"Restricted Materials of IBM" All Rights Reserved Licensed Materials - Property of IBM Copyright IBM Corp. 1987 LY28-1695-0 File No. S370-36

# M VS/Extended Architecture System Logic Library: Global Resource Serialization

## Program Product

M VS/System Product:

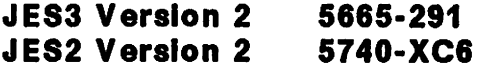

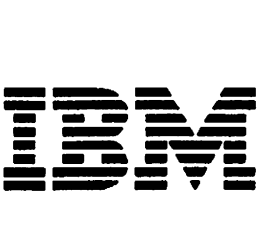

This publication supports MVS/System Product Version 2 Release 2.0, and contains information that was formerly presented in MVS/Extended Architecture System Logic Library<br>Volume 7, LY28-1230-4, which applies to MVS/System Product Version 2 Release 1.7. See the Summary of Amendments for more information.

## First Edition (June, 1987)

This edition applies to Version 2 Release 2.0 of MVS/System Product 5665-291 or 5740-XC6 and to all subsequent releases until otherwise indicated in new editions or technical newsletters. Changes are made periodically to the information herein; before using this publication in connection with the operation of IBM systems, consult the latest <u>IBM System/370</u><br>Bibliography, GC20-0001, for the editions that are applicable<br>and current.

References in this publication to IBM products or services do not imply that IBM intends to make these available in all countries in which IBM operates. Any reference to an IBM product in this publication is not intended to state or imply that only IBM's product may be used. Any functionally equivalent product may be used instead.

Publications are not stocked at the address given below. Requests for IBM publications should be made to your IBM representative or to the IBM branch office serving your locality.

A form for readers' comments is provided at the back of this publication. If the form has been removed, comments may be addressed to IBM Corporation, Information Development, Department D58, Building 921-2, PO Box 390, Poughkeepsie, H.Y. 12602. IBM may use or distribute whatever information you<br>12602. IBM may use or distribute whatever information you<br>supply in any way it believes appropriate without incurring any<br>obligation to you.

(c) Copyright International Business Machines Corporation 1987

### PREFACE

The MVS/Extended Architecture System Logic: Library is intended for people who debug or modify the MVS control program. It describes the logic of most MVS control program functions that are performed after master scheduler initialization completes. For detailed information about the MVS control program prior to this point, refer to <u>MVS/Extended Architecture System</u><br>Initialization Logic. For general information about the MVS control program and the relationships among the components that make up the MVS control program, refer to the MVS/Extended Architecture Overview. To obtain the names of publications that describe some of the components not in the System Logic Library,<br>refer to the section Corequisite Reading in the Master Preface in MVS/Extended Architecture System Logic Library: Master Table<br>of Contents and Index.

#### HOW THE LIBRARY IS ORGANIZED

#### SET OF BOOKS

Tha System logic library consists of a set of books. Two of the The <u>system fours from y</u> consists of a set of books. The of the books:

- 1. The MVS/Extended Architecture System logic library: Master Table of Contents and Index contains the master preface, the master table of contents, and the master index for the other books in the set.
- 2. The MYS/Extended Architecturg System logic library: Module Descriptions contains module descriptions for all of the modules in the components documented in the System Logic<br>Library and an index.

Each of the other books Creferrad to as component books) in the cach of the other books treferred to as component books) in the the logic of one of the components in the MVS control program.

## ORGANIZATION OF THE COMPONENTS

Most component books contain information about one component in the MVS control program. However, some component books (such as System Logic Library: Initiator/Terminator) contain more than<br>one component if the components are closely related, frequently<br>referenced at the same time, and not so large that they require a book of their own.

A three or four character mnemonic is associated with each component book and is used in all diagram and page numbers in that book. For example, the mnemonic ASM is associated with the book MVS/Extended Architecture System Logic Library: Auxiliary book <u>Hydreatement</u>. All diagrams in this book are identified as Diagram ASM-n, and all pages as ASM-n, where n represents the specific diagram or page number. Whenever possible, the existing component acronym is used as the mnemonic for the component book. The Table of Book Titles in the Master Preface In MVS/Extended Architecture System Logic Library: Master Table<br>of Contents and Index lists the book titles, the components<br>included in each book (if a book contains more than one component), the mnemonics for the books, and the order number for each book.

#### HOH TO USE THE LIBRARY

To help you use this library efficiently, the following topics cover

- How to find information using book titles and the master index
- What types of information are provided for each component • How to obtain further information about other books in the System Logic library

FINDING INFORMATION USING THE BOOK TITLES

As you become familiar with the book titles, MVS component names and mnemonics, and the book contents, you will be able to use the System Logic Library as you would an encyclopedia and go<br>directly to the book that you need. We recommend that you group<br>the books in alphabetical order for easy reference, or, if you ara familiar with MVS. that you to group the books by related functions.

The Table of Book Titles in the Master Preface in MVS/Extended Architecture System Logic Library: Master Table of Contents and<br>Index contains a list of book titles and mnemonics. It provides a quick reference to all the books, and their corresponding components. in the System Logic Library.

## FINDING INFORHATION USING THE HASTER INDEX

If you are not sure which book contains. the information you are looking for, you can locate the book and the page on which the information appears by using the master index in System Logic information appears by using the master index in <u>System Logic</u><br>Library: Master Table of Contents and Index. For the component<br>books, the page number in an index entry consists of the mnemonic for the component and the page number; for <u>System Logic</u><br>Library: Module Descriptions, the page number consists of the mnemonic "MOD" and the page number.

For example:

- ASM-12 refers to <u>MVS/Extended Architecture System Logic</u><br><u>Library: Auxiliary Storage Management</u>, page ASM-12.
- MOD-245 refers to MVS/Extended Architecture System logic library: Module Descriptions, page MOD-24S.

#### INFORHATION PROVIDED FOR HOST COMPONENTS

The following information is provided for most of the components described in the System logic library.

- 1. An introduction that summarizes the component's function
- 2. Control block overview figures that show significant fields and the chaining structure of the component's control blocks
- 3. Process flow figures that show control flow between the component's object modules
- 4. Module information that describes the functional organization of a program. This information can be in the form of:
	- Method-of-Operation diagrams and extended descriptions.
	- Automatically-generated prose. The automated module information is generated from the module prologue and the code itself. It consists of three parts: module description. module operation summary, and diagnostic aids.

#### "Restricted Materials of IBM" Licensed Materials - Property of IBM

5. Module descriptions that describe the operation of the modules (the module descriptions are contained in <u>System</u><br>Logic Library: Module Descriptions)

Some component books also include diagnostic techniques information following the Introduction.

## FURTHER INFORHATION

For more information about the <u>System Logic Library,</u> i<br>the order numbers of the books in the System Log<u>ic Lib</u> the Master Preface in MVS/Extended Architecture System Logic<br>Library: Master John John

 $\mathbb{R}^n$ 

# "Restricted Materials of IBM"<br>Licensed Materials - Property of IBM

 $\sim$   $\sim$ 

 $\sim 10^{-10}$ 

 $\mathcal{L}^{\mathcal{L}}(\mathcal{L}^{\mathcal{L}})$  and  $\mathcal{L}^{\mathcal{L}}(\mathcal{L}^{\mathcal{L}})$  and  $\mathcal{L}^{\mathcal{L}}(\mathcal{L}^{\mathcal{L}})$ 

## CONTENTS

Global Resource serialization GRS-l Introduction GRS-3 The Functions and Interfaces of Global Resource Serialization GRS-3 The Subcomponents of Global Resource Serialization GRS-5<br>Control Blocks Representing Serialization Requests GRS-10 Control Blocks Representing Serialization Requests GRS-IO Processing ENQ, DEQ, and RESERVE Requests GRS-13 Ring Processing GRS-16 Serializing Global Resources GRS-16 Adding a System to the Main Ring GRS-22 Providing Informational Services GRS-23 Diagnostic Techniques GRS-25 Debugging Hints GRS-25 Check on Enabled Wait During IPL GRS-25 Probe Points GRS-25 Useful Fields in the GVT and the GCl GRS-26 CTC Processing Debugging Hints GRS-26 Ring Processing Debugging Hints GRS-27 ENQ/DEQ/RESERVE Processing Debugging Hints GRS-27 ENQ/DEQ/RESERVE Termination Resource Manager Debugging<br>|Hints | GRS-29<br>Storage Management Debugging Hints GRS-30 Storage Management Debugging Hints GRS-30<br>SDWA and SDWAVRA Contents GRS-32 General Information Useful for Global Resource Serialization Analysis GRS-35 Recovery Considerations GRS-35 Serialization GRS-36 Control Block overview GRS-37 Control Blocks GRS-37 Control Block Structures GRS-39 Method of Operation GRS-75<br>GRS-1. Provide Status Info GRS-l. Provide Status Information (SNAPSHOT) GRS-78 GRS-2. Initialize One-System Main Ring (STARTPOP) GRS-82 GRS-3. Request Permission to Initialize a One-System Main Ring<br>(REQPERM) GRS-86<br>GRS-4. Receive the RSA GRS-94 GRS-4. Receive the RSA GRS-94 GRS-S. Send a Command to Another SYstem GRS-I04 GRS-6. Send a Command Using the Main Ring RSA GRS-I06 GRS-7. Send a Command Using the RSAIRCD GRS-IIO GRS-8. Send Data to Another System GRS-114 GRS-9. Receive Data from a System GRS-118 GRS-9. Receive Data from a System<br>GRS-10. Leave Save QWB Mode GRS-120 GRS-ll. Send the RSA GRS-122 GRS-12. Send the RSAIRCD GRS-126 GRS-13. Receive the RSAIRCD GRS-132 GRS-14. ISGCDSP - Global Resource Serialization DISPLAY GRS Request Processor GRS-134 GRS-15. ISGCMDE - DISPLAY GRS Command Parser Exit Routine GRS-140 GRS-16. ISGCMDI - Global Resource Serialization Command Interface GRS-142 GRS-17. ISGCMDR - Global Resource Serialization Command Router GRS-148 GRS-18. ISGCPRG - Global Resource Serialization VARY GRS PURGE Request Processor GRS-156<br>GRS-19. ISGCQMGR - Global Resource Serialization Queue GRS-19. ISGCQMGR - Global Resource Serialization Queue<br>Merge GRS-160 GRS-20. ISGCQSC - Global Resource Serialization Queue Merge VARY GRS QUIESCE Request Processor GRS-166 GRS-21. ISGCRCV - Global Resource Serialization Command Recovery<br>Routine GRS-170 GRS-22. ISGCRST - Global Resource Serialization VARY GRS RESTART Request Processor GRS-172

#### "Restricted Materials of IBM" Licensed Materials  $-$  Property of IBM

GRS-23. ISGDGCBO - Global Resource Serialization Dump Control Blocks Exit Routine GRS-176 GRS-24. ISGDPDMP - Global Resource Serialization Print Dump Exit Routine GRS-178 GRS-25. ISGDSDMP - Global Resource Serialization SVC Dump Exit<br>Routine GRS-182 GRS-182 GRS-26. ISGDSNAP - Global Resource Serialization SNAP Dump Exit<br>Routine GRS-184  $GRS-184$ GRS-27. ISGGDEQP - TC8/ASID Purge GRS-186 GRS-28. ISGGESTO - Global Resource Serialization EHQ/DEQ/RESERVE Mainline ESTAE Routine GRS-192 GRS-29. ISGGFRRO - EHQ/DEQ/RESERVE Recovery Routine GRS-196 GRS-30. ISGGHQDQ - ENQ/RESERVE Processing GRS-208 GRS-31. ISGGNQDQ - DEQ Processing GRS-232 GRS-32. ISGGPGRP - QEl Group Processing Routine GRS-244 GRS-33. ISGGQWBI - Queue Work Block Initialization Routine GRS-254 GRS-34. ISGGQWBO - Queue Work Block Service Routine GRS-260 GRS-35. ISGGRPOO - Global Resource Processor GRS-280 GRS-36. ISGGTRMO - ENQ/DEQ/RESERVE Termination Resource Manager GRS-300 GRS-37. ISGGTRMI - EHQ/DEQ/RESERVE Termination Resource Manager GRS-304 GRS-38. ISGJDIMI - Global Resource Serialization CTC Driver DIE GRS-310 GRS-39. ISGJENFO - Global Resource Serialization Event Notification Exits GRS-322 GRS-40. ISGLHQDQ - EHQ/DEQ Fast Path Routine GRS-330 GRS-41. ISGMSGOO - Global Resource Serialization Message Processor GRS-346 Processor GRS-346<br>GRS-42. ISGQSCAN - Global Resource Serialization Queue Scanning<br>Services GRS-348<br>GRS-43. ISGSALC - Global Resource Serialization Storage GRS-43. ISGSALC - Global Resource Serialization Storage<br>Management Allocation Routine GRS-354 GRS-44. ISGSDAl - Global Resource Serialization Storage Management Deallocation Routine GRS-360

Index 1-1

FIGURES

1. Global Resource Serialization Module Naming<br>Conventions GRS-5<br>2. Subcomponents Invoked for Primary Functions 2. Subcomponents Invoked for Primary Functions/Interfaces of Global Resource Serialization GRS-6 3. Example of Control Blocks for Global Serialization Requests GRS-12 4. Simplified Process Flow for ENQ/RESERVE Processing GRS-15 5. Updating the RSA and Ring Processing Queues GRS-20<br>6. Simplified Process Flow for Global ENQs (Ring 6. Simplified Process Flow for Global EHQs (Ring Processing) GRS-21 7. TCBs in the Global Resource Serialization Address Space GRS-40 8. CTC Processing Control Block Overview GRS-41 9. Ring Processing Control Block Overview GRS-42 10. Command Process Control Block Overviaw GRS-43 11. ENQ/DEQ Processing - Local Resources - Control Block Overview GRS-44 12. ENQ/DEQ Process - Global Resource - Control Block Overview GRS-45 13. Queue Scanning Services Local Resources - Control Block Overview GRS-46 14. Queue Scanning Services Global Resources - Control block Overview GRS-47 15. Storage Management Control Block Overview GRS-48 16. WTOR/WTOR Message Processing Control Block Overview GRS-49 17. Process Flow Overview and Directory GRS-50 18. Process Flow for CTC Processing - Handle Arrival of Immediate CCW GRS-51 19. Process Flow for CTC Processing - Handle Arrival of RSA or RSAIRCD GRS-52 20. Process Flow for CTC Processing - Send a RSA or RSAIRCD 21. Process Flow for Ring Processing - Send/Receive a RSA GRS-54 22. Process Flow for Ring Processing - Sand a RSAIRCD or Immediate-CCW (Requested by ISGBCI) GRS-55 23. Process Flow for Ring Processing - Send a RSAIRCD<br>(Requested by ISGBTC) GRS-56  $(Requested by ISGBTC)$ 24. Process Flow for Ring Processing - Handle Arrival of RSAIRCD (Not Requested by This System GRS-57 25. Process Flow for Ring Processing - SNAPSHOT Function GRS-58 26. Process Flow for Ring Processing - SENDCMD (RSCRADDS)<br>Function GRS-59<br>27. Process Flow for Ring Processing - SENDCMD (RSCRSNAD) 27. Process Flow for Ring Processing - SENDCMD (RSCRSNAD)<br>Function GRS-60<br>28. Process Flow for Command Initialization and Cleanup 28. Process Flow for Command Initialization and Cleanup GRS-61 29. Process Flow for DISPLAY GRS GRS-62 29. Process Flow for DISPLAY GRS GRS-62<br>30. Process Flow for VARY GRS(x), PURGE GRS-63<br>31. Process Flow for VARY GRS(x), QUIESCE to An Process Flow for VARY GRS(x), QUIESCE to Another System GRS-64 32. Process Flow for VARY GRS(x), QUIESCE by a System to Quiesce Itself GRS-65 33. Process Flow for VARY GRS(x), RESTART to Restart Another System GRS-66 34. Process Flow for VARY GRS(ALl), RESTART to Restart All Systems 35. Process Flow for VARY GRS(x), RESTART by a System Hot in the Main Ring GRS-68 36. Process Flow for Join Processing at Initialization Time GRS-69 37. Process Flow for EHQ/DEQ Mainline - local Resource Request GRS-7D 38. Process Flow for ENQ/DEQ Mainline - Global Resource Request GRS-71 39. Process Flow for the Termination Resource Manager GRS-72 40. Process Flow for Queue Scanning Services GRS-73 41. Process Flow for Dump Support - SVC Dump GRS-74

# "Restricted Materials of IBM"<br>Licensed Materials - Property of IBM

 $\lambda$ 

 $\sim 10^7$ 

42. Key to Method-of-Operation Diagrams GRS-76

 $\sim 10$ 

 $\label{eq:2.1} \frac{1}{2\pi\epsilon^2}\int_{\mathbb{R}^3}\frac{1}{\epsilon^2} \int_{\mathbb{R}^3}\frac{1}{\epsilon^2} \int_{\mathbb{R}^3}\frac{1}{\epsilon^2} \int_{\mathbb{R}^3}\frac{1}{\epsilon^2} \int_{\mathbb{R}^3}\frac{1}{\epsilon^2} \int_{\mathbb{R}^3}\frac{1}{\epsilon^2} \int_{\mathbb{R}^3}\frac{1}{\epsilon^2} \int_{\mathbb{R}^3}\frac{1}{\epsilon^2} \int_{\mathbb{R}^3}\frac{1}{\epsilon^2} \int_{\mathbb{R}^$ 

 $\mathcal{L}^{\text{max}}$  , where  $\mathcal{L}^{\text{max}}$ 

 $\sim 10^{-1}$ 

 $\sim 10^{-11}$ 

 $\sim$ 

 $\sim$ 

## SUMMARY OF AMENDMENTS

summary of Amendments for LY28-1695-0<br>for LY28-1695-0<br>for MVS/System Product Version 2 R<mark>elease 2.0</mark>

This publication is new for MVS SYstem Product Version 2 Release This publication is new for hvs system froutet version 2 Keleas<br>2.0. It contains information that was reorganized from the GRS section in MVS/XA System Logjc ljbrary Volume 7, LY28-1230-4, which applies to MVS/XA System Product Version 2 Release 1.7.

This pUblication contains changes to support MVS/System Product Version 2 Release 2.0. The changes include:

- Changes supporting storage management, including the extended resource queue area, the resource queue area, and the pool extent block.
- Minor technical and editorial changes throughout the publication.

 $\bar{z}$ 

 $\mathcal{L}^{(1)}$ 

 $\mathcal{L}_{\text{max}}$  and  $\mathcal{L}_{\text{max}}$  . The contract of

 $\sim 10^7$ 

 $\ddot{\phantom{1}}$ 

 $\ddot{\phantom{0}}$ 

 $\mathcal{L}_{\mathcal{A}}$ 

 $\sim 30$ 

 $\sim 10^{-10}$ 

 $\mathcal{L}(\mathcal{L}^{\text{max}})$  . The contract of  $\mathcal{L}^{\text{max}}$ 

 $\label{eq:2.1} \frac{1}{\sqrt{2\pi}}\int_{0}^{\infty}\frac{1}{\sqrt{2\pi}}\left(\frac{1}{\sqrt{2\pi}}\right)^{2\pi} \frac{1}{\sqrt{2\pi}}\frac{1}{\sqrt{2\pi}}\frac{1}{\sqrt{2\pi}}\frac{1}{\sqrt{2\pi}}\frac{1}{\sqrt{2\pi}}\frac{1}{\sqrt{2\pi}}\frac{1}{\sqrt{2\pi}}\frac{1}{\sqrt{2\pi}}\frac{1}{\sqrt{2\pi}}\frac{1}{\sqrt{2\pi}}\frac{1}{\sqrt{2\pi}}\frac{1}{\sqrt{2\pi}}\frac{1}{\sqrt{2\pi}}$ 

 $\sim$   $\omega$ 

 $\sim$ 

 $\frac{1}{2}$ 

 $\sim 100$ 

 $\mathcal{L}_{\mathcal{L}}$ 

 $\sim 100$ 

GLOBAL RESOURCE SERIALIZATION

 $\bar{z}$ 

 $\mathcal{L}^{\text{max}}_{\text{max}}$  and  $\mathcal{L}^{\text{max}}_{\text{max}}$ 

 $\omega$ 

 $\bullet$ 

 $\sim 10^{-1}$ 

 $\sim$   $\sim$ 

 $\bar{\phantom{a}}$ 

 $\sim 10^{-1}$ 

 $\omega$ 

## INTRODUCTION

This introduction provides background information necessary to understand the purpose and processing of the modules that comprise global resource serialization. The first topic briefly describes the functions and interfaces provided by global resource serialization: the ENQ, DEQ, and RESERVE macro instructions; the use of exit routines and resource name lists to convert serialization requests; the role of the GRSCNFxx and IEASYSxx PARMlI8 members and of operator commands in initializing and controlling a global resource serialization complex; the GQSCAN macro; and the GRSQ parameter on the SDUMP macro, and the GRSTRACE parameter for print dump (PRDMP), and the GRACETRACE keyword. or the VERB EXIT subcommand, for the interactive problem control system (IPCS). Readers familiar with the subsequent topics describe the kay concepts and terminology of the subcomponents of global resource serialization.

## THE FUNCTIONS AND INTERFACES OF GLOBAL RESOURCE SERIALIZATION

Global resource serialization serializes the use of both local<br>and global serially reusable resources, as requested by ENQ, and global serially reusable resources, as requested by ENQ. DEQ, and RESERVE macro instructions. local resources are accessible by only one system; global 'resources reside on shared direct access devices and are accessible by more than one system<br>in a loosely coupled or shared spool multiprocessing<br>environment.

Formerly. without the services provided by global resource serialization, the only means of serializing global resources was a hardware RESERVE instruction. generated by the RESERVE macro instruction. The hardware RESERVE instruction reserved the entire volume containing the requested resource for use by one system, until that system relinquished control of the resource by means of DEQ.

Global resource serialization serializes the use of global resources without using the hardware RESERVE instruction. By communicating global requests to all systems included in the communicating global requests to all systems included in the<br>global resource serialization complex (defined by the installation), global resource serialization serializes the use of resources on the volume. not the entire volume. More than one system can enqueue concurrently on different resources on a single shared volume; and more than one system can enqueue concurrently on the same resource if all the requests specify shared control.

To serialize use of a global resource among systems in the global resource serialization complex. a program issues the EHQ macro (and, subsequently, the DEQ macro) with a scope of SYSTEMS. A scope of STEP or SYSTEM requests local serialization. To allow the installation to run existing programs without changing them (for example, programs that contain RESERVE), global resource serialization provides three exit routines that check three resource name lists (defined by the installation or IBM-supplied defaults): an inclusion exit and SYSTEM inclusion resource name list; an exclusion exit and SYSTEMS exclusion resource name list; and a RESERVE conversion exit and resource name list. The SYSTEM inclusion resource name exit and resource name iist. The sisien inclusion resource name<br>list contains names of resources to be serialized globally. The SYSTEMS exclusion list contains names of resources to be serialized locally (including data sets to be excluded from generic names in the SYSTEM inclusion list). The RESERVE generic names in the sisich inclusion list). In<br>conversion resource name list contains n<mark>ames of</mark>

global resources for which the hardware RESERVE instruction is to be suppressed. Which exits are invoked depends on the request and the scope it specified:

- For ENQ or DEQ requests that specify SYSTEM (local serialization), global resource serialization invokes the<br>inclusion exit and, if the requested resource is named in the SYSTEM inclusion list, the SYSTEMS exclusion exit. If the sistem inclusion list, the sistems exclusion exit. The<br>the requested resource is named in the inclusion list and not in the exclusion list, global resource serialization changes the scope to SYSTEMS (global serialization).
- For ENQ or DEQ requests that specify SYSTEMS (global serialization), global resource serialization invokes the serialization), global resource serialization invokes the<br>exclusion exit. If the requested resource is named in the SYSTEMS exclusion list, global resource serialization changes the scope to SYSTEM (local serialization).
- For RESERVE requests, global resource serialization invokes the exclusion exit. If the requested resource is named in the SYSTEMS exclusion list, global resource serialization will issue a SYSTEM (local) ENQ for the resource and will not suppress the hardware RESERVE instruction. If the requested resource is not named in the exclusion list, global resource serialization invokes the RESERVE conversion exit:
	- If the resource is named in the RESERVE conversion list, global resource serialization issues a SYSTEMS (global)<br>ENQ <u>and</u> suppresses the hardware RESERVE instruction.
	- If the resource is not named in the RESERVE conversion It the resource is not named in the RESERVE conversi<br>list, global resource serialization issues a SYSTEMS (global) ENQ for the resource but does <u>not</u> suppress the hardware RESERVE instruction.

The systems in a global resource serialization complex must be connected using dedicated CTCs (channel to channel adapters).<br>The installation defines the global serialization complex by (1) the GRS= parameter in an IEASYSxx member of SYS1.PARMlIB; and (2) defining the CTCs to be used by the systems in the GRSCNFxx member of SYS1.PARMLIB.

To allow the operator to monitor and modify the global resource serialization complex, global resource serialization provides the DISPLAY GRS and VARY GRS operator commands. The VARY GRS participation in a global resource serialization ring (the<br>active global resource serialization systems in the complex,<br>also called the main ring); rebuild a disrupted global resource serialization ring; or terminate a system's participation in the complex. The DISPLAY GRS command allows the operator to display the status of the systems in the global resource serialization complex and the channel-to-channel adapters (CTCs) assigned to global resource serialization and attached to the system on which the command is issued. The DISPLAY GRS command allows the operator to display resource contention information, the contents of the RNLs, the resource qnames, and resource name information.

In addition, global resource serialization provides the following:

- the GQSCAN macro, which allows users to obtain information about resources without directly accessing internal control blocks
- the GRSQ parameter on the SDUMP macro to request the inclusion of global resource serialization control blocks in an SVC dump
- and the GRSTRACE parameter for print dump (PRDMP) and the GRACETRACE keyword, or the VERB EXIT subcommand, for the

#### "Restricted Materials of IBM" Licensed Materials - Property of IBM

interactive problem control system (IPCS) to format global resource serialization data.

## THE SUBCOMPONENTS OF GLOBAL RESOURCE SERIALIZATION

The global resource serialization component can be divided into<br>several subcomponents, each of which is responsible for part of several subcomponents, each of which is responsible for part of the processing necessary to provide the functions and interfaces described in the preceding topic. The structure of global resource serialization is reflected in the names of the modules that comprise it: the first three characters, ISG, identify the modules as part of global resource serialization; the fourth character identifies the function or service within the component or subcomponent that the module supports.

Figure GRS-l summarizes the module naming conventions for global resource serialization modules. Figure GRS-2 shows the organization of the subcomponents that make up the global resource serialization component.

Module names: ISGzxxxx ISG = global resource serialization

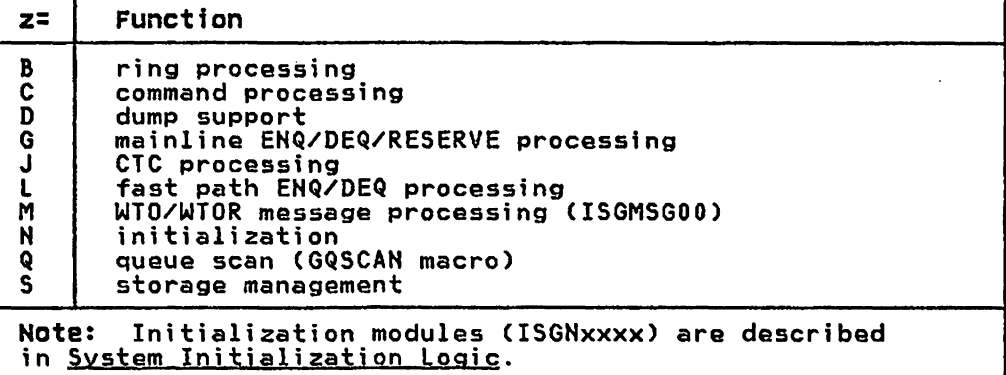

Figure 1. Global Resource Serialization Module Naming Conventions

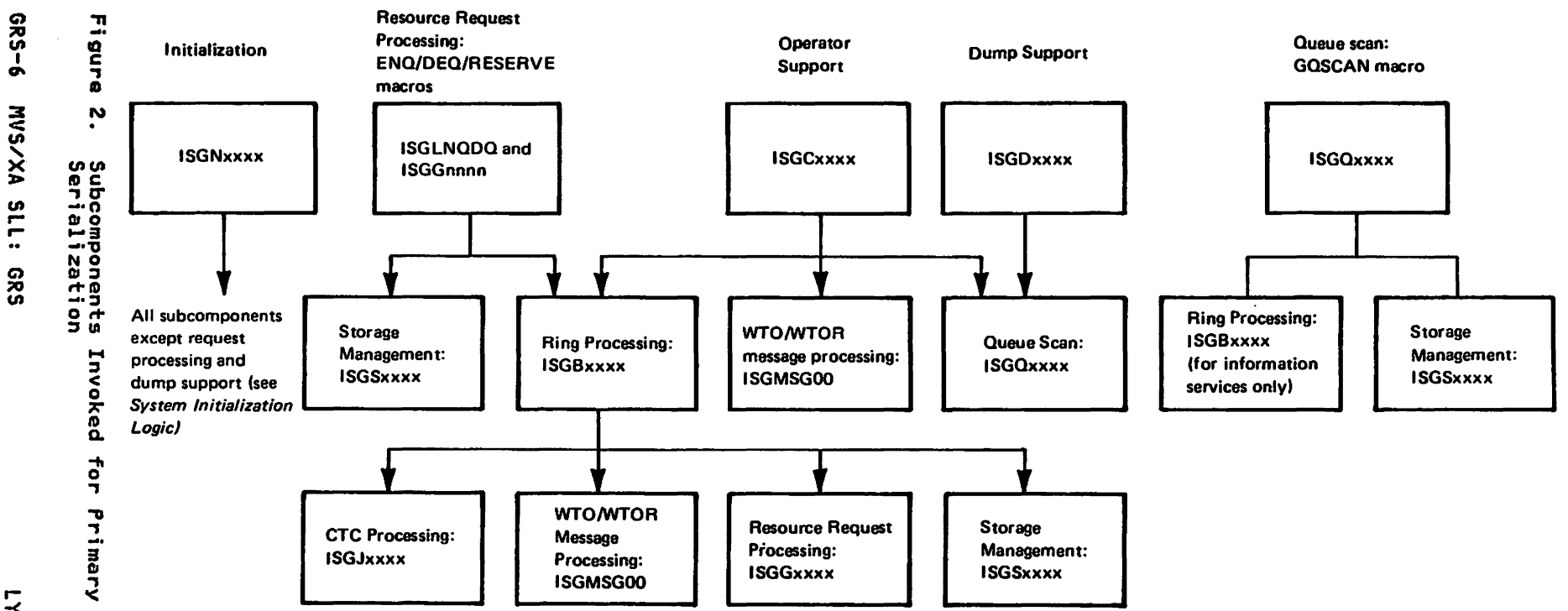

Functions/Interfaces

 $\frac{1}{2}$ 

**Global** 

Rasource

#### "Restricted Materials of IBM" Licensed Materials  $-$  Property of IBM

The following describes each subcomponent, the functions or services it provides, and its relationship to other subcomponents.

- Initialization. The initialization subcomponent has two primary responsibilities:
	- Creating and initializing the global resource sorialization address space. Global resource serialization has its own address space, accessible by means of PC/AUTH cross memory services, in which many of its modules execute and in which it keeps most of its data. Global resource serialization receives control in the address space that requests its services and then transfers control (via a PC instruction) to the global resource serialization address space to process the request.
	- Establishing the global resource serialization complex, as defined by the installation in the GRSCNFxx and IEASYSxx members of SYS1.PARMLIB.

The initialization subcomponent invokes all SUbcomponents of global resource serialization except for resource request<br>processing and dump support. System Initialization Logic<br>describes the global resource serialization initialization modules, whose names follow the format ISGNxxxx.

- Command Processing. This subcomponent (module names of the format ISGCxxxx) supports the VARY GRS and DISPLAY GRS operator commands. The global resource serialization command interface (ISGCMDI) executes in the master scheduler address space and receives control from the command service processor (IEECB808) when a VARY GRS or DISPLAY GRS is detected. ISGCMDI posts the global resource serialization command router (ISGCMDR) in the global resource serialization address space. ISGCMDR routes control to the appropriate request processor:
	- ISGCQSC QUIESCE processing. ISGCQSC removes an active<br>system from the global resource serialization ring. Requests for global resources made prior to the QUIESCE<br>will remain intact. ISGCQSC processes QUIESCE requests<br>for the system on which the command is issued or for any<br>other system in the global resource serialization ring
	- ISGCPRG PURGE processing. ISGCPRG removes a quiesced PURGE processing releases all global resources owned by<br>the system being purged and deletes all outstanding requests for global resources made by that system. PURGE request can only be processed on an active system in the global resource serialization complex.
	- ISGCRST RESTART processing. ISGCRST rejoins a quiesced system with the global resource serialization ring or rebuilds a ring that has been disrupted. ISGCRST processes RESTART requests for the system issuing the command, for a specific quiesced system in the complex, or for all inactive systems in the complex. The topic "Adding a System to the Main Ring" (under "Ring Processing" later in this introduction) describes the processing that occurs to add a system to the global resource serialization (main) ring. This processing is shared between modules of the command processing subcomponent and the ring processing SUbcomponent.
	- ISGCDSP DISPLAY processing. ISGCDSP displays the status of
		- 1. each system known to the global resource serialization complex
- 2. the CTCs that are assigned to global resource serialization and that are attached to the system on which the command was issued, including the status of the systems attached to this system via the CTCs
- 3. both 1 and 2
- 4. any resource contention
- 5. the RNls
- 6. the resource qnames
- 7. the resources and their requestors
- 8. or the combination of 1. 2. 4. and 5

The command processing subcomponent invokes the following subcomponents:

- The queue scan subcomponent to obtain information about global resources.
- The ring processing subcomponent to obtain information to be displayed on the status of systems in the complex and CTCs assigned to global resource serialization and attached to the system on which the command was issued; to remove a system from the complex; and to vary the participation of systems in the global resource serialization ring.
- The WTO/WTOR message processing module (ISGMSGOO) to communicate with the operator.
- Resource Request Processing. This subcomponent processes EHQ. DEQ. and RESERVE macro instructions. It also receives control during termination to purge all local and global resources acquired by the terminating task or address space.

Processing of ENQ. DEQ, and RESERVE requests is divided into fast path and mainline processing: fast path processing (ISGlNQDQ) handles local ENQ and DEQ requests that meet certain eligibility requirements (requests that do not require specialized processing); mainline processing (module names of the format ISGGxxxx) handles local ENQ and DEQ requests ineligible for fast path processing. all global ENQ and DEQ requests. and all RESERVE requests. Global resource requests require communication among all active global resource serialization systems in the complex before the request can be satisfied; this subcomponent invokes the ring<br>processing subcomponent to communicate with those systems.<br>Both fast path (in some cases) and mainline processing<br>invoke the storage management subcomponent to o invoke the storage management subcomponent to obtain the<br>control blocks that represent the request.

• Ring Processing. The active systems in a global resource serialization complex are called a main ring or a global resource serialization ring. Ring processing modules (module names of the format ISG8xxxx) are responsible for (1) passing to all systems in the main ring the information they require to serialize global resource requests across all the systems in the main ring; and (2) adding or deleting systems from the main ring, and te, adding or defect parameters or requested by the operator via the VARY GRS command. Ring processing also provides information about the systems and CTCs in the global resource serialization complex - for example, their status or the system name associated with a particular sysid. (The topic "Ring Processing." later in this introduction. provides mora Processing," later in this introduction, provides more<br>information on how ring processing provides its functions.)

The ring processing subcomponent invokes the CTC processing<br>subcomponent to actually initiate I/O on the CTCs; the WTO/WTOR message processing module (ISGMSGOO) to communicate with the operator (for example. when a ring processing module needs to notify the operator of a problem in the main ring); the resource request processing subcomponent; and the storage management subcomponent to allocate control blocks.

- CTC Processing. This subcomponent (module names of the format ISGJxxxx) builds control blocks for the CTCs that connect systems in the global resource serialization complex (based on information specified in the GRSCNFxx PARMLIB member); initiates I/O on the CTCs; and handles interrupts on the CTCs. It invokes the ring processing subcomponent when it receives an interrupt on a CTC.
- storage Management. The storage management modules (module names of the format ISGSxxxx) are responsible for managing the resource queue area (RQA) and the extended resource queue area (ERQA) of the global resource serialization address space. ISGNASIM allocates the RQA from the private area below 16 megabytes, and the ERQA from the private area above 16 megabytes, of the global resource serialization address space during initialization. The storage management modules allocate and deallocate storage in the RQA or in the ERQA, in one-page blocks called PEXBs (pool extent blocks). PEXBs in the RQA contain QWB, MRS, CRB, TWKA and HWKA cell types while PEXBs in the ERQA contain QCB, QEL, QXB and PQCB cell types.

Each PEXB is divided into cells. There are different types of cells, each type accommodating a partiCUlar control block. In addition, different cell types are defined for a single control block that can vary in size. For example,<br>three cell types are defined for QCBs: one to accommodate QCBs for resource names of 1-24 bytes; one for resource names of 25-52 bytes; and one for resource names of 53-255 hames of 25 52 bytes, and one for resource hames of particular control block (or size range of a control block) allocated from the priVate area of the global resource serialization address space. A single PEXB contains only one type of cell and, therefore, only one particular control block, thereby reducing the amount of information required to assign or free cells in a PEXB. In addition, if a cell type is associated with a control block that exists for both global and local resources, a PEXB containing that cell type is used only for local resources or only for global resources, not for both.

PEXBs containing cells associated with local resources are allocated from the low-address end of the RQA or the ERQA; PEXBs containing cells associated with global resources are allocated from the high-address end of the RQA or the ERQA. Resource pool tables (RPTs), a local RPT and a global RPT, are used to keep track of the allocated PEXBs. The local RPT contains an entry for each type of cell associated with local resources; the global RPT contains an entry for each type of cell associated with global resources. PEXBs that have been allocated for a single cell type are chained together and the RPT entry for that cell type contains cogether and the Kritentry for that cell type contained by the chain.<br>pointers to the first and last PEXB in the chain.

The storage management routines assign and release cells in Ine storage management routines assign and release cells in<br>PEXBs, allocating another PEXB if no PEXB of the requested<br>cell type contains an available cell or deallocating the PEXB if the cell just released was the last assigned cell in the PEXB. When the number of deallocated PEXBs reaches a global resource serialization releases (via PGRLSE) the real storage associated with the deallocated PEXBs. Modules executing in the global resource serialization address space invoke the storage allocation routine (ISGSALC) and storage deallocation routine (ISGSDAL) directly. An interface module (ISGSMI) provides the interface to ISGSAlC and ISGSDAL for routines not executing in the global resource serialization address space.

#### "Restricted Materials of IBM" Licensed Materials - Property of IBM

In addition, the storage management subcomponent provides hashing routines to expedite searches of queues for a requested rasourca or for the requests from a particular address space in a particular system. (The topic "Control Blocks Representing Serialization Requests," later in this introduction, illustrates the hash tables used by the hashing routines.)

- Queue Scan. Queue scan ~odules (ISGQSCAN and its recovery module ISGOSCNR) proce~s the GQSCAN macro instruction. The queue scan module returns to the issuer of GQSCAN a collection of data from multiple sources. To do this, it invokes the following subcomponents:
	- Storage management to hash resource names to expedite<br>the search for more information and to allocate and deallocate PQCBs (place holder QCBs), QELs, QXBs, and HWKAs (huge workareas), which contain the RIBs (resource information blocks) and RIBEs (RIB extensions) used to collect the required information.
	- The information services of the ring processing subcomponent to convert system names to sysids and sysids to system names.
- Dump Support. Because most of its key control blocks are in its own address space, global resource serialization provides fts own dump support to dump the control blocks. The dump support modules (module names of the format ISGDxxxx) obtain and format information about local and global resources for SNAP dump, print dump (PRDMP), or interactive problem control system (IPCS), and provide a dump of most global resource serialization control blocks when the GRSQ parameter is specified on an SDUMP macro. dump support subcomponent invokes the queue scan module (ISGQSCAN), via the GQSCAN macro instruction, to obtain data about local and global resources for a SNAP dump. Figure GRS-2 illustrates the subcomponents invoked for each interface/function global resource serialization provides.

Resource request processing is the primary function of global resource serialization, and ring processing is one of the more complex functions. The next topics describe the control blocks built to represent serialization requests (necessary background information for understanding request processing); the processing of ENQ, DEQ, and RESERVE requests; and ring processing.

#### CONTROL BLOCKS REPRESENTING SERIALIZATION REQUESTS

Global resource serialization receives the information it olobal resource serialization receives the information it<br>requires to process a request in a <u>PEL</u> (parameter element list).<br>From data in the PEL, global resource serialization builds a <u>QWB</u> From data in the PEL, global resource serialization builds a QUB<br>(queue work block) in SQA to represent the ENQ, DEQ, or RESERVE request. If the request is for a global resource, global resource serialization subsequently copies the QWB from SQA to the private area of the GRS address space. (Note that two routines copy QWBs: ISGGQWBO and ISGGQWBC. ISGGQWBO copies QWBs into or out of other data areas, such as from the ring system authority CRSA) message received via the CTC from another system. ISGGQWBC copies QWBs to QWBs, as from the SQA QWB to a QWB in the private area of the global resource serialization address space.)

From information in the QWB, global resource serialfzation creates the control blocks - QCBs, QELs, and QXBs - that it uses to satisfy the request. The ring processing modules pass to every system in the ring the QWBs for global resource requests from each system. (See the topic "Ring Processing" later in this introduction for more detail.) As a result, each system creates and chains QCBs, QELs, and QXBs that represent all global requests in the main ring and creates and chains QCBs,<br>QELs, and QXBs for the local requests of this system only. The

 $\ddot{\phantom{a}}$ 

#### "Restricted Materials of IBM" Licensed Haterials - property of IBH

following describes the role of each control block and the ways in which they are chained.

- A <u>QCB</u> (queue control block) describes the resource being<br>requested; global resource serialization builds a QCB if one does not already exist for the resource. The QCB contains pointers to the previous and next QCBs that are accessible via a single entry (the QCB synonym chain) in the queue hash table (QHT). There are two queue hash tables: a local queue hash table and a global queue hash table. QCBs for global resources are chained from the global queue hash table; QCBs for local resources are chained from the local queue hash table.
- A QEL (queue element) describes the requestor (the ASID of the requestor and whether the requestor requires shared or exclusive control of the resource) and contains pointers<br>that define the various queues of QELs:
	- The queue of QEls that represent requests for a single resource. pointed to by the QCB for that resource
	- The queues of QELs that represent the requests of a single address space. If the requests originated on this system. there is one queue for QEls requesting global resources and one queue for QEls requesting local resources for each address space. The ASCB for the address space is the anchor for both queues. If the requests originated on another system in the main ring<br>(they represent global requests for an address space<br>executing on another system), the queue of QELs is located by means of an entry in the SYSID/ASID hash table. Each entry in the SYSID/ASID hash table points to a QEl; that QEl points to (1) other QEls that have the Same SYSID/ASID combination. and (2) the next QEL with a different SYSID/ASID combination that 15 accessible via this entry.
- A ~ (queue extension block) describes the EHQ request for example, the address of the requestor's TCB; the ECB or for example, the address of the requestor s for, the cor or request specified more than one resource, the number of resources requested and the number of QEls waiting to receive control of requested resources.

Figure GRS-3 illustrates QCBs, QEls, and QXBs for global resources and the various ways in which they are chained. Global resource requests represented by control blocks in system SYSI:

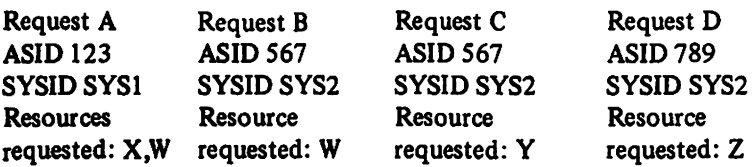

## Control blocks for requests A·D in system SYSI:

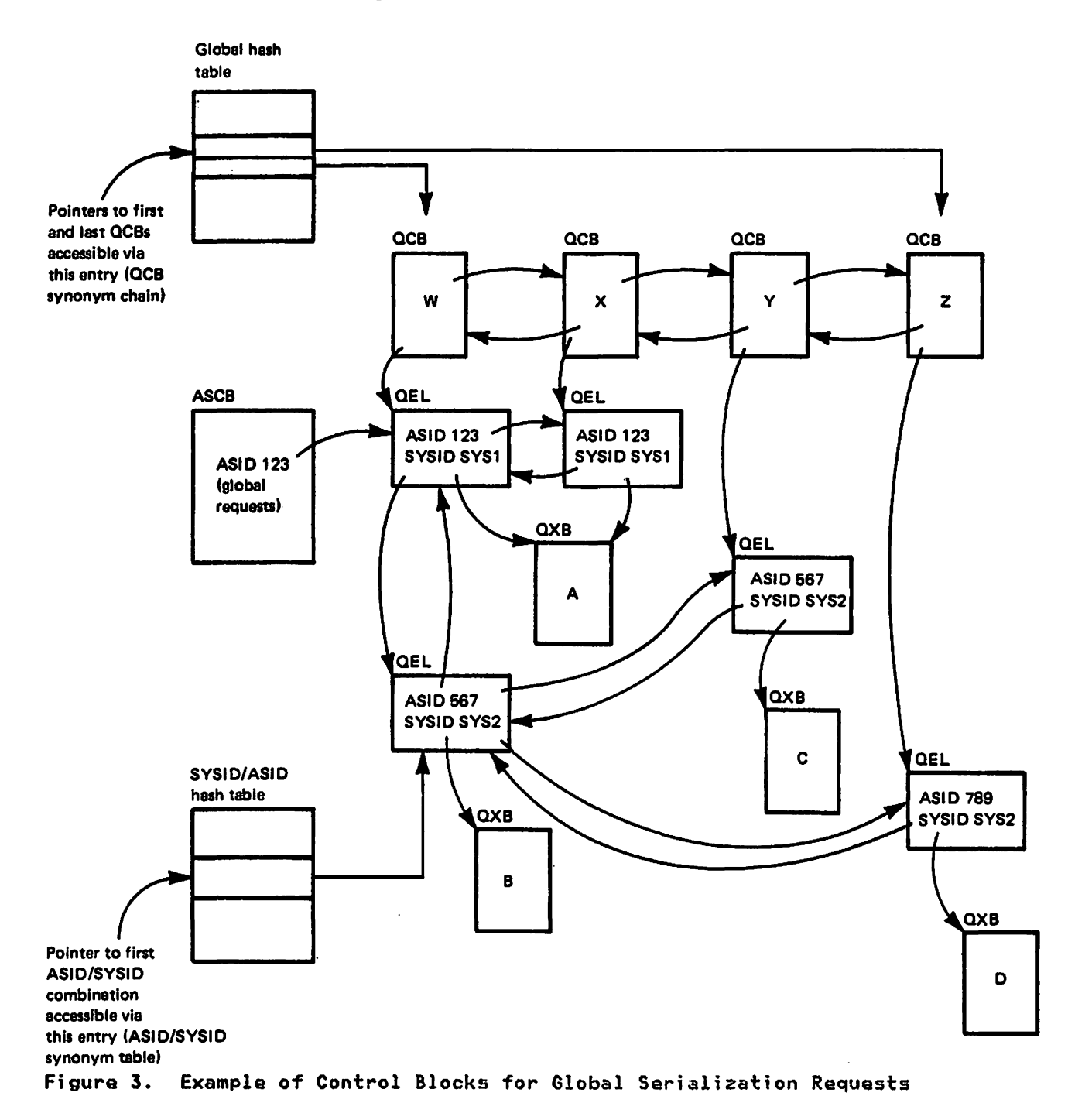

#### "Restricted Haterials of IIH" Licensed Materials - Property of IBM

#### PROCESSING ENQ, DEQ, AND RESERVE REQUESTS

The general (and simplified) processing global resource serialization does to satisfy an ENQ request (whether the request is local or global) or a RESERVE request consists of the following steps:

- 1. Copies the PEL into a QWB.
- 2. Checks the resource name lists to determine if the resource requested is global or local.

(For a global resource. delays the requestor and communicates with other systems in the ring before<br>communicates with other systems in the ring before

- 3. Builds and chains. if necessary, a QCB. QEl. and QXB to represent the request.
- 4. If the QEl is the first QEl on that QeB's QEl chain or if the QEL requested shared control and prior QELs also request<br>shared control. grants the request. Otherwise, delays the<br>requestor (by issuing WAIT) until the task for the QEL just requestor (by issuing WAIT) until the task for the QEl just created is posted (see the DEQ processing steps, described next); and then grants the request.
- 5. Returns to the issuer of the ENQ or RESERVE macro instruction via EXIT· prolog.

The general (and simplified) processing done to satisfy a DEQ request (whether local or global) includes the following steps:

- 1. Copies the PEL into a QWB.
- 2. Checks the resource names lists to determine if the resource is local or global.

(For a global resource, delays the requestor and communicates with other systems in the ring before continuing.)

- 3. Finds the QCB. QEL, and QXB that represent the request to be dequeued.
- 4. Frees the QEL and, if this is the last QEL associated with the request, also frees the QXB.

If this is the last QEL for the QCB, frees the QCB.<br>Otherwise, posts the TCB for the next QEL chained from the Utherwise, posts the its for the next ecl chained from the<br>QCB (or, if the next and one or more subsequent QELs request<br>shared control, posts the TCBs for those QELs).

5. Returns to the issuer of the DEQ macro instruction by means of EXIT prolog.

These steps expand for the variations in processing that occur for fast path versus mainline processing, for global versus local resources, and for special situations. For example:

- In step 2, fast path processing (which handles requests that require only streamlined processing) checks only the require only streamlined processing) checks only the<br>inclusion list and passes the request to mainline processing<br>if it finds the resource name in the inclusion list, without IT It finds the resource name in the inclusion list, without<br>checking the exclusion list. Mainline processing checks all applicable resource name lists.
- For global requests, EHQ/DEQ/RESERVE processing copies the SQA QWB to a QWB in the private araa of the global resource serialization address space.
- Steal processing occurs in one exceptional Case. When a resource is requested by a task that is part of an ABENDing task structure, and the resource is owned by another task in this same task structure, ENQ/DEQ/RESERVE processing

initiates a resource steal because the ABENDing task is not abla to ralaase tha resourca.

Variations such as thesa are dascribad in the method-of-operation diagrams for tha resource request processing modules (ISGLNQDQ and ISGGxxxx). Figure GRS-4 illustrates the module flow of the primarY modules that receive control to process ENQ/DEQ/RESERVE requests.

By far the most significant variation in the simplified steps<br>listed above is the necessity to communicate with other systems<br>for global resource requests. Ring processing, which controls the communication, is dascribed in the next topic.

 $\sim$ 

 $\mathcal{L}$ 

 $\sim$ 

#### "Restricted Materials of IBM" Licensed Materials - Proparty of IBM

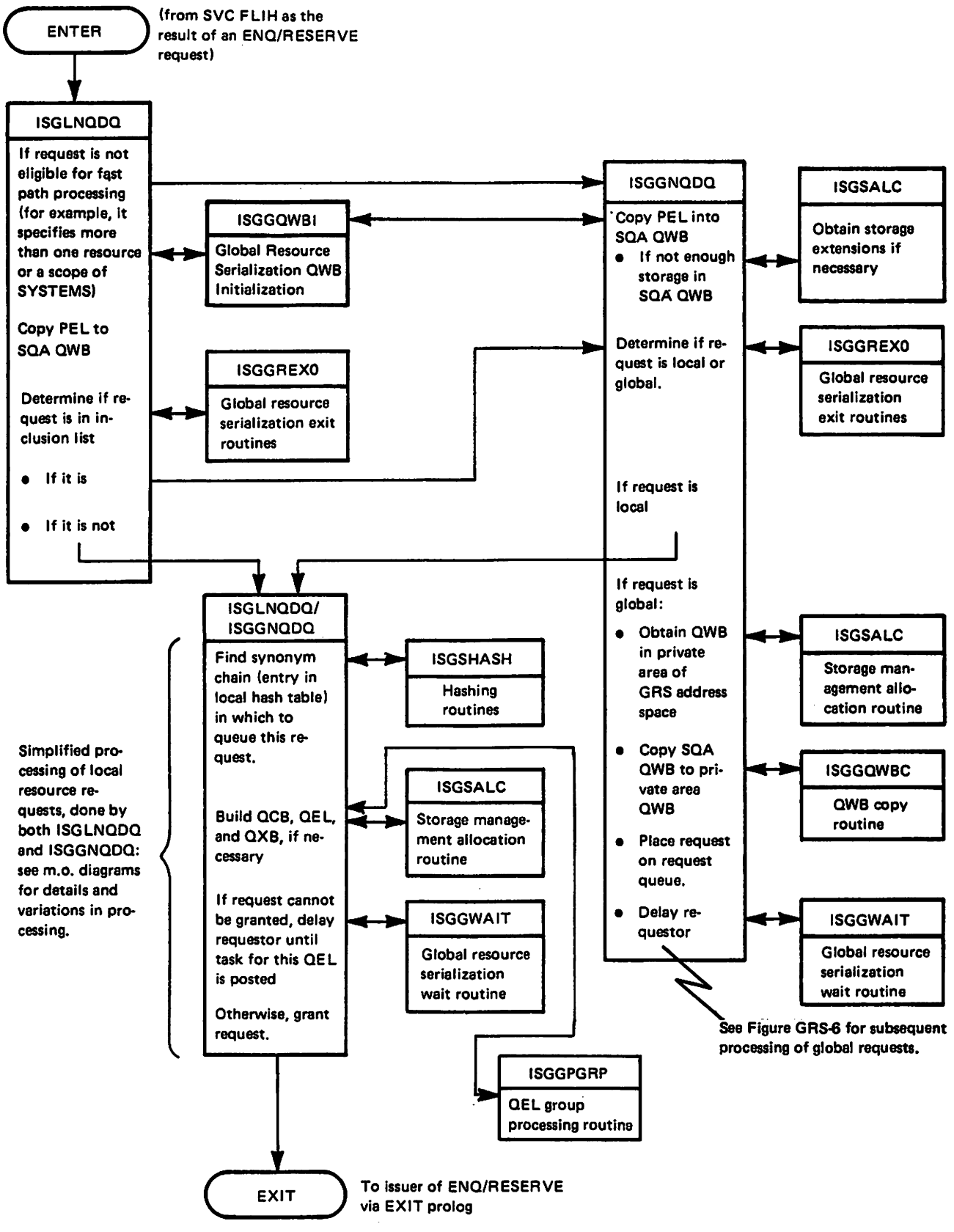

Simplified Process Flow for ENQ/RESERVE Processing Figure 4.

### RING PROCESSING

Ring processing provides three main functions:

- It passes to all systems in the main ring the information they require to serialize global resource requests across all the systems in the main ring. See the topic "Serializing Global Resources."
- Working with the command processing subcomponent, it adds or deletes a system to or from the main ring, as specified in initialization parameters or requested by the operator via the VARY GRS command. The topic "Adding a System to the Main Ring" is a simplified overview of the add function.
- It provides to other subcomponents information about the systems in the main ring. See the topic "Providing Informational Services."

#### SERIALIZING GLOBAL RESOURCES

Global resource serialization achieves the serialization of global resources by duplicating the control blocks that represent requests for global resources in every system in the main ring. Every system contains QCBs, QELs, and QXBs, queued in identical order, that reflect every request made by a system for a global resource. Therefore, system A cannot grant a ror a giobal resource. Therefore, system A cannot grant a<br>request to a requestor from system A if another QEL,<br>representing a request from system B, precedes the QEL for representing a request trom system b, precedes the vel tor<br>system A - until it receives the DEQ request from system B for that QEL or unless both requests specify shared control.

Ring processing passes requests for global resources to all systems in the main ring by passing a message called the RSA (ring system authority) from system to system so that the RSA makes a complete circuit of the ring. Each system places its global requests, in the form of QWBs, in the RSA using one of two methods:

- 1. Compression level 1. Determined by the value 1 found in the<br>QPLFCPRS field of the Queue Work Block Parameter list (QPL).<br>It indicates the QWBs in the RSA are copies of the system<br>QWBs and can contain unused bytes (non-c
- 2. Compression level 3. CLevel 2 is not currently used.) Determined by the value 3 found in the QPLFCPRS field of the Determined by the value 5 found in the ertrorks fleid of the<br>QPL. It indicates the basic section of the QWBs placed in the RSA is shortened and the Storage Management Parameter the KSA is shortened and the storage management rarameter<br>list (SMPL) section is shortened to accomodate only those fields which will vary CSMPCHUM). Thus more requests can fit in the RSA. (Compressed QWB)

(The RSA can also contain a command area that is used to send data or commands for the command processing subcomponent.) There is only one RSA, containing batches of QWBs placed there inere is only one wor, containing battnes of twos plated there is on a CTC or at one of the systems. Basically, when the RSA arrives at a system, ring processing does the following:

- 1. Sets an RSA residency interval, the amount of time the RSA will reside in that system. (The RSA residency interval allows for the varying speeds of different processors in the ring and, therefore, prevents a faster processor from driving a slower processor.)
- 2. Invokes ISGGQWB to reproduce from the RSA copies of QW8s that this system placed in the RSA the last time the RSA resided in this system. These QW8s are copies of QWBs that originated on this system: they have made a complete circuit of the main ring and have been seen by all systems in the main ring. Therefore, this system can now remove them from the RSA.

#### "Restrtcted Matertals 01 IBM" Licensed Materials  $-$  Property of IBM

- Property of IBM<br>3. Reproduce QWBs placed in the RSA by <u>other</u> systems into QWBs<br>that this system obtains from storage management. These reproduced QWBs represent global requests that originated on other systems in the main ring.
- 4. Adds to the RSA QWBs for global requests from this system that have accumulated since the last RSA residency.
- 5. When the RSA residency interval expires. sends the RSA to the next system in the ring; that system then performs these same steps.

This processing actually involves four queues of QWBs. Each system contains the four queues and uses them as follows:

- The request gueue. When mainline ENQ/DEQ/RESERVE processing determines that an ENQ. DEQ. or RESERVE specifies a global resource. it obtains a QWB for the global request in the private area of the global resource serialization address space. It then chains this global QWB on the request queue and delays the requestor (by issuing WAIT). The request queue is serialized by compare-and-swap logic and is last-in/first-out.
- The ring processing internal gueue. Ring processing moves the QWBs placed on the request queue to its own internal queue (pointed to by the RSVQWBIF field in the ring<br>processing system vector table (RSV)). The internal queue<br>is first-in/first-out. Ring processing re-orders QWBs as necessary when it moves them from the request queue to the internal queue. When the RSA resides in this system. ring processing reproduces the QWBs from the internal queue into the <u>output</u> RSA (the RSA to be sent to the next system in the ring) and moves them to the sent queue, described next.
- The sent queue (also called the staging queue). To aid rne sent queue carso carred the staging queue). To all record of the QWBs sent in the output RSA to the next system<br>in the ring. Ring processing places in the sent queue:
	- 1. QWBs from other systems that arrived at this system in the input RSA. Ring processing invokes ISGGQWBI (lHSYS-COPY) to reproduce other systems' QWBs from the input RSA. Ring processing places the QWBs on the sent queue. These QWBs remain in the output RSA and are sent to the next system as part of the output RSA.
	- 2. QWBs that this system places in the output RSA (therefore. QWBs that originated on this system and are being sent to the next system). When ring processing invokes ISGGQWBI (OUTSYS-COPY) to reproduce QWBs from the internal queue to the output RSA. Ring processing moves those QWBs to the sent queue.

Ring processing does these two steps each time the RSA Ring processing does these two steps each time the RSA<br>resides in this system but <u>after</u> it moves the sent queue<br>created during the previous RSA residency to the process queue, described next. (Once the RSA has made a complete circuit of the ring, there is no need to keep a record of circuit of the ring, there is no need to keep a record of<br>the QWBs contained in the RSA that started that circuit of the ring.)

• The <u>process queue.</u> When the RSA arrives at a system, ring<br>processing moves the sent queue created during the previous<br>RSA residency to the process queue. Because of the role of the sent queue (described above), the QWBs on the process queue have made a complete circuit of the main ring. The process queue is the output from ring processing: the<br>requests on the process queue are now ready for processing requests on the process queue are now ready for processing (building QCBs. QELs, and QXBs to represent those requests and attempting to grant those requests).

QWBs appear on the process queue in the same order in which they were passed through the RSA; QWBs will appear in the

same order on the process queues of all systems in the main ring. This ensures that global resource QELs, created from the QWBs, are in the same order on all systems in the main ring.

Combining the updating of the queues with the simplified steps<br>(listed earlier) that occur when the RSA arrives at system<br>results in the following sequence. (Figure GRS-5 illustrates the queues and the input and output RSA; the circled numbers in Figure GRS-5 refer to the following steps.)

- 1. The RSA arrives and ring processing sets the RSA residency interval.
- 2. Ring processing moves the current sent queue (created during the previous RSA residency) to the process queue.
- 3. Ring processing removes from the input RSA this system's QWBs, which were reproduced into the RSA during the previous RSA residency.
- 4. Ring processing invokes ISGGQWBI (INSYS-COPY) to reproduce other systems' QWBs from the input RSA. Ring processing places QWBs in the sent queue.
- 5. Ring processing moves QWBs from the request queue (global requests that originated on this system since the previous<br>RSA residency) to the internal queue.
- 6. Ring processing invokes ISGGQWBI (OUTSYS-COPY) to reproduce QWBs on the internal queue to the output RSA. Ring processing moves QW8s to the sent queue.
- 7. When the RSA residency expires, ring processing sends the output RSA to the next system in the ring.

.<br>Once ring processing has built the process queue, it posts<br>ISGGRPOO, which processes the requests represented by the QWBs on the process queue and, therefore, builds QCBs, QEls, and QXBs for all global requests in the ring. Figure GRS-6 illustrates the modules that receive control to process requests for global resources.

During ring processing the following exceptional conditions can occur that cause a main ring failure and require the ring processing exception handling task (code that is part of ISGBTC) ;

Condition A

The RSA fails to complete a full circuit of the main ring within the time allowed. (Entry point ISGBDRM of ISGBDR gets control through periodic timer interrupts to detect this condition.)

Condition **B** 

An I/O error occurs on a CTC assigned to the global resource serialization main ring. (The CTC processing subcomponent of global resource serialization detects this I/O error.)

• Condition C

A status inquiry request arrives from a system at the opposite end of a global resource serialization CTC. (The<br>CTC processing subcomponent of global resource serialization detects this event; a SNAPSHOT, performed by the system at the opposite end of the CTC, causes the status inquiry to occur.)

When any of these conditions occur, the GVTXBECB ECB in the GVTX<br>is posted. This post activates the ring processing exception<br>handling task; this task processes these exceptional conditions handling task; this task processes these exceptional conditions<br>as follows:

#### "Restricted Hatertals of 18H" Licensed Materials - Property of IBM

• Condition A Response

The ring processing exception handling task writes messages<br>to the operator that report the main ring failure and issues a VARY GRS command to automaticallY rebuild the disrupted ring.

• Condition B Response

The ring processing exception handling task writes a message<br>to the operator that identifies the I/O error and issues a VARY OFFLINE command to vary offline the CTC that encountered the I/O error. (This I/O error can cause the condition A main ring failure to occur and subsequently cause the condition A response described above.)

• Condition C Response

This task sends an RSAIRCD to the system at the opposite end of the CTC; this RSAIRCD contains the name and status of the sending system. (In some cases, the ring processing exception handling task issues a VARY ONLINE for the CTC that received the status inquiry request.)

GRS-20

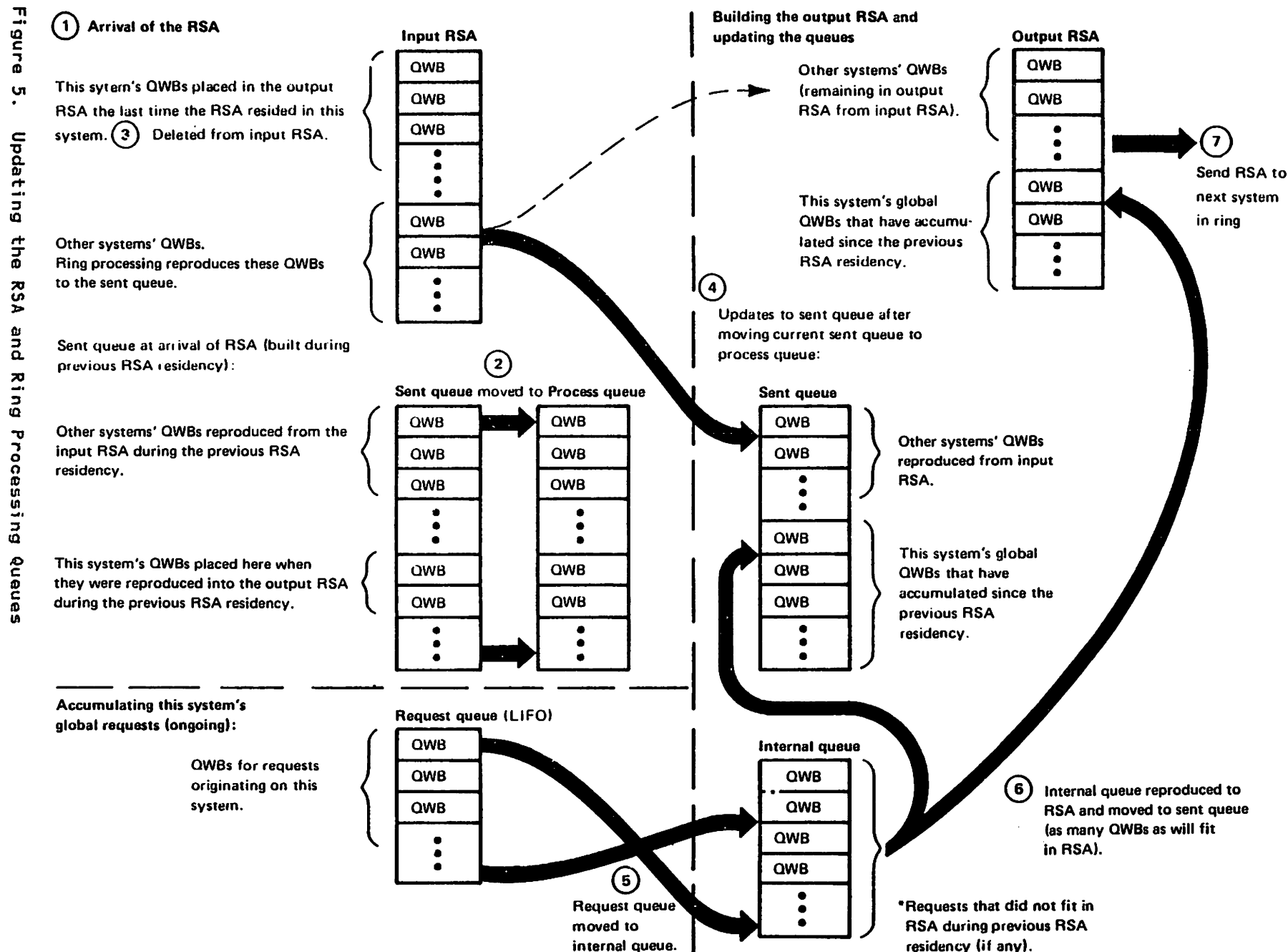

"Retricted"<br>Licansed Materials Materials of IBM"<br>Haterials of IBM

#### "Restricted Materials of IBM" Licensed Materials - Property of IBN

Interrupt occurs on CTC

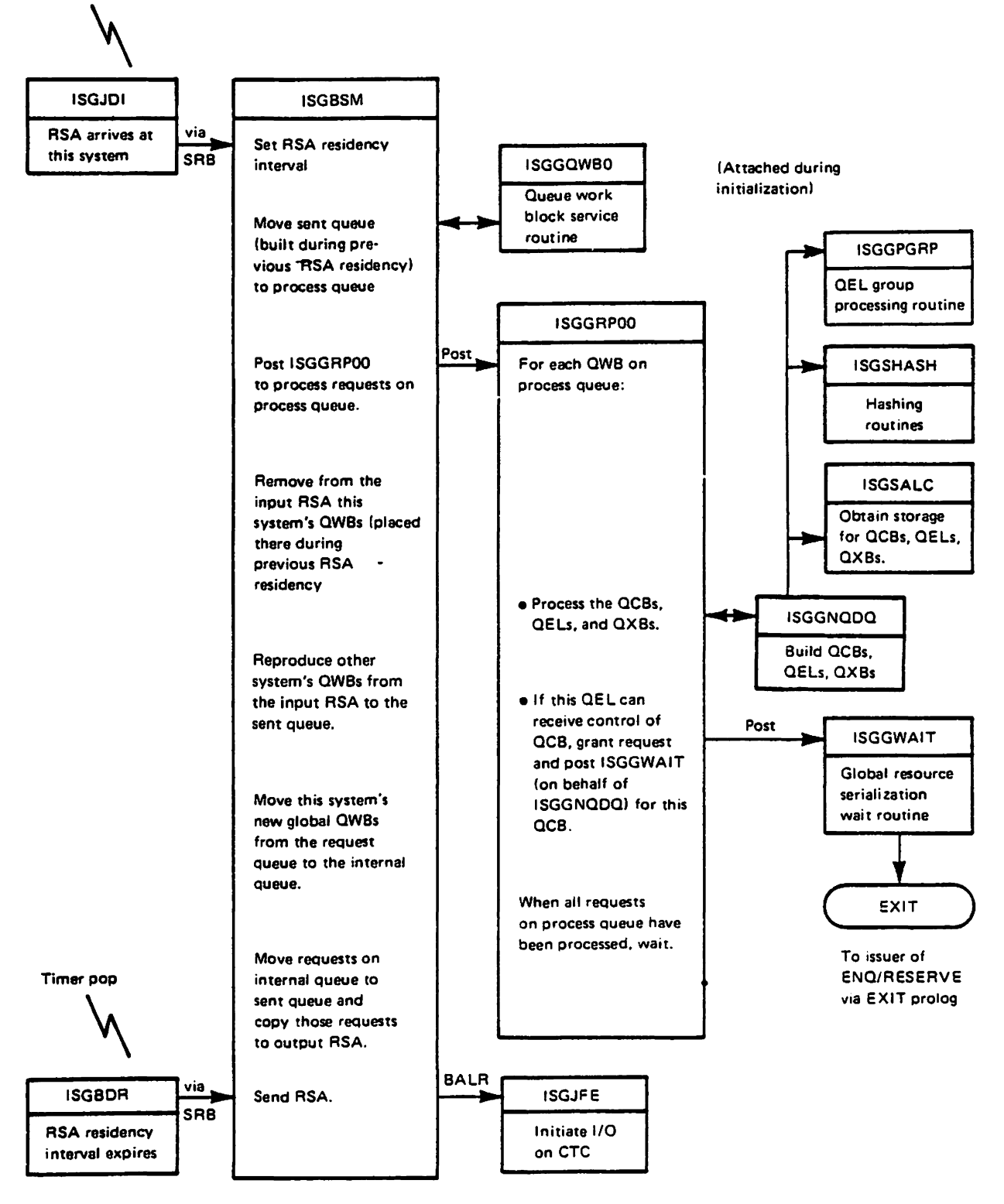

Figure 6. Simplified Process Flow for Global ENQs (Ring Processing)

### ADDING A SYSTEM TO THE MAIN RING

When adding a system to the main ring. global resource serialization must ensure that the global resource queues in the system entering the ring are identical to the global resource queues in the other systems in the main ring. One active system in the main ring (subsequently called the adding system) is responsible for adding to the main ring the system that wants to join the main ring (subsequently called the entering system). Understanding the processing that occurs on the adding system and the entering system requires an understanding of the following:

- The RSAIRCD (ring system authority identity record). The RSAIRCD is a small record of control information that is passed back and forth across a CTC that connects the adding system and entering system. The RSAIRCD can be sent across CTCs that are not used to pass the RSA. The RSAIRCD is used only to pass commands and status information needed to add a system to the main ring; it cannot be used to pass global serialization requests.
- The RSVENTY table (ring processing system vector tabla entry table, mapped by the mapping macro for the RSV). The RSVENTY table contains an entry for every system defined to the global resource serialization complex. Each entry contains a flag that indicates if the system is part of the main ring.
- Save-QWB mode and the hold queue. When a system enters save-QWB mode, it (1) stops placing global requests that originate on that system into the output RSA (the requests remain on the internal queue); and (2) moves the sent queue to a hold queue instead of to the process queue. The system does not create QCBs, QELs. and QXBs for QWBs on the hold queue until the system leaves save-QWB mode; at that time. the system moves the QWBs from the hold queue to the process queue.

The processing done on the adding system and entering system<br>includes the following steps; responsibility for executing these steps is shared between the command processing subcomponent and ring processing. (Note that this processing is simplified; it focuses on the steps necessary to ensure that the entering system's global resource queues will match the queues in other systems in the main ring.)

- 1. The entering system enters save-QWB mode. This step is part of the SENDCMD-RSCRADDS function of ISGBCI. ISGBCI invokes ISGBRF (entry point ISGBRFNM) to handle the SENDCMD-RSCRADDS function. Once the system has entered the main ring and starts to receive and send the RSA (step 6), it will move the sent queue to the hold queue, not to the process queue.
- 2. Using the command area of the RSA, the adding system sends' each system currently in the main ring an RSVENTY table entry for the entering system.
- 3. The adding system instructs all systems currently in the main ring to stop adding requests (global QWBs) to the RSA.
- 4. When the RSA is empty of QWBs, the adding system sends the RSVENTY table, one entry at a time in the RSAIRCD. to the entering system.

## "Restricted Materials of IBM"<br>Licensed Materials - Property of IBM

5. The adding system enters save-QWB mode. When systems resume adding QWBs to the RSA. it will move the sent queue to the hold queue, not to the process queue.

Note: Steps 2, 3, 4, and 5 are part of the ADDSYS function of ISGBCI.

- 6. Once steps 3 and 4 complete, the entering system and all systems currently in the main ring have an RSVENTY table<br>that defines the new main ring (including the entering that defines the new main ring (including the entering system). The entering system begins to receive and send the RSA. All systems in the new main ring, except for the adding and entering systems (which are still in save-QWB mode), resume sending QWBs in the RSA.
- 7. Because the entering system is still in save-QWB mode (step 1), it places the QWBs it receives in the RSA on its hold queue. Although it is receiving new global requests (assuming there are other systems in the ring other than the cassuming there are other systems in the ring other than the resource queues (QCBs, QEls, and QXBs) might not match the other systems' queues. (If this is the first time the entering systems dueues. It will be main ring, its queues will be empty.)<br>However, because the adding system has also entered save-QWB<br>mode (step 5), its queues represent the global queues current at the time the entering system entered the ring. The adding system issues the GQSCAH macro instruction for all global resources and sends the results (using the BUFSEND function of ISGBCI) to the entering system.
- 8. The entering system (1) issues a GQSCAH macro instruction to search its own global resource queues for each global resource identified in the data received from the adding system; and (2) compares the results to the data received from the adding system (the results of the GQSCAN macro issued on the adding system). The entering system generates QWBs to eliminate differences in the data (and, therefore, in the global resource queues) and places the generated QWBs at the beginning of the process queue.
- 9. Both the adding system and the entering system leave s8ve-QWB mode. Requests placed on the hold queue move to the process queue (after any generated QWBs on the entering system's process queue). When the entering system creates system's process queue). When the entering system creates<br>QCBs, QELs, and QXBs for the requests on its process queue,<br>the resulting global resource queues will match the queues<br>of other systems in the main ring.

#### PROVIDING INFORMATIONAL SERVICES

Some global resource serialization modules call ring processing modules for information only:

- To convert a sysid to a system name or vice versa.
- To obtain the status of systems in the complex and of the eTCs that are assigned to global resource serialization and attached to the system that requested the information.

A sysid is a numerical synonym for a sysname (system name). Sysids range from 1 through 255 and are associated with every global resource. (The sysid for a local resource is 0.) The sysid occurs in certain global resource serialization control blocks (such as QELs and QWBs). Ring processing maintains the correspondence between sysnames and sysids and provides routines to convert a sysname to a sysid and vice versa.

Ring processing records the status of CTCs in <u>RSLs</u> (ring<br>processing system link blocks). There one RSL in each system<br>for each CTC attached to that system and assigned to global resource serialization. Ring processing records the status of systems in the RSYENTY table. Ring processing coordinates each system's updates to its RSVENTY table so that the RSVENTY table

## "Restricted Materials of IBM" Licensed Materials - Property of IBM

in each main ring system provides the same status information. Ring processing achieves this coo~dination by passing information in the command area of the RSA.

 $\sim 100$  km s  $^{-1}$ 

 $\sim 400$
## DIAGNOSTIC TECHNIQUES

The following topics contain diagnostic aids to help you solve problems with global resource serialization.

## DEBUGGING HINTS

CHECK ON ENABLED NAIT DURING IPL

If an enabled wait occurs during IPl processing, you can make the following check to determine if the walt was due to missing entries tn the SYSTEMS exclusion RHL.

- Check the request queue in the GVT (CVTREQQ) for QWBs.
- Compare the resource name identified in the PEL portion of the QWB to the entries in the SYSTEMS exclusion RNL and SYSTEM inclusion RNL.
- If the RNLs indicate that the resource name identifies a global resource, the requester of that resource must wait until master scheduler initialization completes before the requester is granted control of the resource.
- If the requester must complete processing prior to master scheduler initialization completing, the resource name must be added to the SYSTEMS exclusion RNL.

# PROBE POINTS

 $\mathbf{I}$ 

 $\mathbf l$ 

The' following probe points are useful to help you debug global resource serialization problems or set SLIP traps.

1. Probe point for obtaining the RSA message that this system received:

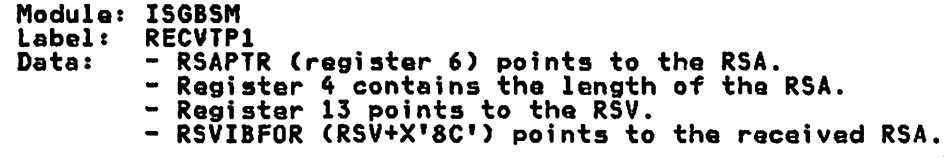

2. Probe point for obtaining the RSA message that this system sent:

Module: ISGBSM Label: SENDTP1<br>Data: - Regis Dataz - Register 13 points to the RSV. - RSVOBFOR CRSV+X'90') points to the sent RSA.

3. Probe point for obtaining the QWB that is to be processed (the first QWB on the process queue):

Module: ISGGRPOO Label: Data: GRPNXTPQ - Register 3 points to the GVT.<br>- GVTPRCQF (GVT+X'40') points to the QWB to be processed.

#### USEFUL FIELDS IN THE GVT AND THE GCl

The following indicators, when set to one, have these meanings:

GVT indicators:

- GVTGRSNA Global resource serialization is not active. (Only local requests can be processed.)
- GVTNCMDR Global resource serialization commands cannot be processed.
- GVTGQDMG Global resource queues have been damaged. This system will reject VARY GRS,RESTART commands.
- GVTHCOMM CTC-driver and ring processing functions are not operative.
- GVTHREQS Requests cannot be put on the command request queue.

## GCl indicators:

- GClINOP CTC processing will not allow use of this CTC because a softWare error occurred and the control blocks of this CTC (GCl or RSl) might be damaged.
- GClIOERR CTC processing will not allow use of this CTC because an I/O error occurred on this CTC.
- GClOFFlN CTC processing will not allow use of this CTC because the CTC has been varied offline.

## eTe PROCESSING DEBUGGING HINTS

The following debugging hints help you isolate problems in the CTC processing subcomponent.

- 1. Field GClWGCQF of the GCl is the write corresponding GCL (representing a CTC)<br>GCQ when the write queue is not empty.<br>when the write queue is empty. queue of the and points to a write GClWGCQF is zero
- 2. Field GClCNTS is bumped by one before the STARTIO for a SENDBUF or SENDBUF-IMMEDIATE. Field GClCNTC is bumped by one when the SENDBUF or SENDBUF-IMMEDIATE completes. Therefore, by comparing these two count fields you can inererore, by comparing these two count fields<br>determine if a write operation is in progress.
- 3. Field GClRGCQF is the read queue of the corresponding GCl and points to a read GCQ when the read queue is not empty. GClRGCQF points to a dummy GCQ (located in the GCV) when the read queue is empty.
- 4. The address in field GClRGCQF is a word-multiple address when the GCl does not have a read channel program in progress. The address is bUmped by one when a read channel program is started. Therefore, by checking the low order bit in GClRGCQF you can determine if a read channel program is in progress.
- 5. Field GClTRACE contains the last IS CCW operation codes sensed from the corresponding CTC. In a dump, the acronym TRCl appears a short distance before this field. The occurrence of an EE or ED operation code in this area indicates that the system taking the dump sensed a broken channel program that was started by the system at the opposite end of the CTC.

### RING PROCESSING DEBUGGING HINTS

The following debugging hints help you isolate problems in the ring processing subcomponent.

- Field RSVIBFOR points to the RSA input buffer. Field RSVMRlRl contains the length of the last RSA received.
- 2. Field RSVOBFOR points to the RSA output buffer. Field GCBlHBUF of the RSA output GCB contains the length of the last RSA sent or the length of the RSA that soon will be sent. Field RSVGCBOP points to the RSA output GCB.
- 3. Field RSARCSEQ of the RSA is the RSA send count. which is a number that is bumped by one each time the RSA is sent. By comparing RSARCSEQ in the input buffer to RSARCSEQ in the output buffer, you can determine if the system that took the dump was holding the RSA at the time of the dump. Also. by comparing RSARCSEQ values in dumps taken by different systems, you can determine which system last received the RSA before a failure.
- 4. When a system is in the main ring, field RSVRSASC contains the RSA send count of. the last RSA sent by this system (if the system is not holding the RSA) or the send count of the RSA that will soon be sent by this system (if the system is holding the RSA). RSVRSASC is set to zero when a system does main ring cleanup.
- 5. Subroutine ClHUFAIL (in module ISGBCI) does the main ring cleanup. When a system does main ring cleanup after a main ring disruption, CLHUFAIL copies field RSVRSASC to an entry in the RSVEHTY table. and also marks entries in the RSVEHTY table to show which systems were in the main ring at the time of the disruption and which RSA was last received before the disruption. Because main ring cleanup is serialized by the ISGBCI-EHQ-resource, cleanup might not occur immediately after the main ring disruption because another task might be holding the ISGBCI-ENQ-resource at the time of the disruption.

## ENQ/DEQ/RESERVE PROCESSING DEBUGGING HINTS

The following debugging hints help you isolate problems in the EHQ/DEQ/RESERVE processing subcomponent.

1. The queue work areas (QWAs) used by ENQ/DEQ mainline processing contain information that is useful in solving ENQ/DEQ/RESERVE problems. There are two QWAs: one for ENQ/DEQ/RESERVE problems. There are two QWAs: one for<br>local resource processing (the local QWA pointed to by<br>GVTLQWA), and the other for global resource processing (the<br>global QWA pointed to by GVTGQWA).

The QWA is divided into the following major areas:

- QWABASIC This is the basic section of the QWA. It contains the information required by tha mainline routine to process the resource request. For example. it indicates whether or not the request is authorized, whether global resources are part of the request, and whether the request is an ENQ or DEQ. This is also tho only section of the QWA that can be mapped to the SVRB extended save area or the RMPL work area.
- QWARSA This is the first request save area section of the QWA. It contains the information required to process a global or local resource request. This section is moved to the QWBHRSA field and later restored to the QWARSA field by module ISGGRPOO. It exists in the QWABASIC section of the QWA.

- QWARSA2 -This is the second request save area section of the QWA. It contains the information needed to<br>process a global or local resource request. process a global or local resource request.<br>This section contains the requester's job name,<br>SYSID, ASID, and ASCB address. This data is moved to the QWBHRSA2 field and later restored to the QWARSA2 field by module ISGGRPOO. It exists in the QWARSA section of the QWA.
- QWARDA This is the request data area section of the This is the request data area section of the<br>QWA. It contains the counts of the types of resources being processed, and the addresses of internal control blocks.

Work/Save

- $Area =$ This series of general work/save areas follows the QWARDA area in the QWA and are used by the resource request processing routines. These areas are used to save register contents.
- QWATRMRM This work area section of the QWA is used by the termination resource manager. It contains information used by ISGGTRMO and ISGGTRMl to process a termination request.

When a local resource is being processed, the QWABASIC<br>section of the QWA is moved to the SVRB extended save area when the requester of the resource must be suspended because the resource is not immediately available. QWABASIC information is then referenced in the SVRB extended save area following the notification that the resource is available,

When a global resource is being processed, the QWABASIC section of the QWA is always moved to the SVRB extended save area because the global resource requester is always<br>suspended.

After the requester is notified (via cross memory post) that the requested resource is available, the data in the SVRB extended save area is copied back to the QWABASIC section of the QWA. This information in QWABASIC is then used to complete the processing of the request.

The main point to consider about the QWA is that whenever an ENQ/DEQ/RESERVE requester is suspended, the SVRB extended save area contains useful information that can be used in debugging. An important piece of information in the address used to define a global resource request. By<br>locating this QWB (pointed to by QWAQWBA), you can find the data presented to EHQ/DEQ/RESERVE processing in the original request. If this field in the QWA is zero, then a local request. It this field in th<br>resource is being processed.

2. EHQ/DEQ/RESERVE processing uses two types of QWBs to process resource requests: the SQA QWB (pointed to by GVTSQWB), and the global resource serialization address space QWBs (pointed to by QXBQWB, GVTREQQ, and GVTPRCQF).

When a local resource is being processed, the SQA QWB is QWB is used only until the global resource serialization private area QWBs are constructed. The following shows the process in which the resource data is passed between ISGGNQDQ and ISGGRPOO.

- The requester's PEL is moved to the SQA QWB.
- The local QWA is initialized.
- Information in the QWA and SQA QWB is moved to the global resource serialization private area QWBs.

- The QWABASIC section of the local QWA is moved to the SVRB extended save area.
- The global resource serialization private area QWBs are placed on the request queue. (These QWBs are subsequently moved to the process queue by ring processing routines.)
- The ring processing function notifies ISGGRP00 that work (QWBs) is now available on the process queue.
- ISGGRPOO moves the QWBHRSA and QWBHRSA2 fields to the global QWARSA and QWARSA2 fields respectively.
- ISGGRPOO processes the requests and notifies the requester (ISGGHQDQ SVRB) when the resource request is satisfied.
- ISGGNQDQ restores the local QWA from the QWABASIC<br>section of the SVRB extended save area. It then locates<br>the global resource serialization private area QWBs defining this request from the restored QWABASIC<br>section. This address is then used to restore the QWARSA from the QWBHRSA.
- 3. Prior to master scheduler initialization completing, any global resource requests placed on the request queue that are required for IPL processing will cause an enabled wait state. To prevent this from occurring, any global resource requests required during IPL processing before master scheduler initialization has completed should be placed in the SYSTEMS exclusion RHL.

## ENQ/DEQ/RESERVE TERMINATION RESOURCE MANAGER DEBUGGING HINTS

The following debugging hints help you isolate problems in the EHQ.lDEQ1RESERVE termination resource manager function:

- 1. For normal and abnormal task termination, ISGGTRMO receives control from RTM in either the address space of the terminating task or the address space of the master scheduler. In either case, ISGGTRMO issues a PC to ISGGTRM1 in the global resource serialization address space to process the request. The input resource manager parameter<br>list (RMPL, which is pointed to by register 1 on entry)<br>defines the type of termination request.
- 2. ISGGTRMO uses the local QWA to store information related to its processing. QWABASIC is initialized with common resource processing information and QWATRMRM is initialized with information related to the task or address space being purged. For the format of this data, refer to the QWA in the Debugging Handbook.
- 3. If only local resources are being purged, the ENQ/DEQ cross memory services lock (CMSEQDQ) is held to provide serialization for the local QWA.
- 4. If global resources need to be purged, then the data stored in the QWA must be preserved during this process. ISGGTRM1 saves this data in the dynamic area before calling ISGGQWB5. Register 9 in ISGGTRMl points to the dynamic area. The information in the dynamic area includes the QWARSA, ...<br>QWAASCB, QWATRMRM, QWAJOBNM, GVTXLSMP, and RUB (register<br>updated block).

#### STORAGE MANAGEMENT DEBUGGING HINTS

acces RPT

The following debugging hints help you isolate problems in the storage management sUbcomponent.

1. Most global resource serialization control blocks reside in the global resource serialization address space. Pools of control blocks are maintained in resource pools as defined by two resource pool tables (RPTs), the local RPT and the global RPT. RPTs, in turn, address pool extension blocks (PEXBs) that define the control blocks (cells) for global resource serialization. (For an overview of these control blocks, see Figure GRS-1S.)

Each PEXB is 4K bytes in length and contains multiple cells for control blocks of the same type and size. PEXBs of QWB, MRB, CRB, TWKA, and HWKA cell typas are contained in the RQA, while PEXBs of QCB, QEL, QXB, and PQCB cell types are contained in the ERQA. listed below are the global resource serialization control blocks that are defined within a PEXB. (The RPT indexes are described in the following hint.)

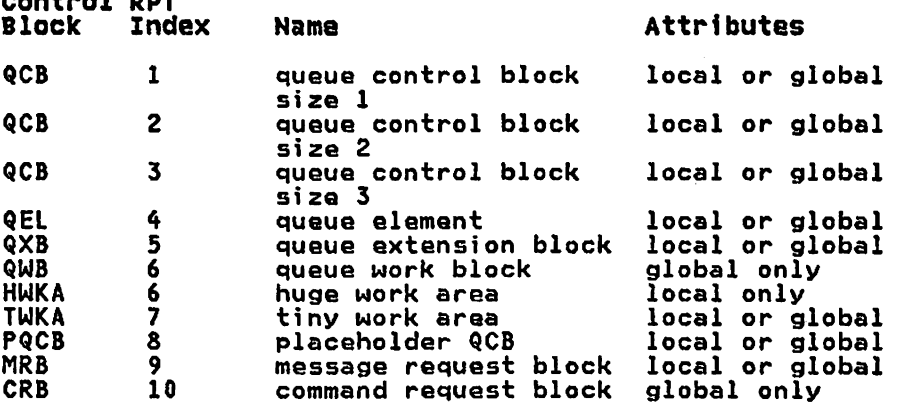

The RPT header contains either the acronym lRPT (local RPT) or GRPT (global RPT). Also, in the PEXB headers, the PEXBs addressed by each RPT contain the acronym PEXB as well as the acronym for one of tha control blocks listed above. This information is useful when you are scanning the RQA or the ERQA in a dump listing to locate a particular control block, or when you find an address.of an unknown control block. From the information in the PEXD, you can determine the type of control block (defined by the acronym) and whether or not the control block is in use by global whether or not the control block is in use by global<br>resource serialization. The control block is in use if it is not chained to the available cell chain in the PEXB header.

The available chain is double-headed (PEXFRST and PEXLAST) and single-threaded (PEXHCELL). Hote that the first four bytes of each cell are used to chain available cells together.

- 2. A storage manager parameter list (SMPl) is the input to the storage manager allocation (ISGSAlC) and deallocation (ISGSDAl) routines. The SMPl describes the number and type of control blocks requested. The type of control block is defined by an RPT index value in the SMPL. The RPT indexes (defined in the ISGRPT and ISGSMPL mapping macros) are used to index into the RPT to locate the RPT entry (RPTE) for the control block in question. .
- 3. The QCD is defined in three sizes: size 1 for those with an RHAME of 24 bytes or less, size 2 for those with an RHAME of S2 bytes or less. and size 3 for those with an RHAME of 255 bytes or les5. Each QCB has a unique index corresponding to the three sizes.

- 4. The sequence in which the storage manager allocates control blocks is:
	- When the request is received, ISGSAlC checks that the caller has the proper lock needed to allocate the cells. If the caller does not hold the proper lock then the storage manager issues ABEND 09A with a reason code of 8110 if the global resource serialization lock is not held, and a reason code of 810C if the CMS enq/deq lock is not held.
	- If the global resource serialization address space is initialized, ISGSAlC checks if the caller is in 24 bit If so, the storage manager issues an ABEND of 09A with a reason code of 8114.
	- ISGSALC attempts to satisfy the request from the queue of active PEXBs that are chained from RPTEFPXB and RPTELPXB. If, while scanning the active PEXB queue,<br>ISGSALC finds a PEXB with no available cells, the PEXB ISGSALC finds a PEXB with no available cells, the PEXB is rechained to the end of the active PEXB queue.
	- If sufficient PEXBs are not available on the active queue, ISGSAlC searches the inactive PEXB queue that is chained from RPTEIAPQ. If available, .the inactive PEXB is moved to the front of the active PEXB queue and the required cells are obtained from this PEXB.
	- If the inactive PEXB chain is empty and the request is still not satisfied, an additional page is obtained from the RQA for QWB, HWKA, TWKA, MRB, or CRB cell type request, or from the ERQA for QCB, QEl, QXB, or PQCB cell type request. A new PEXB is then constructed and chained to the front of the active queue.
	- If the RQA has been completelY assigned, then the storage manager issues ABEND 09A with a reason code of 8104. If the ERQA has been completely assigned, then the storage manager issues ABEND 09A with a reason code of 8108.
- 5. A bit map in the RQA defines each page of the RQA, and a bit map in the ERQA defines each page of the ERQA. When the storage manager attempts to allocate a control block and no active or inactive PEXB is found, the RQA/ERQA bit map is searched for an available page. (The address of the RQA bit map is in GVTXBTMP and the length of the RQA bit map is in GVTXBTMl. The address of the ERQA bit map is in GVTXEBMP and the length of the ERQA bit map is in GVTXEBML). The storage manager allocates control blocks from the high end of the RQA/ERQA for global resources and the low end for local resources. Therefore, for global resources, the search proceeds from the high order bit in the bit map to the low order bit. For local resources, the search proceeds from the low order bit in the bit map to the high order bit. When a page is allocated in the RQA/ERQA, the corresponding<br>bit in the bit map is set to 1. When a page is deallocated from the RQA/ERQA such as a PEXB, the corresponding bit in the bit map is set to O. By scanning the bits in the bit the bit map is set to v. by scanning the bits in the t multocated control blocks in the RQA/ERQA. (The address of<br>the RQA/ERQA is in GVTXRQA/GVTXERQA.)
- 6. You can locate a PEXB header by zeroing the low order 12 bits of the cell (or control block) address. The PEXB header contains the addresses of the first and last available cells in this PEXB. The header also contains pointers to the previous and next PEXBs for this control block. By scanning the queue of available cells (pointed to by PEXFRST), you can determine if a particular control block is allocated to a function or has been released.

When cells are returned to the storage manager, they are placed at the end of the available chain. When cells are assigned by the storage manager, they are assigned from the front of the queue. This ensures that a history of cell usage is maintained within the PEXBs because the oldest are used first.

When all cells within a PEXB have been freed, the PEXB is moved to the front of the chain of available PEXBs (that is, the inactive PEXBs pointed to by RPTEIAPQ). Therefore, a history of PEXBs is not maintained. Whenever the count of inactive PEXBs (maintained in GVTXIACT) equals the count in RPTIACNT, all inactive PEXBs defined by this PRT are released. The storage manager deallocation routine (ISGSDAL) schedules ISGSPRLS to perform the page release function (via the PGSER macro).

- 7. Control blocks in the RQA/ERQA are not fixed. Instead, global resource serialization relies on the storage isolation function of SRM to ensure that the real frames associated with these virtual pages remain in storage until a critical storage shortage is encountered. (Refer to Initialization and Tuning for information about storage<br>Initialization and Tuning for information about storage<br>isolation.)
- 8. With the exception of the QWB, all global control blocks are serialized with the global resource serialization loeal lock. All local resources and the QWB are serialized with the ENQ/DEQ cross memory services lock (CMSEQDQ).

#### SDWA AND SDWAVRA CONTENTS

All global resource serialization recovery routines (except ISGGESTO) record the following information in the SDWA:

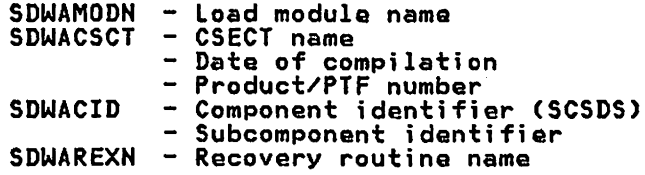

Additional information is recorded in the variable recording area (SDWAVRA) in the key-length-data format as described in the following topics.

#### Recorded by ISGBERCV

ISGBERCV records the following in the SDWAVRA:

- The REPL and its address. (The REPl contains execution footprints. Also, if the failing module was working with a particular RSL, the REPl contains the address of the that RSL. )
- The RSC being processed at the time of failure and its address. (Recorded only if (1) ISGBCl and (2) ISGBRF or ISGBSF was the failing module.)
- Six words copied from the UCB of the CTC that encountered the timeout condition. (Recorded only if ISG8CI is the failing module and the ABEND reason code is 620C.)

Recorded by ISGBFRCV

ISGBFRCV records the following in the SDWAVRA:

• The RVR and its address. (The RVR contains execution The KVK and Its address. Time KVK contains execution<br>footprints. Also, if the failing module was working with a particular RSl, the RVR contains the address of that RSL.)

 $\mathbf{I}$ 

- The ISGBSR or ISGBSM entry point that encountered the failure.
- The addresses of the RSLs used to receive and send the RSA.
- Field RSVCRSAT of the RSV, which indicates whether a ring processing function was being performed at the time of the failure. Also. field RSVCPHNO, which indicates the phase of the function being performed.
- The addresses of the RSA input buffer and output buffer, plus six words from the beginning of each buffer.

If the failure occurred for entry point ISGBSRRI. the following is also recorded:

- The address of the RSL.
- The device address of the CTC represented by that RSL.
- The RSL flags: RSlLKSF. RSLLKIF. and RSLBFCTC.

## Recorded by ISGCRCV

ISGCRCV records the following in the SDWAVRA:

- The contents of the CRWALEIB field (LOGREC error information) when ISGCRCV beings recovery processing.
- The parameter list passed to ISGBCI if the error exit routine determined that the failure occurred during a call to ISGBCl. (ISGCRCV invokes exit routines in failing modules as a part of its recovery processing.)
- The contents of the CRWALEIB field when ISGCRCV completes processing.

For each CRWA on the chain. ISGCRCV repeats the recording noted above. Therefore, multiple CRWALEIB fields might be recorded.

#### Recorded by ISGCRETO

ISGCRETO (at entry point ISGCRORV) records the following in the SDWAVRA:

• The FRR parameter list. (Refer to the PARMAREA structure in module ISGCRETO.)

#### Recorded by ISGCRETI

ISGCRETI (at entry point ISGCRIRV) records the following in the SDWAVRA:

The FRR parameter list. (Refer to the PARMAREA structure in module ISGCRET1.)

#### Recorded by ISGDSDHP

ISGDSDMP (at entry point ISGDSDRV) records the following in the SDWAVRA:

• The contents of the DEPL (ESTAE parameter list for SDUMP).

#### Recorded by ISGDSNAP

ISGDSHAP (at entry point ISGDSHRV) records the following in the SDWAVRA:

• The ESTAE parameter list. (Refer to the PARMAREA structure in module ISGDSHAP.)

#### Recorded by ISGGESTO

ISGGESTO does not request recording to SYS1.LOGREC. Nothing is copied into SDWAVRA.

#### Recorded by ISGGFRRO

ISGGFRRO records the following in the SDWAVRA:

- The contents of the QFPL (EHQ/DEQ FRR parameter list).
- The contents of the output data area (ODA) if the queue verifier routine detects queue damage. (Refer to module IEAVEQVO for the mapping of the ODA.)
- Internal processing flags. (Refer to the FLAGS structure in module ISGGFRRO.)
- Resource damage flags. (Refer to the DAMAGE structure in module ISGGFRR0.)

#### Recorded by ISGGQSRV

ISGGQSRV (at entry point ISGGRECV) records the following in the SDWAVRA:

• The error information block (EIB) (local to ISGGQSRV).

#### Recorded by ISGJRCV

ISGJRCV records the following in the SDWAVRA:

- The CTC unit address.
- The address of the IOSB.
- The IOSB fields: IOSFLA, IOSFLB, IOSFLC, IOSCOD, IOSCSW, IOSSHS, and IOSUSE.
- The address of the GCQ.
- The first five words of the GCQ.
- The contents of GCL.

#### Recorded by ISGQSCNR

ISGQSCHR records the following in the SDWAVRA:

- The contents of QFPL1 (queue scanning services FRR parameter list).
- The input parameter list (built by the GQSCAH macro) to ISGQSCAH, if it is available.
- The original system completion code and reason code describing the error.
- The control block cell type and address, if the control block was found not valid.
- Internal recovery status flags. (Refer to the RCVYSTFG structure in module (ISGQSCHR.)

Hate: ISGQSCNR does not record the 09A ABEND code issued by ISGQSCAN.

### Recorded by ISGSMI

ISGSMI (at entry point ISGSMIFR) records the following in the SDWAVRA:

• The FRR parameter list. (Refer to the PARMAREA structure in module ISGSMI.)

• The original system completion code and reason code (in SDWAGR15) describing the error.

# GENERAL INFORMATION USEFUL FOR GLOBAL RESOURCE SERIALIZATION ANALYSIS

## RECOVERY CONSIDERATIONS

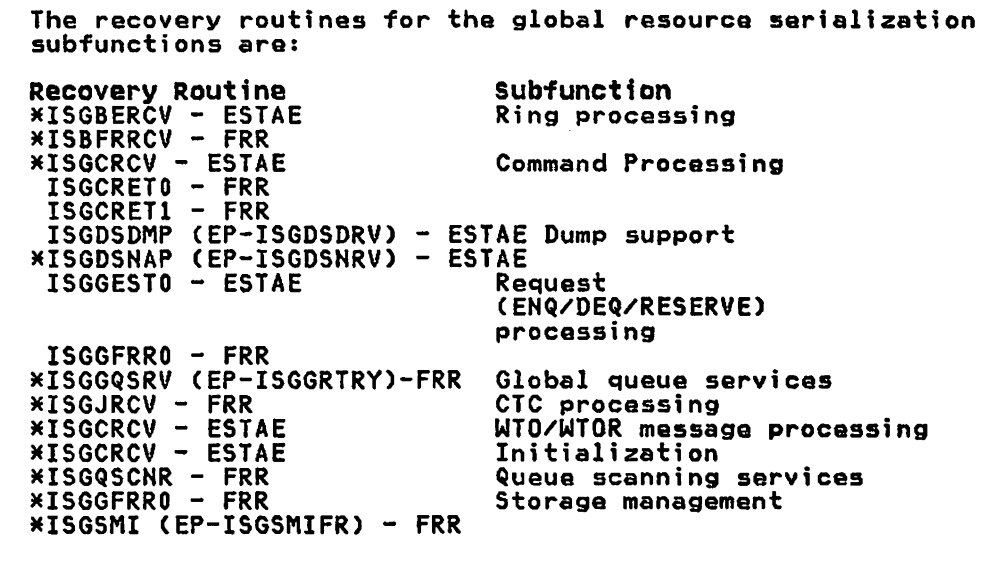

\* This routine suppresses duplicate dumps via DAE and its default dump-suppression criteria.

 $\Delta_{\rm{eff}}$ 

÷.

## SERIALIZATION

When GRS=HOHE is specified. all required global resource serialization resources are serialized with the CMSEQDQ lock.

When GRS=START or GRS=JOIN is specified~ the following chart summarizes the serialization of the resources used by global resource serialization.

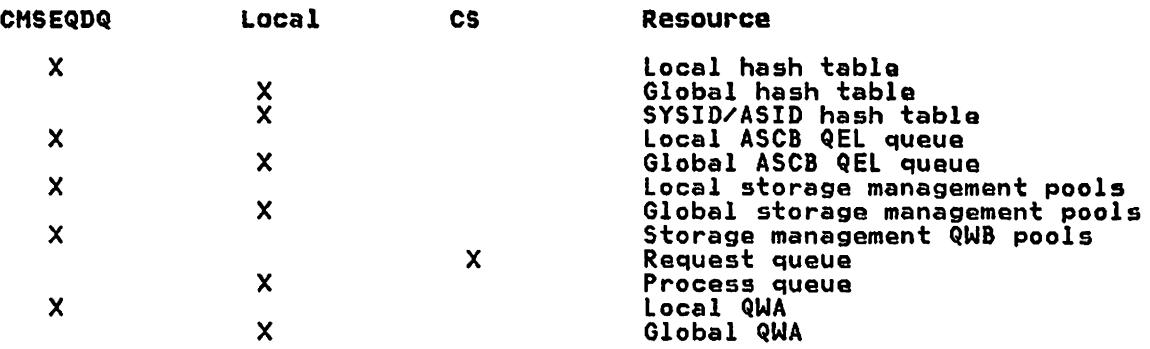

legend:

CMSEQDQ - EHQ/DEQ cross memory services lock local - Global resource serialization local lock CS - Compare and Swap instruction

 $\hat{\mathcal{A}}$ 

## CONTROL BLOCK OVERVIEW

## CONTROL BLOCKS

 $\ddot{\phantom{1}}$ 

Global resource serialization uses the following control blocks. For the format of these data areas, refer to the <u>Debugging</u><br>Handbook and <u>Data Areas</u> (microfiche).

#### Data Area Description

- CEPL Command ESTAE parameter list - anchors the LIFO queue<br>of CRWAs and contains an error recording areas for requested functions.
- CRB Command request block - contains information required to process a DISPLAY GRS or VARY GRS command.
- CRWA Command recovery work area - contains the error information used by the command recovery routine to handle errorS.
- DEPL SDUMP ESTAE parameter list - contains information used by the global resource serialization dump support subcomponent to process an SDUMP request.
- DPl DEQ purge list - contains the information needed to complete processing for a DEQ SYSID, DEQ ASID, or DEQ<br>TCB purge request.
- DSPl Dump sort parameter list - contains information for the global resource serialization dump sort routine.
- **ERQA** Extended resource queue area  $-$  contains PEXBs that define QCBs, QELs, QXBs and PQCBs.
- GCB Global resource serialization CTC-driver request block - is the parameter list required by the CTC-driver for all functions (except extracting area lengths).
- **GCC** Global resource serialization CTC-driver control card table - contains the information from the global resource serialization SYSl.PARMLIB member for this system.
- **GCL** Global resource serialization CTC-driver link control block - contains information related to each CTC in the system.
- **GCP** Global resource serialization CTC-driver buffer prefix - contains message length and validity checking data.
- GCQ Global resource serialization CTC-driver queueing<br>element - contains information used by CTC processing when sending or receiving a message or an unusual-event notification.
- GCT Global resource serialization CTC-driver branch table - contains addresses of the CTC processing DIE routines and exit routines.
- GCV Global resource serialization CTC-driver vector table - contains addresses of CTC-driver entry points for CTC-driver functions and information common to all CTCs used by CTC processing.
- **GCX** Global resource serialization CTC-driver extract table - is the parameter list required by the CTC-driver for the extraction of area lengths. .
- GVT Global resource serialization vector table contains<br>common information (global queues, pointers and entry common information (global queues, pointers and entry point addresses) for all global resource serialization functions. It also has sections containing information for the various subcomponents.
- GVTX Global resource serialization vector table extension contains information specific to the global resource serialization address space.
- MRB Message request block contains information required to process message requests.
- PEL Parameter element is the input parameter list to ENQ/DEQ/RESERVE processing.
- PEXB Pool extent block maps a 4K page in the RQA for QWB, MRB, CRB, TWKA, or HWKA cell type; or a 4k page in the ERQA for QCB, QEL, QXB, or PQCB cell type.
- PQCB Placeholder queue control block contains the information necessary to resume a global resource serialization queue scanning request.
- QCB Queue control block describes a resource to global resource serialization.
- QEl Queue element describes the requester of a resource to global resource serialization.
- QFPL ENQ/DEQ/FRR parameter list is the FRR parameter list used by ENQ/DEQ/RESERVE processing.
- QFPLl Queue scanning services FRR parameter list is the eueue scanning services rKK parameter list - 1s the<br>FRR parame<mark>ter list used by queue scanning services.</mark>
- QHT Queue hash table contains queue hash table entries. Each queue hash table entry is a double-headed anchor of QCBs. There are two QHTsJ one for global requests (GQHT), and one for local requests (LQHT).
- QWA Queue work area is a work area used by ENQ/DEQ/RESERVE processing modules.
- QWB Queue work block describes a resource request. A global resource request is described by a QWB in the private area of the global resource serialization address space. A local resource request is described by the permanent QWB in the SQA.
- QXB Queue extension block contains the data that describes an ENQ/DEQ/RESERVE request.
- REPL Ring processing ESTAE parameter list is the ESTAE parameter list used by ring processing.
- RIB/RIBE Resource information block contains the information that describes a resource and any requesters for the resource. The variable portion of the RIB (containing RIB extents) ;s located immediately after the RIB. Each RIB extent (RIBE) describes a requester of the RIBs and RIBEs are returned to the issuer of the GQSCAH macro.
- RHLE Resource name list entrY contains information about resources that are to be included or excluded from global resource serialization processing and RESERVE resources that are to be converted to global EHQs.
- RPT Resource pool table contains entries for each cell type in the RQA. There are two RPTs - one for global resources CGRPT), and one for local resources (lRPT). Each RPT points to the first and last PEXB for that Each RPT points to the first and last PEXB for that pool.

- RQA Resource queue area - contains PEXBs that define QWBs, MRBs, CRBs. and the work areas.
- RSA Ring processing system authority message - is used to pass command data and ENQ/DEQ/RESERVE requests between global resource serialization systems in the main ring.
- RSAIRCD Ring processing information record - is used to pass<br>control information between systems that are not both in the main ring.
- RSC Ring status change parameter list - is the parameter list used to call the interface module ISGBCI.
- RSL Ring processing system link block - contains information about a CTC and is used by global resource serialization ring processing functions.
- RST Ring processing status tabla - contains the status of global resource serialization systems and eTCs.
- RSV Ring processing system vector table - contains information used by the global resource serialization ring processing modules.
- RVR Ring processing FRR parameter list - provides input<br>data to the ring processing functional recovery<br>routine, ISGBFRCV.
- SAHT System/ASID hash table - contains entries that point to a chain of QELs that define global resource requesters from another system.
- SMPL Storage management parameter list entry - contains information for a request to global resource serialization storage management.
- SNDI Ring processing send information control block - maps<br>the parameter list for ISGBRF (GRS Ring Processing<br>Request Function Module).

## CONTROL BLOCK STRUCTURES

The figures in this topic show the control block structures of the global resource serialization control blocks for the following:

- Permanent TCDs
- CTC processing
- Ring processing
- Command processing • ENQ/DEQ processing
	- Local resources Global resources
- Queue scanning services
	- Local resources
	- Global resources
- Storage management
- WTO/I-IiOR Message processi ng

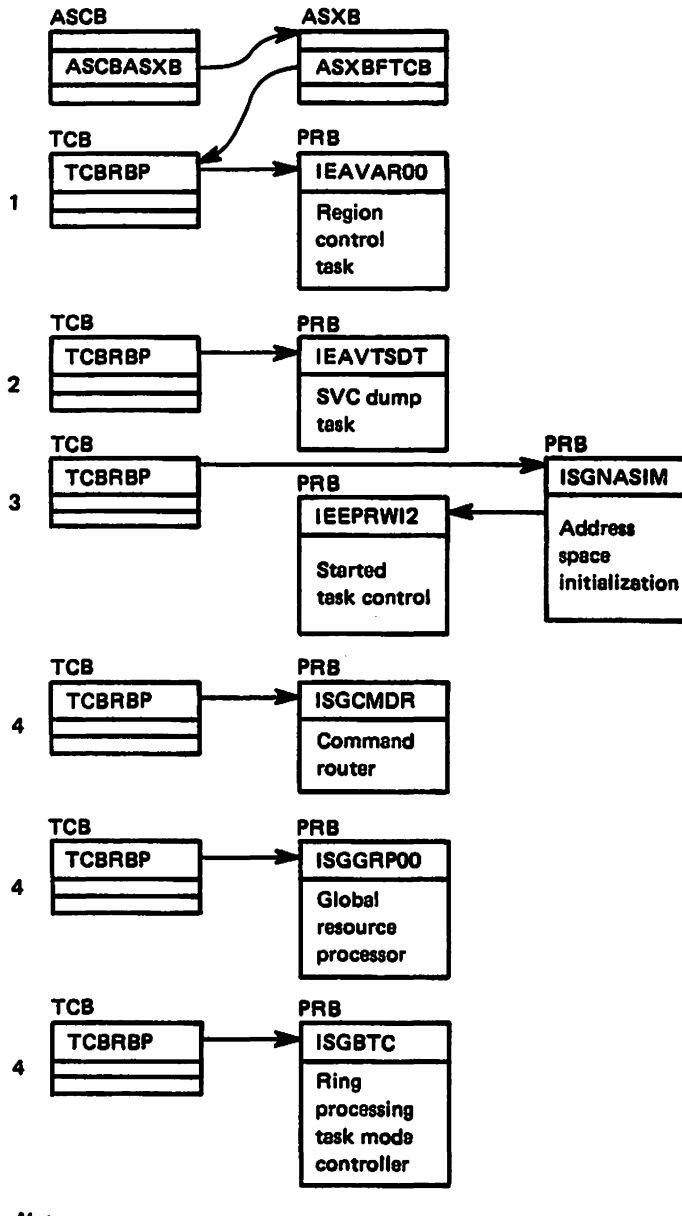

Nora:

- The numbers show the hierarchy.
- When GRS=START or JOIN, all TCB/PRBs are permanent.
- When GRS=NONE: ell TCB/PRBs are permanent except the TCB/PRB for ISGGRP00, which is temporary; and the TCB/PRB for ISGBTC, which is not present.

Figure 7. TCBs in the Global Resource Serialization Address Space

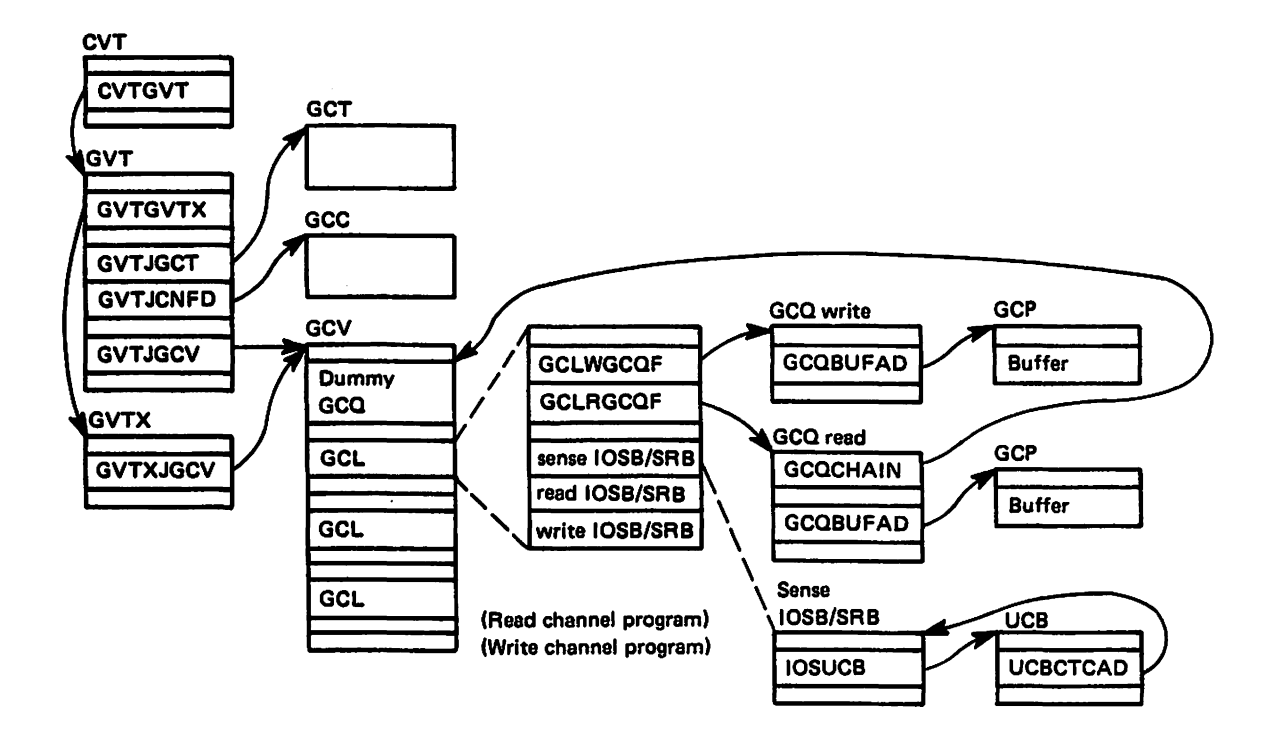

Figure 8. CTC processing Control Block Overview

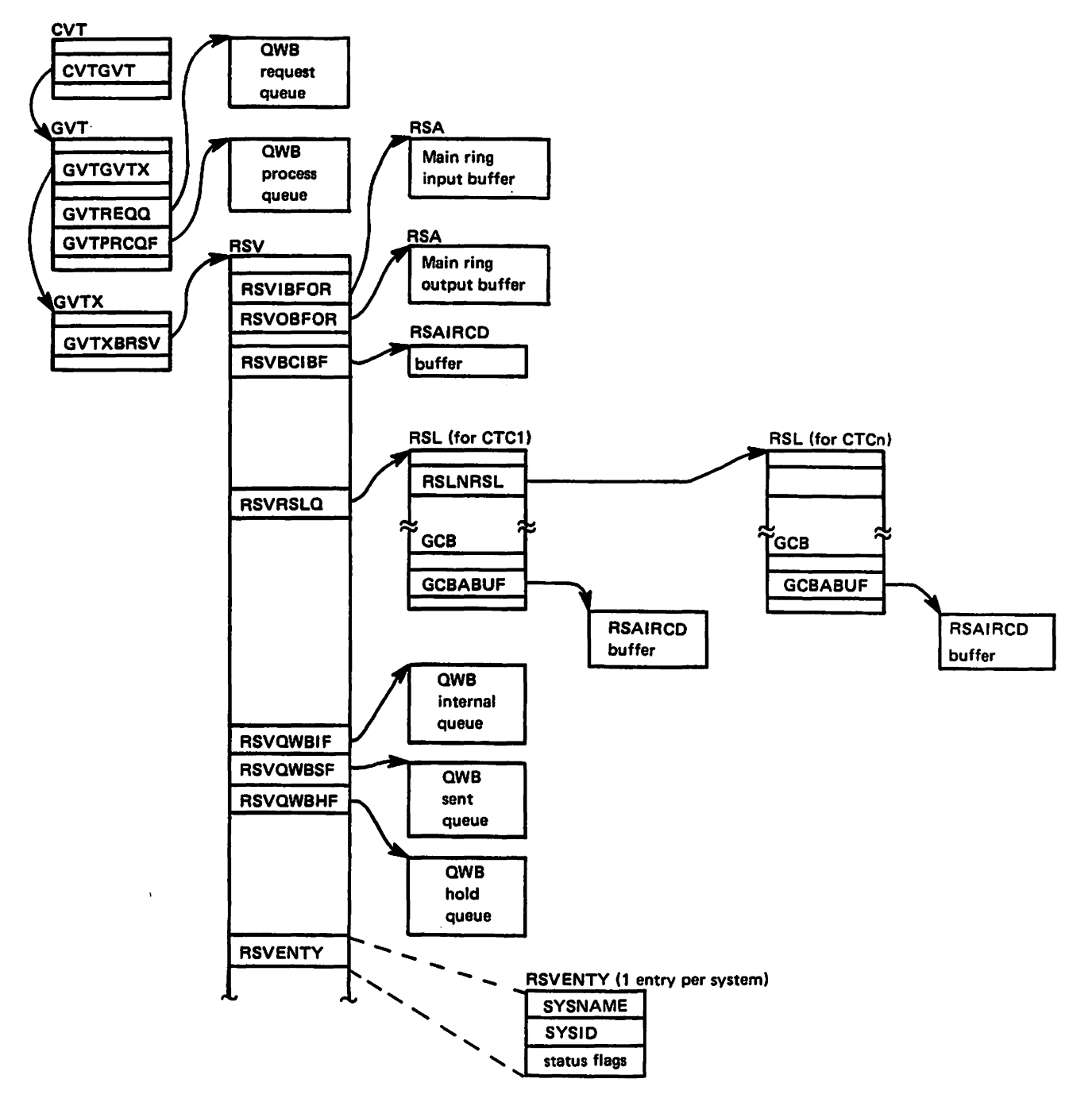

Figure 9. Ring Processing Control Block Overview

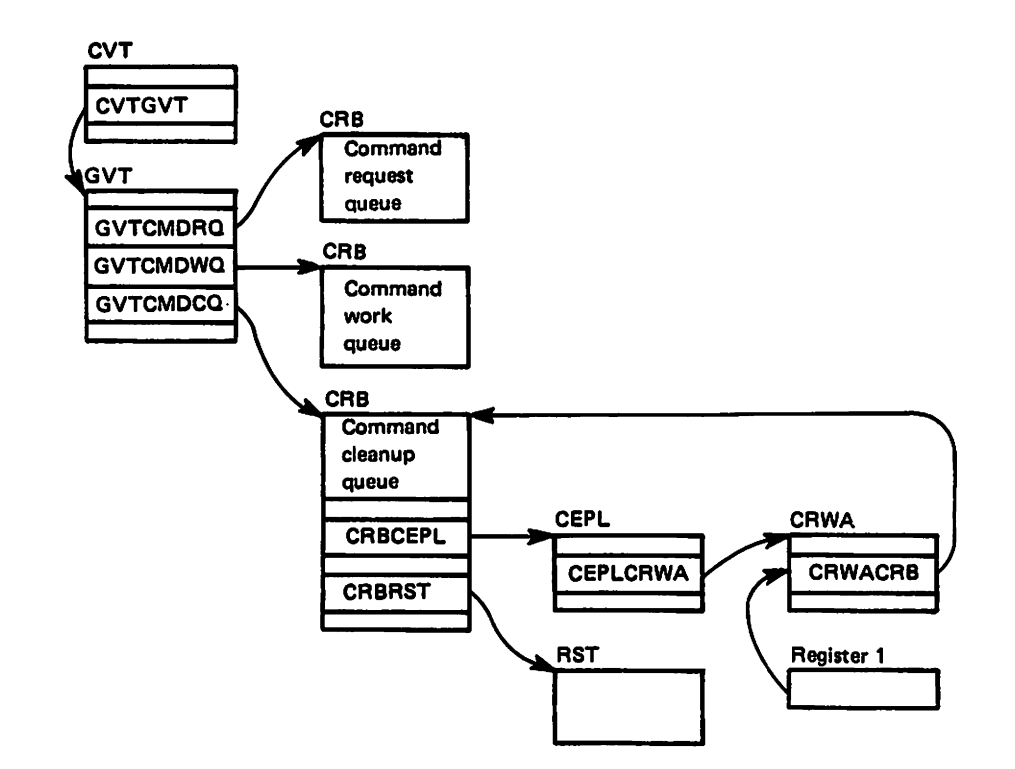

Figura 10. Command Process Control Block Overview

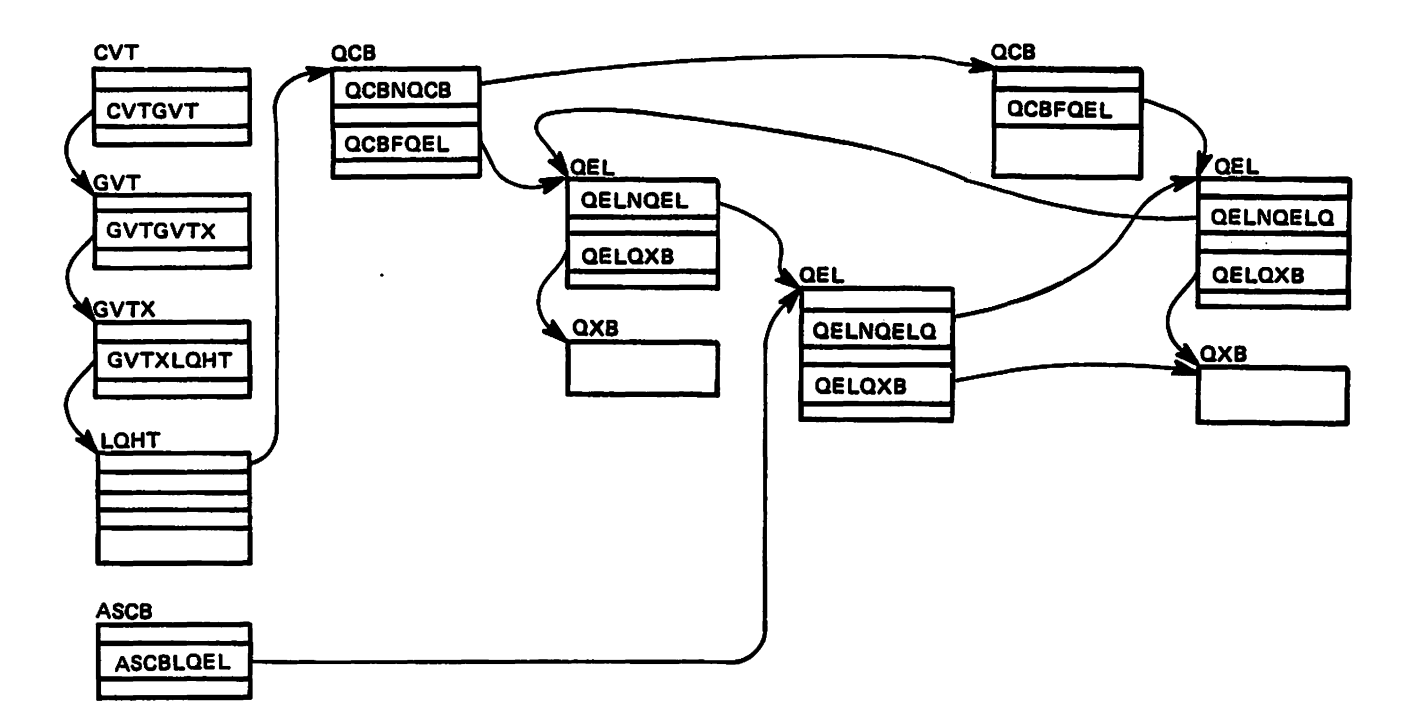

Figure 11. EHQ/DEQ Processing - Local Resources - Control Block Overview

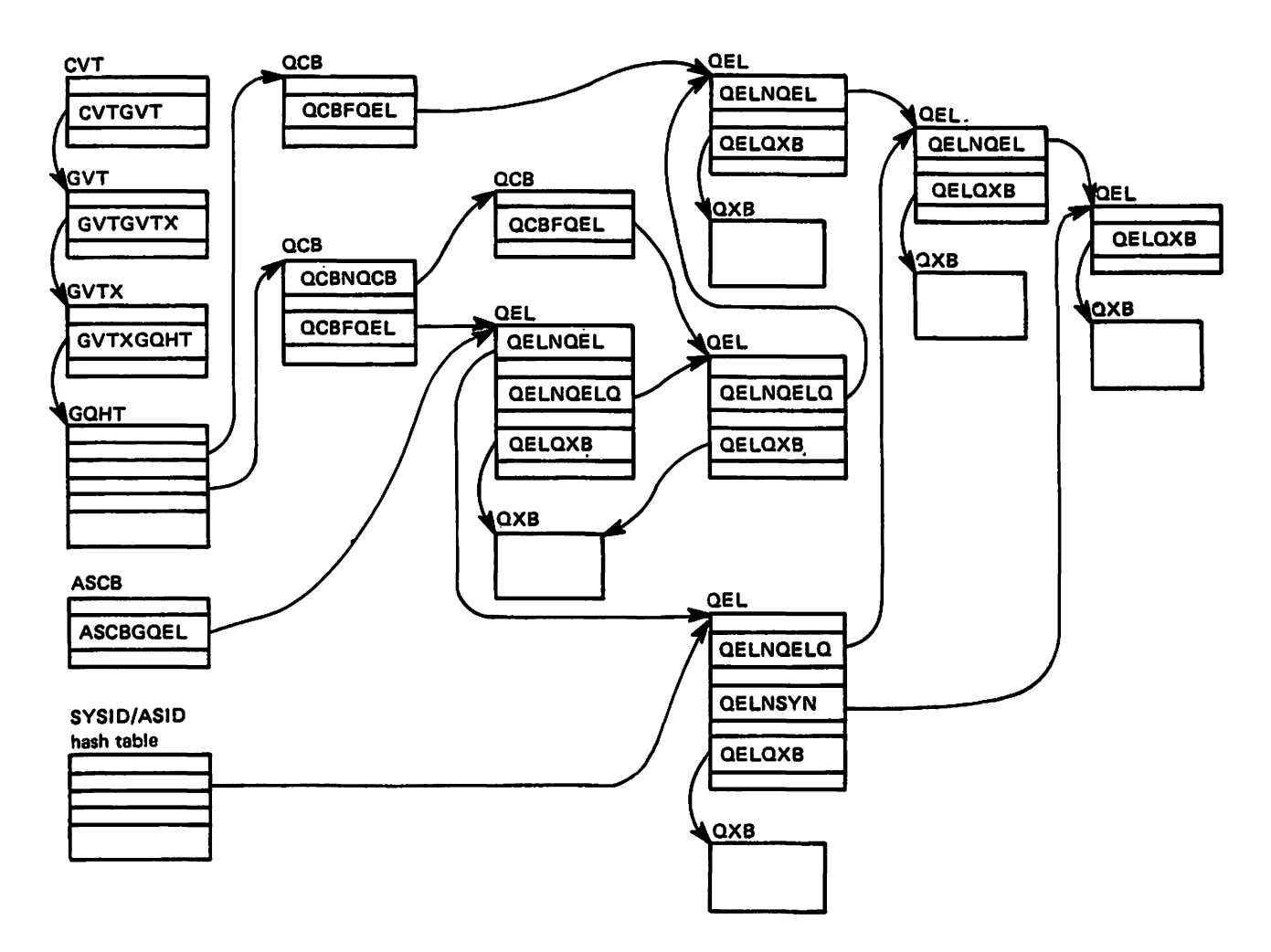

Figure 12. ENQ/DEQ Process - Global Rescurce - Control Block Overview

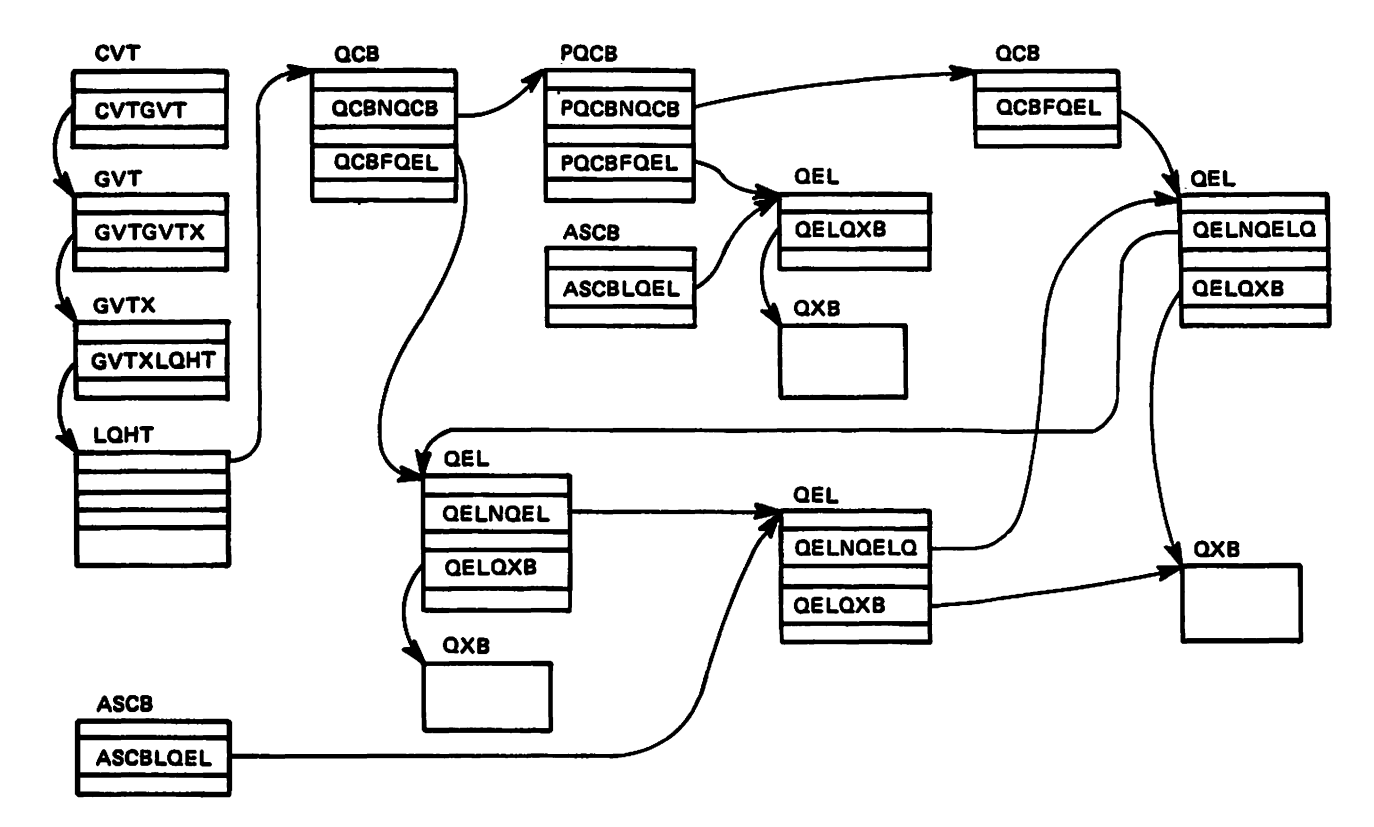

Figure 13. Queue Scanning Services Local Resources - Control Block Overview

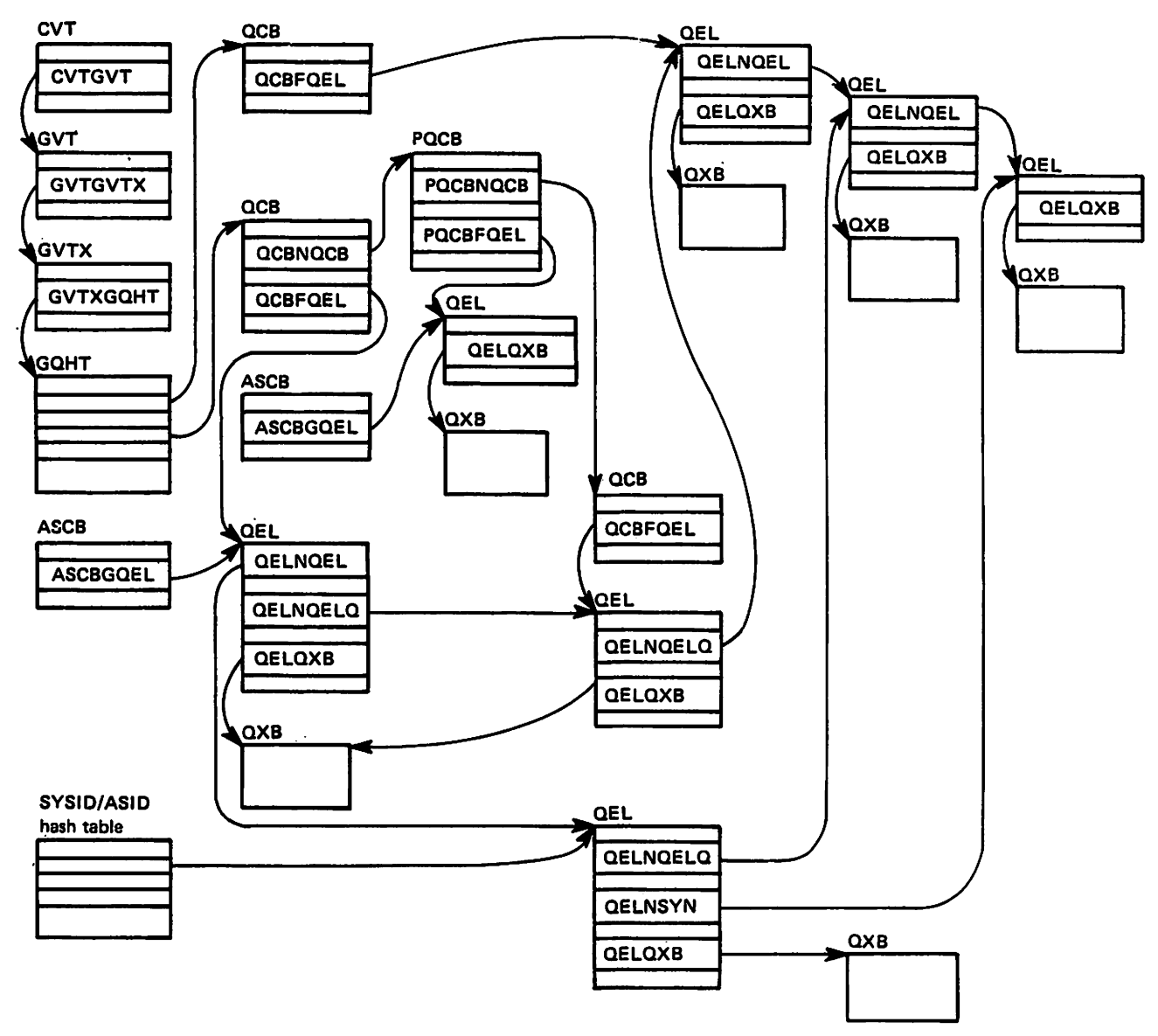

Figure 14. Queue Scanning Services Global Resources - Control block Overview

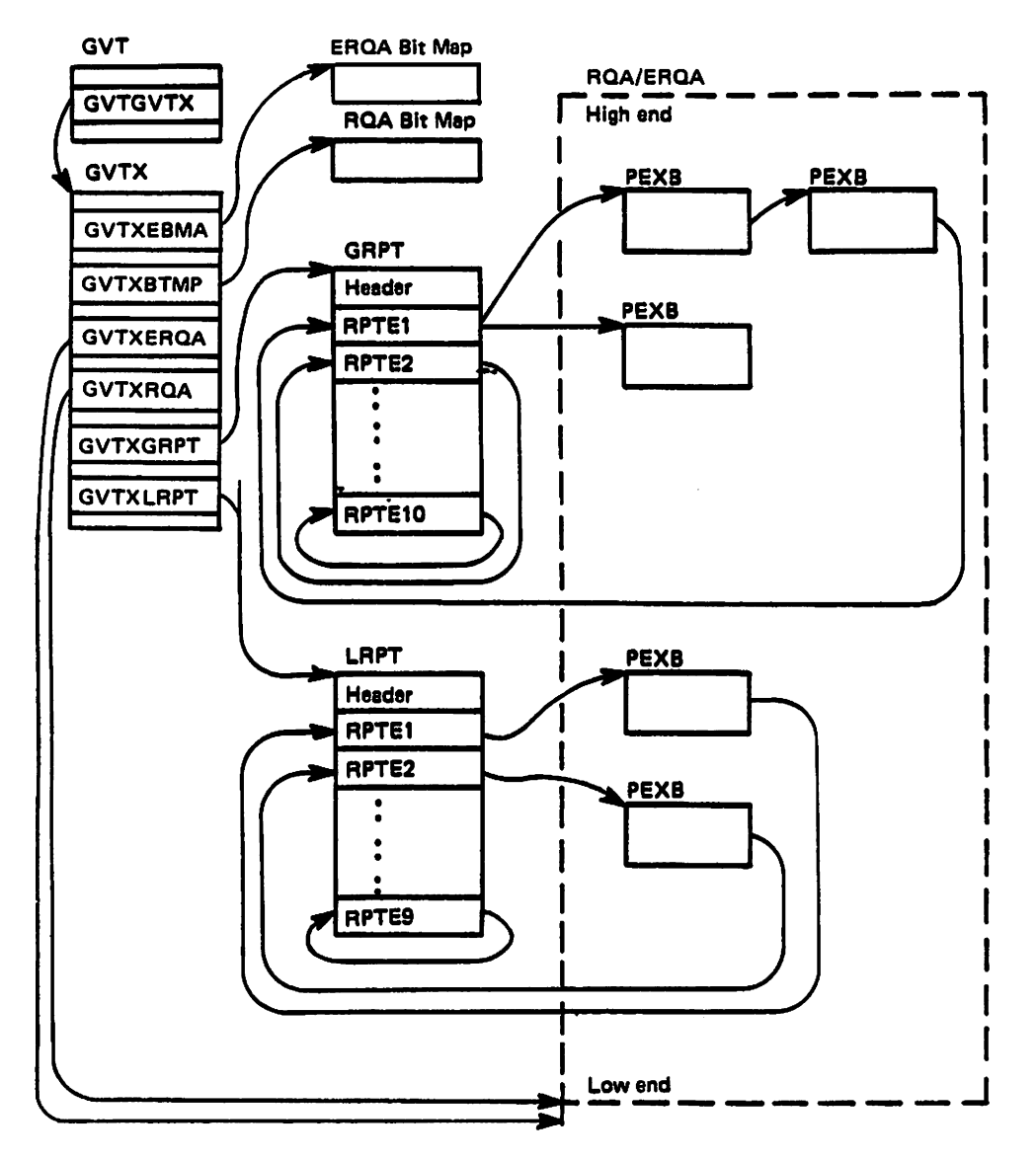

Figure 15. Storage Management Control Block Overview

**Synchronous Request** 

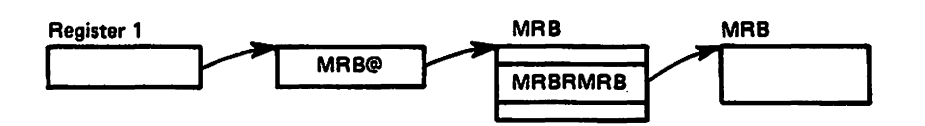

**Asnychronous Request** 

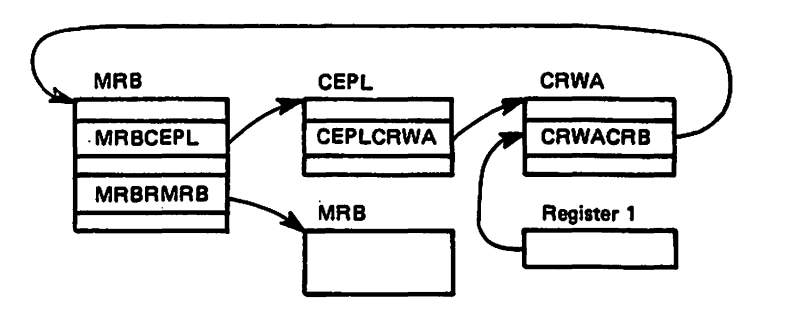

Note: Control block structure when the message processing routine (ISGMSG00) receives control.

# Figure 16. WTOR/WTOR Message Processing Control Block Overview

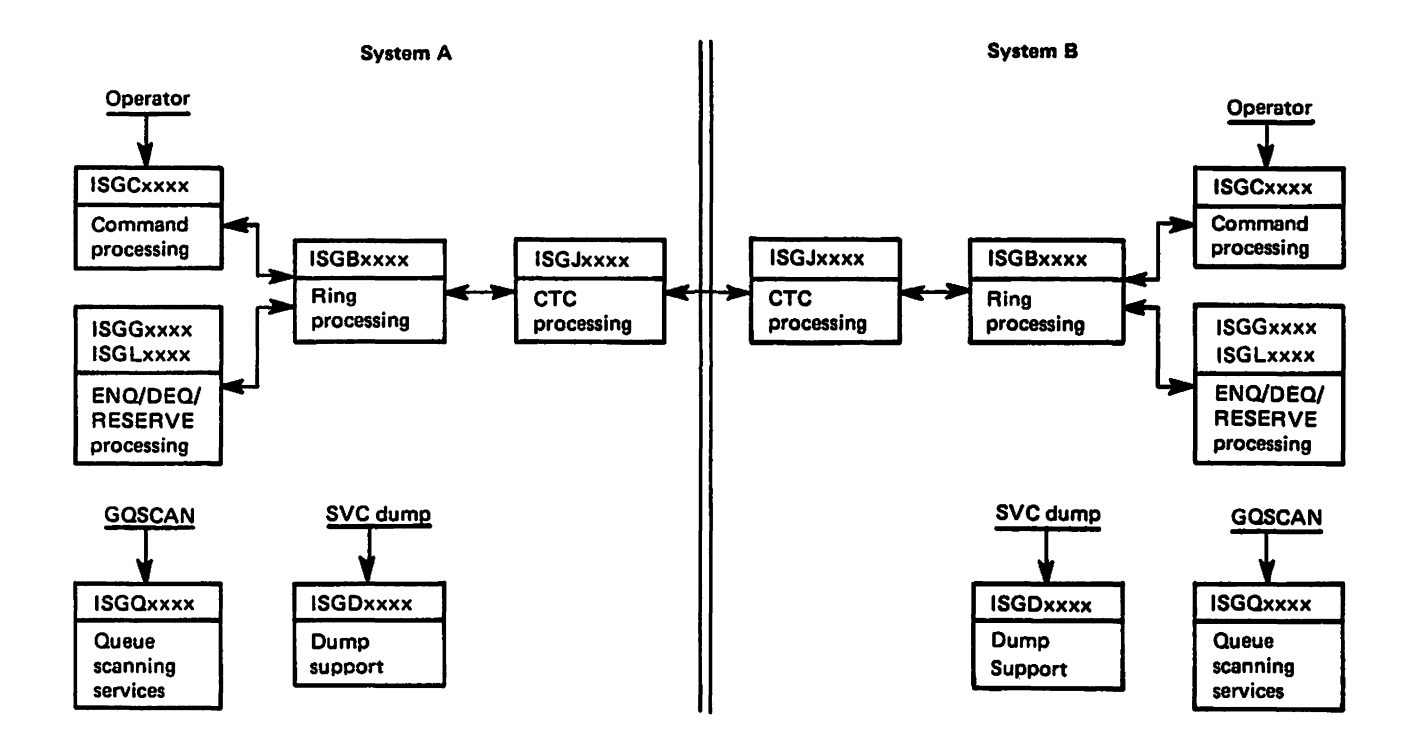

#### Figure Title (Module Flow for:)

#### **CTC Processing**

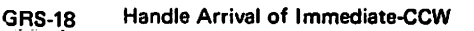

- **GRS-19** Handle Arrival of RSA or RSAIRCD
- GRS-20 Send a RSA or RSAIRCD

#### **Ring Processing**

- Send/Receive a RSA GRS-21
- GRS-22 Send a RSAIRCD or Immediate-CCW (Requested by ISGBCI)
- **GRS-23** Send a RSAIRCD (Requested by ISGBTC)
- GRS-24 Handle Arrival of RSAIRCD (Not Requested by This System)
- GRS~25 SNAPSHOT Function
- GRS-26 SENDCMD (RSCRADDS) Function
- GRS-27 SENDCMD (RSCRSNAD) Function

#### Command Processing

- GRS-28 Command Initialization and Cleanup
- GRS-29 DISPLAY GRS
- GRS-30 VARY GRS(x), PURGE
- GRS-31 VARY GRS(x), QUIESCE to Another System<br>GRS-32 VARY GRS(x), QUIESCE by a System to Qui
- VARY GRS(x), QUIESCE by a System to Quiesce Itself
- GRS-33 VARY GRS(x), RESTART to Restart Another System
- GRS-34 VARY GRS(ALL), RESTART to Restart All Systems<br>GRS-35 VARY GRS(x). RESTART by a System Not in the Ma
- VARY GRS(x), RESTART by a System Not in the Main Ring
- GRS-36 Join Processing at Initialization Time

## ENQ/DEQ Mainline (Resource request processing)

- GRS-37 Local Resource Request
- GRS-38 Global Resource Request<br>GRS-39 Termination Resource Ma
- Termination Resource Manager
- GRS-40 Queue Scanning Services
- GRS-41 Dump Support SVC Dump

Figure 17. Process Flow Overview and Directory

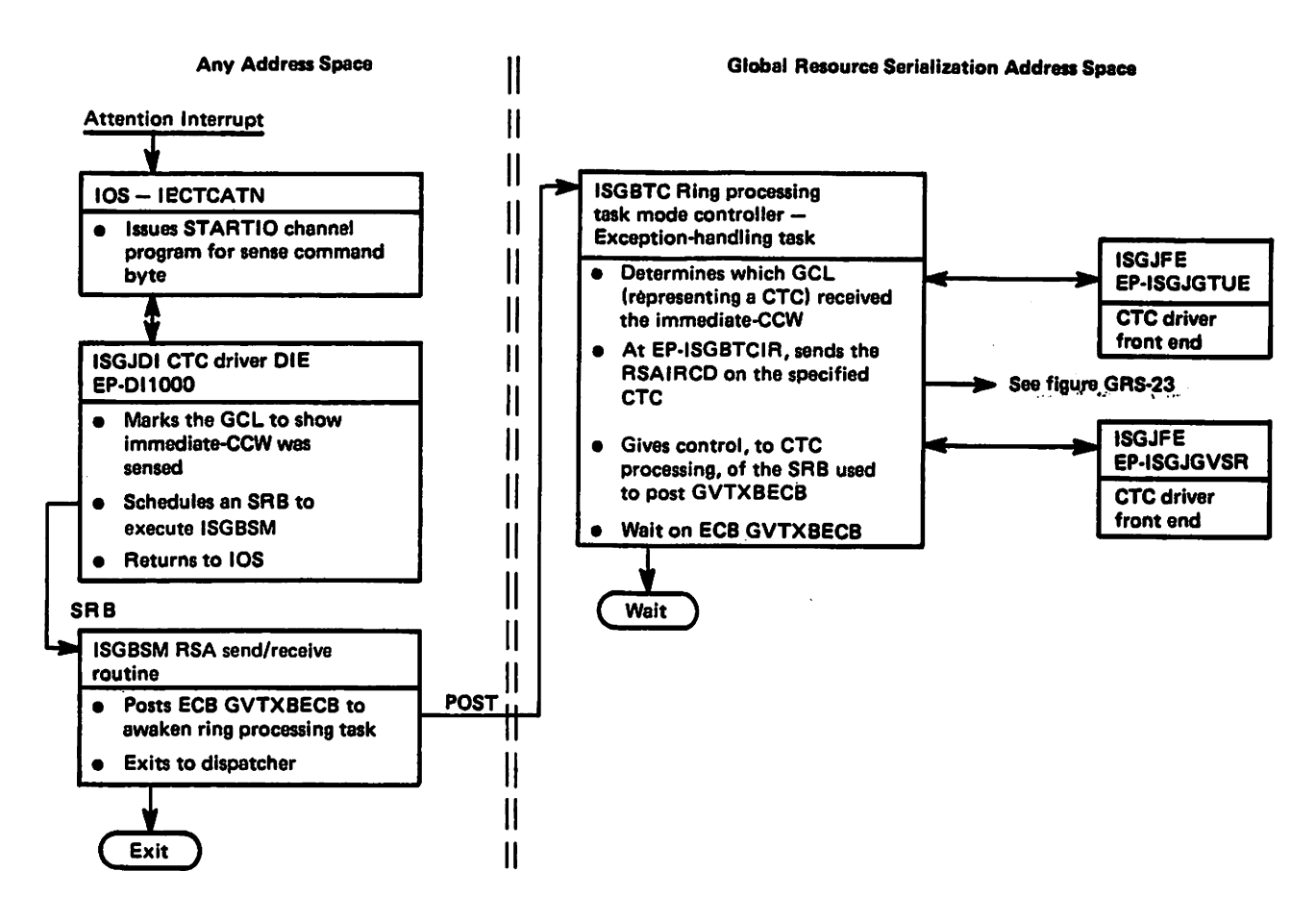

Figure 18. Process Flow for CTC Processing - Handle Arrival of Immediate CCW

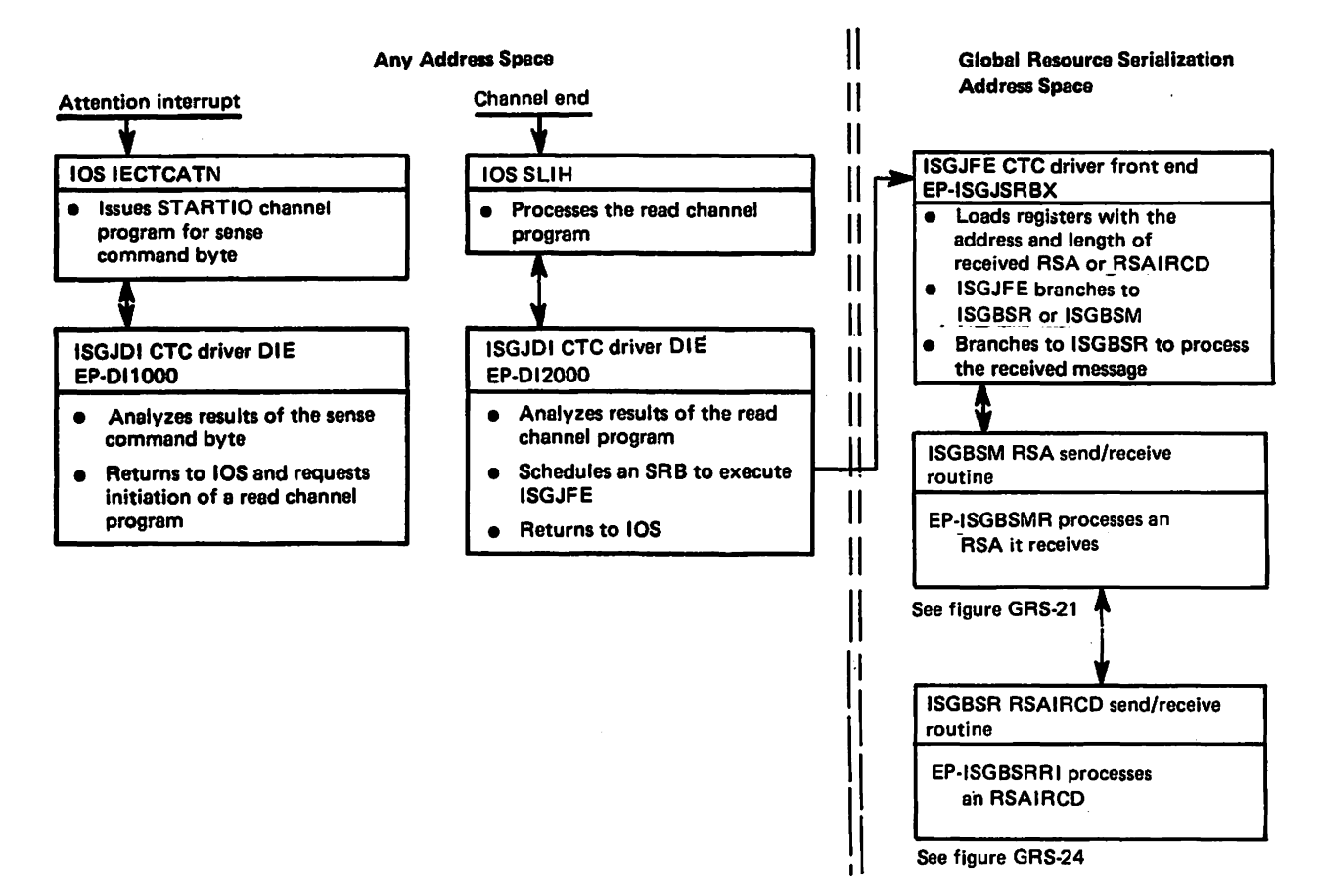

Figure 19. Process Flow for CTC Processing - Handle Arrival of RSA or RSAIRCD

# "Restricted Materials of IBM"<br>"Assumed Materials " Proventy Licensed Materials - Property of IBM

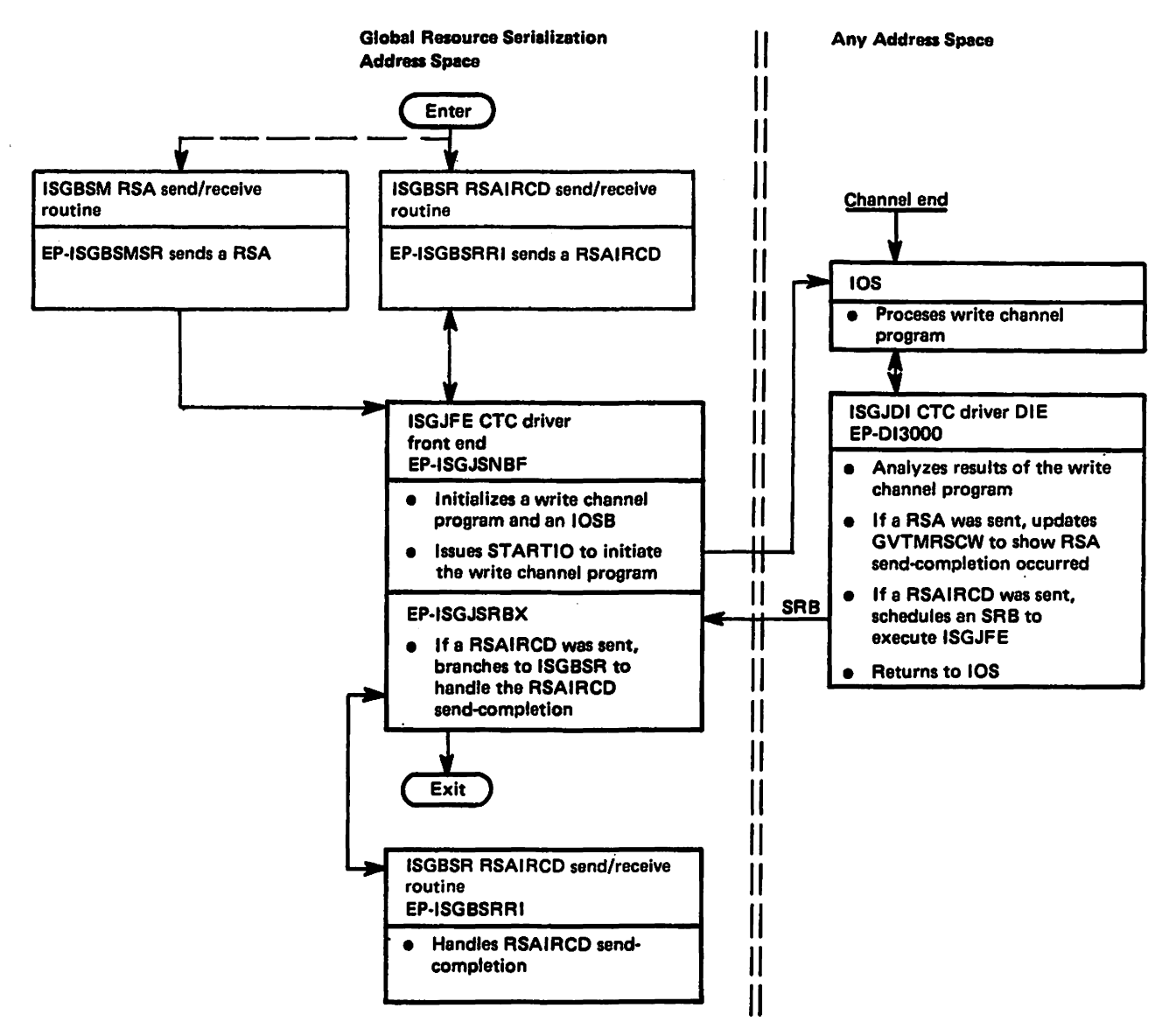

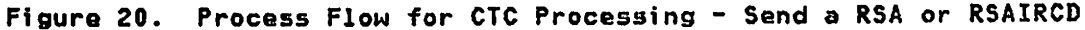

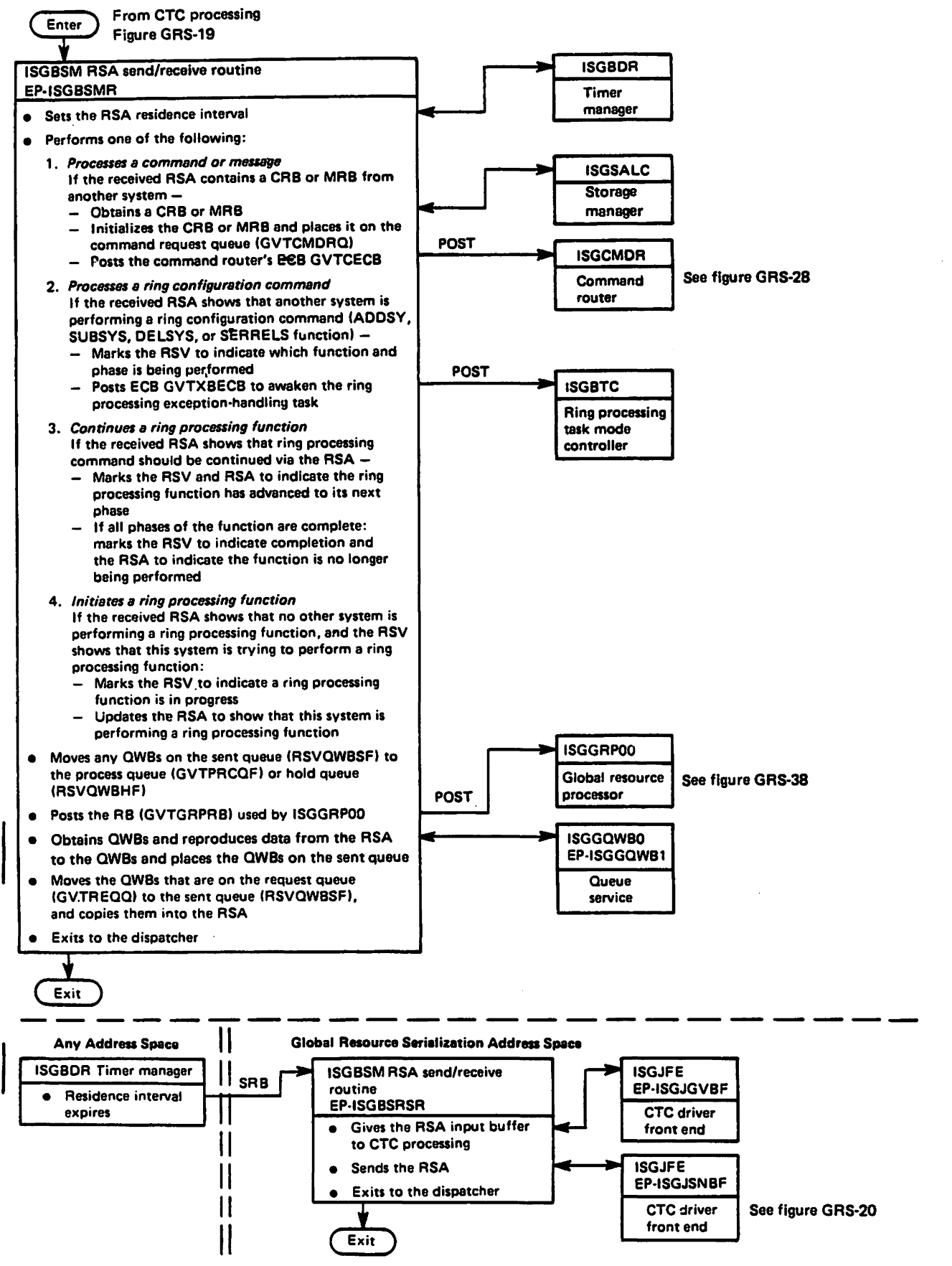

Figure 21. Process Flow for Ring Processing - Send/Receive a RSA

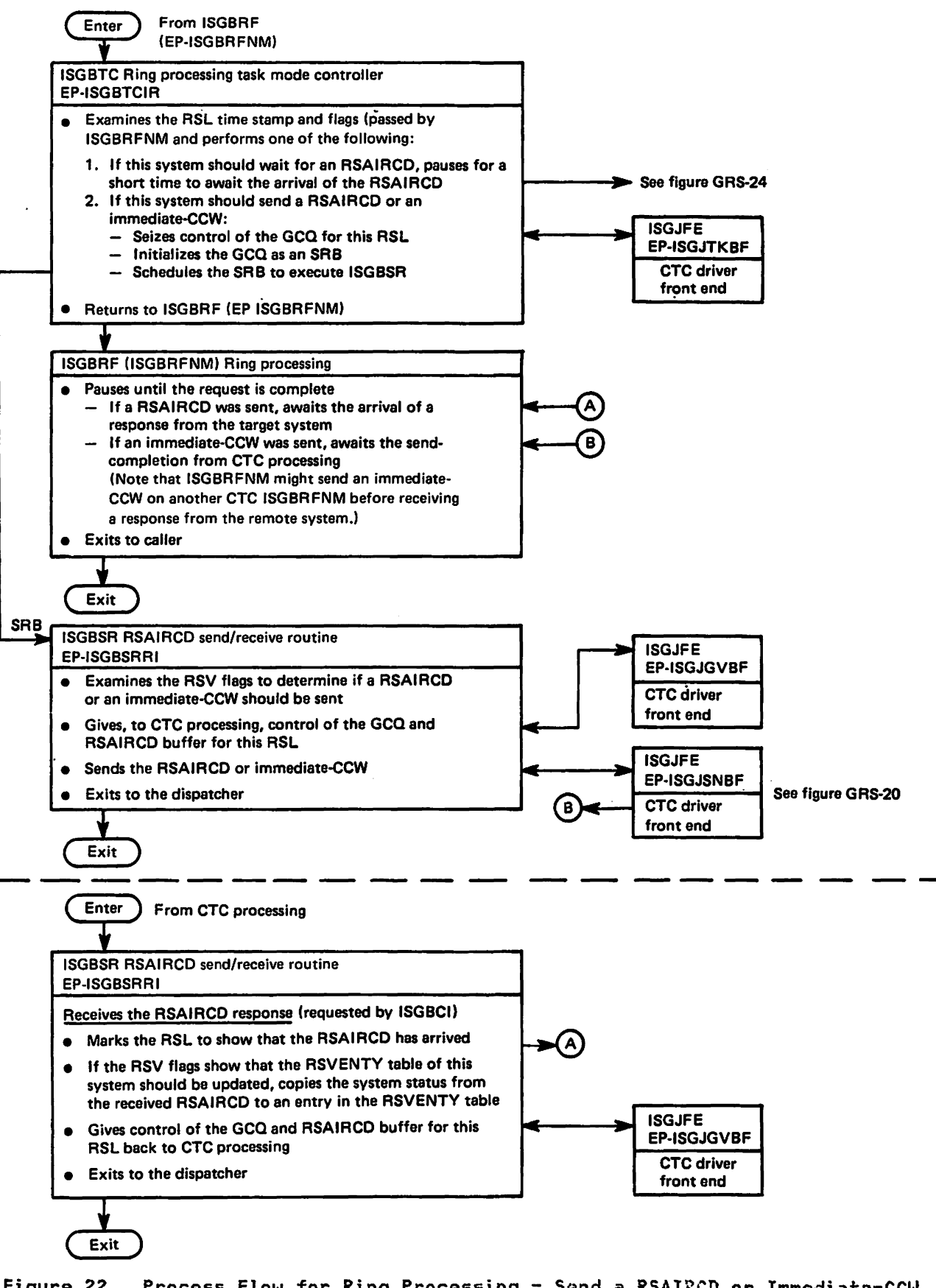

Figure 22. Process Flow for Ring Processing - Send a RSAIRCD or Immediate-CCW (Requested by ISGBCI)

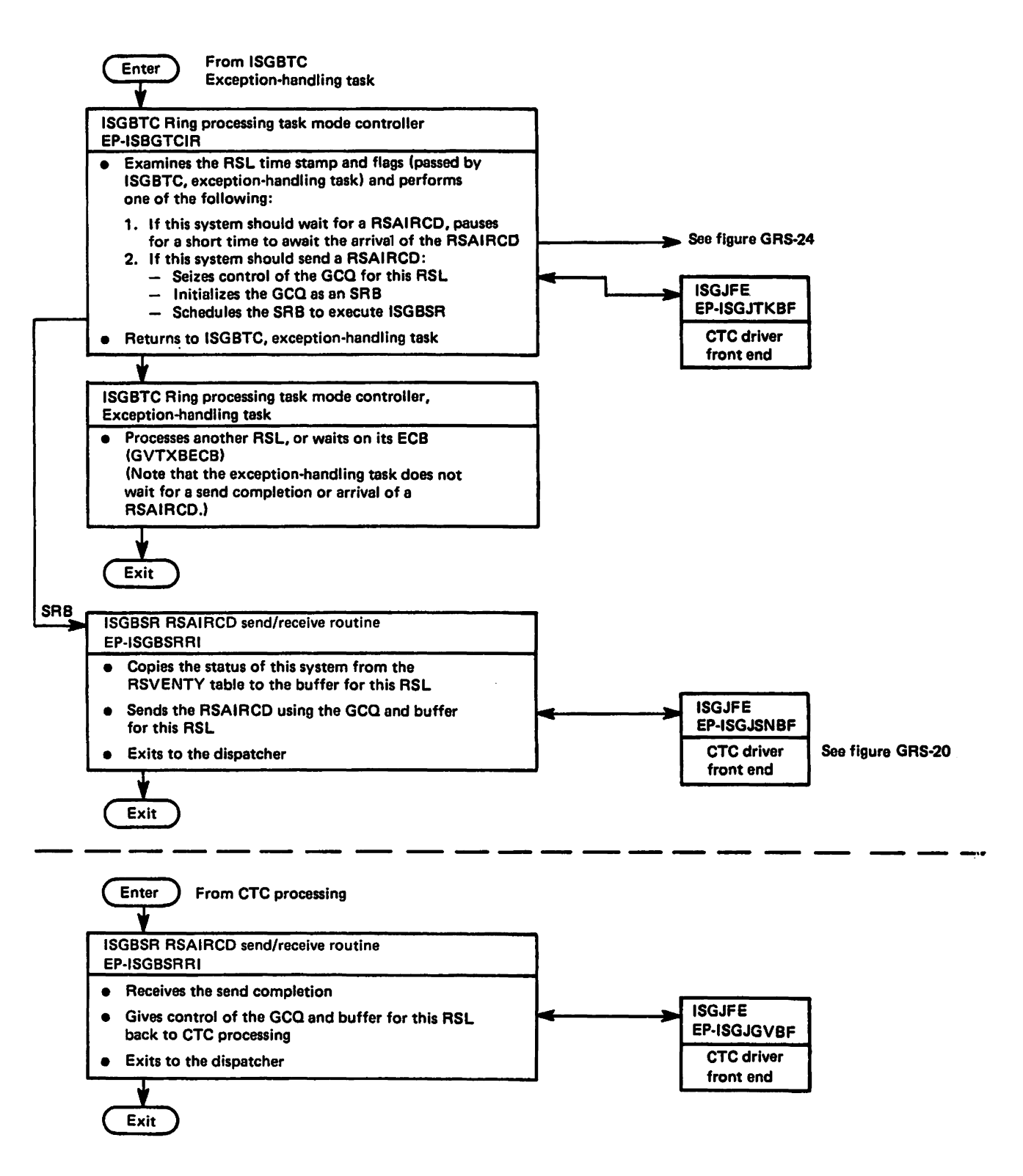

Figure 23. Process Flow for Ring Processing - Send a RSAIRCD (Requested by ISGBTC)

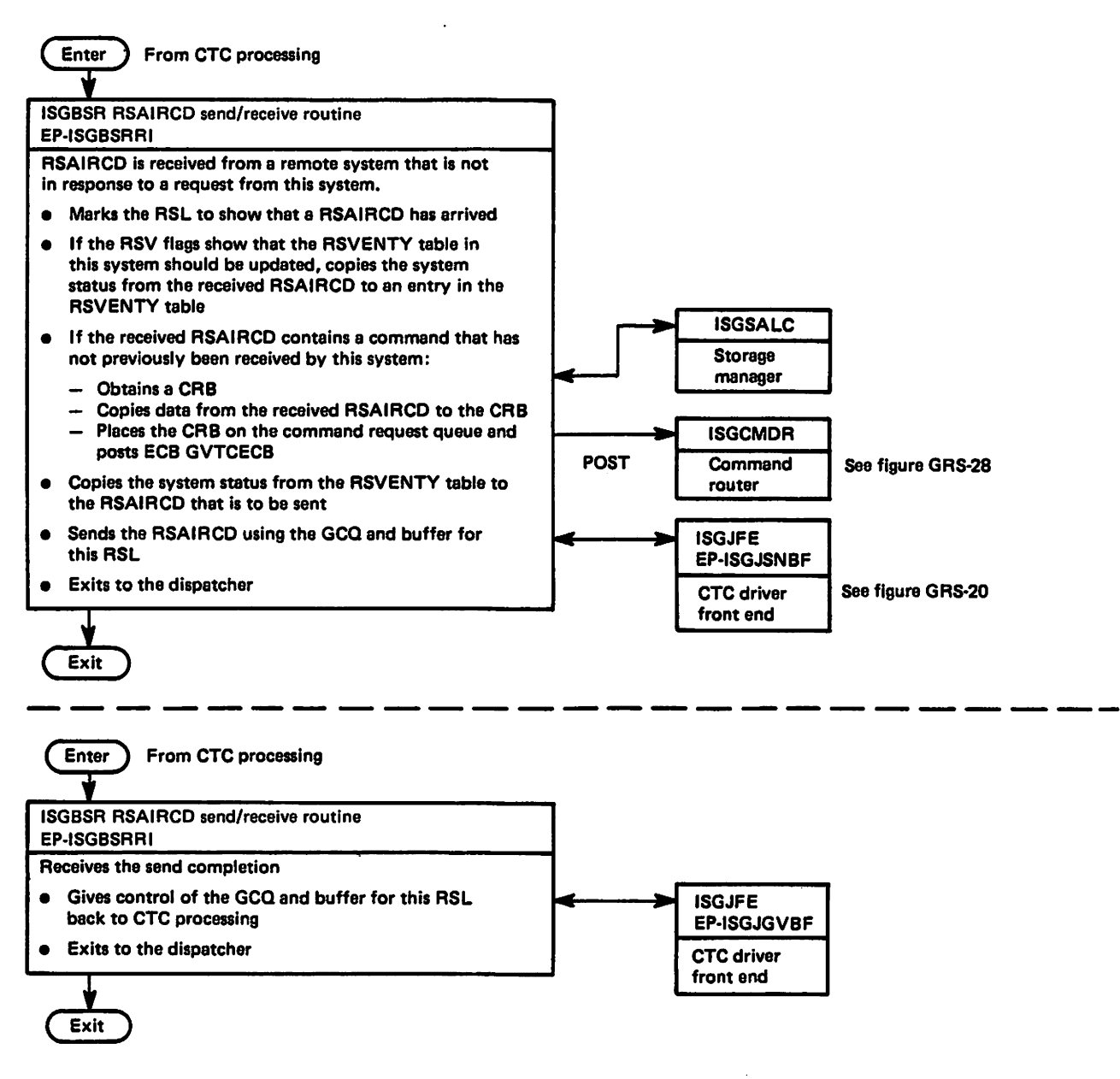

Figure 24. Process Flow for Ring Processing - Handle Arrival of RSAIRCD (Not Requested by This System

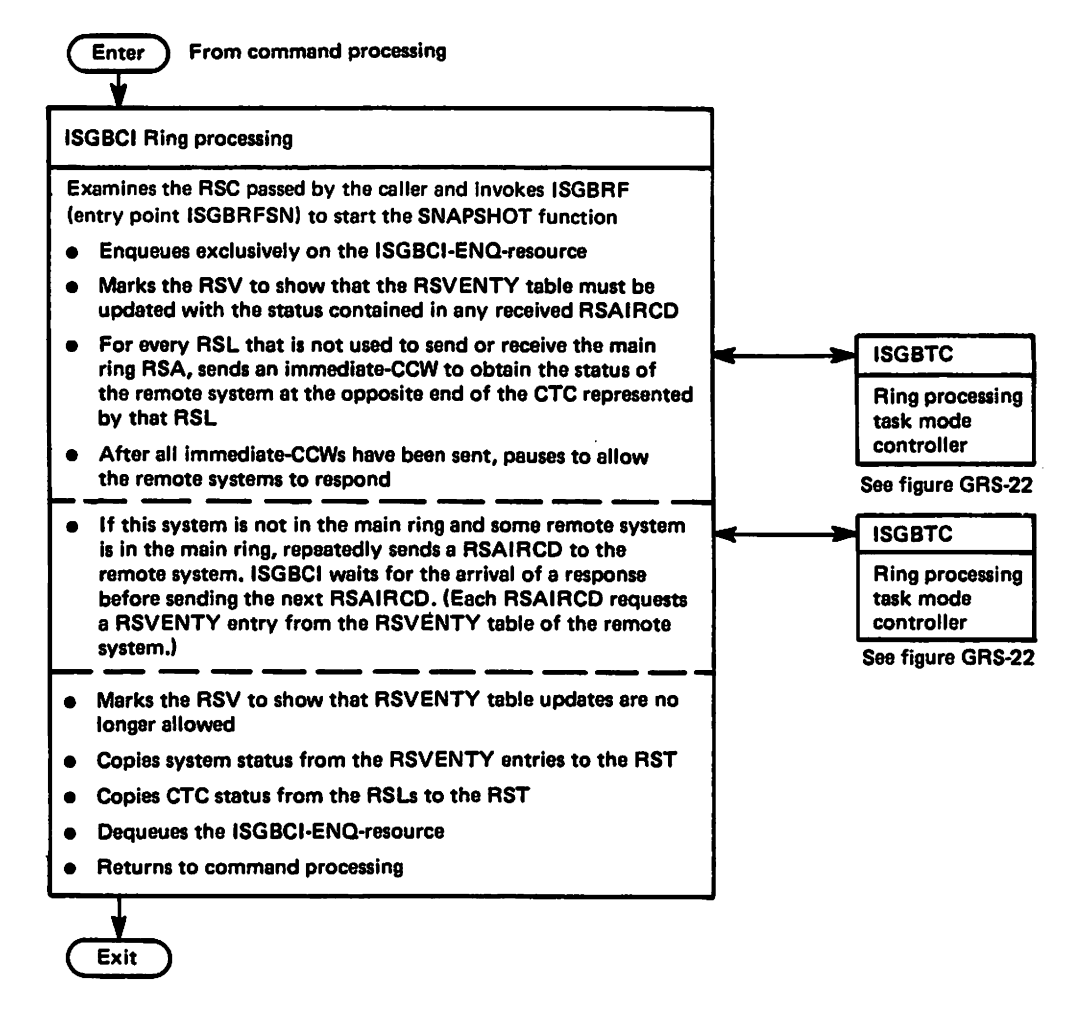

# Figure 25. Process Flow for Ring Processing - SNAPSHOT Function

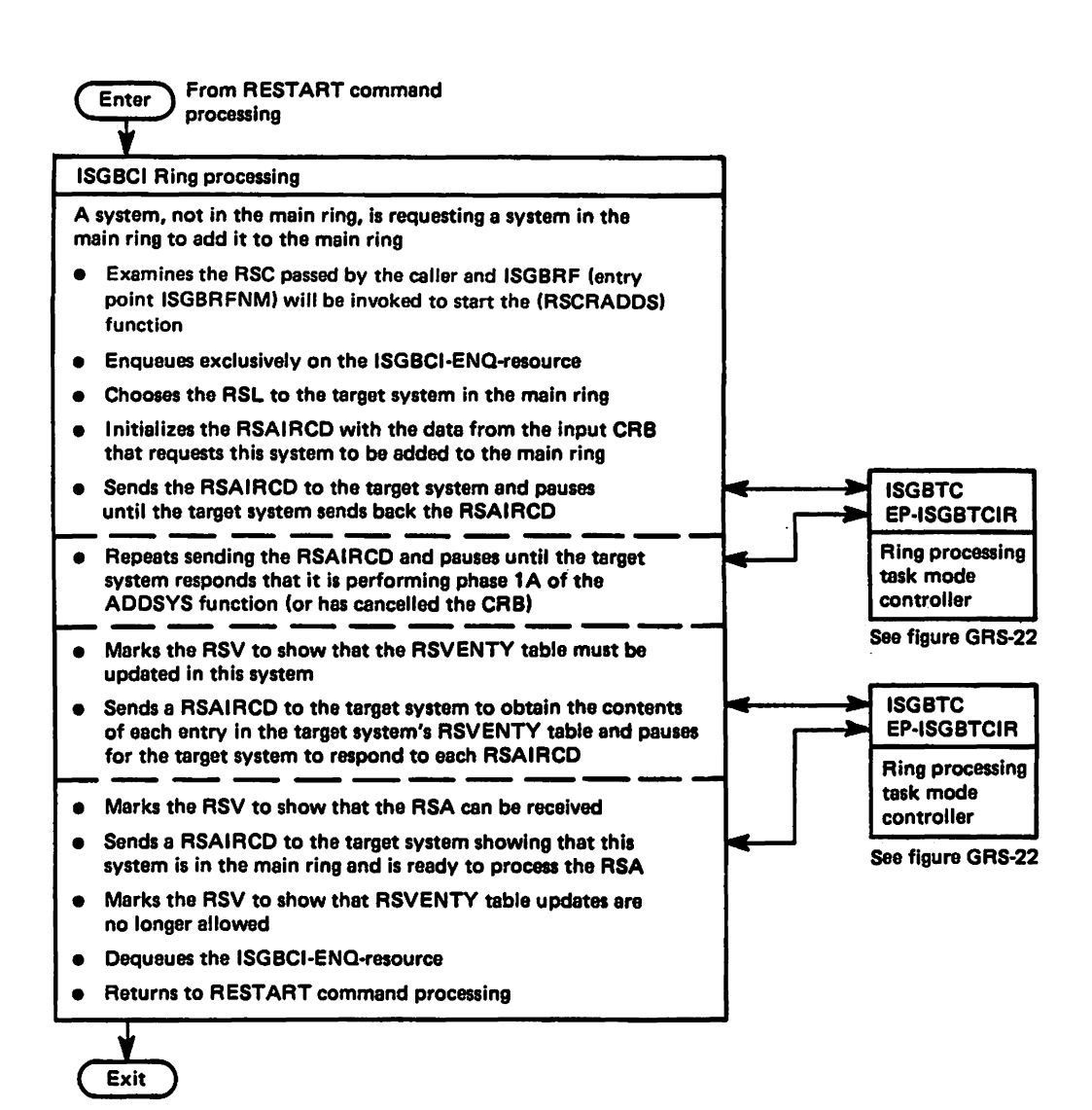

Figure 26. Process Flow for Ring Processing - SENDCMD (RSCRADDS) Function

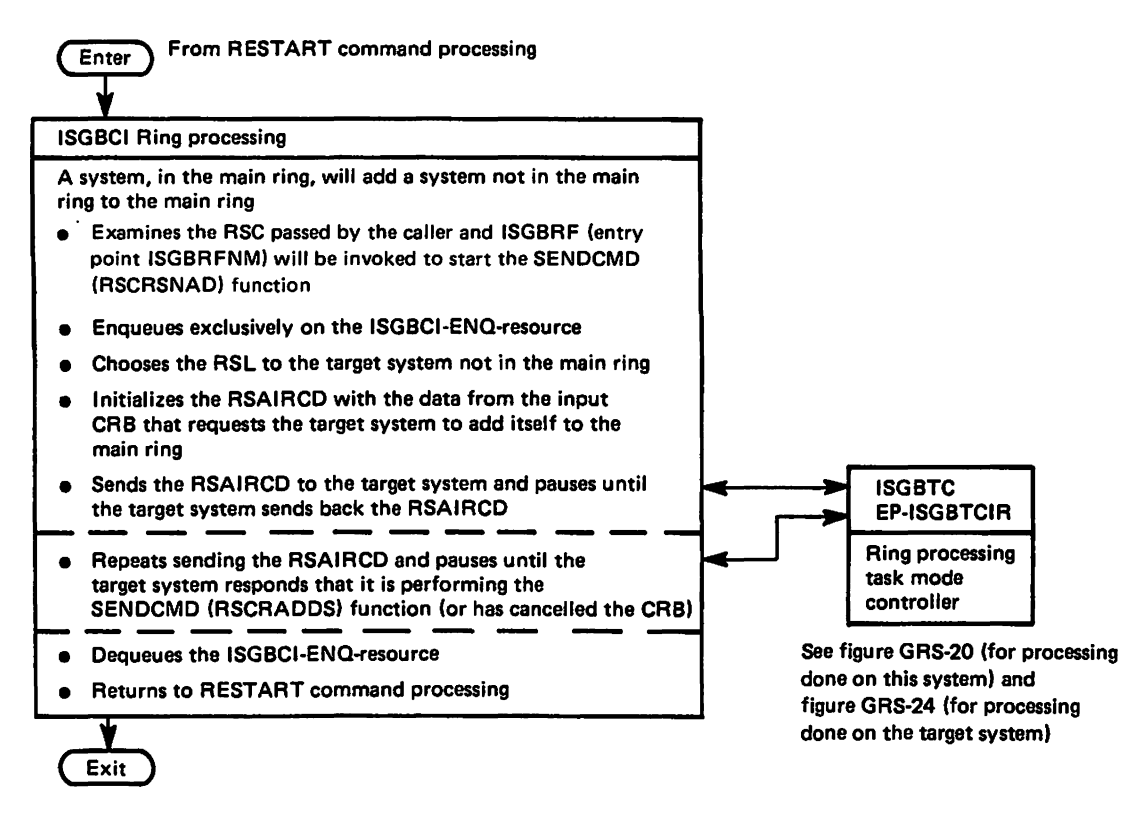

Figure 27. Process Flow for Ring Processing - SEHDCMD (RSCRSNAD) Function
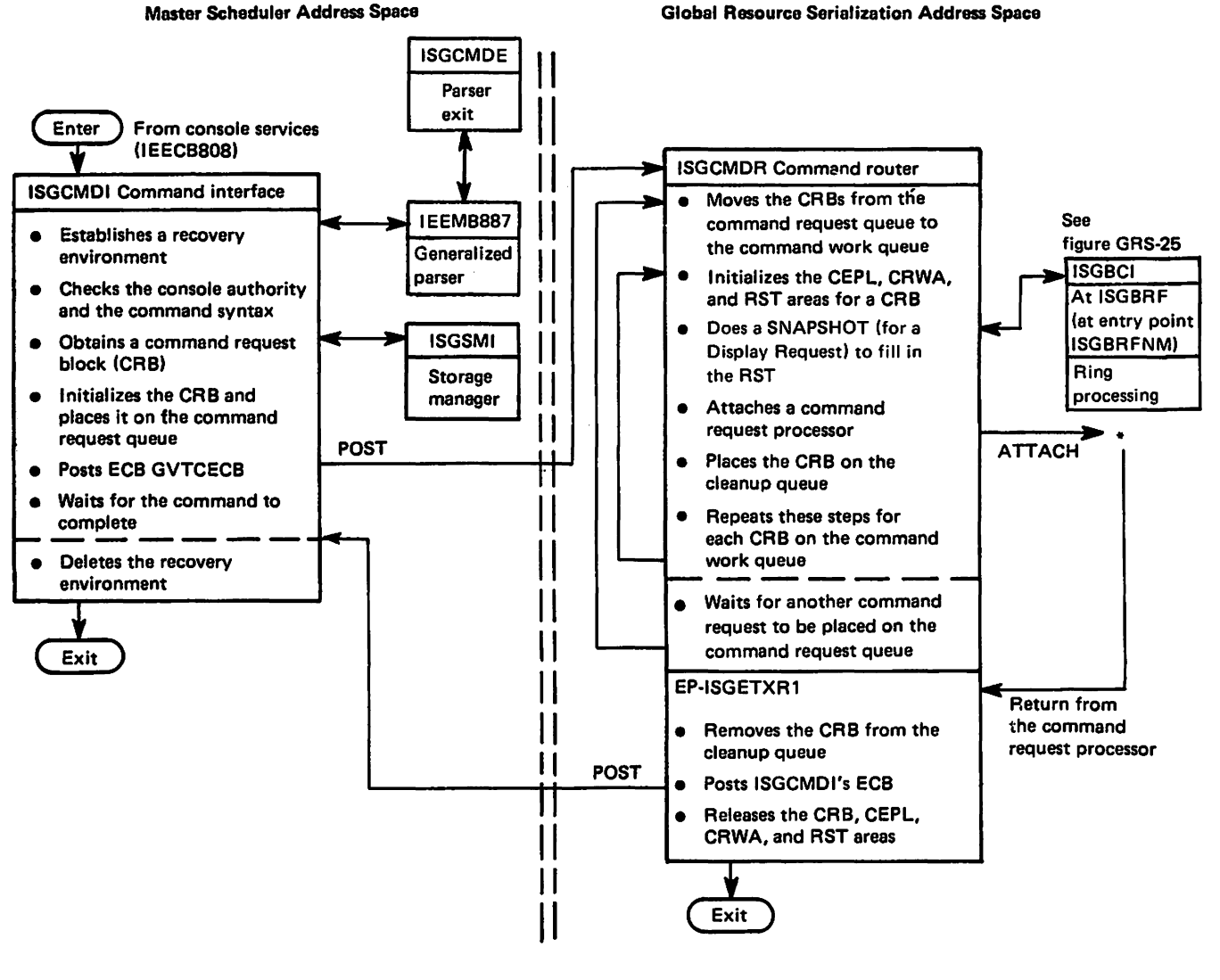

#### ·Command request processors

ISGCDSP - DISPLAY GRS (figure GRS·29)

ISGCPRG - VARY GRS(x), PURGE (figure GRS-30)

ISGCQSC - VARY GRS(x), QUIESCE (figures GRS-31 and GRS-32)

ISGCRST - VARY GRS(x), RESTART (figures GRS-33, GRS·34, and GRS-35)

ISGMSGOO - Asynchronous message request

Figure 28. Process Flow for Command Initialization and Cleanup

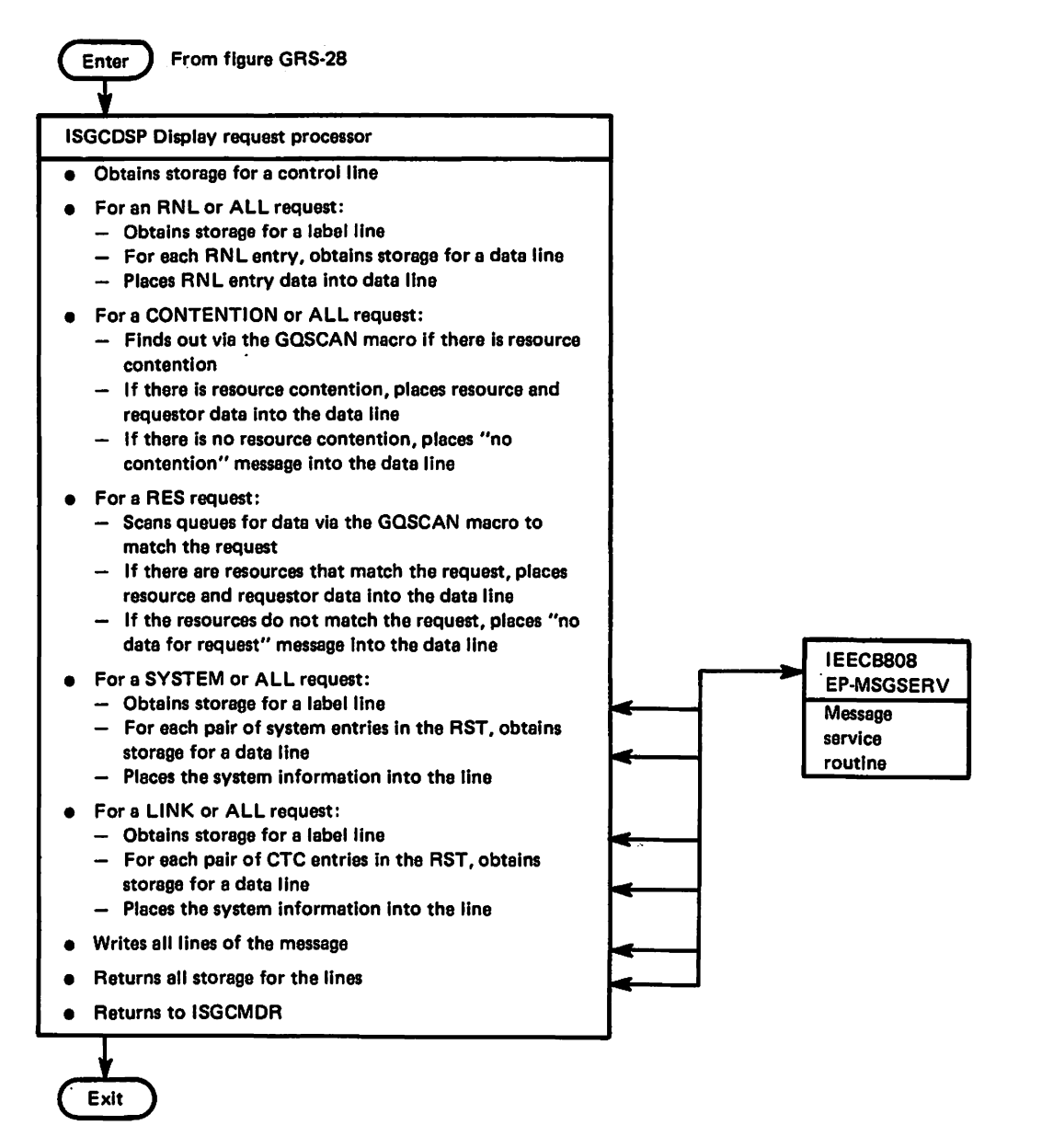

Figure 29. Process Flow for DISPLAY GRS

#### "Restricted Haterfals of IBH" Licensed Materials  $-$  Property of IBM

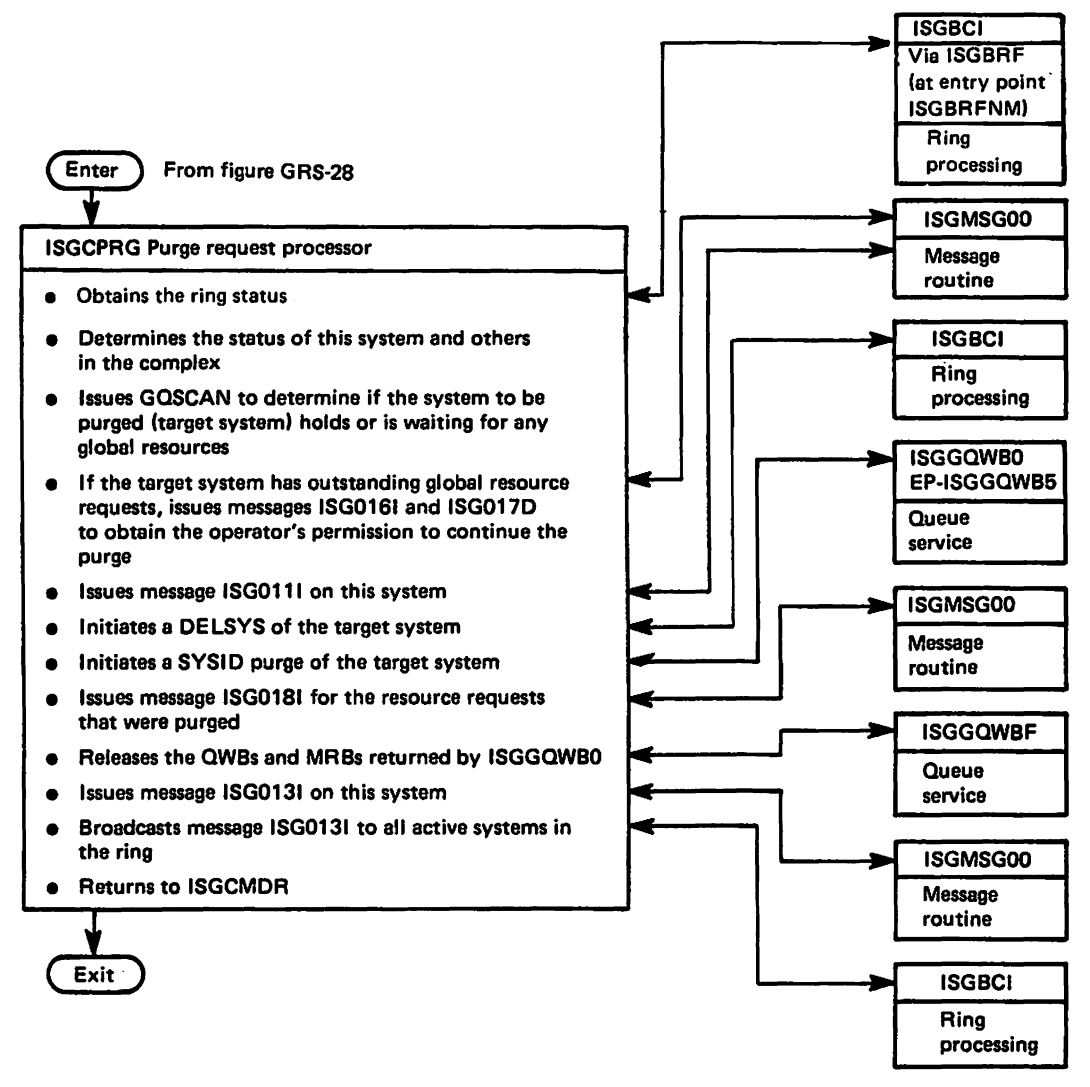

Figure 30. Process Flow for VARY CRS(x), PURGE

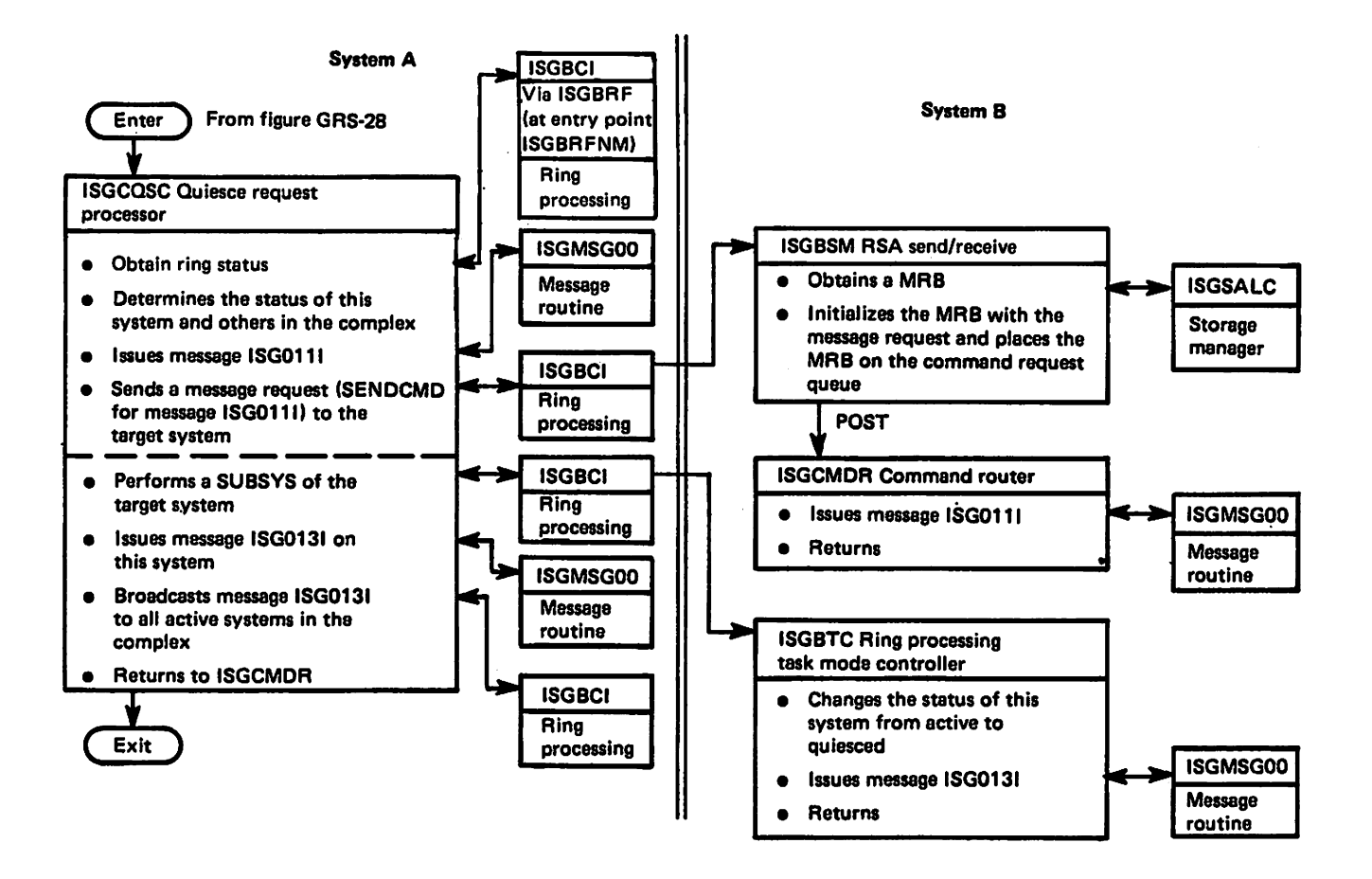

Figure 31. Process Flow for VARY GRS(x), QUIESCE to Another System

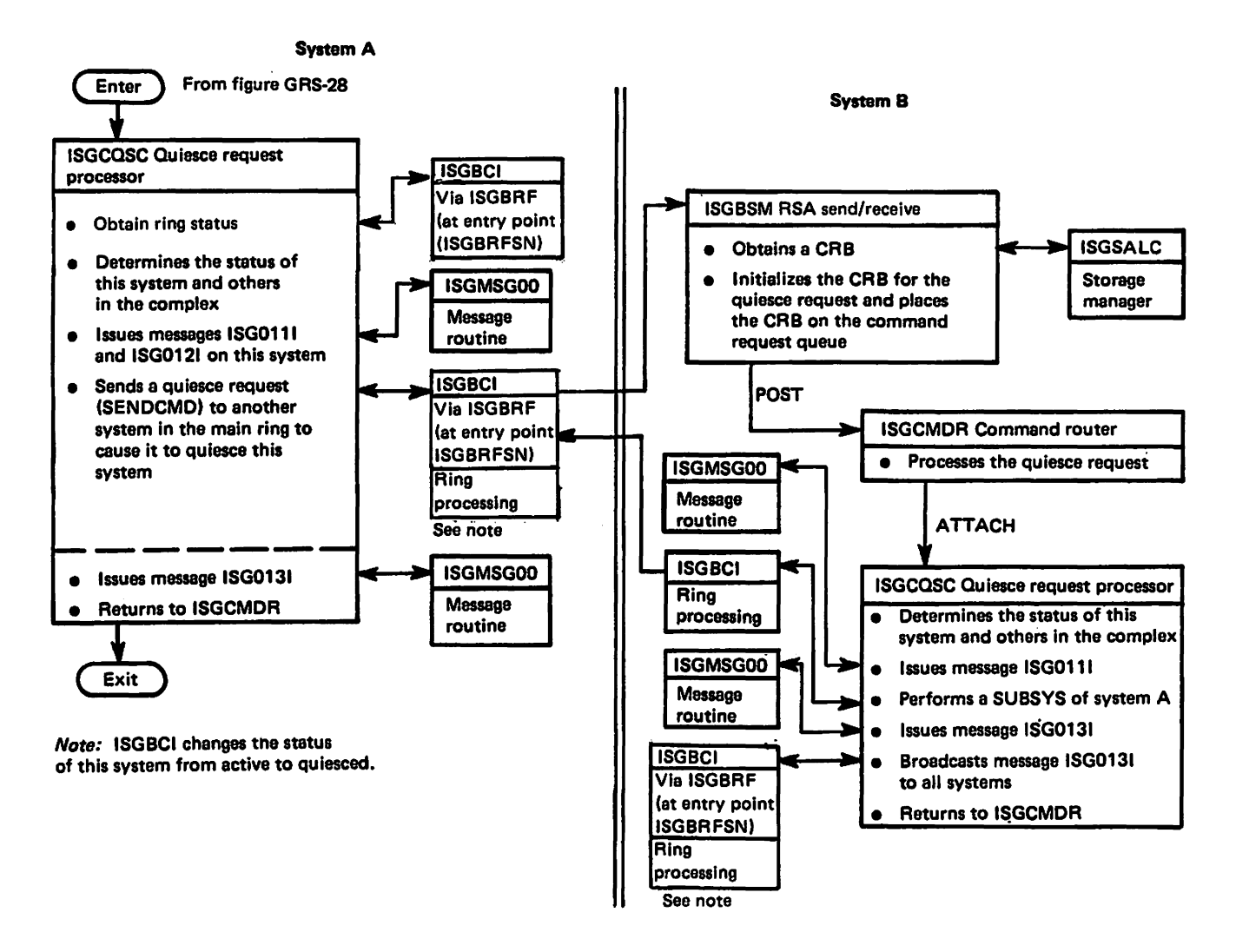

Figure 32. Process Flow for VARY GRS( $x$ ), QUIESCE by a System to Quiesce Itself

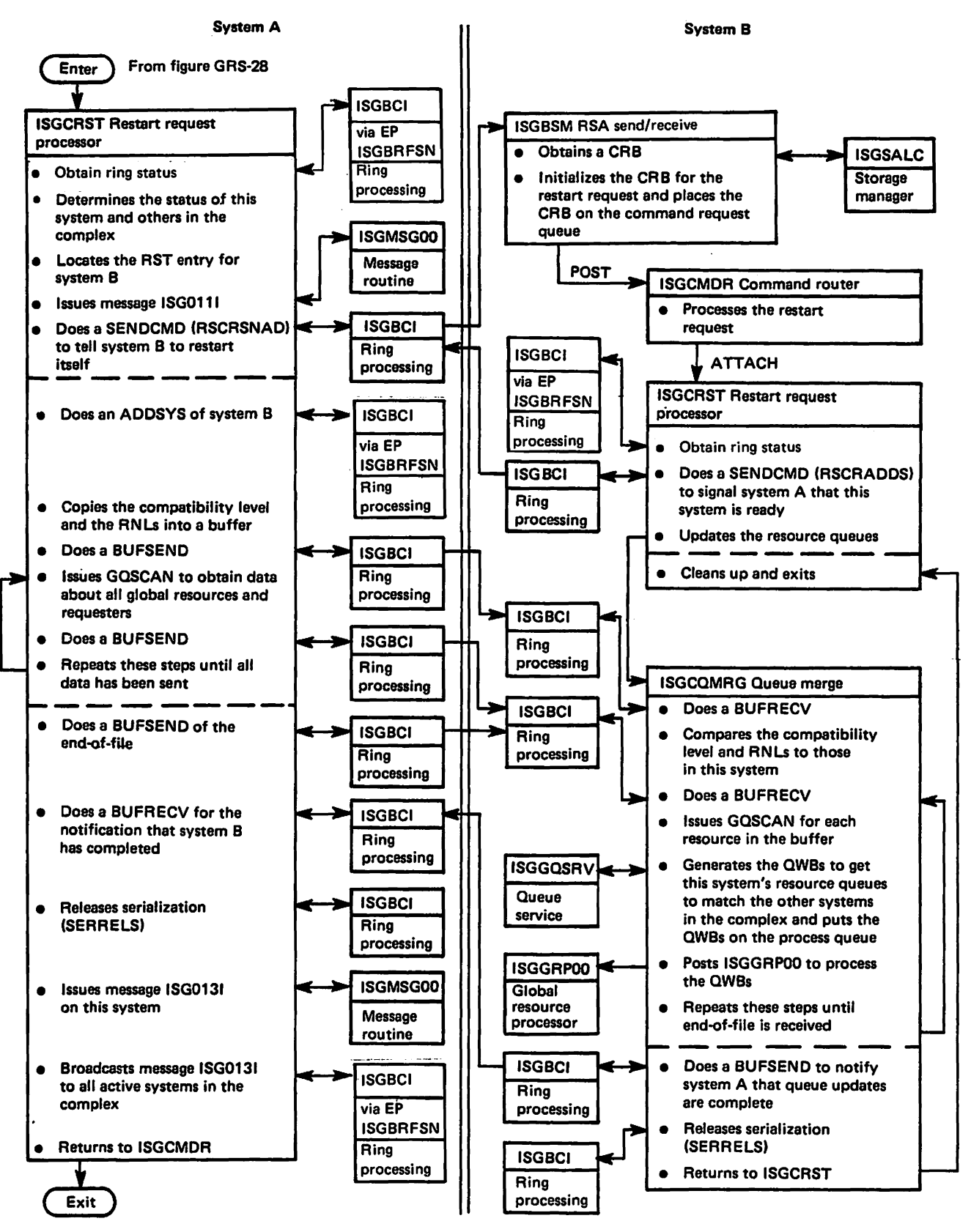

Figure 33. Process Flow for VARY GRS(x), RESTART to Restart Another System

### "Restricted Materials of IBM" Licensed Materials - Property of IBM

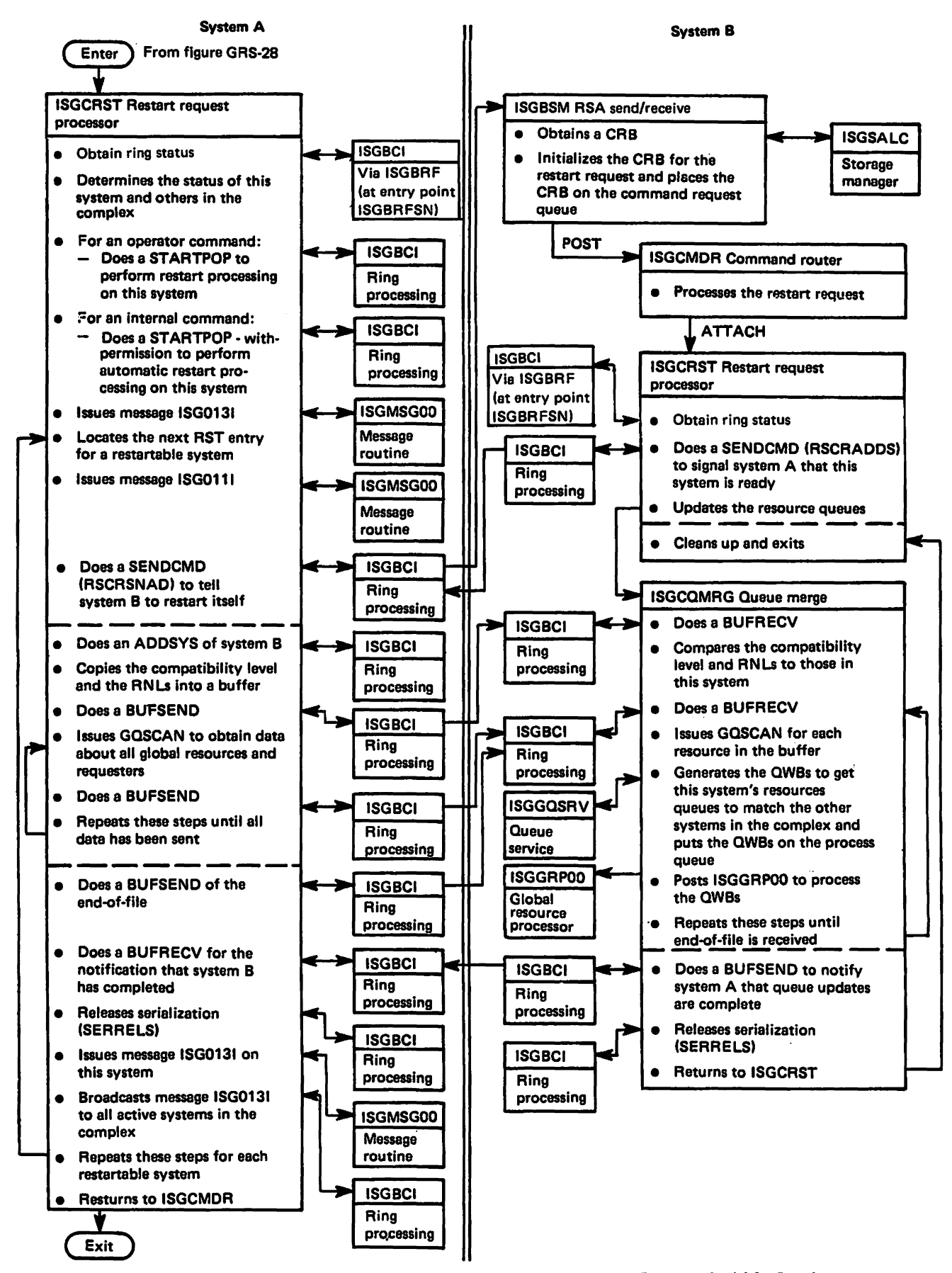

Figure 34. Process Flow for VARY GRSCAll), RESTART to Restart All Systems

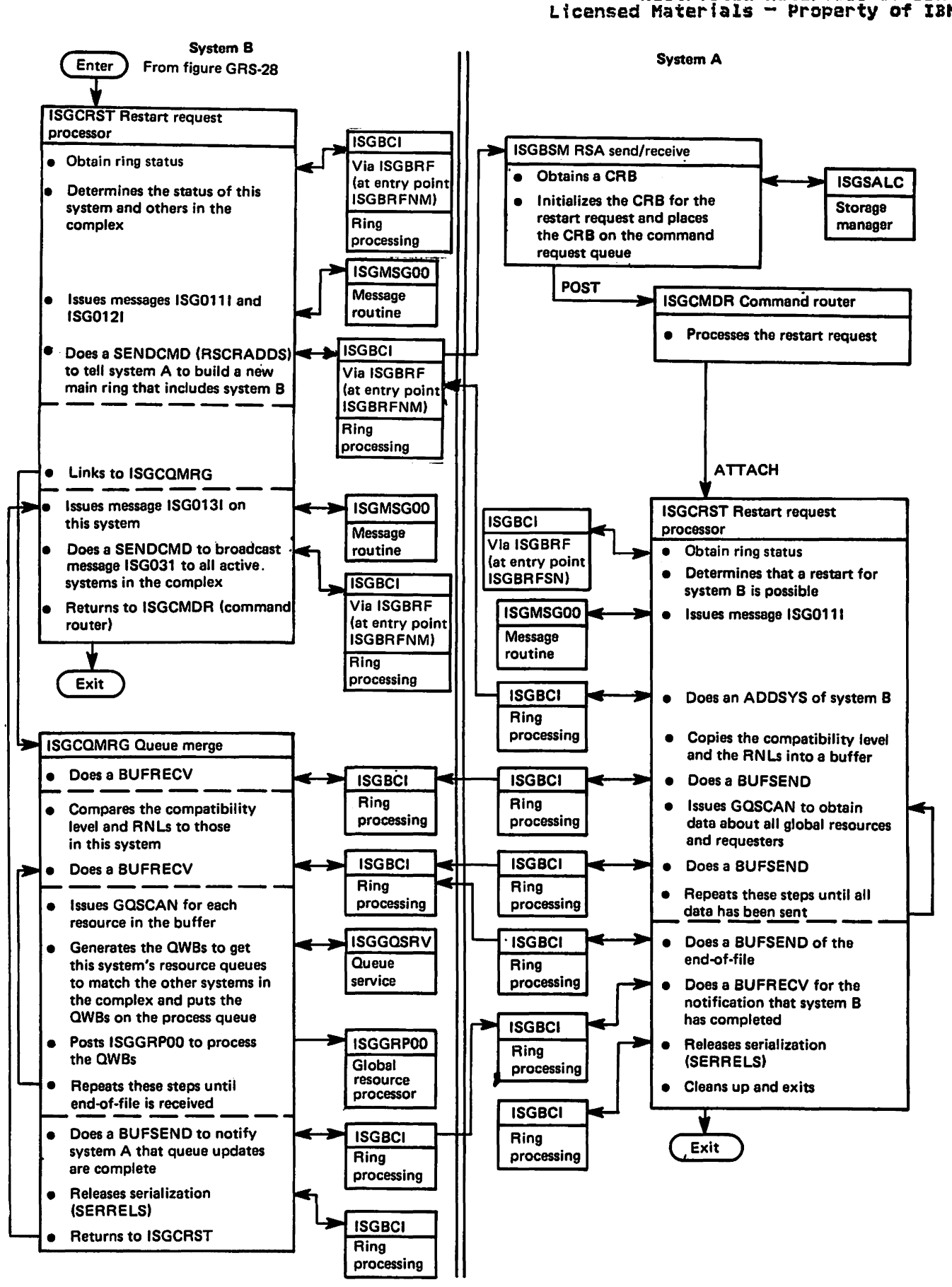

Figure 35. Process Flow for VARY GRS(x), RESTART by a System Hot in the Main Ring

### "Restricted Materials of IBM" Licensed Materials - Property of IBM

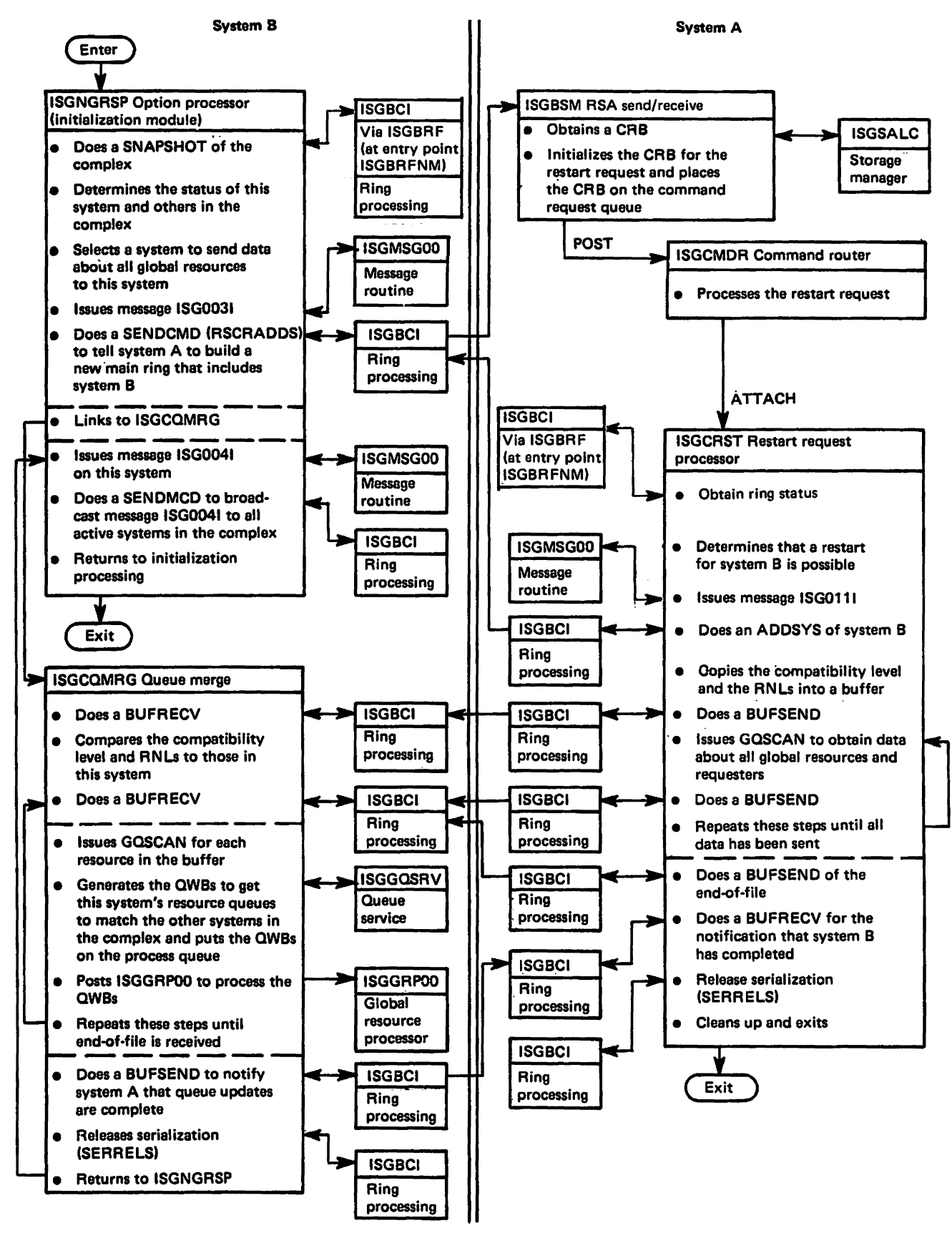

Process Flow for Join Processing at Initialization Time Figure 36.

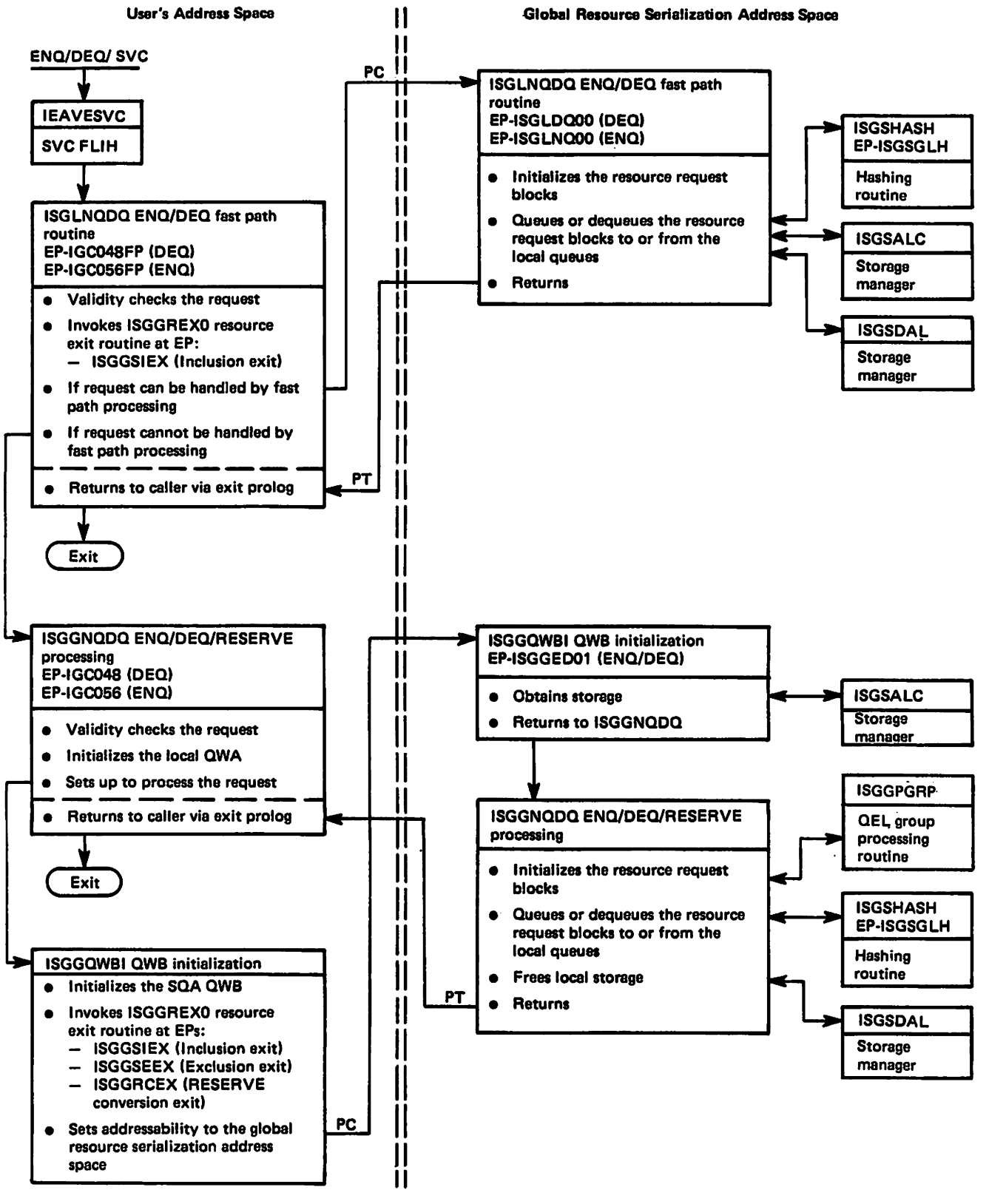

Figure 37. Process Flow for ENQ/DEQ Mainline - Local Resource Request

#### "Restricted Materials of IBM" Licensed Materials  $-$  Property of IBM

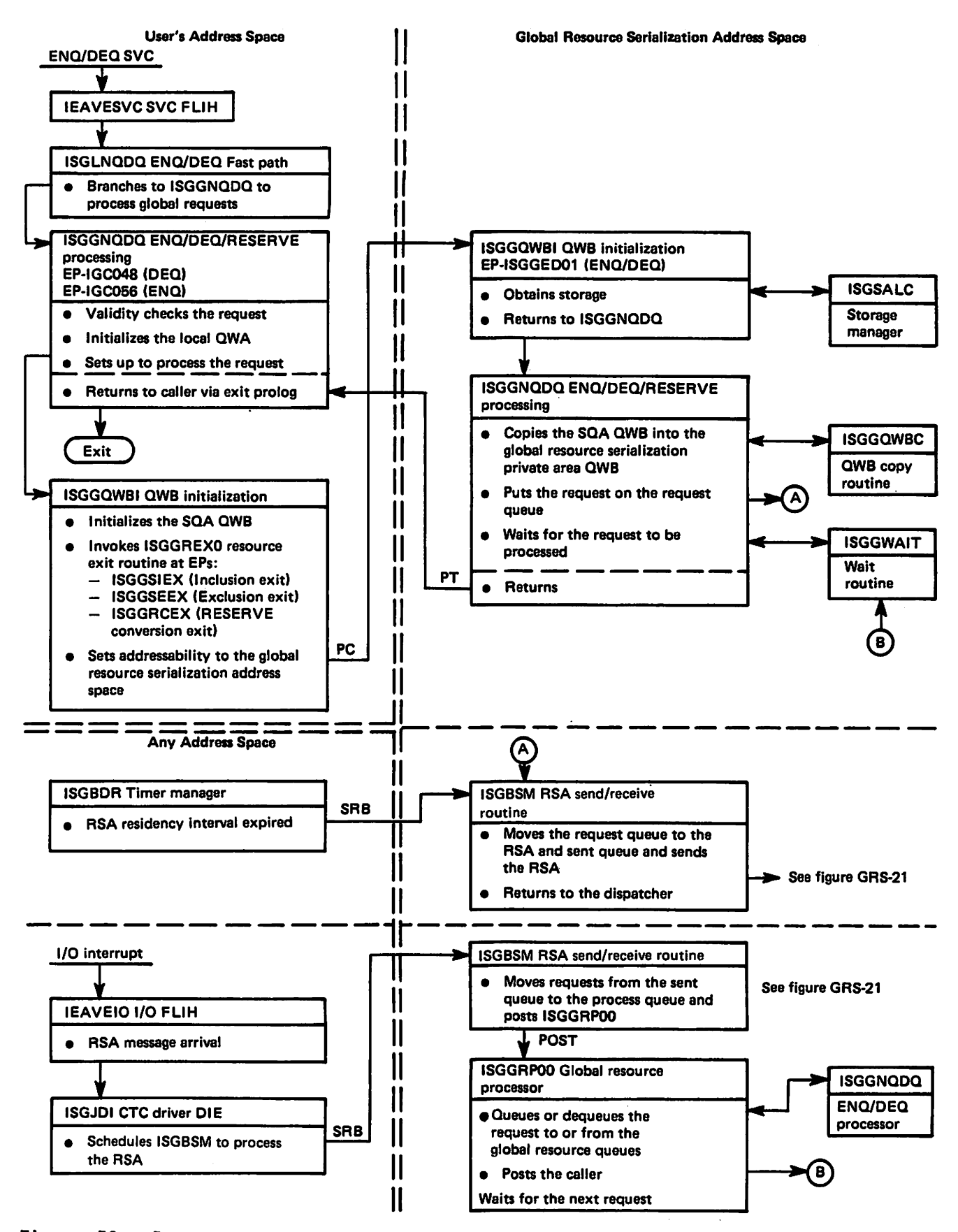

Figure 38. Process Flow for ENQ/DEQ Mainline - Global Resource Request

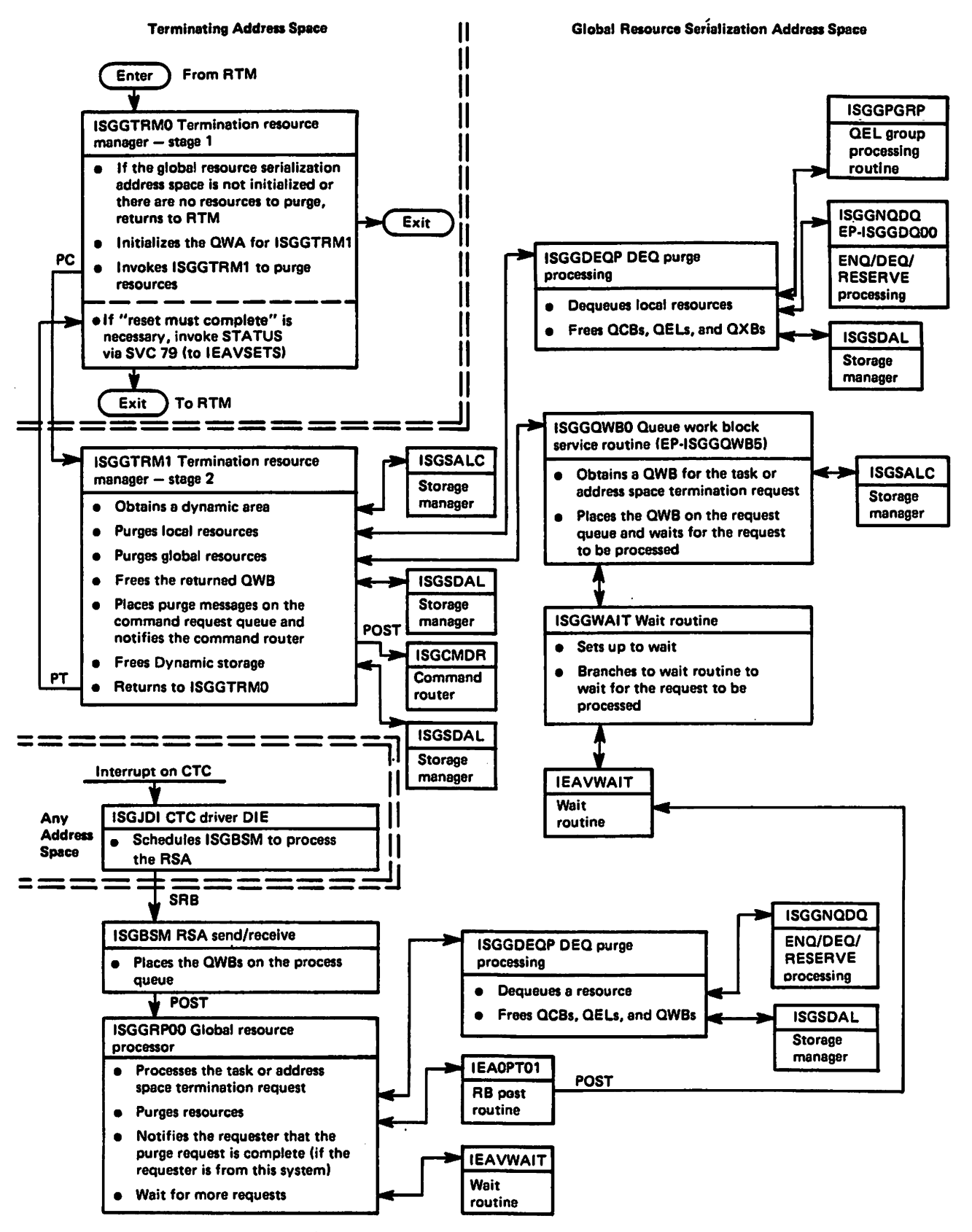

Figure 39. Process Flow for the Termination Resource Manager

### "Restricted Materials of 18"" Licensed Materials - Property of IBM

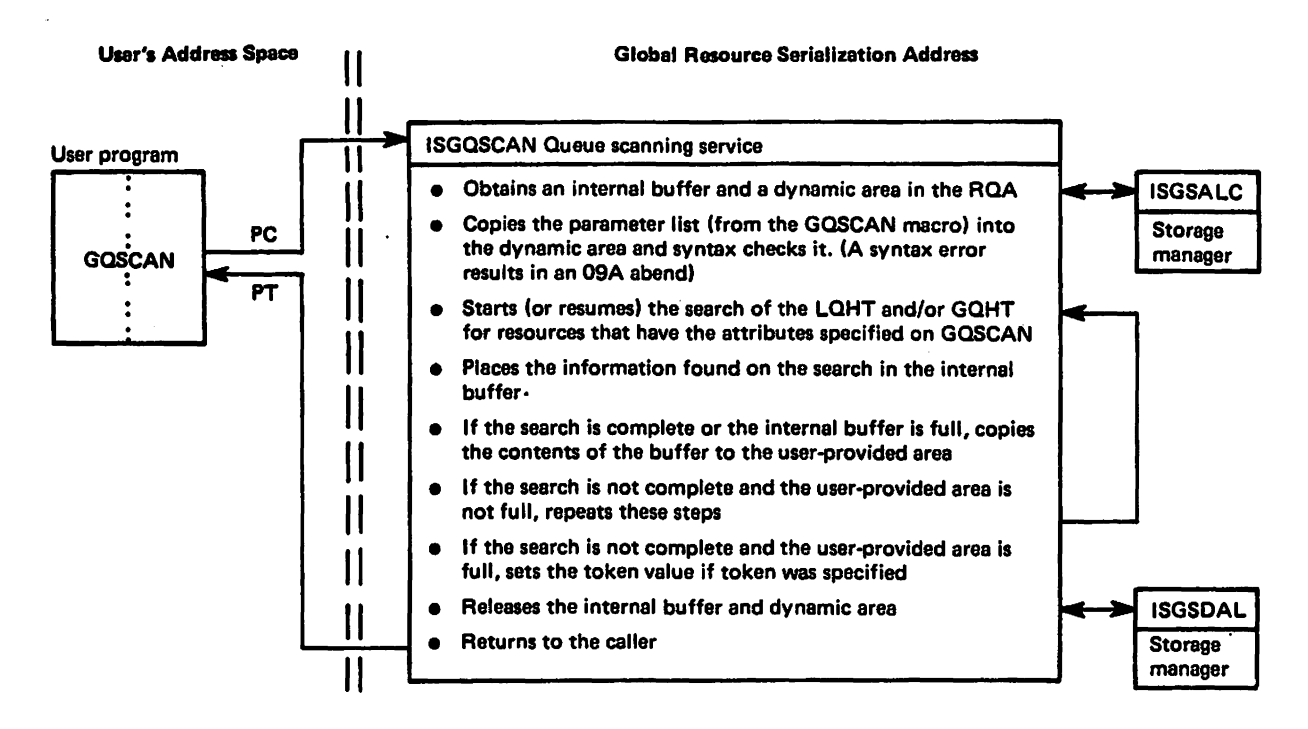

Figure 40. Process Flow for Queue Scanning Services

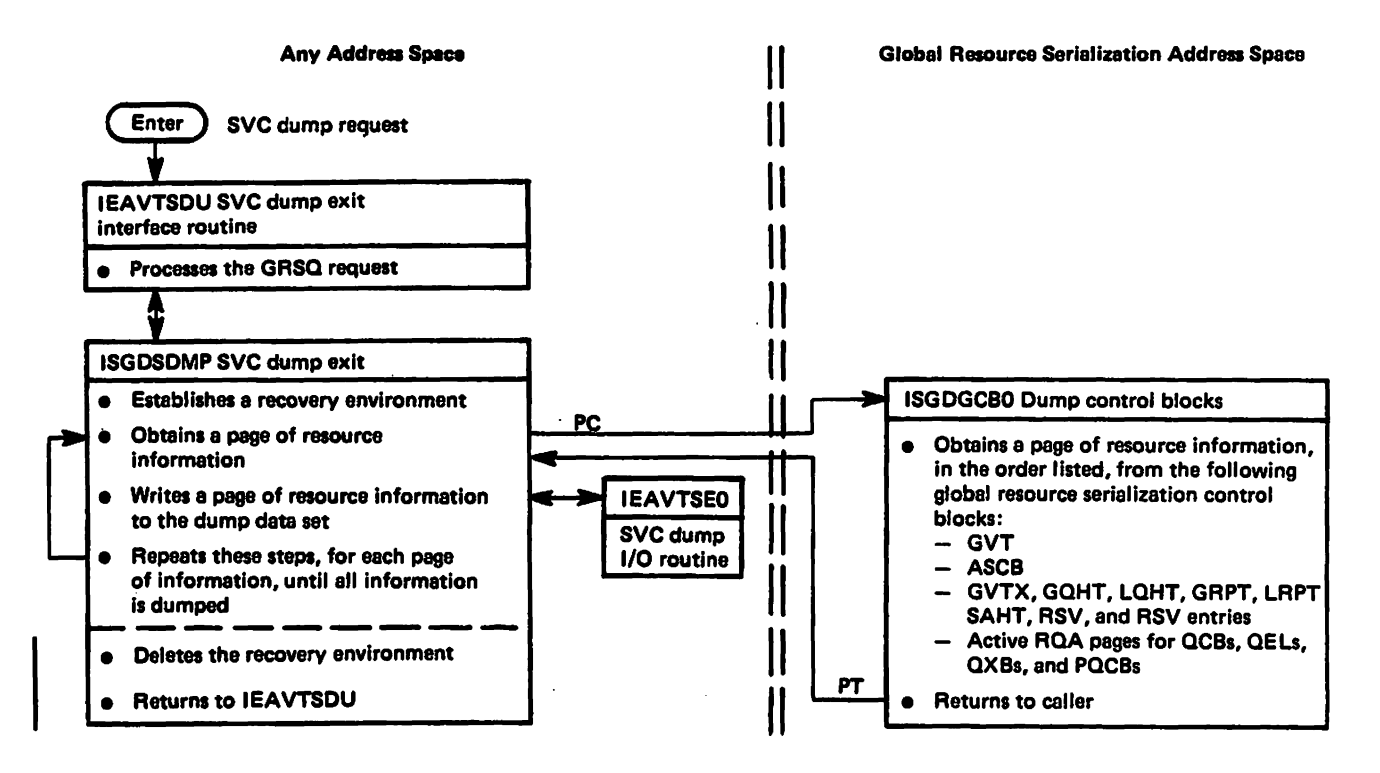

Figure 41. Process Flow for Dump Support - SVC Dump

#### "Restricted Materials of IBM" Licensed Materials  $-$  Property of IBM

#### METHOD OF OPERATION

The mothod-of-operation (m.o.) diagrams for the global resource sorialization modules are named in the format "ISGxxxxx function" and are in alphabetic order, with the exception of the<br>ring processing diagrams. Each ring processing diagram ring processing diagrams. Each ring processing diagram documents a separate function, not necessarily a separate module, and 1S named by the function documented. The ring processing diagrams ara first.

The processing of modules that are not documented in separate<br>diagrams is reflected in the diagram of the related function of the module's caller. Module descriptions of all executable global resource serialization modules except initialization modules follow the m.o. diagrams.

N**ot**ɛ: Logic information, including m.o. diagrams, on global<br>resource serialization initialization modules is in <u>System</u><br>Initialization Logic.

Method-of-operation diagrams are arranged in an<br>input-processing-output format: the left side of the diagram nethou-of-operation diagrams are erranged in an<br>input-processing-output format: the left side of the diagram<br>contains data that serves as input to the processing steps in the centor of the diagram, and the right side contains the data that is output from the processing steps. Each processing step<br>is numbered; the number corresponds to an amplified explanation<br>of the step in the extended description area. The object module of the step in the extended description area. The object module name and labols in the extended description point to the code that performs the function.

Note that the relative size and the order of fields within input<br>and output data areas do not always represent the actual size and format of the data area.

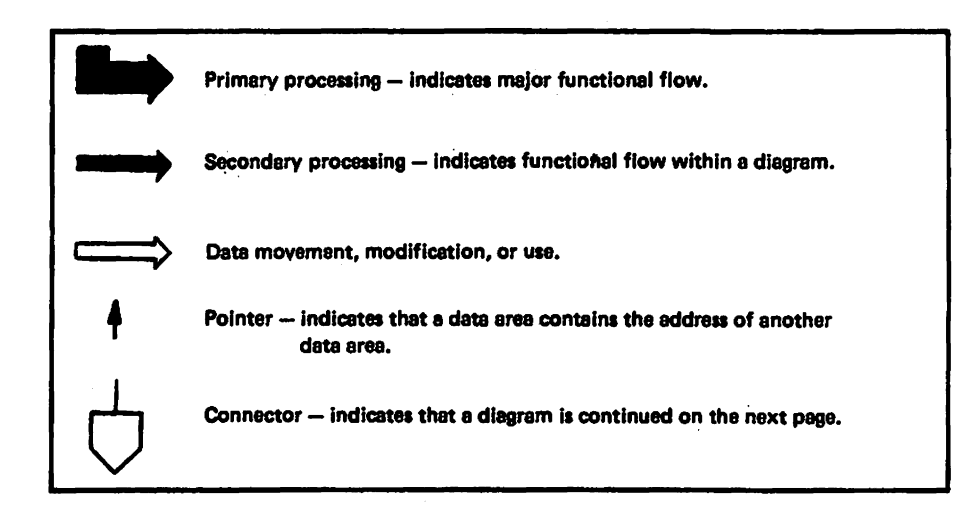

Figure 42. Key to Method-of-Operation Diagrams

 $\sim$ 

# "Restricted Materials of IBM"<br>Licensed Materials - Property of IBM

 $\sim 10^7$ 

 $\sim$   $\sim$ 

 $\sim$ 

 $\sim 10$ 

 $\mathcal{L}^{\text{max}}_{\text{max}}$  , where  $\mathcal{L}^{\text{max}}_{\text{max}}$ 

 $\sim 10$ 

 $\mathcal{L}^{\mathcal{A}}$ 

 $\sim 10^{11}$  km  $^{-1}$ 

 $\sim$ 

 $\sim 10$ 

 $\alpha$ 

 $\bar{z}$ 

 $\sim$ 

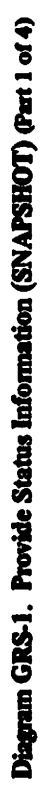

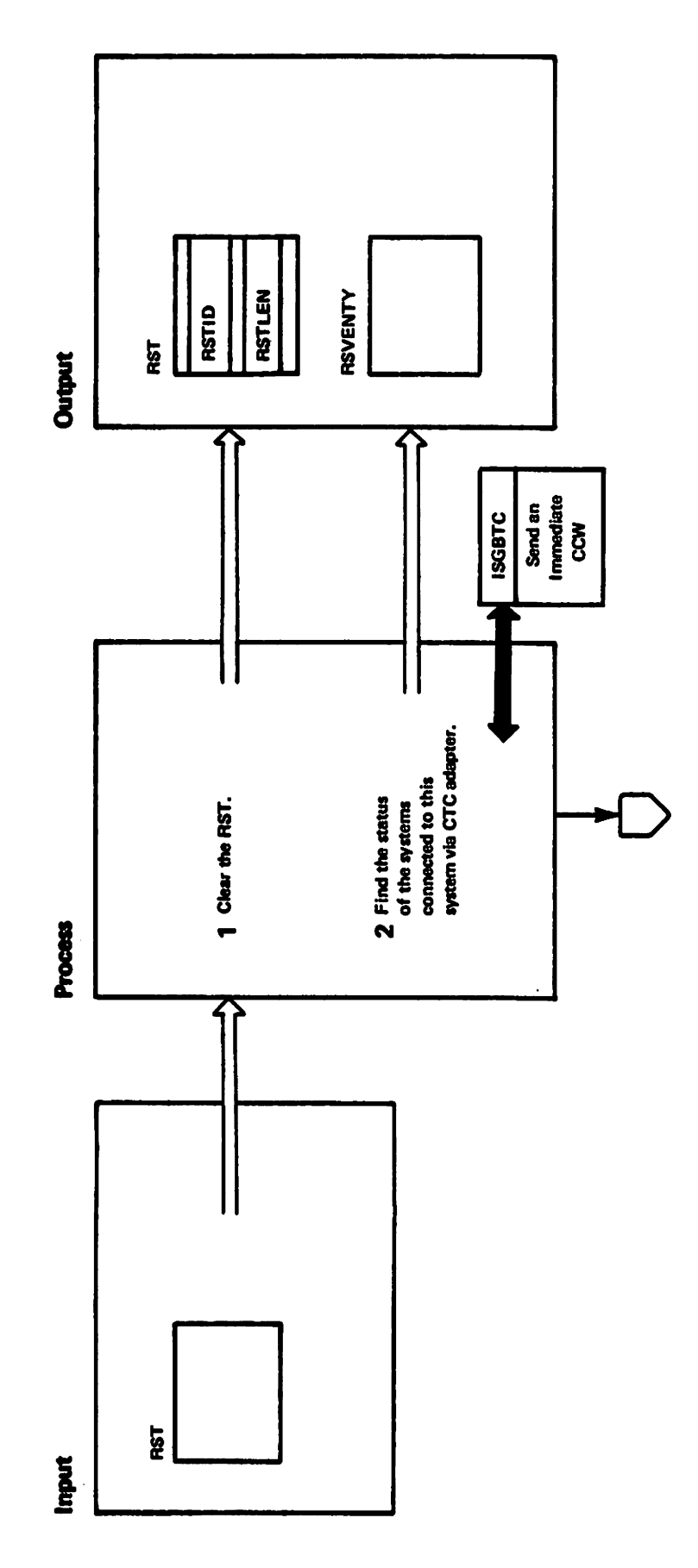

### Diagram GRS-1. Provide Status Information (SNAPSHOT) (Part 2 of 4)

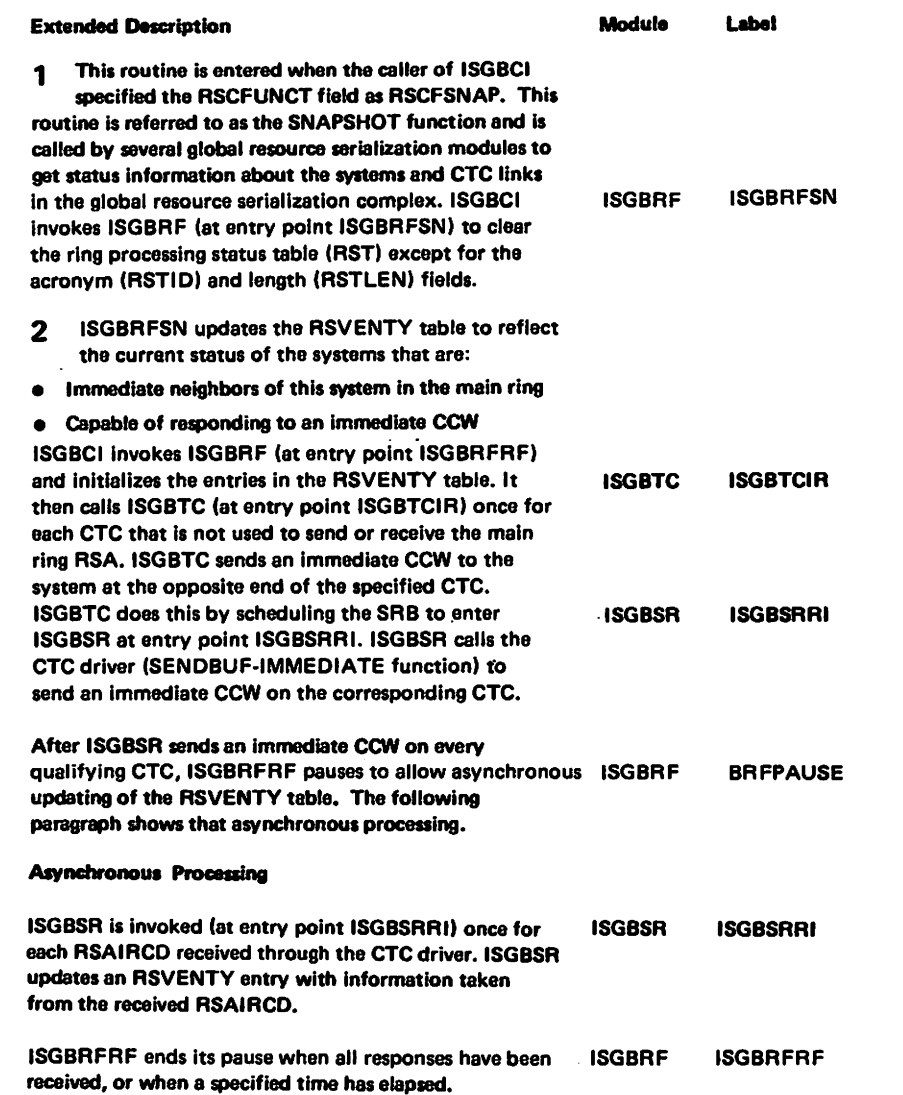

 $0 - 5691 - 821$ 

## Diagram GRS-1. Provide Status Information (SNAPSHOT) (Part 3 of 4)

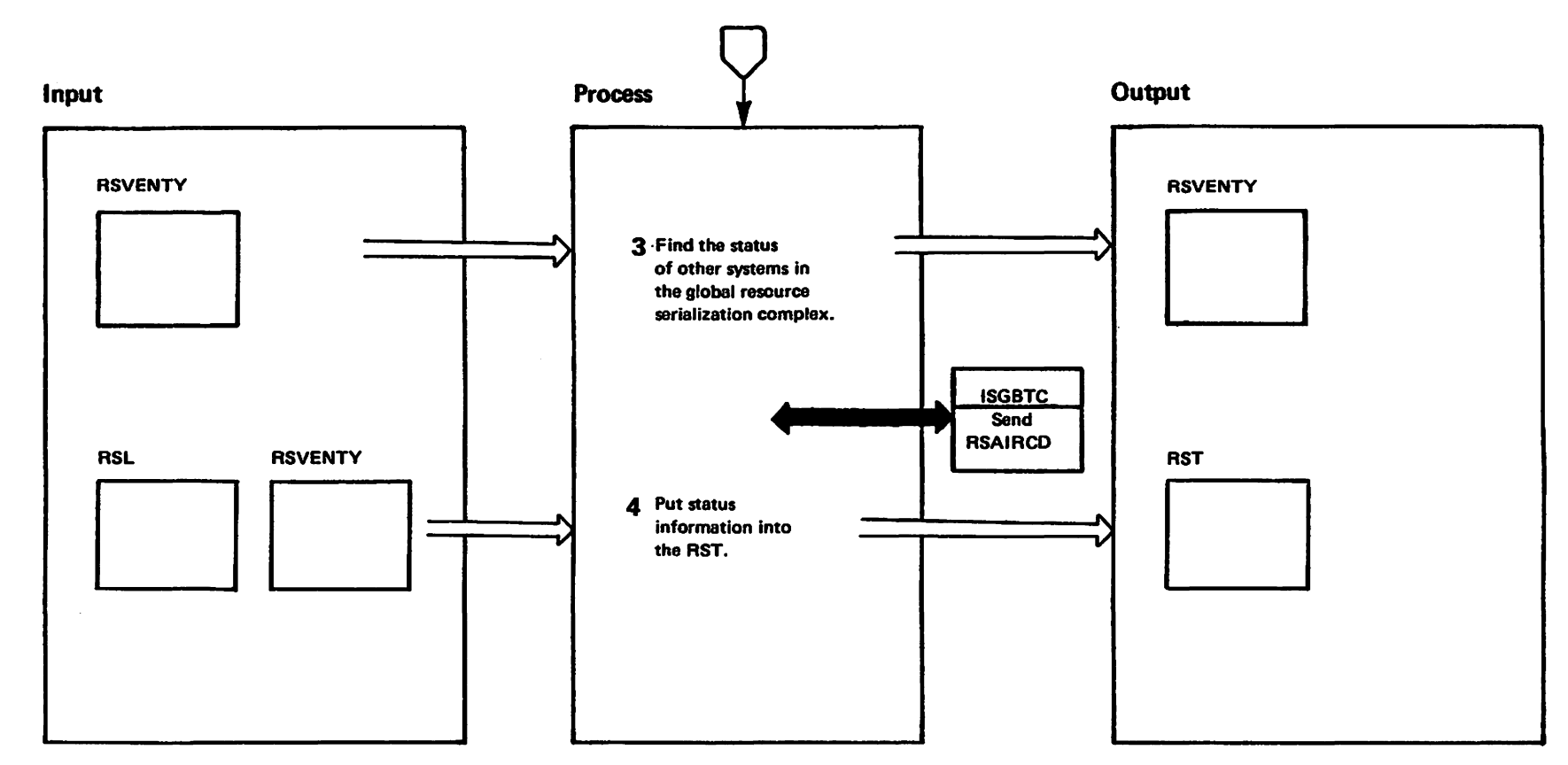

mkar to viragond — alstariata basnaoli<br>Licensed Materials — picongory

# Diagram GRS·l, Provide Status Infonnation (SNAPSHOT) (Part 4 of 4)

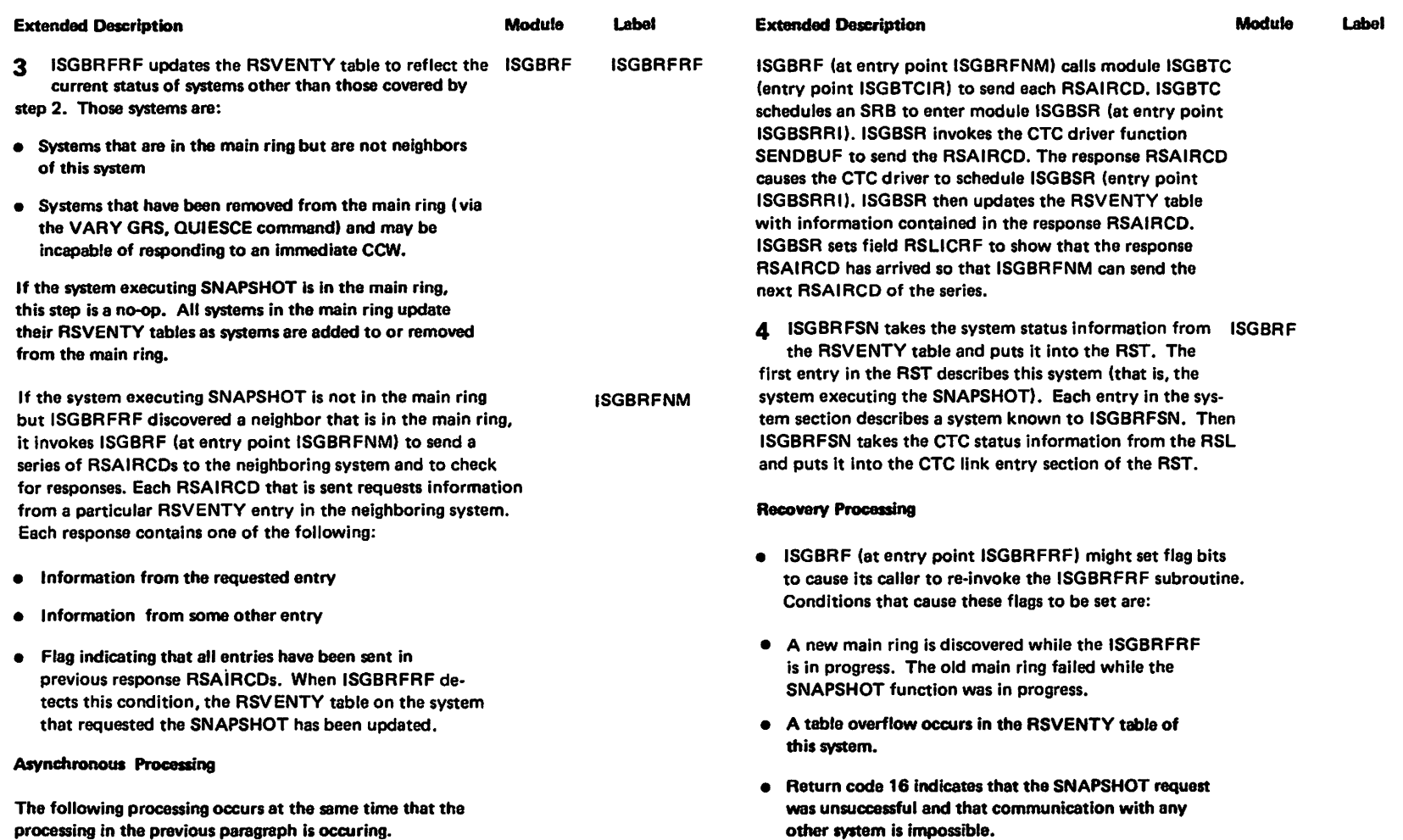

## Diagram GRS-2. Initialize One-System Main Ring (STARTPOP) (Part 1 of 4)

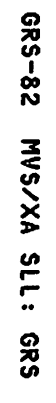

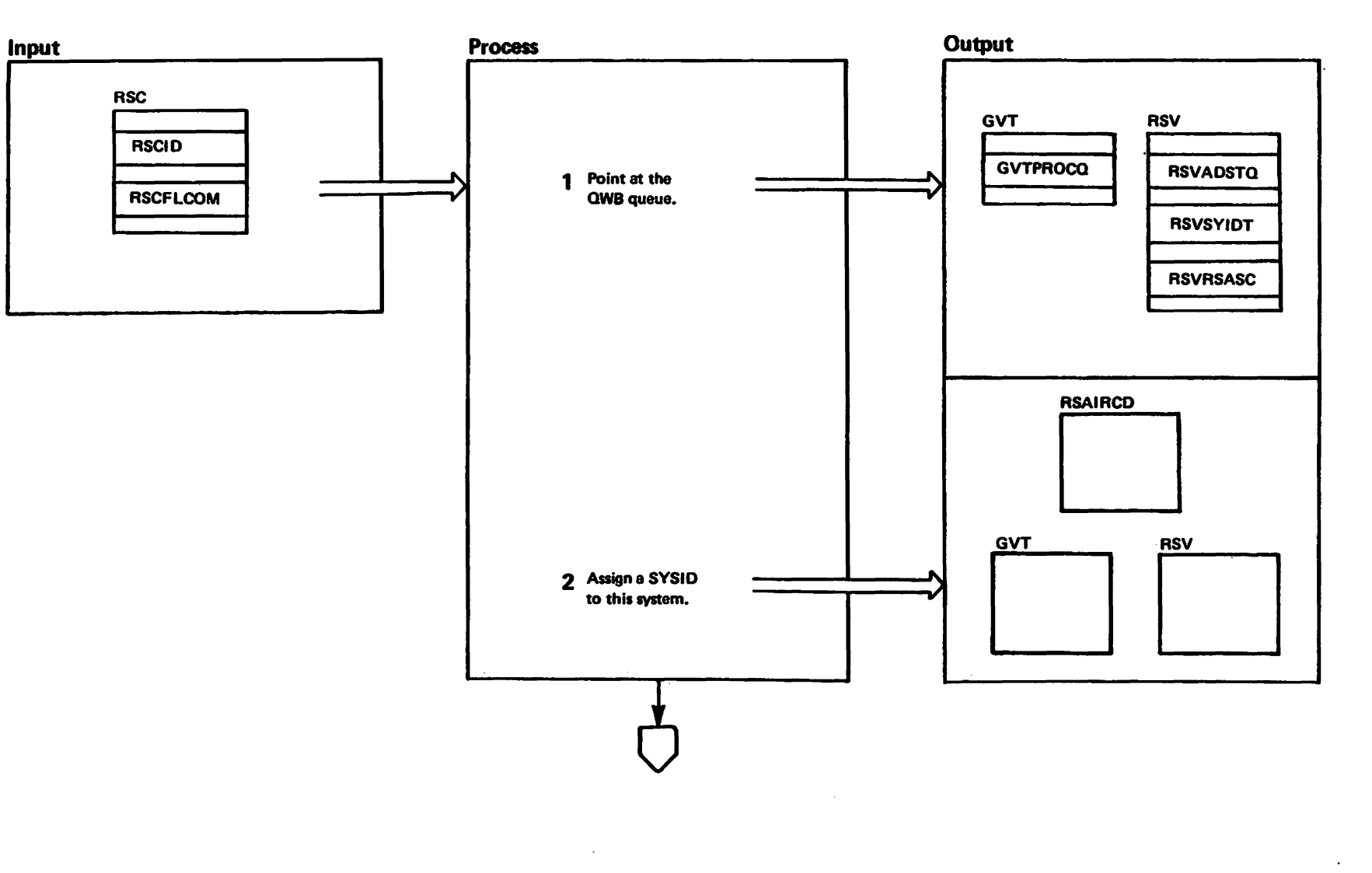

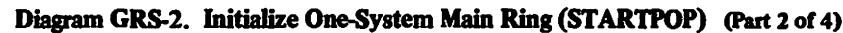

 $\bar{\gamma}$ 

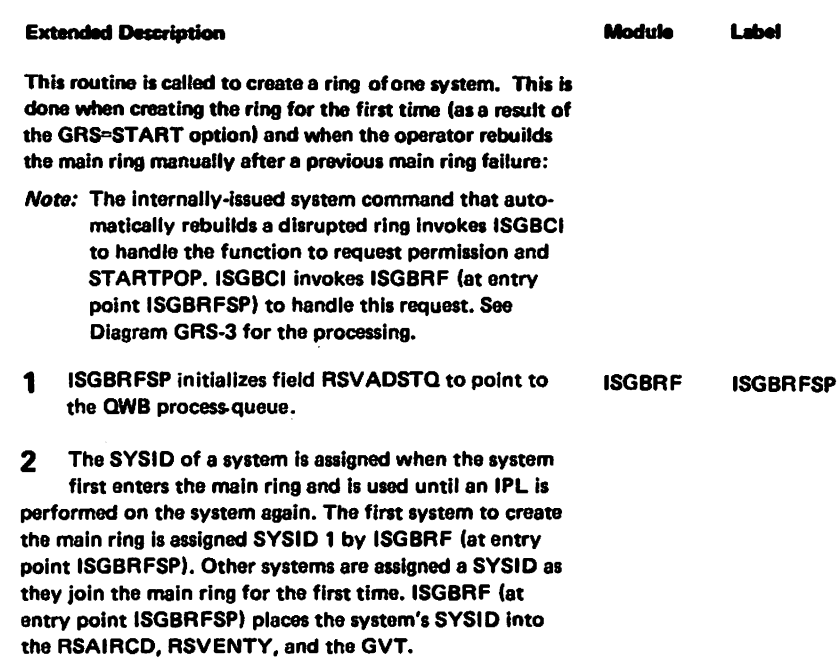

 $\langle \cdot \rangle$ 

LY28-1695-0

(c) Copyright IBM Corp. 1987

### Diagram GRS-2. Initialize One-System Main Ring (STARTPOP) (Part 3 of 4)

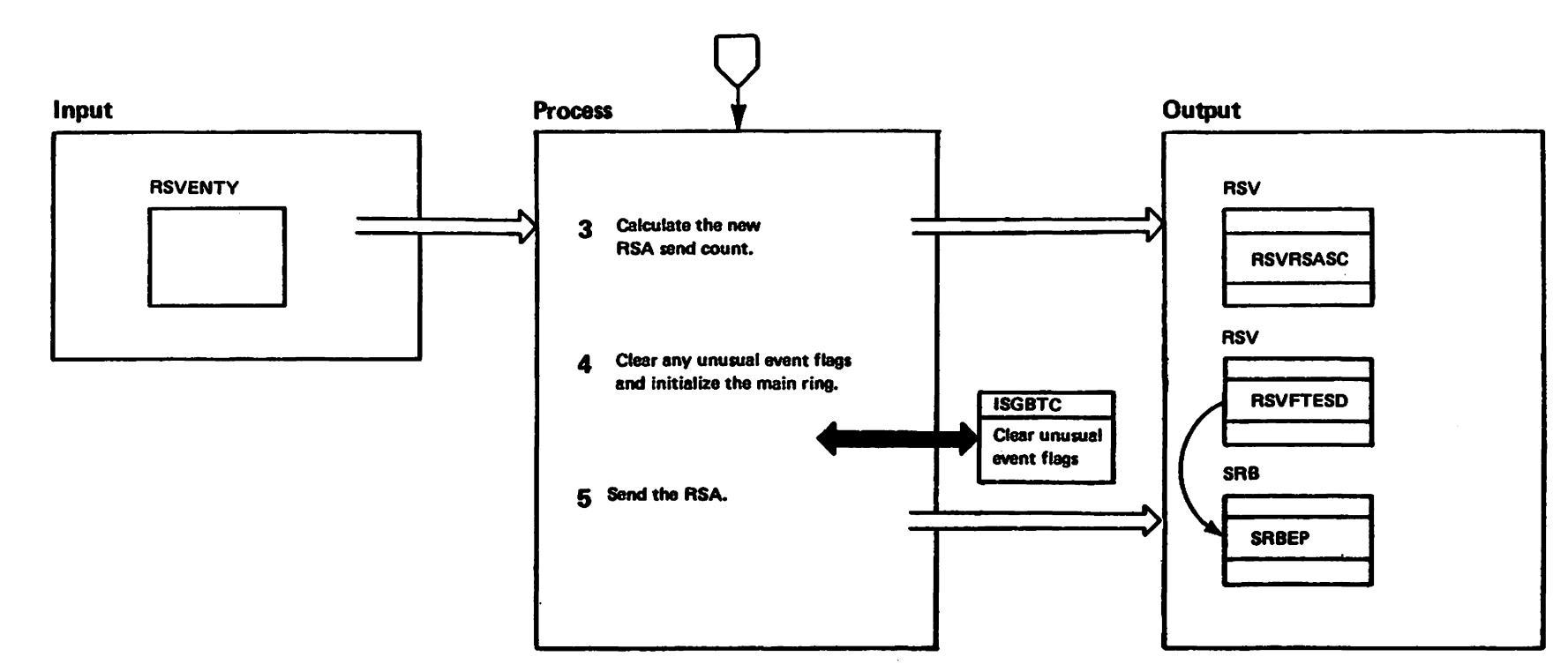

GRS-84

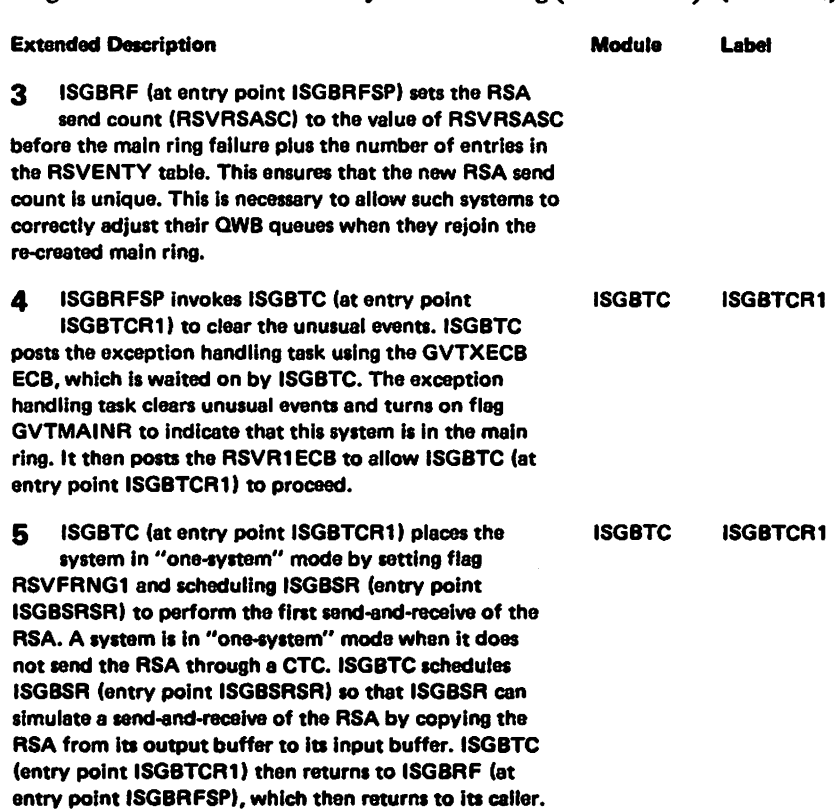

### Diagram GRS-2. Initialize One-System Main Ring (STARTPOP) (Part 4 of 4)

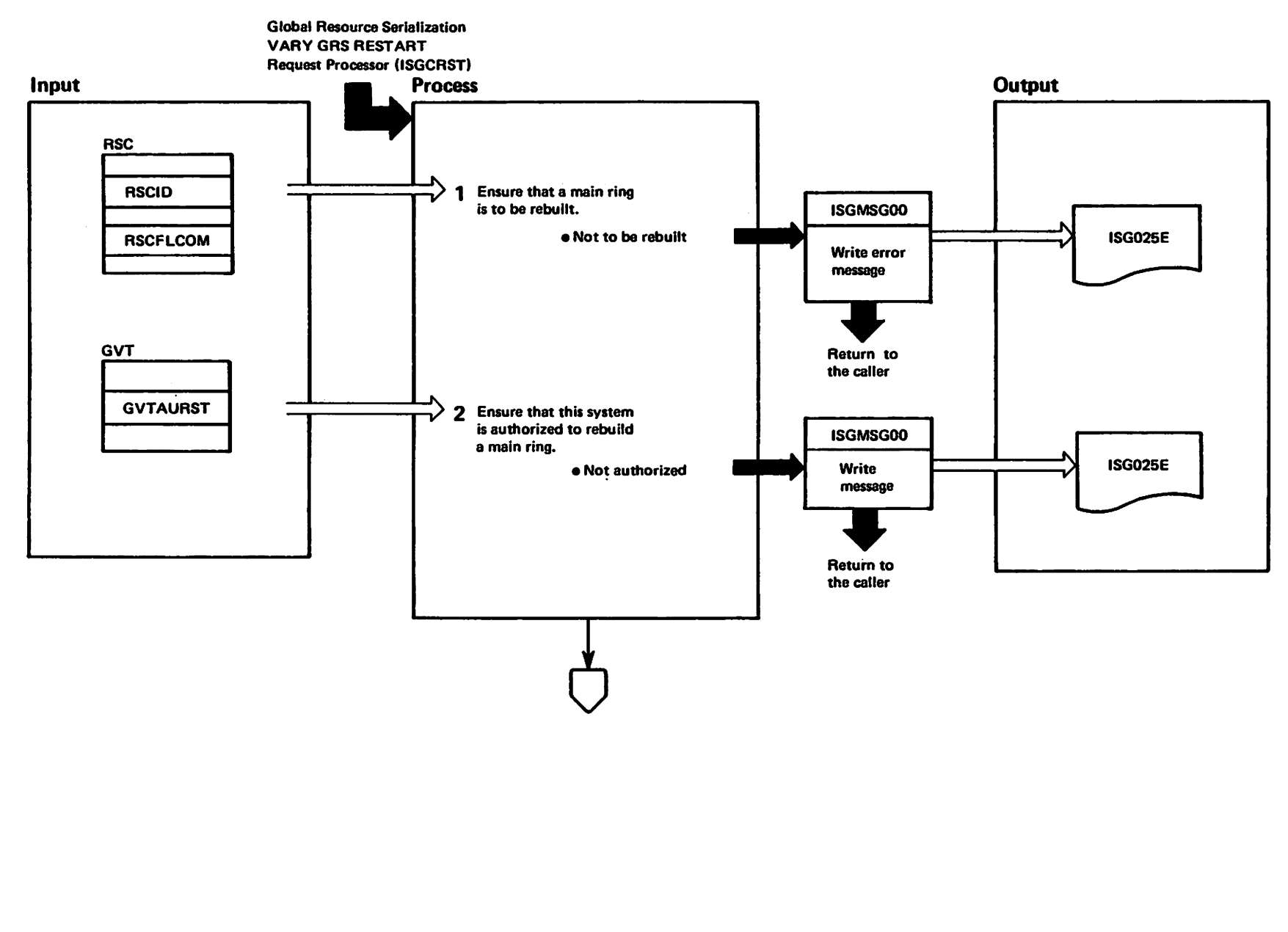

elatificana di Hateria<br>Licensed Haterials

Marialer<br>Harry of ISM"

 $\mathcal{A}_{\mathbf{r}}$ 

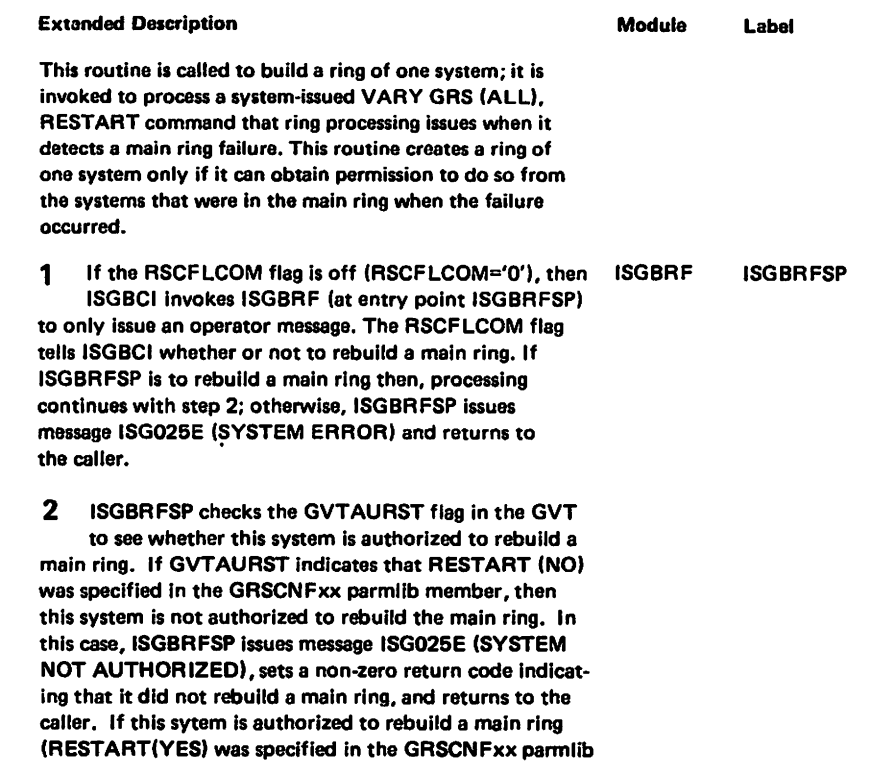

member), ISGBRFSP continues at step 3.

LY28-1695-0

(c) Copyright IBM Corp. 1987

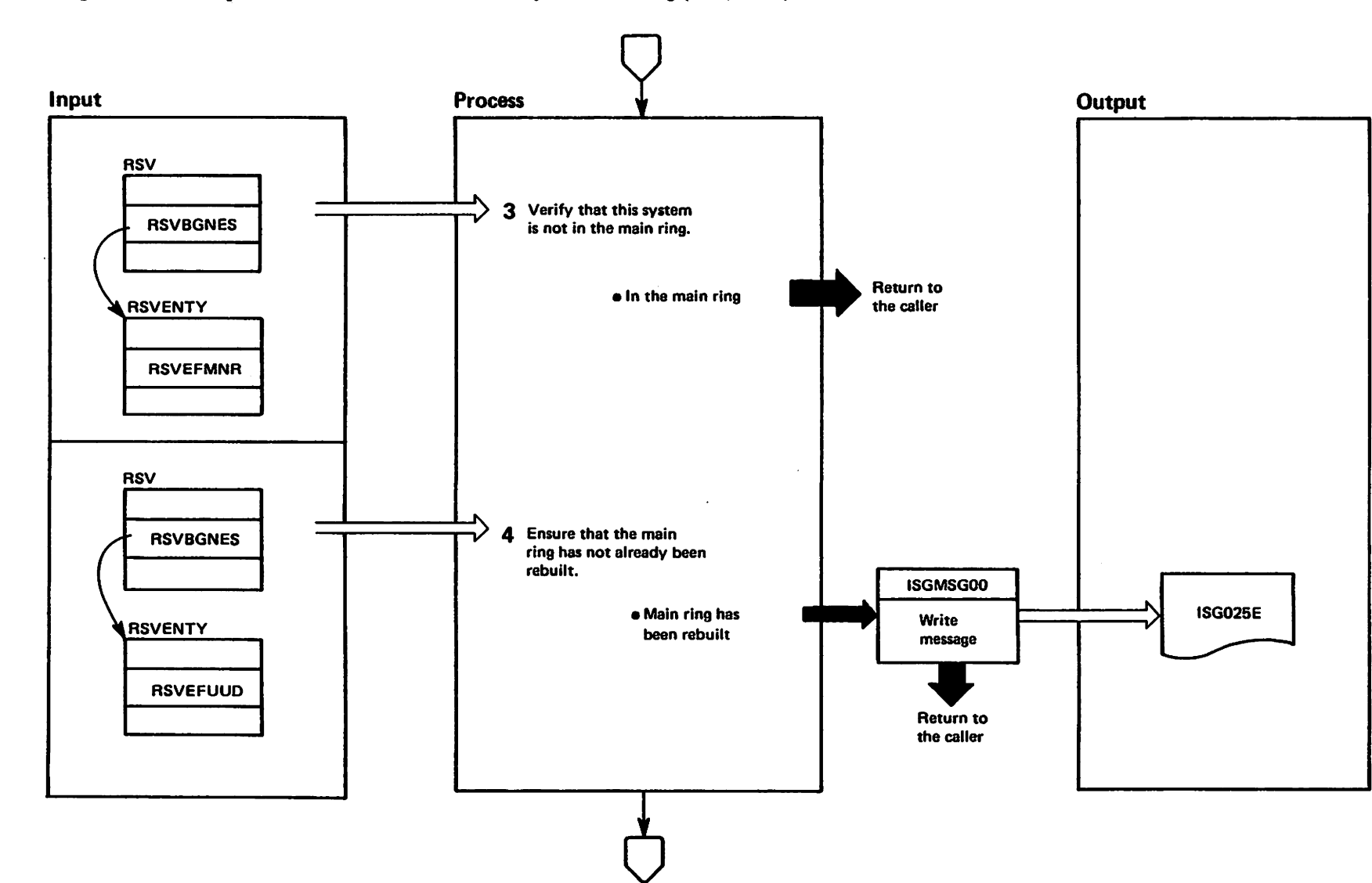

Diagram GRS-3. Request Permission to Initialize a One-System Main Ring (REQPERM) (Part 3 of 8)

"Mal to vistricted hater be IBN"<br>Licensed Materials - Property of IBN

### Diagram GRS-3. Request Permission to Initialize a One-System Main Ring (REQPERM) (Part 4 of 8)

#### **Extended Description**

processing continues at step 5.

#### **Module** Label

**ISGBRFSP** 

**ISGBRFSP** 

 $3<sup>1</sup>$ ISGBRF (at entry point ISGBRFSP) checks the **ISGBRF** RSVEFMNR field in the RSVENTY to see if this system has already been brought into the main ring that was rebuilt by some other system. If this system has already been brought into the main ring, ISGBRFSP sets a non-zero return code and returns to the caller. If this system has not already been brought into the main ring, processing continues at step 4.

ISGBRF (at entry point ISGBRFSP) checks the **ISGBRF** RSVEFUUD field in the RSVENTY to see if the main ring has been rebuilt by some other system with this system not being part of the rebuilt main ring. If this system is not part of this rebuilt main ring, ISGBRFSP issues message ISG025E (option ALL ACTIVE SYSTEM EXISTS), sets a non-zero return code, and returns to the caller; otherwise,

Restricted Materials of IBM"<br>icensed Materials -- Property 읶 **N81** 

4

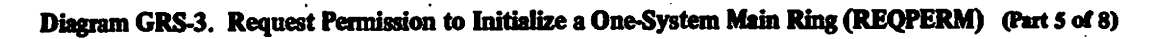

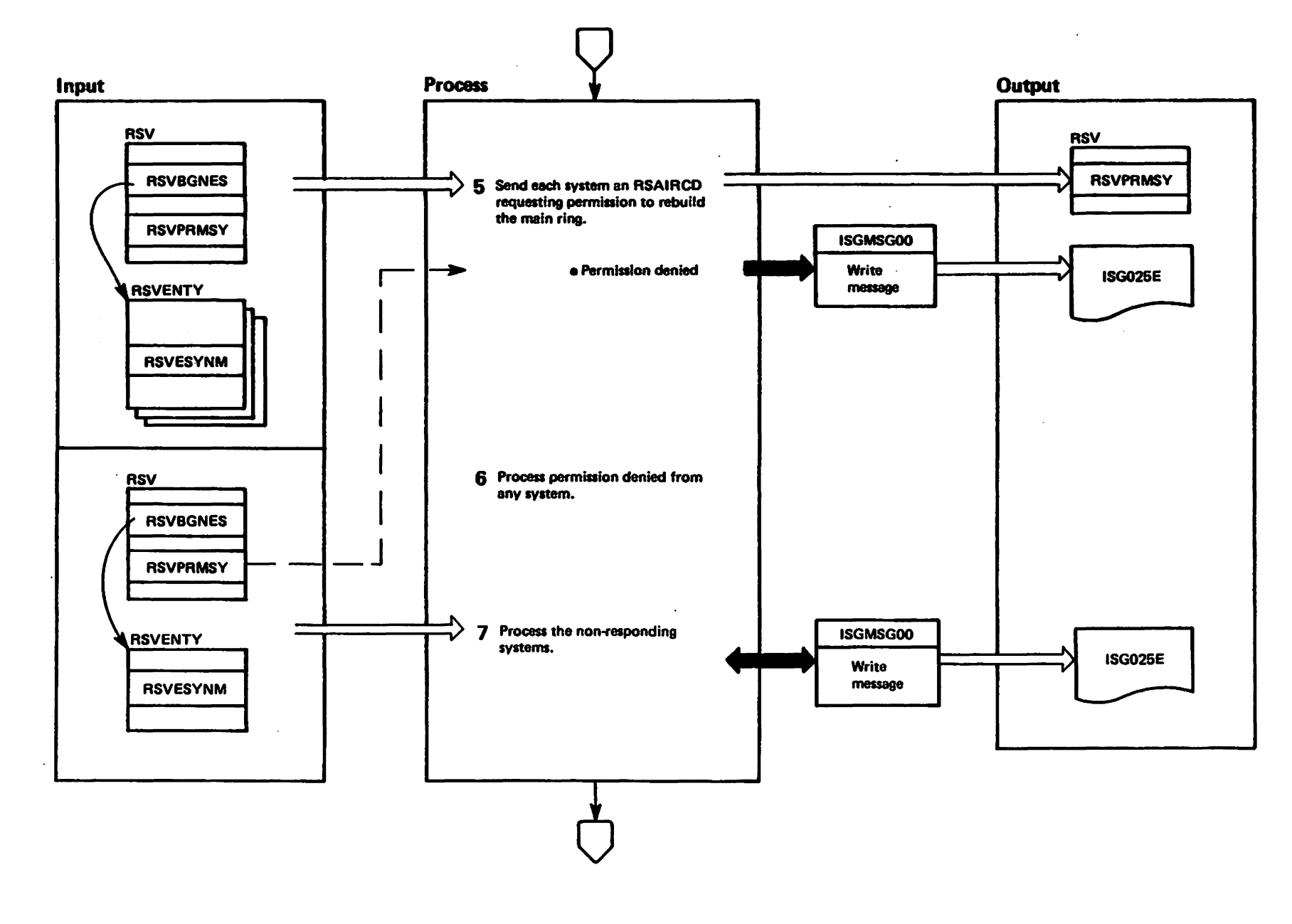

"Mal to visqond — alefiatar bashaoli<br>Licensed Materiale — alefiatar bashaoli

### Diagram GRS-3. Request Permission to Initialize a One-System Main Ring (REQPERM) (Part 6 of 8)

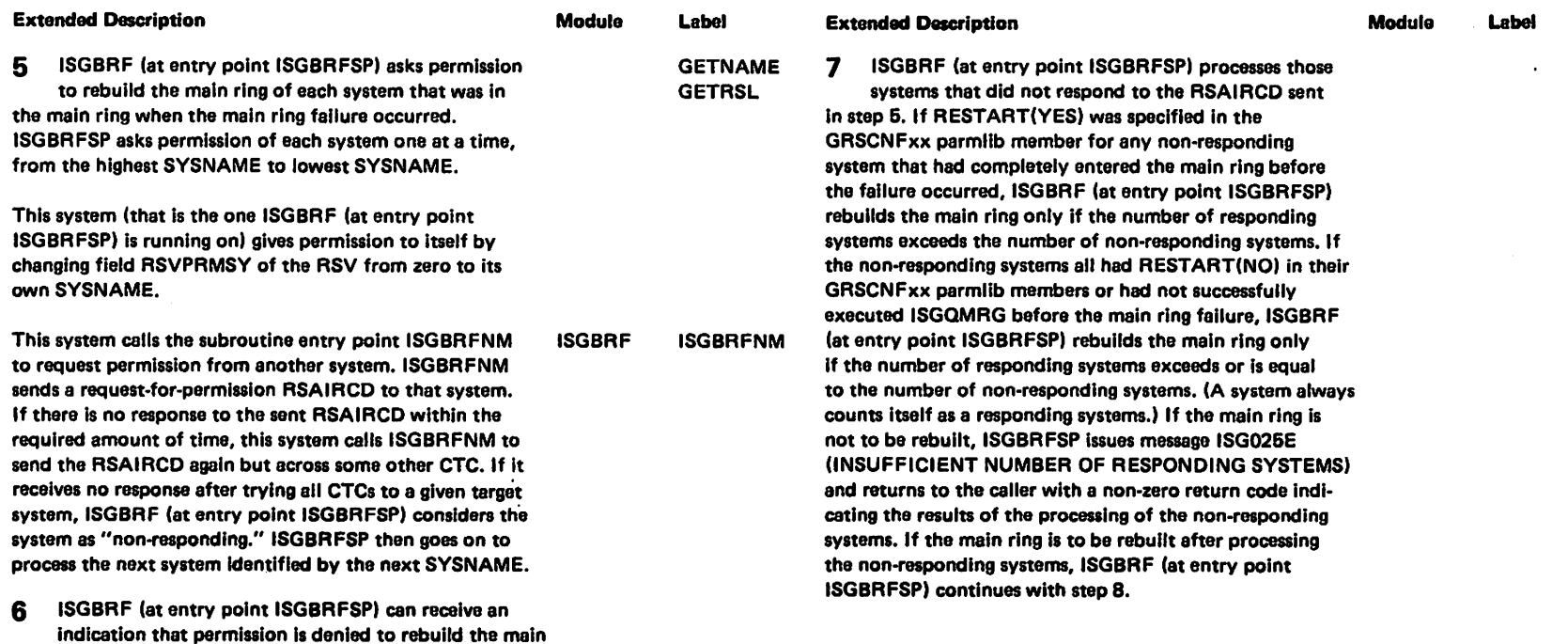

ring. In this case, ISGBRF (at entry point ISGBRFSP) receives the RSAIRCD that contins the name of the system that is going to automatically rebuild the main ring; ISGBRF (at entry point ISGBRFSP) then issues message ISG026E (PERMISSION GRANTED TO SYSTEM sysnemal. Field RSVPRMSY and the text of message ISG026E contain'the SYSNAME of the system that is going to automatically rebuild the disrupted ring.

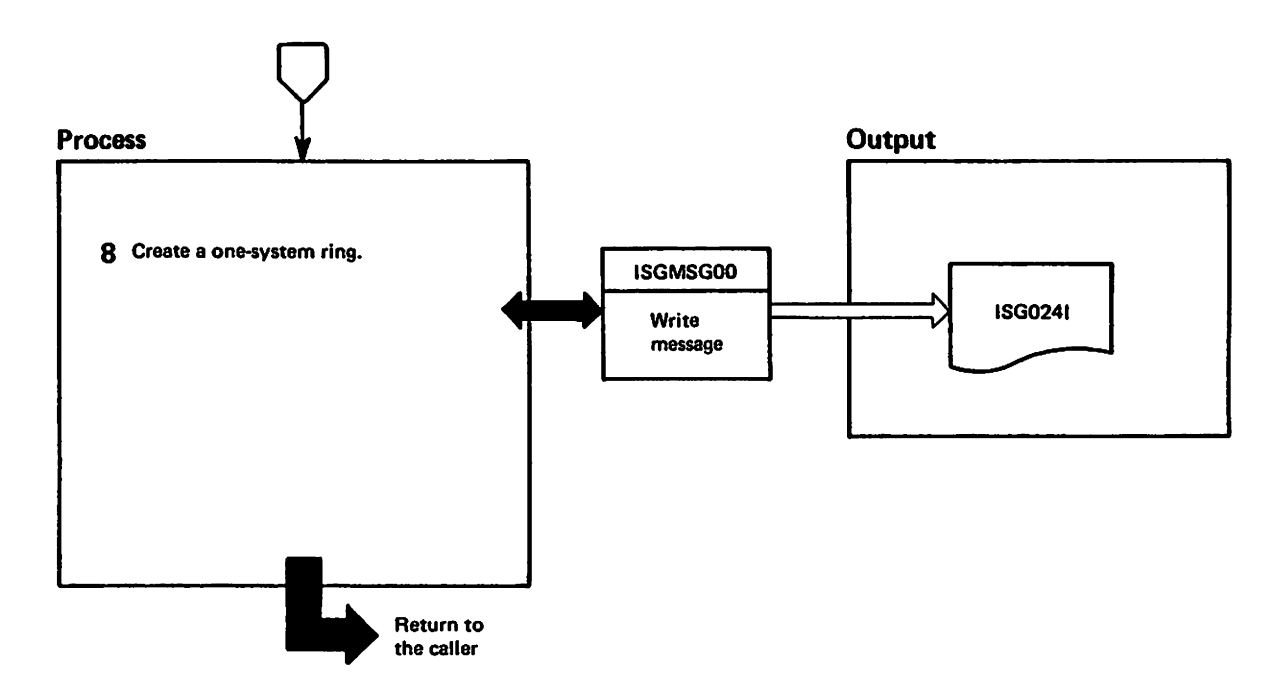

### Diagram GRS-3. Request Permission to Initialize a One-System Main Ring (REQPERM) (Part 8 of 8)

#### **Extended Description**

#### Module Label

8 ISGBRF (at entry point ISGBRFSP) builds a onesystem main ring. (See the diagram "Initialize One-System Main Ring (STARTPOP)" for further information on the processing to create a one-system main ring.) ISGBRF (at entry point ISGBRFSP) then issues message ISG024I and returns to the caller with a return code of zero to indicate that a one-system main ring was rebuilt.

### Diagram GRS-4. Receive the RSA (Part 1 of 10)

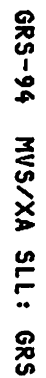

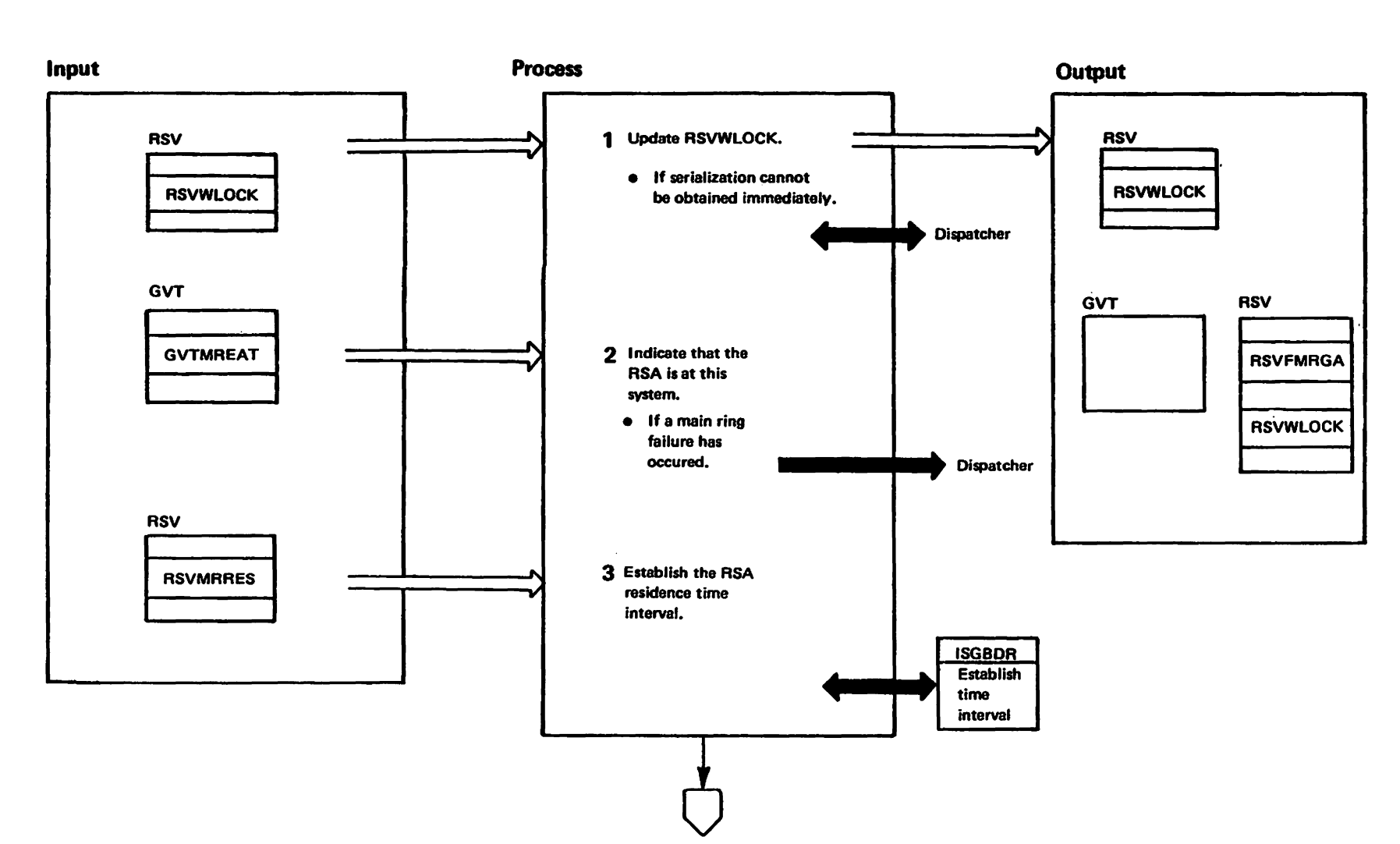

perstricted<br>Licensed Paterials Materials of IBM"<br>— Property of IBM

### Diagram GRS-4. Receive the RSA (Part 2 of 10)

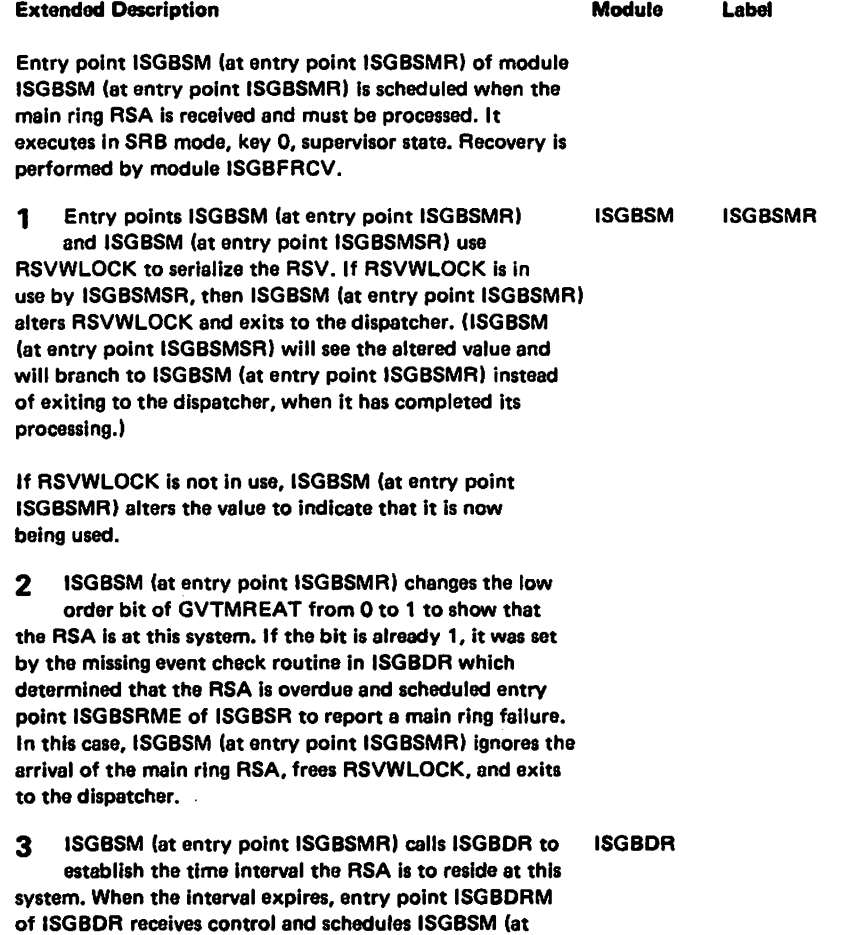

TRestricted Materials of IBM"<br>Licensed Materials - Property of IBM

LY28-1695-0

(c) Copyright IBM Corp. 1987

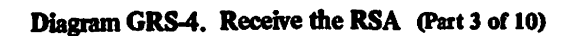

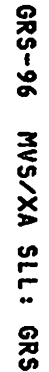

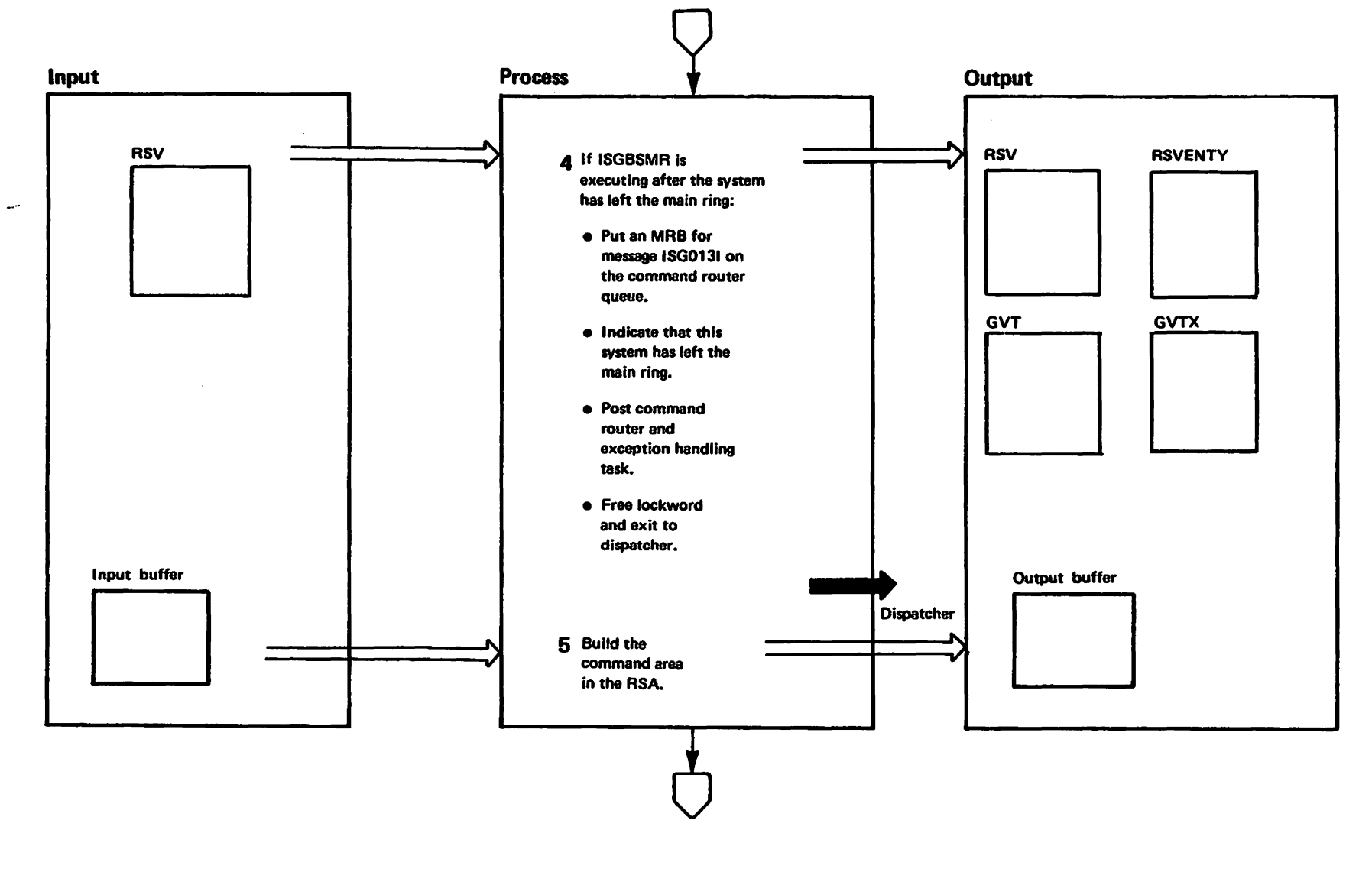
### Diagram GRS-4. Receive the RSA (Part 4 of 10)

#### Extended Description and Module Module

4 Flag RSVFSUB3 is on If the system executing ISGBSMR has just left the main ring. This occurs when some other system has executed a SUBSYS function to remove this system from the main ring. The issuer of the SUBSYS function may have requested that this system write a message to its operator; field RSVMENTY indicates this fact. If a message must be issued, ISGBSMR obtains an MRB, puts message ISG0131 into it, and places it on the command router queue.

ISGBSMR sets flag RSVFSUB5 and clears field RSVEFMNR to show that this system is no longer in the main ring. It then posts the command router task and ring processing exception handling task lin module ISGBTC) to pass on any messages and perform any needed cleanup. ISGBSMR then frees RSVWLOCK and exits to the dispatcher.

5 The RSA command area, If present, follows the RSA header. Flag RSAFURC in the header is on if the command area is present and field RSALNCA gives the length of the command area. Field RSASYS gives the SYSID of the system that placed the command area in the RSA.

A command can be initiated if the received RSA contains ISGBSM no command area and field RSVCRSAT is greater than zero; RSVCRSAT is the command type and is used to choose a command initiator routine. Command Initiation routines are subroutines In ISGBSM named CMDlxxxx, where xxxx is a four-letter abbreviation of the command type. ISGBSM changes RSVCRSAT to a negative number to show that the command is in progress and updates the RSA header in the output buffer to show the command area is present. It also sets RSASYSCP in the header to show that the first command phase is in progress and RSVCACKR to point at the proper command continuation routine for the command.

RSVCPHNO and RSASYSCP unchanged and placing the same command area that was sent into the output buffer). Command continuation routines are subroutines named CMDAxxxx where xxxx is a four letter abbreviation of the command type. A command phase is received if the input buffer contains a command area built by some other system The command area is copied from the input buffer to the output buffer and then a command receive routine is called to inspect or modify the output buffer command area. Command receive routines are subroutines named CMDRxxxx where xxxx is an abbreviation of the command type.

Extended Description and Module

A command is continued if the received RSA contains a command area previously built by this system. The continuation routine can terminate the command (by removing the command area from the output buffer and changing RSVCRSAT to zero), advanca to the next command phase of the command (by increasing phase number RSVCPHNO and field RSASYSCP in the output buffer, and modifying the command area in the output buffer), or repeat the current command phase (by leaving

Label

**CMDIADDS CMDIBRCV** CMDIBSEN CMDISENC **CMDRADDS CMDRBRCV** CMDRNONE CMDRSENC

Label CMDAADDS **CMDABRCV** CMDASENC

,..

Y28-1695-0

....  $\mathbf{c}$ 

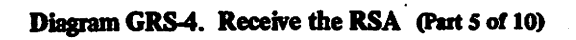

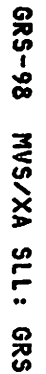

 $0 - 5691 - 8211$ 

(c) Copyright IBM Corp.

1987

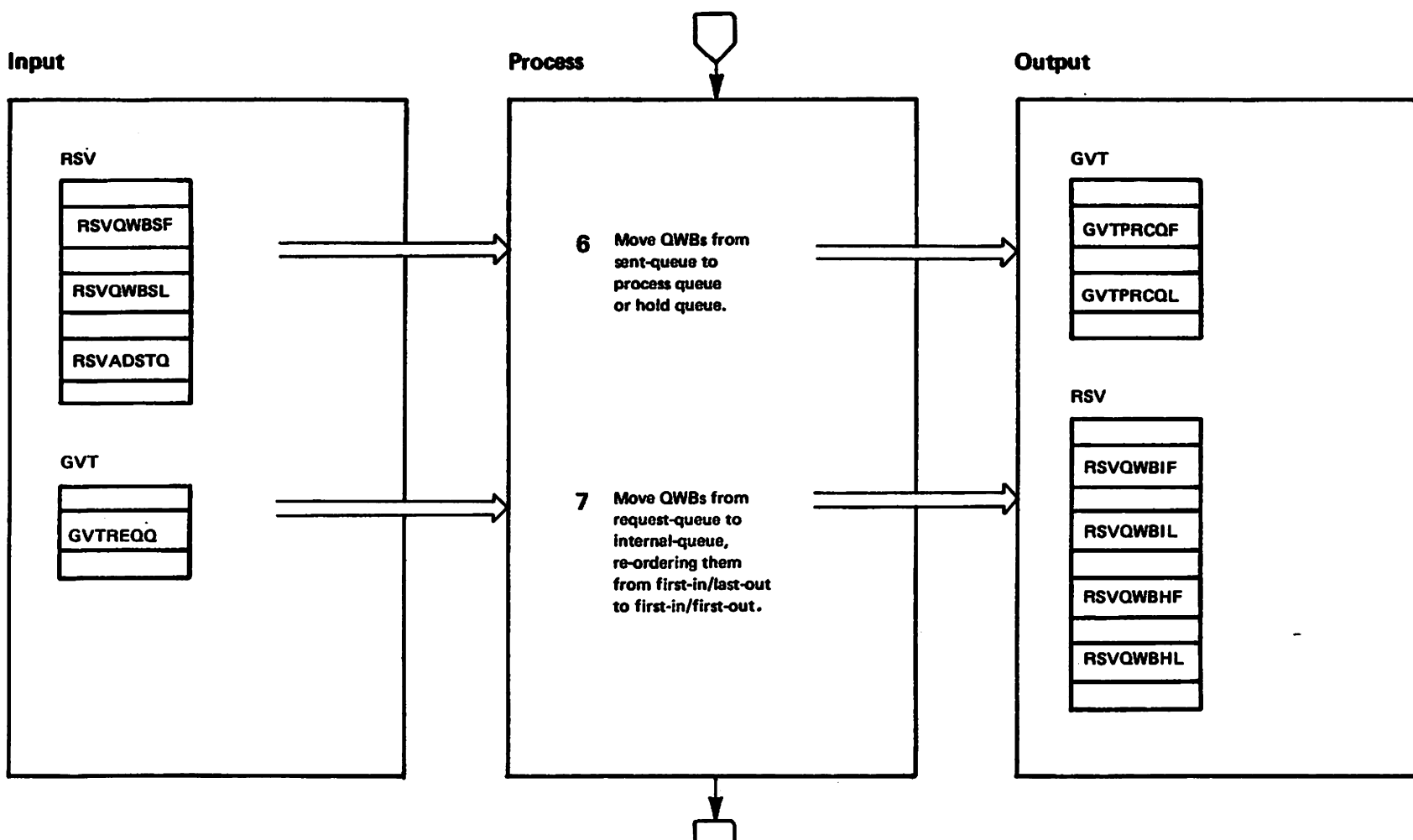

### Diagram GRS-4. Receive the RSA (Part 6 of 10)

#### Extendad Description

LY28-1695-0

<u>ິດ</u>

I-f O:J :3:

Corp

1987

Modula Label

6 The sent queue contains OWBs that were in the RSA when it was last sent. These QWBs have now been seen by all systems in the main ring (since the RSA has made a full circuit of the main ringl. and can be placed on the process queue (anchored by fields GVTPRCOF and GVTPRCQL) or, if this system is in save QWB mode, the hold queue (anchored by fields ASVOWBHF and RSVOWBHU.

7 The request queue (anchored by field GVTREQQ) is compare-and-swap serialized and is organized first-in-last-out. Tho internal queue (anchorad by fields RSVOWBIF and RSVOWBIL) is serialized by RSVWLOCK and is first-in-first-out.

## Diagram GRS-4. Receive the RSA (Part 7 of 10)

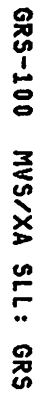

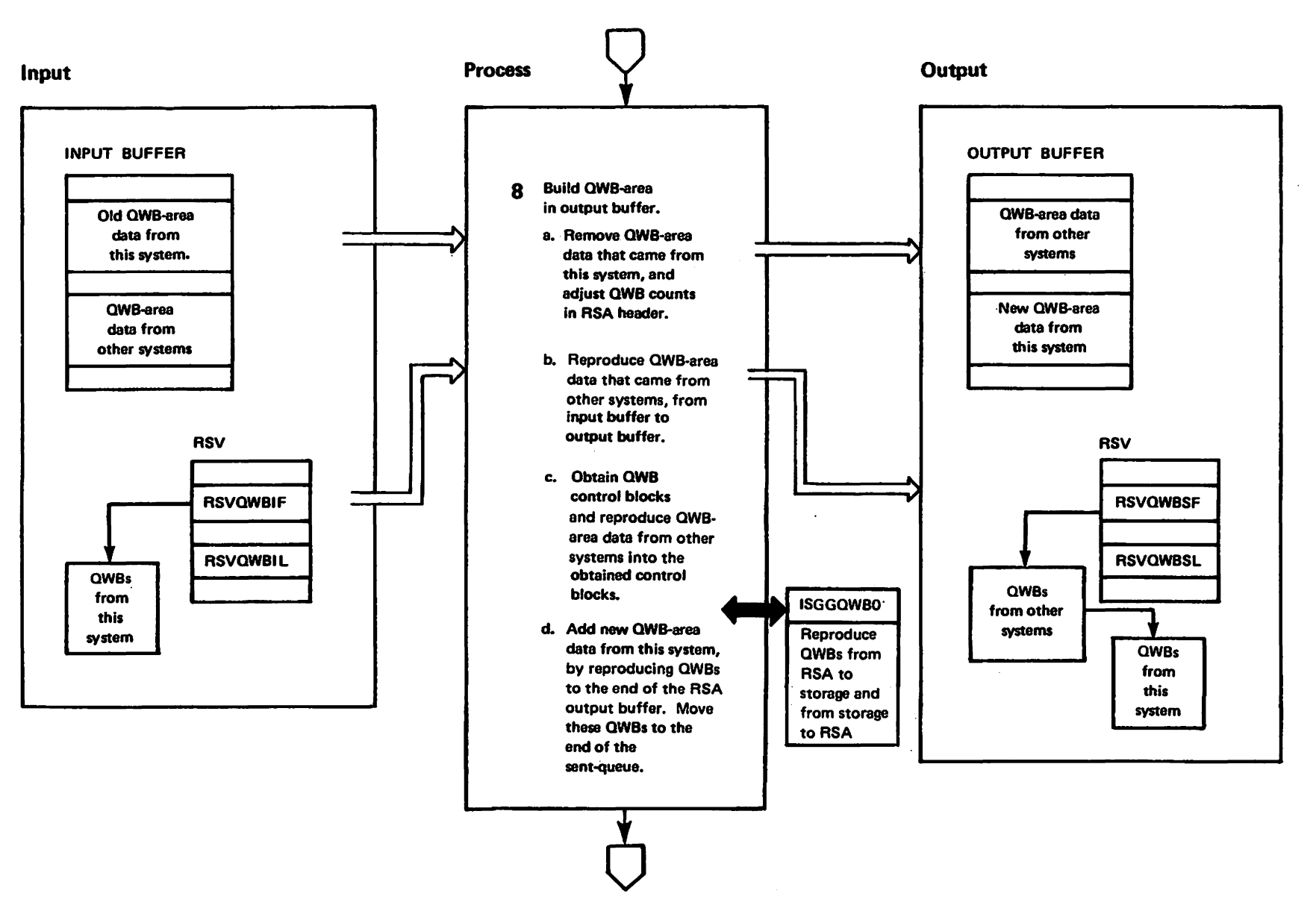

westricted<br>Licensed Materials Materials of IBN"<br>- Property of IBM

1987

#### Diagram GRS4. Receive the RSA (part 8 of 10)

#### Extended Description

LY28-1695-0

,..  $\overline{\mathbf{e}}$ 

Copyright

.... 01 :3

Corp.

1987

Module Label

8 The QWB-area contains reproductions of QWB control blocks from systems in the main ring. (Entry point ISGGaWB1 of object-module ISGGaWBO removes the QWB-area data from the RSA to the system.) (QWBs represent ENQ. DEQ. RESERVE requests.) Older QWB reproductions are at the front of the QWB-area, newer ones are at the rear.

- a. The removed data contains QWBs from this system that have been seen by all systems in the main ring. RSVBXQC has the amount by which the RSA QWB-count (field RSAQWBCT in the RSA header) is to be reduced.
- b. The reproduced data consists of copies of QWBs from other systems; these QWBs have not made a complete circuit around the ring, and hava not been seen by all systems in the main ring.
- c. Entry point ISGGQWB1 obtains QWB controlblocks and reproduces QWBs by copying or (optionally) uncompressing and copying QWBarea data from the RSA to the obtained control-blocks. All complete requests are placed on the sent-queue (anchored by RSVaWBSF and RSVaWBSL). If the last request In the RSA is Incomplete, It is left enchored In the parameter-list for ISGGQWB1; the incomplete requast will be extended or completed when ISGGQWB1 is called after the RSA returns.
- d. QWBs from the internal-queue of this system are copied or (optionally) compressed and copied into the RSA via Ring Processing Invok-Ing antry point ISGGaWBO. If the entire request fits in the RSA, then the QWBs making up that request are moved to the sent queue. If the request does not fit in the RSA, it is left at the head of the Internal queue 80 that subsequent QWBs of the request are sent when the RSA returns.

ISGGaWBO ISGGaWB1

# Diagram GRS-4. Receive the RSA (Part 9 of 10)

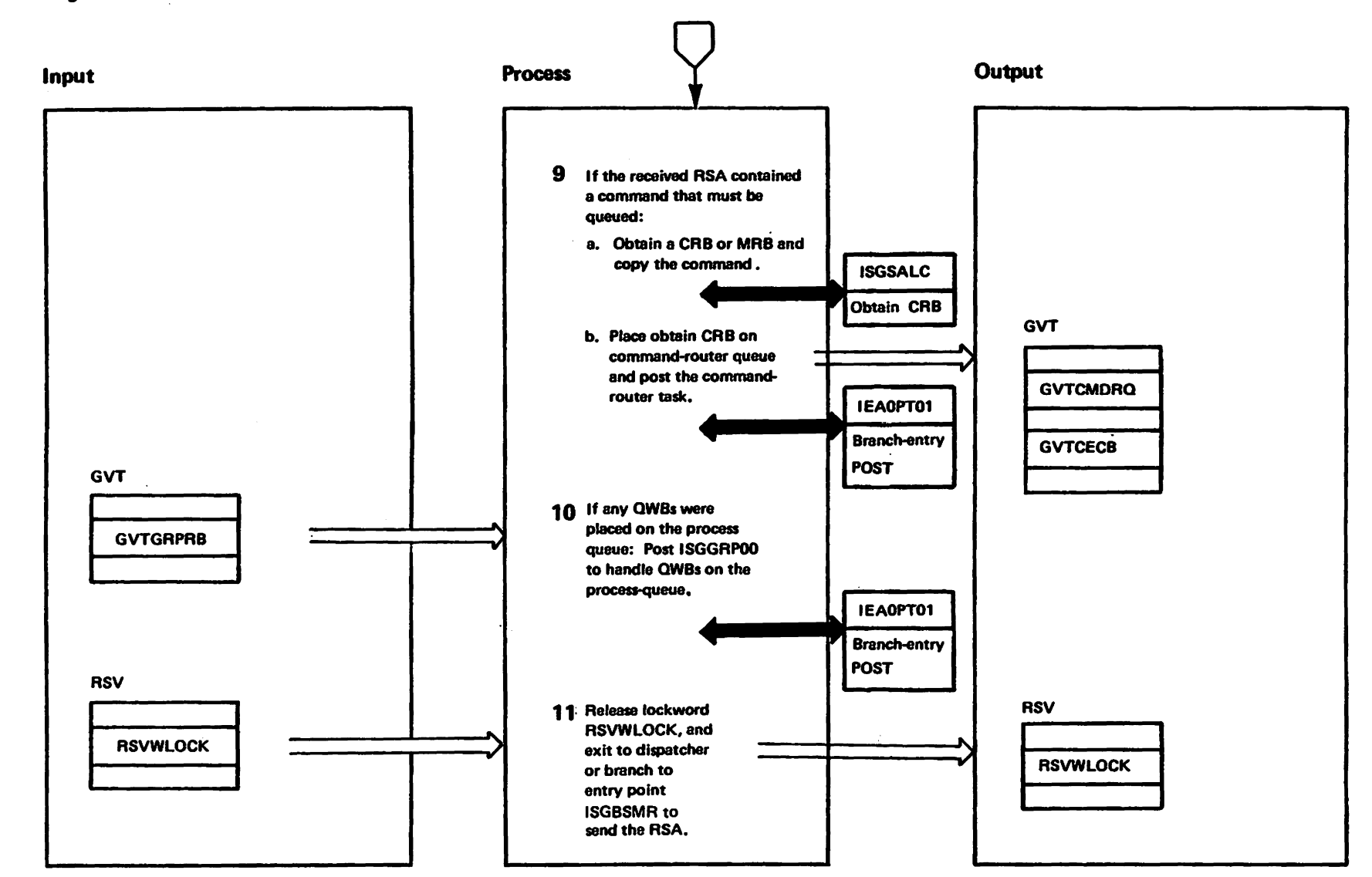

westriestries<br>Licensed Materials

Materials of IBM"<br>"Property of IBM

### Diagram GRS-4. Receive the RSA (Part 10 of 10)

not been altered since ISGBSMR set it in step 1.

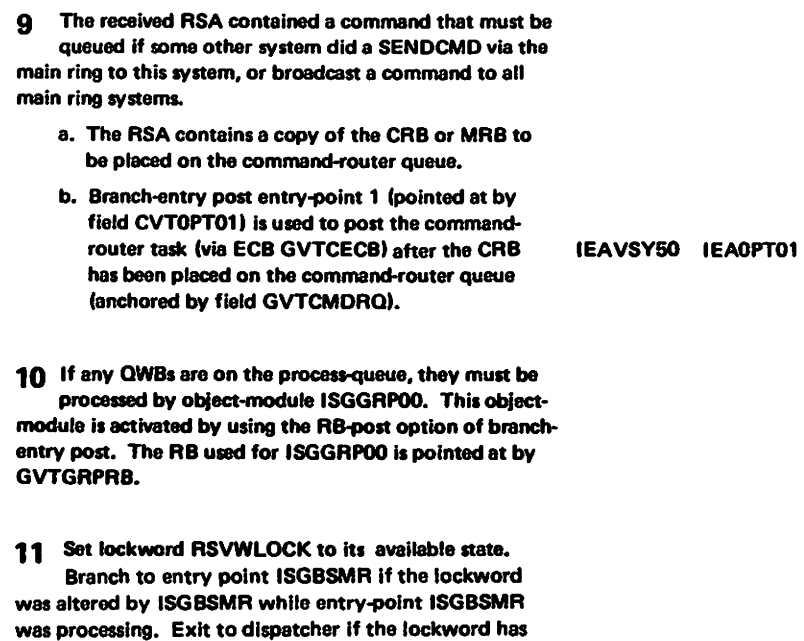

Module

Label

 $\Delta$ 

 $\bar{z}$ 

1728-1695-0

(c) Copyright IBM Corp. 1997

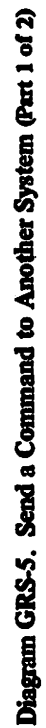

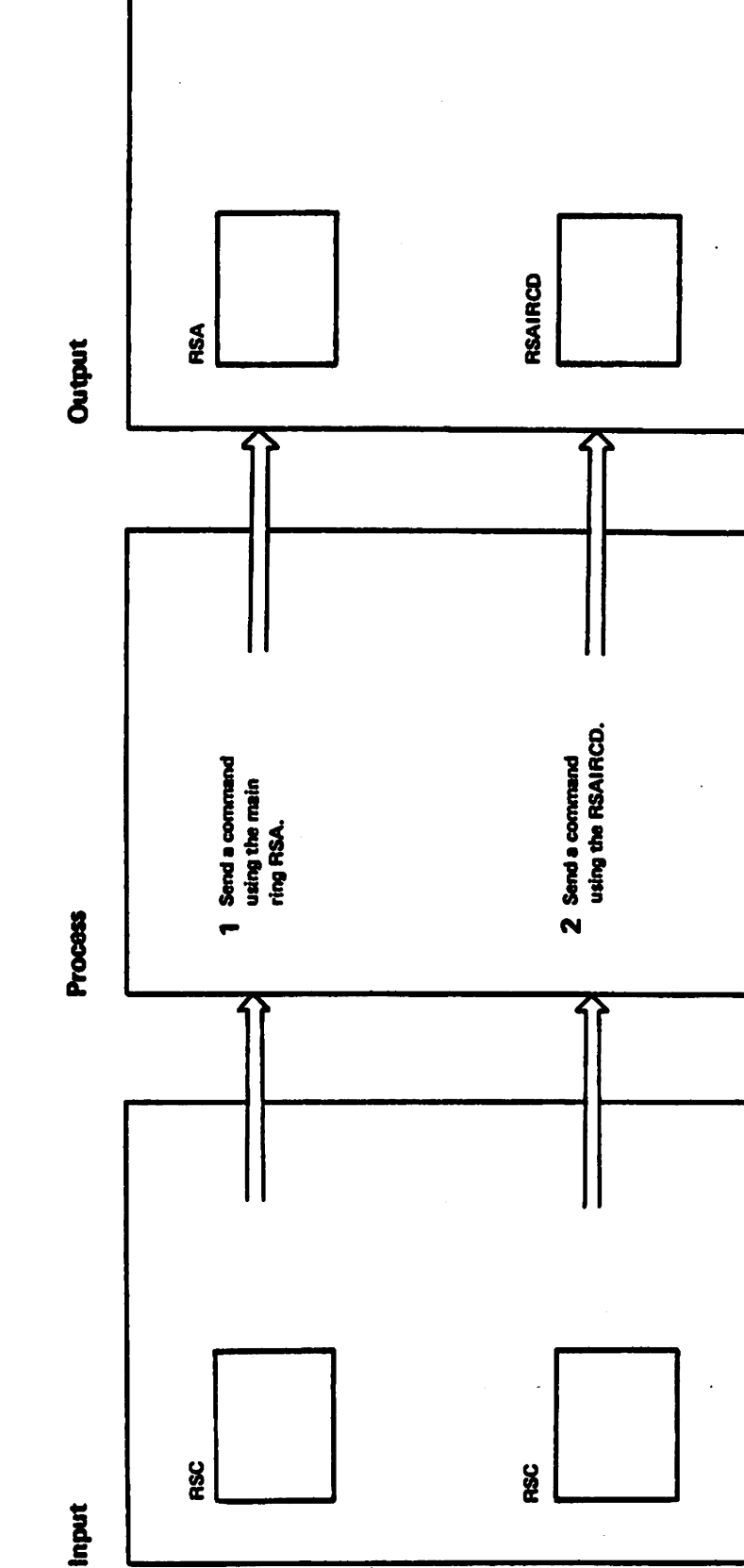

"Restricted Materials of IBM"<br>Licensed Materials - Property of IBM

GRS-104 MVS/XA SLL: GRS

### Diagram GRS-5. Send a Command to Another System (Part 2 of 2)

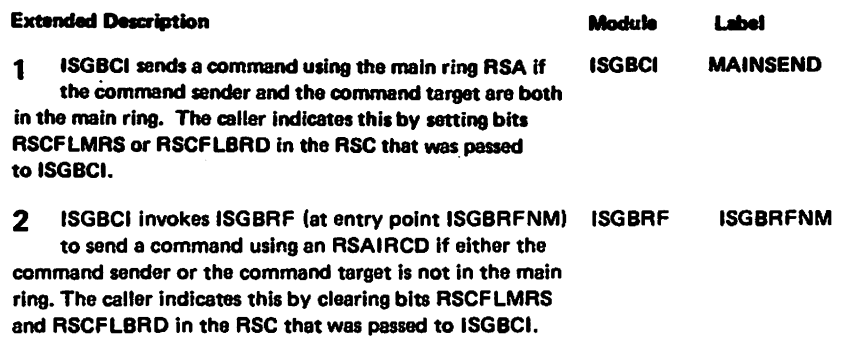

# Diagram GRS-6. Send a Command Using the Main Ring RSA (Part 1 of 4)

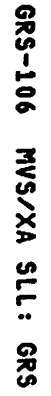

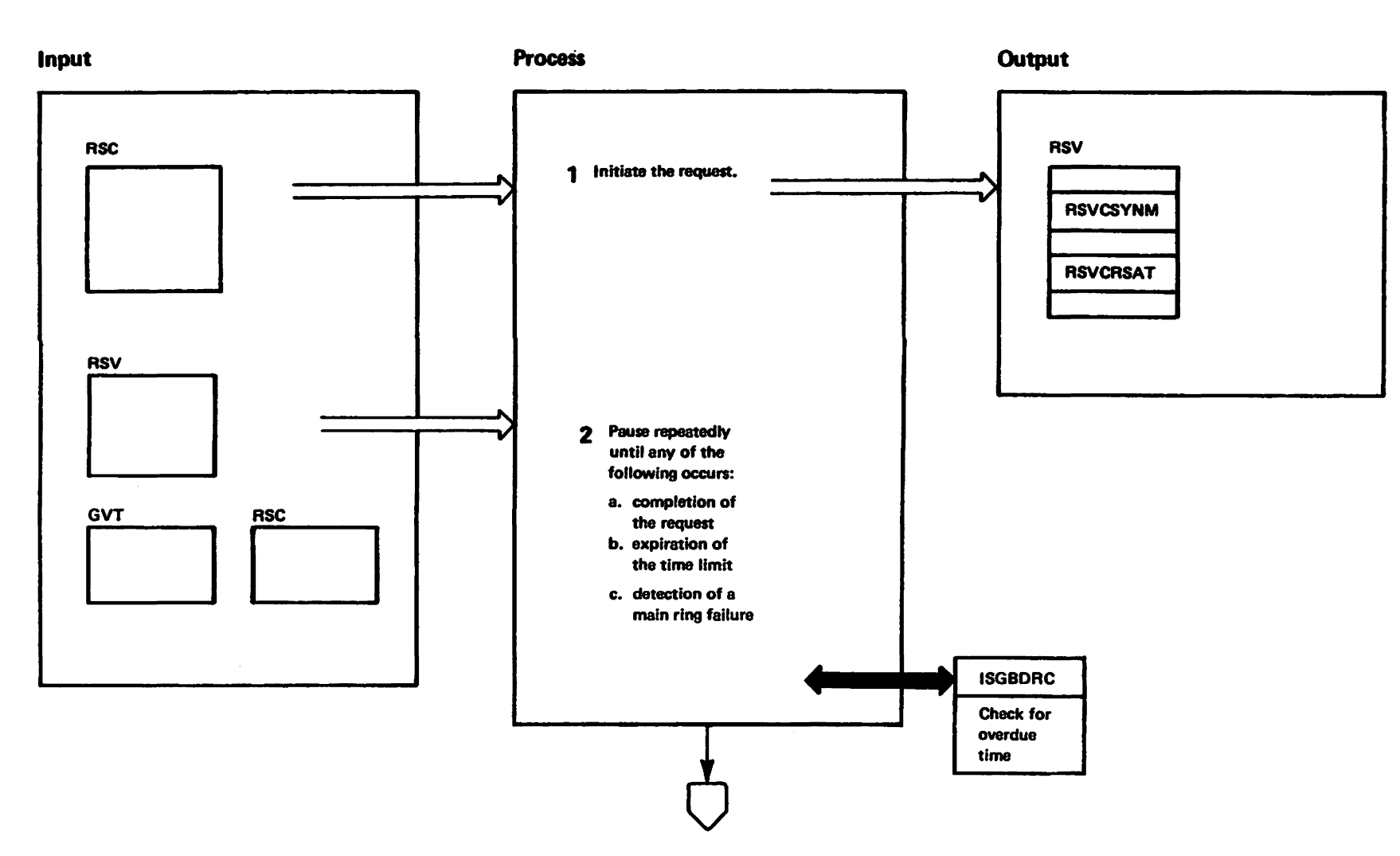

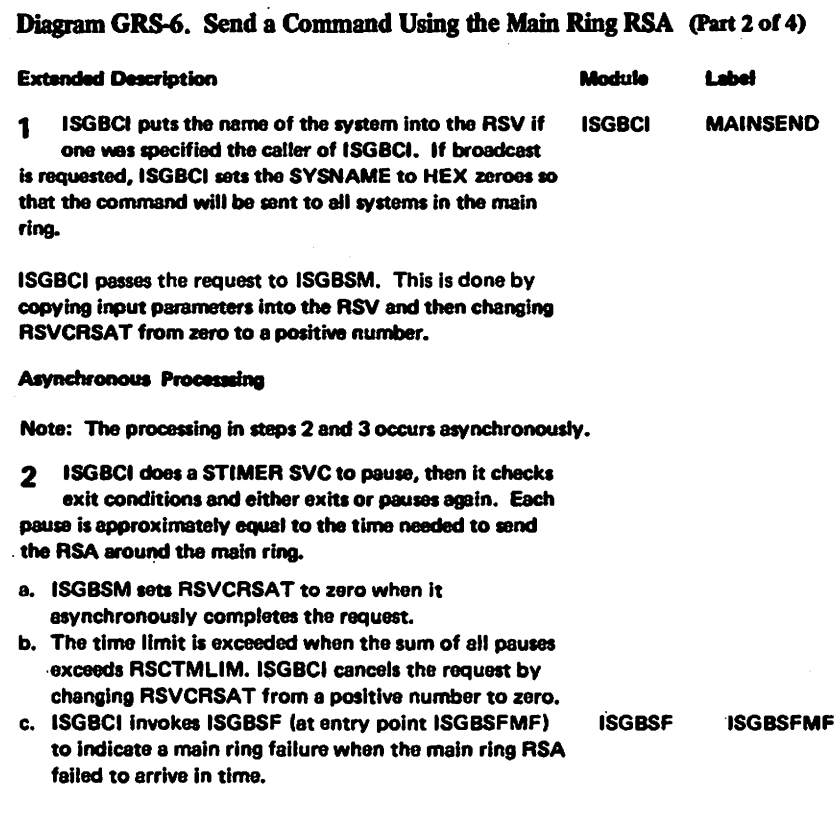

 $\ddot{\phantom{a}}$ 

t.<br>P

 $\epsilon_4$ 

l,

 $\ddot{\phantom{1}}$ 

 $\frac{\partial}{\partial t}$ 

 $\bar{\psi}$ 

 $\frac{1}{\sqrt{2}}$ 

1728-1695-0

(c) Copyright IBM Corp. 1987

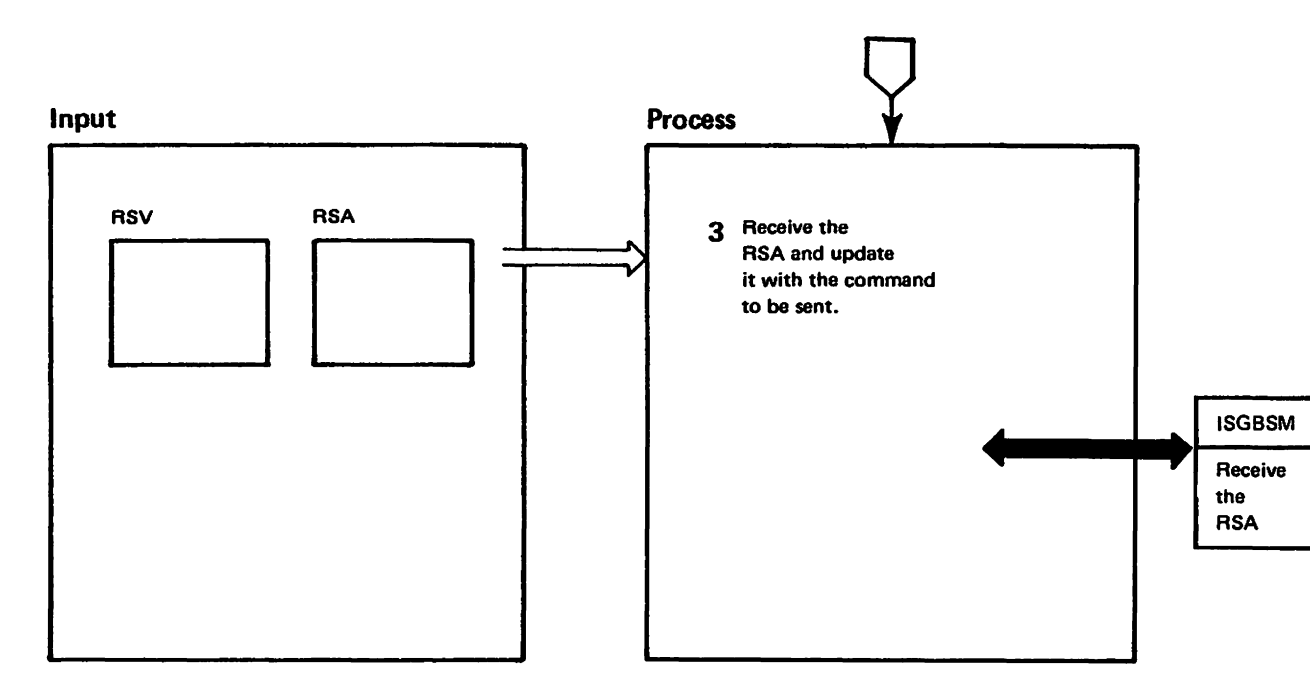

# Diagram GRS-6. Send a Command Using the Main Ring RSA (Part 3 of 4)

"Mar to viaten bestriasen"<br>Licensed Materials - Property of IBM

# Diagram GRS-6. Send a Command Using the Main Ring RSA (Part 4 of 4)

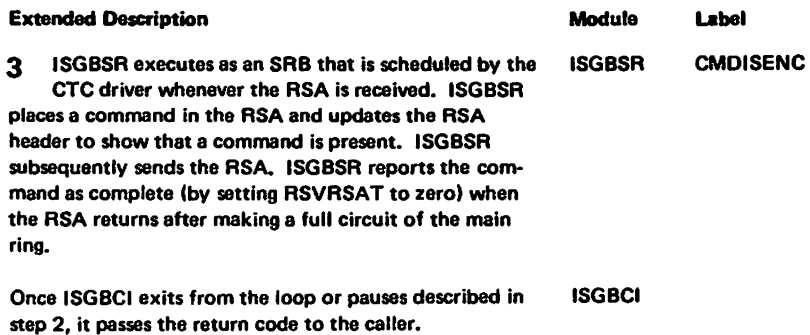

 $\mathcal{A}$ 

### Diagram GRS-7. Send a Command Using the RSAIRCD (Part 1 of 4)

GRS-110 MVS/XA SLL: GRS

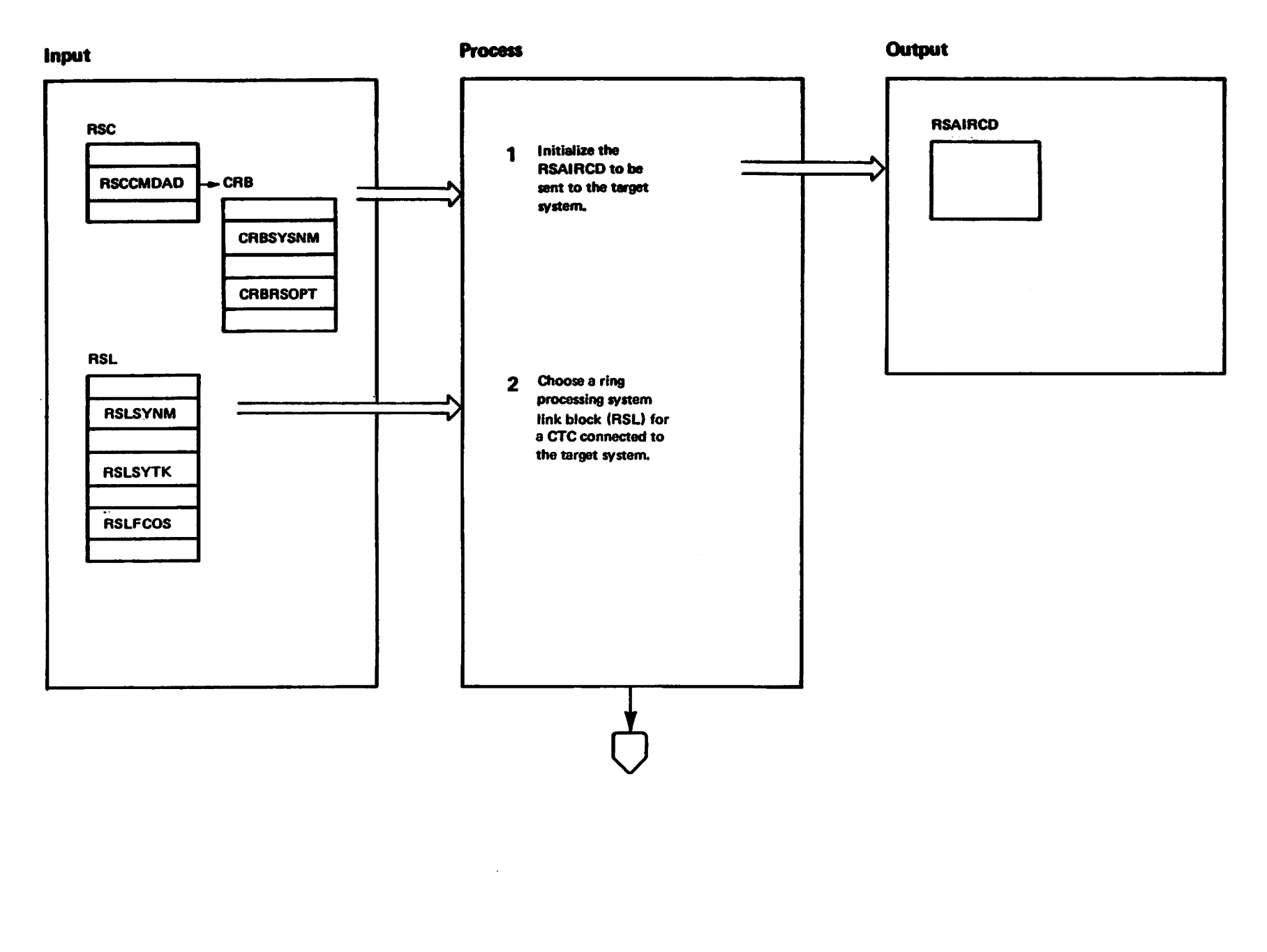

alariask baanactal<br>Licanacd Matarial Marials of IBM"<br>Thaterials of IBM

### Diagram GRS-7. Send a Command Using the RSAIRCD (Part 2 of 4)

#### **Extended Description**

Module Label

The entry point ISGBRFNM (in ISGBRF) is invoked by ISGBCI to be entered in any of three situations:

- a. The system sending the command is outside the main ring and is trying to enter the main ring. In this case. field RSCSCSFN of the 'send-command' RSC has value RSCRADDS=4. The target system (system receiving the command) must be in the main ring and it must issue the ADDSYS. The ADDSYS (on the target system) and the SENDCMD (on the sending system) complete successfully if the sending system enters the main ring.
- b. The system sending the command is in the main ring and is sending the command to a target that is outside the main ring. In this case, field RSCSCSFN of the 'send-command' RSC has value RSCRSNAD=12.

The target system must issue the SENDCMD-RSCRADDS. The sending system will then complete its SENDCMD-RSCRSNAD and issue ADDSYS. ADDSYS and SENDCMD-RSCRADDS complete successfully if the target system enters the main ring.

c. The system sending the RSAIRCD is requesting permission to rebuild the main ring. The target system denies permission to rebuild the main ring if it knows that some other system is already rebuilding the main ring; otherwise, the target system grants permission. The target system updates the RSAIRCD to indicate whether it granted or denied permission to rebuild the main ring and then sends the RSAIRCD back to the requesting system.

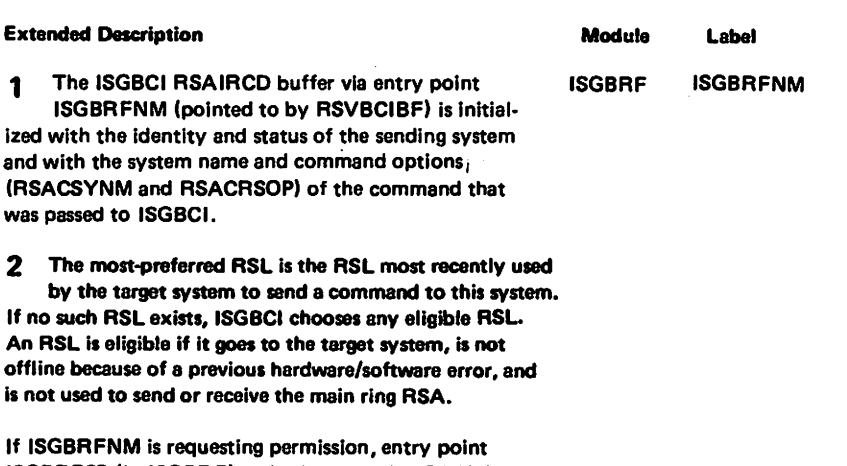

ISGBRFSP (in ISGBRF) and subroutine NMGETRSL choose the RSL.

## Diagram GRS-7. Send a Command Using the RSAIRCD (Part 3 of 4)

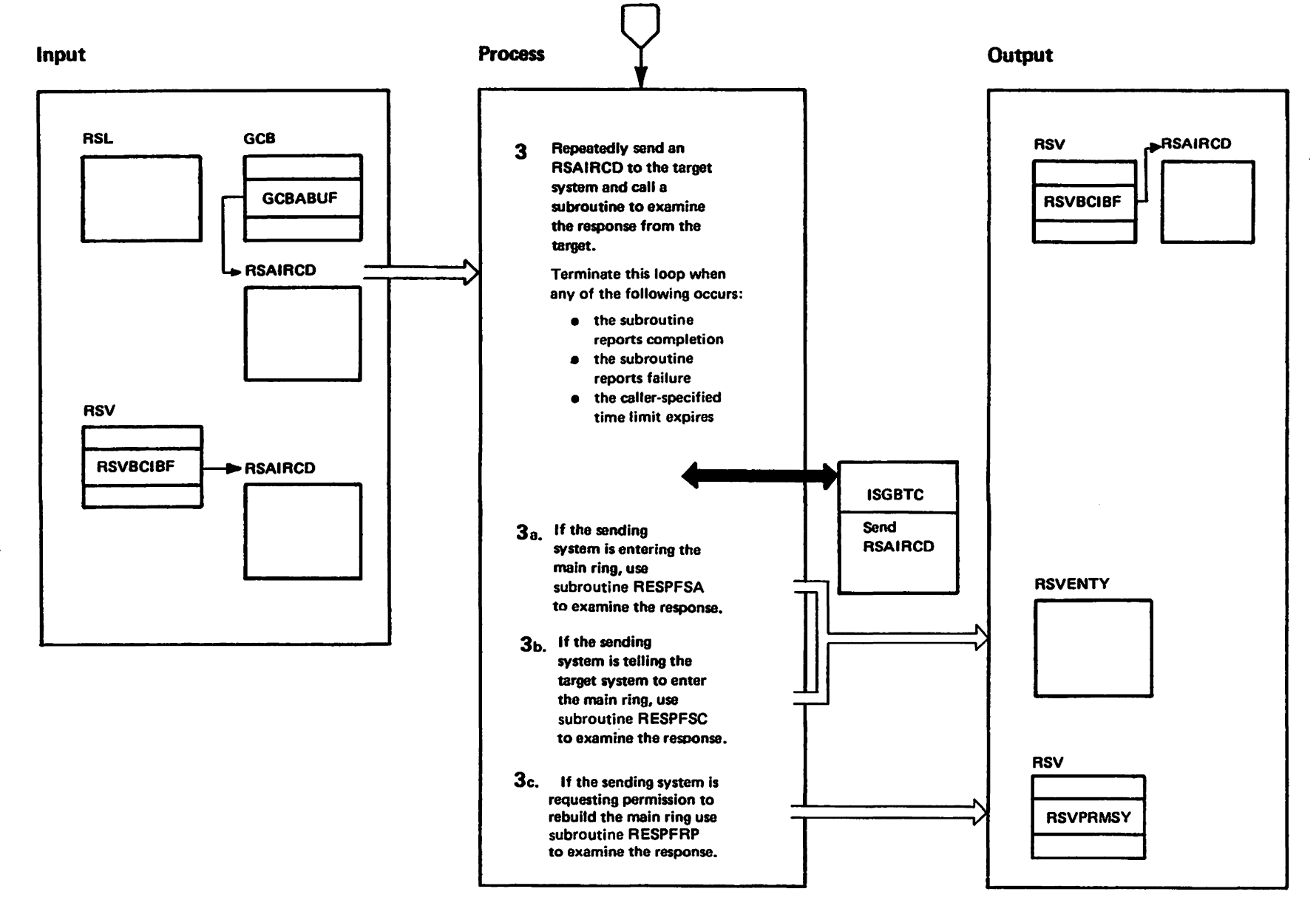

elettated Mesque<br>Licensed Materials

Materials of IBM"<br>- Property of IBM

### Diagram GRS-7. Send a Command Using the RSAIRCD (Part 4 of 4)

the target system has issued SENDCMD-RSCRADDS. Subroutine RESPFSC then tells ISGBFNM (entry point in ISGBRFI to stop sending the RSAIRCD and to return

The target system continues to repeatedly send a SENDCMD-RSCRADDS RSAIRCD and the caller of ISGBCI in the RESPFSC system subsequently calls ISGBCI for the

to the caller of ISGBCI.

ADDSYS function.

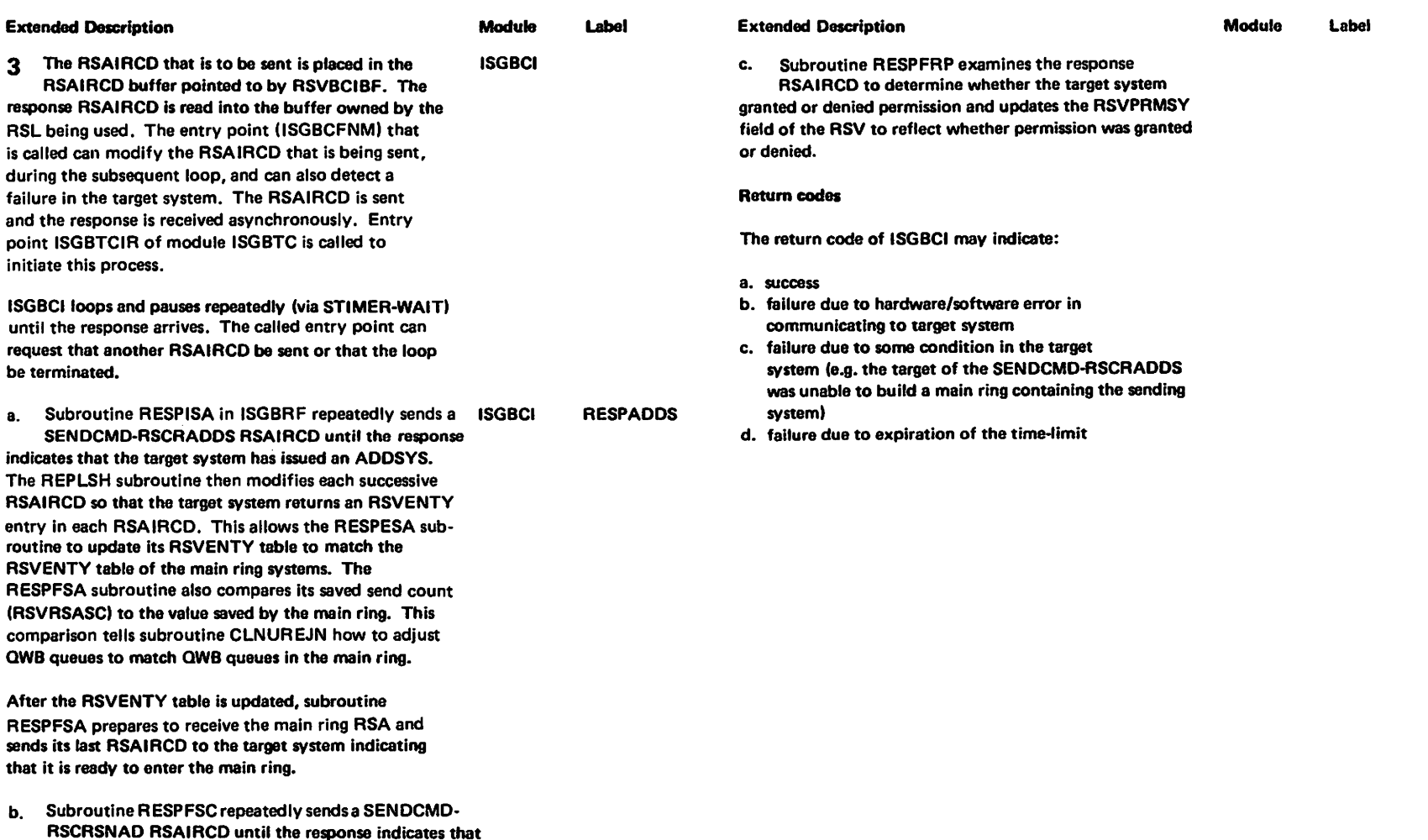

### Diagram GRS-8. Send Data to Another System (Part 1 of 4)

GRS-114 MVS/XA SLL: GRS

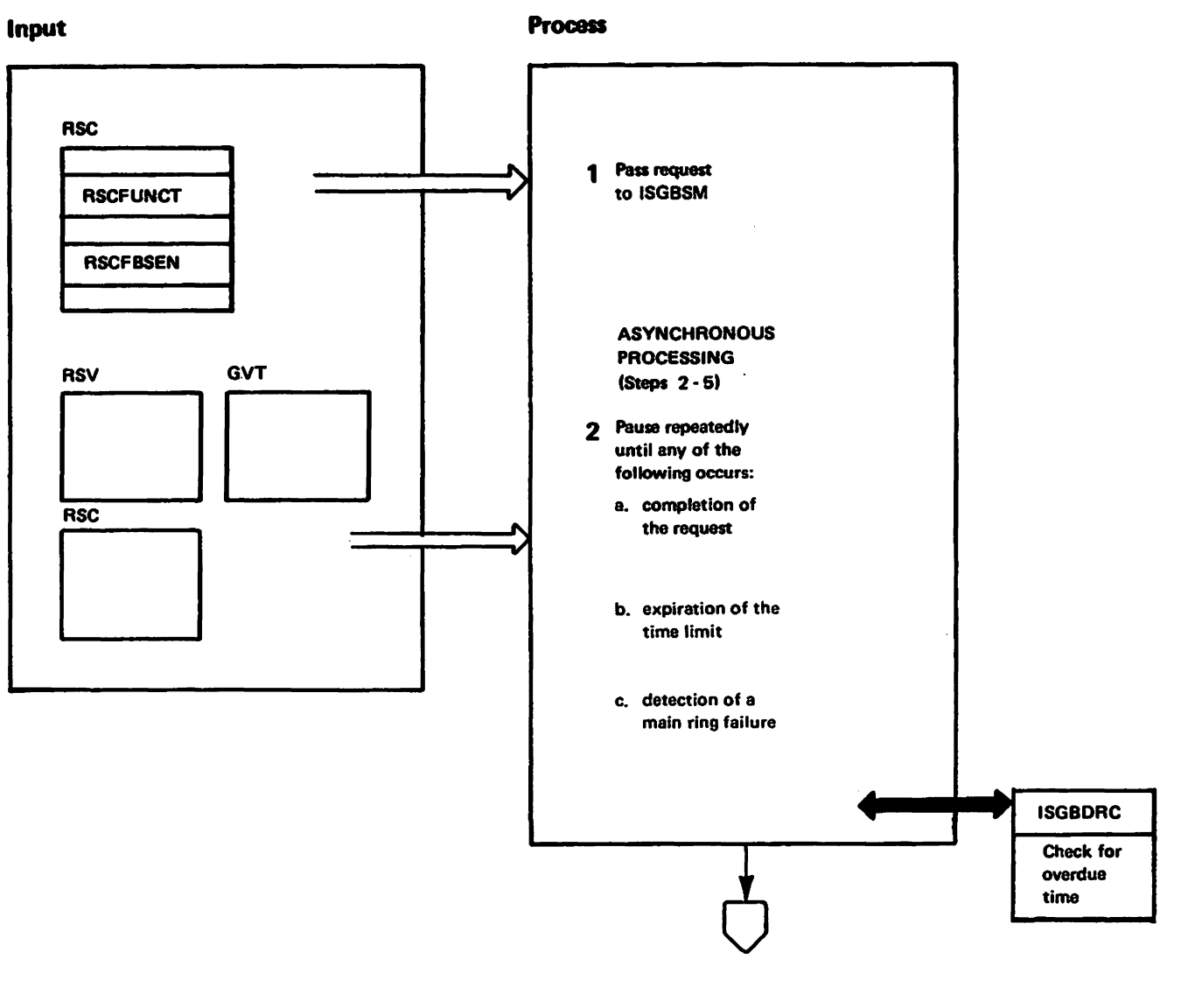

"Mai to vistend - alsieriath baansal<br>Licensed Materials - Property of IBM

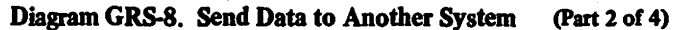

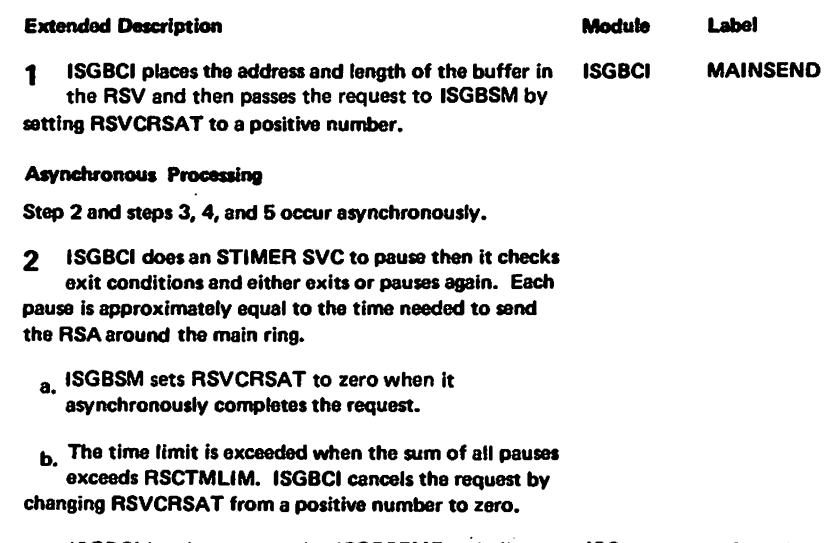

c. ISGBCI invokes entry point ISGBSFMF to indicate ISGBSF **ISGBSFMF** a main ring failure when the main ring RSA failed to arrive in time.

 $\mathcal{A}$ 

 $\mathcal{L}$ 

### Diagram GRS-8. Send Data to Another System (Part 3 of 4)

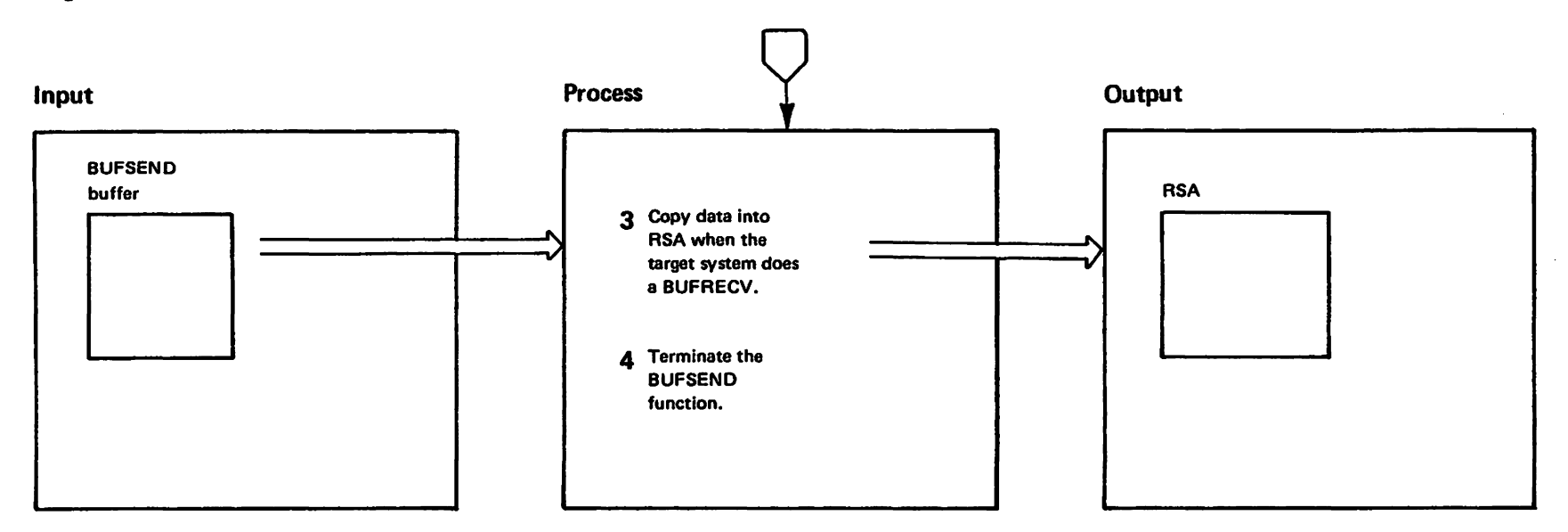

GRS-116

MVS/XA SLL: GRS

#### Diagram GRS-8. Send Data to Another System  $(Part 4 of 4)$

#### **Extended Description**

#### Module Label

3 The received RSA may indicate that the target of the **BUFSEND function is currently executing a** BUFRECV function. If so, ISGBSM updates the RSA to contain data to be sent to the target system. If not, the BUFSEND request remains outstanding until the target performs a BUFRECV, the time limit expires, or the main ring fails.

If the system receiving the data has indicated that all  $\blacktriangle$ of the data has been received, ISGBSM then terminates the BUFSEND function.

# Diagram GRS-9. Receive Data from a System (Part 1 of 2)

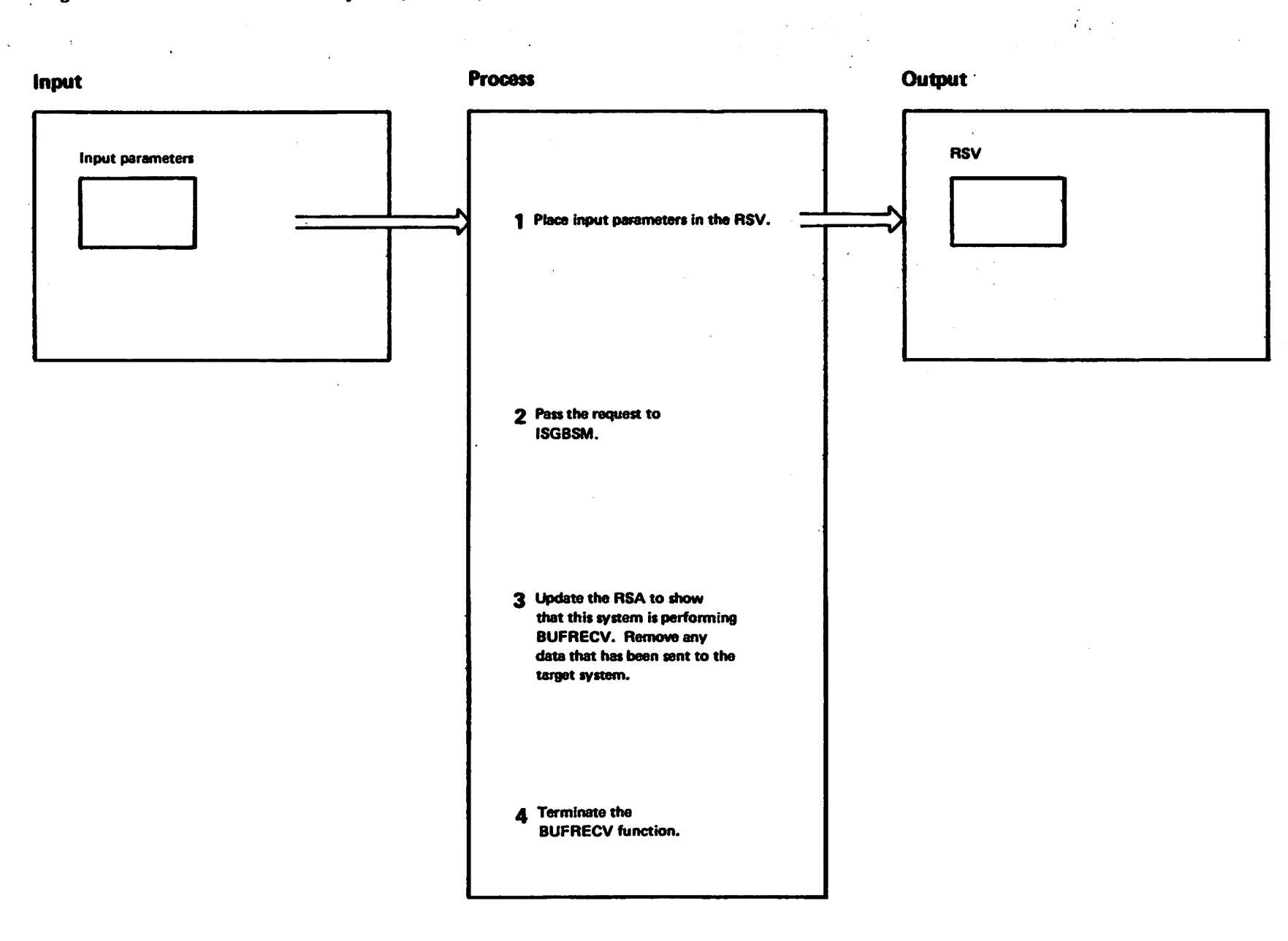

myar to visiona – alefiasta basnachi<br>Licensed Materiasia – poperty of IBM

GRS-118

MVS/XA SLL: GRS

 $\Delta$ 

### Diagram GRS-9. Receive Data from a System (Part 2 of 2)

Labet

**MAINSEND** 

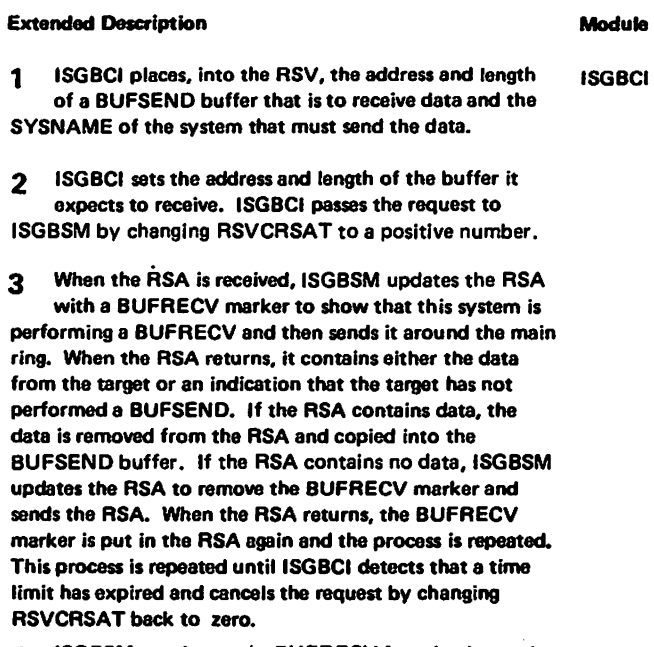

ISGBSM terminates the BUFRECV function by setting  $\mathbf{A}$ a return code (and placing the length of the received data) in the RSV and changing RSVCRSAT to zero.

LY28-1695-0

(c) Copyright IBM Corp. 1987

### Diagram GRS-10. Leave Save QWB Mode (Part 1 of 2)

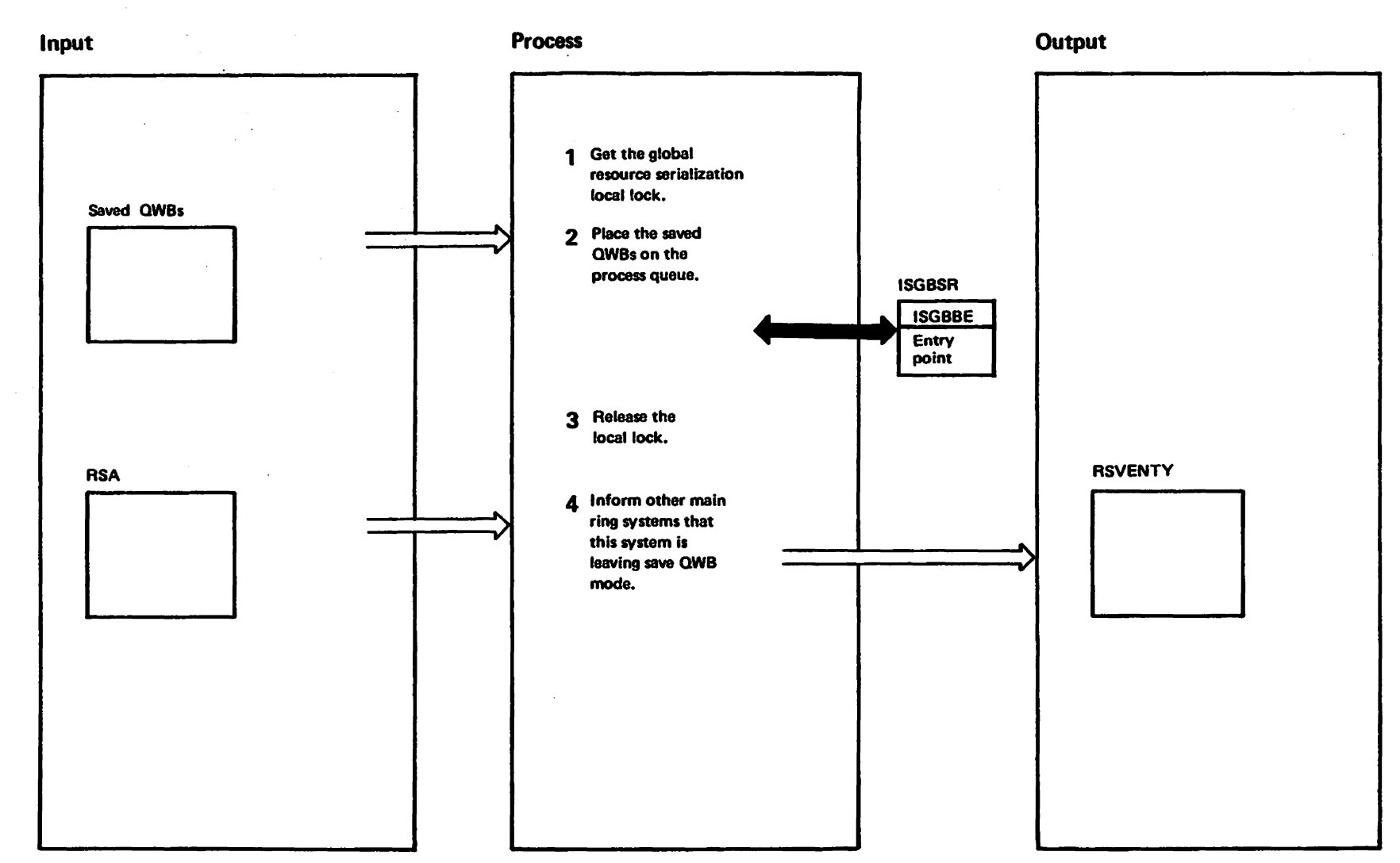

mgi to vistiche del perenta pendi<br>Liconsed Materials — sigliesty

### Diagram GRS-IO. Leave Save QWB Mode (Part 2 of 2)

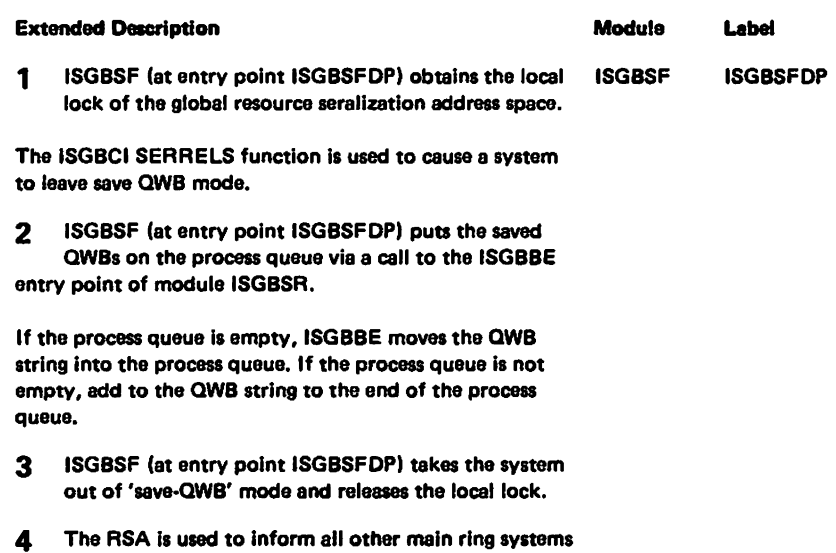

that this system has left save aWB mode. Each system updates Its RSVENTY table to reflect this fact.

 $\sim$ 

 $\bullet$ 

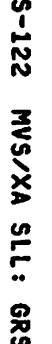

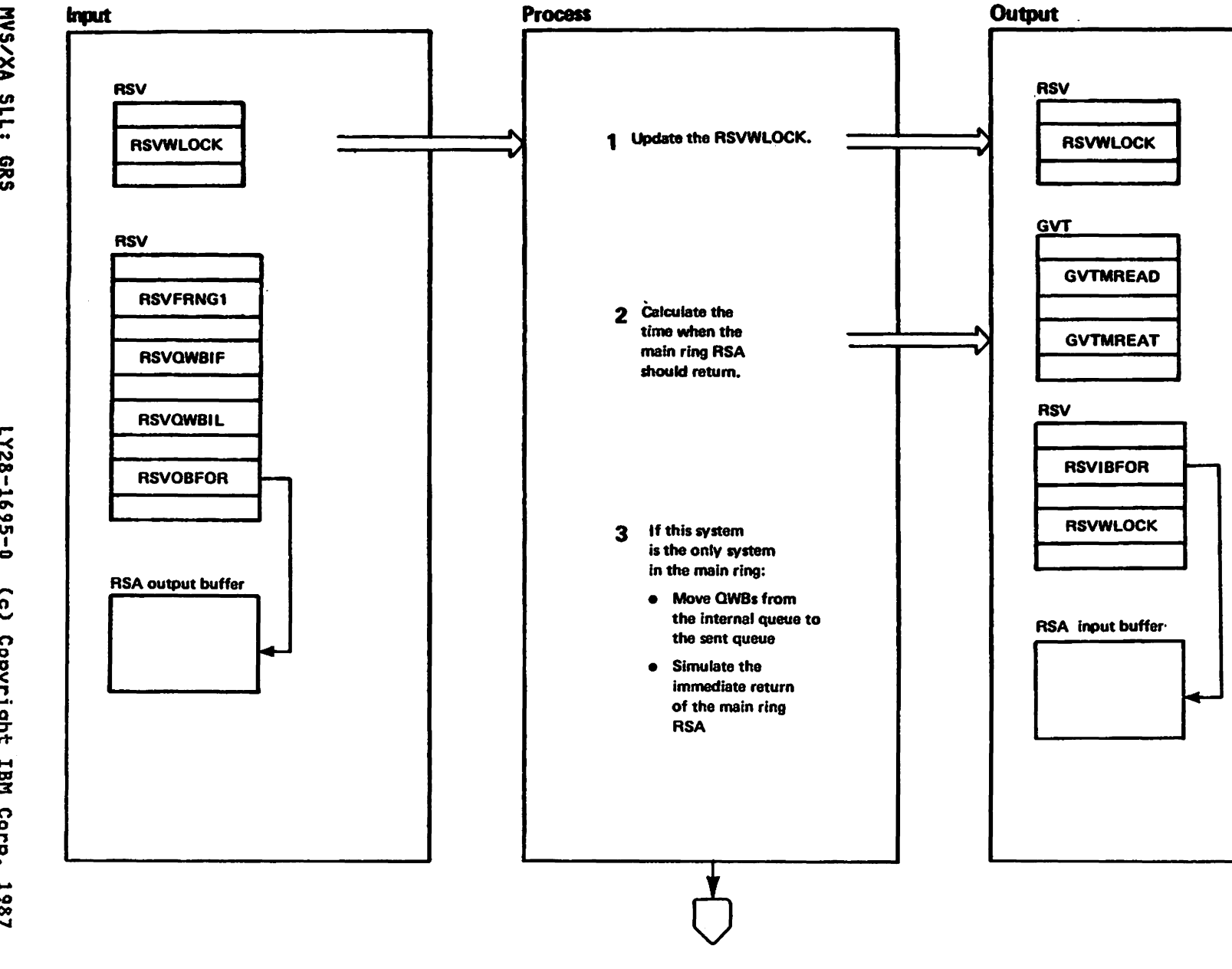

alainsan beanach<br>Listainsan Marials of IBM"<br>Theoperty of IBM

## Diagram GRS-11. Send the RSA (Part 2 of 4)

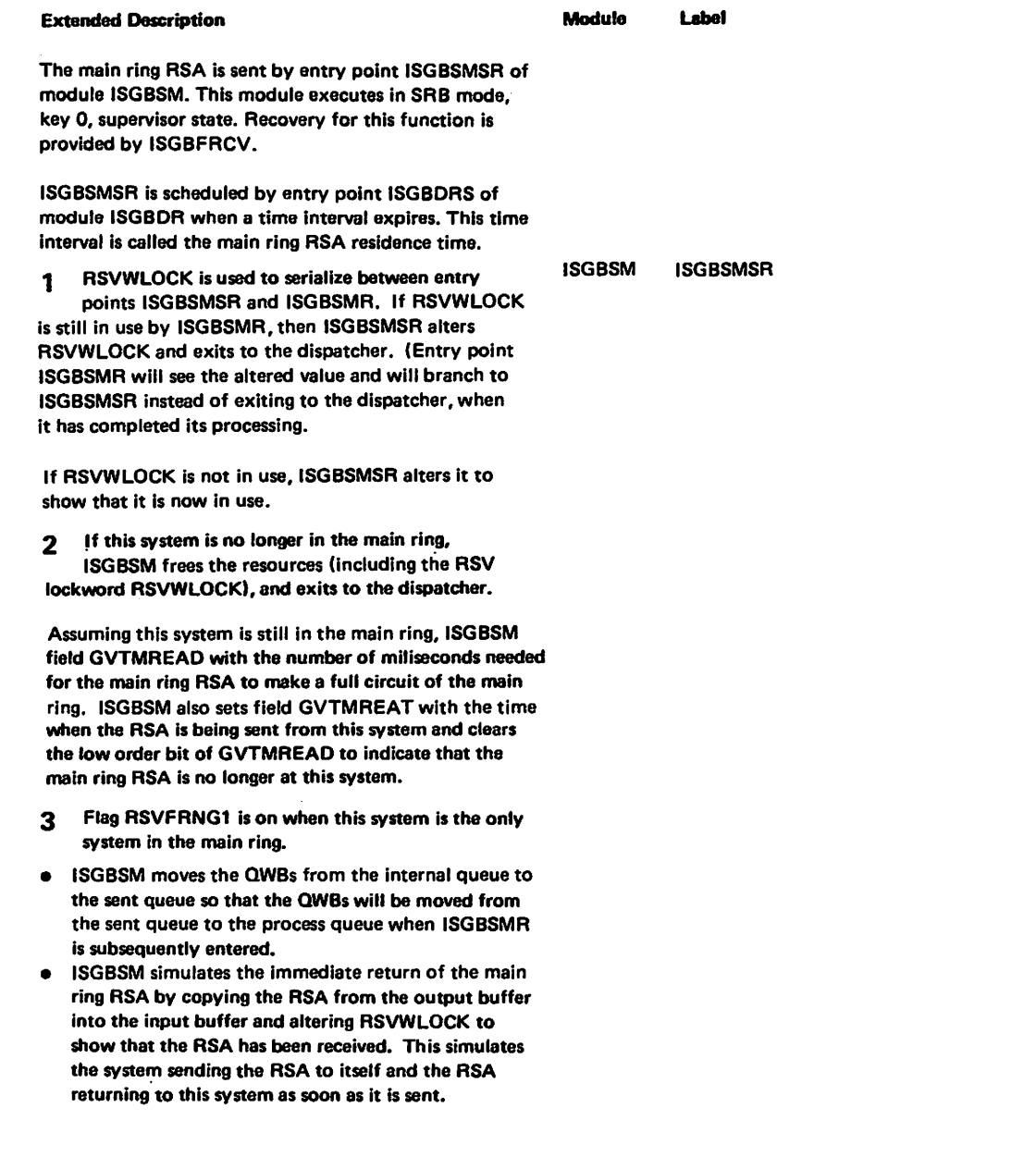

 $\mathcal{L}$ 

 $\mathcal{L}$ 

### Diagram GRS-11. Send the RSA (Part 3 of 4)

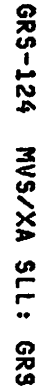

LY28-1695-0

 $\hat{c}$ 

Copyright

MEI

Corp.

1987

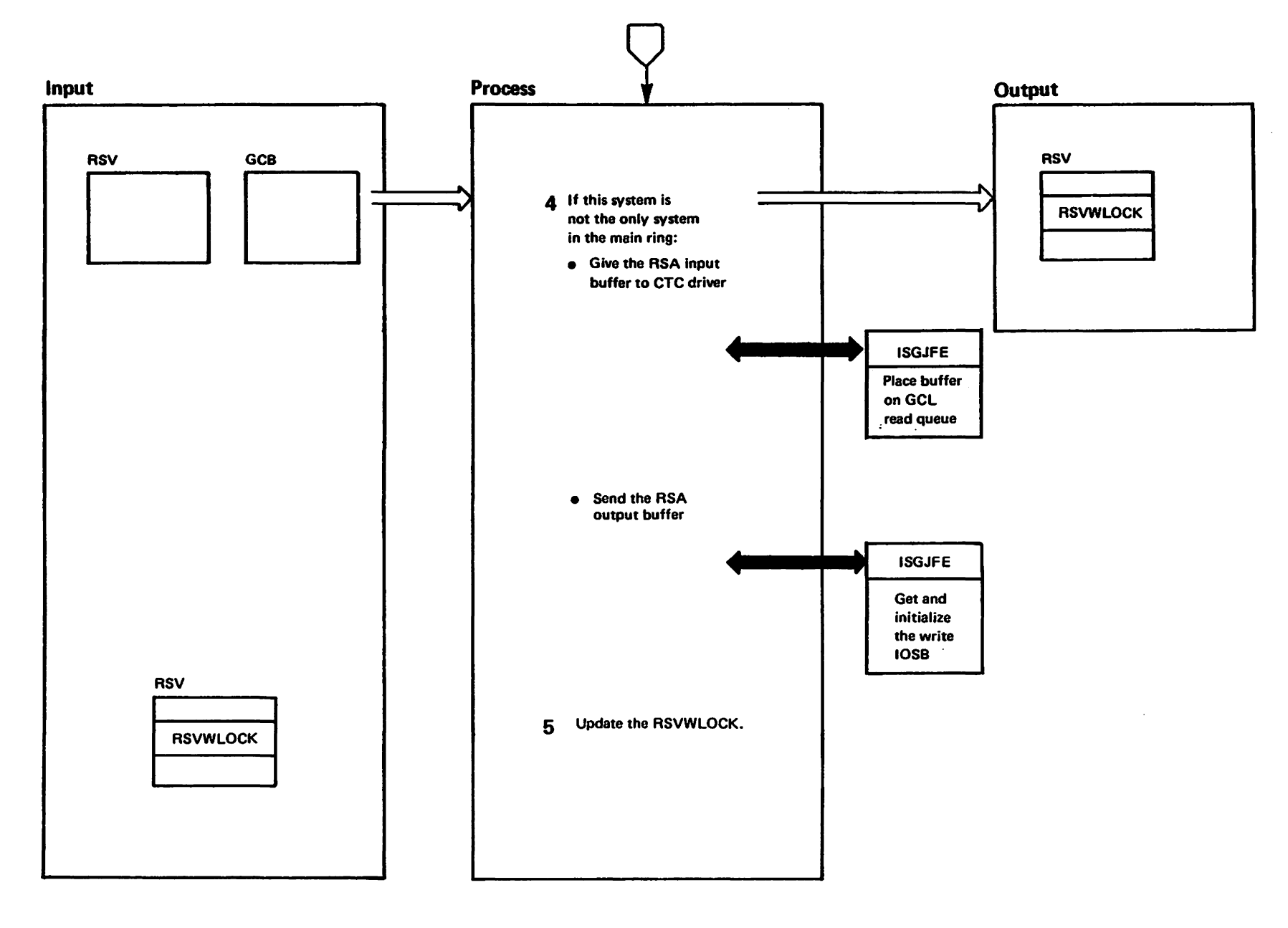

vRestricted<br>Licensed Materials Materials of IBM"<br>Haterials of IBM"

### Diagram GRS-11. Send the RSA (Part 4 of 4)

#### **Extended Description**

1728-1695-0

 $\hat{c}$ 

Copyright

TBM

Corp.

1987

#### Module Label

- 4 If the main ring contains two or more systems, the RSA must be sent using the CTC driver.
- a. RSVGCBIP points at the RSA input GCB. The GCB is pre-initialized so the CTC driver will schedule entry point ISGBSMR when the RSA has been read into the **RSA input buffer.**
- b. RSVGCBOP points at the RSA output GCB. The GCB is pre-initialized so the CTC driver will send the RSA from the RSA output buffer.
- 5 ISGBSM branches to ISGBSMR if RSVWLOCK indicates that ISGBSMR was dispatched while ISGBSMR held RSVWLOCK. (This can occur if the RSA returns before ISGBSMR exits or if this system is the only system in the main ring.)

ISGBSMR exits to the dispatcher if RSVWLOCK indicates that ISGBSMR has not been dispatched yet.

### Diagram GRS-12. Send the RSAIRCD (Part 1 of 6)

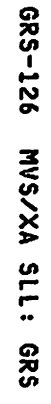

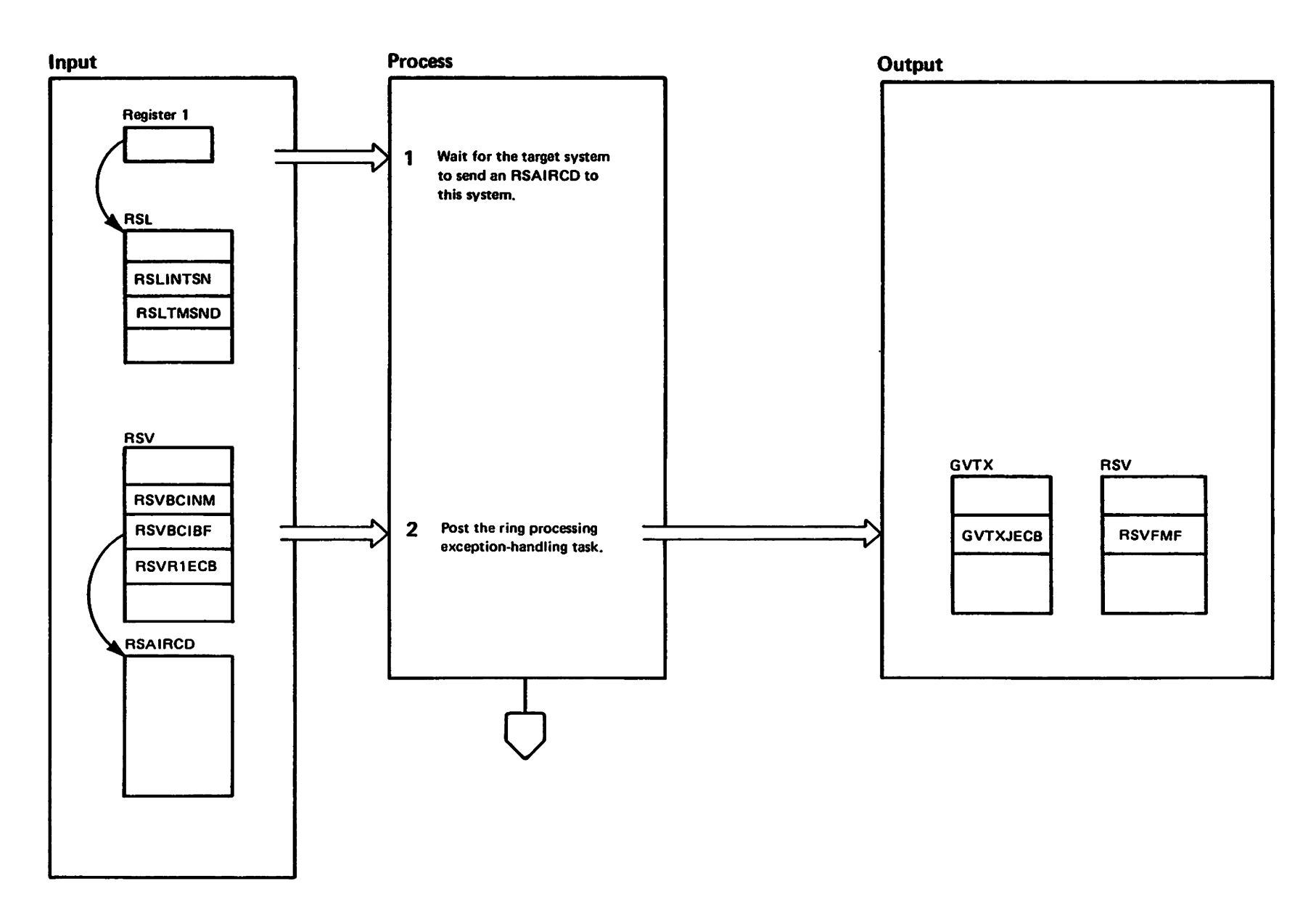

"Restricted"<br>Licensed Materials Materials of IBM"<br>Theoperty of IBM

# Diagram GRS-12. Send the RSAIRCD (Part 2 of 6)

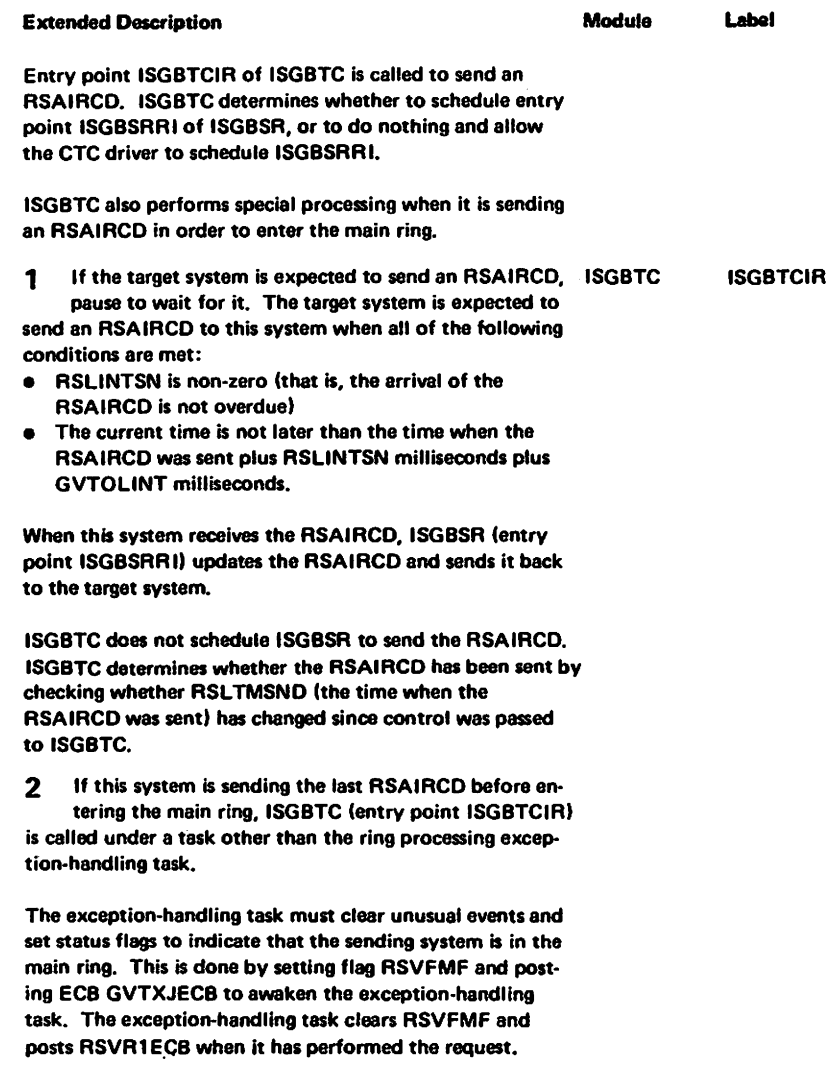

### Diagram GRS-12. Send the RSAIRCD (Part 3 of 6)

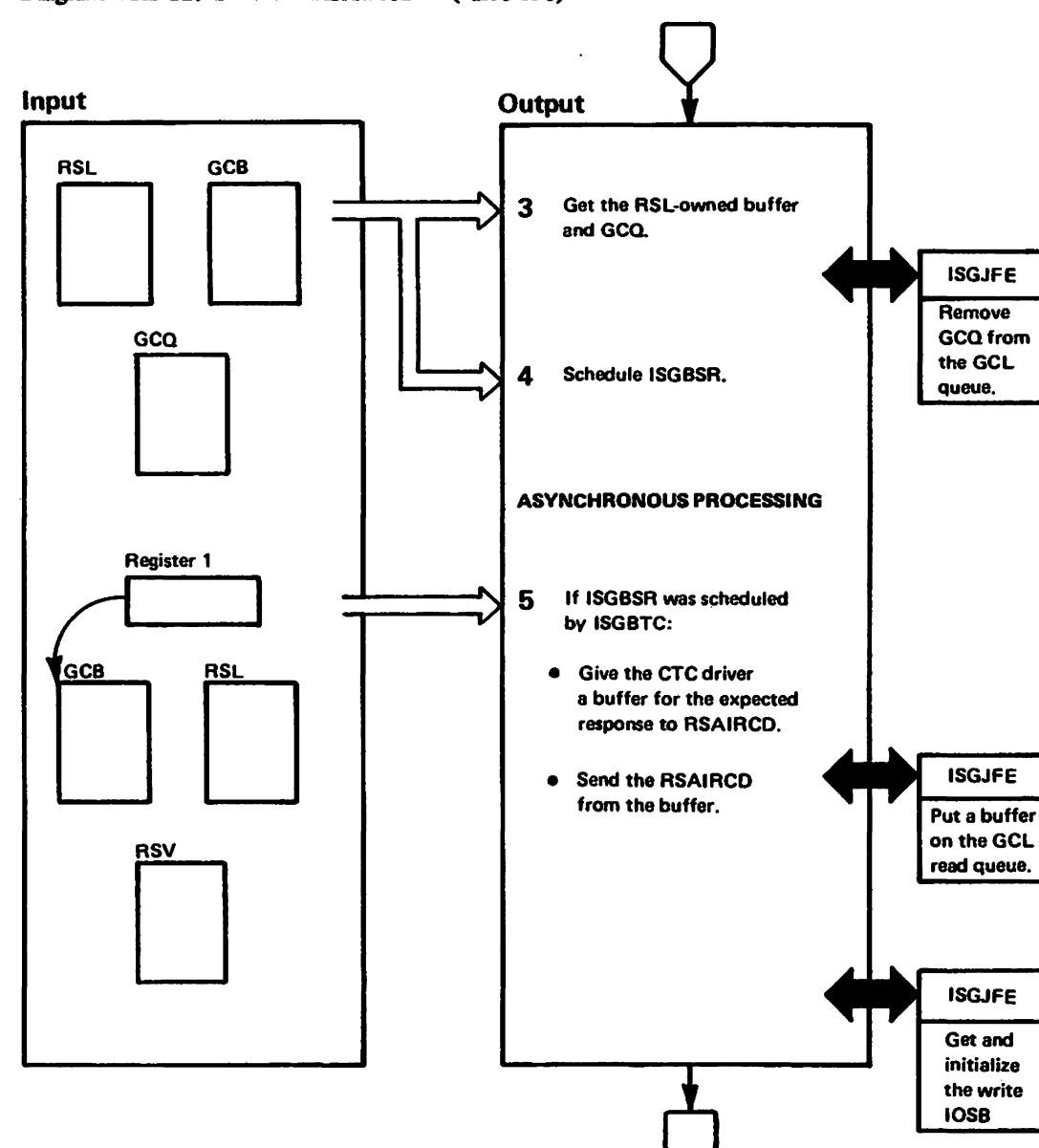

<sup>r</sup>igtatred<br>Licensed Materials Matarials of IBM"<br>- Froperty of IBM

## Diagram GRS-12. Send the RSAIRCD (Part 4 of 6)

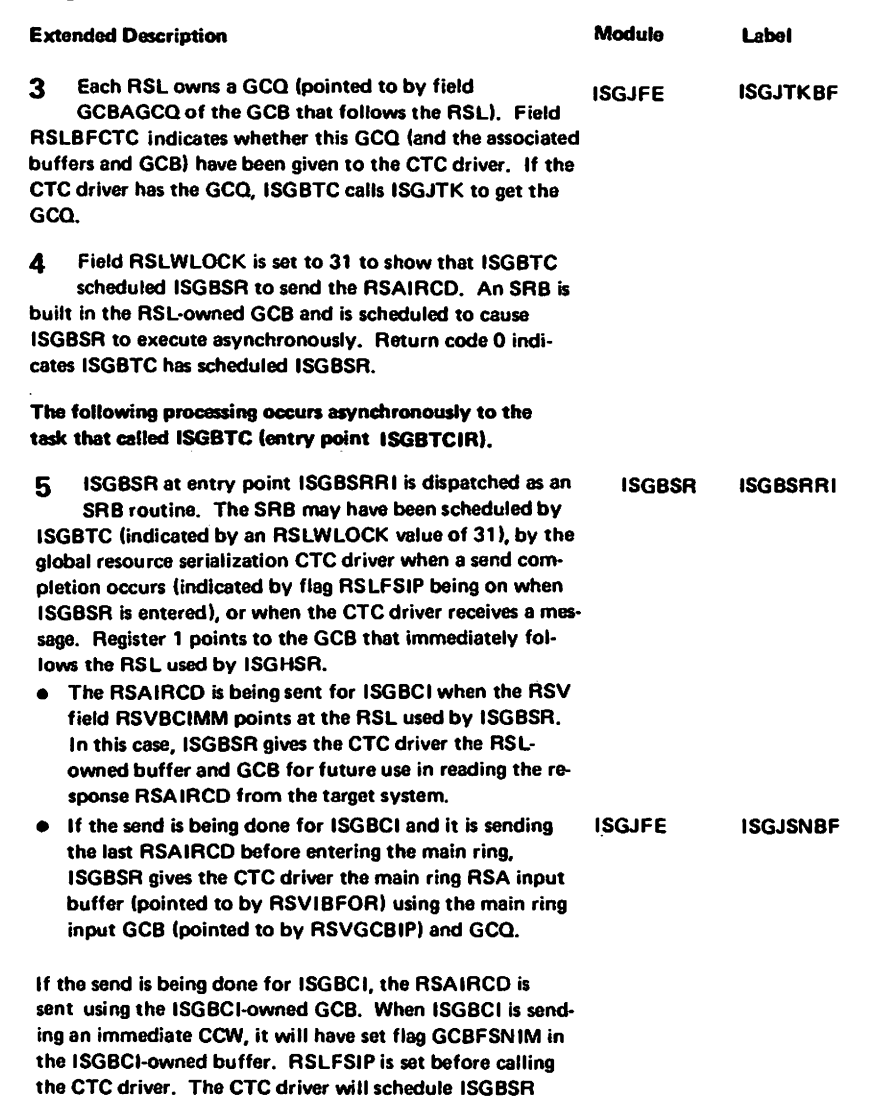

when the send is complete.

LY28-1695-0

(c) Copyright IBM Corp.

1987

### Diagram GRS-12. Send the RSAIRCD (Part 5 of 6)

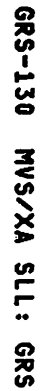

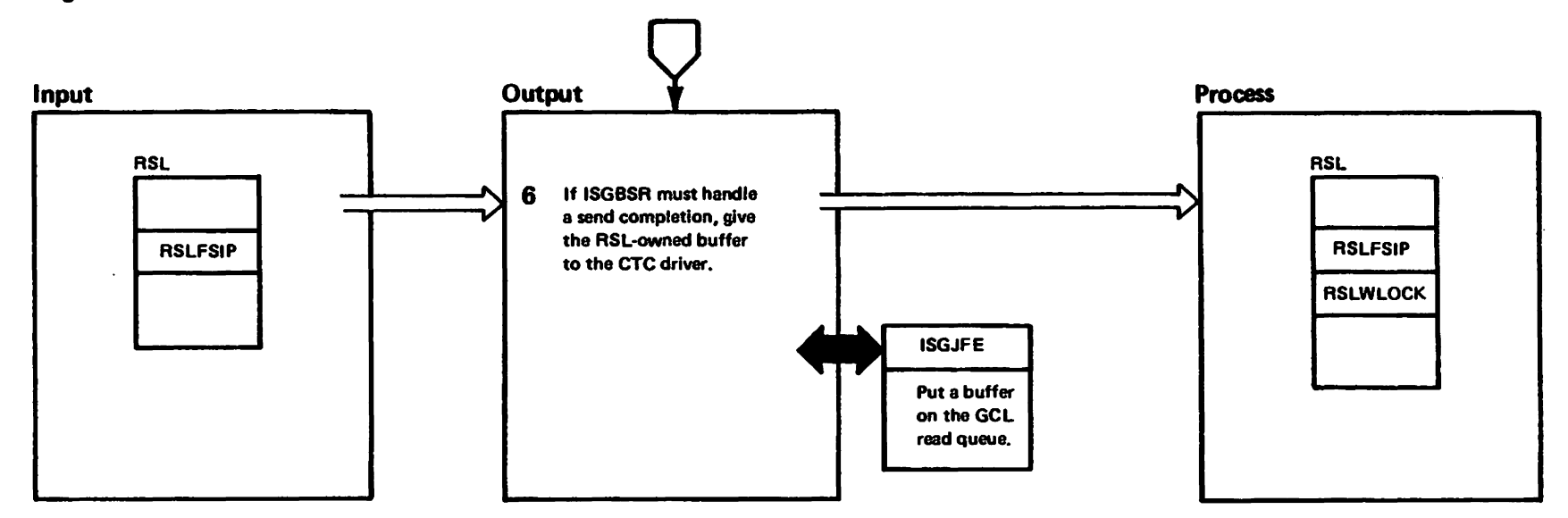

# Diagram GRS-12. Send the RSAIRCD (Part 6 of 6)

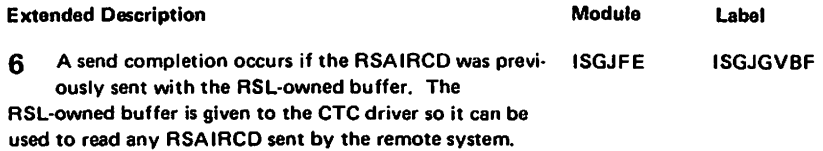

# Diagram GRS-13. Receive the RSAIRCD (Part 1 of 2)

GRS-132 MVS/XA SLL: GRS

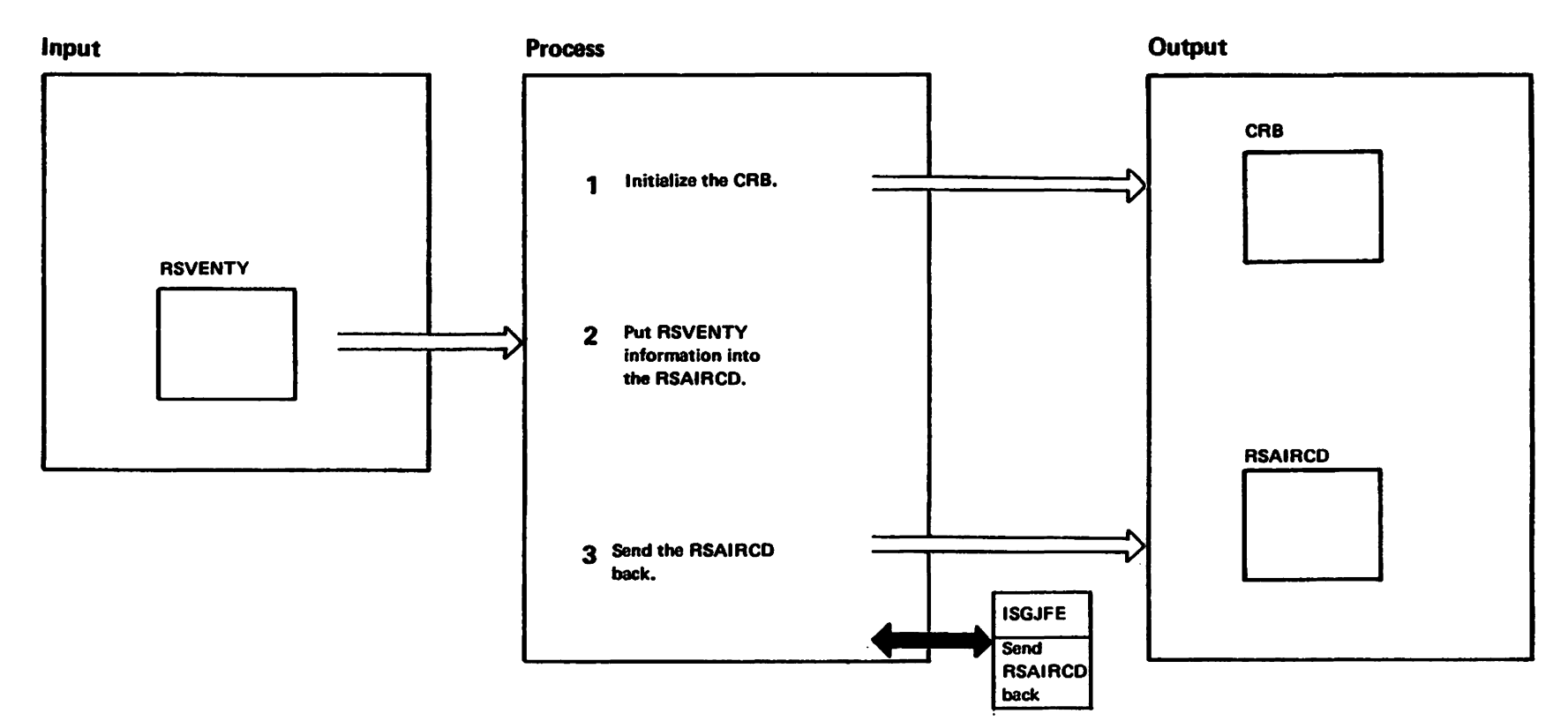

wai to viengo – aluister beannolicum<br>Liconest – aluister beannolicum
## Diagram GRS-13. Receive the RSAIRCD (Part 2 of 2)

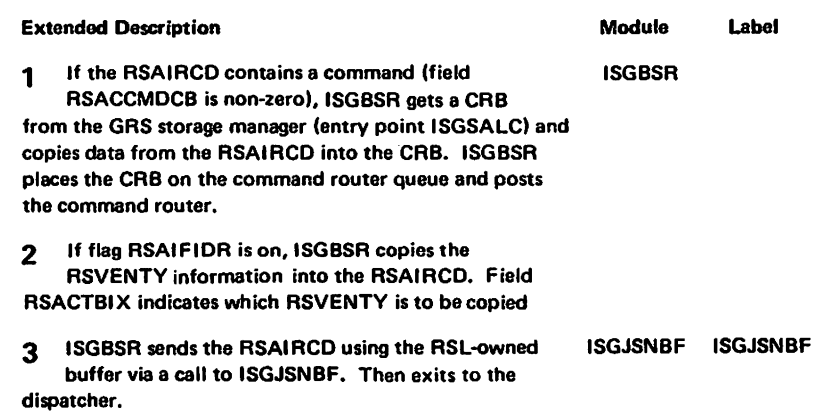

1728-1695-0

(c) Copyright

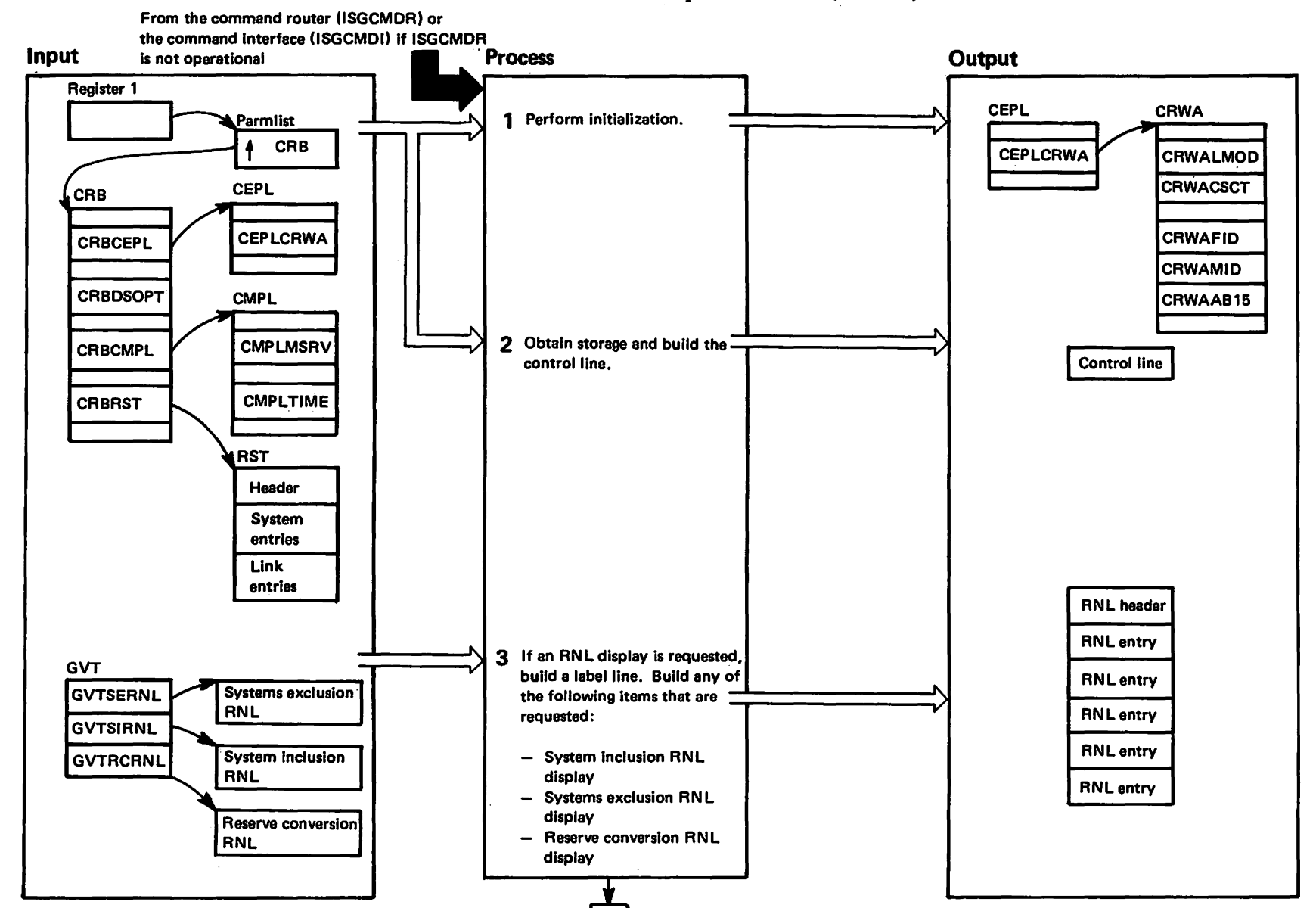

## Diagram GRS-14. ISGCDSP - Global Resource Serialization DISPLAY GRS Request Processor (Part 1 of 6)

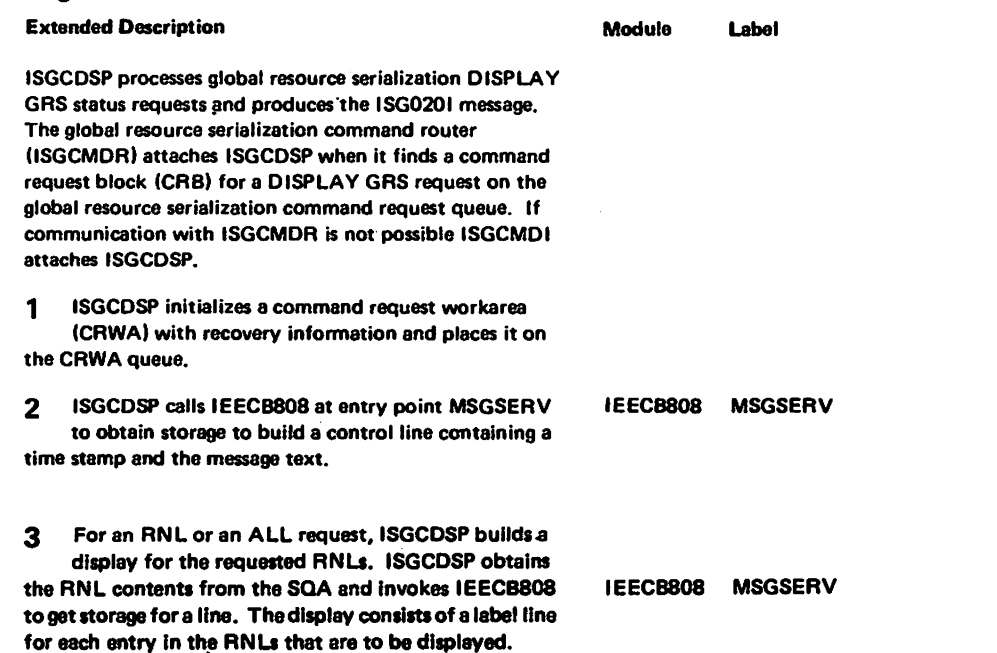

# Diagram GRS-14. ISGCDSP - Global Resource Serialization DISPLAY GRS Request Processor (Part 2 of 6)

### Diagram GRS-14. ISGCDSP - Global Resource Serialization DISPLAY GRS Request Processor (Part 3 of 6)

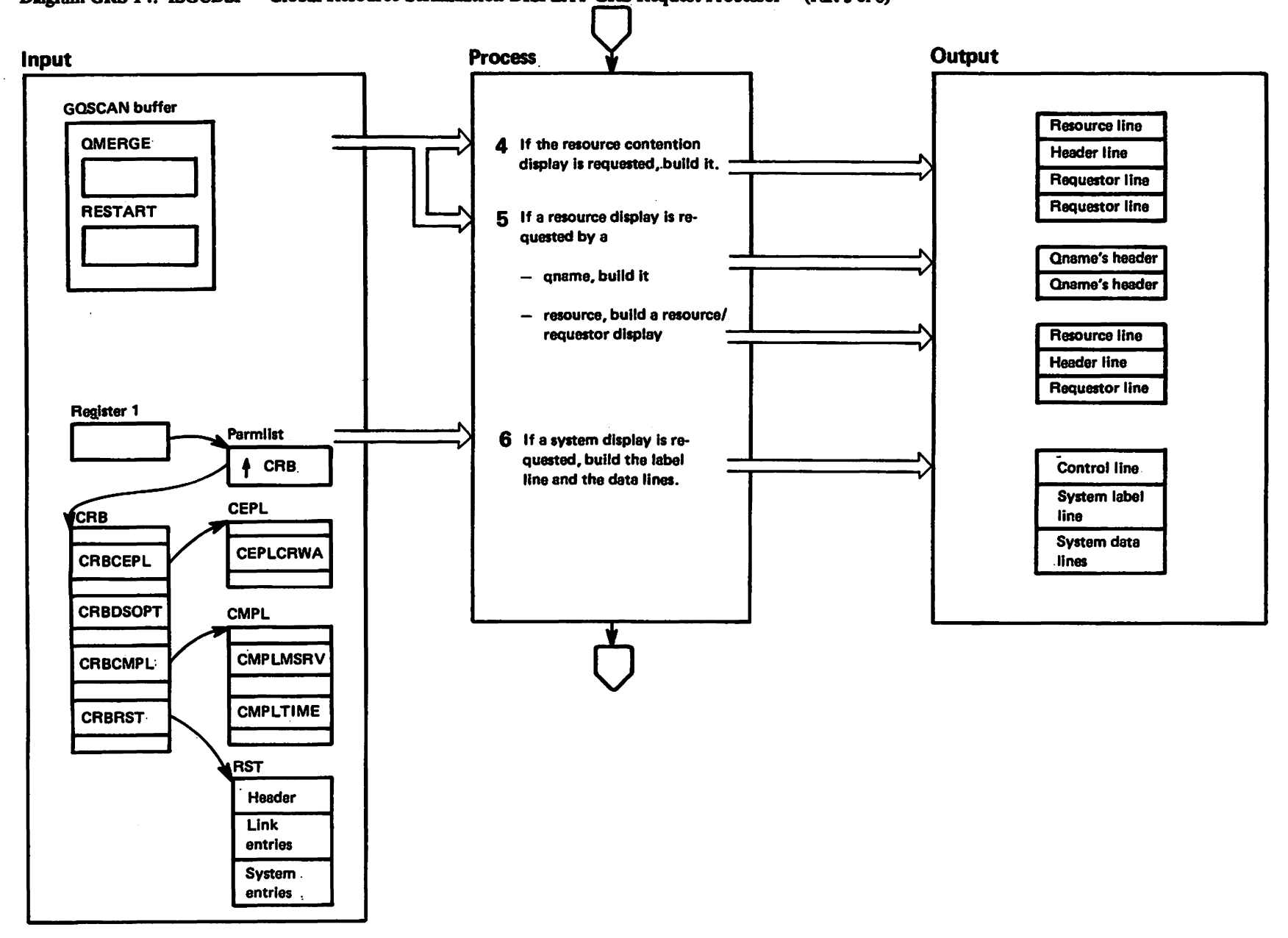

### Diagram GRS-14. ISGCDSP - Global Resource Serialization DISPLAY GRS Request Processor (Part 4 of 6)

### Extended Description and a series of the Module Module Label

LY28-1695-0

 $\Omega$  $\checkmark$ 

Copyright

M = :3

 $\frac{1}{2}$  $\frac{1}{2}$ 

1861

4 For a CONTENTION or an ALL request, ISGCDSP builds a display of all resources that have requestors that are waiting for the resource. ISGCDSP issues a GQSCAN macro to obtain resource contention information and invokes IEECB808 to get storage for a line. The display IEECB808 MSGSERV consists of two label lines for the resource name, one label for a requestor header line, and one data line for each requestor of the resource. This is repeated for each resource that has requestors waiting for the resource.

5 For a RES request that is a qname's only request, ISGCDSP builds a display that contalnsall the qnames that match the request. ISGCDSP issues a GQSCAN macro to obtain resource information for the request. The display consists of a header (label) line followed by enough data lines to contain all the qnames that match the request, at eight qnames per data line.

For e RES request that is a resource request, a resource display is built for all resources that match the request. ISGCDSP issues a GQSCAN macro to obtain resource information for the request and invokes IEECB808 to get IEECB808 MSGSERV storage for a line. The display format is the same as that for a CONTENTION request.

6 For SYSTEM or ALL requests, ISGCDSP builds a label line and then a data line, describing two systems.

for each pair (or single) of SYSTEM entries in the ring status table RST. While building the message, ISGCDSP calls IEECB808 at entry point MSGSERV to obtain storage for each line prior to building the line.

## Diagram GRS-14. ISGCDSP - Global Resource Serialization DISPLAY GRS Request Processor (Part 5 of 6)

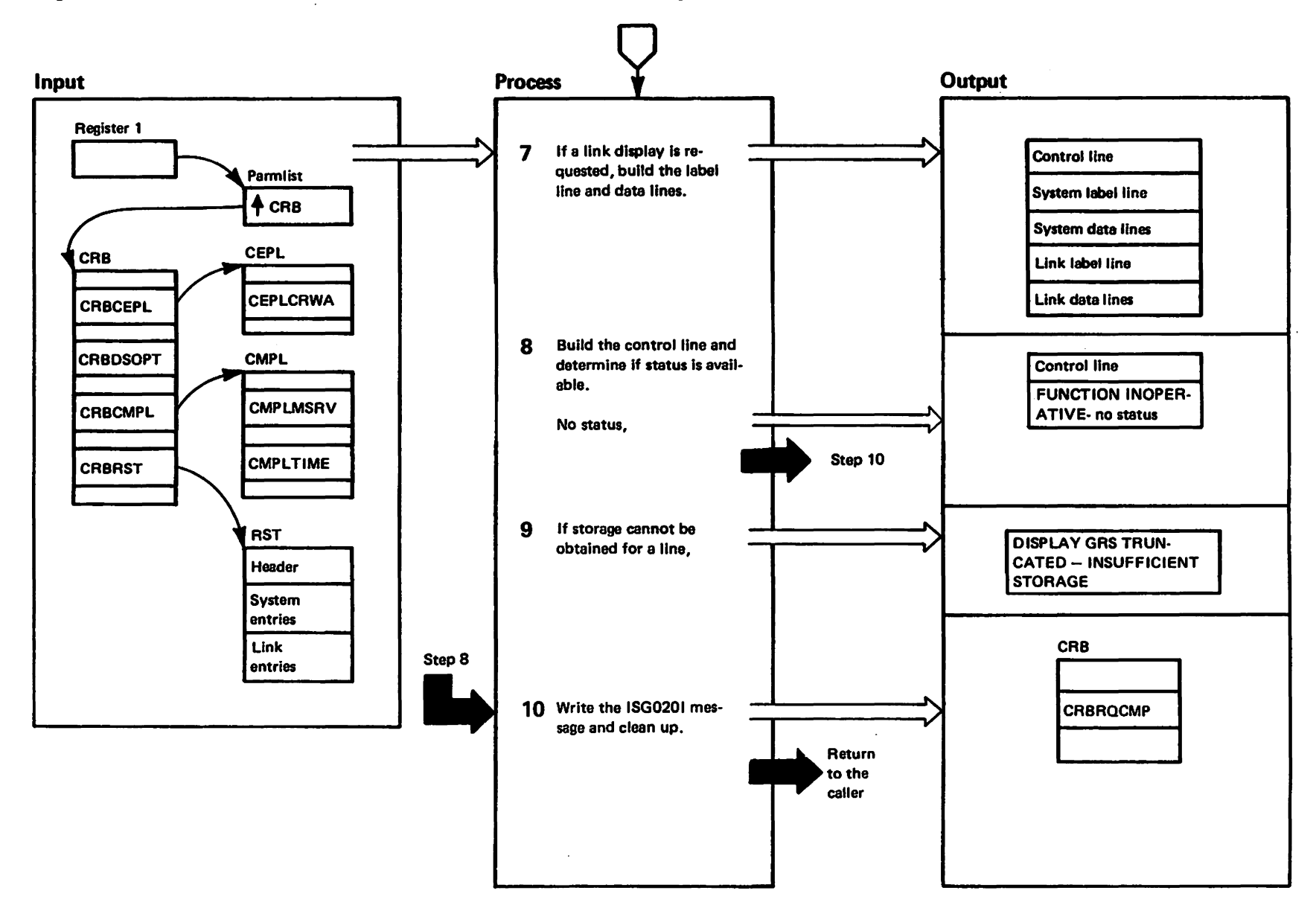

### Diagram GRS-14. ISGCDSP - Global Resource Serialization DISPLAY GRS Request Processor (Part 6 of 6)

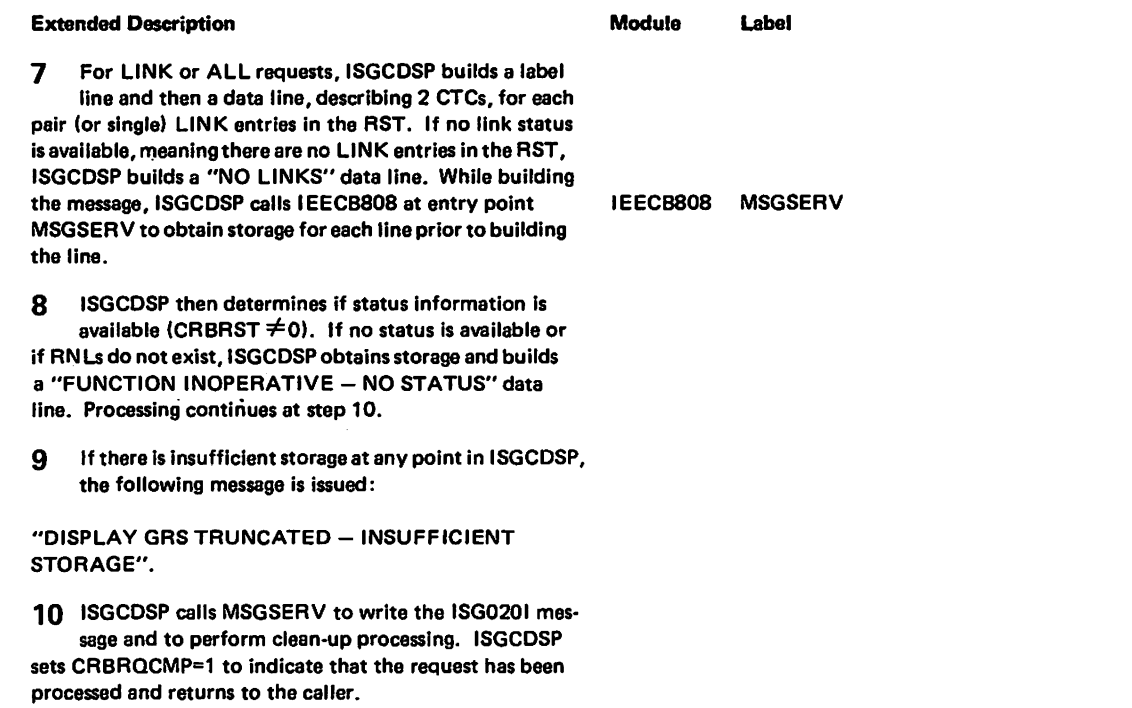

 $\lambda$ 

### **Recovery Processing**

The global resource serialization command processing recovery routine (ISGCRCV) gives ISGCDSP control at entry point ISGCDS02 to do recovery processing. ISGCDSP at this entry point performs clean-up and returns to the caller.

## Diagram GRS-15. ISGCMDE - DISPLAY GRS Command Parser Exit Routine (Part 1 of 2)

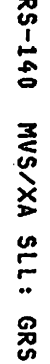

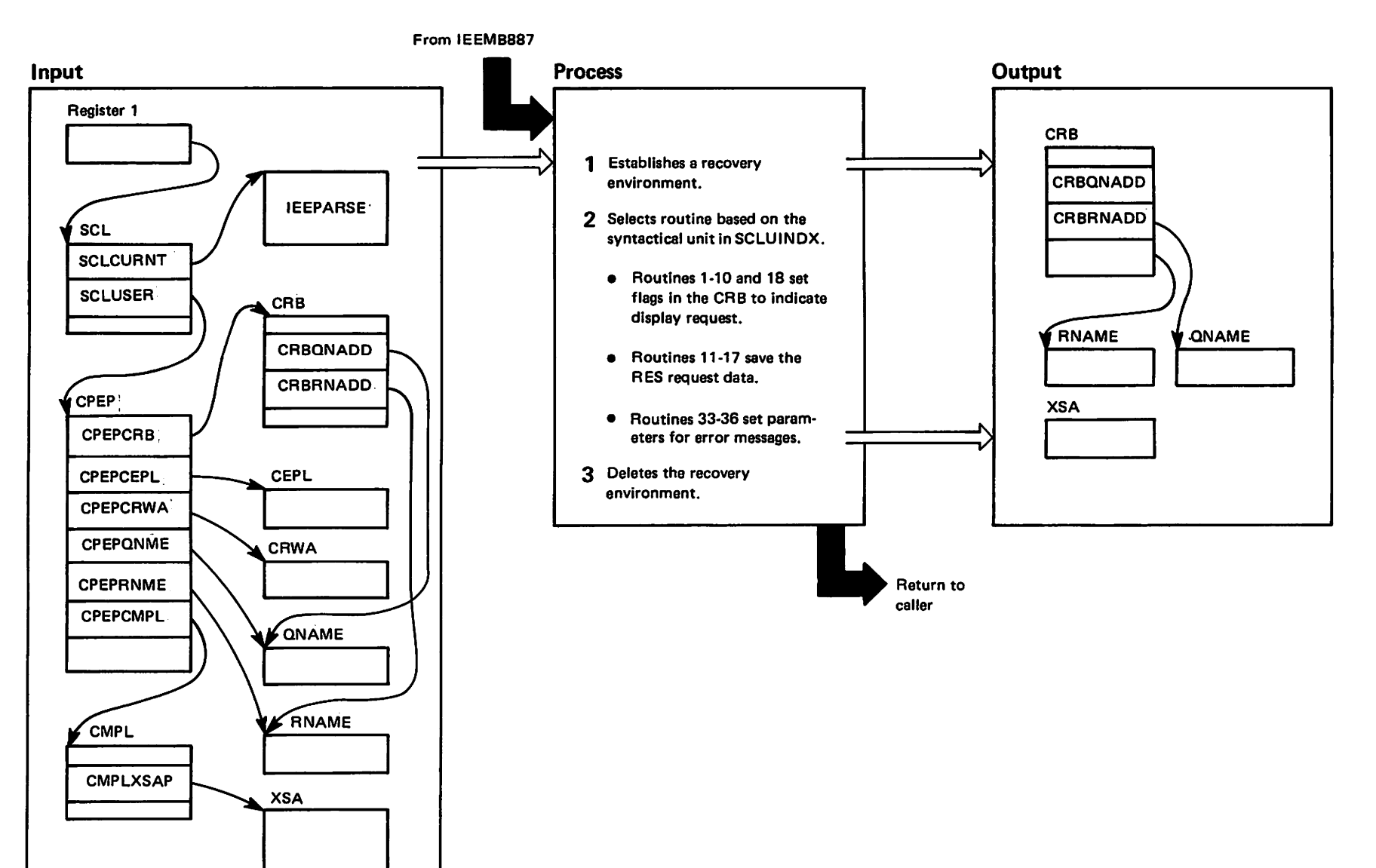

## Diagram GRS-15. ISGCMDE - DISPLAY GRS Command Parser Exit Routine (Part 2 of 2)

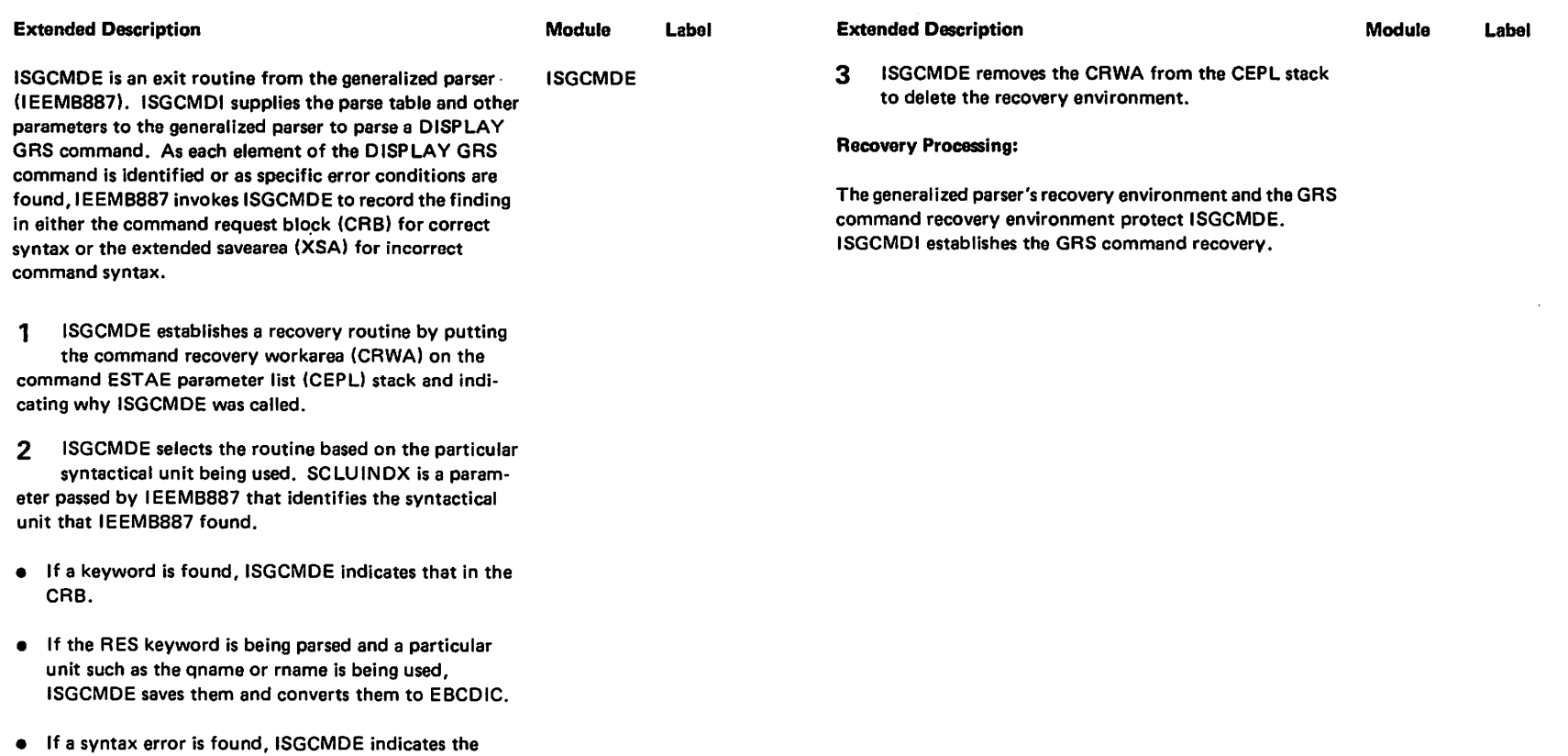

error message in the XSA.

 $\frac{1}{2}$ **187** 

### Diagram GRS-16. ISGCMDI - Global Resource Serialization Command Interface (Part 1 of 6)

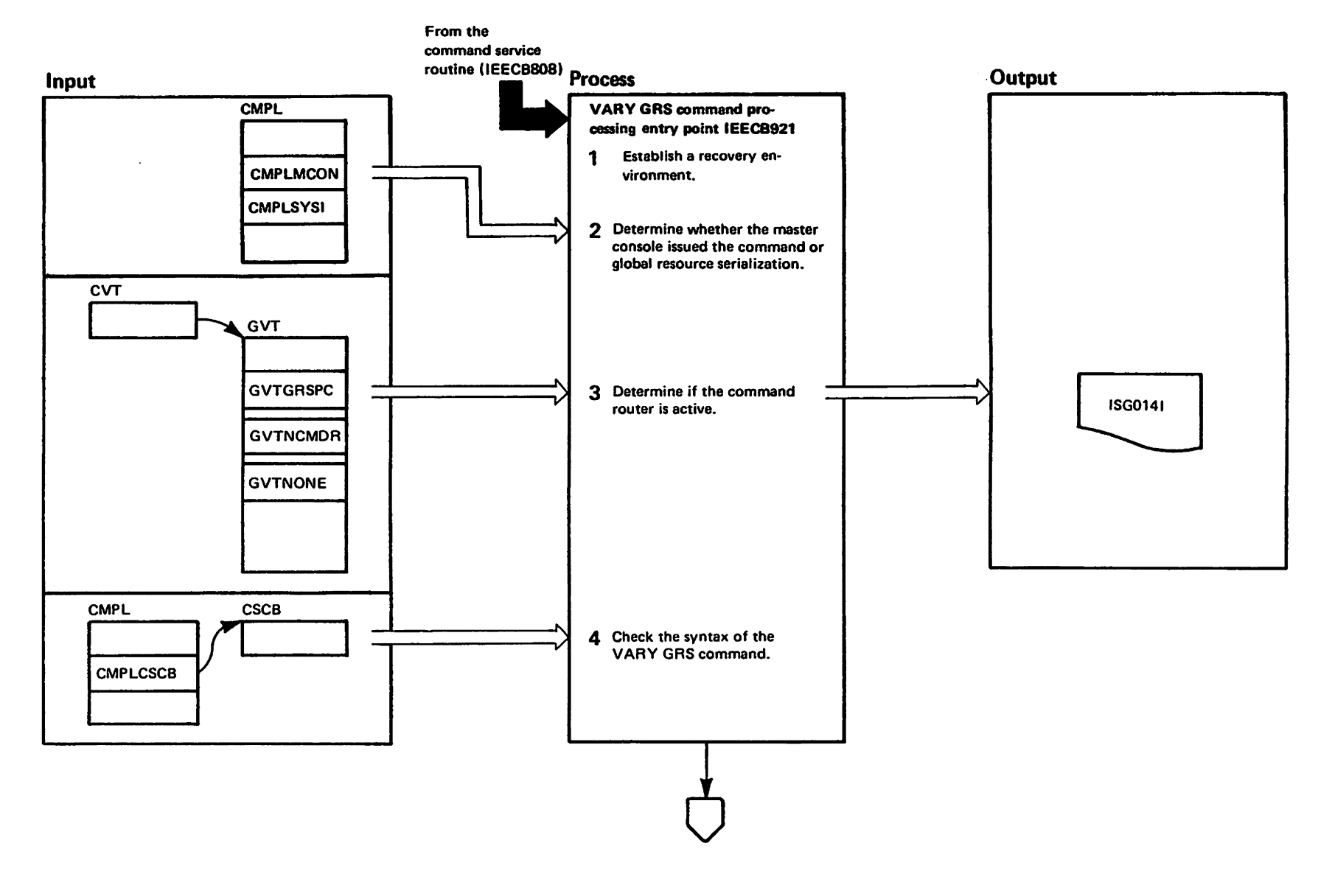

### Diagram GRS-16. ISGCMDI - Global Resource Serialization Command Interface (Part 2 of 6)

#### **Extended Description**

#### **Module** Label

The global resource serialization command interface performs authority checking for the VARY GRS command and syntax checking for the VARY GRS and DISPLAY GRS commands. Entry point IEECB921 processes the VARY command and entry point IEECB922 processes the DISPLAY command

**ISGCMDI** issues an ESTAE to establish ISGCRCV as  $\mathbf{1}$ its recovery routine.

2 If the command parameter list master console bit is on (CMPLMCON=1) indicating that the master console issued the command, processing continues. Processing also continues when the system-issued bit is on (CMPLSYSI='1') in the command parameter list, indicating that the system issued the command. Otherwise, ISGCMDI issues error message IEE3451 at step 6, indicating invalid VARY authority.

If the command router (ISGCMDR) is active  $\mathbf{3}$ (GVTNCMDR=0), global resource serialization option processing is complete (GVTGRSPC=1), and GRS=NONE was not specified at IPL (GVTNONE=0), then ISGCMDI continues processing. If one of the above is not true. ISGCMDI issues an error message (ISG014I) at step 6 indicating that global resource serialization or the command processor is inoperative.

4 This module checks the VARY GRS command syntax for the proper placement of delimiters and operands. If the syntax is not correct, ISGCMDI issues the appropriate error message at step 6.

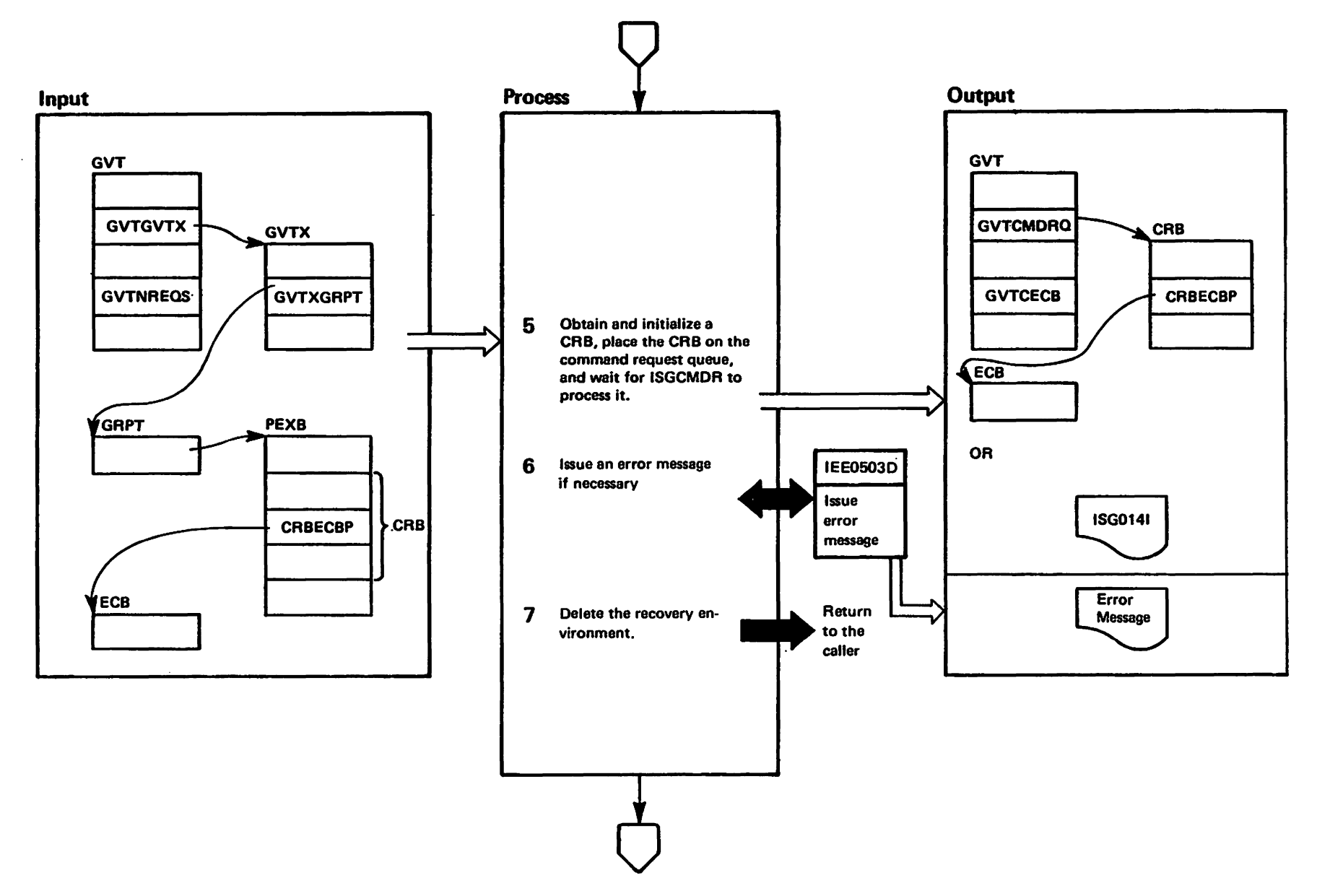

r<sub>Restricted</sub><br>Licensed Materials Materials of IBM"<br>Haterials of IBM"

### Diagram GRS-16. ISGCMDI - Global Resource Serialization Command Interface (Part 4 of 6)

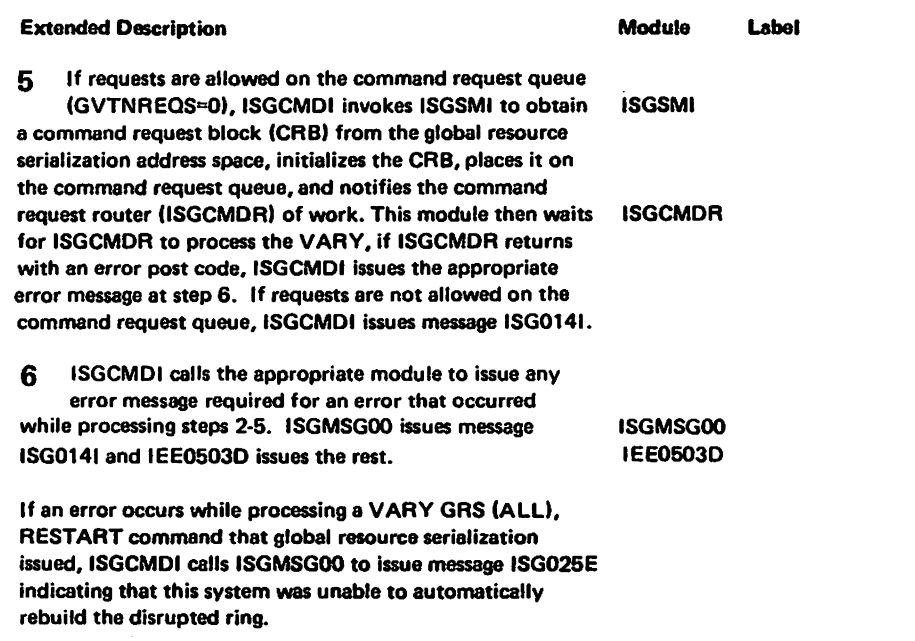

7 ISGCMDI issues an ESTAE to delete the recovery environment.

,...  $\mathbf{c}$ 

LY28-1695-0

Copyr

و<br>14<br>م

.... a# ::I

o o ,  $\ddot{\mathbf{v}}$ 

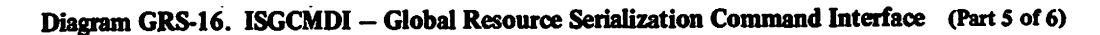

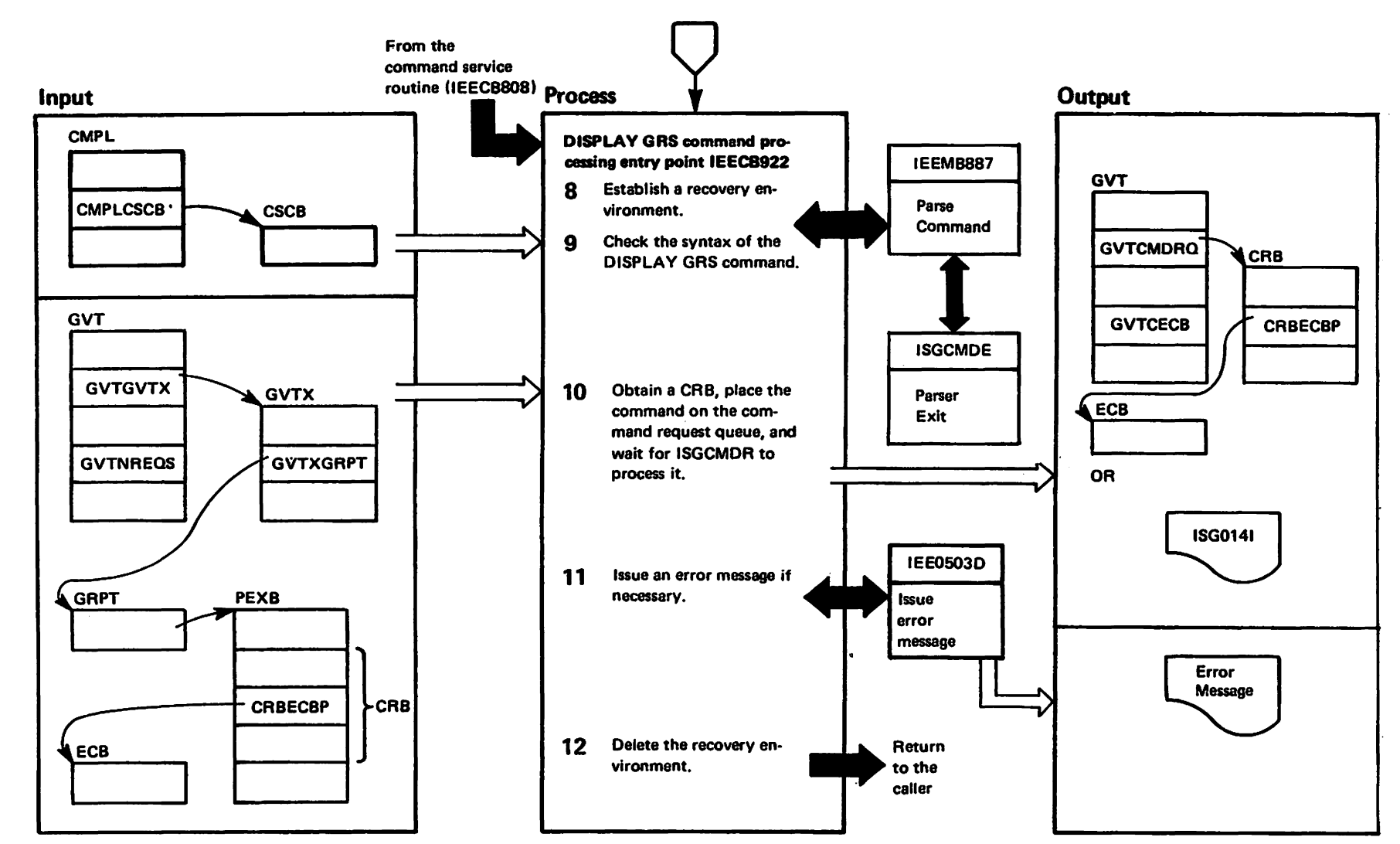

GRS-146 **HVS/XA SLL: GRS** 

elstieren Machele<br>Licensed Materials Materials of IBM"<br>Thuperty of IBM"

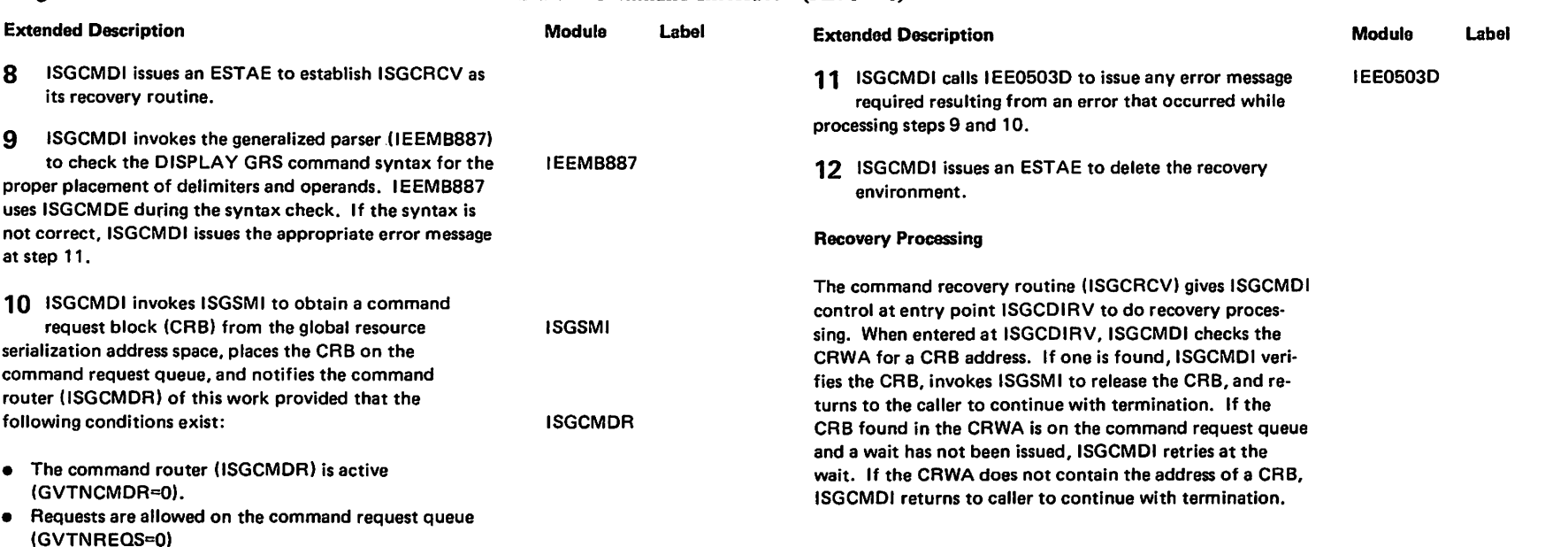

### Diagram GRS-16. ISGCMDI - Global Resource Serialization Command Interface (Part 6 of 6)

- Global resource serialization option processing is complete (GVTGRSPC=1).
- GRS=NONE was not specified during the IPL (GVTNONE=0).

ISGCMDI then waits for ISGCMDR to process the DISPLAY. If ISGCMDR returns with a post code indicating an error, ISGCMDI issues the appropriate error message at step 11. If one of the above conditions does not exist. ISGCMDI attaches ISGCDSP to do one of the following:

- a) If no RNLs exist, issues a "FUNCTION **INOPERATIVE-NO STATUS"** message
- b) If the contention display, the RNL display, or the resource displays are requested, builds the requested display

LY28-1695-0

 $\hat{c}$ 

Copyright

IBM

Corp.

1987

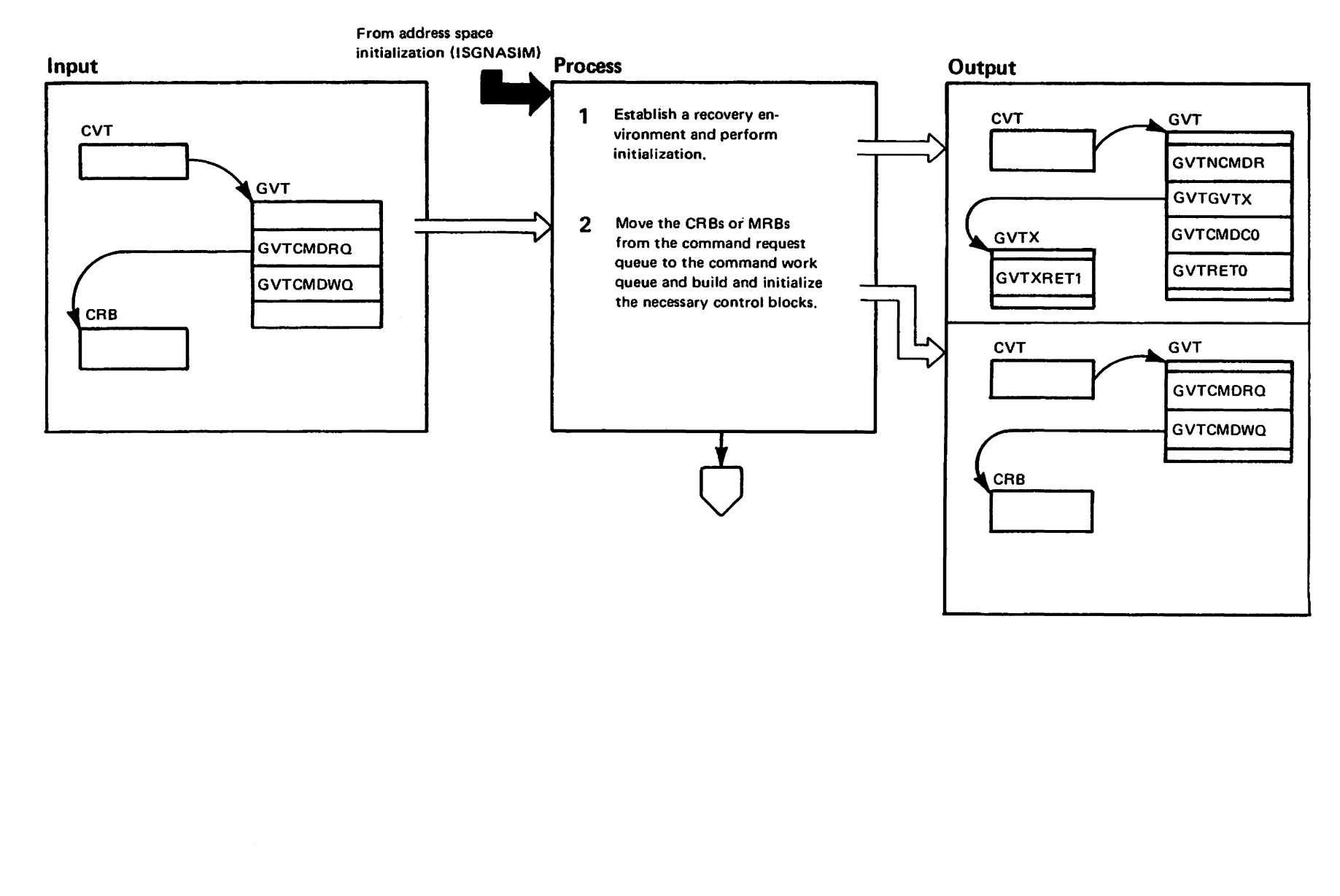

"Mar to viegory – aleigist beamedi<br>Licensed Materials – property of IBM"

### Diagram GRS-17. ISGCMDR – Global Resource Serialization Command Router (Part 2 of 8)

#### Extended Description

#### Module Label

The global resource serialization command router attaches the message module to process message requests and the restart. quiesce. purge, and display processors to process the VARY GRS and DISPLAY GRS commands. This module is also called at entry point ISGCTXR1 to detach the command processor and release any storage it obtained for the command processor.

1 ISGCMDR issues an ESTAE to establish ISGCRCV as its recovery routine. This module then loads ISGCRETO and ISGCRET1 and sets the GVTNCMDR bit off to indicate that the command router is active. ISGCMDR verifies the command cleanup queue by ensuring that each element on the queue is in a page with no storage checks and that each element is either a CRB or MRB. otherwise, ISGCMDR truncates the queue.

2 The command router uses compare and double swap to move a command request block (CRB) and/or mes· sage request block (MRB) from the command request queue to the command work queue. If the request is restart, quiesce, purge. or display. ISGCMDR obtains storage for the command ESTAE parameter list (CEPL), command recovery workarea (CRWA), and a full ring status table {RSTI. initializes them, and saves their addresses in the CRB. ISGCMDR (for a display request) then calls ISGBCI which invokes entry point ISGBRFSN (in ISGBRF) to get the status of each system in the CTCs for each system. If the request is for a message, ISGCMDR obtains storage for the CEPL and CRWA and saves their addresses in the MRB.

ISGBCI ISGBRFSN

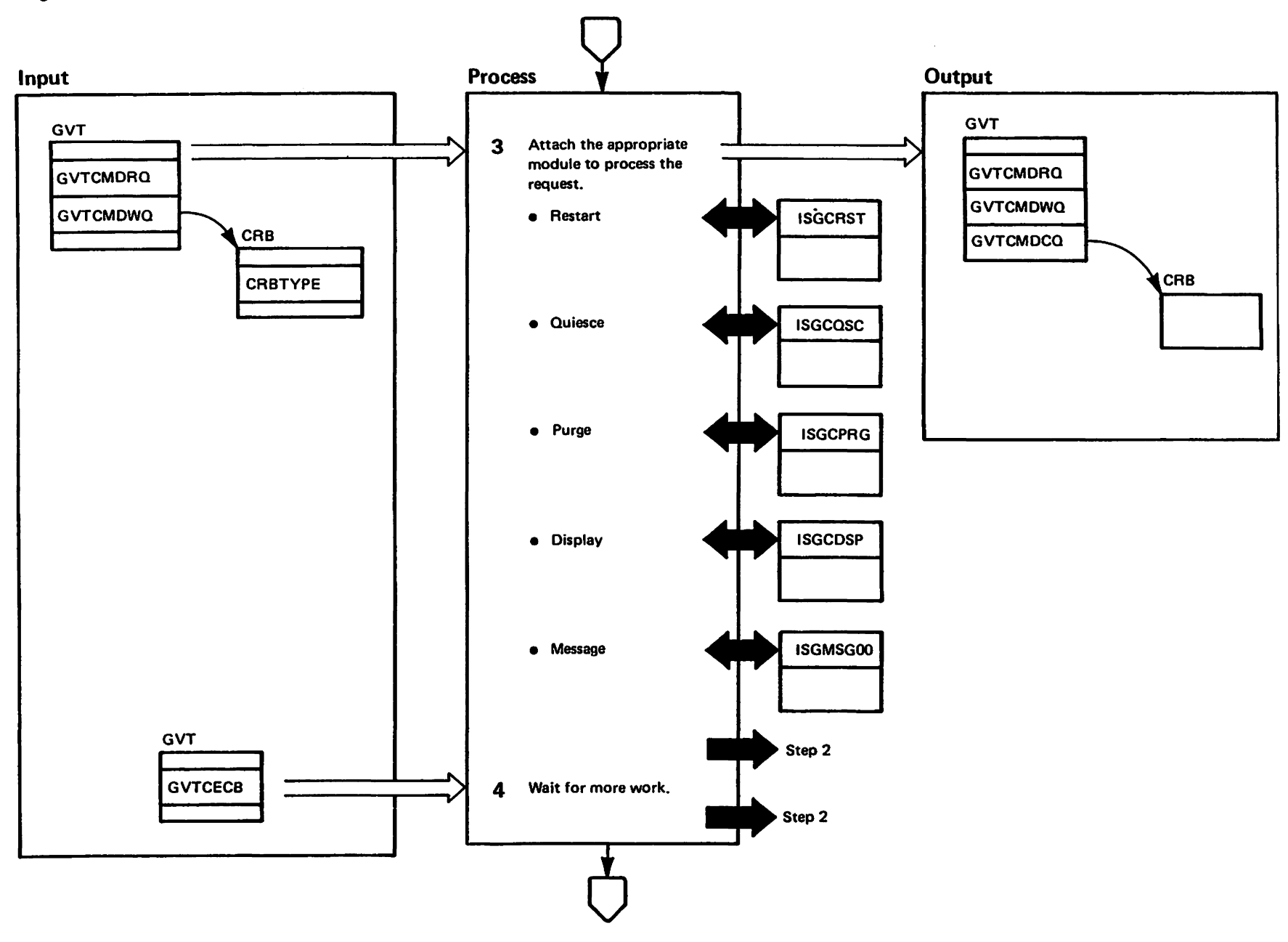

pertitional<br>Licensed Materials

Materials of IBN"<br>Therefy of IBN

## Diagram GRS-17. ISGCMDR - Global Resource Serialization Command Router (Part 4 of 8)

### **Extended Description**

#### **Module** Label

ISGCMDR attaches the appropriate request processor.  $\overline{\mathbf{3}}$ If the attach is successful, ISGCMDR saves the TCB address in the CRB or MRB and uses compare and swap to place the CRB or MRB onto the clean-up queue. If the attach fails, this module returns an error post code and frees any unneeded storage. Steps 2 and 3 are repeated until the command work queue is empty. When both the command request queue and command

4 work queue are empty, ISGCMDR issues a wait on GVTCECB. This ECB is posted by either the command interface routine (ISGCMDI), the RSA SEND/RECEIVE routime (ISGBSM), the termination resource manager (ISGGTRM0), or the mainline recovery routine (ISGGFRR0).

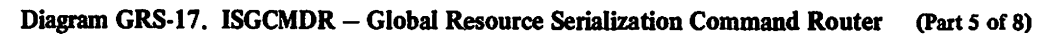

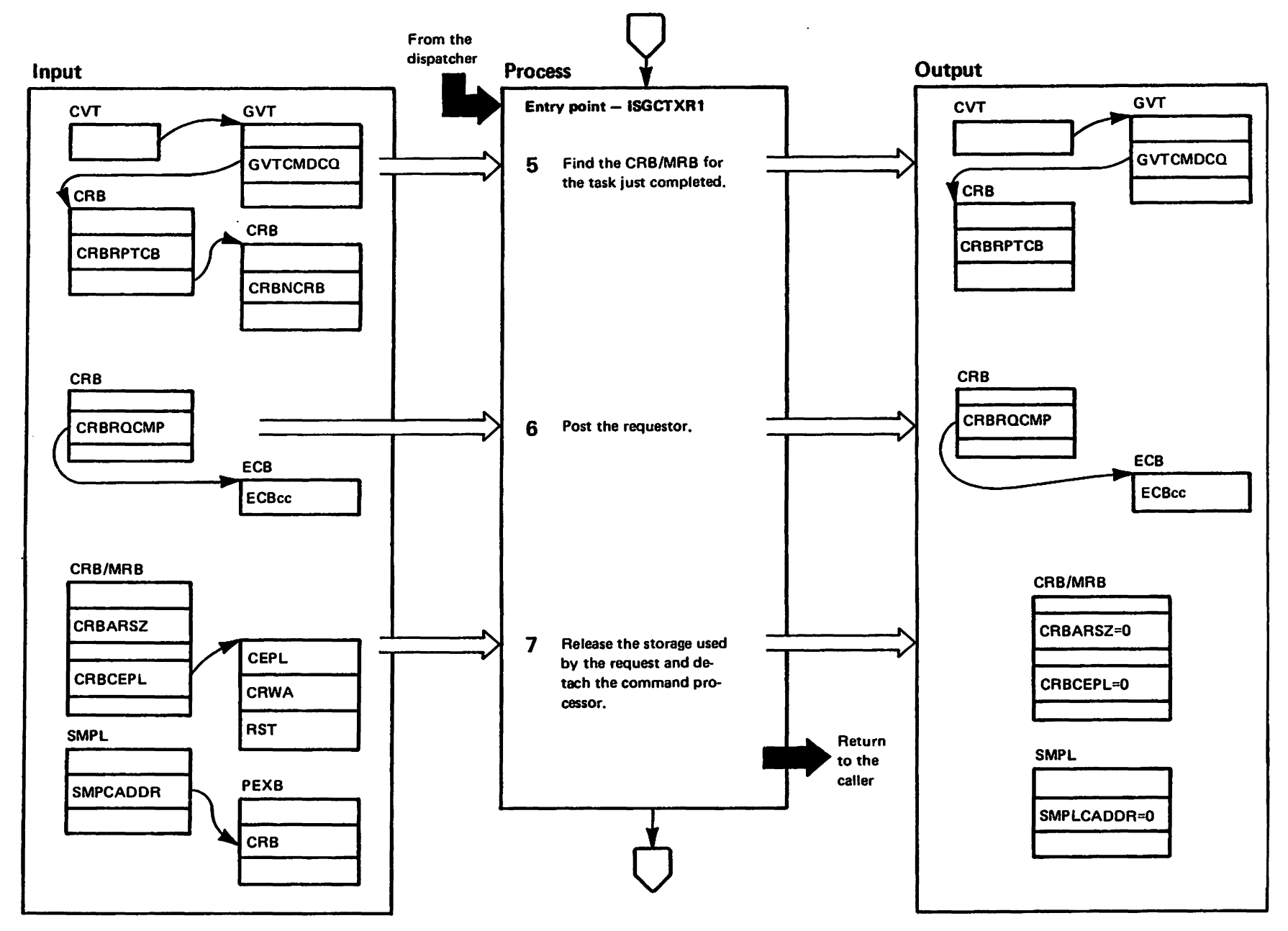

westricted<br>Licensed Haterials

Materials of IBM"<br>Haterials of IBM"

GRS-152 MS/XA SLL: GRS

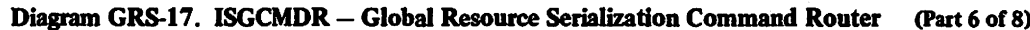

#### **Extended Description**

#### Module **Label**

Entry point ISGCTXR1 - The dispatcher gives control to ISGCMDR at entry point ISGCTXR1 after a global resource serialization command processor has completed. At this entry point ISGCMDR releases command related storage and detaches the command processor.

5 ISGCMDR finds the CRB/MRB for the completed command cleanup queue by matching the TCB for the completed task to a TCB in the control blocks on the command cleanup queue.

6 If there is an ECB address in the CRB/MRB, ISGCMDR posts the command requestor with the results of the command (0 for success and 8 for failure).

7 This module issues a FREEMAIN macro to release the storage occupied by the CRWA, the CEPL, and the RST. ISGCMDR calls ISGSDAL to return the cell used by the CRB/MRB to the pool extent block (PEXB), detaches the completed command processor, and returns to the caller.

**ISGSDAL** 

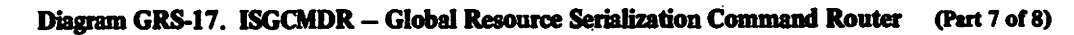

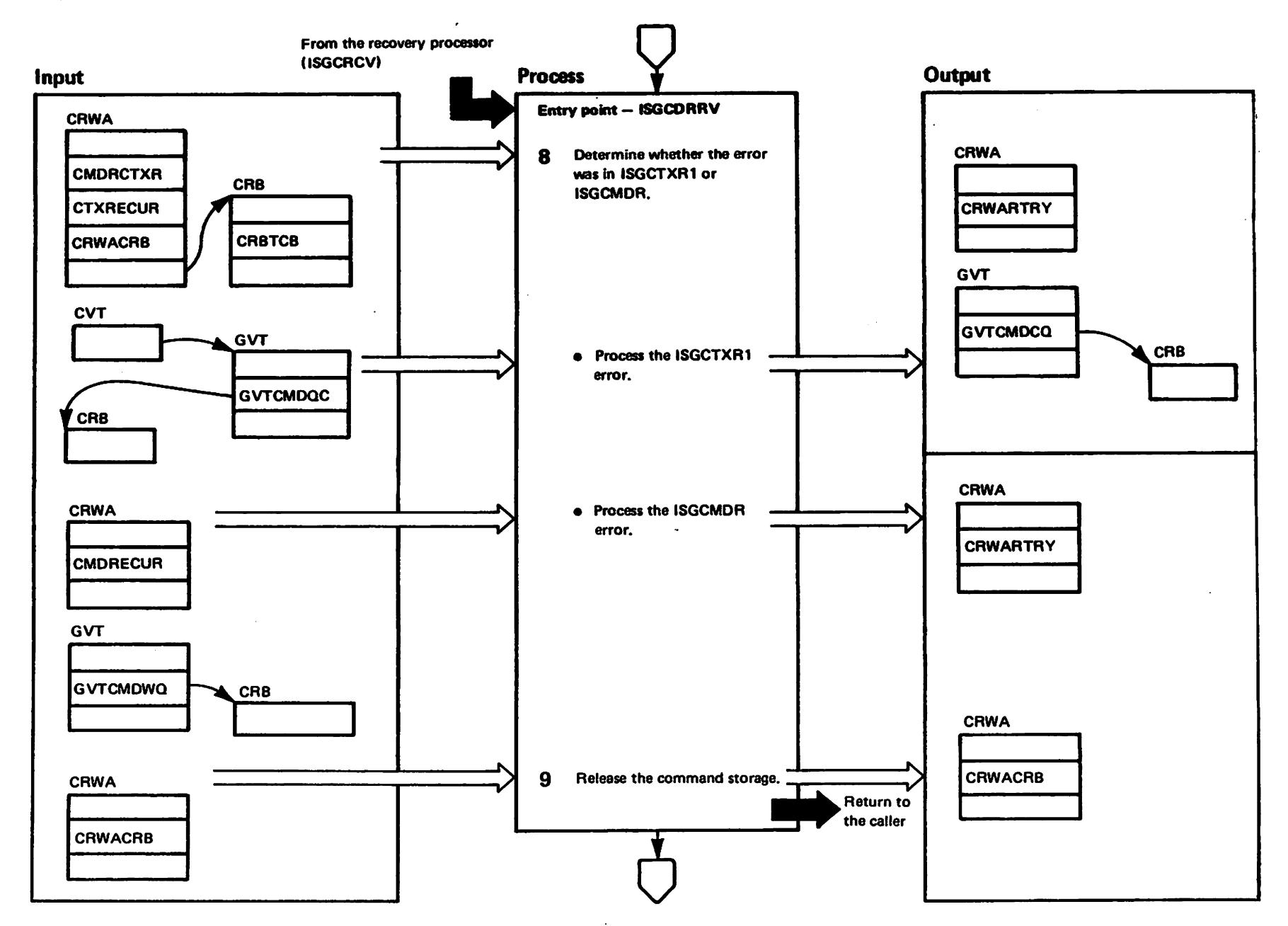

**TRestricted**<br>Licensed Haterials Materials of IBM"<br>— Property of IBM

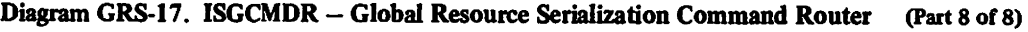

### Extended Description

#### Module Label

Entry point  $ISGCDRRV - The command recovery routine$ (lSGCRCVI gives ISGCMDR control at entry point ISGCDRRV to do recovery processing.

8 ISGCMDR determines whether the error occurred in ISGCMDR or ISGCTXTR1 by checking CMDRCTXR. If CMDRCTXR is set to one, the error occurred in ISGCTXR1, if not, the error was in ISGCMDR.

If the error was in ISGCTXR1, ISGCMDR determines if this is a recursion (CTXRECUR=1), and if so, continues with termination. If this is not a recursion, ISGCMDR sets up for a retry at entry point ISGCT XR 1, detaches the command processor, and cleans up the command-related resources. ISGCMDR then verifies the command cleanup queue by ensuring that each element on the queue is in a page with no storage checks and that each element is either a CRB or MRB, otherwise, ISGCMDR truncates the queue.

If the error was in ISGCMDR, the processing is the same except the retry is set for the appropriate entry point in I SGCMDR.

9 If the CRWA points to a CRB (CRWACRB contains an address), ISGCMDR calls ISGSDAL to return the ISGSDAL RQA control block cells back to the pool extent block (PEXB). This module then returns to ISGCRCV indicating whether to retry Or continue with termination.

 $\blacksquare$  $\overline{\mathbf{z}}$ ဂ<br>၁<br>၁ -<br>.<br>.<br>.

1728-1695-0

 $\sim$  $\mathbf{c}$ 

Copyright

1987

#### Diagram GRS-18. ISGCPRG - Global Resource Serialization VARY GRS PURGE Request Processor (Part 1 of 4)

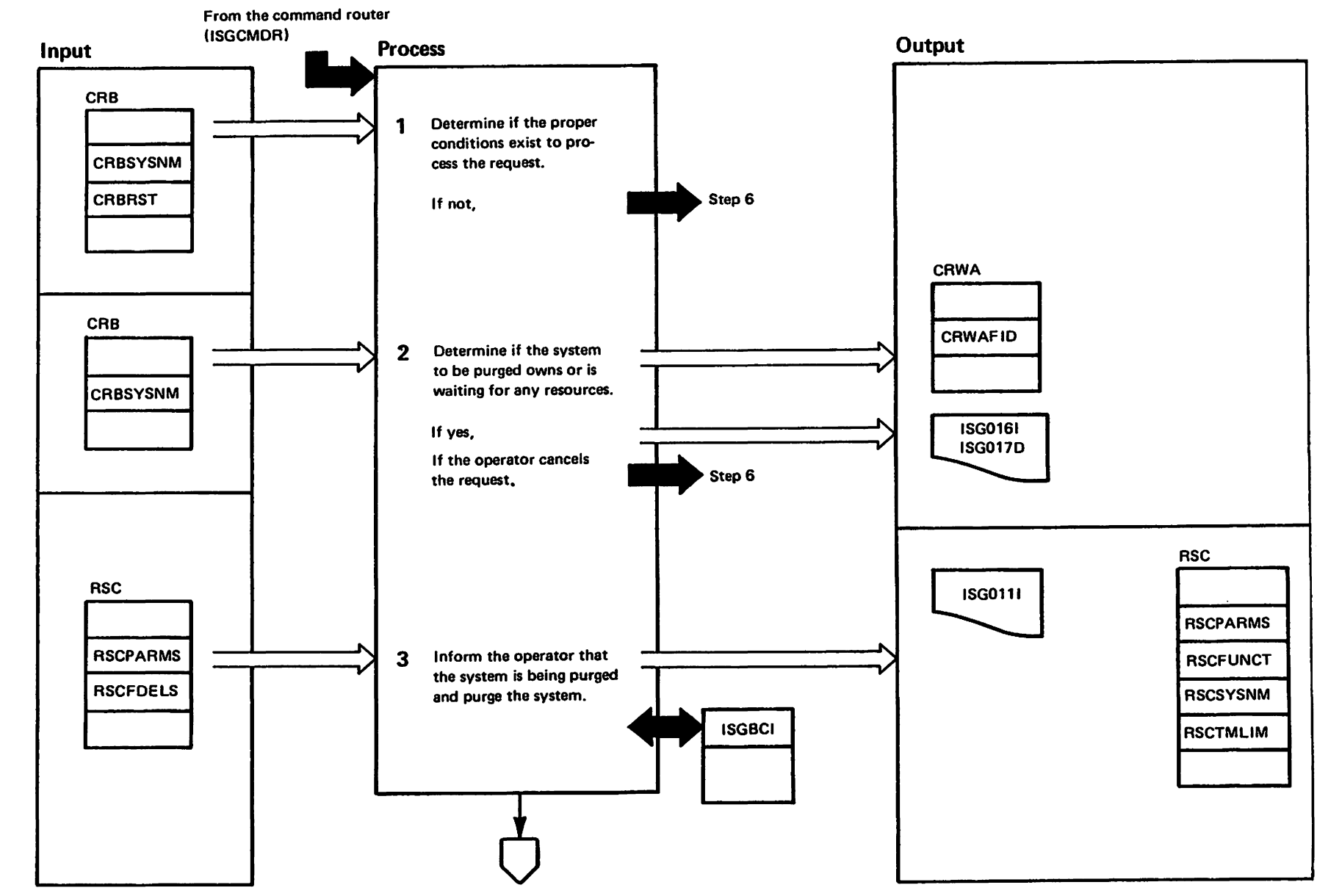

**TRestricted**<br>Licensed Matarisls Marialiale af IBN"<br>Hateriale af IBN

### Diagram GRS-18. ISGCPRG - Global Resource Serialization VARY GRS PURGE Request Processor (Part 2 of 4)

### Extended Description

#### Module Label

ISGCPRG processes the PURGE parameter of the VARY GRS command. The PURGE parameter removes a system from the global resource serialization complex. ISGCPRG receives control from the command router (ISGCMDR) when a command request block (CRB) for a purge request is found on the global resource serialization command work queue. ISGCPRG obtelns ring status by Invoking ISGBCI which invokes ISGBRF (et entry point ISGBRFSN).

- 1 The following conditions must be met to process the purge request:
	- The system issuing the purge request must be en active system in the global resource serialization ring.
	- The system being purged must be known to the globel resource serialization complex, and must not be an active, joining, or restarting system.

If these conditions are not met, ISGCPRG rejects the request and processing continues at step 6.

 $2^{\degree}$ ISGCPRG issues the GQSCAN macro to determine if the system being purged owns or is waiting for any resources. If there are resources associated with the system to be purged, ISGCPRG issues message ISG0161 informing the operator of that fact, then issues message ISG017D to give the operator the chance to cancel the purge request. If the operator replys "NO" ISGCPRG cancels the request and continues processing at step 6.

3 ISGCPRG issues message ISG0111 informing the operator that the system named in the request is being purged. ISGPRG then calls ISGBCI to remove the requested system from the global resource serialization com· plex.

ISGBCI

## Diagram GRS-18. ISGCPRG - Global Resource Serialization VARY GRS PURGE Request Processor (Part 3 of 4)

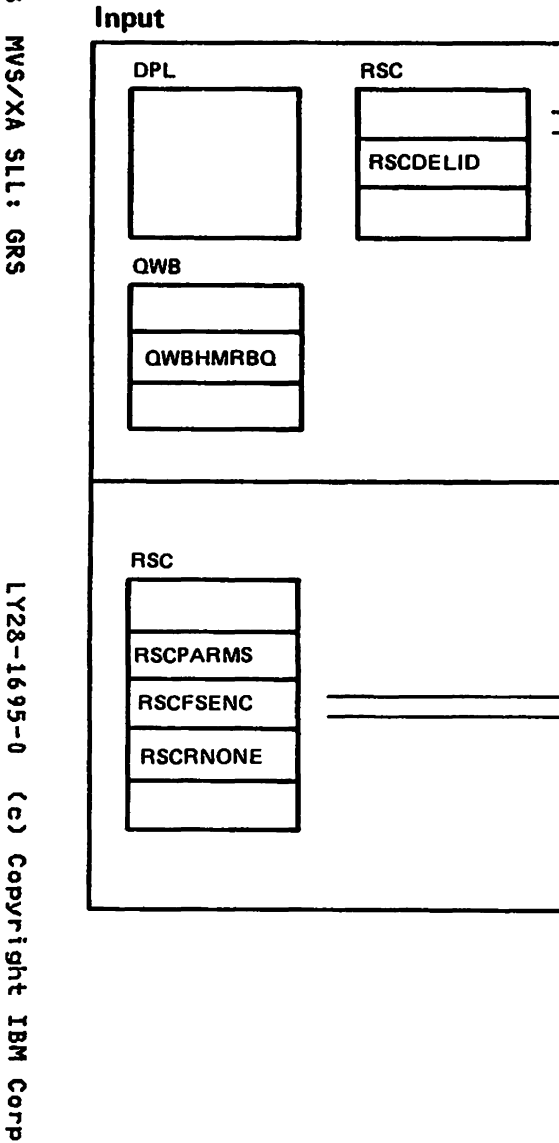

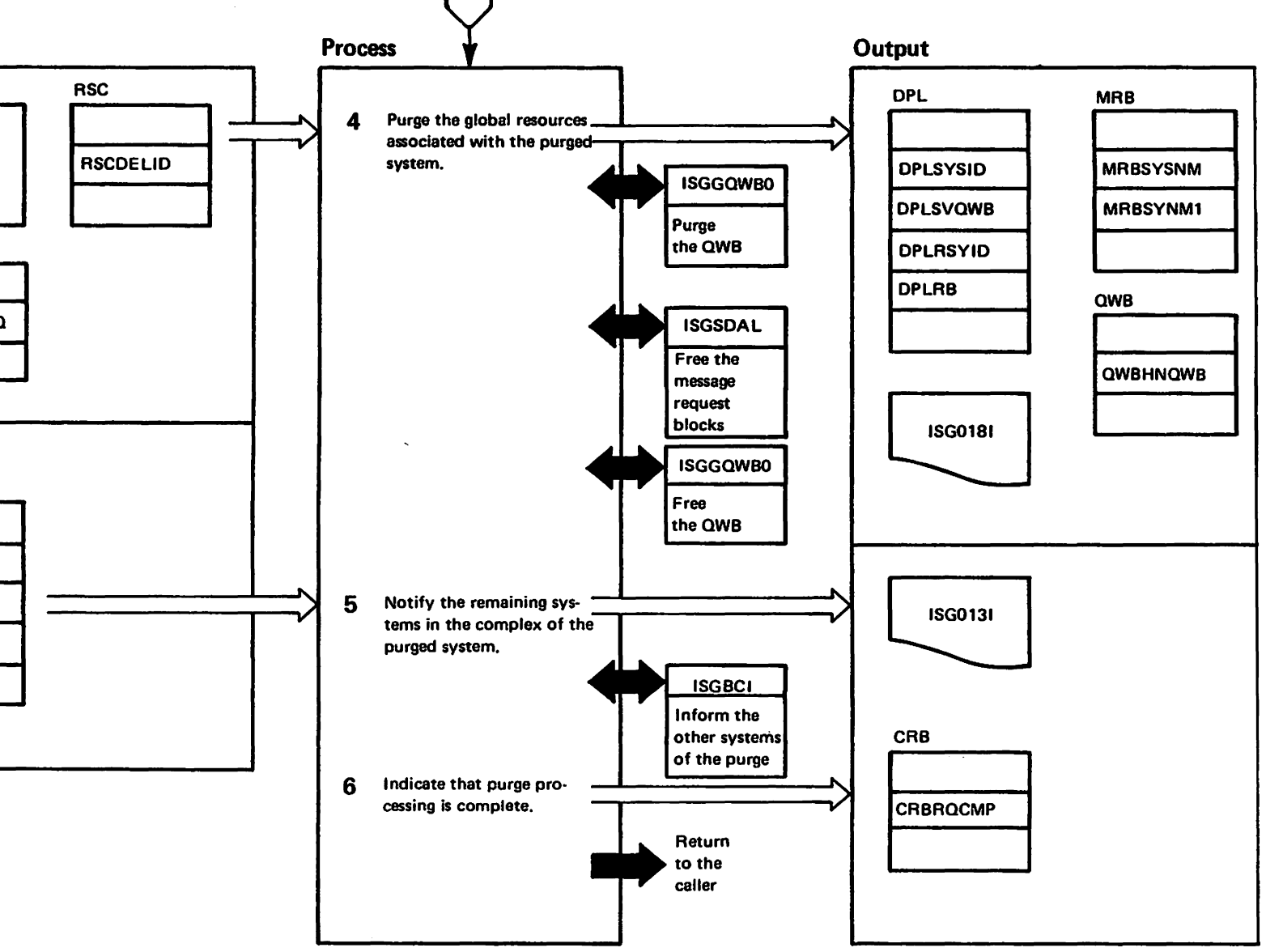

### Diagram GRS-18. ISGCPRG - Global Resource Serialization VARY GRS PURGE Request Processor (Part 4 of 4)

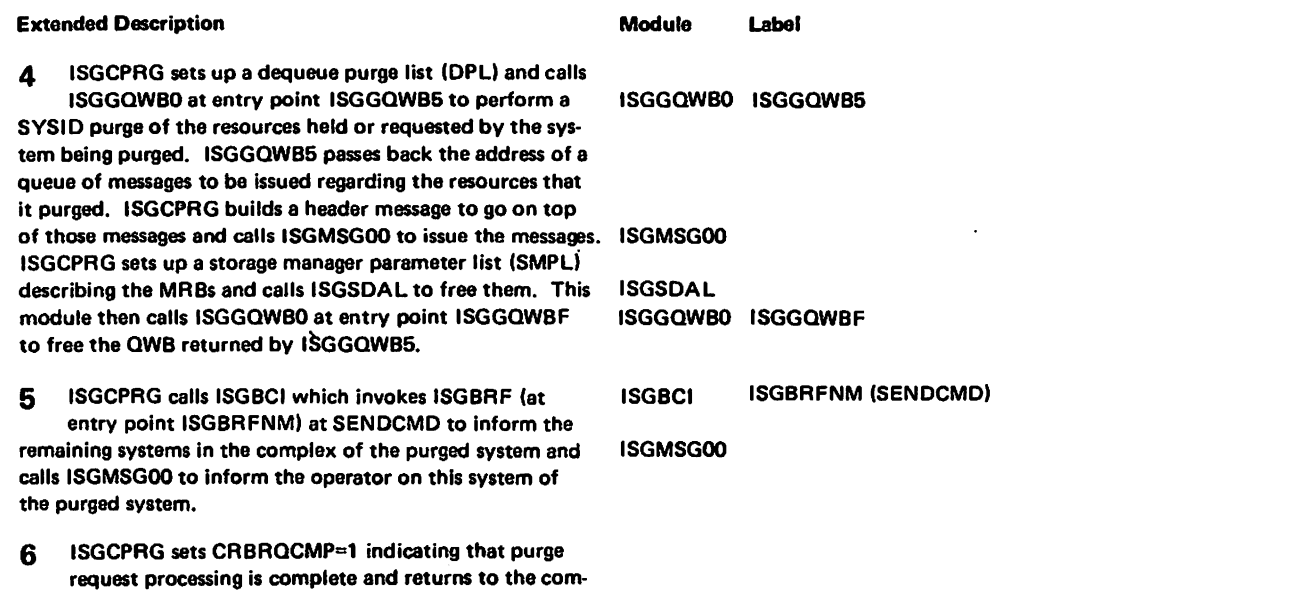

mand router (ISGCMDR).

#### Recovery Processing

The command recovery routine (ISGCRCV) gives ISGCPAG control at entry point ISGCPG02 to do recovery processing. ISSCPAG issues message ISOO151 to indicate which function caused the error and the reason for the er· ror. ISGCPAG indicates in the CRB that purge processing is complete and, if the failure was caused by an error in ISGBCI, records the ring status changed parameter list (RSC) in the SDWA. ISGCPRG sets a recovery processing return code (0=recovery processing successful and 4=unsuccessful) and returns to the caller.

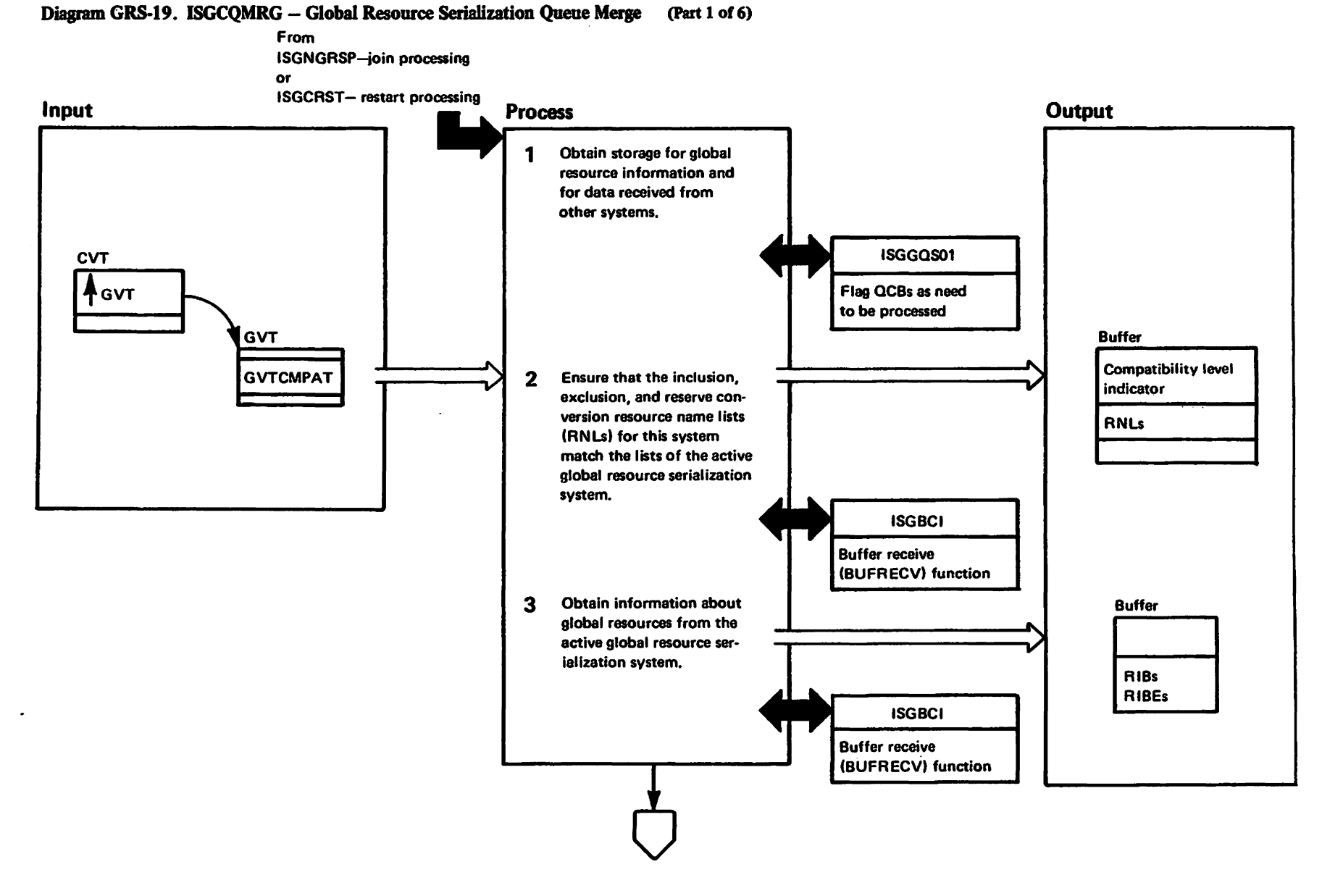

### Diagram GRS-19. ISGCQMRG - Global Resource Serialization Queue Merge (Part 2 of 6)

 $\blacksquare$ 

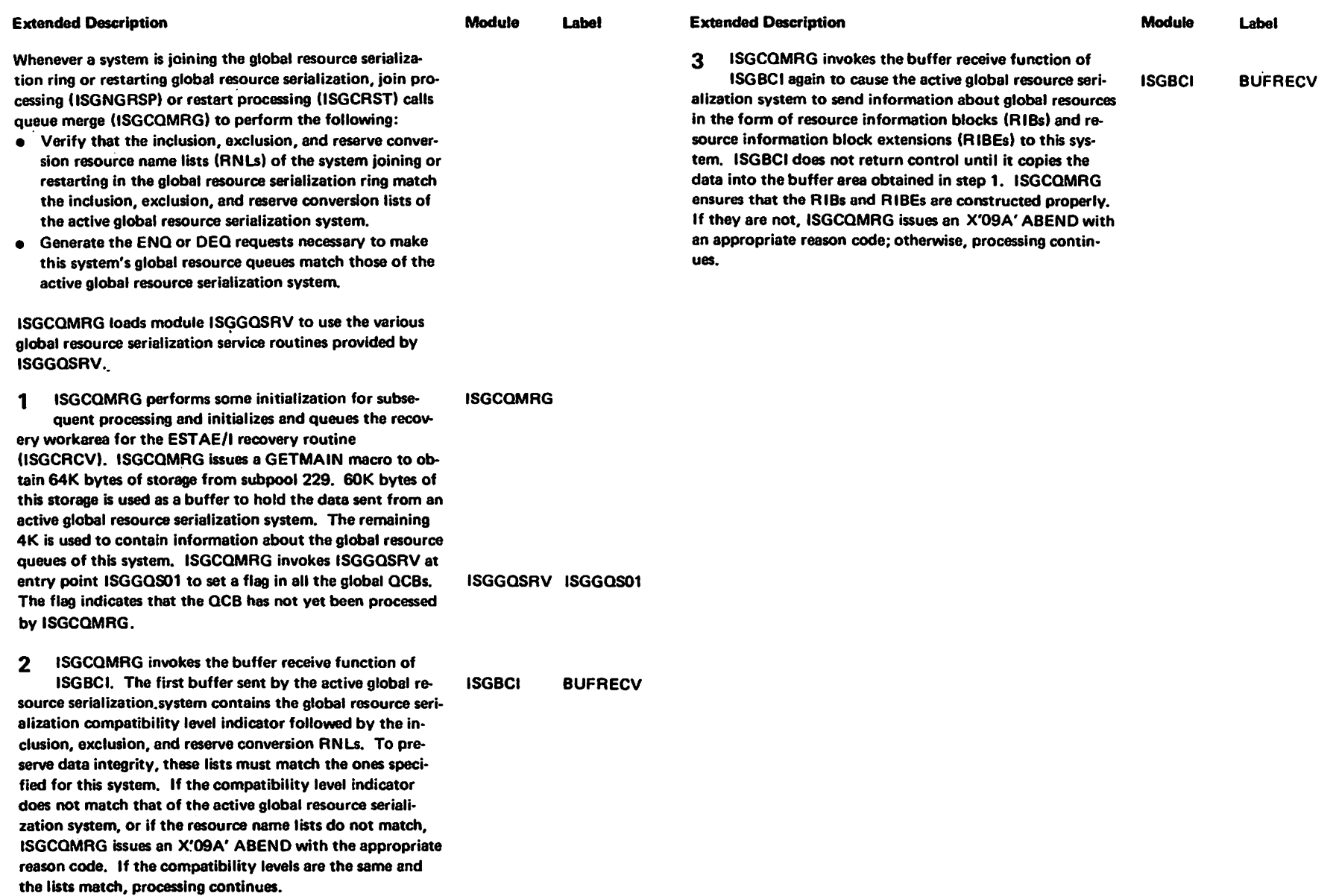

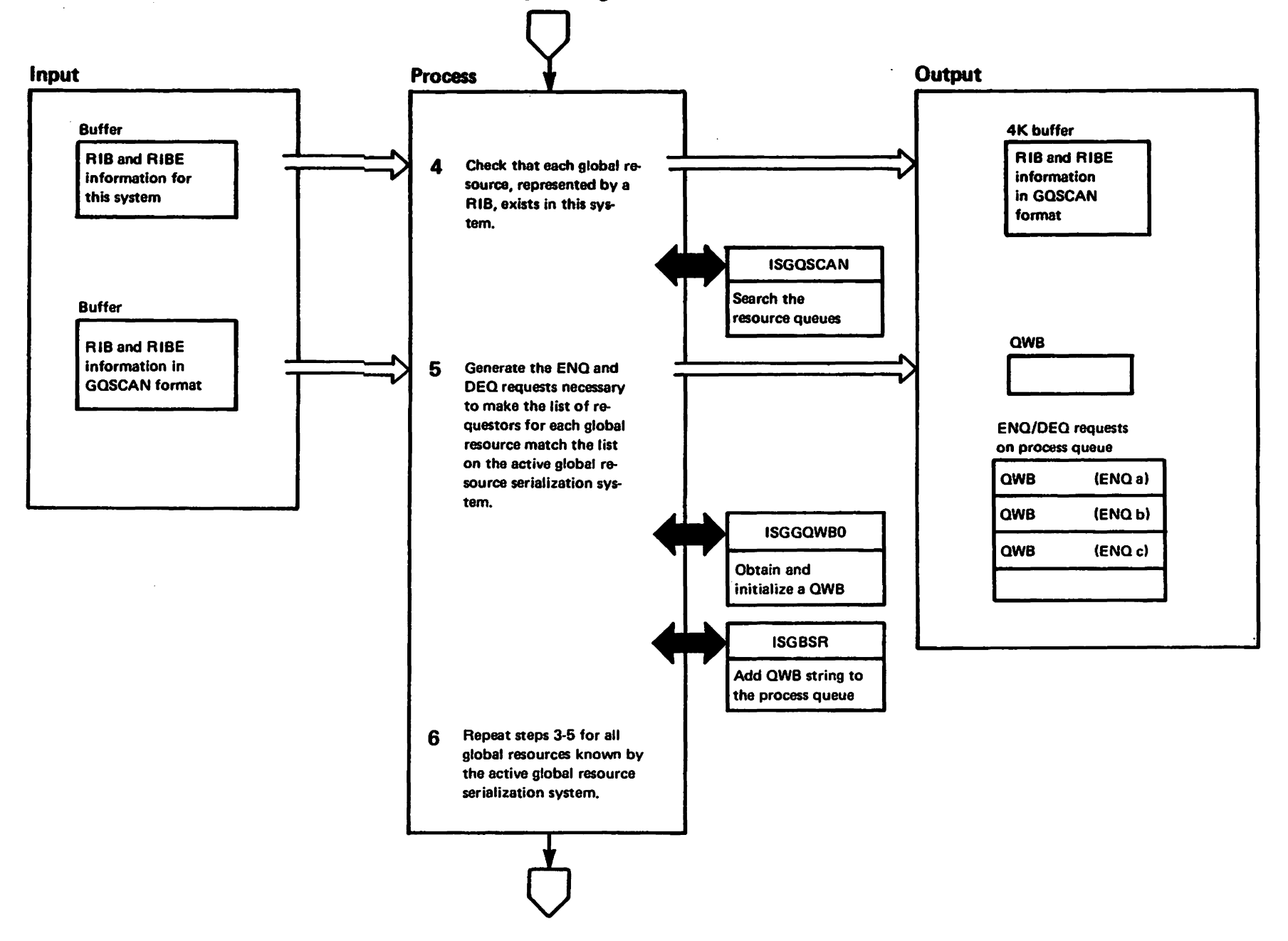

LY28-1695-0

 $\hat{c}$ 

Copyright

IBM Corp.

1881

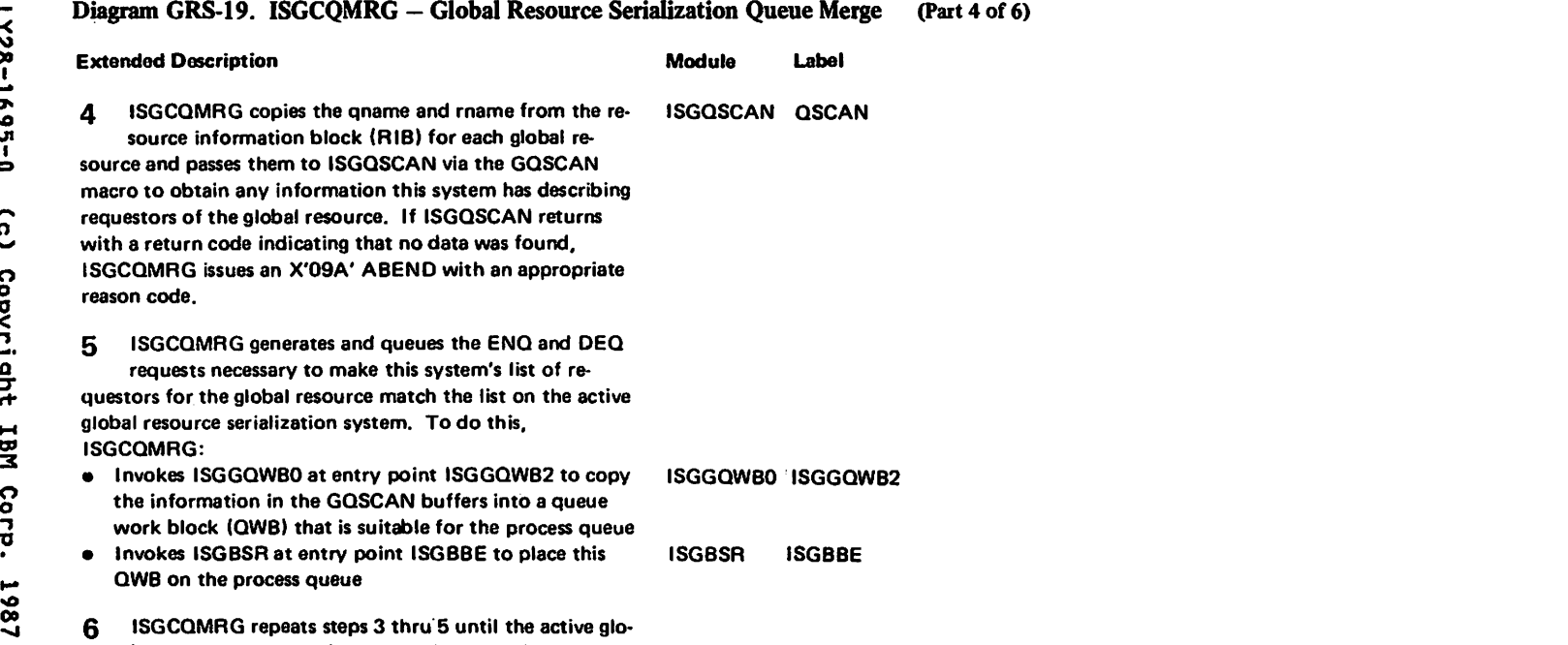

"Restricted Materials of IBM"<br>Licensed Materials — Property of IBM

bal resource serialization system has sent all the in-

formation about each global resource on that system.

## Diagram GRS-19. ISGCQMRG - Global Resource Serialization Queue Merge (Part 5 of 6)

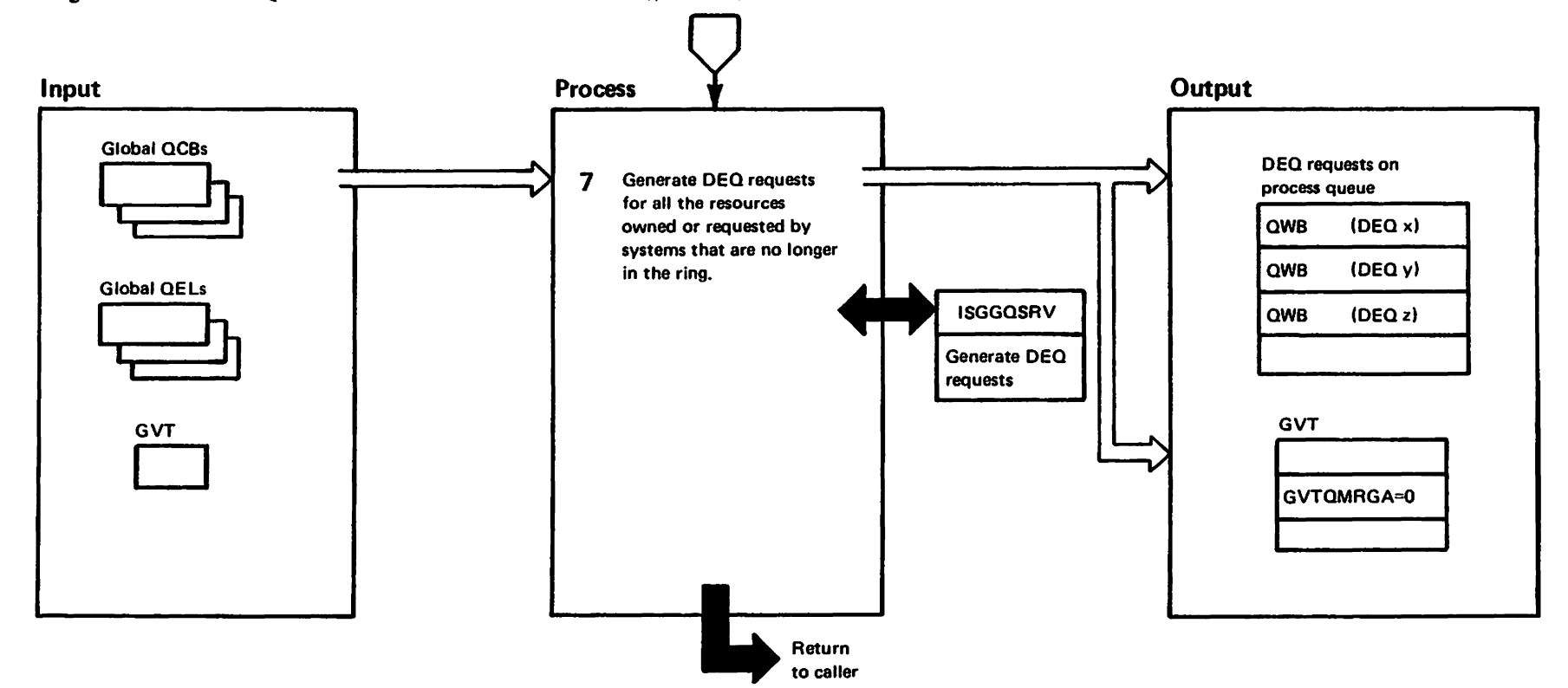

GRS-164 MVS/XA SLL: GRS

westricted<br>Licensed Materials Materials of IBM"<br>- Proparty of IBM

### Diagram GRS-19. ISGCOMRG - Global Resource Serialization Oueue Merge (Part 6 of 6)

**Extended Description** 

LY28-1695-0

 $\sim$ 

 $\mathbf{c}$ 

Copyright

**TBM** 

Corp.

1987

#### **Module** Label

ISGGQSRV ISGGOS03

**ISGCOMRG** 

 $\mathbf{7}$ If this system had been quiesced and is now restarting alobal resource serialization, this system can indicate some alobal resources being owned by other systems that have actually released those resources. These resources were not in the list that was sent by the active global resource serialization system and must be removed from this system's alobal resource queues. ISGCQMRG invokes ISGGQSRV at entry point ISGGQS03 to scan the OCB/QEL chains and generate DEQ requests for all requestors of global resources not known to the other systems in the global resource serialization ring. The global resource queues of this system now match the queues of the active global resource serialization system. If ISGGQS03 is unsuccessful, ISGCQMRG issues an X'09A' ABEND with a reason code identifying the error. ISGCQMRG frees the storage used to contain information about the global resource queues of this system and the data sent from the active global resource serialization system. ISGCQMRG returns to the caller with an indication in the GVT that the queue merge process was successful (GVTQMRGA=0).

#### **Recovery Processing**

When an error occurs while ISGCQMRG is executing, RTM calls ISGCRCV. ISGCRCV passes control to a special error exit routine in ISGCQMRG to perform the following:

- Release any storage obtained for QWBs
- Delete module ISGGOSRV  $\bullet$
- Specify storage to be released by ISGCRCV

ISGCQMRG returns control to ISGCRCV to process the following recovery options:

- Retry if allowed
- Take a dump using default options  $\bullet$
- Release dynamic area and buffer area obtained for **GOSCAN and BUFRECV.**
- If retry is not allowed, ISGCRCV returns control to RTM to continue with termination.

### Diagram GRS-20. ISGCOSC - Global Resource Serialization VARY GRS OUIESCE Request Processor (Part 1 of 4)

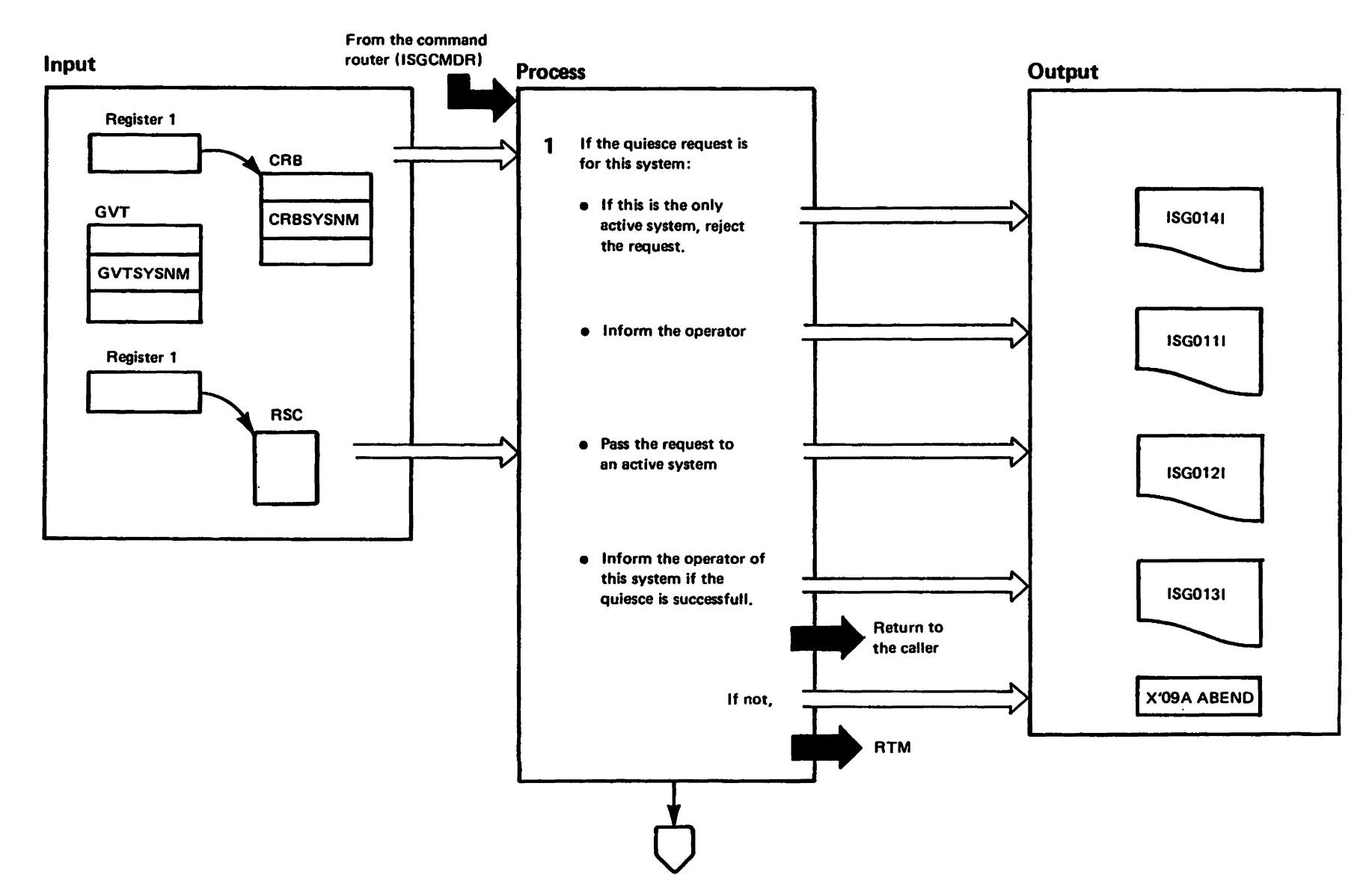

### Diagram GRS-20. ISGCQSC - Global Resource Serialization VARY GRS QUIESCE Request Processor (Part 2 of 4)

#### **Extended Description**

LY28-1695-0

ĉ

Copyright

NEI

Corp.

1861

#### **Module** Label

ISGCQSC processes the QUIESCE parameter of the VARY GRS command. The QUIESCE parameter removes a system from a global resource serialization ring. ISGCQSC receives control from the command router (ISGCMDR) when a command request block (CRB) for quiesce processing is found on the global resource serialization command work queue. ISGCQSC obtained the ring status by invoking ISGBCI which invokes ISGBRF (at entry point ISGBRFSN), 1 If the operator requests a quiesce of his own system,

ISGCQSC determines if the system is the only active system. If true, this module rejects the request and issues message ISG0141. Otherwise, ISGCQSC issues message ISG011 to inform the operator that this system is quiescing global resource serialization. Since the system being quiesced cannot process the quiesce request itself, ISGCQSC calls ISGBCI which invokes ISGBRF (at entry point **ISGBCI** ISGBRFNM) to pass the request to another active system in the ring. When ISGBCI returns, ISGCQSC checks for successful completion of the request. If the request was successful, ISGCQSC issues message ISG0131, if not, it issues an X'09A' abend.

**ISGBRFNM** 

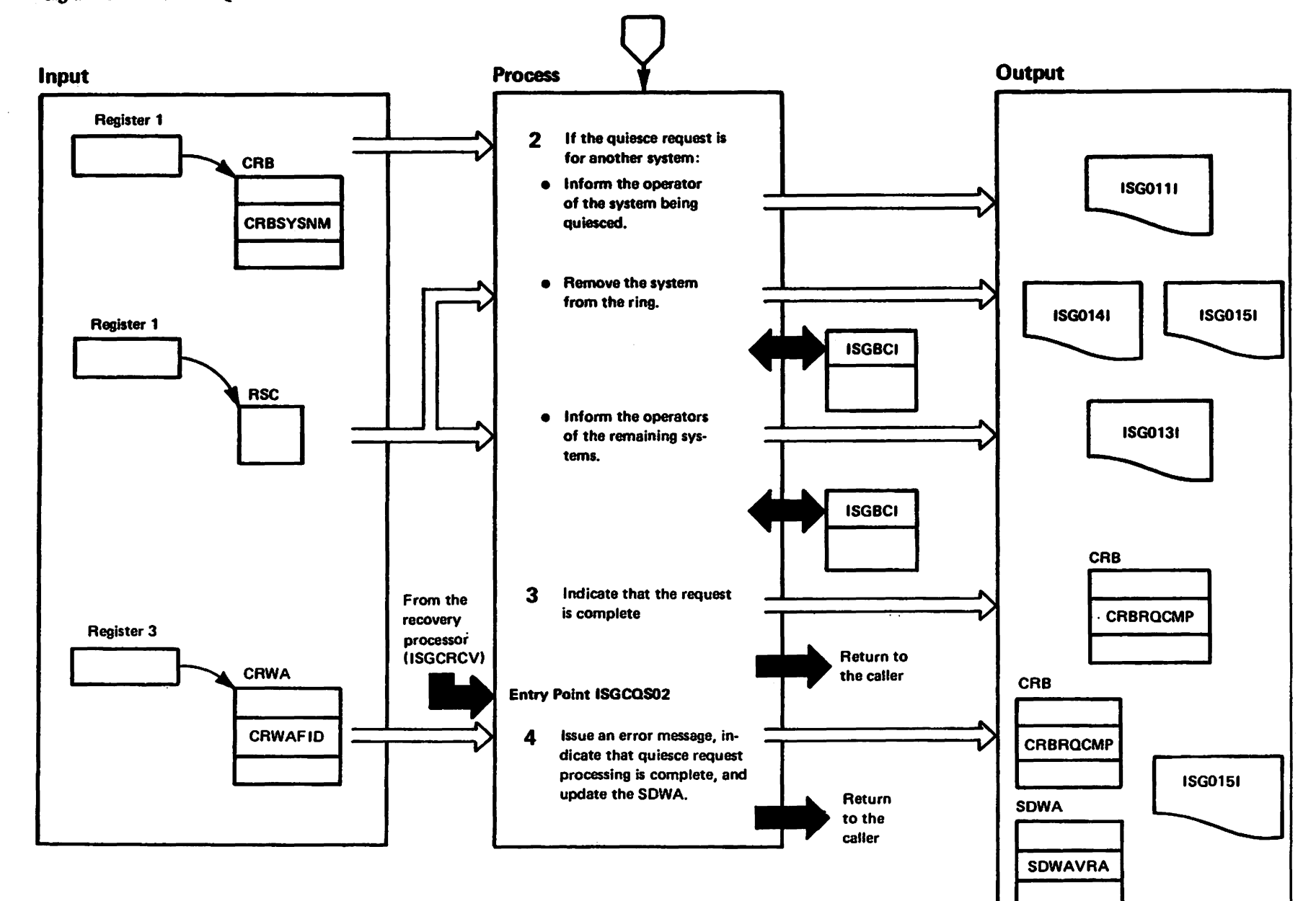

TRestricted<br>Licensed Materials Materials of IBM"<br>Thaterials of IBM
### Diagram GRS-20. ISGCOSC - Global Resource Serialization VARY GRS OUIESCE Request Processor (Part 4 of 4)

### **Extended Description**

**Module** Label

- If the quiesce request is for a system other than the  $\mathbf{z}$ one issuing the command or is a request sent from another system, ISGCQSC issues message ISG0111 to the system being quiesced and the system that issued the command, informing the operator that his system is being quiesced. ISGCQSC calls ISGBCI which invokes ISGBRF (at entry point ISGBRFNM) to remove the requested system from the global serialization complex. If the requested system is not active, ISGCQSC issues message ISG014I and ISG015I to inform the operator that the command was rejected because the target system was not active. If the system was successfully quiesced, this module calls ISGBCI to issue message ISG0131 to the remaining active systems in the complex informing them that the quiesced system has been removed from the complex.
- 3 ISGCQSC indicates in the request's CRB that the quiesce request is complete and returns to ISGCMDR.

### **Entry Point ISGCOS02**

4 The recovery routine (ISGCRCV) calls ISGCQSC at entry point ISGCQS02 to do recovery processing. When entered here, ISGCQSC issues message ISG0151 to indicate the function that caused the error and the reason for the error. ISGCQSC indicates in the CRB that quiesce processing is complete and if the failure was caused by an error in ISGBCI, this module records the RSC in the SDWA. ISGCQSC sets a recovery processing return code (0=recovery processing successful and 4=unsuccessful) and returns to the caller.

### Diagram GRS-21. ISGCRCV - Global Resource Serialization Command Recovery (Part 1 of 2)

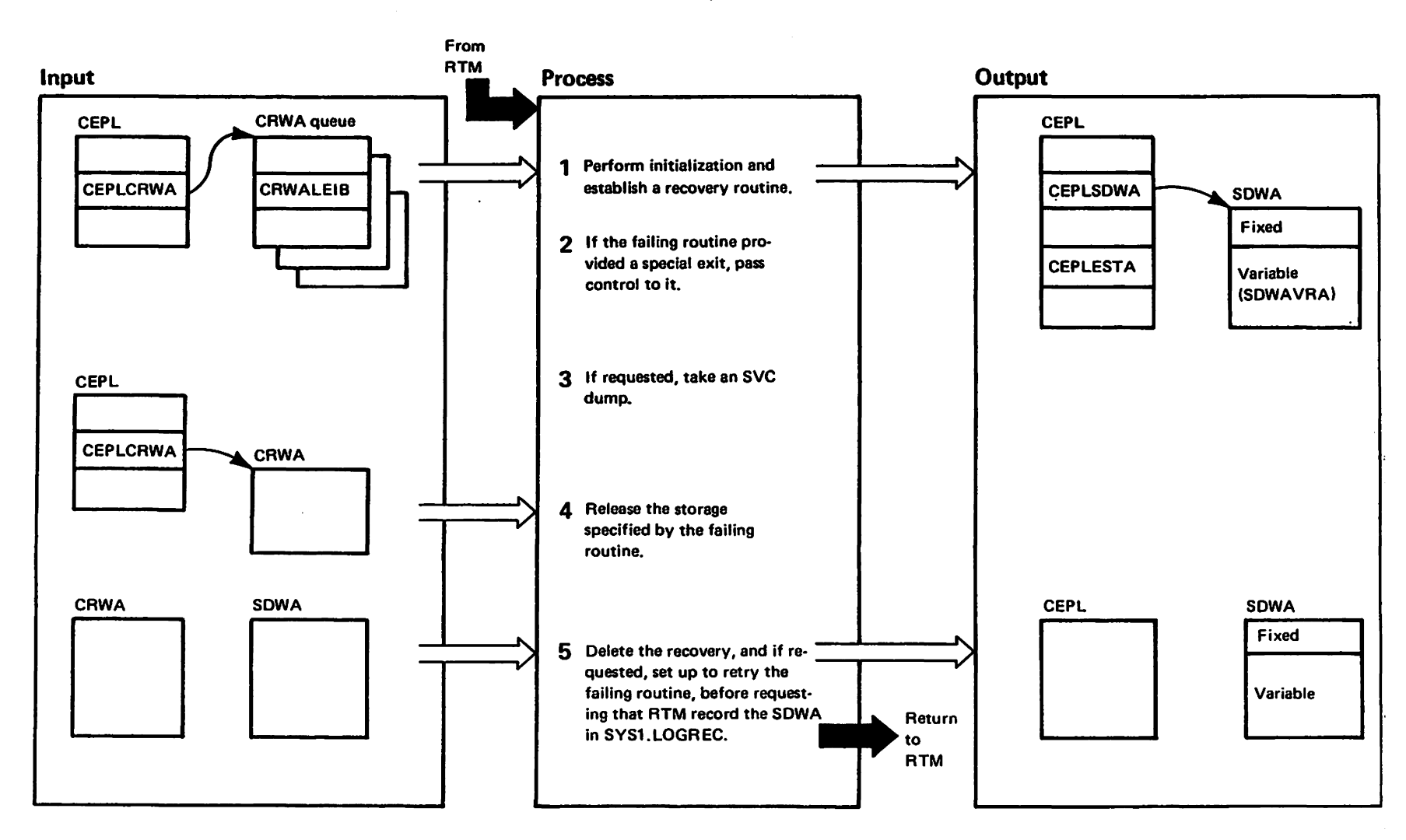

**Detainteries**<br>Bethored Naterials Materials of IBM"<br>- Property of IBM

## Diagram GRS-21. ISGCRCV – Global Resource Serialization Command Recovery (Part 2 of 2)

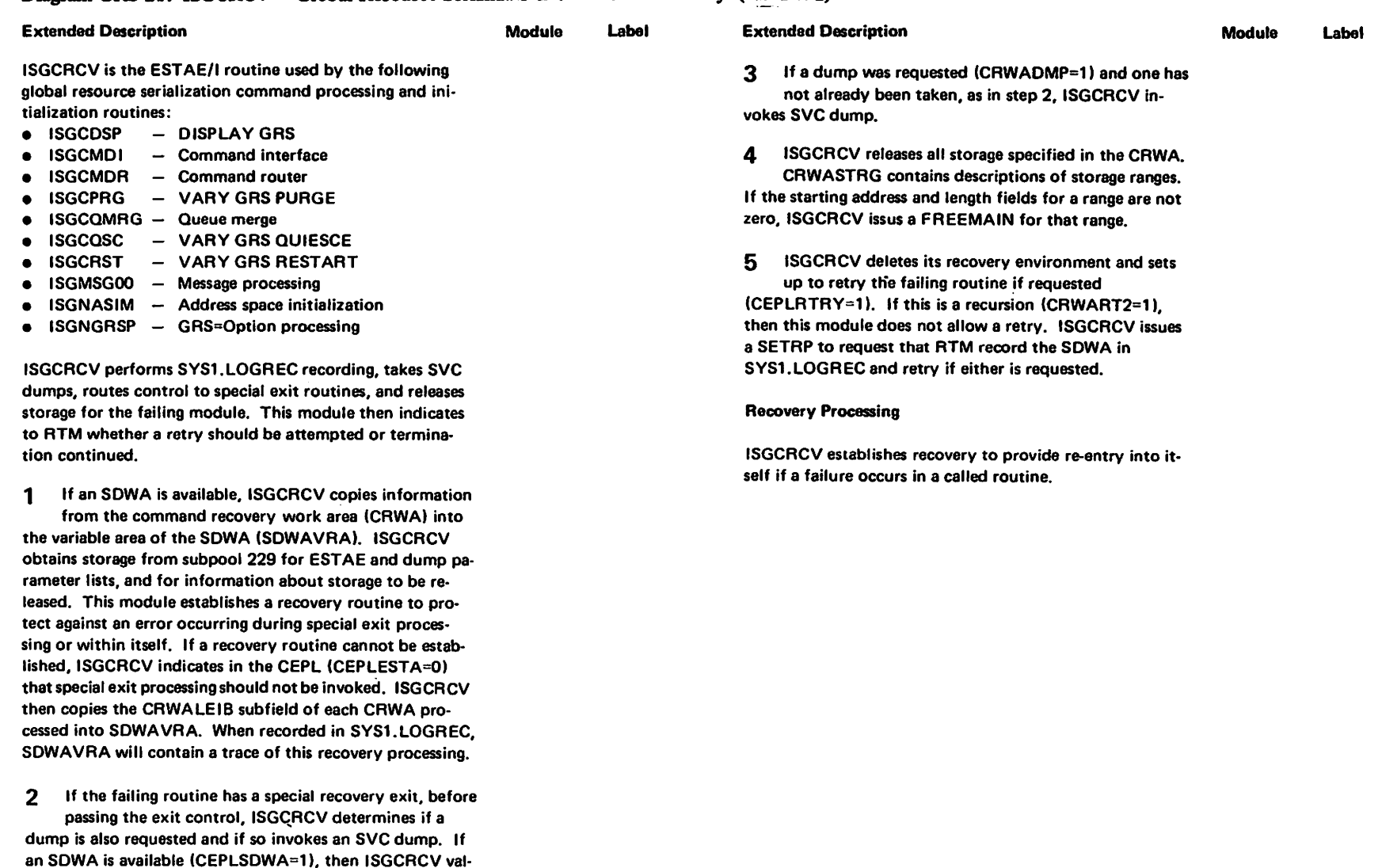

idates the GVT, GVTX, and CRB/MRB addresses. If an SDWA is not available this module assumes these addresses to be invalid and then passes control to the special recovery exit of the failing routine. Upon return ISGCRCV indicates whether the exit was successful or not in CRWASERR.

## Diagram GRS-22. ISGCRST - Global Resource Serialization VARY GRS RESTART Request Processor (Part 1 of 4)

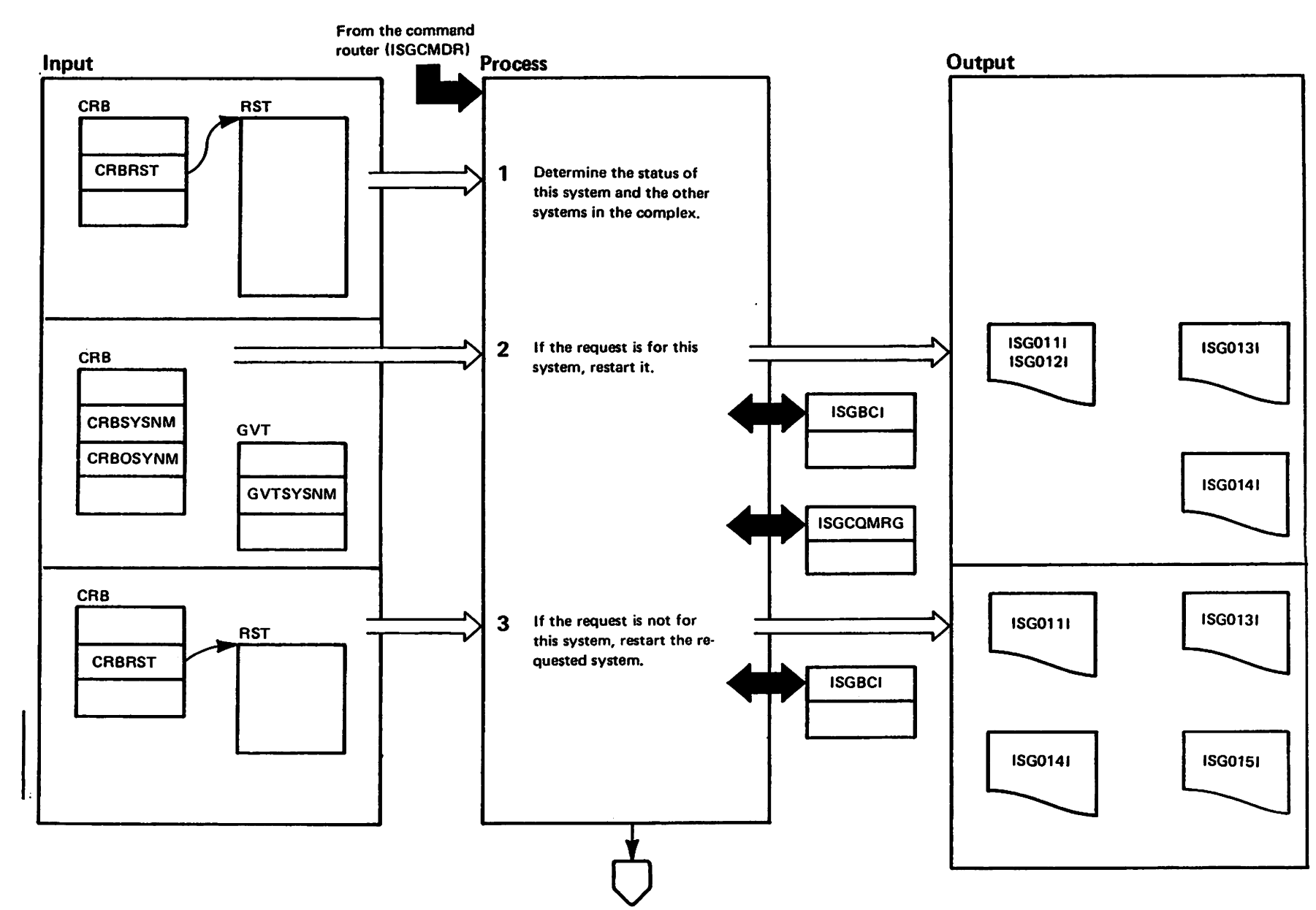

**TRestricted<br>Licensed Materials** Materials of IBM"<br>Materials of IBM"

# Diagram GRS-22. ISGCRST - Global Resource Serialization VARY GRS RESTART Request Processor (Part 2 of 4)

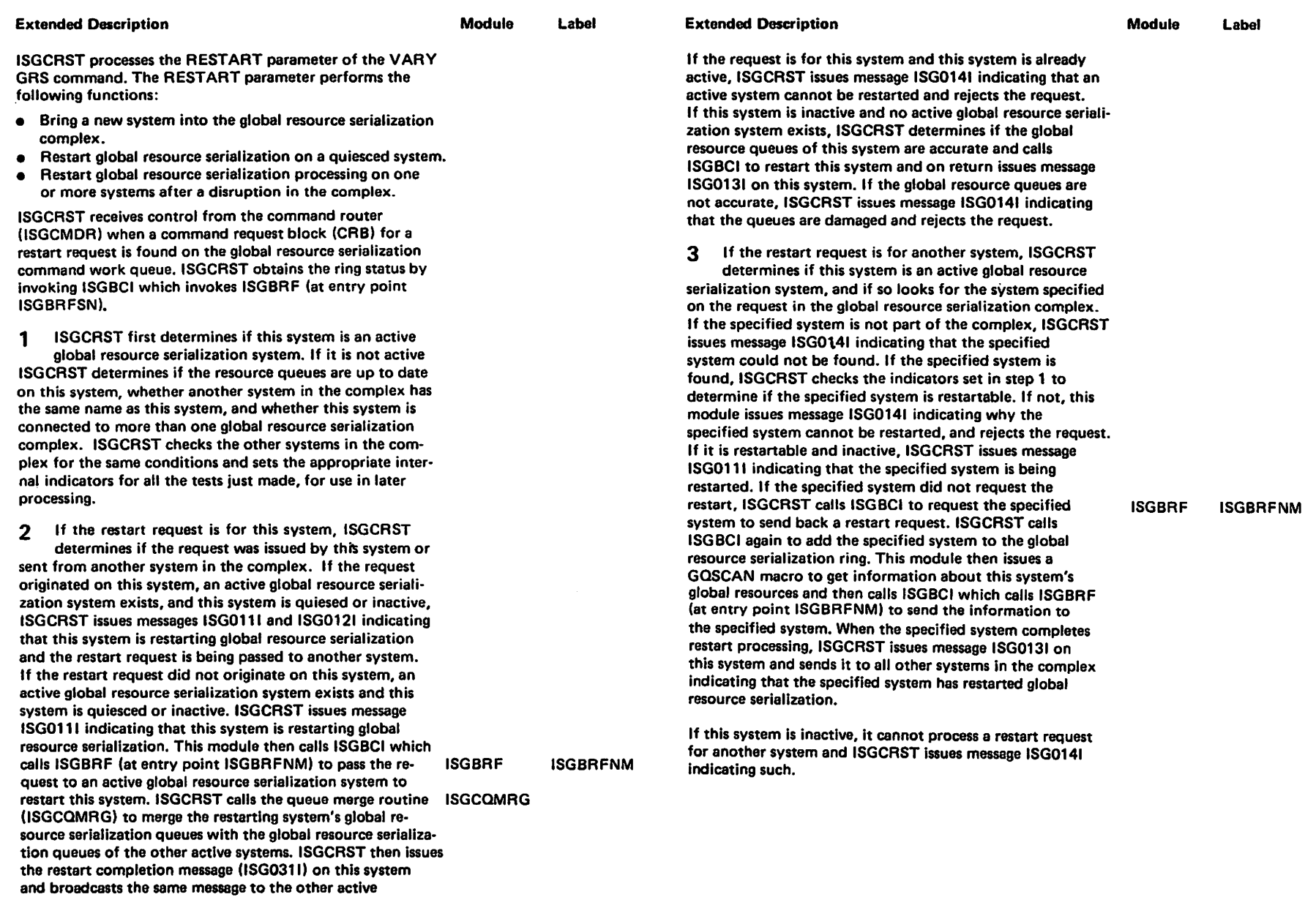

nm<br>Dign<br>Dign

strik<br>Brisaac an<br>La

ed Mater<br>Material

prials of<br>21 - Pro

f IBM"<br>dherty

<u>ባ</u>

H as 3:

systems In the complex.

# Diagram GRS-22. ISGCRST - Global Resource Serialization VARY GRS RESTART Request Processor (Part 3 of 4)

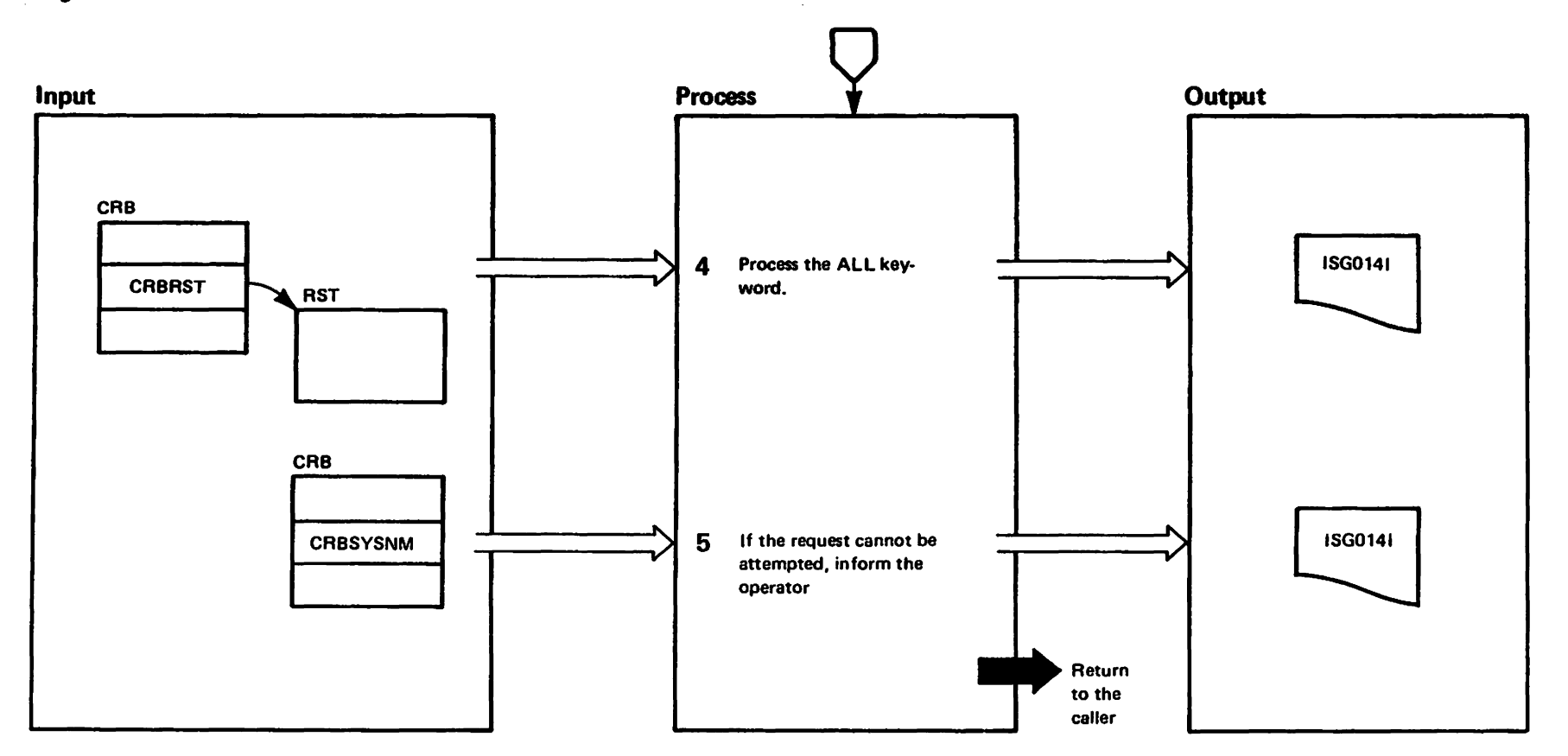

### Diagram GRS-22. ISGCRST – Global Resource Serialization VARY GRS RESTART Request Processor (Part 4 of 4)

Module Lebel

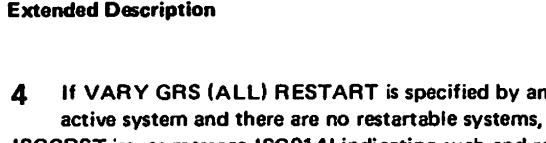

ISGCRST issues message ISG0141 indicating such and rejects the command. If VARY GRS (ALL) RESTART is specified from an inactive system and an active global resource serialization system exists, ISGCRST issues message ISG0141 indicating such, and rejec'ts the command. If VARY GRS (ALL) RESTART is specified on an inactive global resource serialization system and other restartable in' active systems exist, ISGCRST restarts this system using the same processing described in step 2.

RESTART is specified by an

After this system has restarted global resource serialization successfully, ISGCRST performs the processing described in step 3 for each restarteble system.

l 128-1695-0

 $\sim$  $\tilde{\mathbf{c}}$ 

> <u>င</u>်  $\tilde{\zeta}$ ኑ

e<br>Tt

5 If multiple global resource serialization complexes exist, two or more systems share the same system name, or the global resource serialization queues are dam· aged, ISGCRST issues message ISG0141 indicating one of the above and rejects the command.

### Recovery Processing

ISGCRCV handles recovery processing for this module. ISGCRCV calls ISGCRST at entry point ISGCRS02 if an error occurs while restarting another system. At this entry point ISGCRST removes partially restarted systems from the global resource serialization ring and releases serializa· tion.

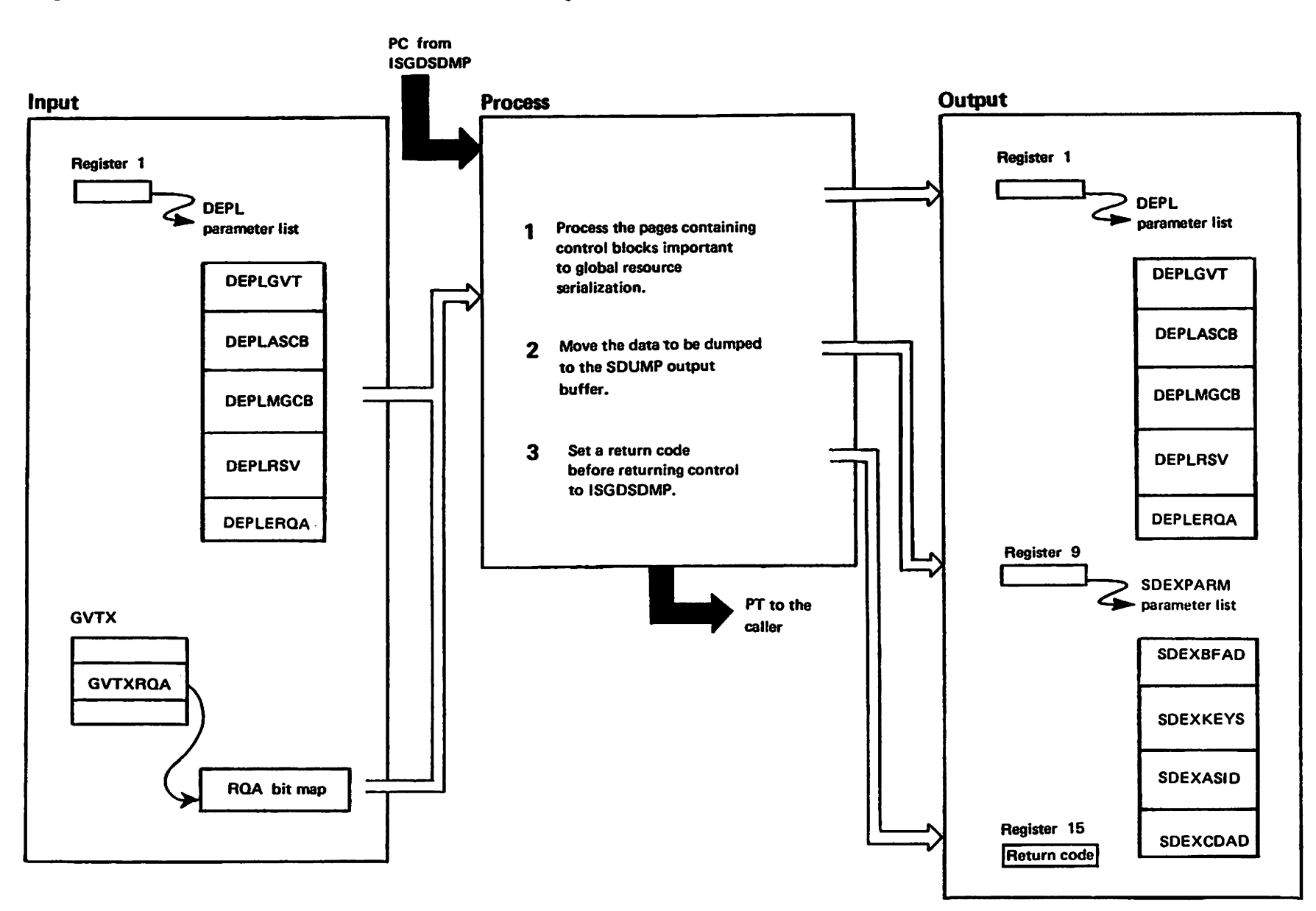

## Diagram GRS-23. ISGDGCB0 - Global Resource Serialization Dump Control Blocks Exit Routine (Part 2 of 2)

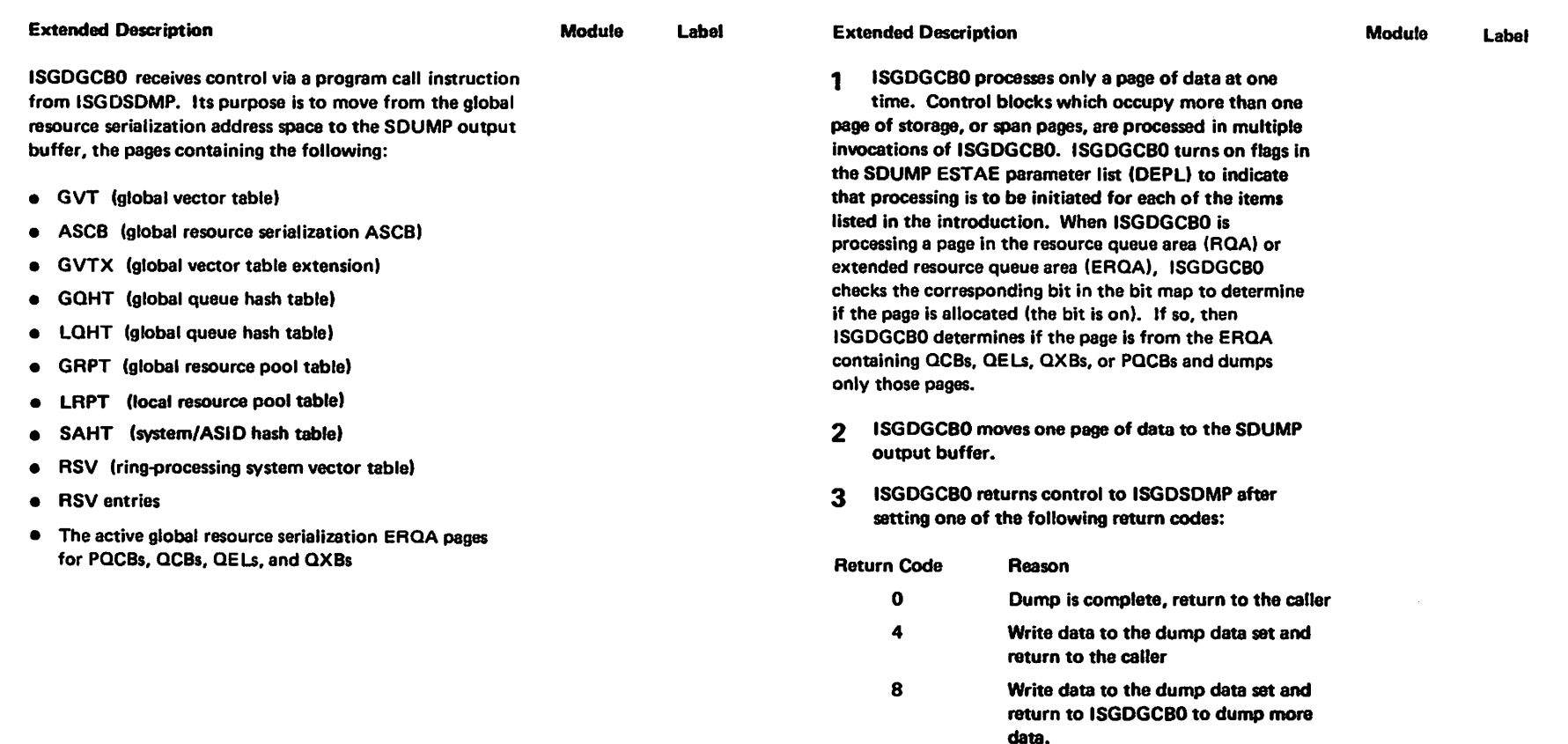

"Restricted Materials of IBN"<br>Licensed Materials - Property of IBN

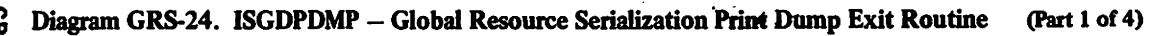

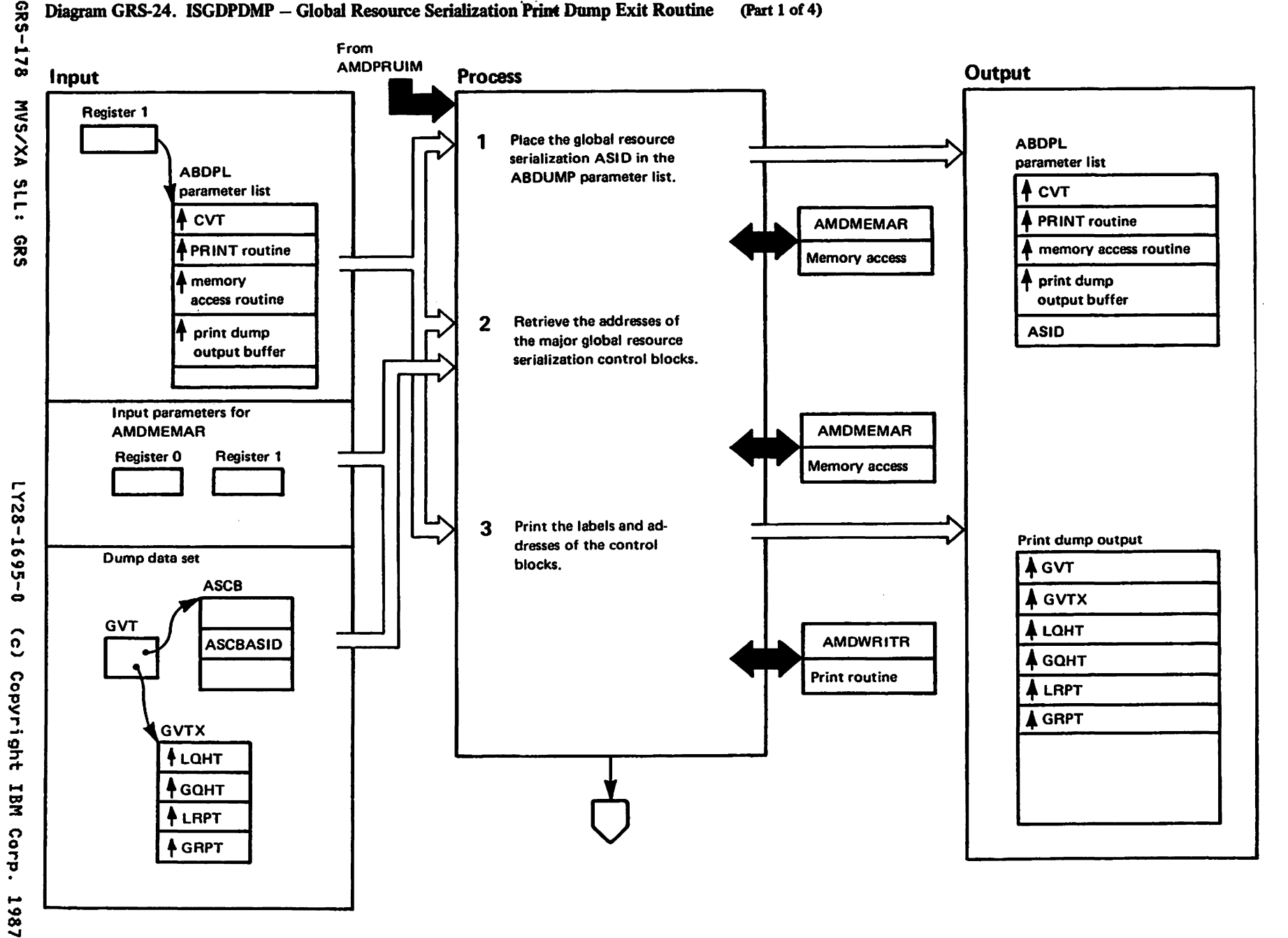

elainsed Materials<br>Licansed Materials Materials of IBM"<br>- Proparty of IBM

### Diagram GRS-24. ISGDPDMP - Global Resource Serialization Print Dump Exit Routine (Part 2 of 4)

### Extended Desc:ription

Module Label

When global resource serialization control block information located in the dump data set needs to be formatted and printed, AMPRUIM branches to ISGDPDMP to do this.

1 ISGDPDMP calls the memory access routine

(AMDMEMAR) to search the global resource serialization address space contained in the dump data set to obtain and return the address of the areas where the required information can be found. AMDMEMAR requires tWO parameters: register. 0 contains the virtual address to be refer· enced and register 1 contains the address of the ABDUMP parameter list passed to ISGDPDMP from AMDPRUIM.

ISGDPDMP obtains the virtual address of the gloabl resource serialization vector table (GVT) from the CVT and passes the address to AMDMEMAR in register O. If the GVT address is accessible in the dump data set, then AMDMEMAR returns to ISGDPDMP an address in register 0 where it can be located. ISGDPDMP obtains the GVT address. converts it to printable hex, and stores it in a buffer to be printed. ISGDPDMP updates the ASID field in the ABDUMP parameter list to the global resource serialization ASID, found in the globel resource serialization ASCB pointed to by the GVT. to notify AMDMEMAR from which address space to eccess data in the dump data set.

2 ISGDPDMP then obtains the virtual address of the glo· bal resource serialization vector table extension control block (GVTX) located in the GVT, and passes it to AMDMEMAR. If the GVTX address is accessible, then AMDMEMAR ISGDPDMP converts the address to printable hex and stores it into a buffer to be printed. Next the virtual addresses of the resource serialization storage management control blocks located in the GVTX are passed to AMDMEMAR. If they are accessible, then ISGDPDMP elso converts these ad· dresses to printable hex and stores them into a buffer to be printed.

3 ISGDPDMP calls the print service routine

(AMDWRITR) with the address of the ABDUMP pa· rameter list (ABDPL) in register 1. The ABDPL contains the address of the buffer needed to print the following control block labels and the corresponding addresses in the be. AMDMEMAR ginning of the dump.

- GVT
- 
- LQHT (local queue hash table)
- GOHT (global queue hash table)
- LRPT (local resource pool table)
- GRPT (global resource pool table)

### AMDMEMAR

r-

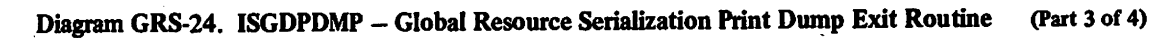

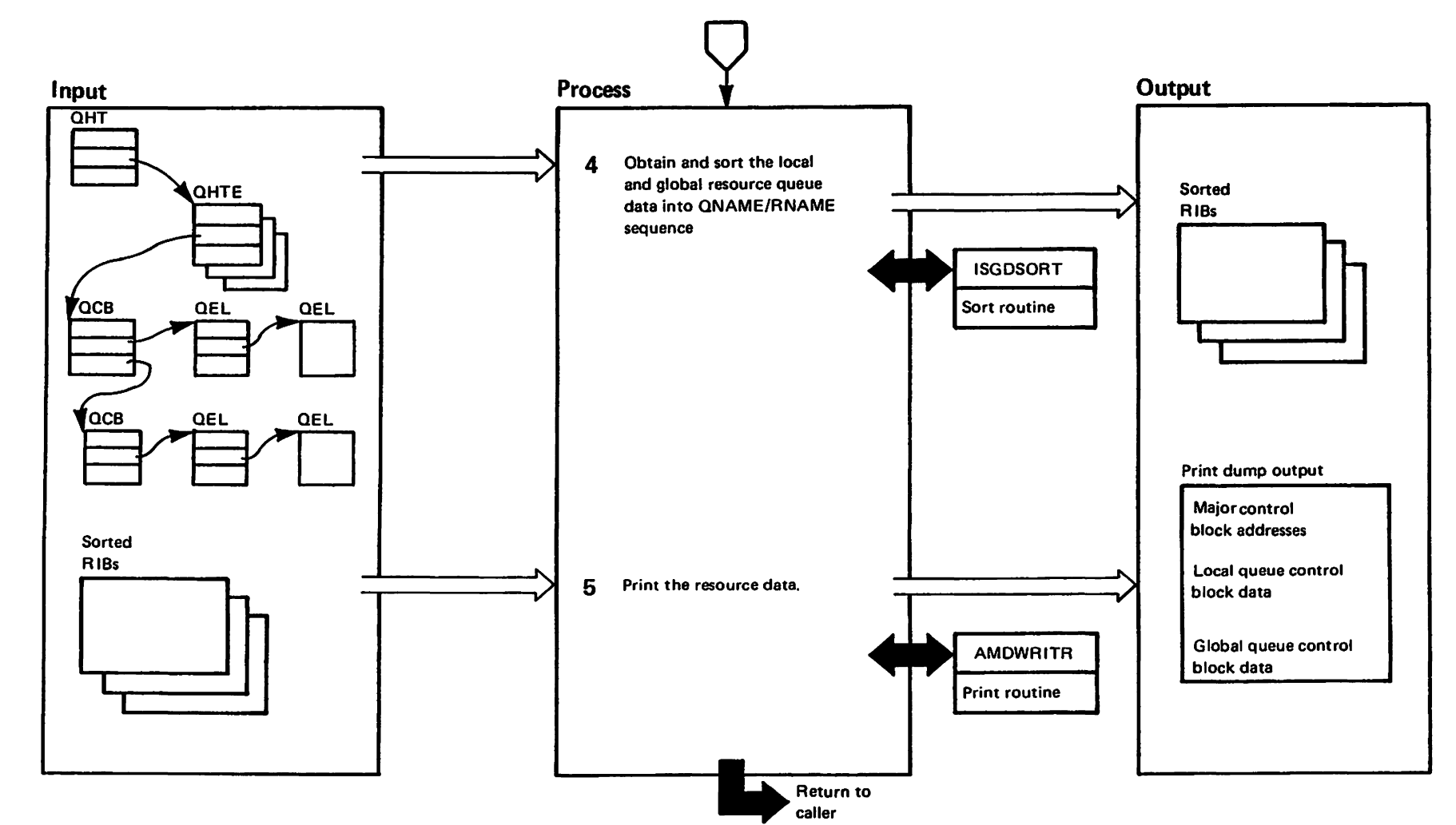

elethered Macarials<br>Licensed Materials Mariale of IBM"<br>Translerty of IBM

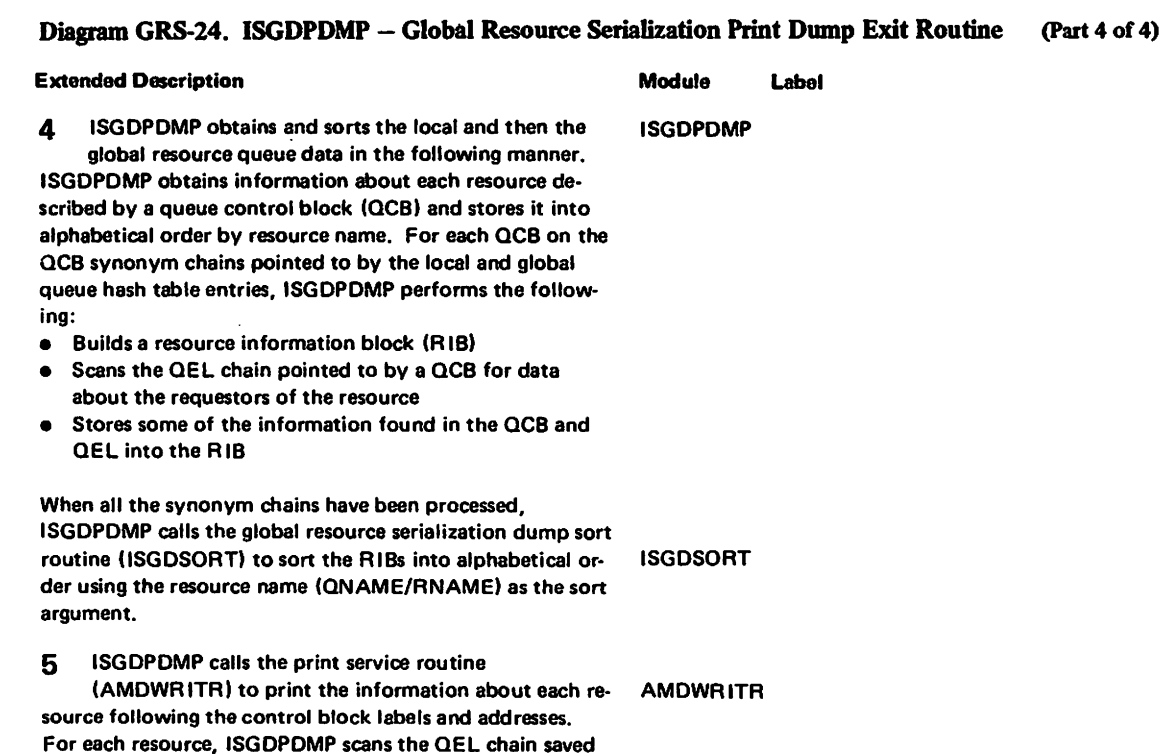

in the RIB and prints information for each requestor.

1728-1695-0

(c) Copyright IBM Corp. 1987

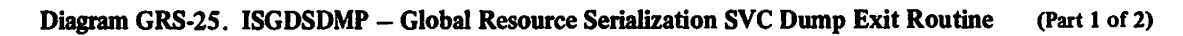

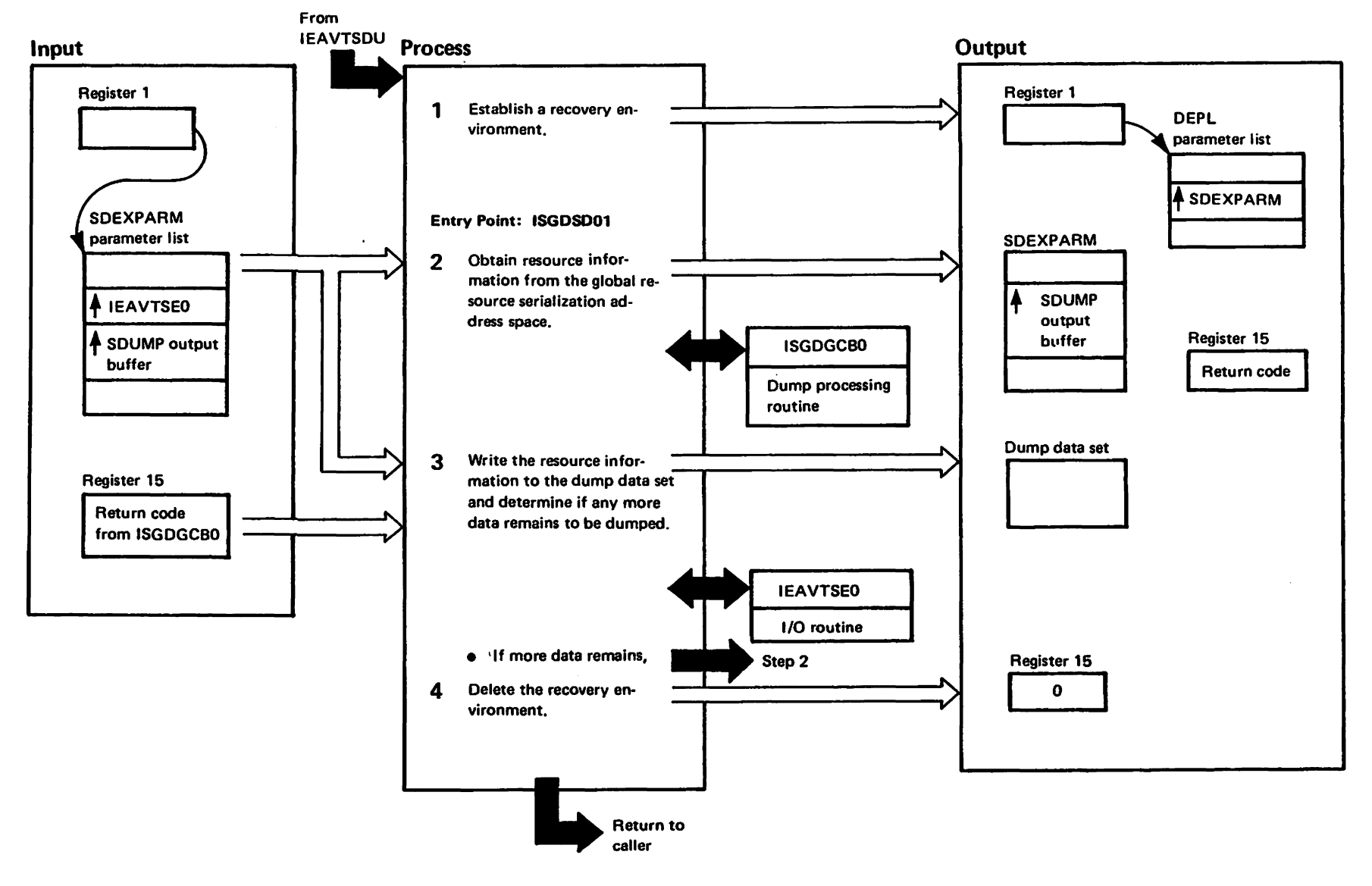

Mai <sup>t</sup>o vitateliaistel meter<br>Licansed Mateliais — electricia

# Diagram GRS-25. ISGDSDMP - Global Resource Serialization SVC Dump Exit Routine (Part 2 of 2)

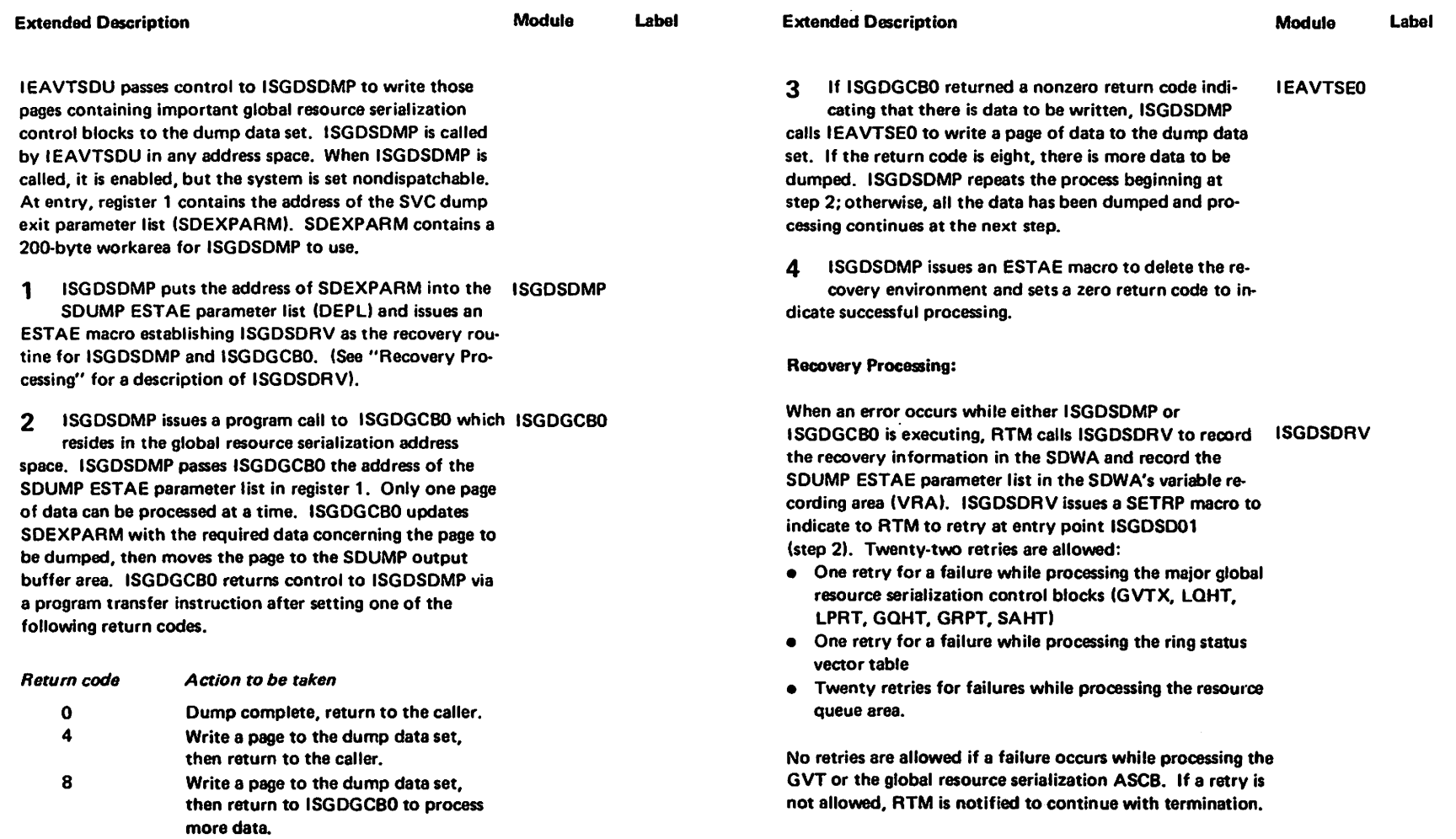

 $\ddot{\phantom{1}}$ 

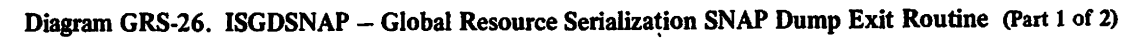

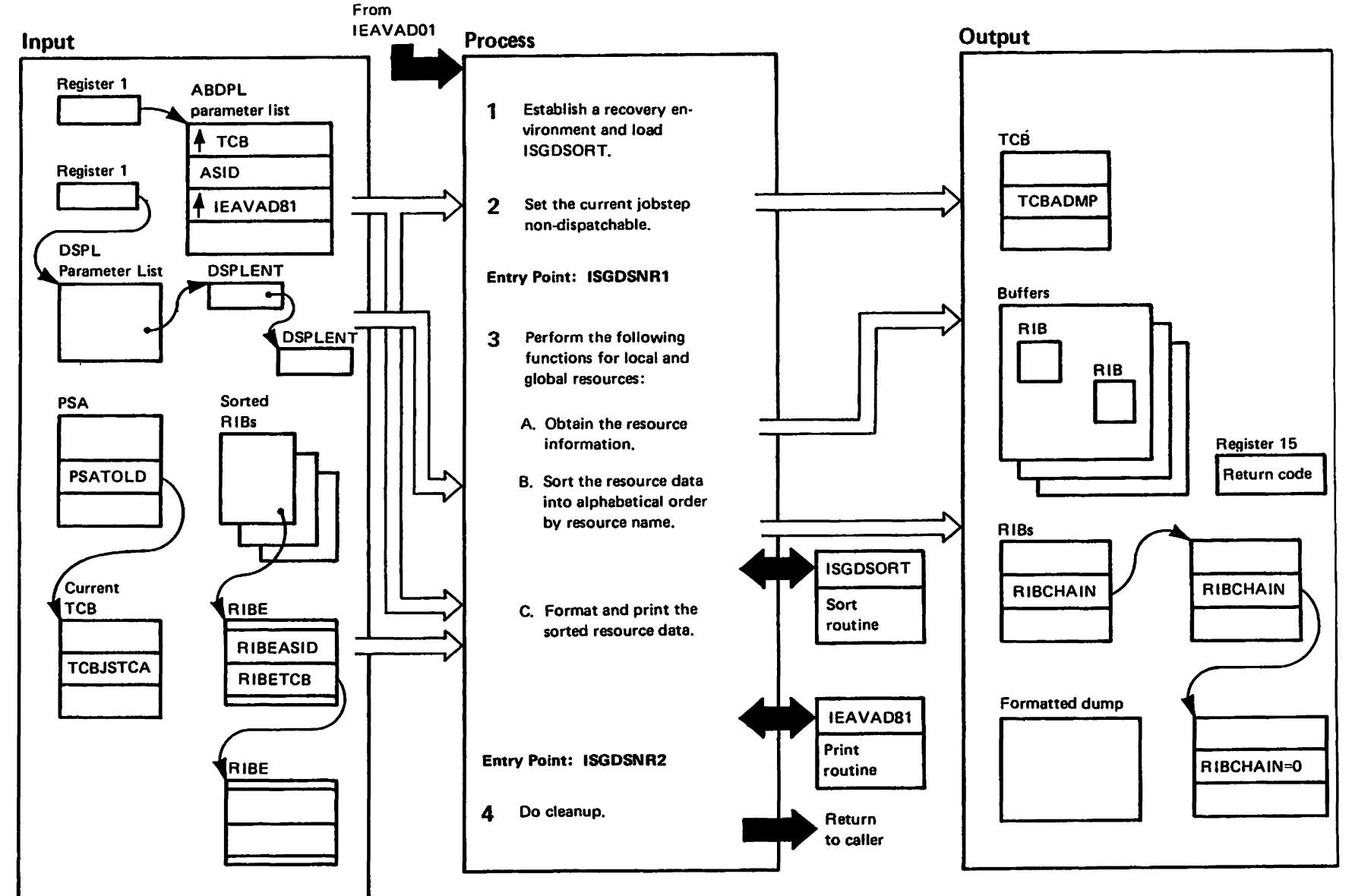

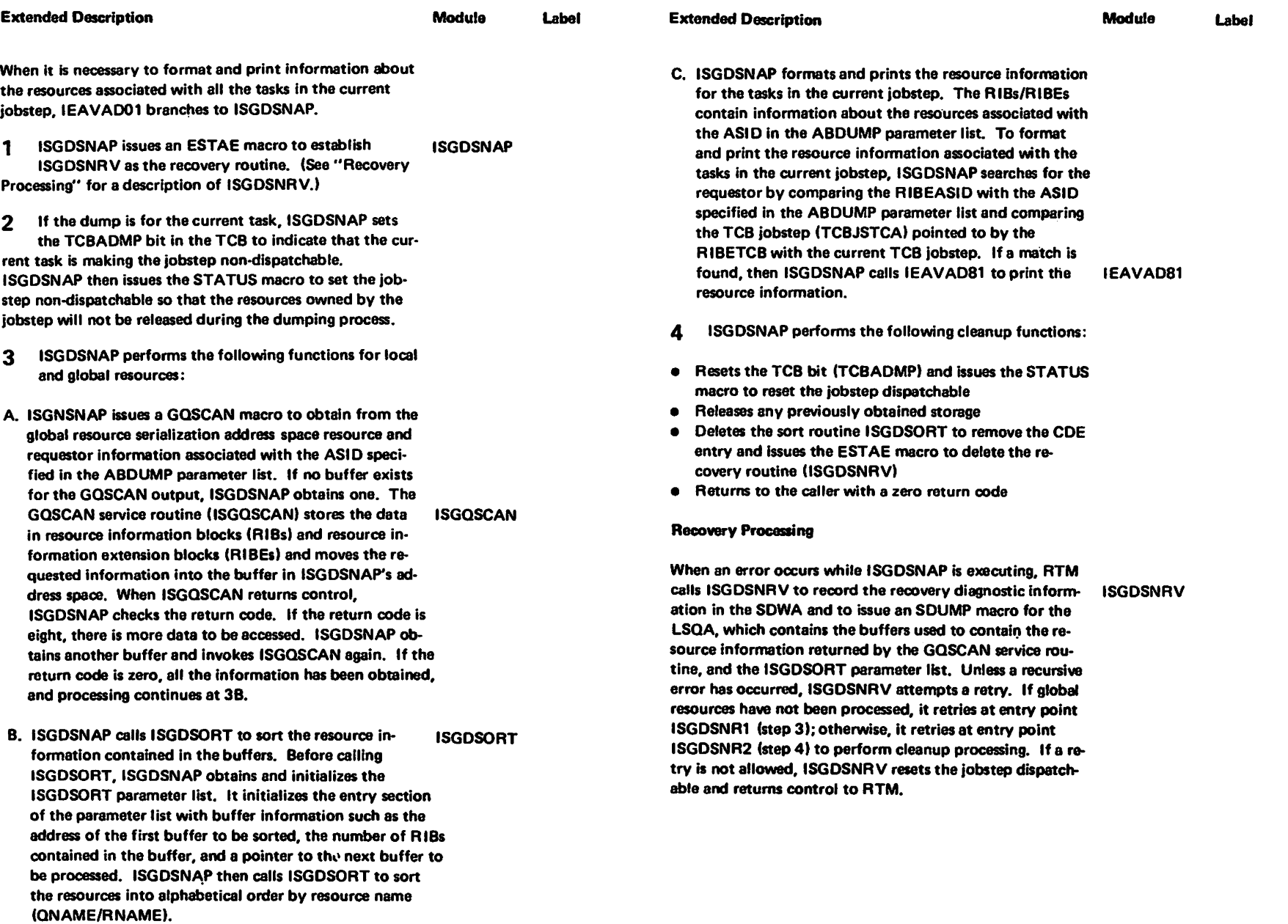

"Restricted Materials of IBN"<br>Licensed Materials - Property of IBM

## Diagram GRS-26. ISGDSNAP - Global Resource Serialization SNAP Dump Exit Routine (Part 2 of 2)

### Diagram GRS-27. ISGGDEQP - TCB/ASID Purge (Part 1 of 6)

**ENQ/DEQ/RESERVE Termination Resource Manager (ISGGTRM1) Global Resource Processor (ISGGRP00)** 

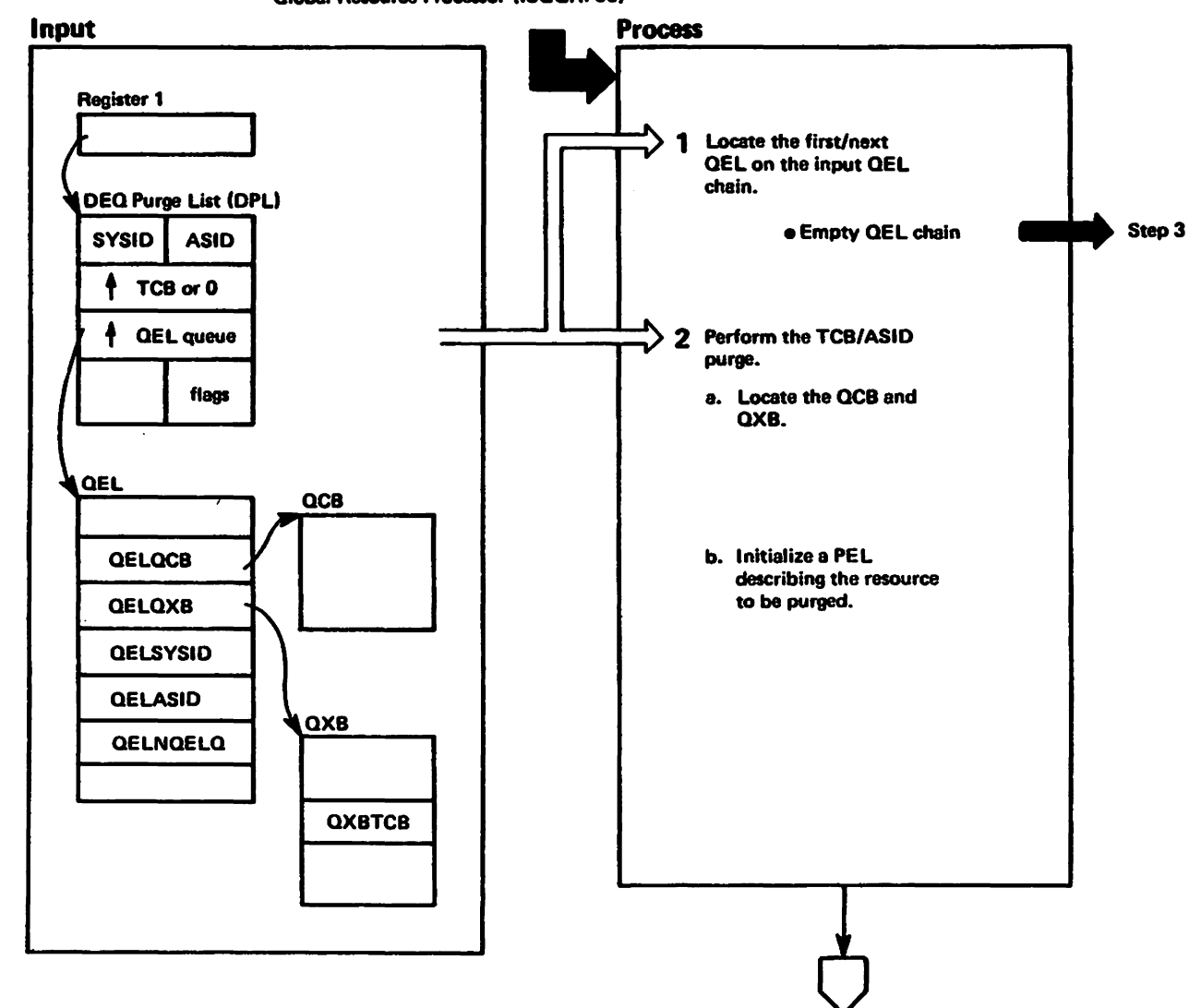

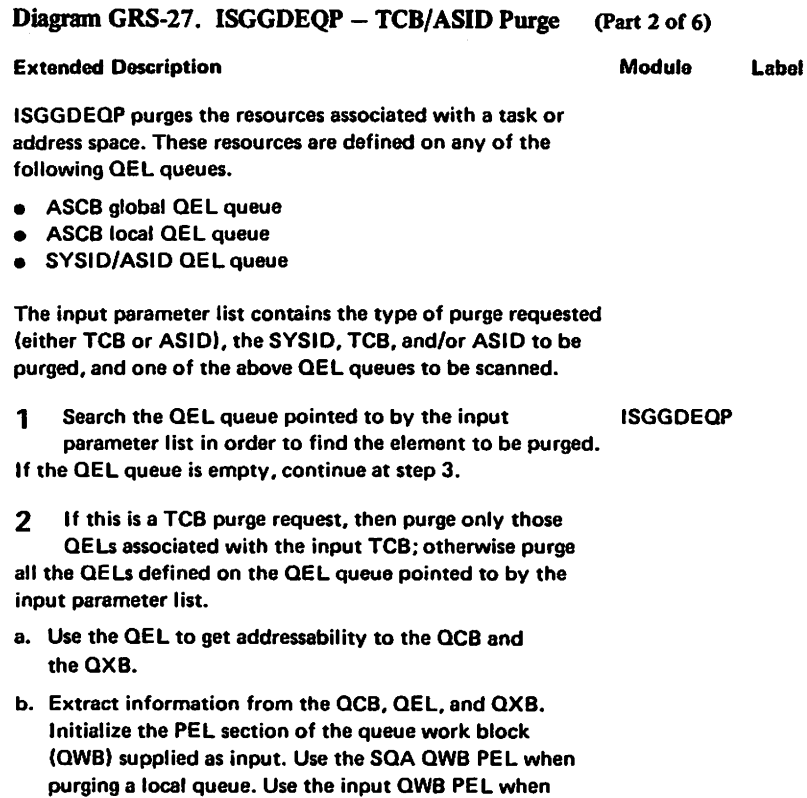

 $\sim$ 

purging a global queue.

### Diagram GRS-27. ISGGDEQP - TCB/ASID Purge (Part 3 of 6)

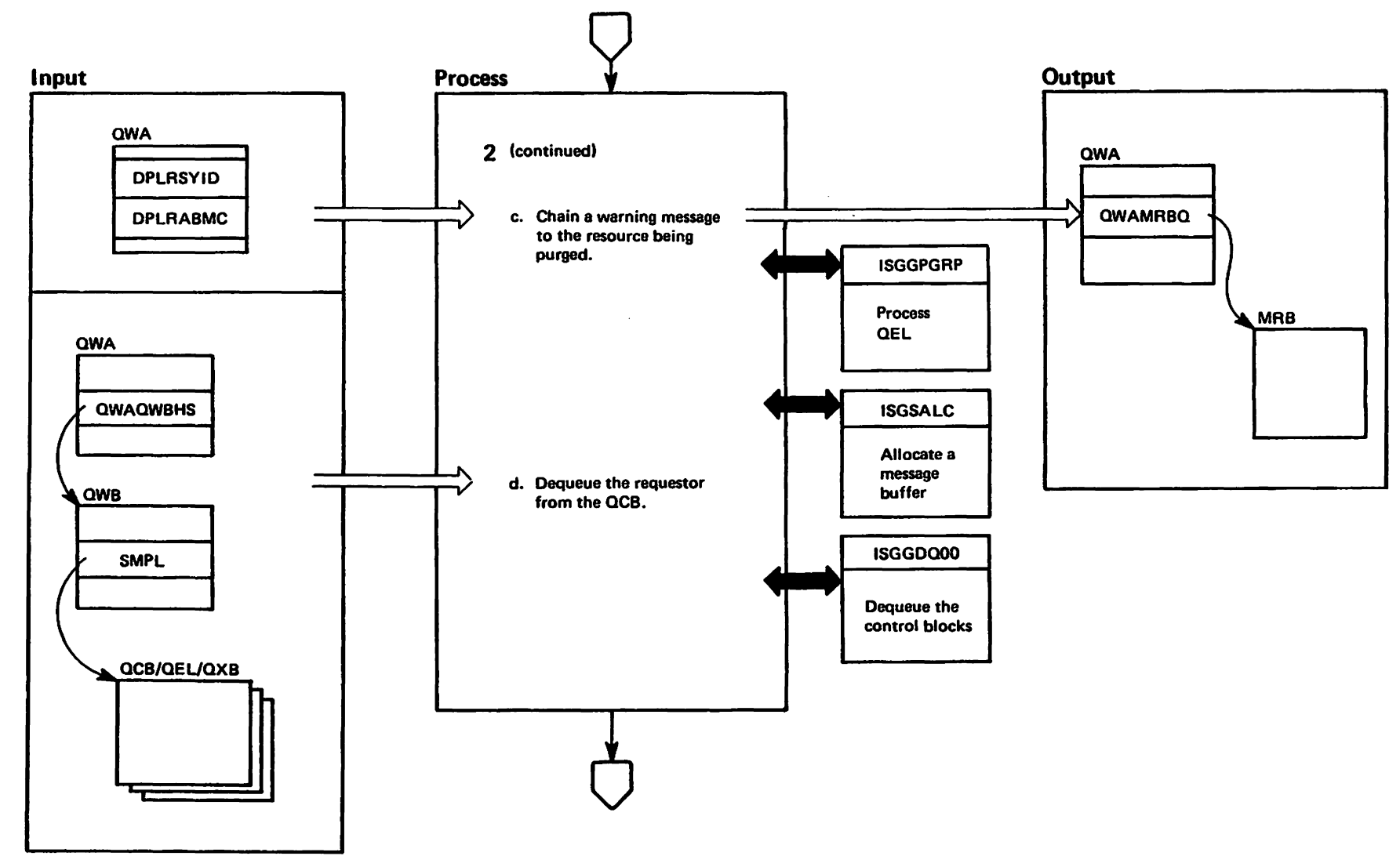

GRS-188 **HVS/XA SLL:**  $rac{1}{25}$ 

"icensed Materials" Materials of IBM"

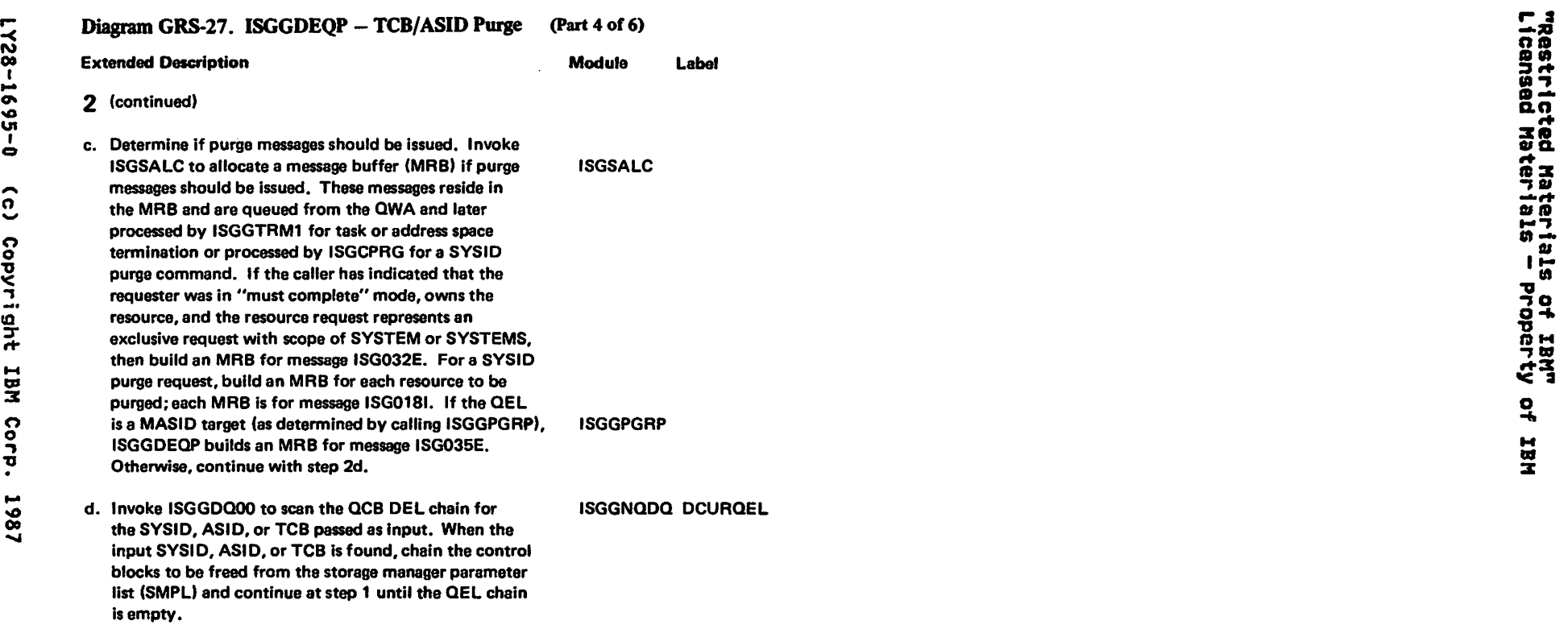

### Diagram GRS-27. ISGGDEQP - TCB/ASID Purge (Part 5 of 6)

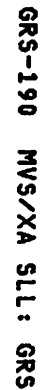

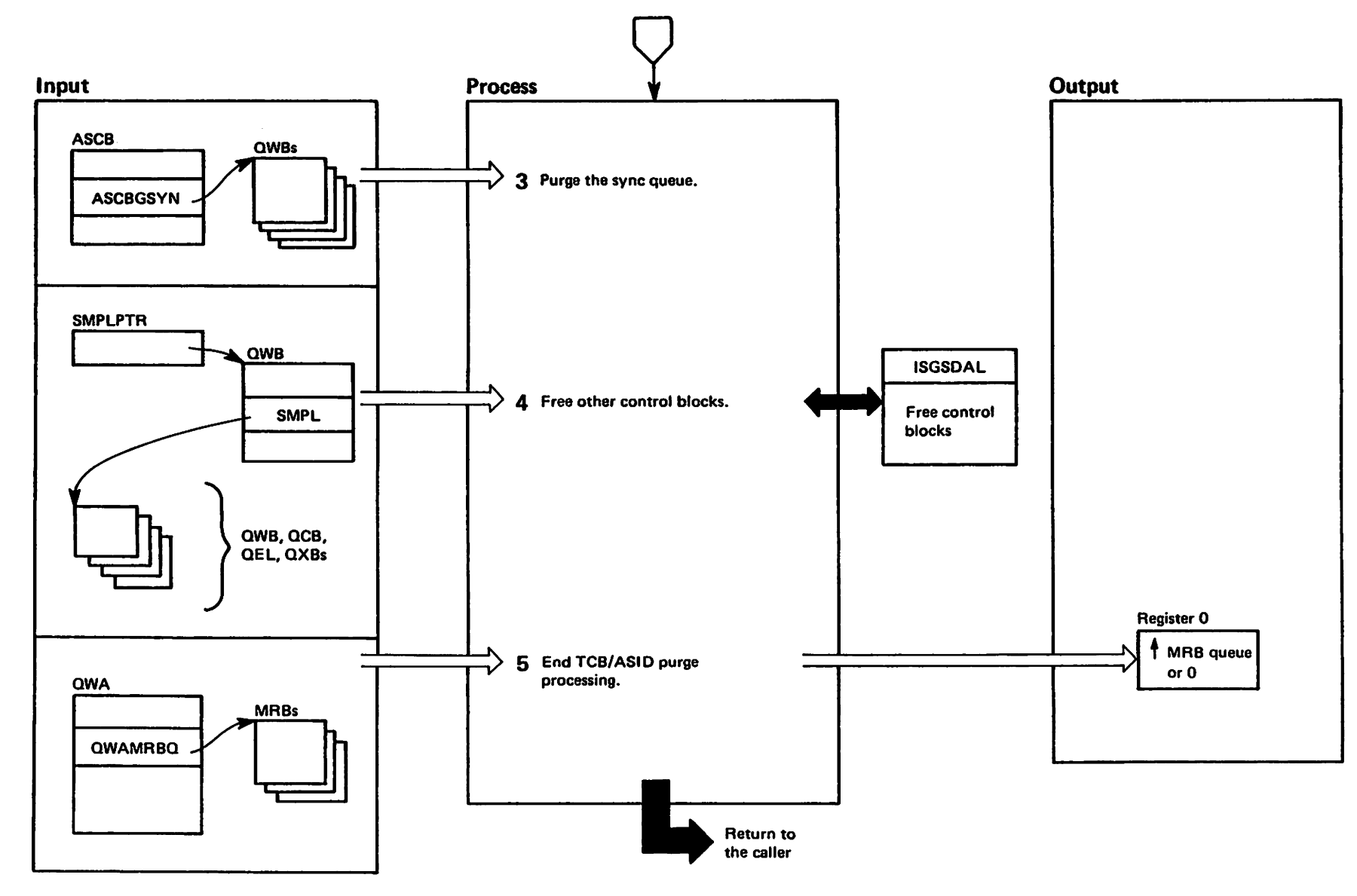

#### Diagram GRS-27. ISGGDEQP - TCB/ASID Purge (Part 6 of 6)

### **Extended Description**

#### **Module** Label

- $\overline{\mathbf{3}}$ The sync queue represents steal requesters awaiting **ISGGDEQP** sync ownership. The sync queue prevents ENQ requests "directed" to the failing task from running before the first request is processed. Entries normally exist on the sync queue only when the address space is abnormally terminating. When the address space is normally terminating or if a TCB purge is requested and the task is normally terminating, no entries exist for the task or address space. If the task is abnormally terminating, the ISGGNQDQ ESTAE routine, ISGGESTO, cleans up the QWB. 4 If control blocks have been placed in the SMPL, call **ISGSDAL** the storage manager deallocation routine to free
- them, using the CMS ENQ/DEQ class lock for serialization. The caller has previously obtained the global resource serialization local lock if global resources were to be purged.

Return to the caller with register 0 containing the 5 address of the MRB queue or zero. The purge is complete.

LY28-1695-0

 $\tilde{c}$ 

Copyright

**18M** 

Corp.

1987

### Diagram GRS-28. ISGGEST0 - Global Resource Serialization ENQ/DEQ/RESERVE Mainline ESTAE Routine (Part 1 of 4)

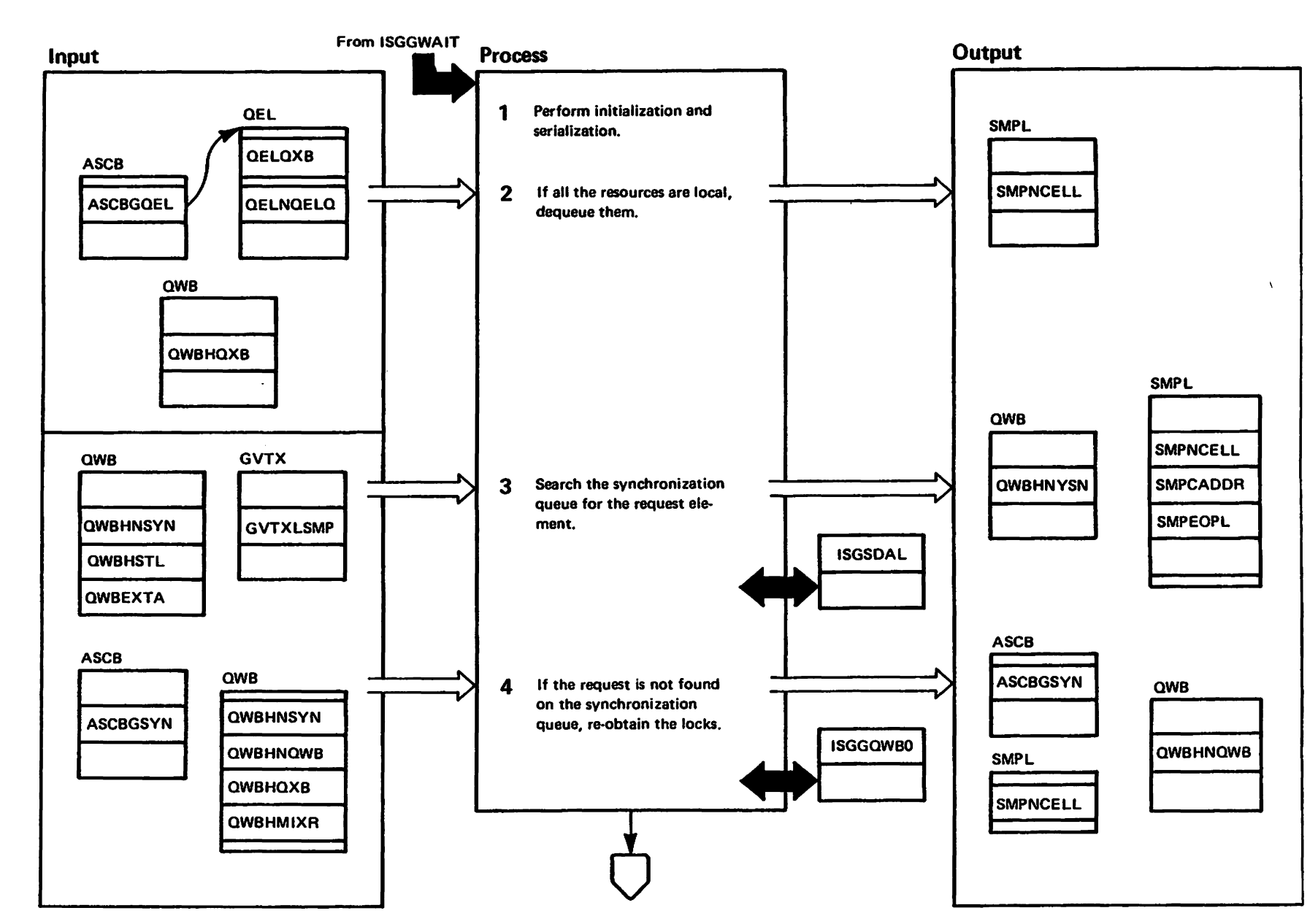

## Diagram GRS-28. ISGGEST0 - Global Resource Serialization ENQ/DEQ/RESERVE Mainline ESTAE Routine (Part 2 of 4)

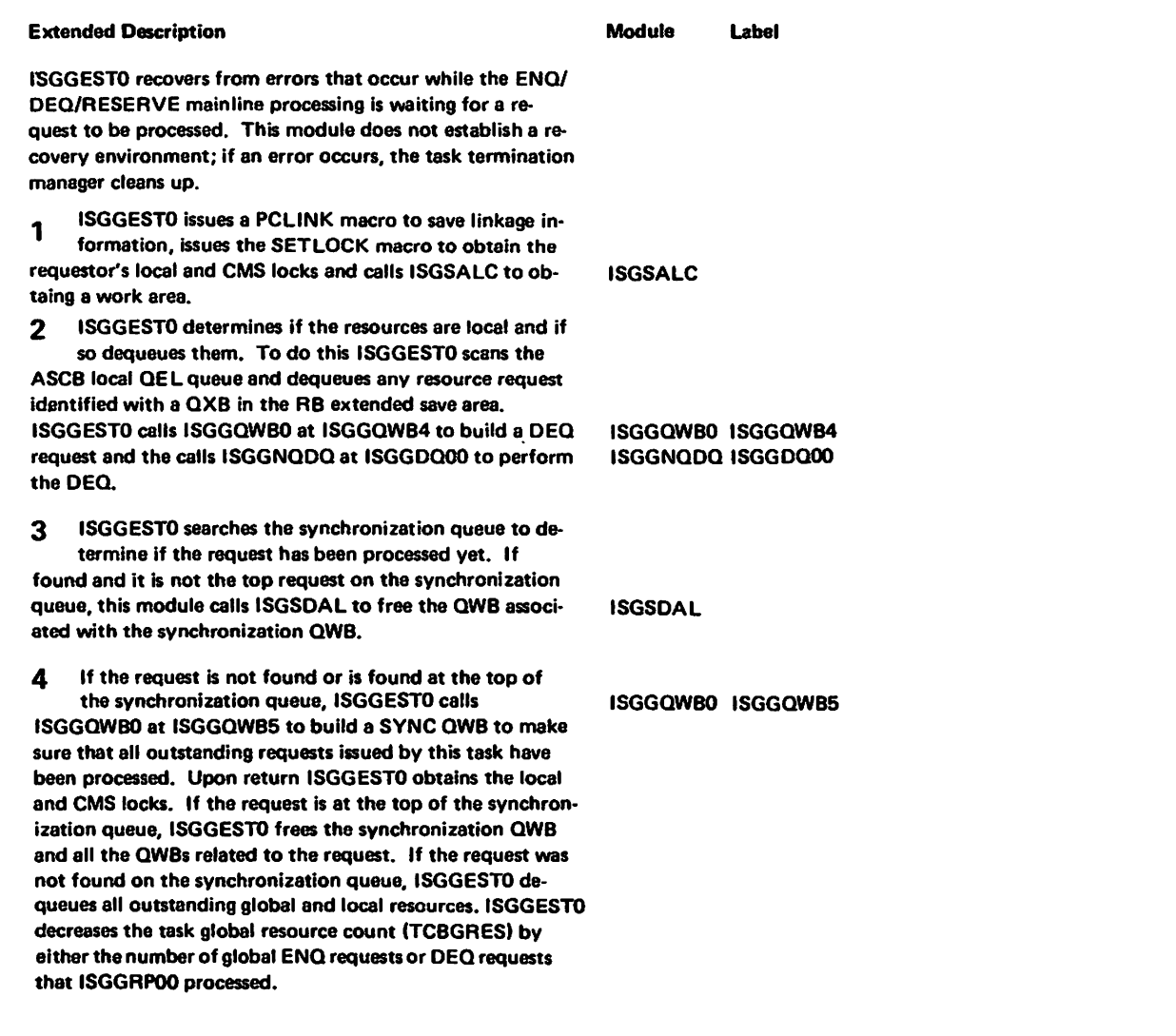

 $\overline{\phantom{a}}$ 

# Diagram GRS-28. ISGGEST0 - Global Resource Serialization ENQ/DEQ/RESERVE Mainline ESTAE Routine (Part 3 of 4)

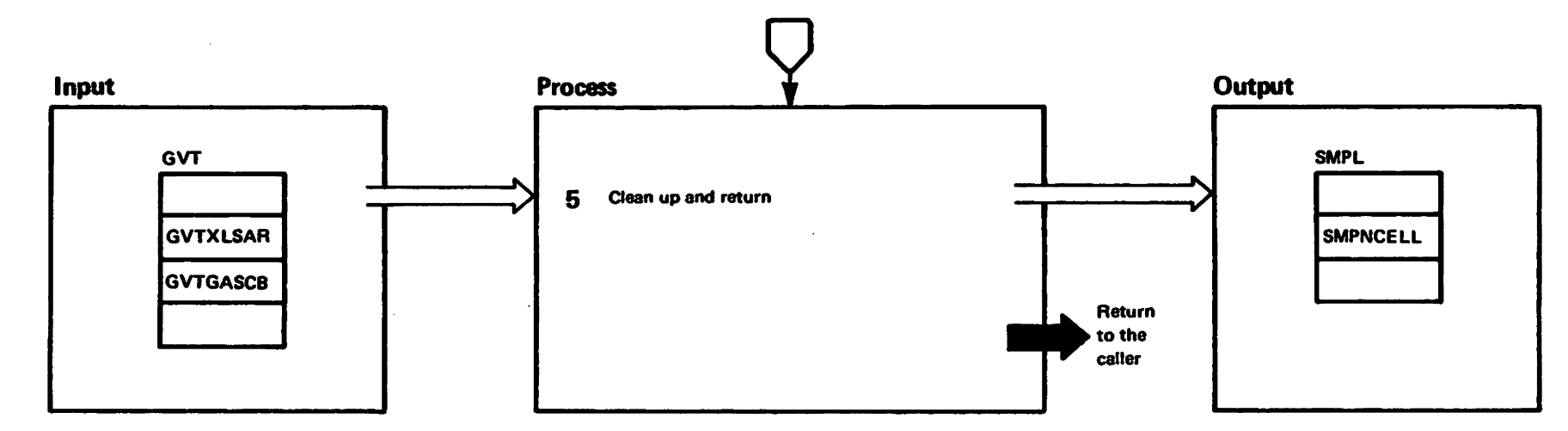

### Diagram GRS-28. ISGGEST0 - Global Resource Serialization ENQ/DEQ/RESERVE Mainline ESTAE Routine (Part 4 of 4)

**Extended Description** 

Module Label "Restricted Materials of IBN"<br>Licensed Materials - Property of

HEI

ISGGESTO restores the linkage information, releases 5 the locks it obtained and returns to the caller.

#### Diagram GRS-29. ISGGFRR0 - ENQ/DEQ/RESERVE Recovery Routine (Part 1 of 12)

GRS-196 MVS/XA SLL: GRS

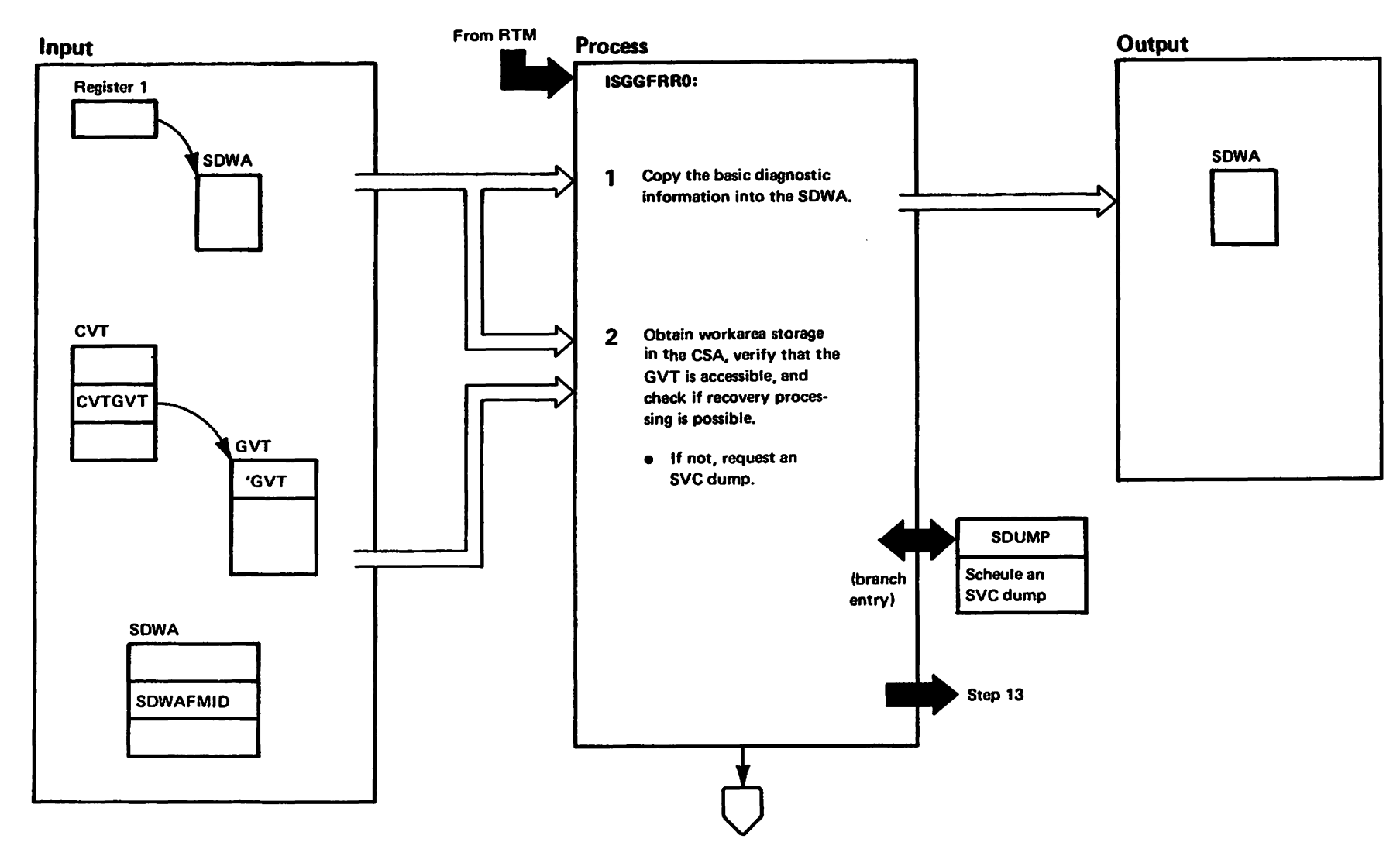

### Diagram GRS-29. ISGGFRR0 - ENQ/DEQ/RESERVE Recovery Routine (Part 2 of 12)

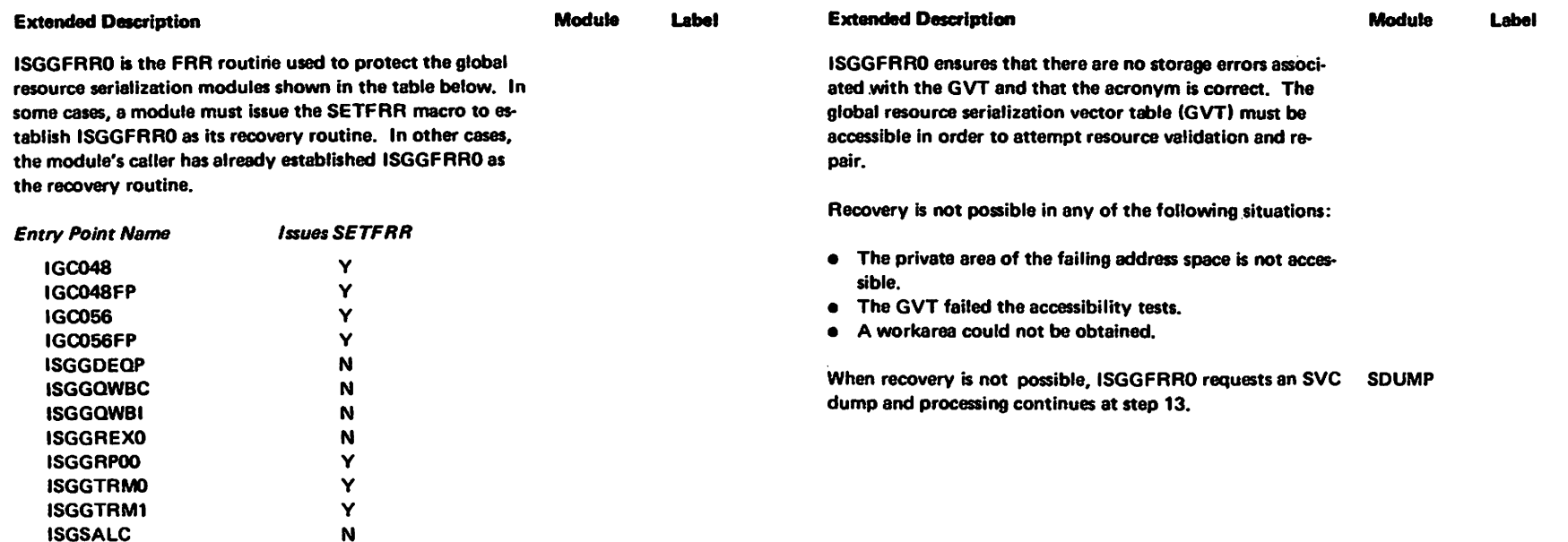

0-5691-82A1

 $\hat{c}$ 

1987

This routine fills in the SDWA for LOGREC recording, takes a dump, and performs resource validation and repair.

 $\mathbf N$ 

**N** 

- ISGGFRR0 adds the recovery routine name and fail- $\mathbf{1}$ ing subcomponent information to the SDWA. The SDWA already contains the following default options:
- Record the SDWA in LOGREC
- Do not take a dump  $\bullet$

**ISGSDAL** 

**ISGSHASH** 

 $\bullet$ **Continue with termination** 

ISGGFRR0 uses a branch entry GETMAIN to condi- $2<sup>1</sup>$ 

tionally request storage for a workarea. Storage is requested from subpool 239 (an SQA subpool allocated from the CSA). The workarea must be in common storage because it will be used after primary addressability has been switched to the global resource serialization address space.

## Diagram GRS-29. ISGGFRR0 - ENQ/DEQ/RESERVE Recovery Routine (Part 3 of 12)

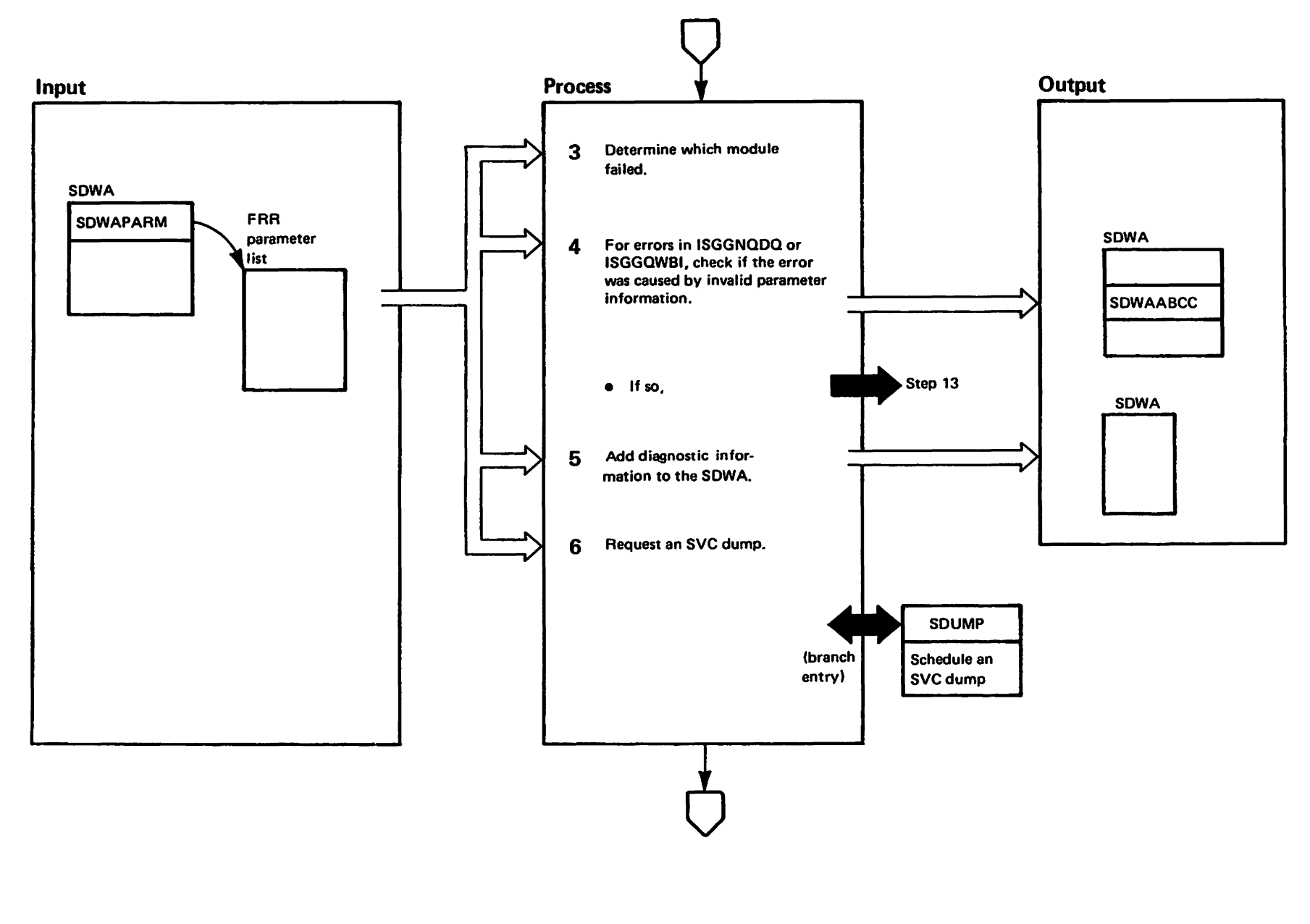

"Mal to vister bater bater be IBN"<br>Licensed Materials - Property of IBN

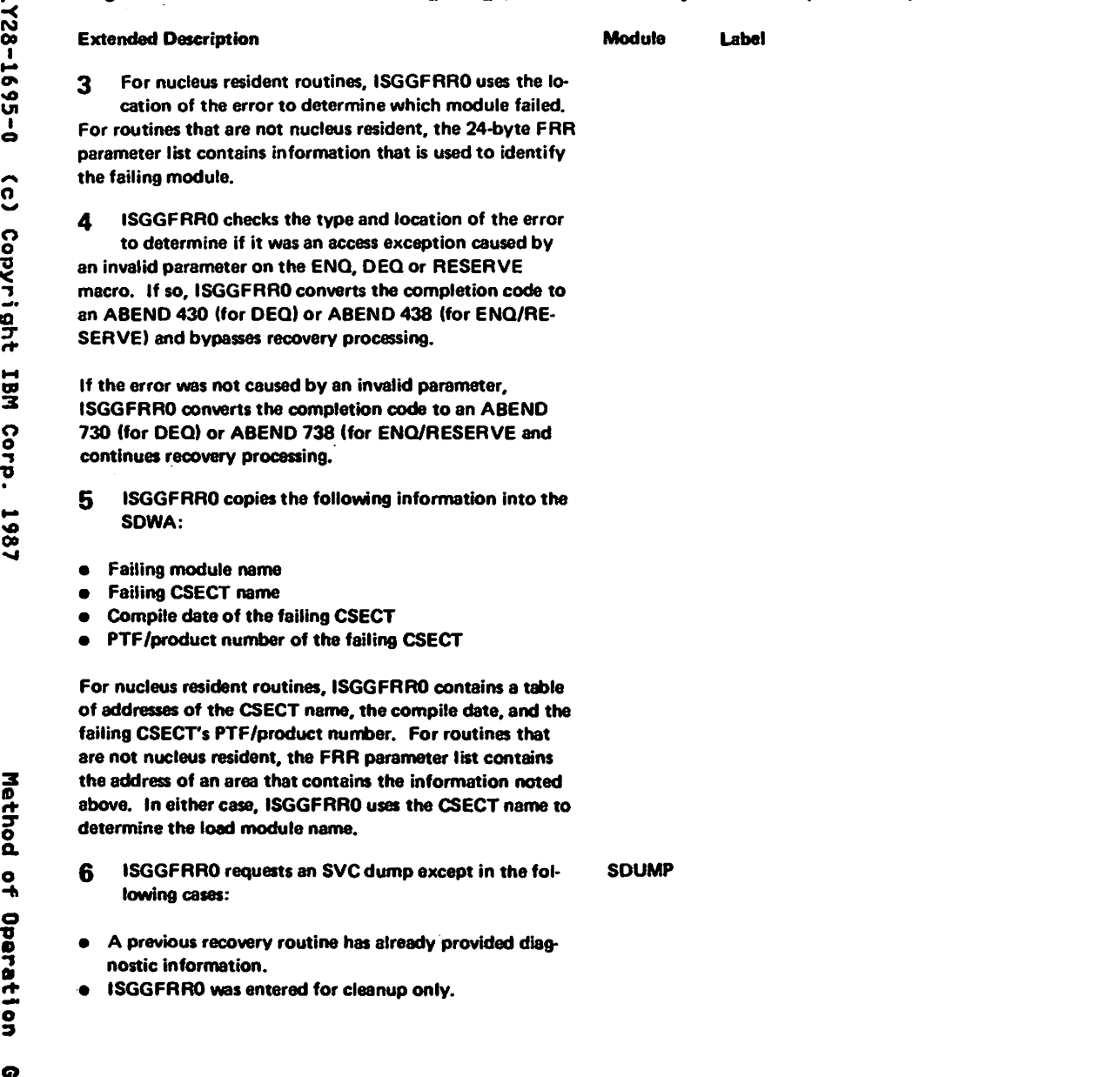

 $\ddot{\phantom{1}}$ 

# Diagram GRS-29. ISGGFRR0 - ENQ/DEQ/RESERVE Recovery Routine (Part 4 of 12)

### Diagram GRS-29. ISGGFRR0 - ENQ/DEQ/RESERVE Recovery Routine (Part 5 of 12)

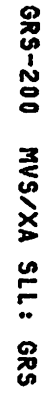

1728-1695-0

 $\hat{c}$ 

Copyright

IBM Corp. 1987

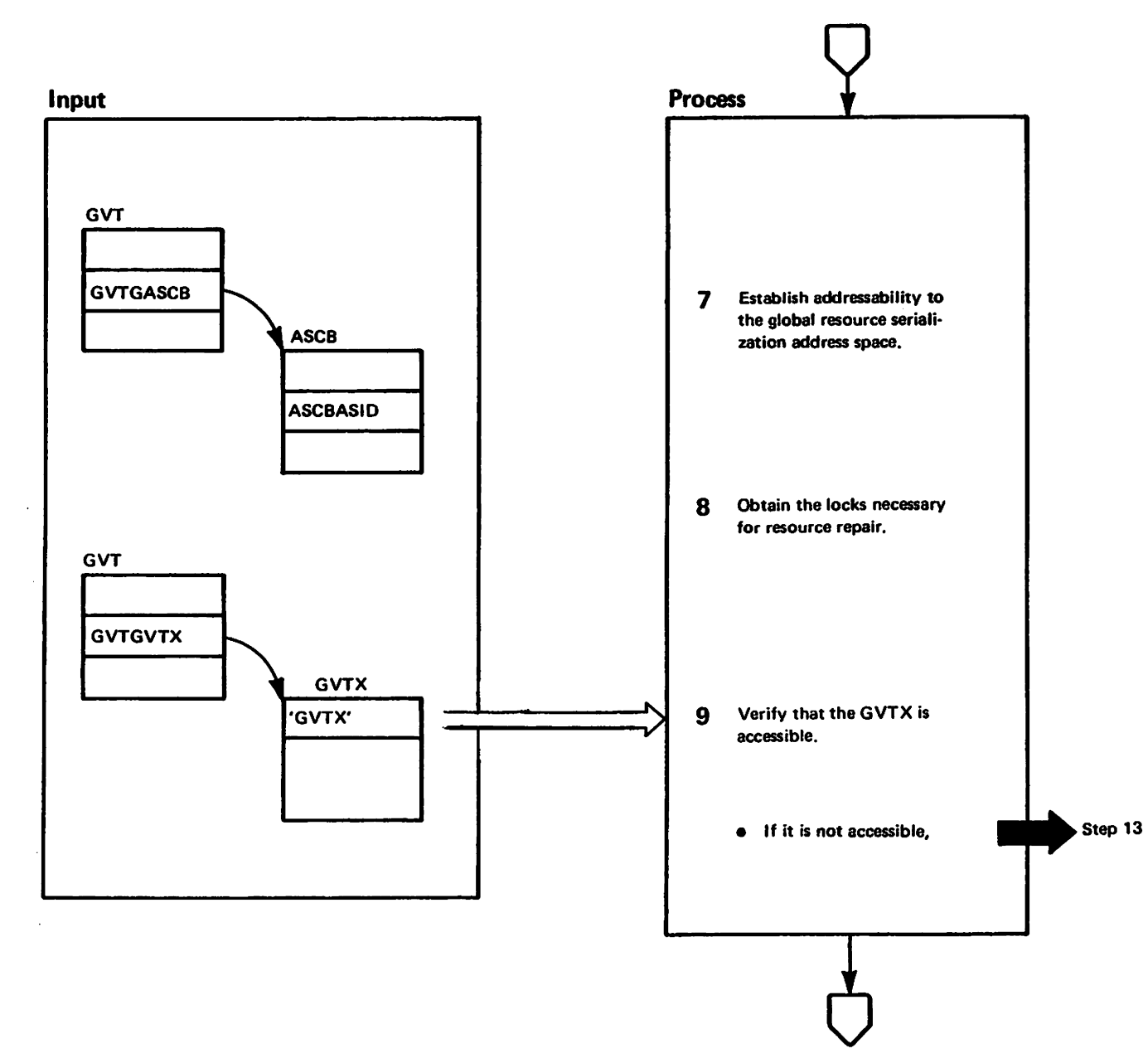

### Diagram GRS-29. ISGGFRR0 – ENQ/DEQ/RESERVE Recovery Routine (Part 6 of 12)

### Extended Description

### Module Label

7 ISGGFRRO issues the EPAR instruction to determine if it has addressability to the global resource serialization address space. IISGGFRRO receives control with the same addressability that existed when the SETFRR was issued. In most cases, the global resource serialization ad· dress space is not accessible.) If the global resource serial· ization address space is not accessible, ISGGFRRO copies all necessery information, including a copy of the 200-byte workerea, into the workarea obtained in SOA (CSAI. ISGGFRRO then issues a PC instruction to obtain the necessary addressability.

8 Some callers hold no locks, others hold the local lock of the global resource serialization address space and others hold both a local and the CMSEOOO lock. The fail· ing process might not hava been holding the locks necessary to perform resource repair. If no locks are held, ISGGFRRO obtains the local lock of the global resource serialization address space and the CMSEQDQ lock. If only a local lock is held, ISGGFRR0 obtains the CMSEQDQ lock. If both locks are held, ISGGFRRO does not obtain any locks. (Note: ISGGFRRO uses SETLOCK for lock requests. ISGGFRRO does not check for potential hierarchy violations.)

9 ISGGFRRO ensures that there are no storage errors associated with the global resource serialization vector table extension (GVTX) and that the acronym is correct. The GVTX contains information about global resource ser· ialization control blocks that is essential for resource valid·  $\overrightarrow{3}$  ation and repair. Recovery is not possible if the GVTX is<br> $\overrightarrow{9}$  increase it the latter are accessing continues at the 12 inaccessible. In this case, processing continues at step 13.

o ....

PRestricted Materials of IBM"<br>Licensed Materials — Property

H GJ :I

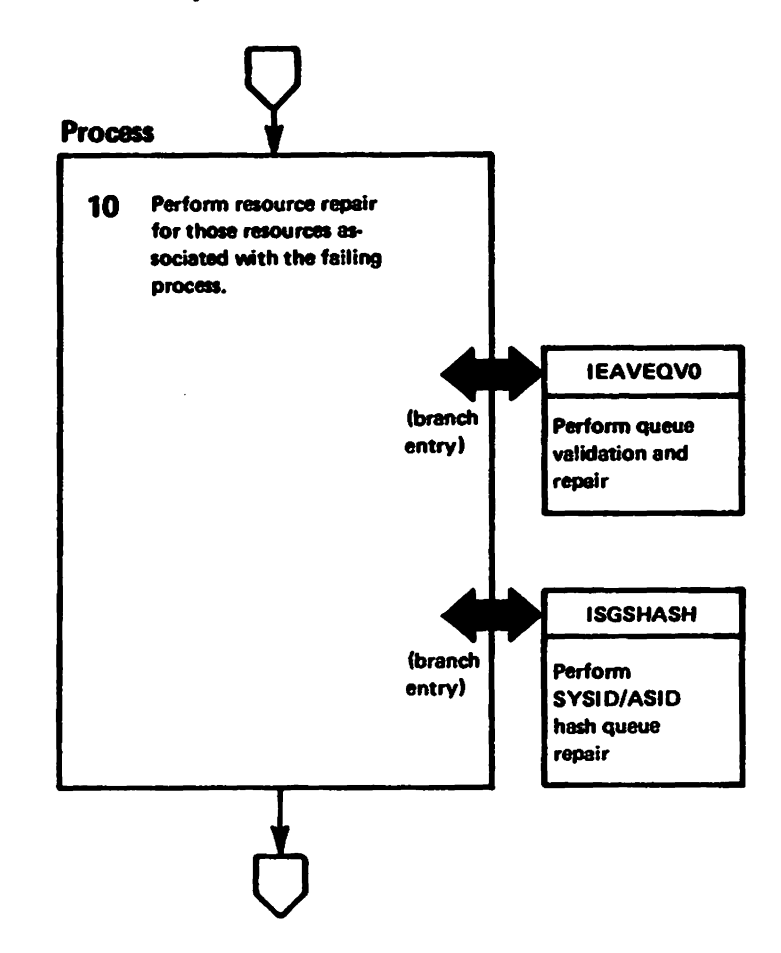

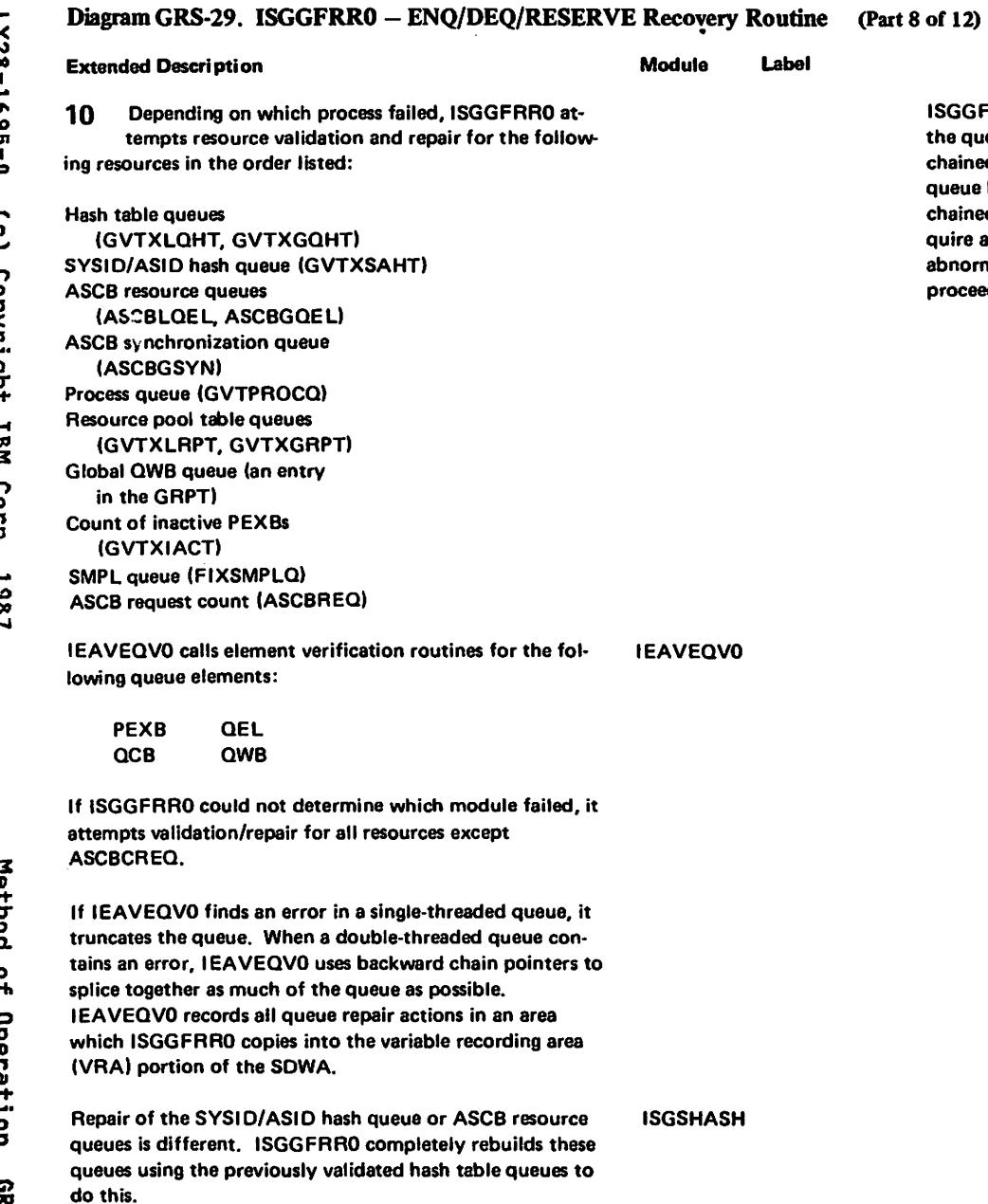

ISGGFRR0 notes errors in a queue element (QEL) chain in the queue control block (QCB) from which the QELs are chained. It notes errors in a QCB synonym chain in the queue hash table entry (QHTE) from which the QCBs are chained. (Subsequent ENQ or RESERVE requests that require addition of new elements to a damaged queue will be abnormally terminated. DEQ requests will be allowed to proceed.)

 $\blacksquare$ 

## Diagram GRS-29. ISGGFRRO - ENQ/DEQ/RESERVE Recovery Routine (Part 9 of 12)

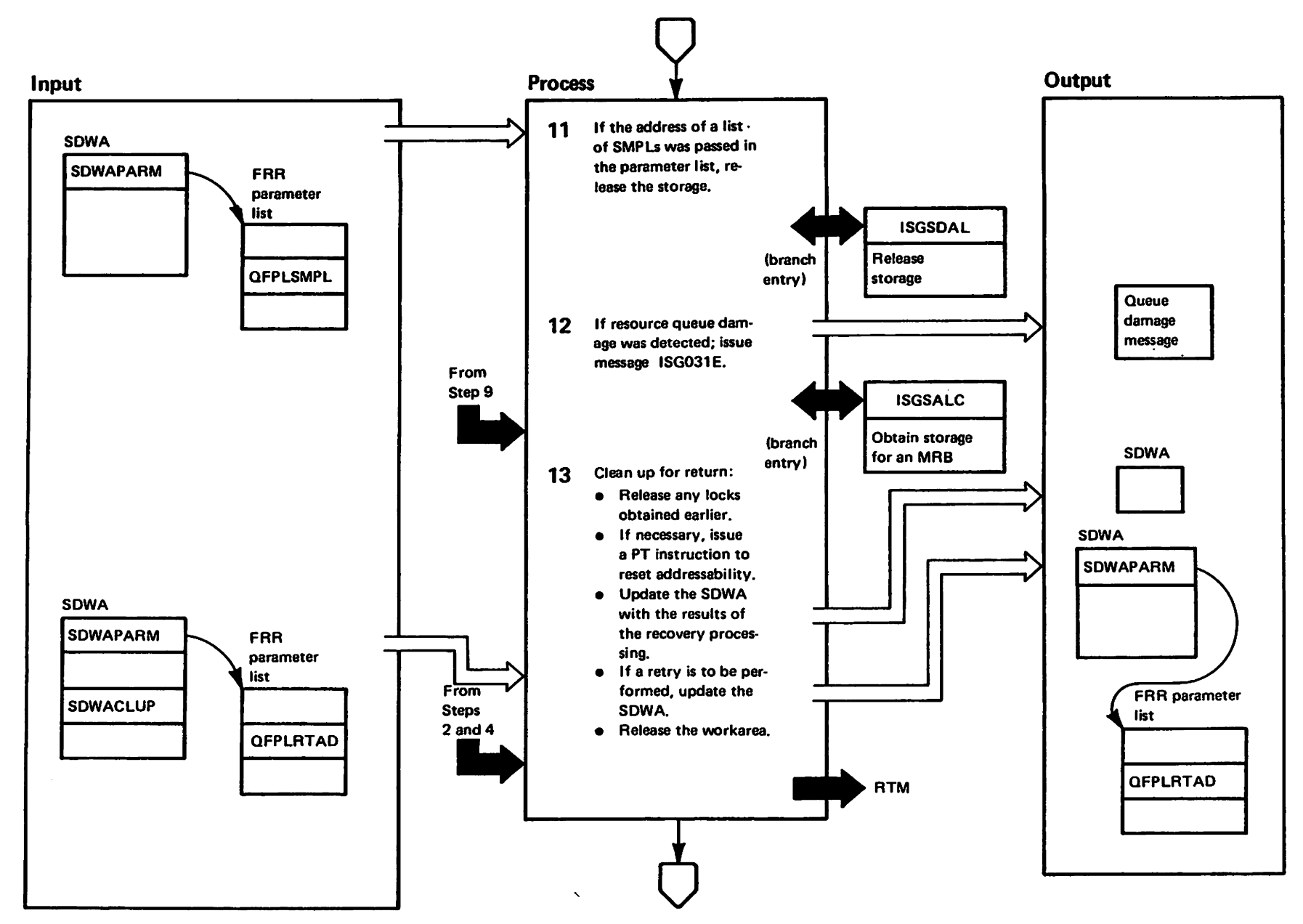

pleidsta hasnasti<br>Liga hastarials Materials of IBM"<br>Troperty of IBM"
# Diagram GRS-29. ISGGFRR0 – ENQ/DEQ/RESERVE Recovery Routine (Part 10 of 12)

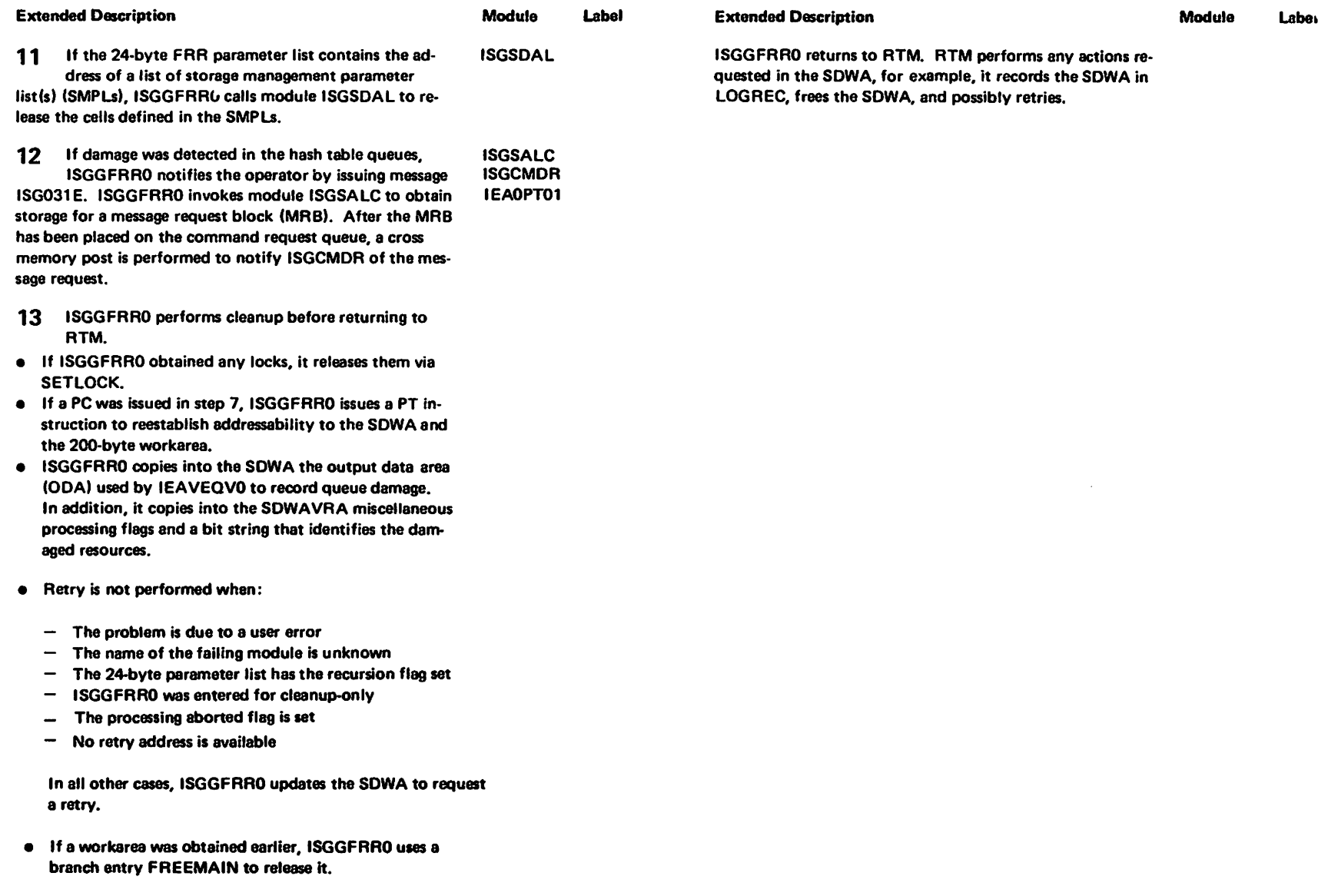

"Restricted Materials of IBN"<br>Licensed Materials - Property of IBM

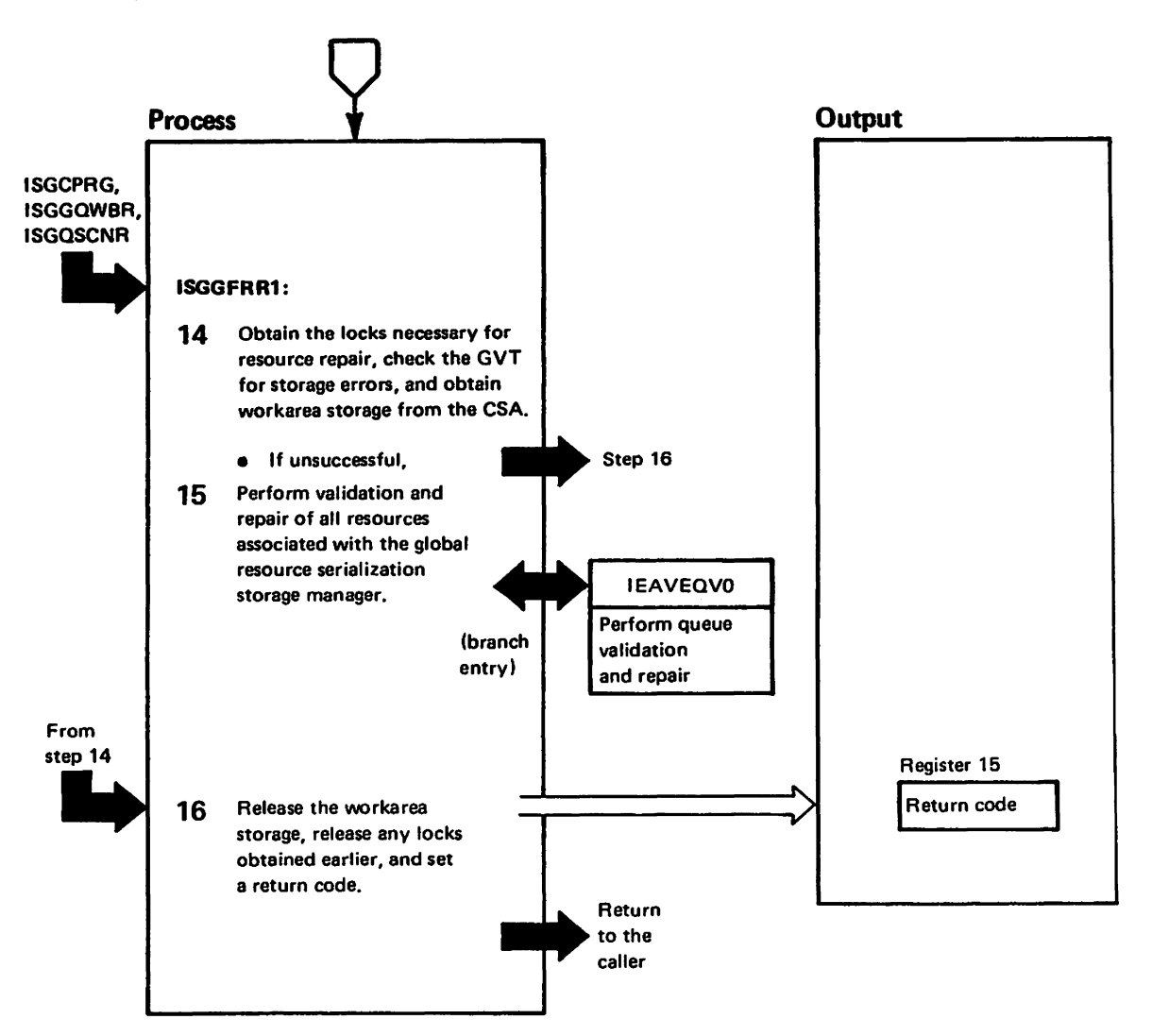

"Mil to vistorial materials of Ibene<br>Licensed Materials - property

# Diagram GRS-29. ISGGFRR0 – ENQ/DEQ/RESERVE Recovery Routine (Part 12 of 12)

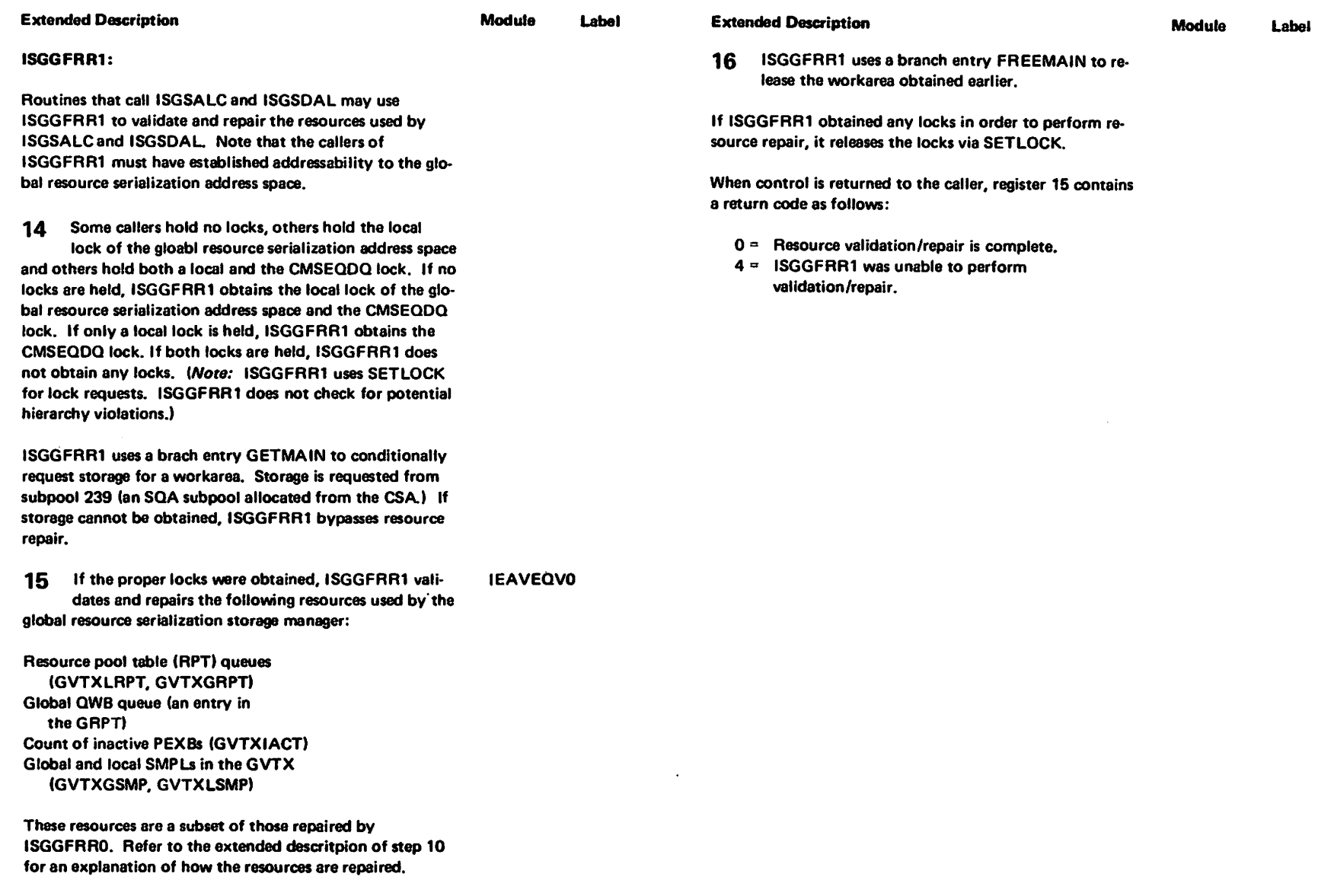

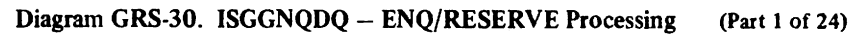

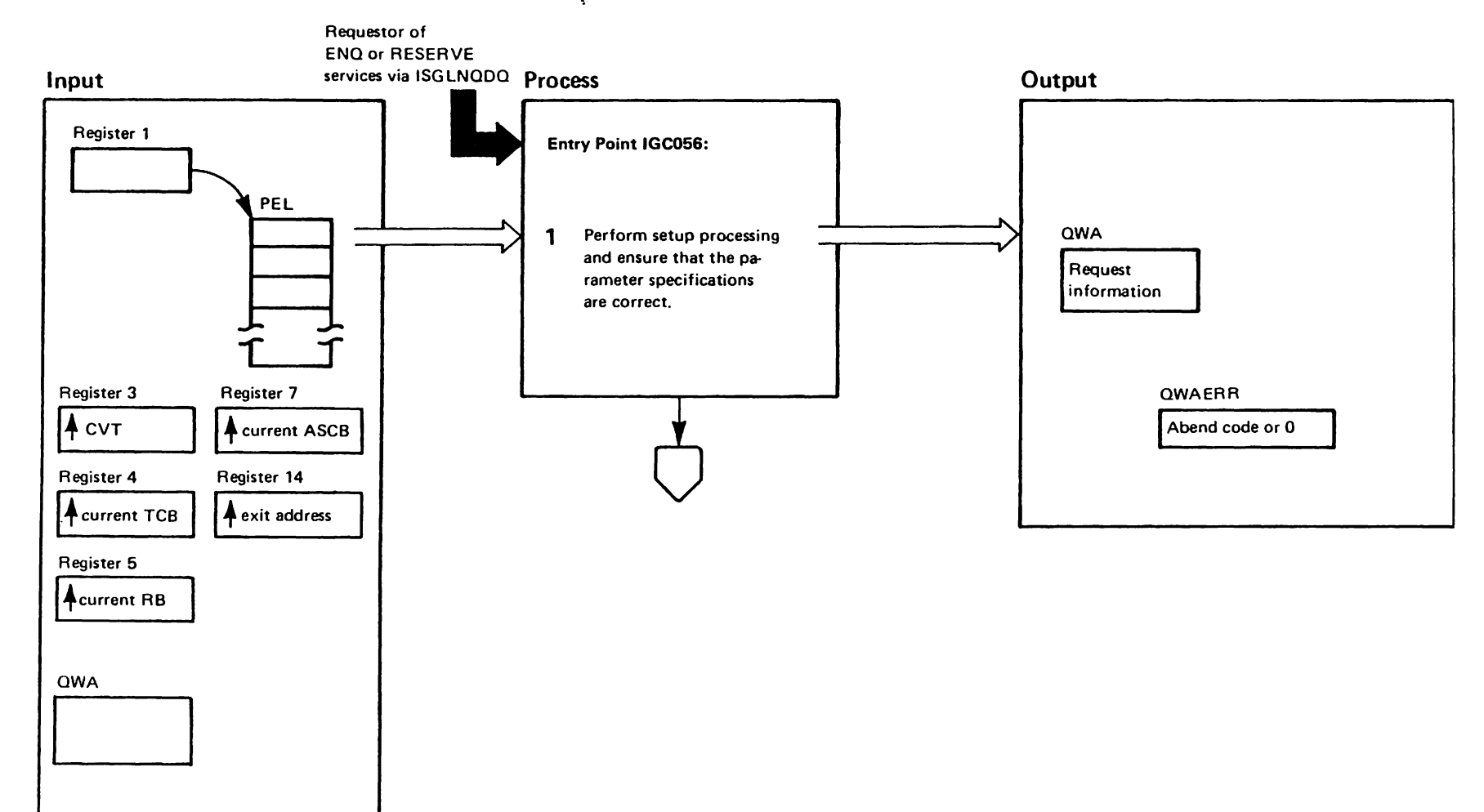

"Restricted"<br>Licensed Materials

Materials of IBM"<br>- Property of IBM

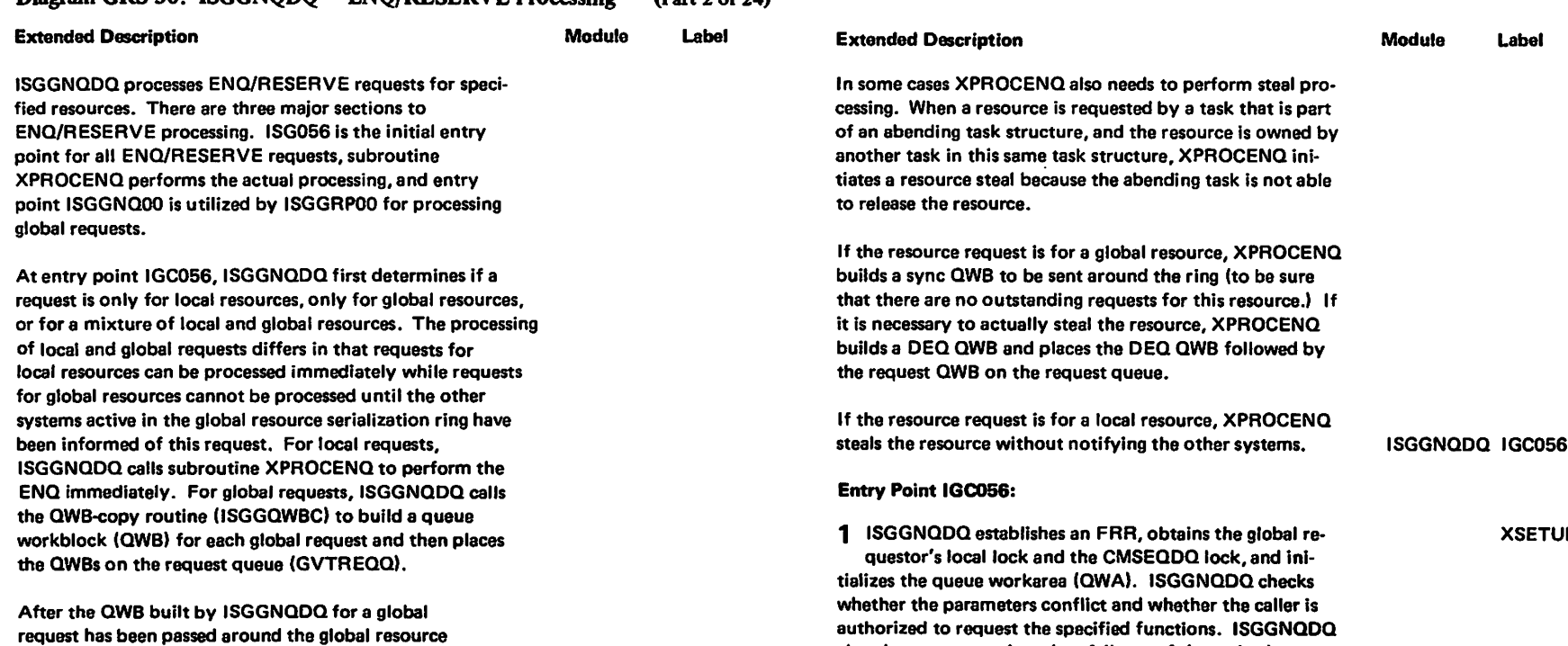

abends requestors when they fail any of these checks.

#### Disgram GRS-30 ISGGNODO - ENO/RESERVE Processing  $\sqrt{2}$ art 2 of 24)

serialization ring, IGGRP00 calls ISGGNQDQ at entry point ISGGNQ00 to process the global request. ISGGNQDQ calls XPROCENQ to process the request.

Subroutine XPROCENQ searches the global and local hash

tables and finds the appropriate hash table slots for the requested resources. XPROCENQ then processes the

ISGGNQDQ then returns to ISGGRP00.

**ENQ/RESERVE requests.** 

602-549

"Restricted Materials of IBM"<br>Licensed Materials - Property

DT IBM

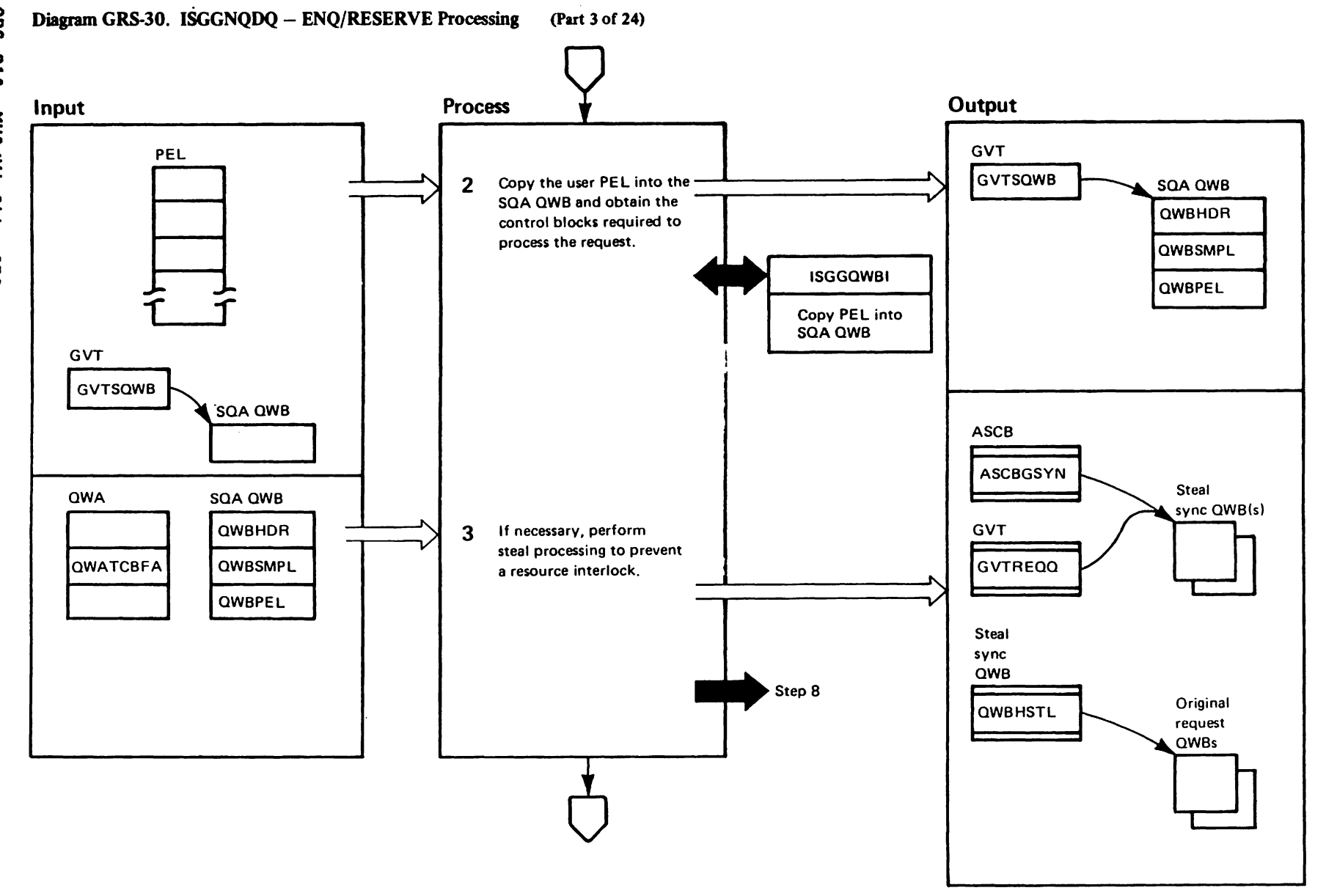

**TRE-Stricted**<br>Licensed Materials Materials of IBM"

GRS-210 VX/SAW :115 GRS

EY28-169 ி  $\mathbf{I}$  $\ddot{\bullet}$  $\hat{c}$ Copyright IBM Corp. 1987

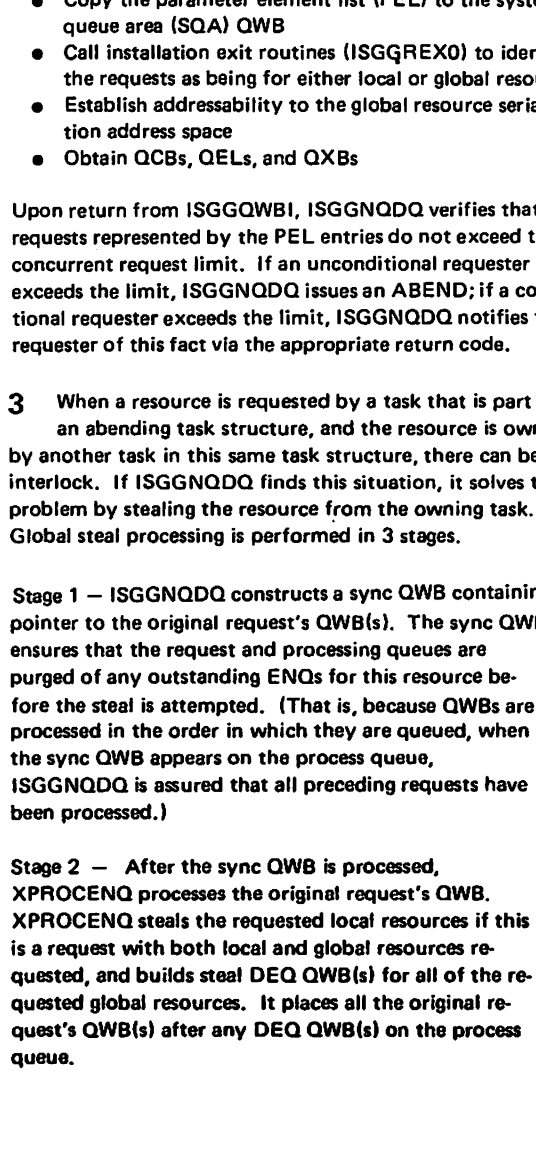

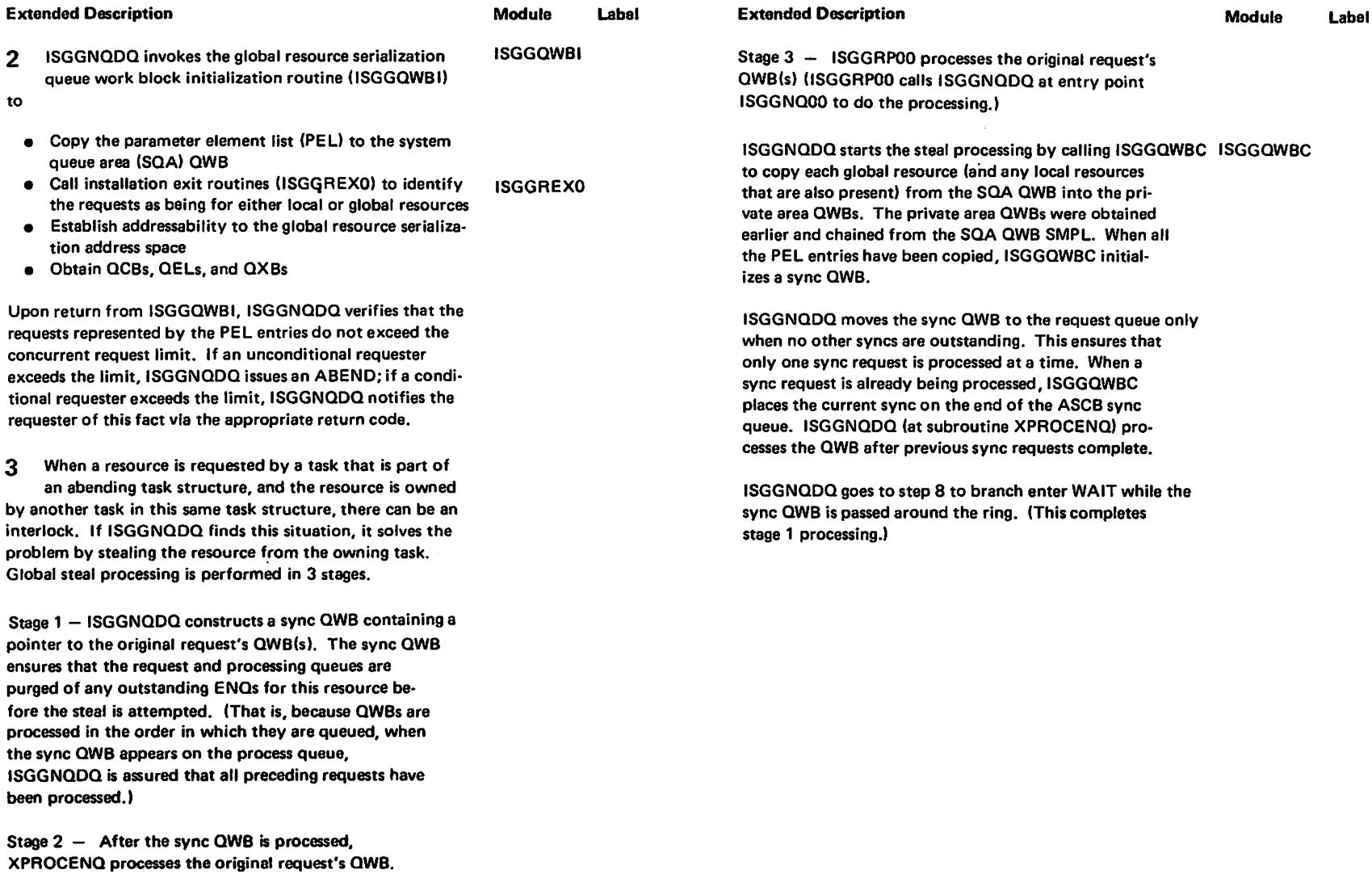

# Diagram GRS-30. ISGGNQDQ - ENQ/RESERVE Processing (Part 4 of 24)

n

1728-1695-0

2

to

Copyr

g<br>H

H tI:I 3:

Corp

1987

## Diagram GRS-30. ISGGNQDQ - ENQ/RESERVE Processing (Part 5 of 24)

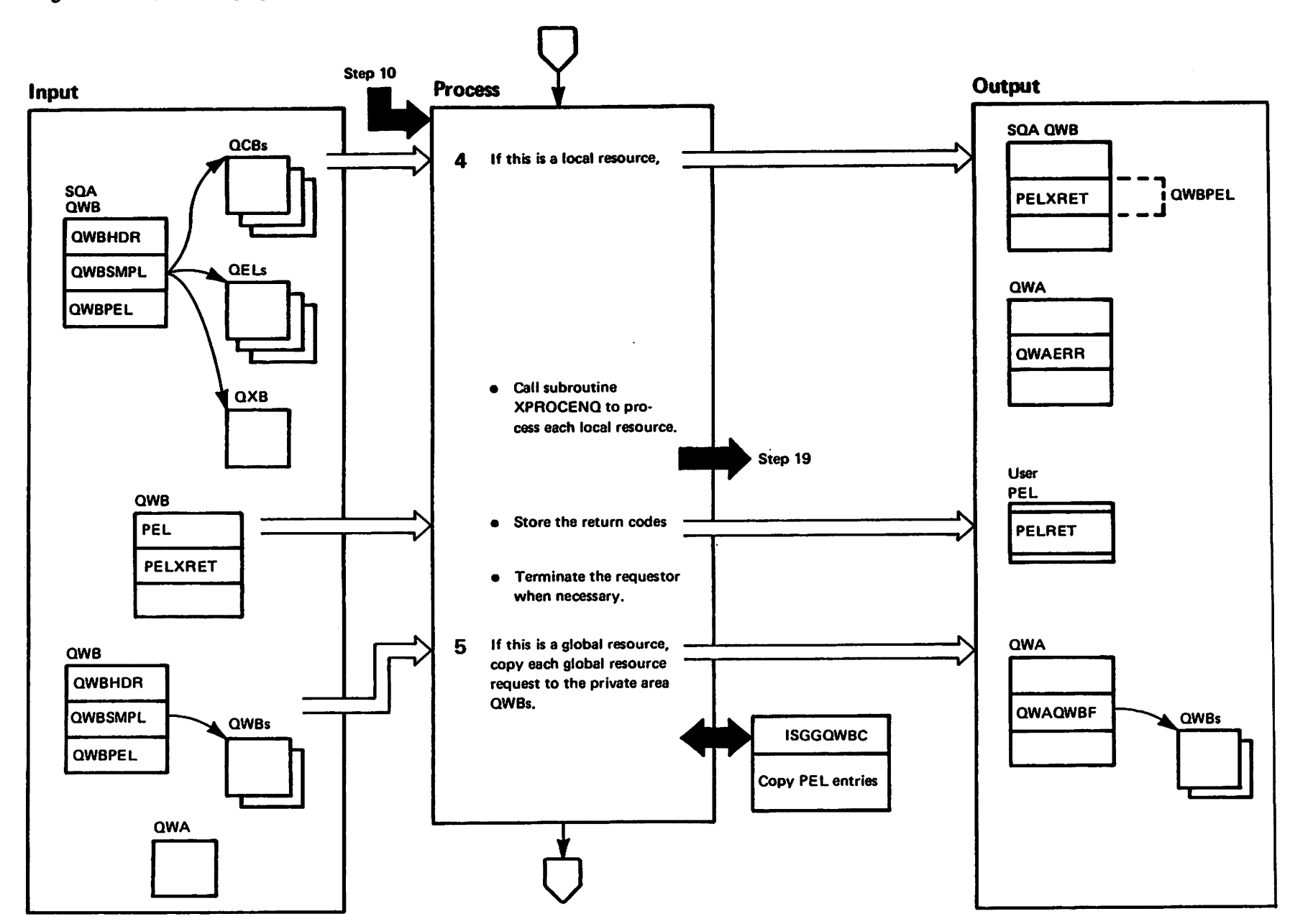

**Licensed Materials**<br>Licensed Materials Haterials of IBM"<br>Haterials of IBM"

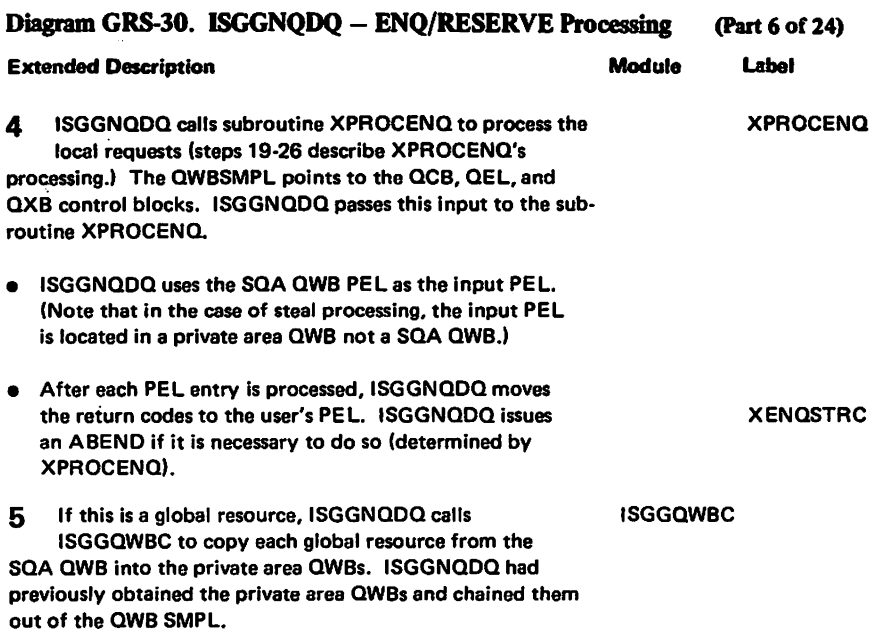

 $\sim$ 

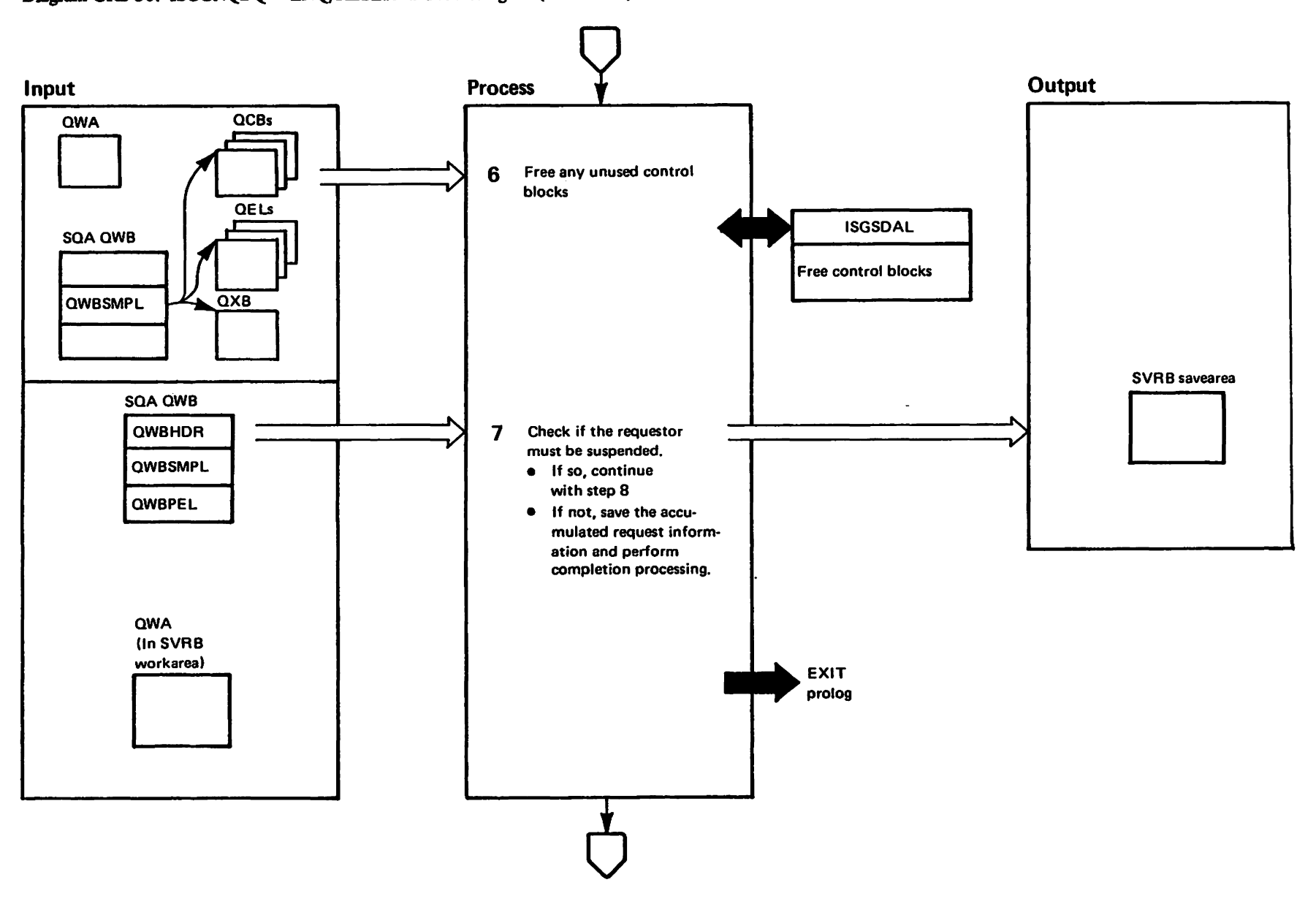

"TRestriater<br>Licensed Materials

Materials of IBM"<br>Theoparty of IBM

Diagram GRS-30. ISGGNQDQ - ENQ/RESERVE Processing (Part 7 of 24)

GRS-214 : 119 VX/SAN SRS

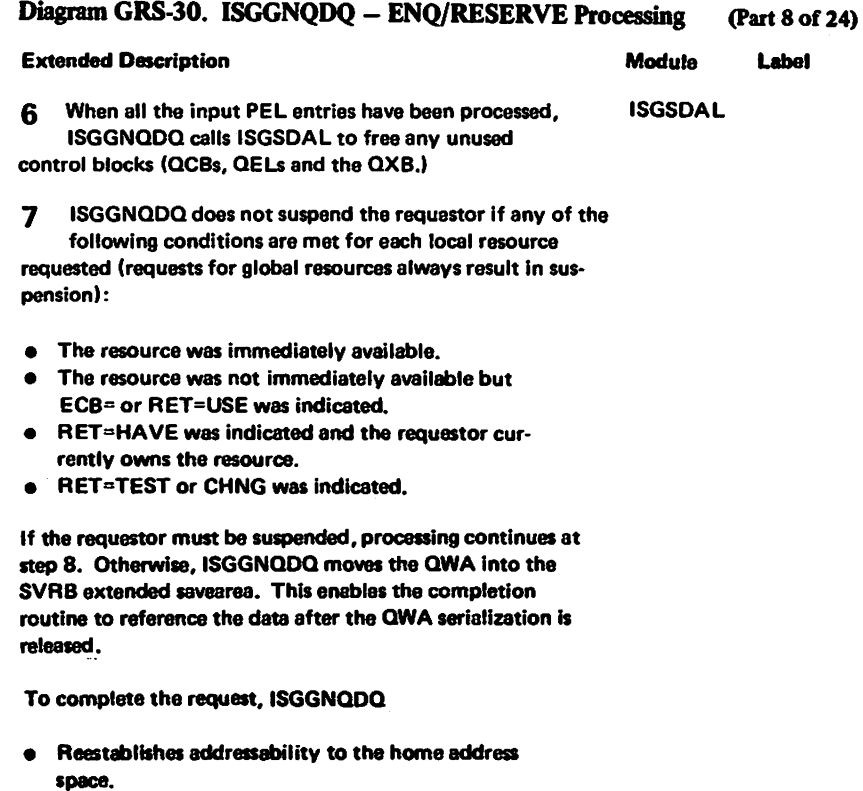

- Invokes STATUS if step must complete (SMC) was indicated.
- Releases the locks and deletes the FRR.

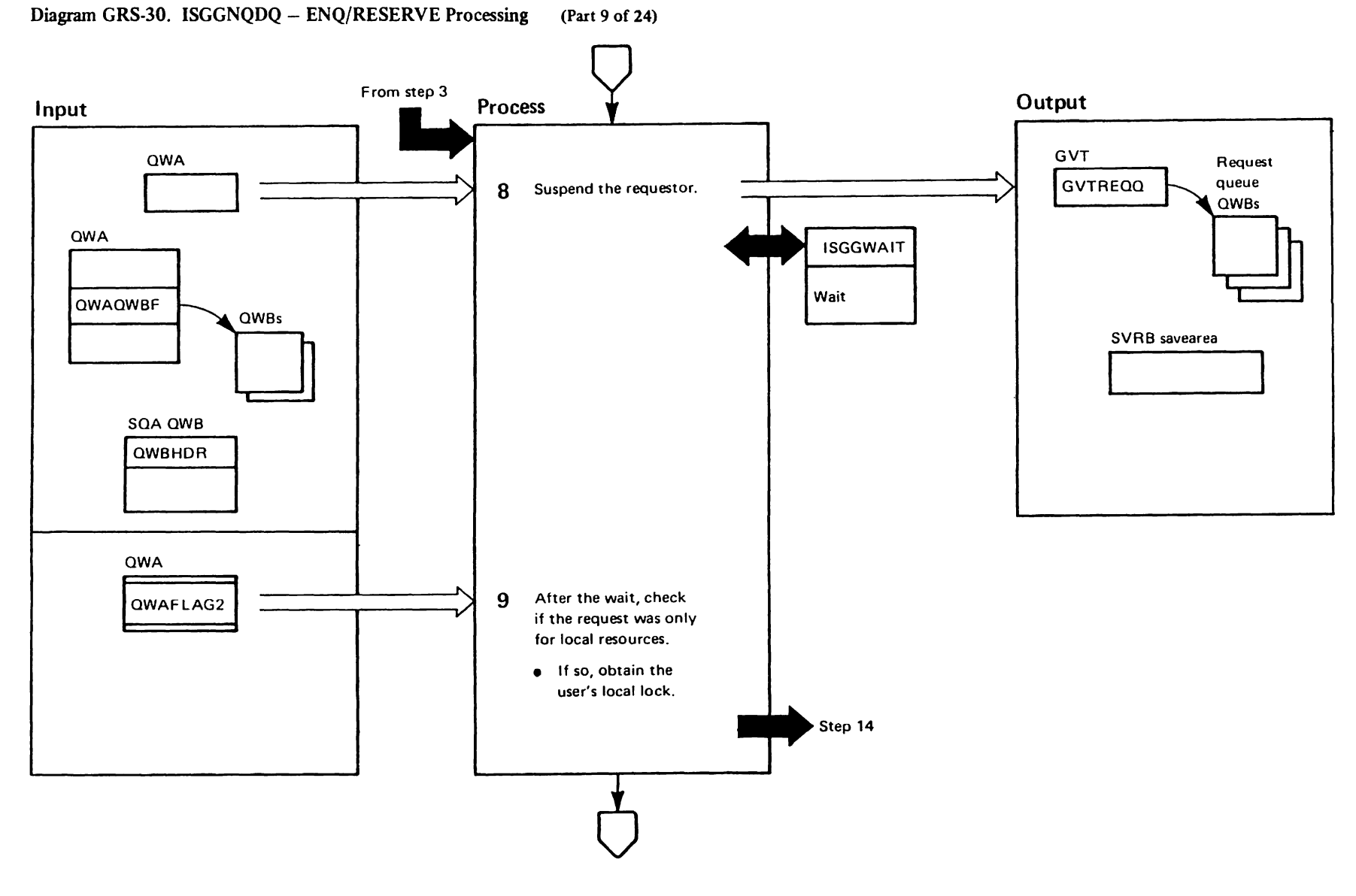

# GRS-216 : 115 VX/SAW

**GRS** 

rrestricted<br>Licansed Materials Materials of IBM"<br>Thaterials of IBM"

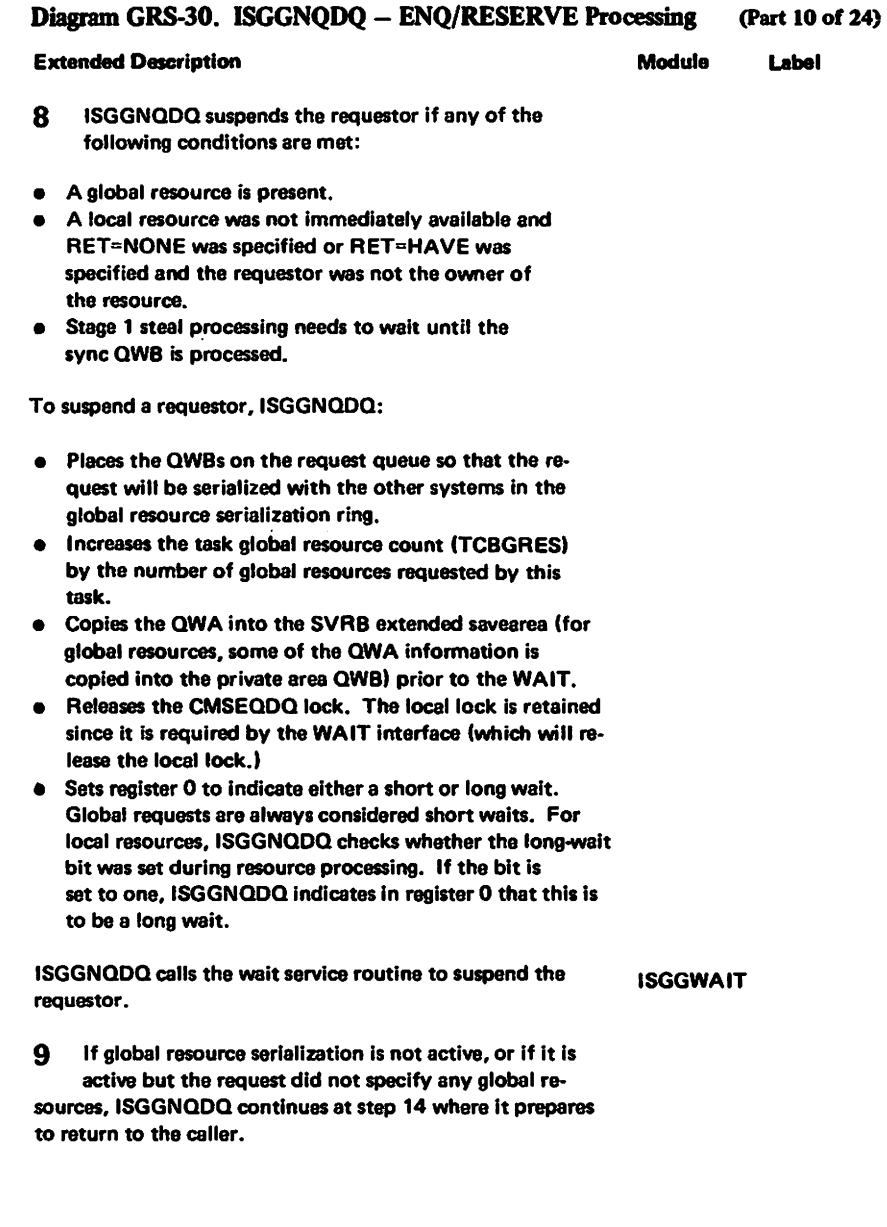

 $\mathcal{A}^{\mathcal{A}}$ 

 $\ddot{\phantom{a}}$ 

 $\hat{\mathcal{L}}$ 

#### Diagram GRS-30. ISGGNQDQ - ENQ/RESERVE Processing (Part 11 of 24)

Input **Process** Output **QWBPTR QWB** 10 Check if this is a steal sync **QWBHFLGS** QWB. **QWA** · If so, perform initialization to resume steal processing. **SVRB** extended savearea Step 4 **Steal sync** QWB **QWBHSTL** Request **QWBs SVRB QWA** 11 Perform initialization to **QWA** complete the processing of the global requests.

GRS-218 MVS/XA SLL: GRS

pensed Materials<br>Licensed Materials Materials of IBMT

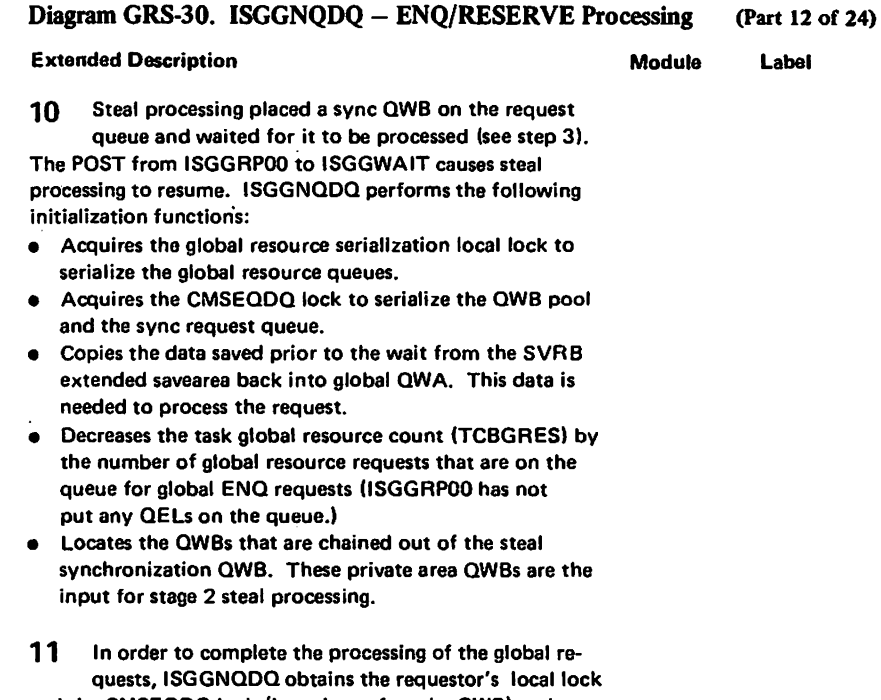

Label

and the CMSEQDQ lock (in order to free the QWB) and copies the data saved in the SVRB extended sawarea back into the OWA.

1-1 o:f :3

LY28-1695-0

o o .,  $\frac{5}{9}$ 

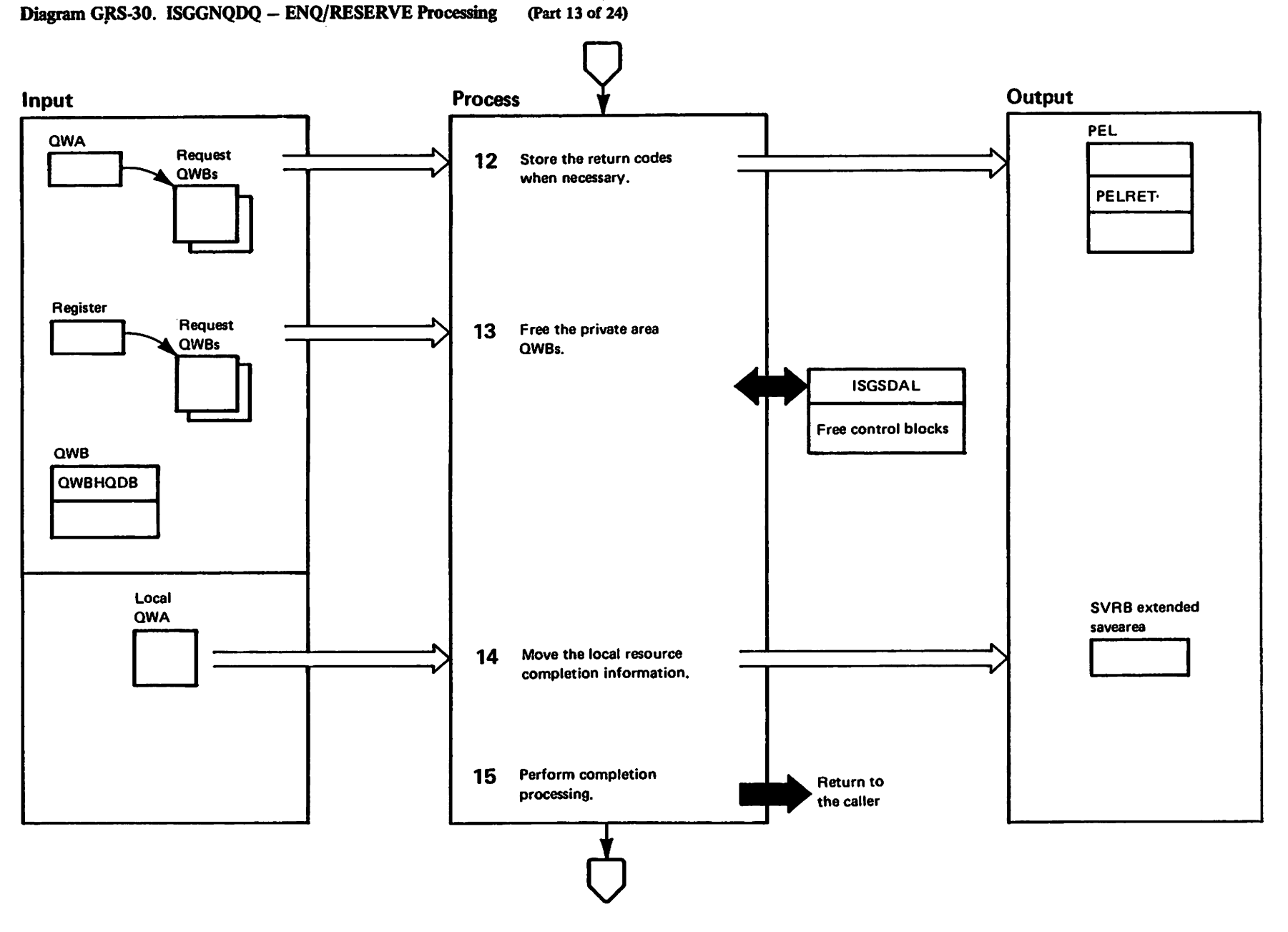

GRS-220 **AVS/XA SLL: GRS** 

"Restricted"<br>Licensed Matarials Martarials of IBM"<br>Hatepity of IBM

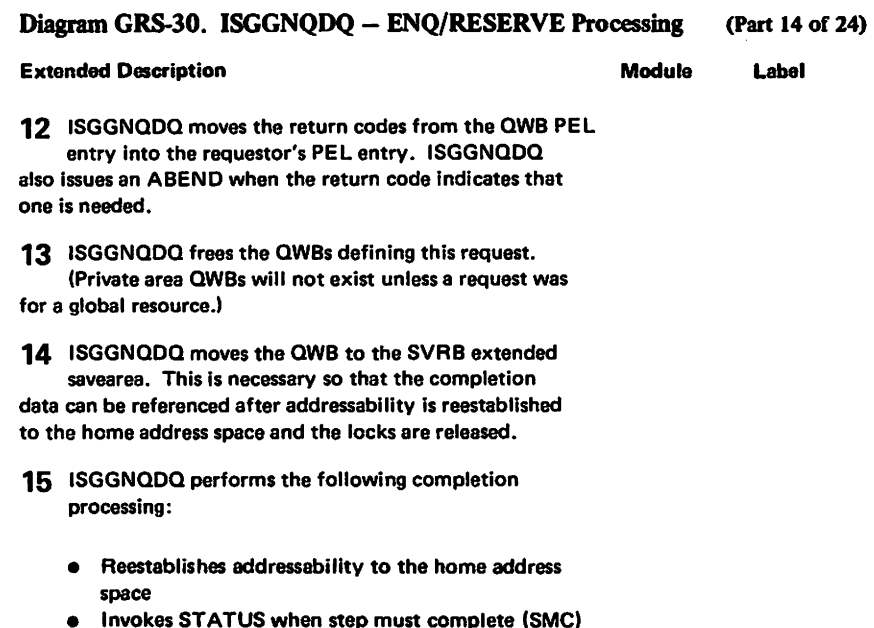

- Ψ was indicated
- Releases the locks and deletes the FRR

1728-1695-0

(c) Copyright IBM Corp. 1987

\$

 $\ddot{\phantom{a}}$ 

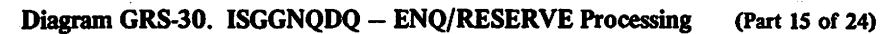

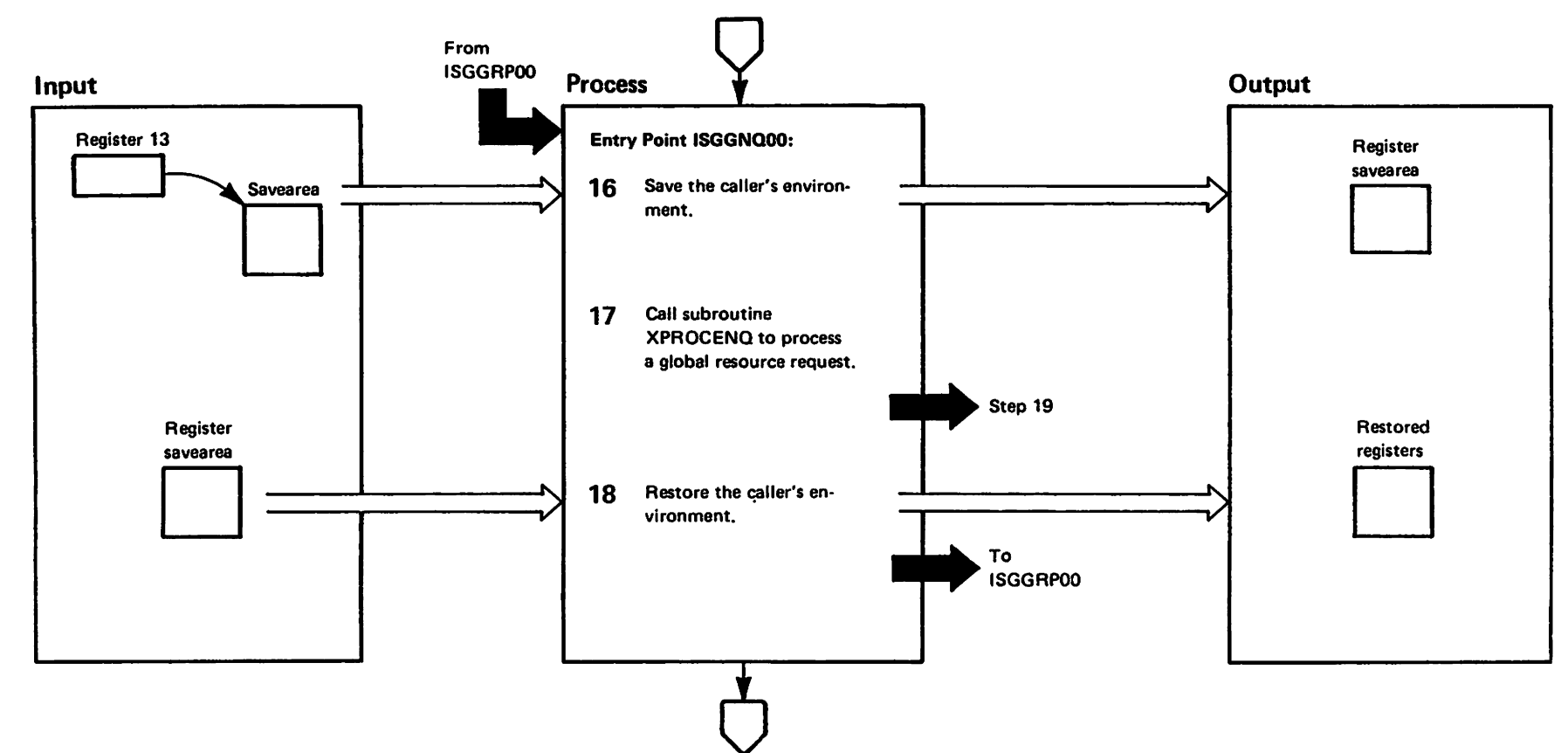

elsteinsed Westriesled<br>Licensed Materials Materials of IBM"<br>- Property of IBM

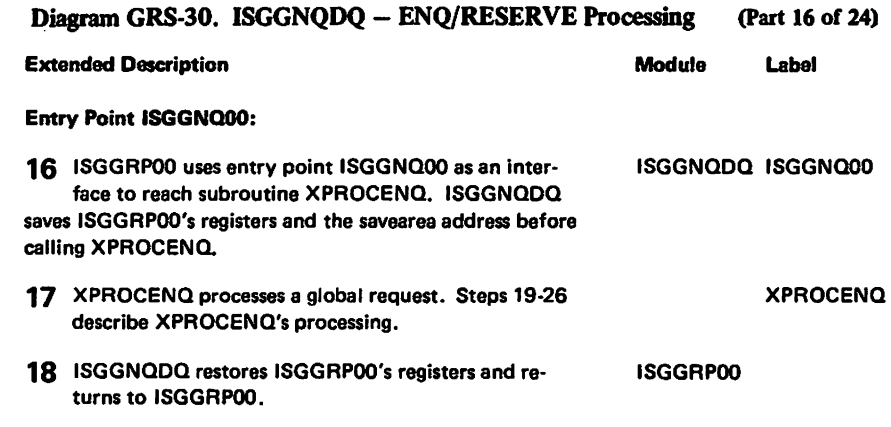

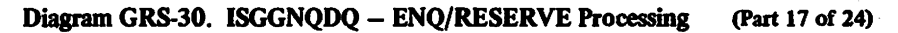

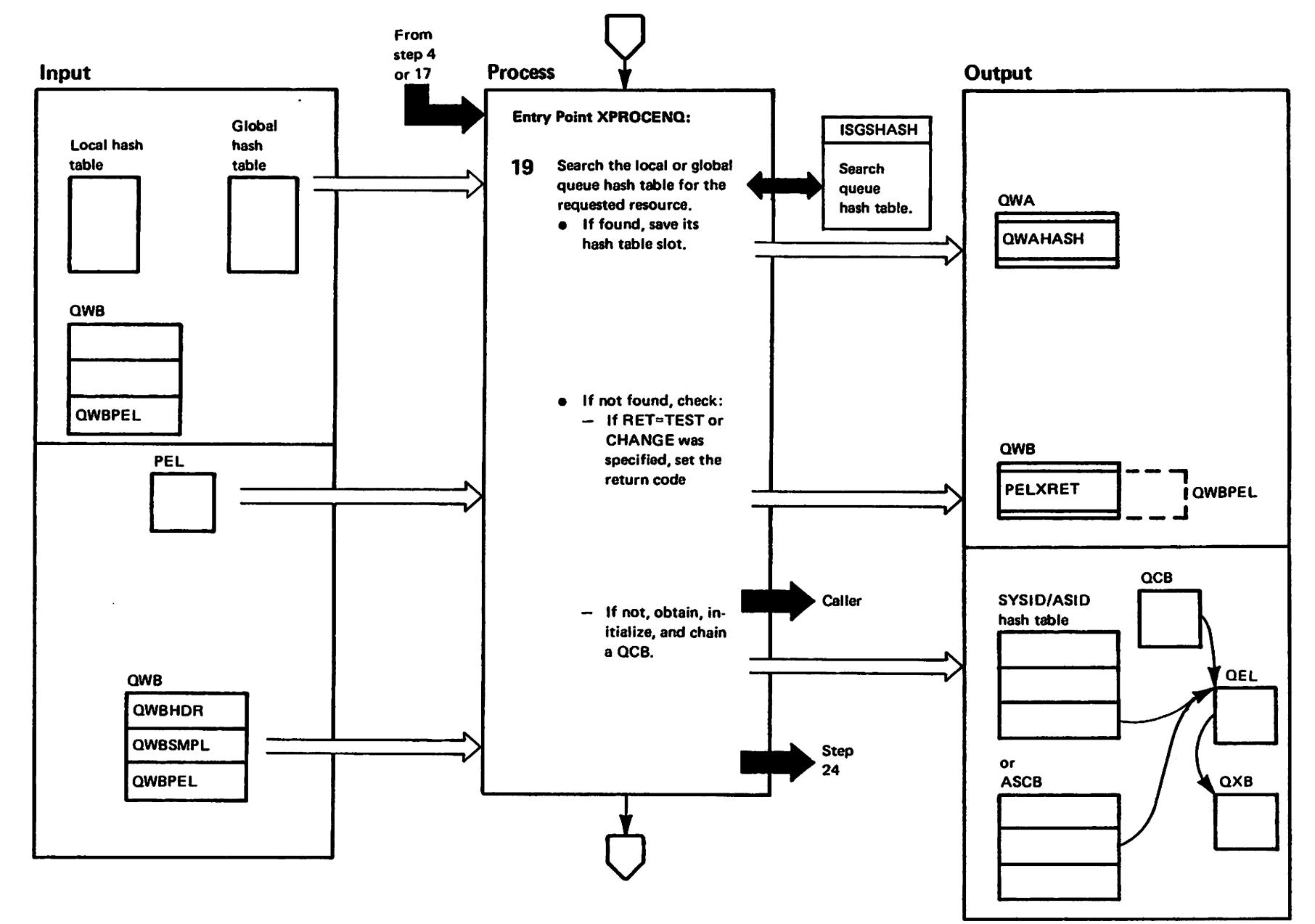

aleiadhan<br>Licensad Naterials Materials of IBM"<br>- Proparty of IBM

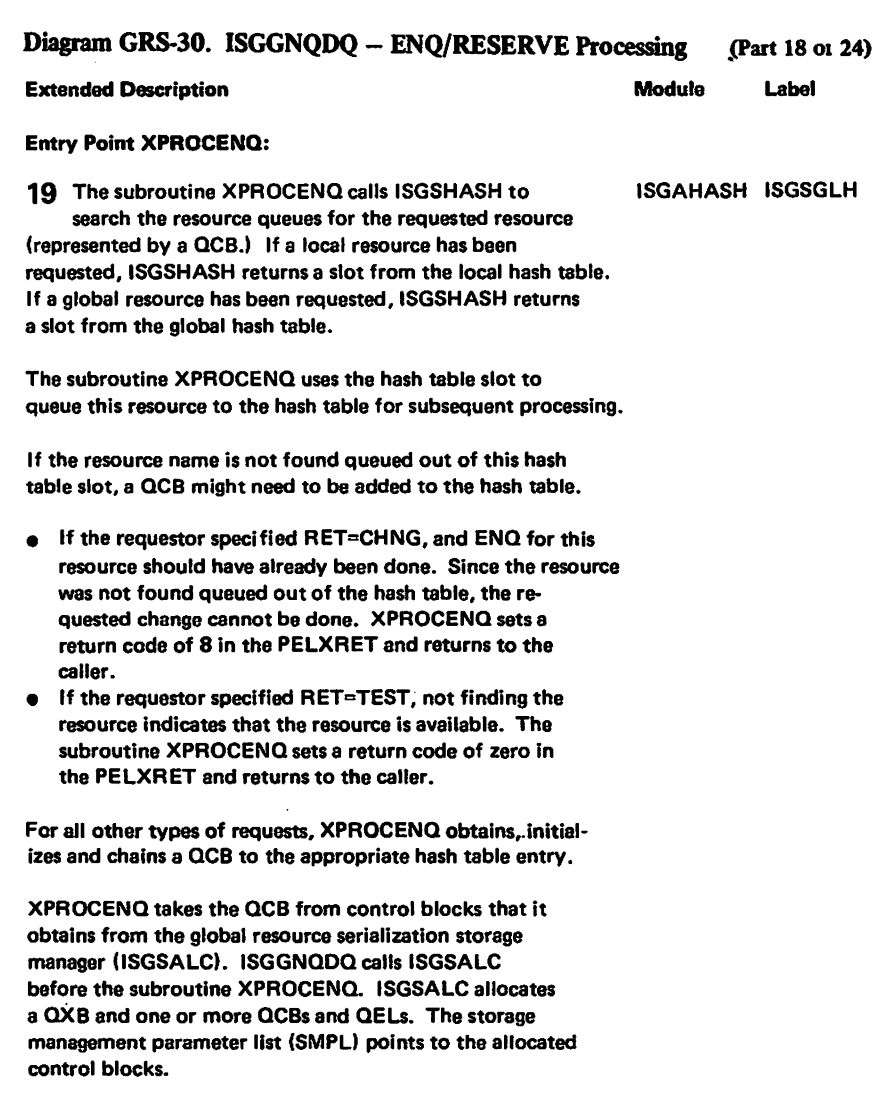

Note: The retum code is only set if the request originated from the current system. Each system in the ring sets its own return codes.

### Diagram GRS-30. ISGGNQDQ - ENQ/RESERVE Processing (Part 19 of 24)

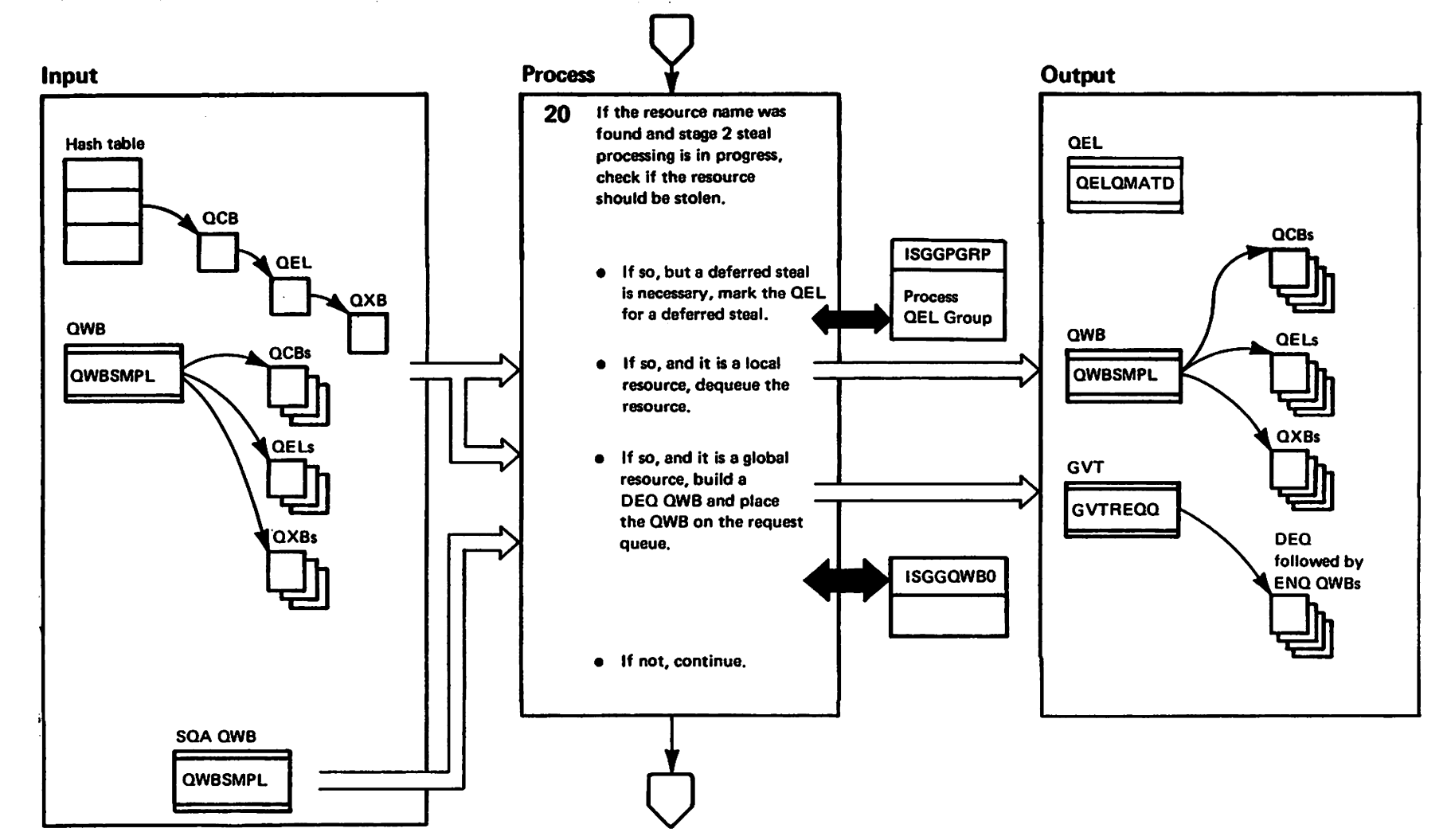

myst to vitational materials of IBM<br>Licensed Materials — Biroper

**Extended Description** 

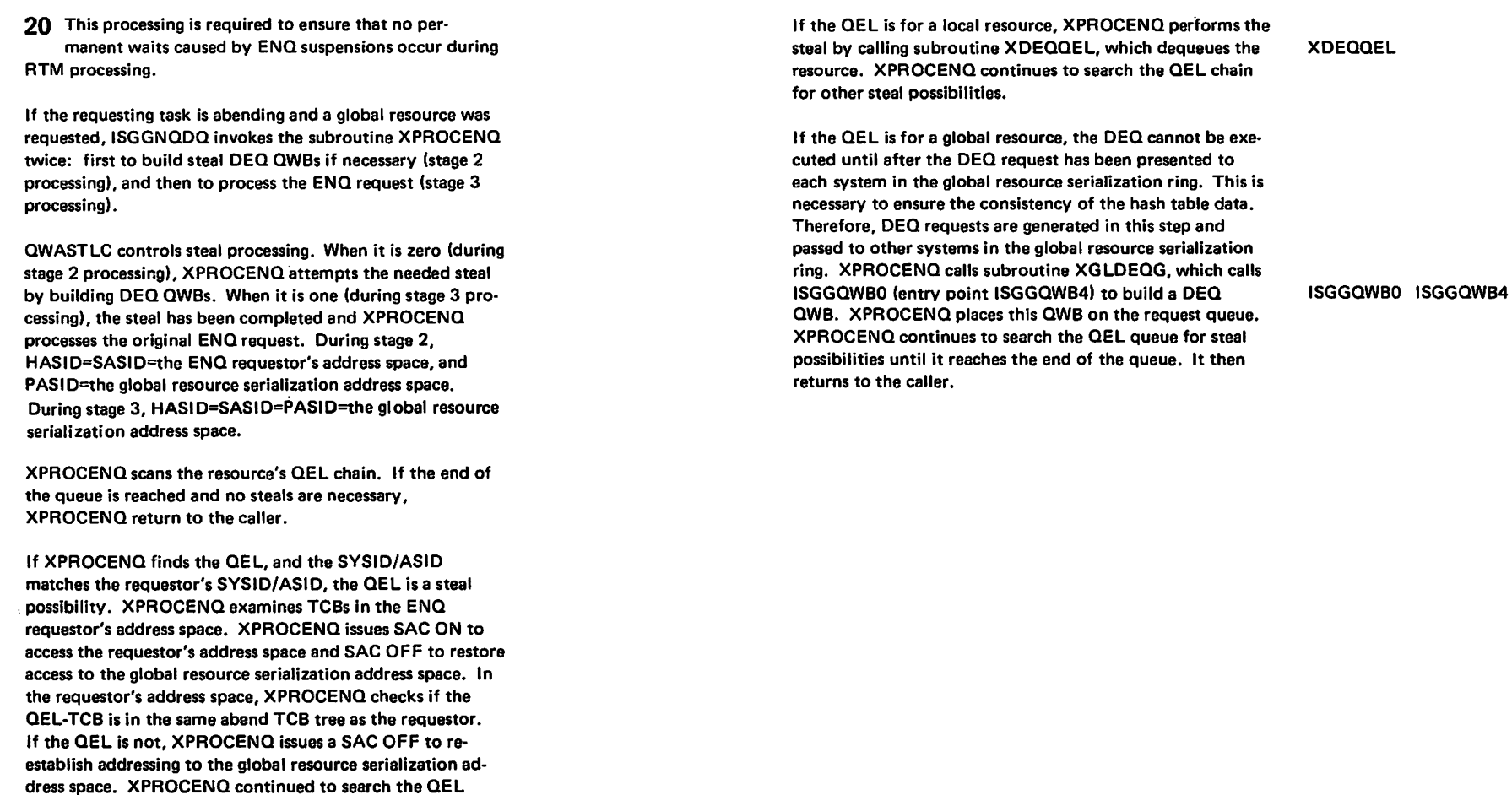

Diagram GRS-30. ISGGNQDQ - ENQ/RESERVE Processing (Part 20 of 24)

Module

Label

**Extended Description** 

If XPROCENQ finds the QEL in the requestor's TCB tree, a steal is needed. XPROCENQ marks the QEL for a deferred steal (if a MASID-QEL currently points at the QEL that must be stolen) or performs the steal. XPROCENQ calls ISGGPGRP (function MASIDSCN) to make this decision.

queue for steal possibilities.

**ISGGPRGP** 

Module

Label

## Diagram GRS-30. ISGGNQDQ - ENQ/RESERVE Processing (Part 21 of 24)

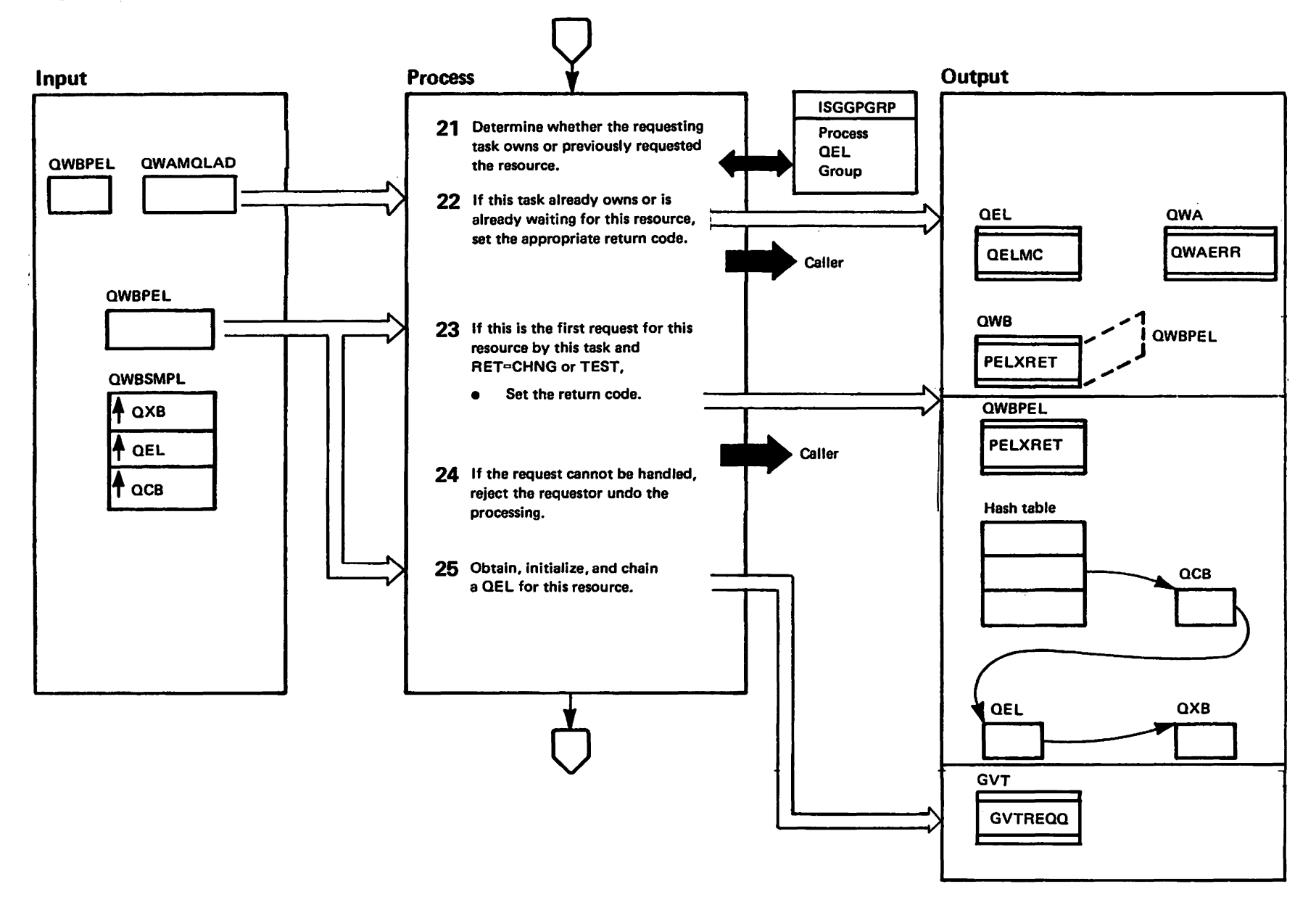

eleitated Mestrials<br>Licensed Materials Martals of ISM"

## Diagram GRS-30. ISGGNQDQ - ENQ/RESERVE Processing (Part 22 of 24)

## Extended Description Label

QWA7COEX).

Module

**ISGGPGRP** 

- 21 XPROCENQ calls the QEl group processing routine (ISGGPGRP) to perform the function ENQSCAN.
- ISGGPGRP determines whether the requesting task owns the resource or previously requested the resource. ISGGPGRP also determines whether the requesting task is allowed to use the resource (flag QWA7AURC) and whether the request is illegal (flag QWA7ABMR) or cannot be handled (flag
- 22 When the requestor asks for the same resource a second time, XPROCENQ sets a return code. The return code is determined by whether the requestor owns the resource of is waiting for the resource, and by what RET=parameter was specified.
- When the requestor owns the resource and specified RET=HAVE and SMC=STEP. XPROCENQ sets the RMC indicator in the current QEL and sets a return code of S in PELXRET.
- When the requestor owns the resource and specified RET=CHNG, XPROCENQ attempts to change the resource's status from shared to exclusive. If no other requestor is presently sharing the resource, XPROCENQ changes the resource's status to exclusive and sets a return code of zero in PElXRET. If the requestor already owns the resource exclusively, XPROCENQ sets a return code of zero in PElXRET. If another requestor is presently sharing the resource, the resource's status cannot be changed. XPROCENQ sets a return code of 4 in PElXRET to show the request failed.
- When the requestor owns the resource and specified RET=HAVE, RET=USE, RET=TEST, or ECB=, XPROCENQ sets a return code of 8 in PELXRET.
- When the requestor owns the resource and specified RET=NONE, XPROCENQ sets an abend code of X'13S' in QWAERR.
- When the requestor is waiting for the resource and spec-Ified RET=HAVE, USE, CHNG, TEST, or ECB=, XPROCENQ sets a return code of 20.
- When the requestor is waiting for the resource and specified RET=NONE, XPROCENQ sets an abend code of X'13S' in QWAERR.

# **Extended Description and American Contract Contract Contract Contract Contract Contract Contract Contract Contract Contract Contract Contract Contract Contract Contract Contract Contract Contract Contract Contract Contrac** 23 Because this is the first request for this resource, XPROCENQ cannot test or change the status of the resource. XPROCENQ sets a return code of zero for a . TEST and an S for a CHNG in the PElXRET and returns to the caller. 24 If the request cannot be handled (flag QWA7COEX is on), a local-resource ENQ must be rejected or a

global-resource ENQ must be completed and then undone. This is done by calling subroutine XGlDEQG, which initializes a DEQ QWB and places it on the ring processing request queue (GVTREQQ).

25 XPROCENQ obtains, initializes, and chains a QEl to this QCB (to represent this requestor.) If this request does not already have a QXB, XPROCENQ obtains a QXB from the SMPL and chains it to the QEl.

ooD

Copyr

 $\overline{ }$  $\overline{6}$ 

LY28-1695-0

ց<br>\*<br>\*

~ tlaI :3

Corp.

1987

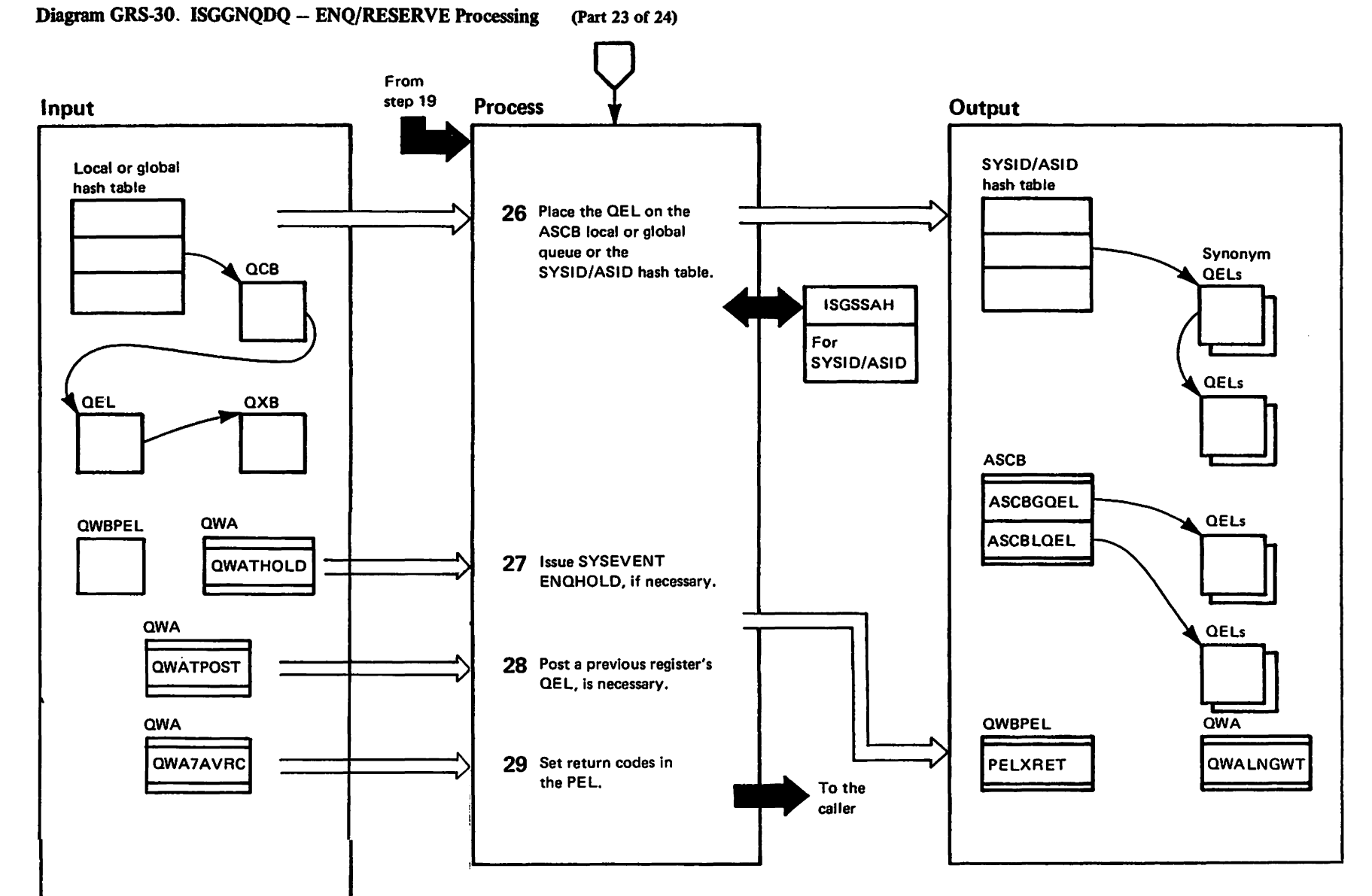

GRS-230 VX/SAN **:115 GRS** 

mestriated Materials<br>Licensed Materials Marialis of IBM"<br>Tateriale of IBM

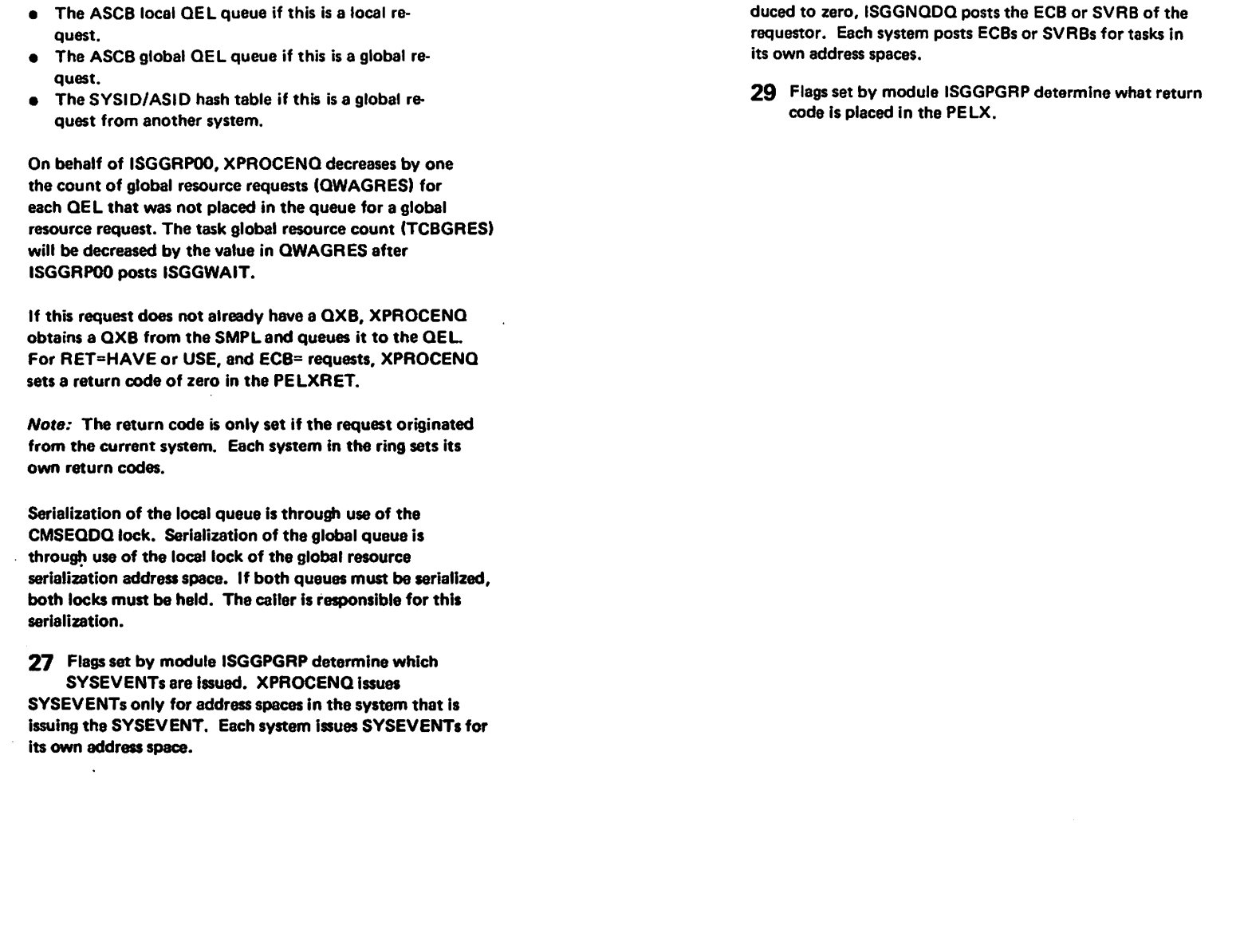

26. XPROCENQ obtains, initializes, and chains a QEL to this OCB to represent the requestor. XPROCENO

also chains the OEl to:

Label Extended Description Module Label

28 Flags set by module ISGGPGRP determine what QELs are posted. A OEl is posted by reducing the wait count in the corresponding  $QXB$ . When the  $QXB$  wait count is re-

#### Diagram GRS-31. ISGGNQDQ - DEQ Processing (Part 1 of 12)

GRS-232 **111S YX/SAN GRS** 

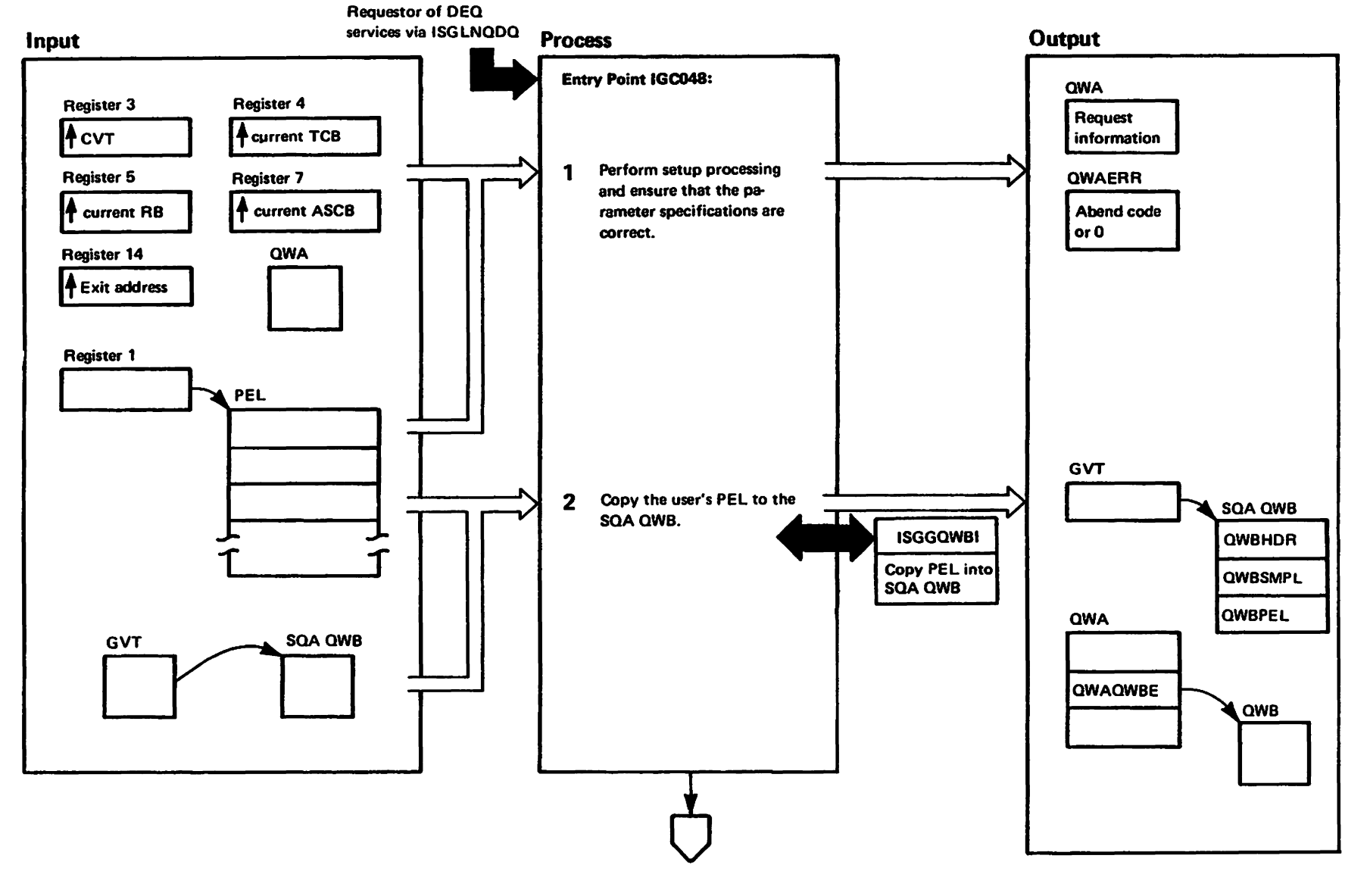

westriestrial<br>Licensed Naterials Materials of IBMT<br>Therials of IBM

## Diagram GRS-31. ISGGNQDQ - DEQ Processing (Part 2 of 12)

## Extended Description

Module Label

ISGGNQDQ processes DEQ requests for specified resources. There are three major sections to DEQ processing. IGC048 is the initial entry point for all DEQ requests, subroutine XPROCDEQ performs the actual processing, and entry ISGGDQOO is utilized by ISGGRPOO for global requests.

At entry point IGC048, ISGGNODO first determines if a request is only for local resources, only for global resources, or for a mixture of local and global resources. The processing of local and global requests differs in that requests for local resources can be processed immediately while requests for global resources cannot be processed until the other systems active in the global resource serialization ring have been informed of this request. For local requests ISGGNQDQ calls subroutine XPROCDEO to perform the DEO immediately. For global requests ISGGNQDQ calls QWB-copy routine (lSGGQWBC) to build a queue workblock (QWB) for each global request end then ISGGNQOQ places the QWBs on the request queue (GVTREQQ).

After the QWB built by ISGGNOOQ for a global request has passed around the global resource serialization ring, ISGGRPOO calls ISGGNQDQ (at entry point ISGGOQOO) to process the DEQ request. ISGGNQDQ calls XPROCDEQ to process the request.

Subroutine XPROCDEO searches the global and local hash tables and finds the appropriate table slots for the requested resources. XPROCDEO then processes the DEO requests.

## Entry Point IGC048:

1 ISGGNODO establishes an FRR, obtains the requestor's local lock and the CMSEODO lock, and initializes the queue workerea (OWA). ISGGNODO checks whether the parameters conflict and whether the caller is authorized to request the specified authorized functions. ISGGNOOO abends requestors when they fail any of these checks.

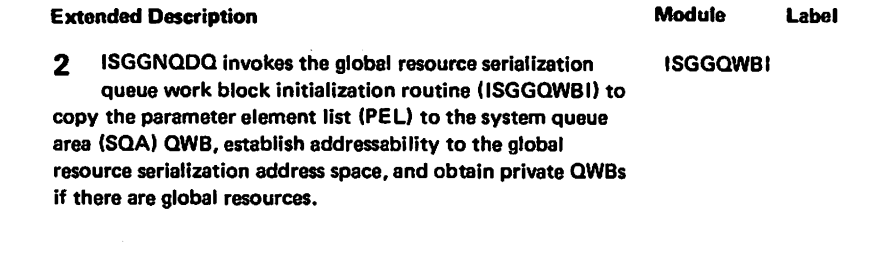

**XSETUP** 

ີ $\overline{c}$ 

E728-1695

 $\frac{1}{\sigma}$ 

Copyr

ե<br>7<br>1

..... ~ :3

ဂ<br>၁ $\overline{.}$  $\frac{5}{9}$ 

1987

### Diagram GRS-31. ISGGNODO - DEO Processing (Part 3 of 12)

6RS-234

**1115 YX/SAW** 

GRS

 $1 - 5691 - 8211$ 

 $\hat{c}$ 

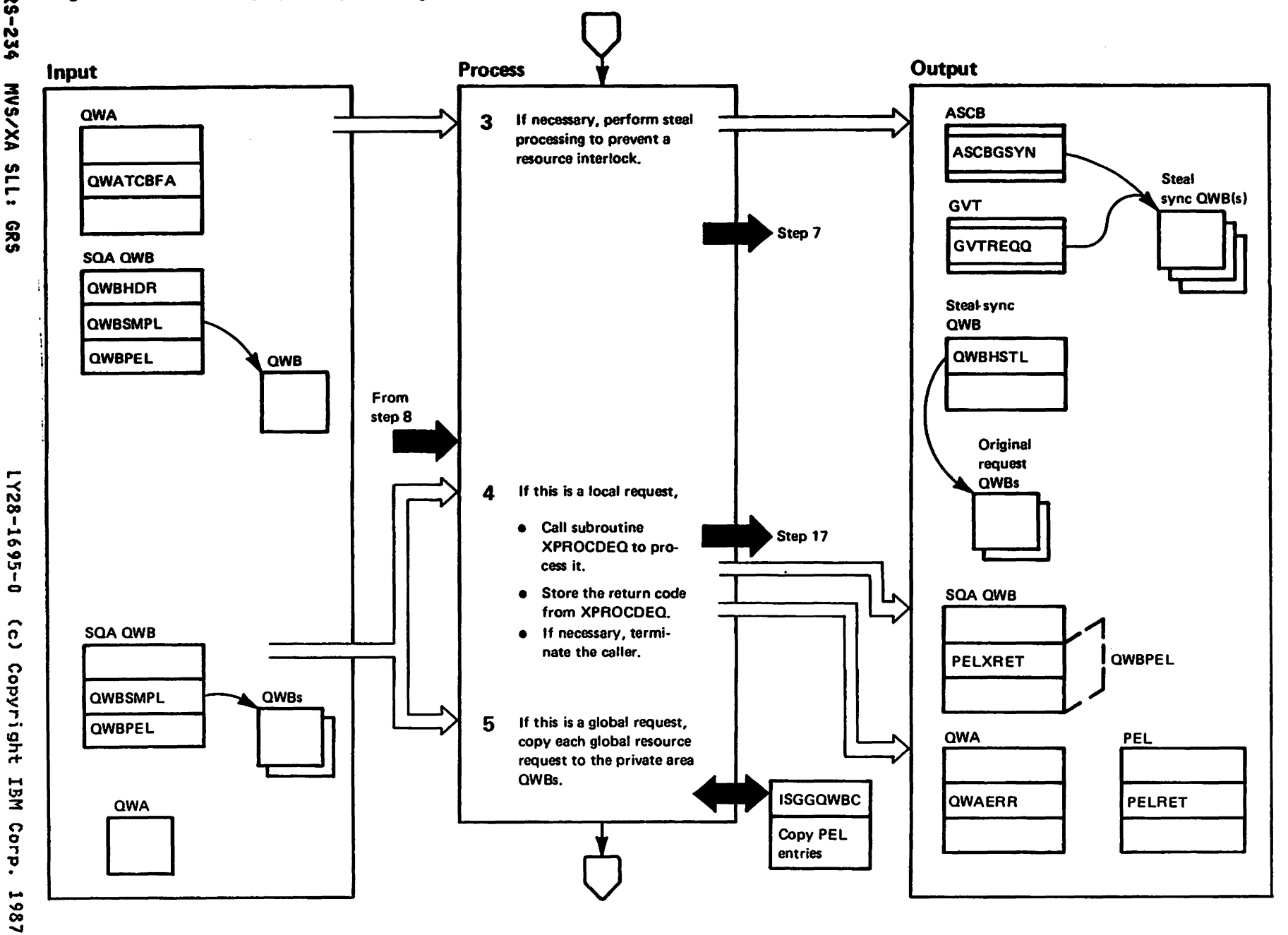

metrinterinter<br>Licensed Naterials Materials of IBM"<br>- Property of IBM

#### Diagram GRS-31. ISGGNODO - DEO Processing (part 4 of 12)

## Extended Description

Module

3 When a resource is requested by a task that is part of an abending task structure, and the resource is owned by another task in this same task structure, there can be an interlock over the resource. When a OEO request is for a local resource, it is not necessary to perform steal processing. However, when a DEQ request is for a global resource, steal processing consists of sending a sync OWB around the ring so that any outstanding ENOs complete before the DEQ request starts. Because the resource is being released, no actual steal is necessary (as is done in ENO steal processing). OEO steal processing is done in 3 stages.

Stage 1 - ISGGNQDQ constructs a sync QWB containing a pointer to the original request OWB(s). The sync OWB ensures that the request and processing queues are purged of any outstanding ENOs for this resource before the OEO request starts.

Stage  $2 -$  After the sync QWB has processed, the original request queue OWB is processed. XPROCOEO processes any local resources. ISGGNOOO copies any global resource requests to global resource serialization private area OWBs. When all resource requests have been copied, ISGGNODO places these OWBs on the request queue.

Stage 3 - ISGGRP00 processes the global request OWB(s) (ISGGRPOO calls ISGGNODO at entry point ISGGDOOO to do the processing).

ISGGNODO starts the steal processing by calling ISGGOWBC ISGGOWBC to copy each local and global resource from the SOA OWB into the private area OWBs. The private area OWBs were obtained earlier and chained from the SOA OWB SMPL. When all the PEL entries have been copied, ISGGOWBC initializes a sync OWB. ISGGOWBC moves the sync OWB to the request queue only when no other syncs are outstanding. This ensures that only one sync request is processed at a time. When a sync request is already being processed, ISGGOWBC places the current sync OWB on the end of the ASCB sync queue. ISGGNODO (subroutine XPROCOEO) processes the OWB after previous sync requests

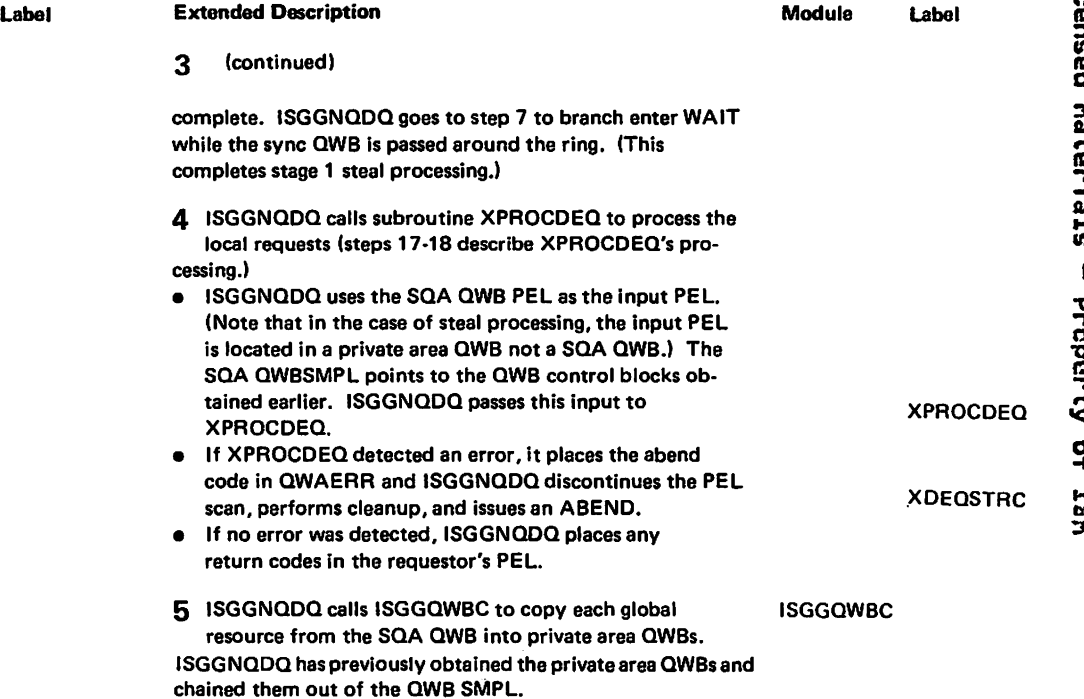

## Diagram GRS-31. ISGGNQDQ - DEQ Processing (Part 5 of 12)

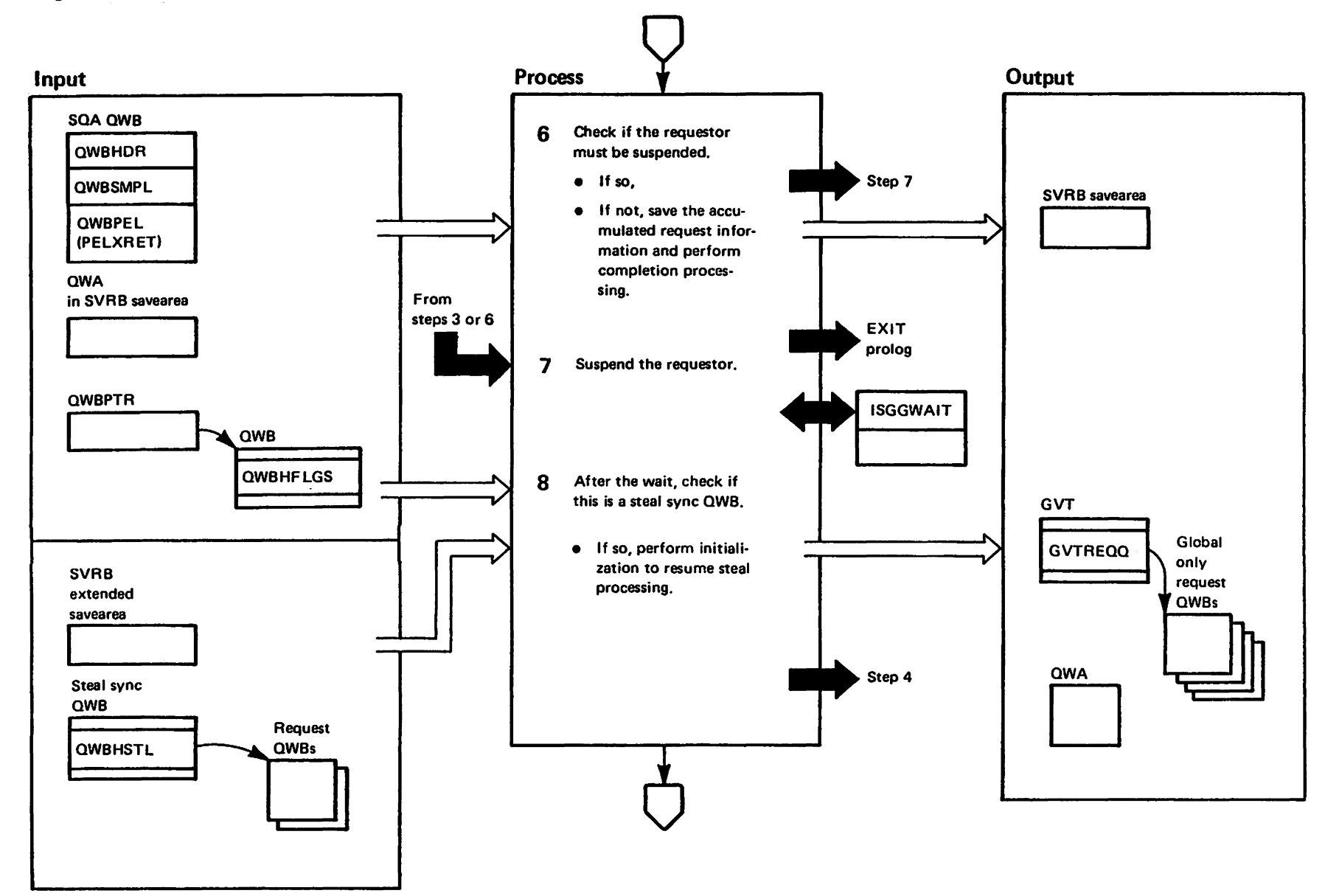

## Diagram GRS-31. ISGGNODO - DEO Processing (Part 6 of 12)

requested or stage 1 steal processing is waiting for the

• If this was a mixed resource request, ISGGNOOQ placas the address of the private area QWB and the address of the QXB in the SVRB extended savearea. The wait is covered by an ESTAE. ISGGESTO. which cleans up the existing requestor If an error occurs (the FRR is deleted

• ISGGNQOO releases the CMSEQOQ lock. The local lock is retained since it is required by the WAIT interface. The WAIT occurs in the global resource serialization address space under the requestor's TCB. The POST will occur

when one QWB is processed by the GRP.

sync QWB to be processed.

when WAIT is entered).

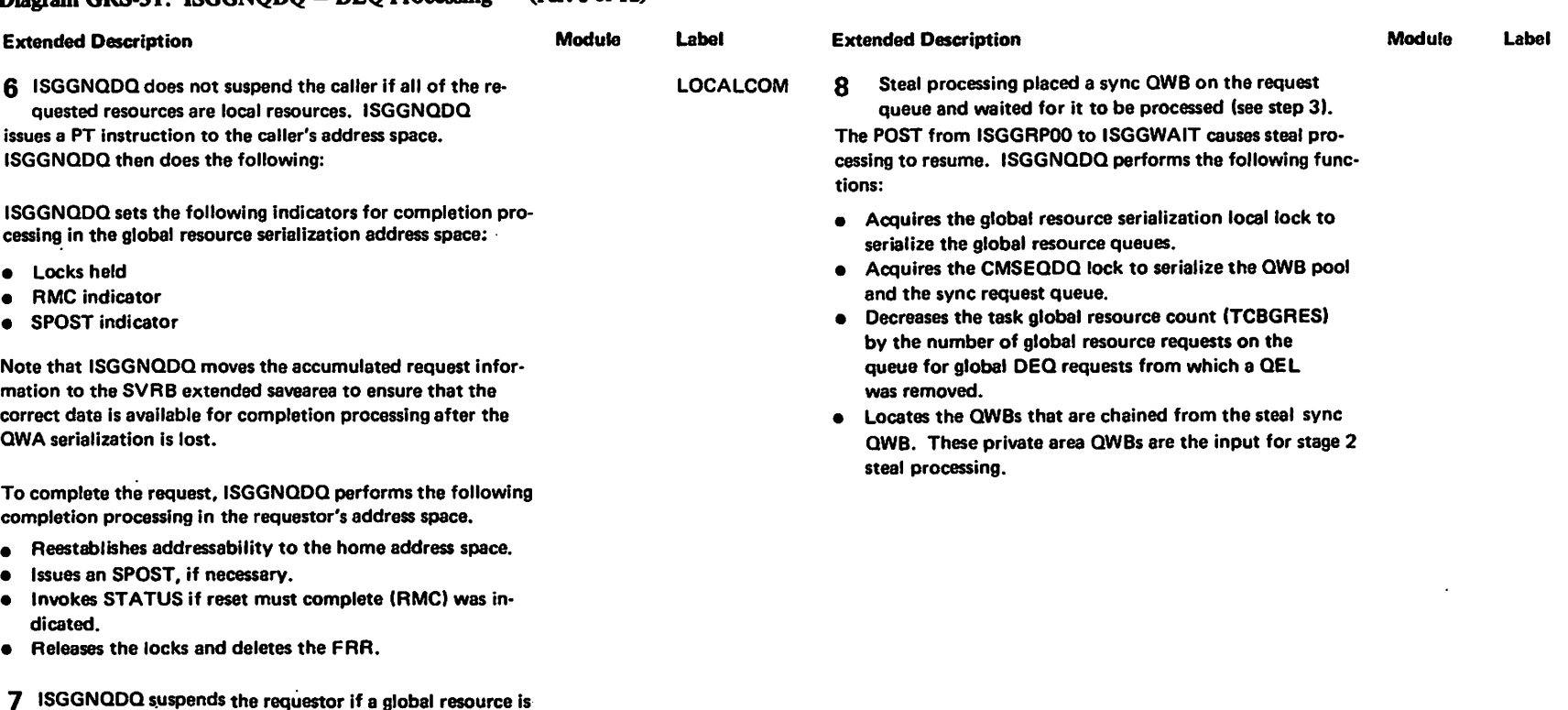

,...

Y28–1695–0

<u>ີດ</u>

Copyright

..... OJ 3:

ဂ<br>၁<br>၁  $\frac{1}{2}$ 

#### Diagram GRS-31. ISGGNQDQ - DEQ Processing (Part 7 of 12)

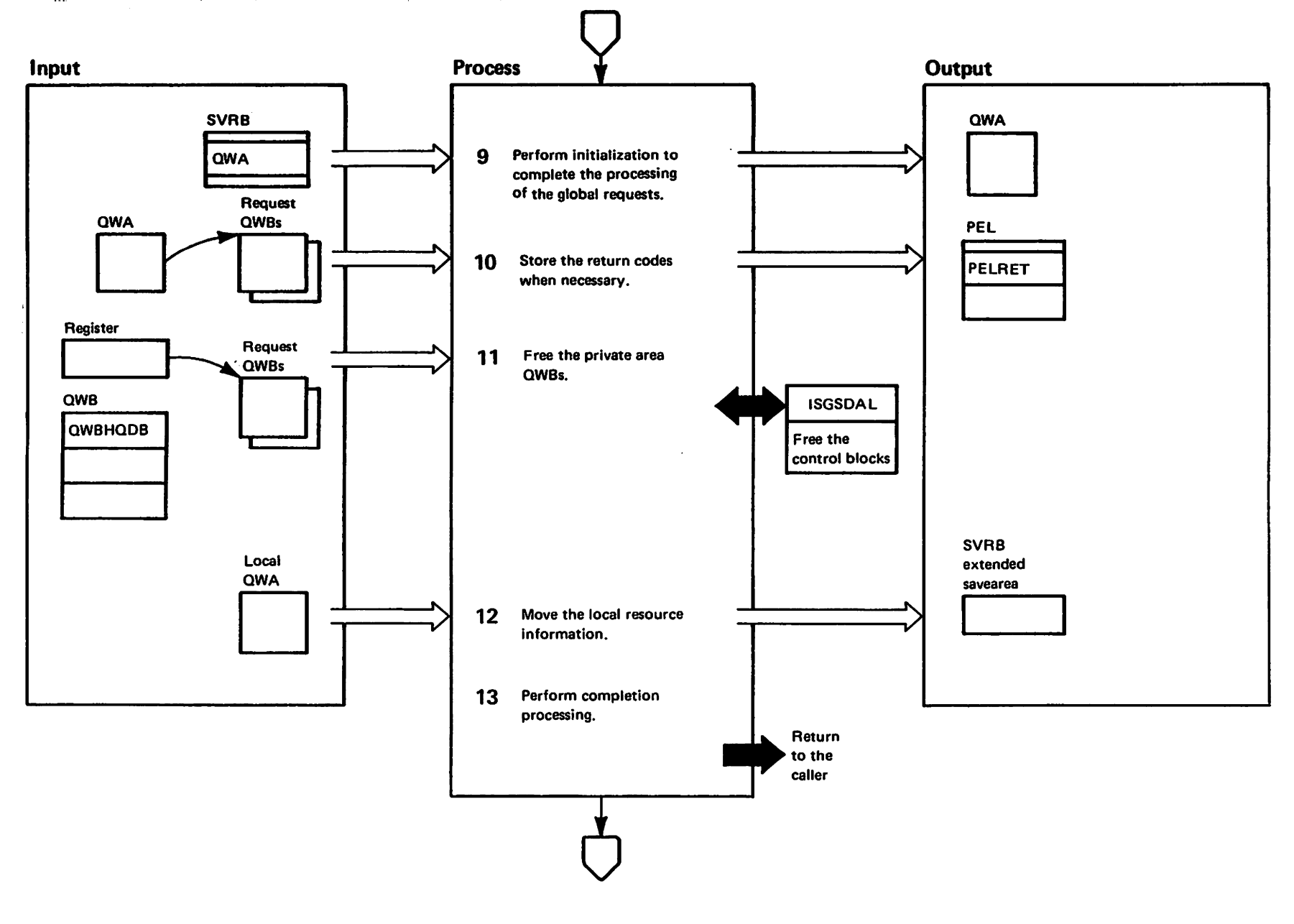

bataineak baancal<br>Licansed Materials Mata of Islam<br>- Property of Ism

#### Diagram GRS-31, ISGGNODO - DEO Processing (Part 8 of 12)

## **Extended Description**

1728-1695-0

 $\hat{c}$ 

Copyright

TBM

Corp.

1987

This step is performed after ISGGRP00 has updated 9 the global-resource QCBs, QELs, and QXBs (by calling ISGGDQ00). This step is executed because the ISGGRP00 posted the suspended SVRB in the requestor's address space. The posted SVRB must store return codes in the requestor's PEL, free the QWB(s) in the private area of the global resource serialization address space, and then exit to the DEQ requestor. In order to complete the processing of the global requests, ISGGNQDQ obtains the requestor's local lock and the CMSEQDQ lock (in order to free the QWB) and copies the data saved in the SVRB extended savearea back into the QWA.

- 10 ISGGNQDQ moves the return codes from the QWB PEL entry to the requestor's PEL entry, ISGGNQDQ will also issue an ABEND when the return codes indicate that one is needed.
- 11 ISGGNQDQ calls ISGSDAL to free the QWBs defining **ISGSDAL** this request. (Private area QWBs will not exist unless a request was for a global resource).
- :12 ISGGNQDQ moves the local QWA to the SVRB extended savearea. This is necessary so that the completion data can be referenced after addressability is reestablished to the home address space and the locks are released.
- 13 ISGGNQDQ performs the following completion processing:
- Reestablishes addressability to the home address space.  $\bullet$
- Invokes STATUS when reset must complete (RMS) was  $\bullet$ indicated.
- Releases the locks and deletes the FRR.

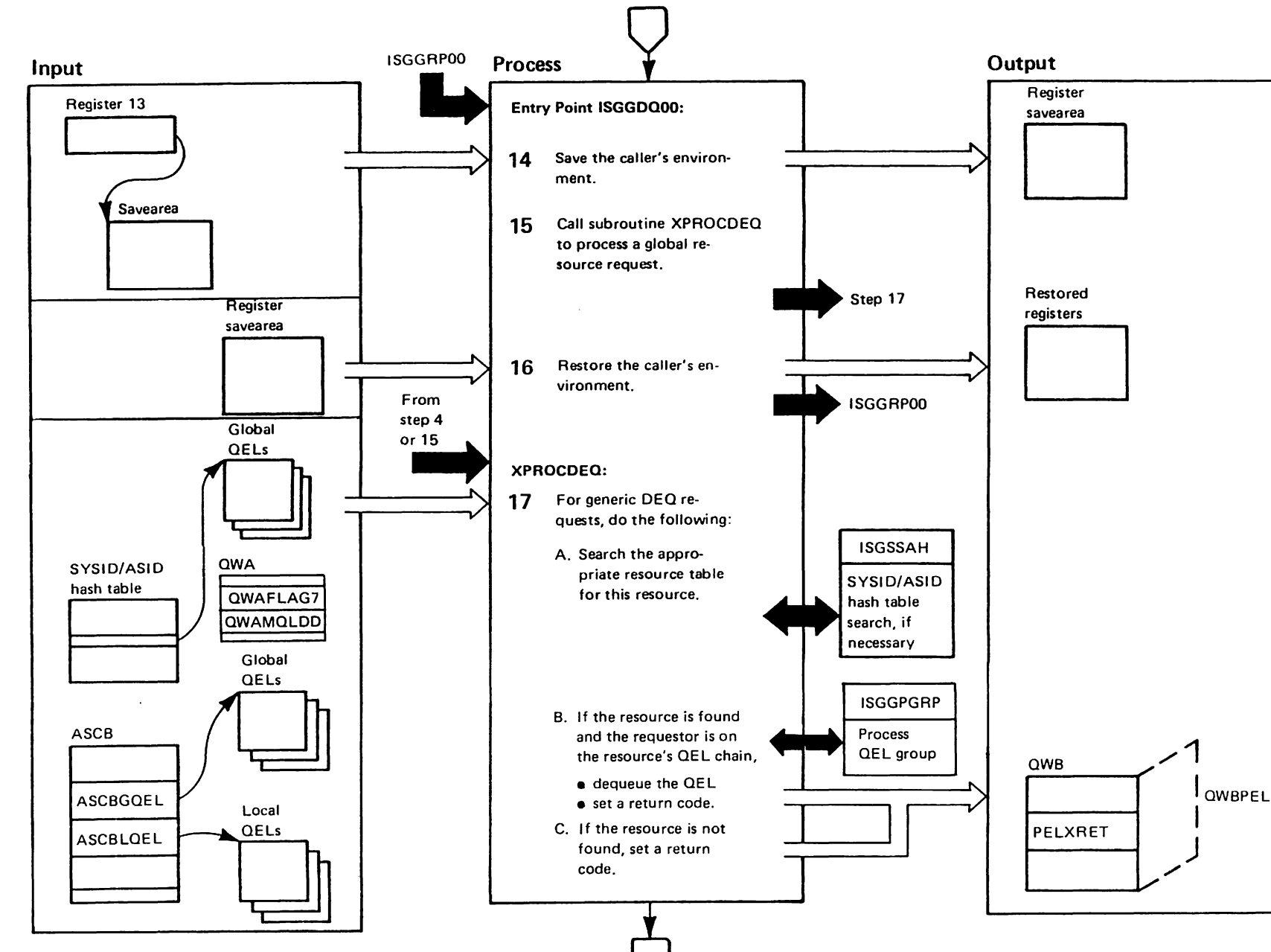

"Restricted<br>Licensed Materials Materials of IEM"<br>- Property of ISM
# Diagram GRS-31. ISGGNQDQ - DEQ Processing (Part 10 of 12)

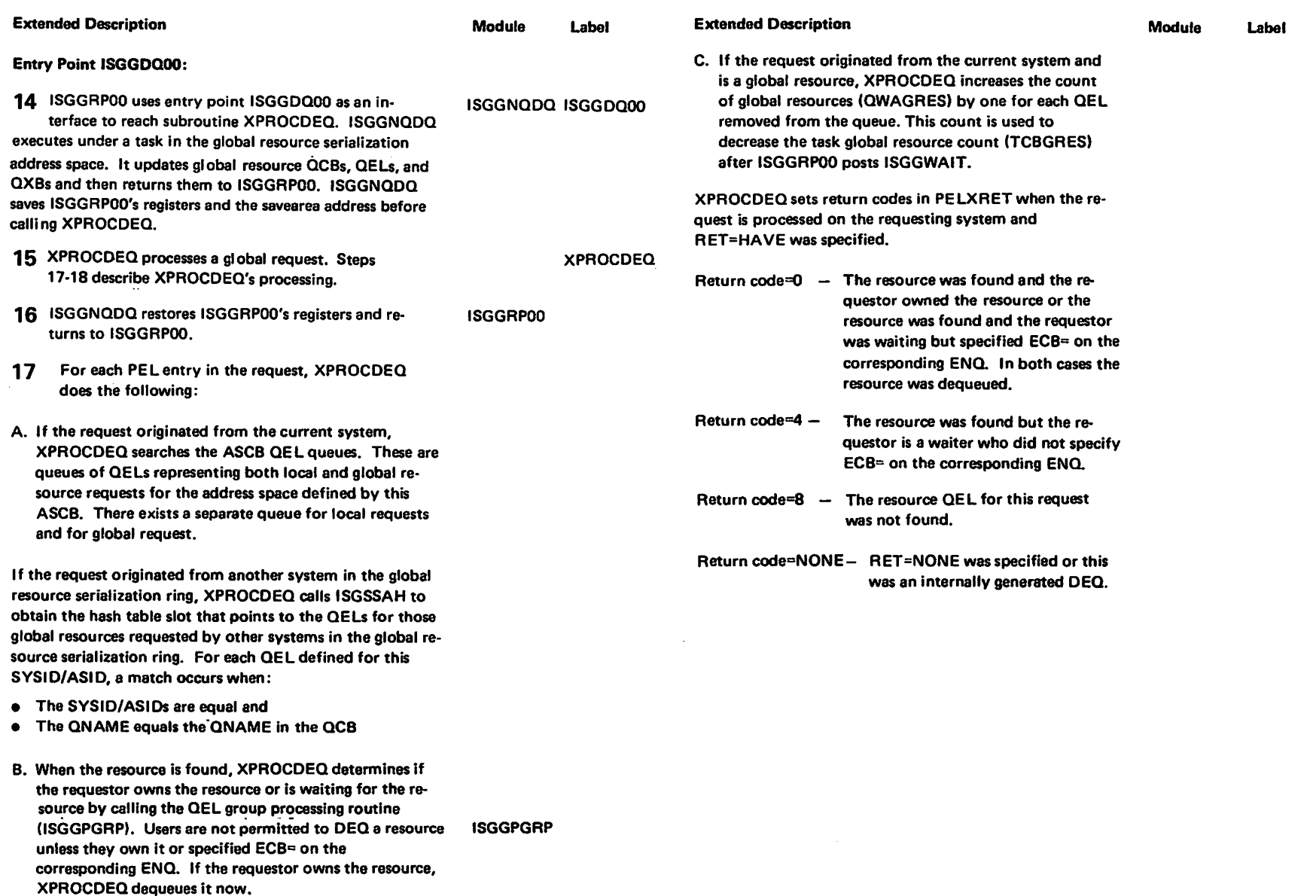

#### Diagram GRS-31. ISGGNQDQ - DEQ Processing (Part 11 of 12)

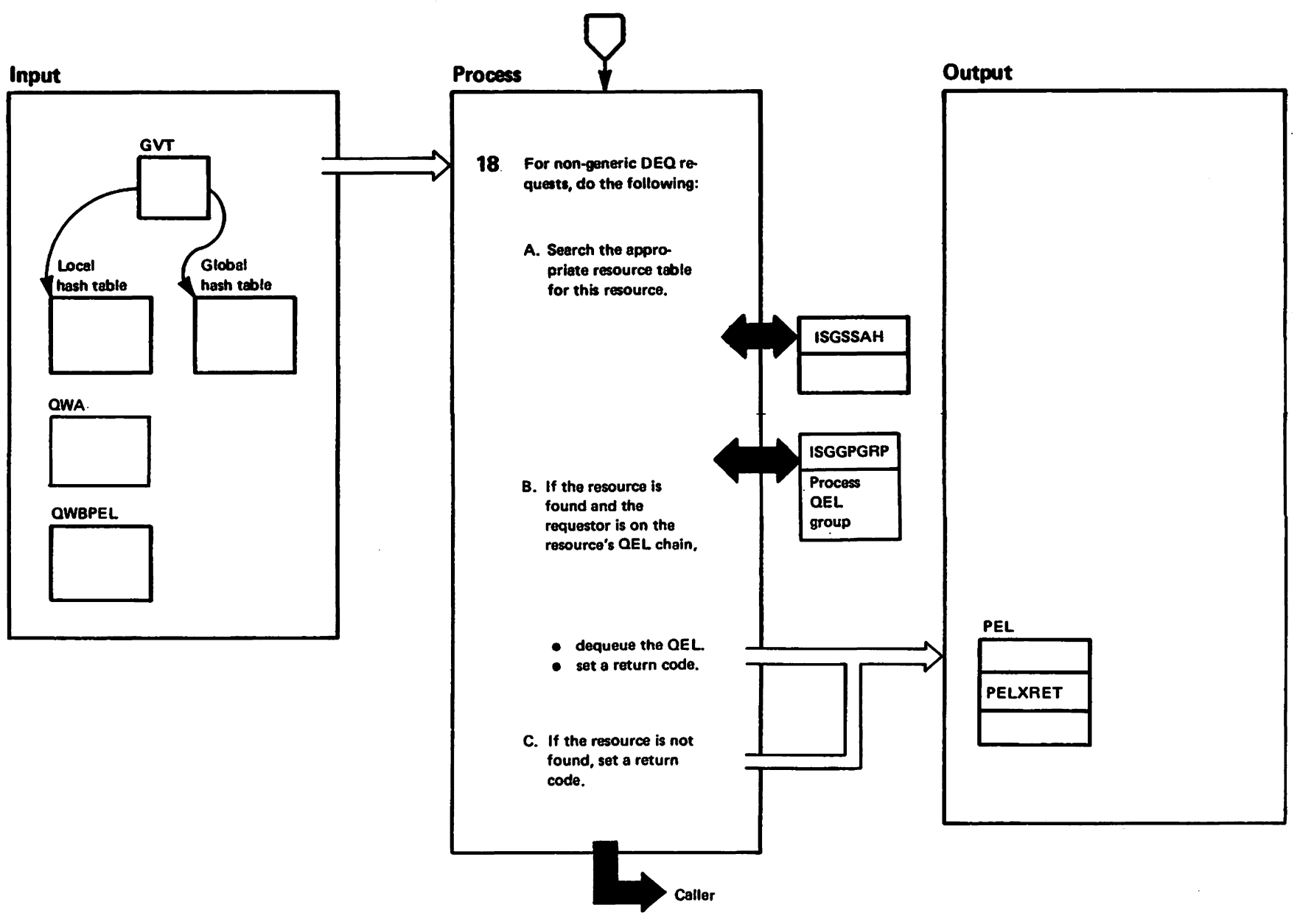

"Restricted"<br>Licensed Materials Materials of IBM"<br>Haterials of IBM

GRS-242

MVS/XA SLL: GRS

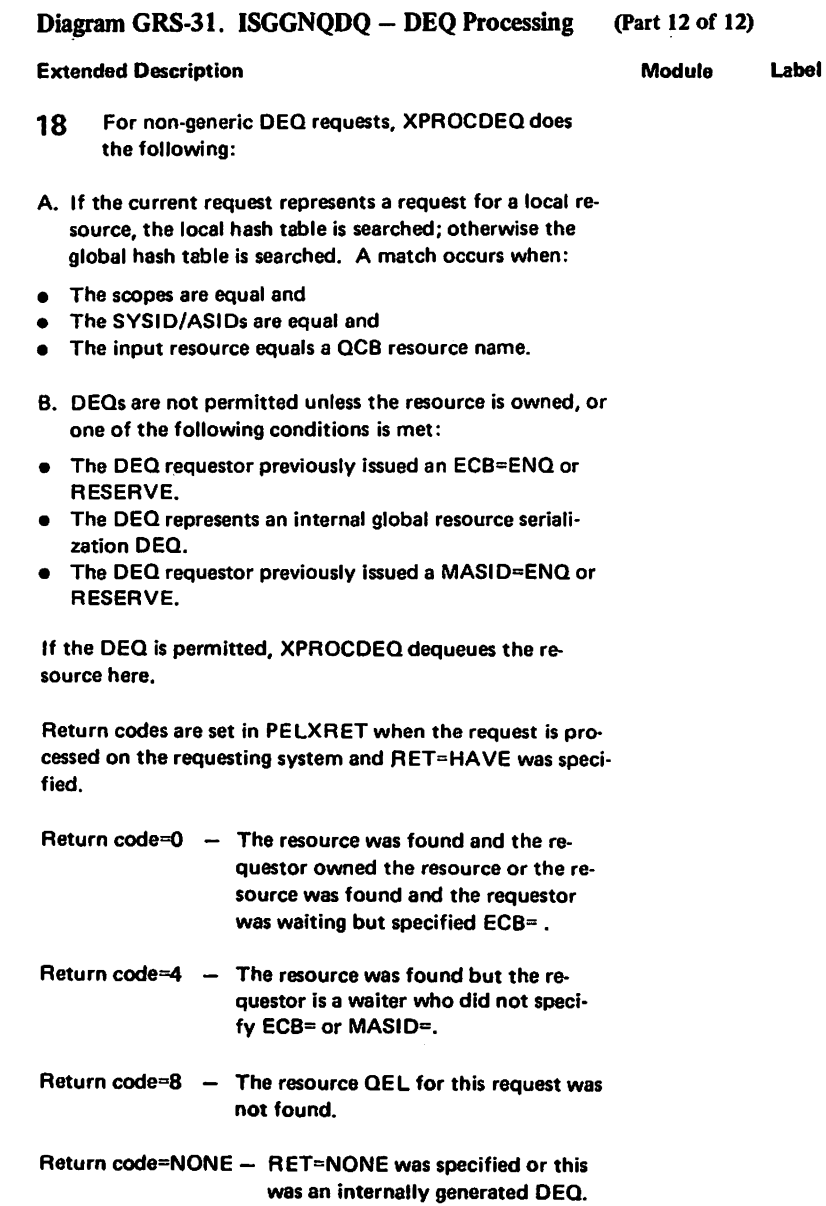

LY28-1695-0

(c) Copyright IBM Corp. 1987

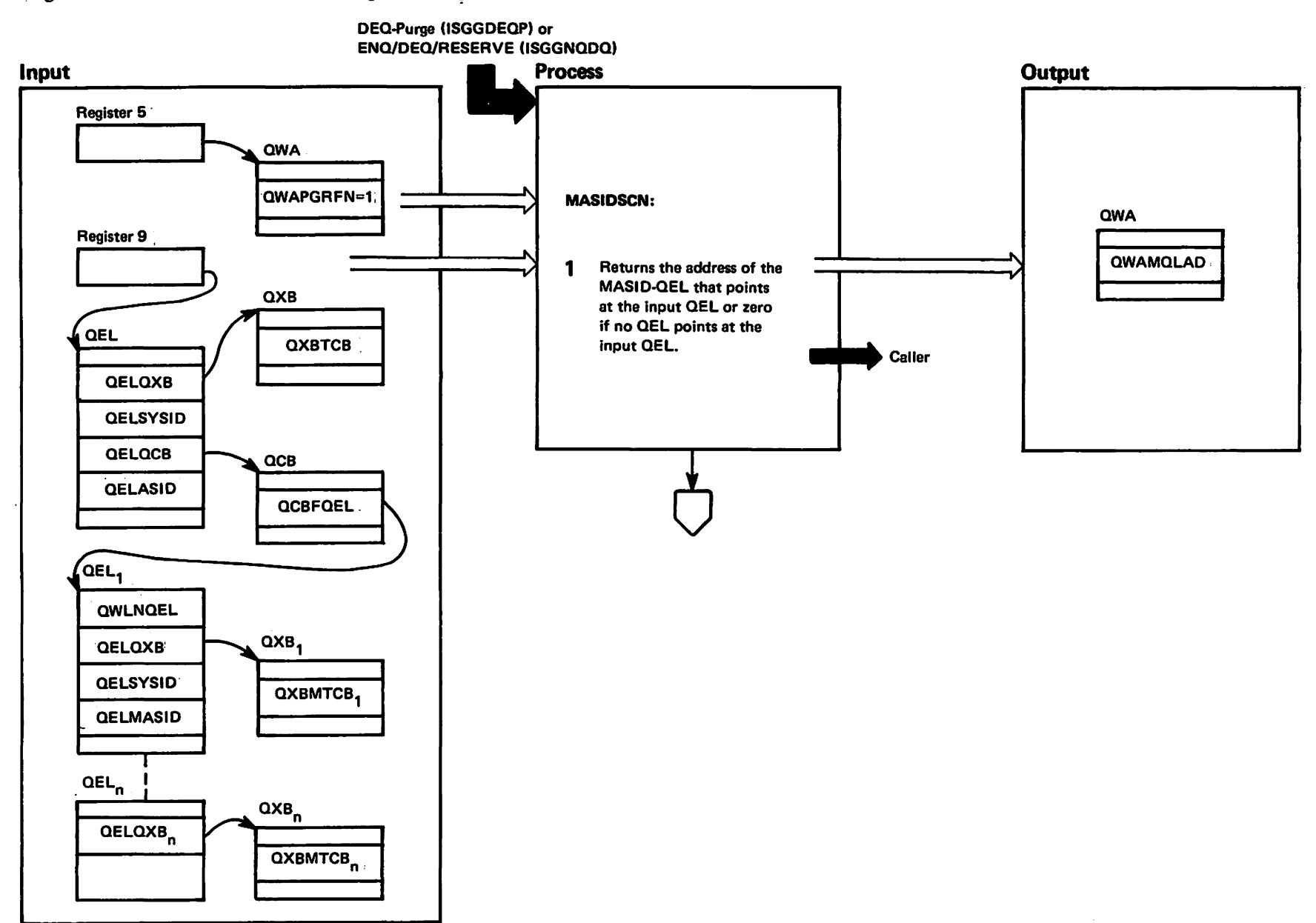

persal pesnedi<br>Licansed Materials

Materials of IBM"

#### Diagram GRS-32. ISGGPGRP - QEL Group Processing Routine (Part 1 of 10)

GRS-244 **NX/SAN :115**  $\frac{5}{2}$ 

#### Diagram GRS-32. ISGGPGRP - QEL Group Processing Routine (Part 2 of 10)

A task owns the resource if it appears in the first OEl group.

This is indicated by output flag OWA70WNR.

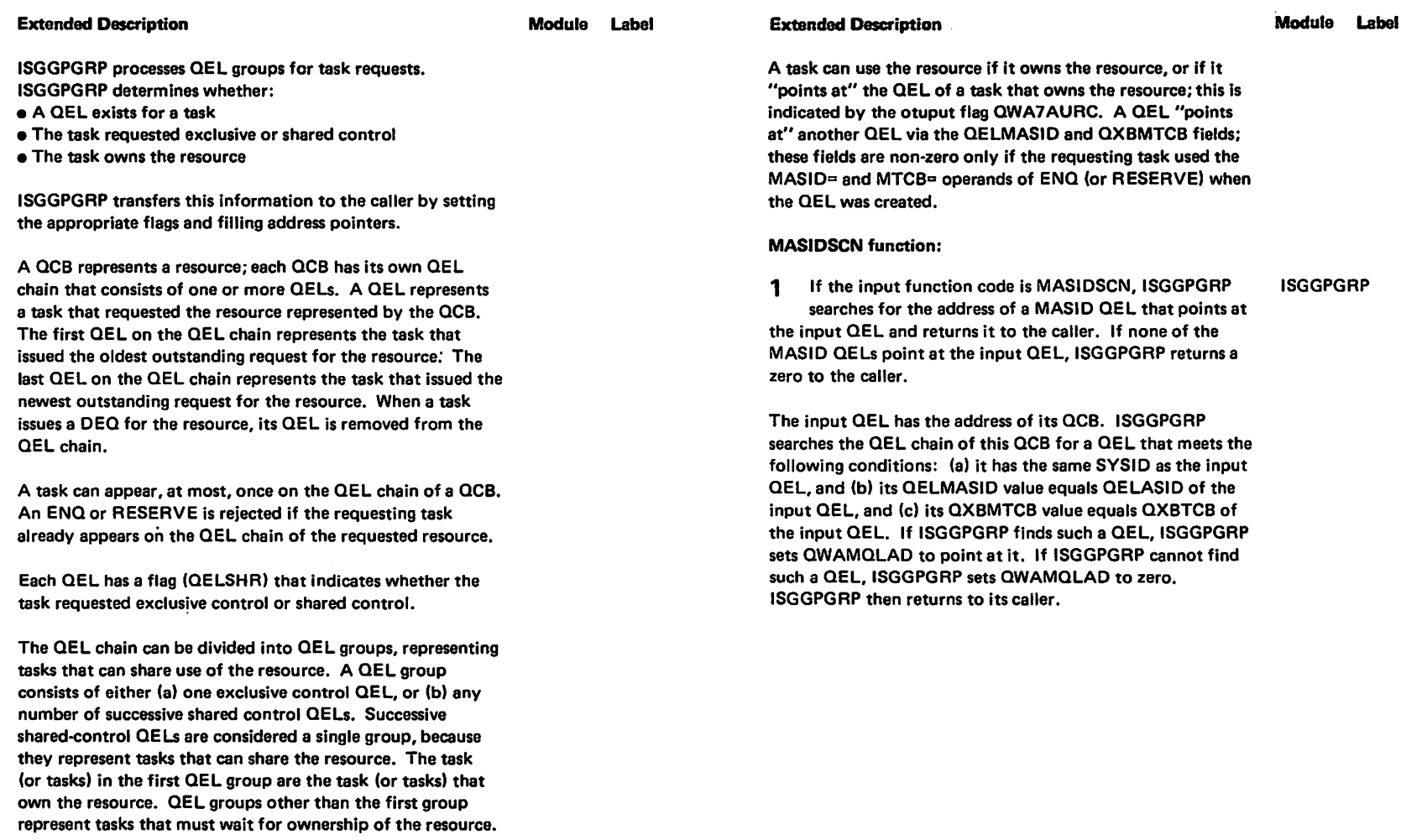

"Restricted Materials of IBM"<br>Licensed Materials - Property of IBM

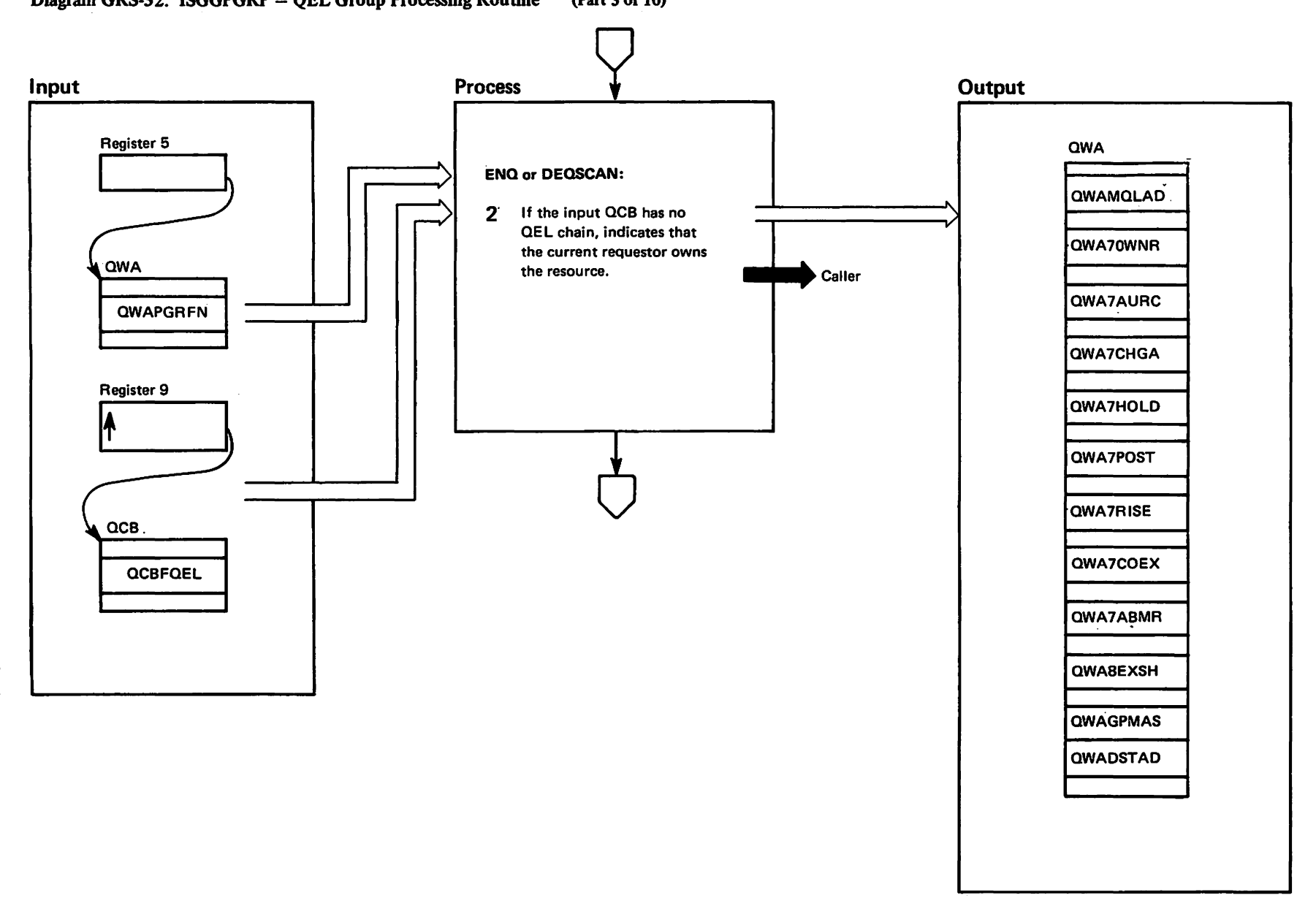

rrestricted<br>Licensed Materials

Materials of IBN"<br>- Property of IBM

Diagram GRS-32. ISGGPGRP - QEL Group Processing Routine (Part 3 of 10)

GRS-246 **AX/SVM** : 115 **GRS** 

> LY28-1695-0 (c) Copyright IBM Corp. 1987

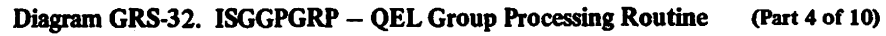

**Extended Description** 

1728-1695-0

 $\hat{c}$ 

Copyright

IBM Corp.

1987

Module Label

### **ENQSCAN and DEQSCAN function:**

2 If the requesting task does not appear on the QEL chain, ISGGPGRP indicates this by setting QWAMQLAD to zero. ISGGPGRP turns QWA7OWNR on to indicate that any new QEL added to the QEL chain will describe a task that owns the resource. ISGGPGRP turns QWA7AURC on to indicate that the task described by the newly-added QEL can use the resource. Then ISGGPGRP returns to the caller. If the caller is performing an ENQ or a RESERVE, the caller can add a new QEL to the QEL chain. If the caller is performing a DEQ, the caller can reject the DEQ, because the requesting task is not on the QEL chain.

#### Diagram GRS-32. ISGGPGRP - QEL Group Processing Routine (Part 5 of 10)

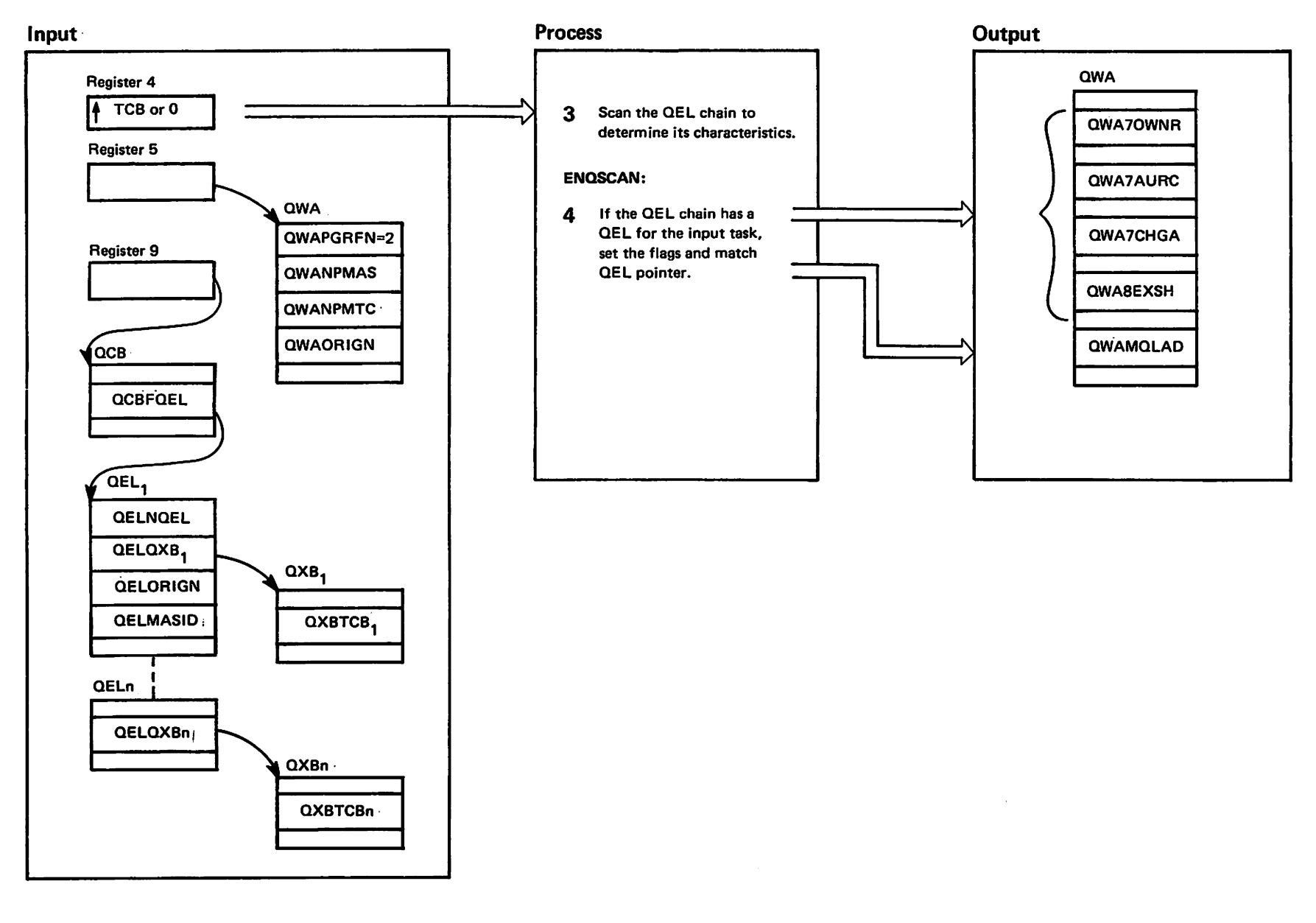

westricted<br>Licensed Materials Materials of IBM"<br>Troperty of IBM

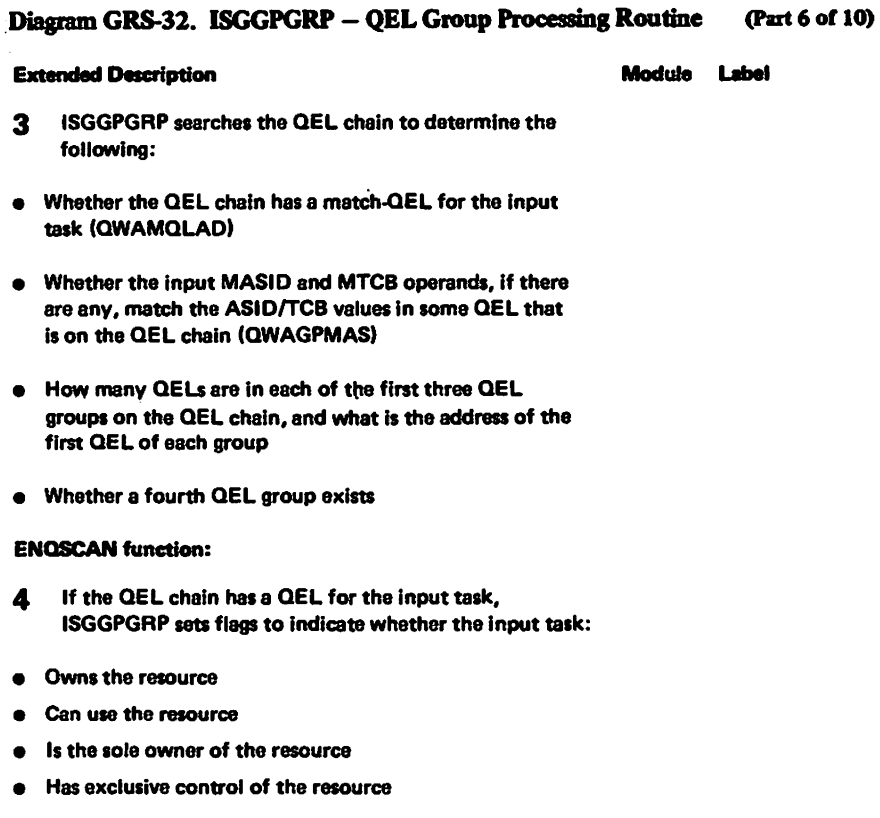

A task has exclusive control of the resource if it owns the resource and appears in an exclusive control QEL. A task is the sole owner of the resource if it appears in the only QEL of the first QEL group. ISGGPGRP also sets the match-QEL pointer.

 $\alpha$ 

#### Diagram GRS-32. ISGGPGRP - QEL Group Processing Routine (Part 7 of 10)

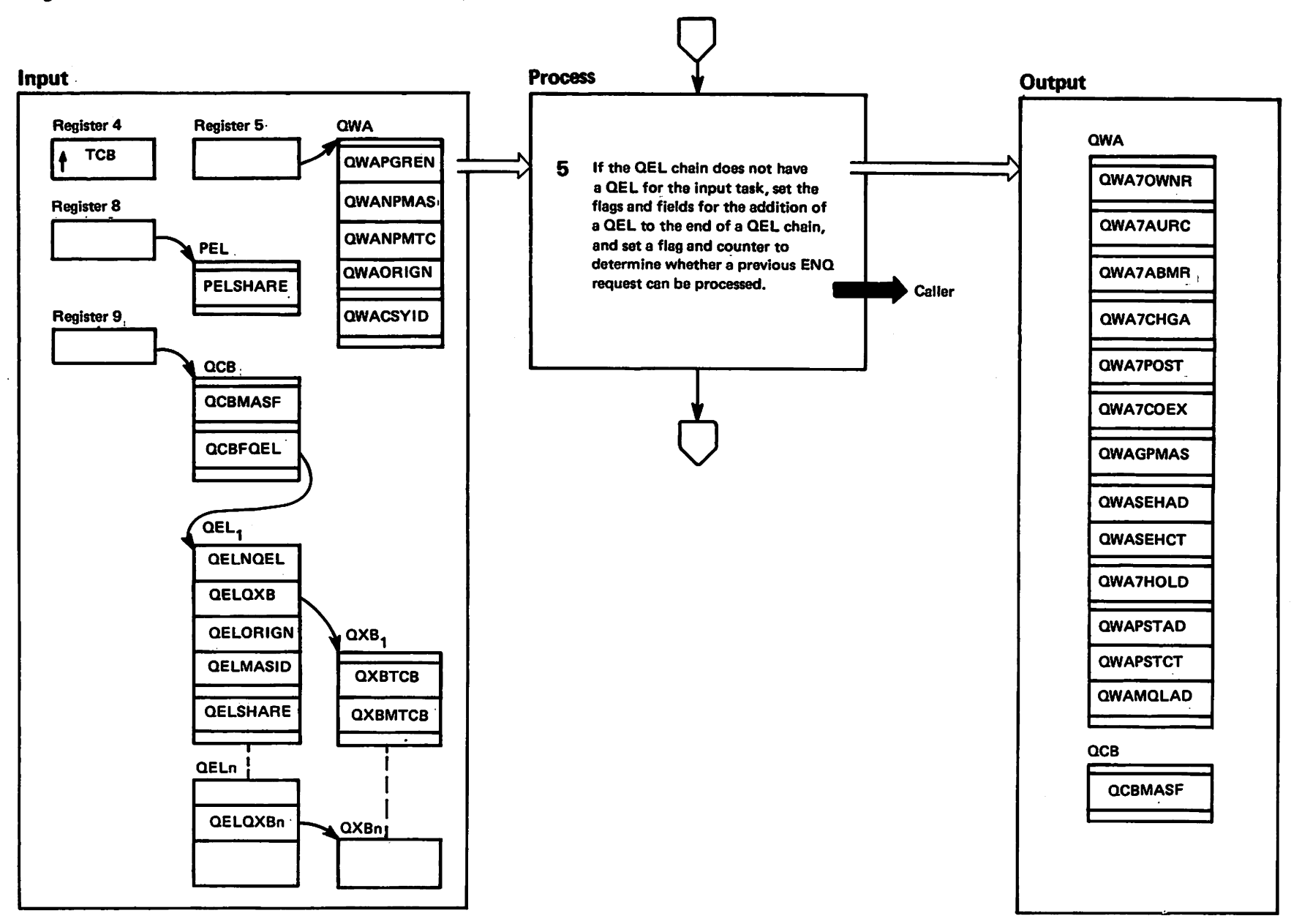

westricted<br>Licensed Naterials

Haterials of IBM"<br>Haterials of IBM

#### Diagram GRS-32. ISGGPGRP – QEL Group Processing Routine (Part 8 of 10)

#### Extended Description

### Module Label

5 If the OEL chain does not have a OEL for the Input task, ISGGPGRP sets flags to Indicate how the OEL chain will appear after the caller edds a OEL for the requesting task to the end of the OEL chain. The flags show whether the requesting task:

- Owns the resource
- Cen use the resource
- Caused contention with other tasks that are using the resource
- Points to another OEL

ISGGPGRP also sets a flag and counter to tell the caller whether a previous request can now be satisfied. Then ISGGPGRP returns control to the caller.

When a request causes contention, ISGGPGRP sets certain flags to tell its caller to issue ENQHOLD SYSEVENTs for the tasks of the first OEL group. A request causes contention if the new OEL. which the caller will add to the end of the OEL chain, is the first OEL of the second OEL

group.

The new OEL should "point at" another OEL if the new  $ENQ$  (or RESERVE) uses MASID= or MTCB= operands that match the ASID and TCB of some task that appears in a OEL on the OEL chain. If the new OEL should "point at" another OEL, ISGGPGRP sets OWAGPMAS to the value that must be place in the OELMASID field of the new OEL.

A previous ENQ request can be satisfied if the previous ENQ requested exclusive-control and used the MASID= or MTCB=operands to "polnt at" a shared control OEL that shared ownership of the resource. One such request can be satisfied when all shared control  $QELs$  of the first  $QEL$  group are "pointed at" by exclusive control QELs. This can occur only when ISGGPGRP processes an exclusive control ENQ (or RESERVE) with MASID= or MTCB= operands.

#### Diagram GRS-32. ISGGPGRP - QEL Group Processing Routine (Part 9 of 10)

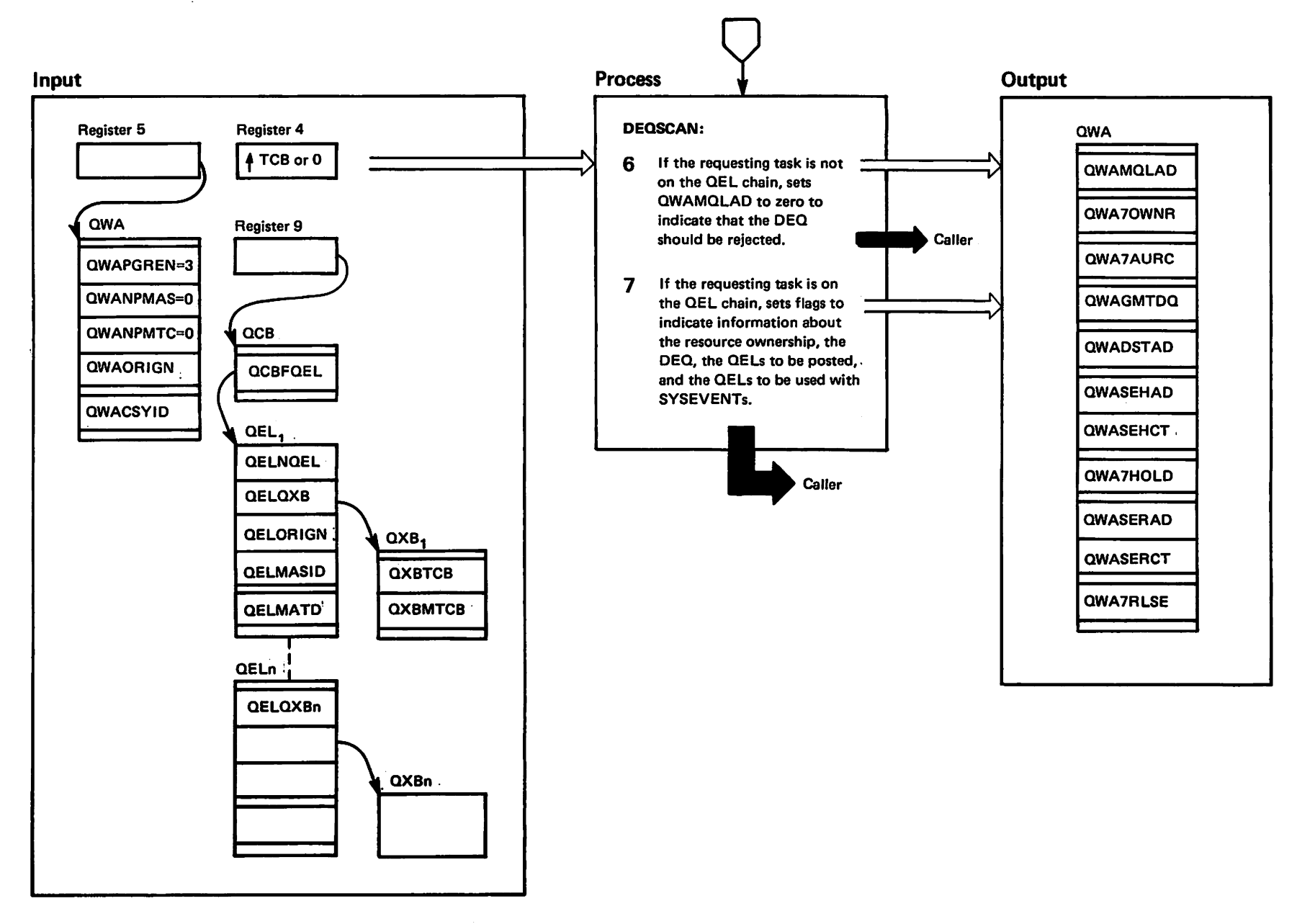

"Trest-te-ted"<br>Licensed Materials Marialia of IBN"<br>Theoparty of IBN

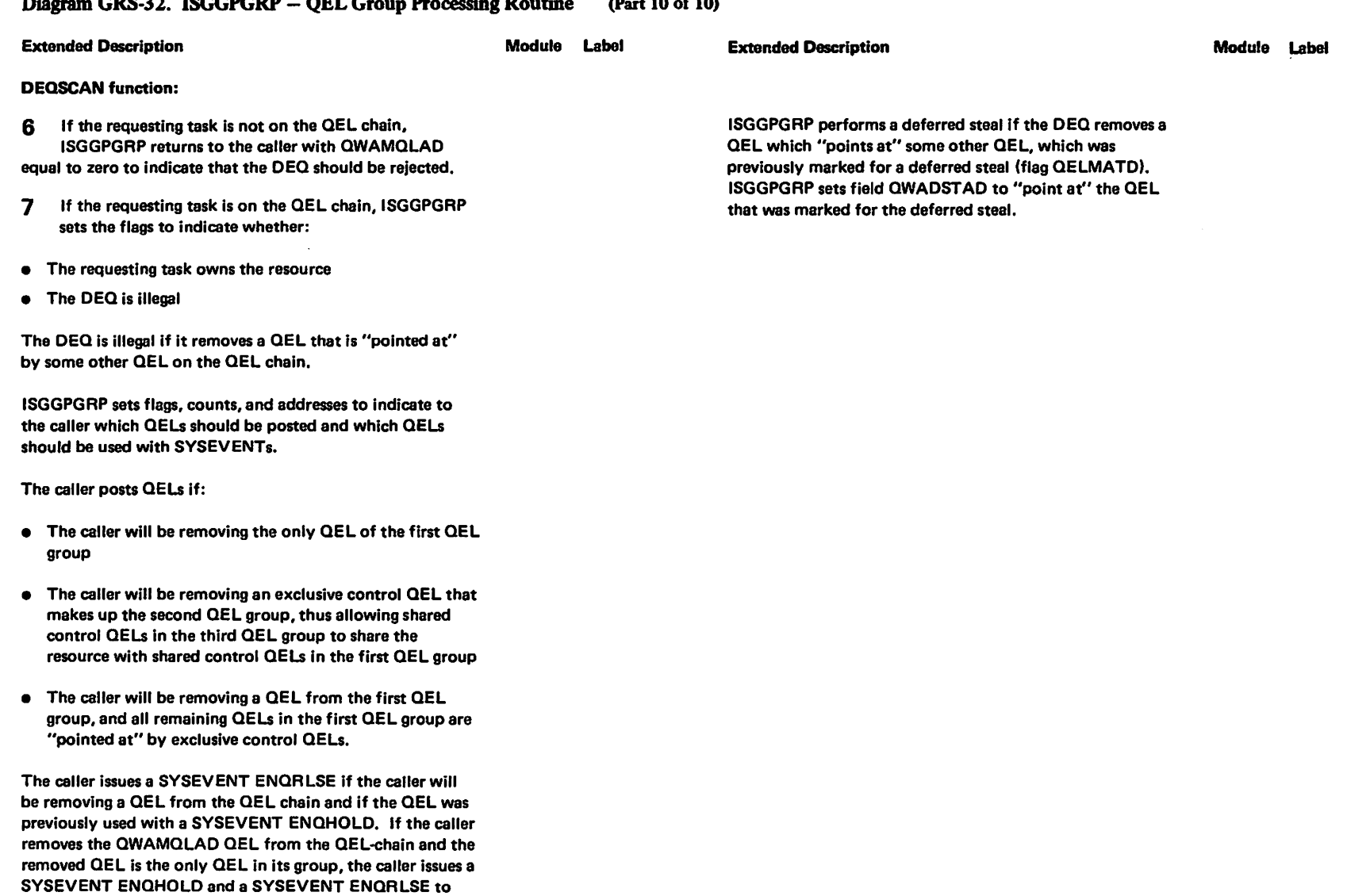

of IBM

#### Diagram GRS-32. ISGGPGRP - QEL Group Processing Routine  $(2)$

reflect the contention that exists.

## Biagram GRS-33. ISGGQWBI - Queue Work Block Initialization Routine (Part 1 of 6)

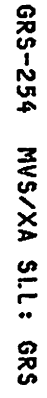

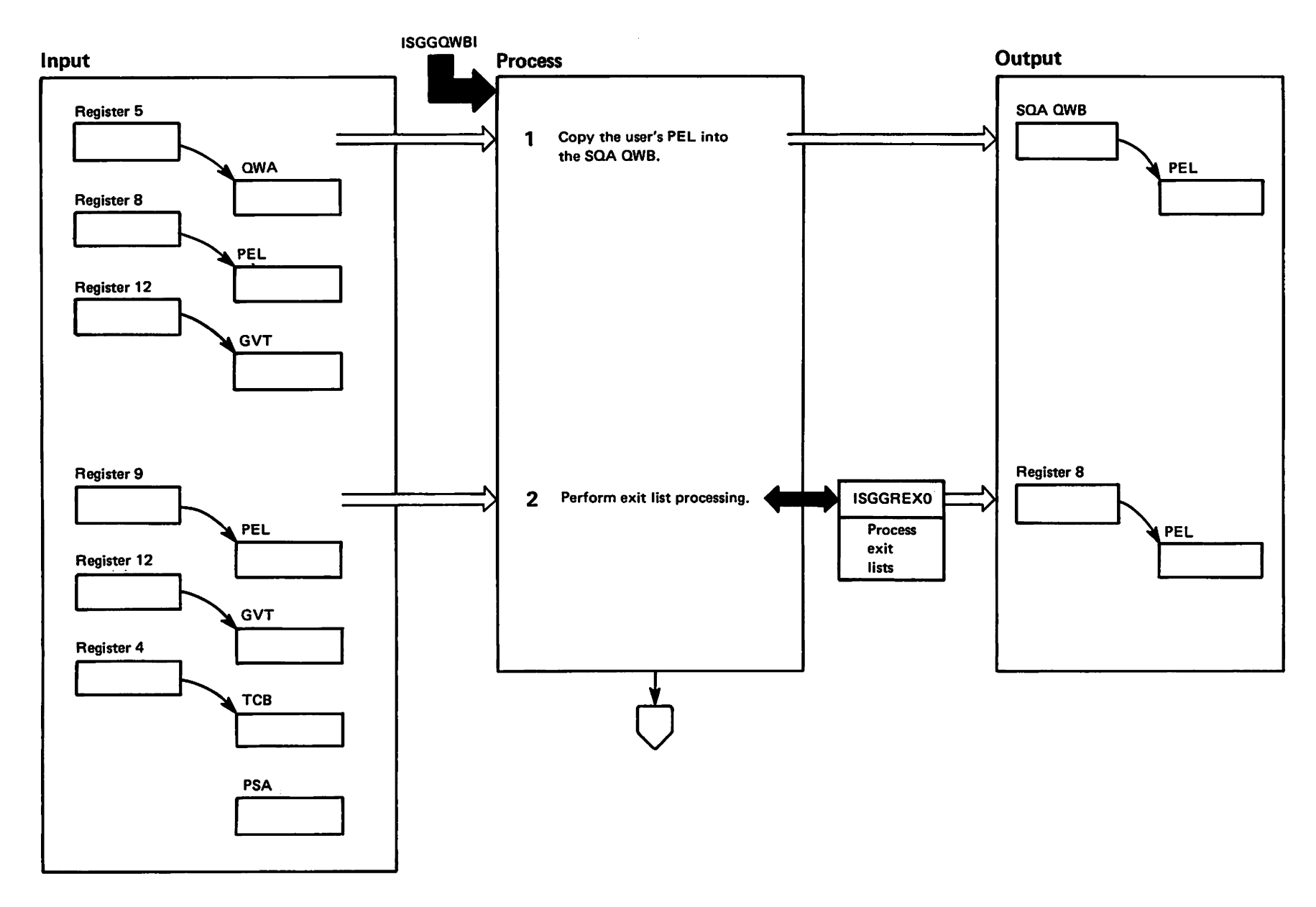

### Diagram GRS-33. ISGGQWBI - Queue Work Block Initialization Routine (Part 2 of 6)

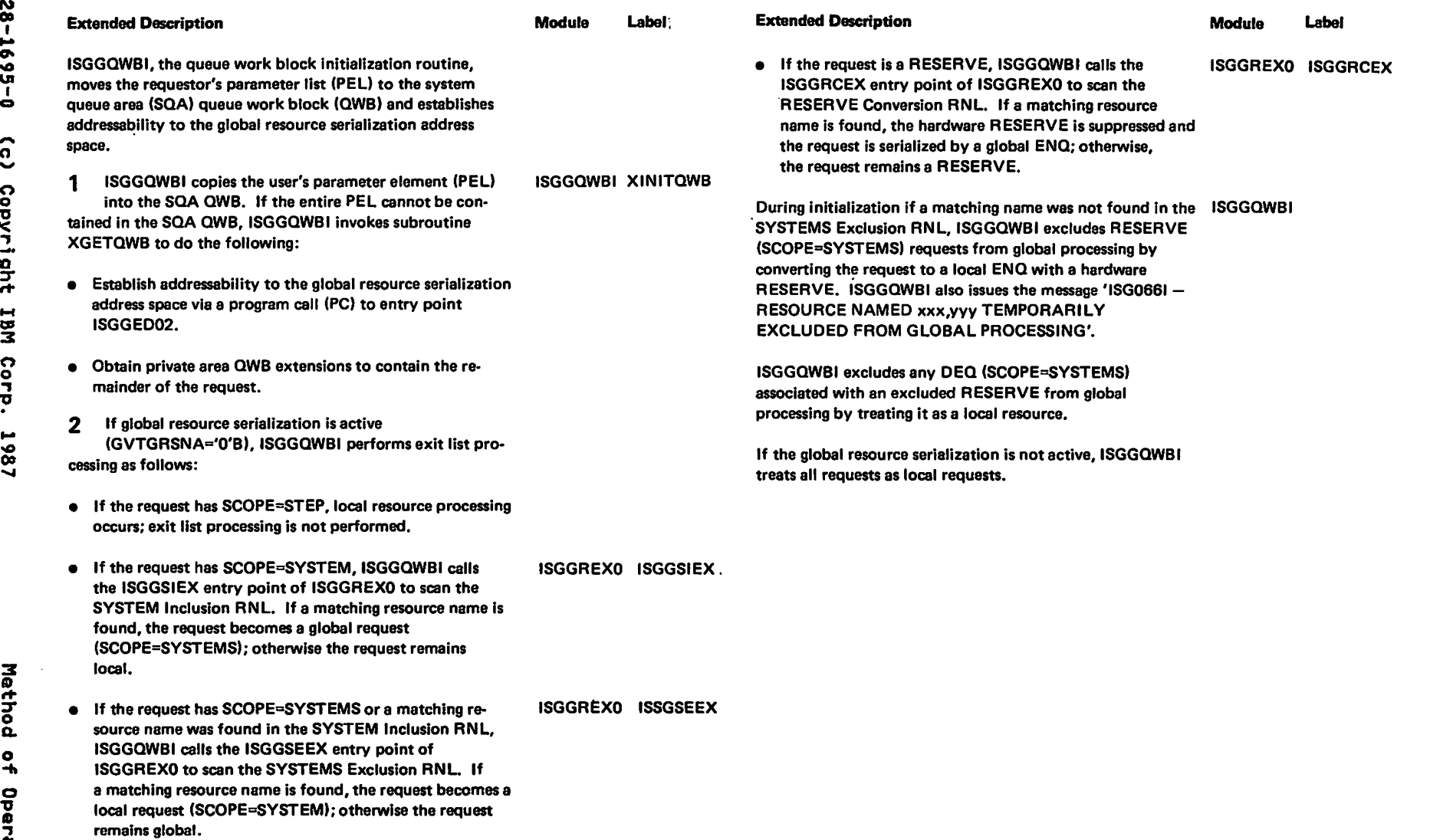

rnesti<br>Licen:

an Hated<br>Britted Mater

itals - Proporty of IBM<br>1919 - Proporty of IBM

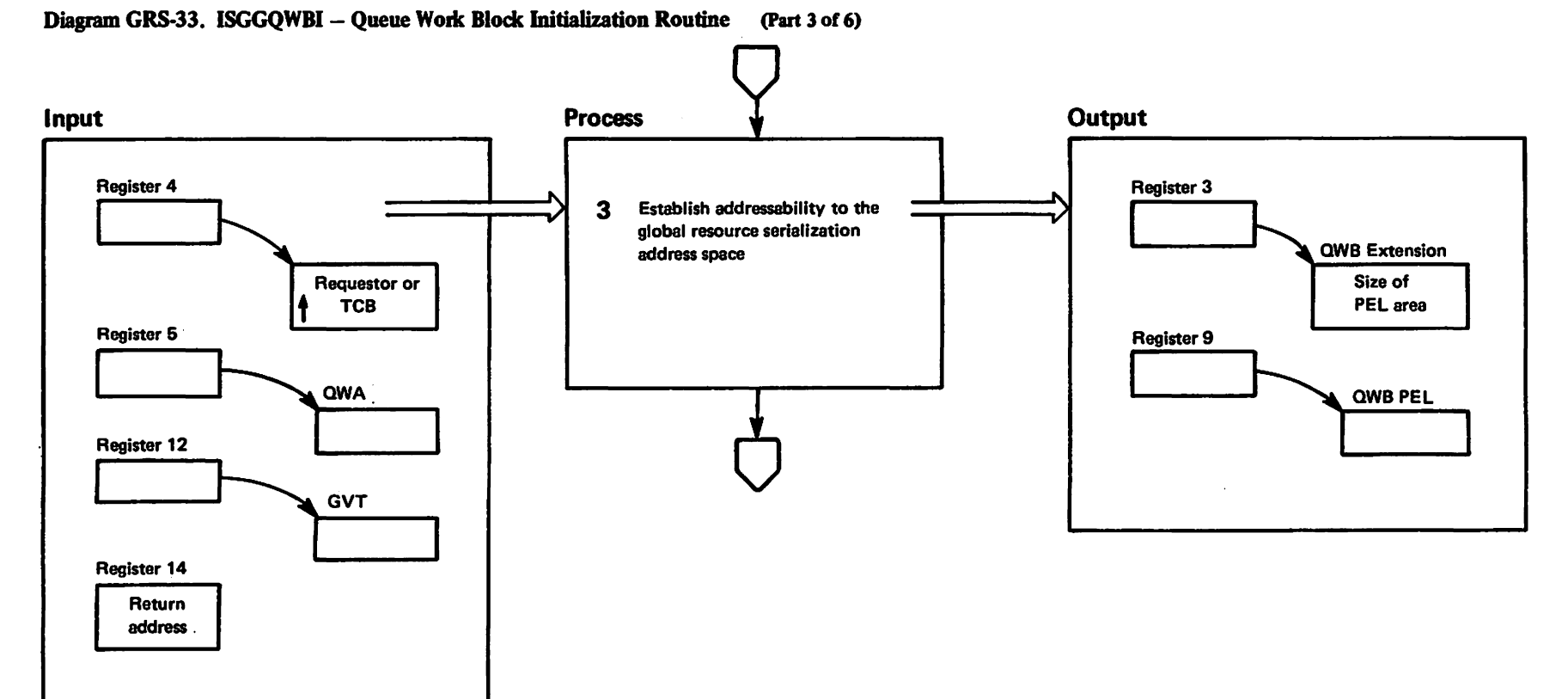

## Diagram GRS-33. ISGGQWBI - Queue Work Block Initialization Routine (Part 4 of 6)

**Extended Description** 

### Module Label

 $\mathbf{3}$ ISGGQWBI determines if addressability to the global resource serialization address space was established. If not, ISGGQWBI establishes addressability to the global resource serialization address space via a PC to entry point ISGGED01.

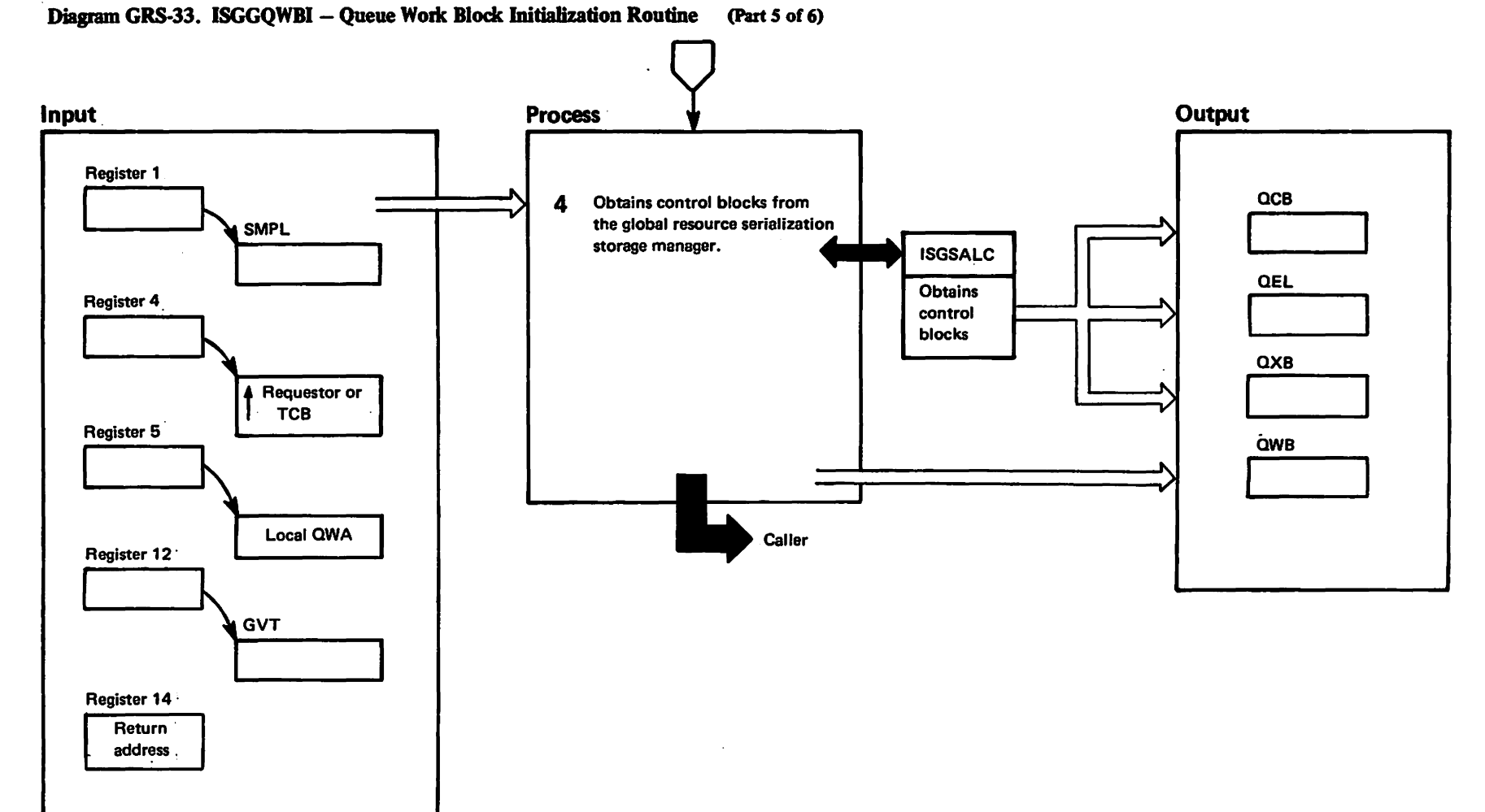

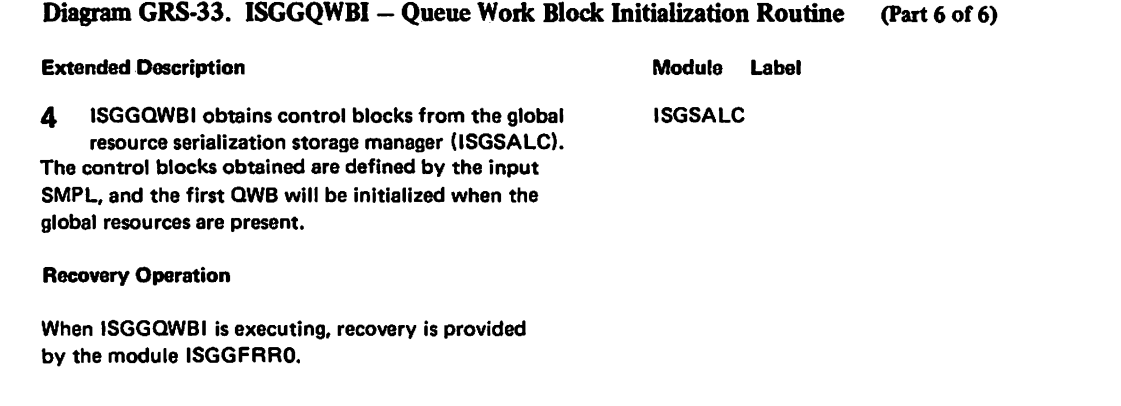

## Diagram GRS-34. ISGGQWB0 - Queue Work Block Service Routine (Part 1 of 20)

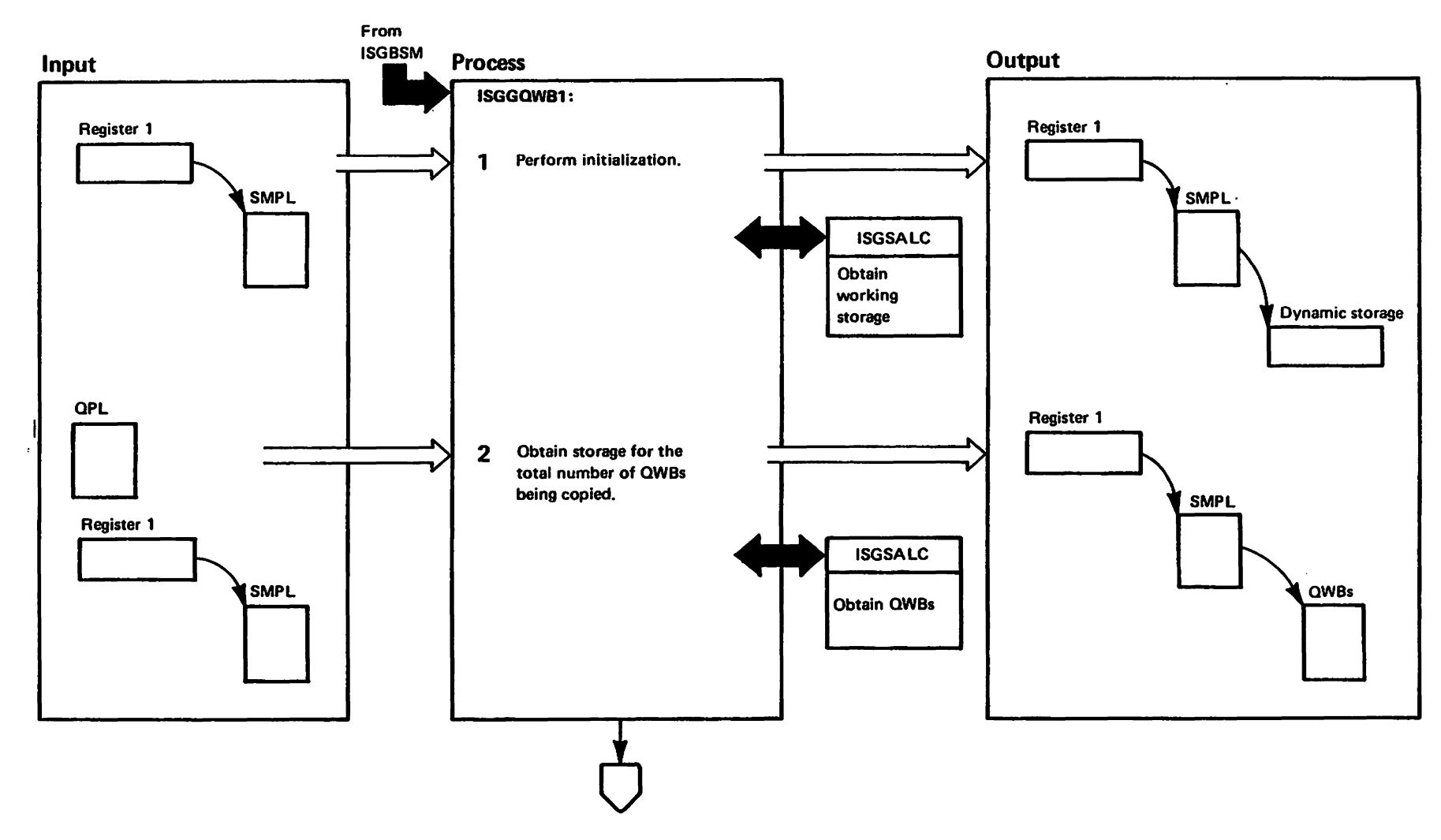

pertetter<br>Licensad Matarials Materials of IBM"<br>Thaterials of IBM"

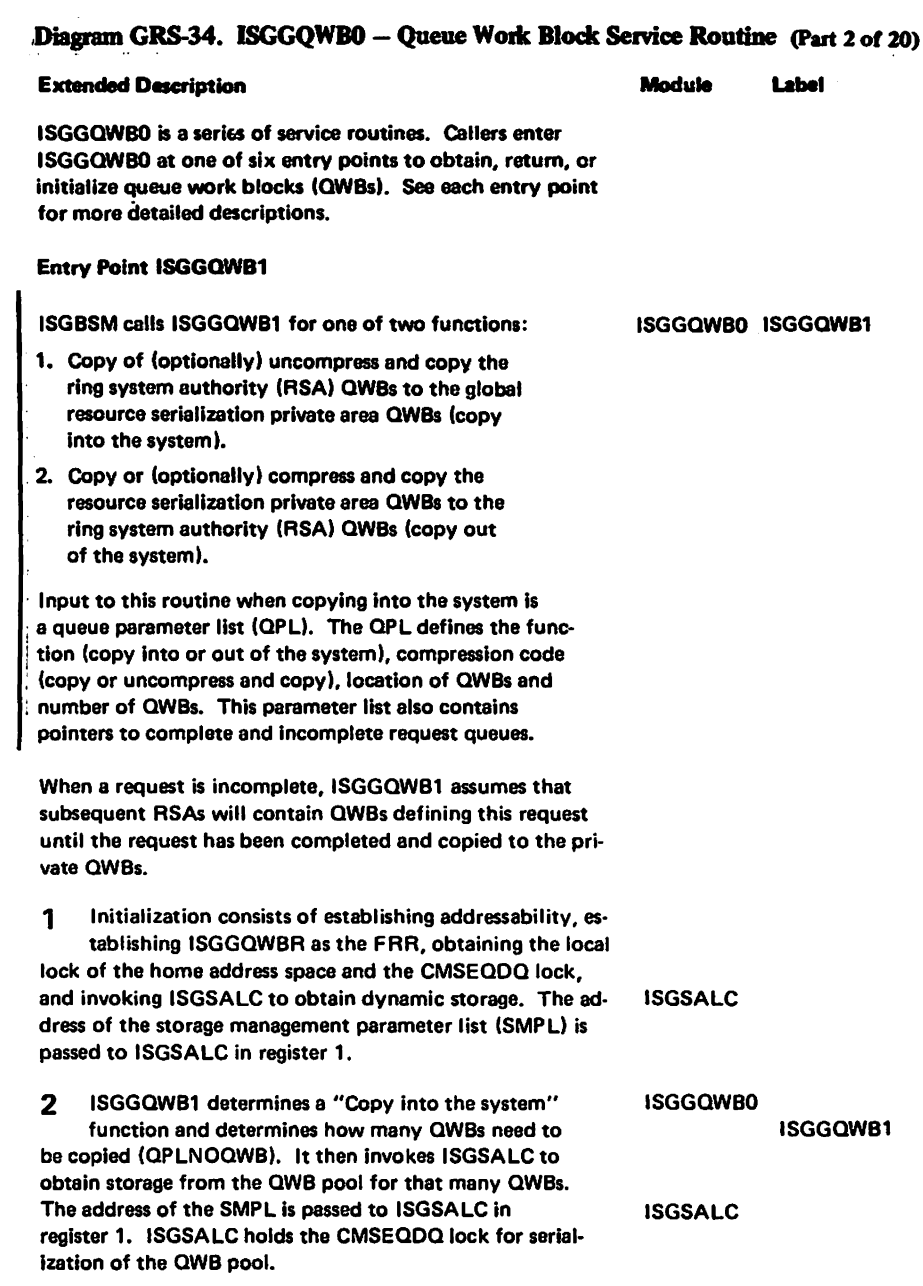

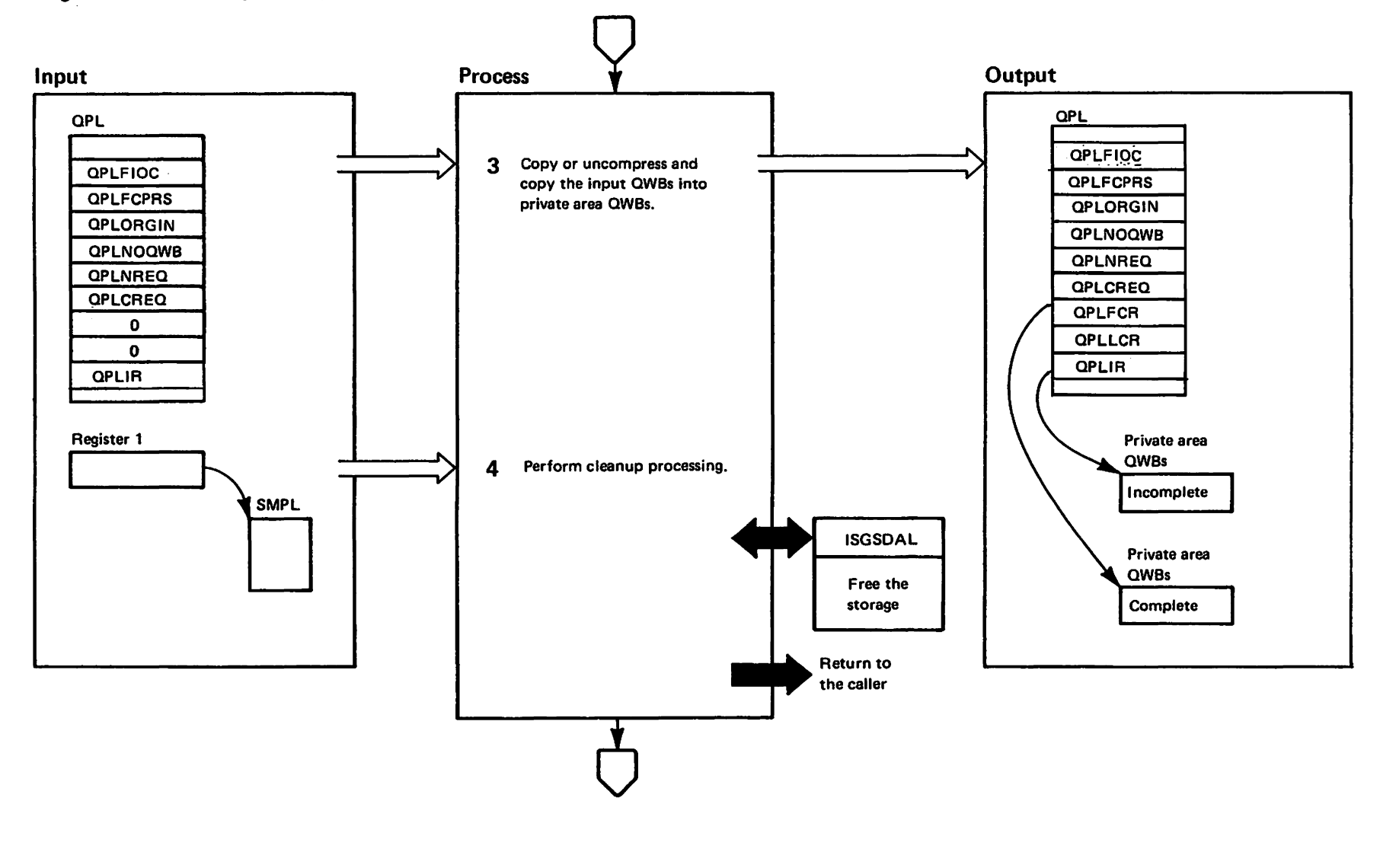

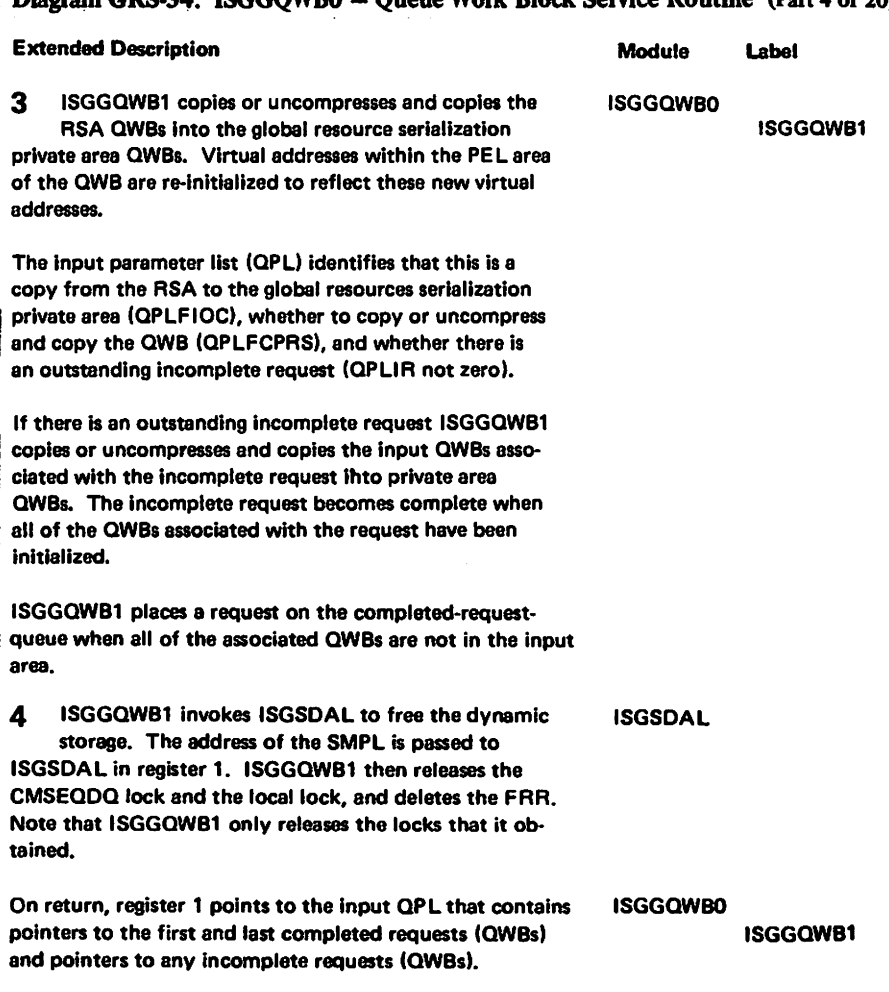

## Diagram GRS-34 ISGGOWB0 - Queue Work Block Service Routine (Part 4 of 20)

 $\ddot{\phantom{a}}$ 

 $\alpha$ 

Method of Operation

GRS-263

# Diagram GRS-34. ISGGQWBO - Queue Workblock Service Routine (Part 5 of 20)

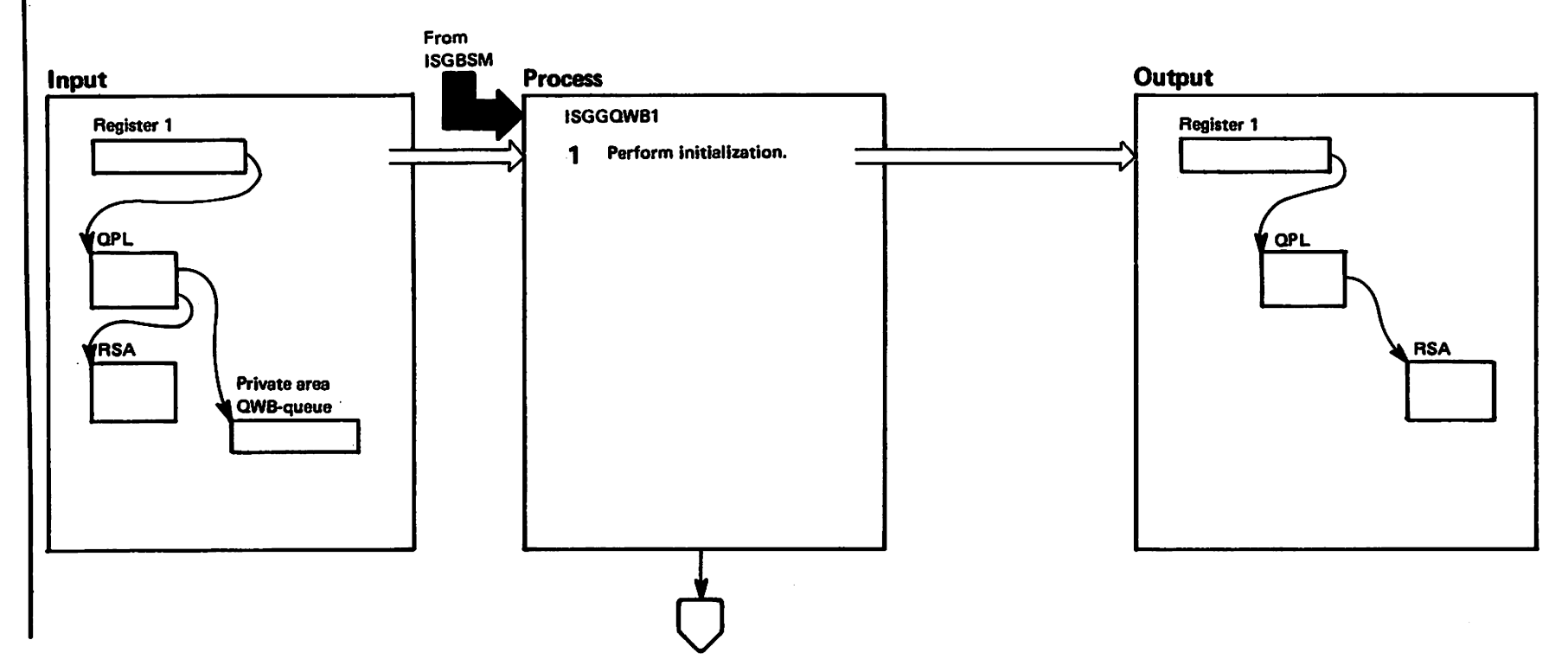

 $\bullet$ 

mai to vitata – alatarian bashol<br>Licensed Materiales – poda

### Diagram GRS-34. ISGGQWBO - Queue Workblock Service Routine (Part 6 of 20)

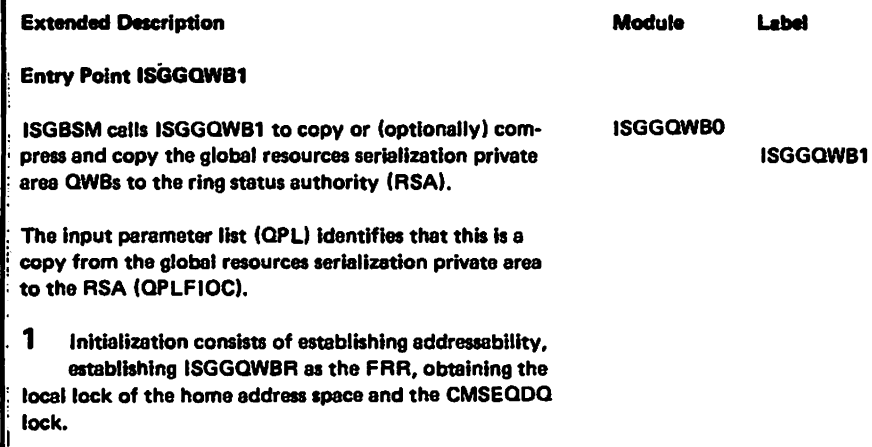

 $\ddot{\phantom{a}}$ 

LY28-1695-0

(c) Copyright IBM Corp. 1987

 $\overline{1}$ 

### Diagram GRS-34. ISGGQWBO -- Queue Workblock Service Routine (Part 7 of 20)

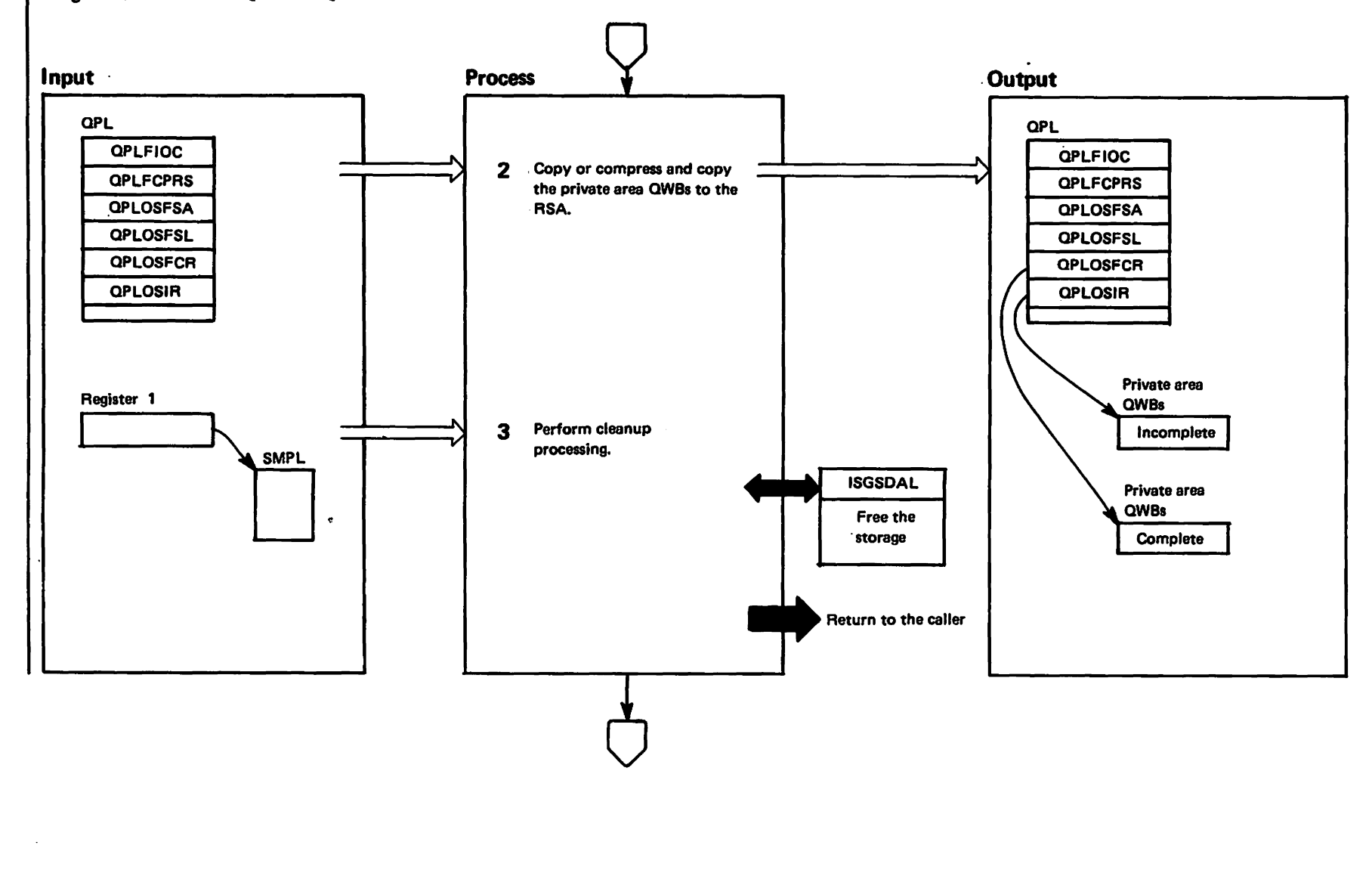

war to vising – alsistan basnes Linw<br>Lisear – alsistan basnes

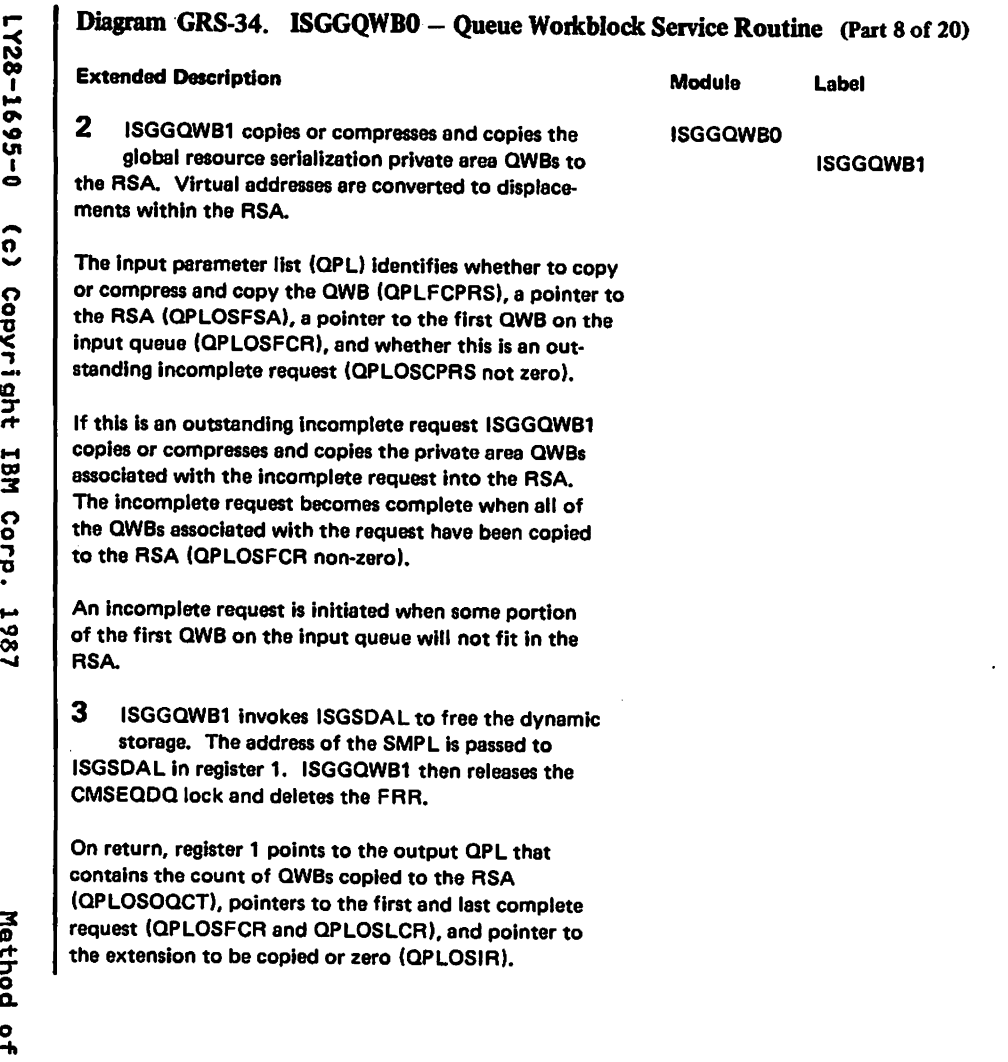

 $\lambda$ 

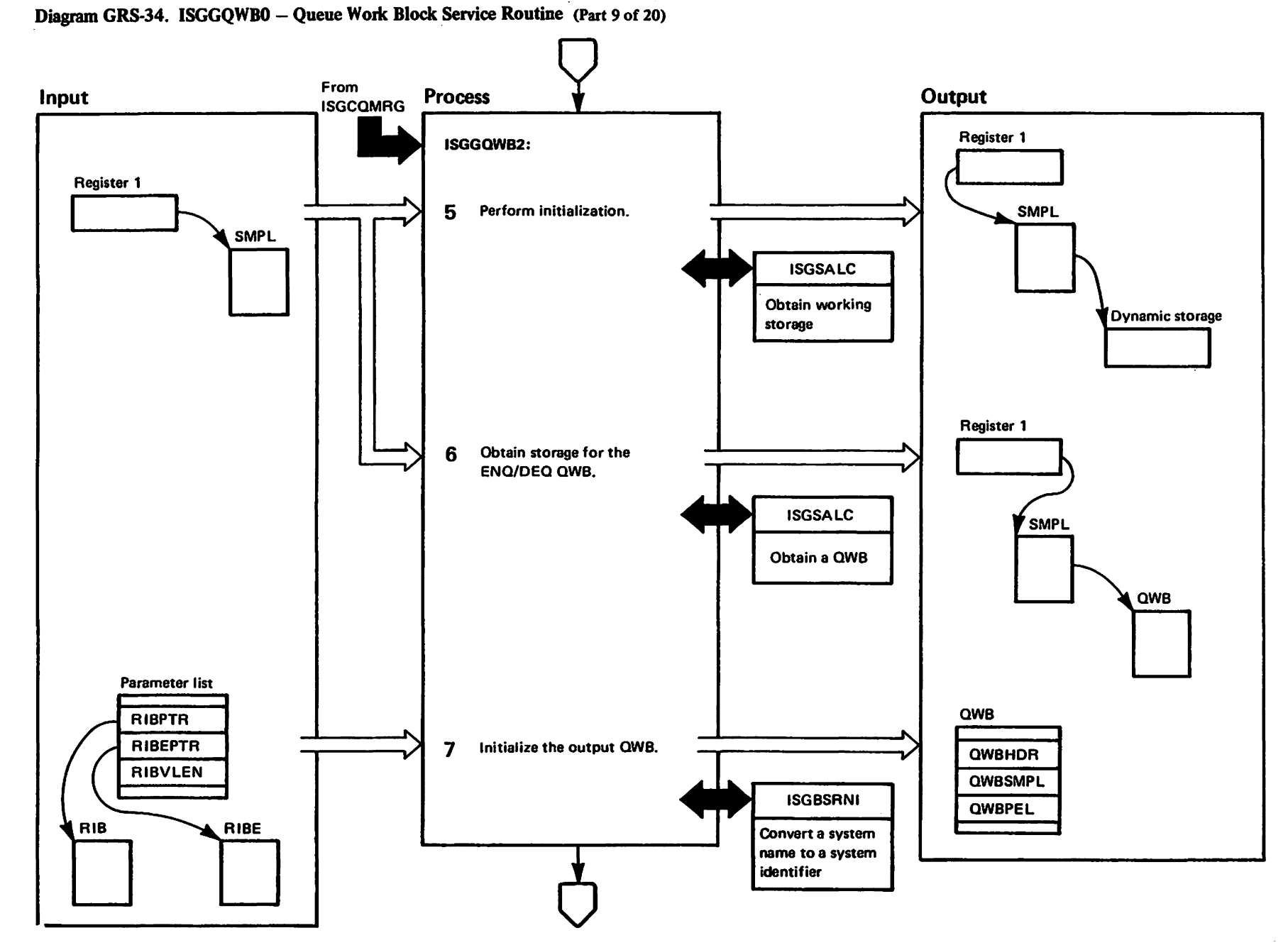

wettigter"<br>Licensed haterials

Mar to Certain<br>Therials of IBM"

GRS-268 : 115 VX/SAN  $\frac{8}{3}$ 

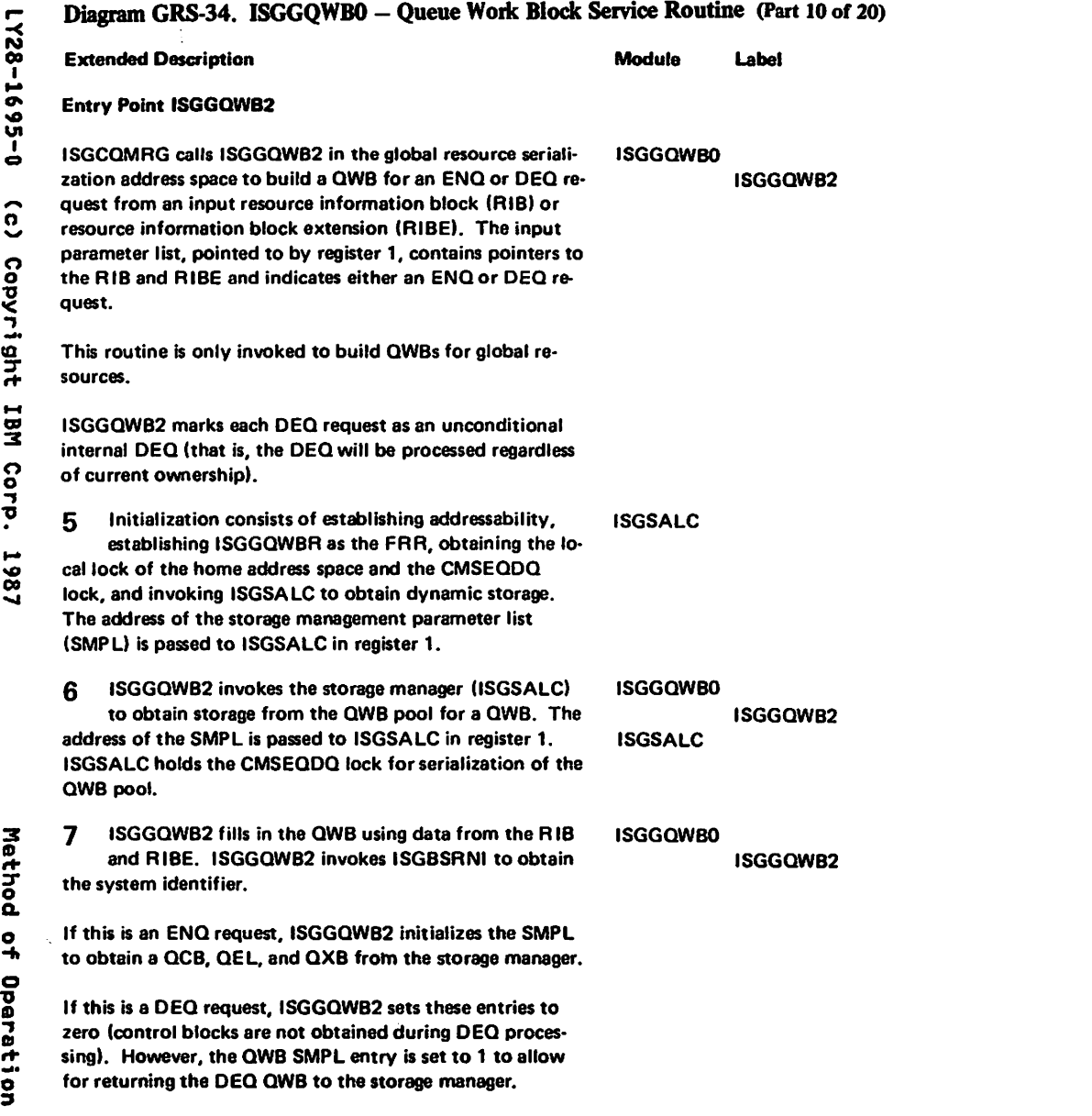

::I:

,..

 $\mathbf{p}$ 

Corp.

... '" co .....

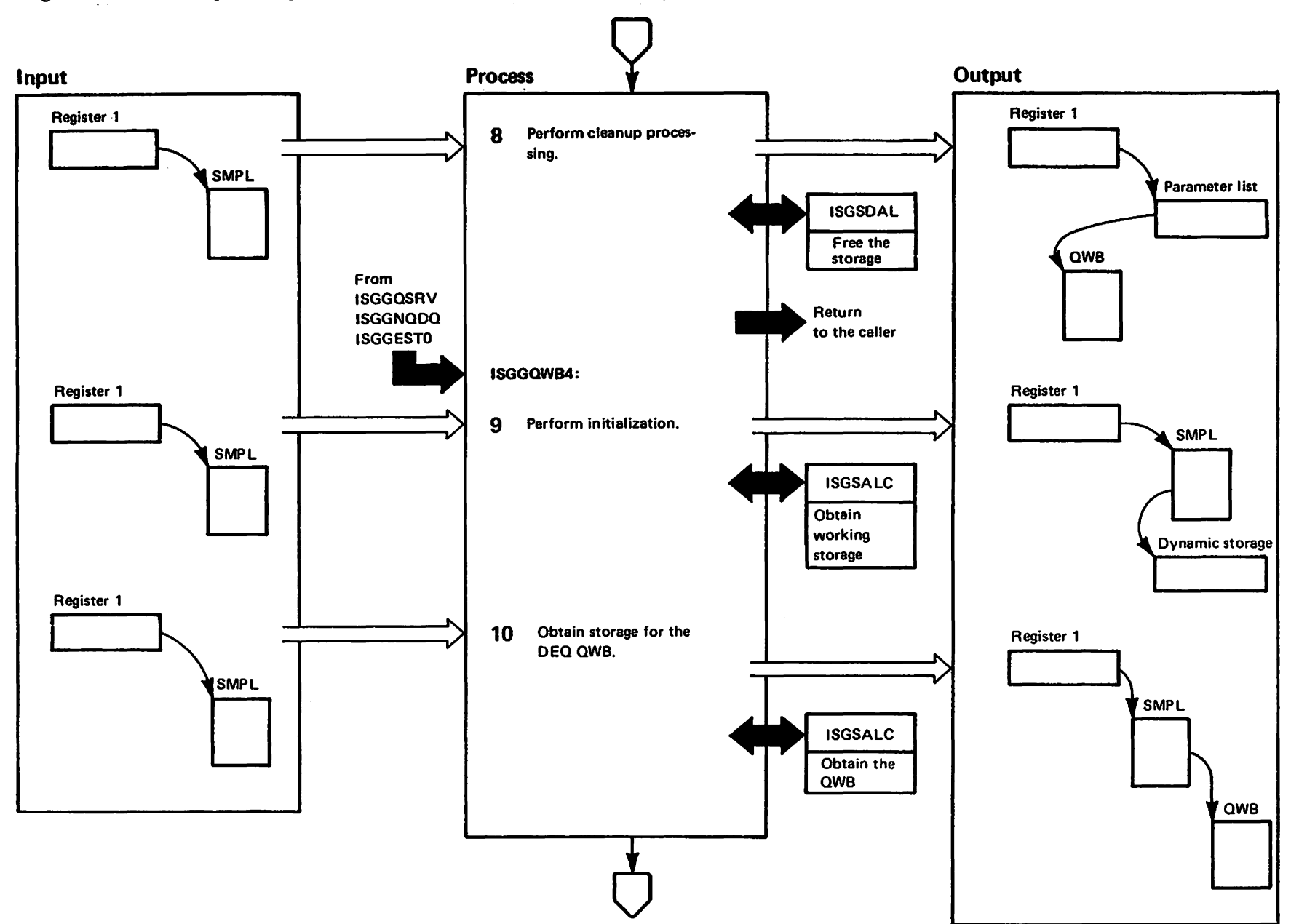

Diagram GRS-34. ISGGQWB0 - Queue Work Block Service Routine (Part 11 of 20)

usteriaterials<br>Licensed Materials Materials of IBM"<br>— Property of IBM

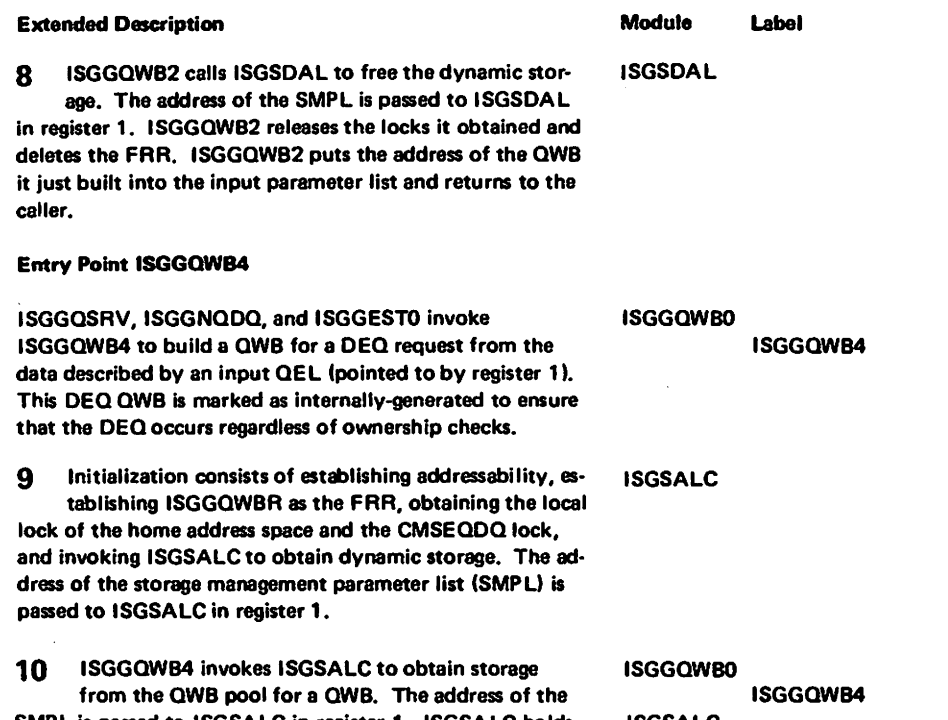

### Diagram GRS-34. ISGGQWB0 - Queue Work Block Service Routine (Part 12 of 20)

SMPL is passed to ISGSALC in register 1. ISGSALC holds the CMSEQDQ lock for serialization of the QWB pool.

**ISGSALC** 

1728-1695-0

(c) Copyright IBM Corp. 1987

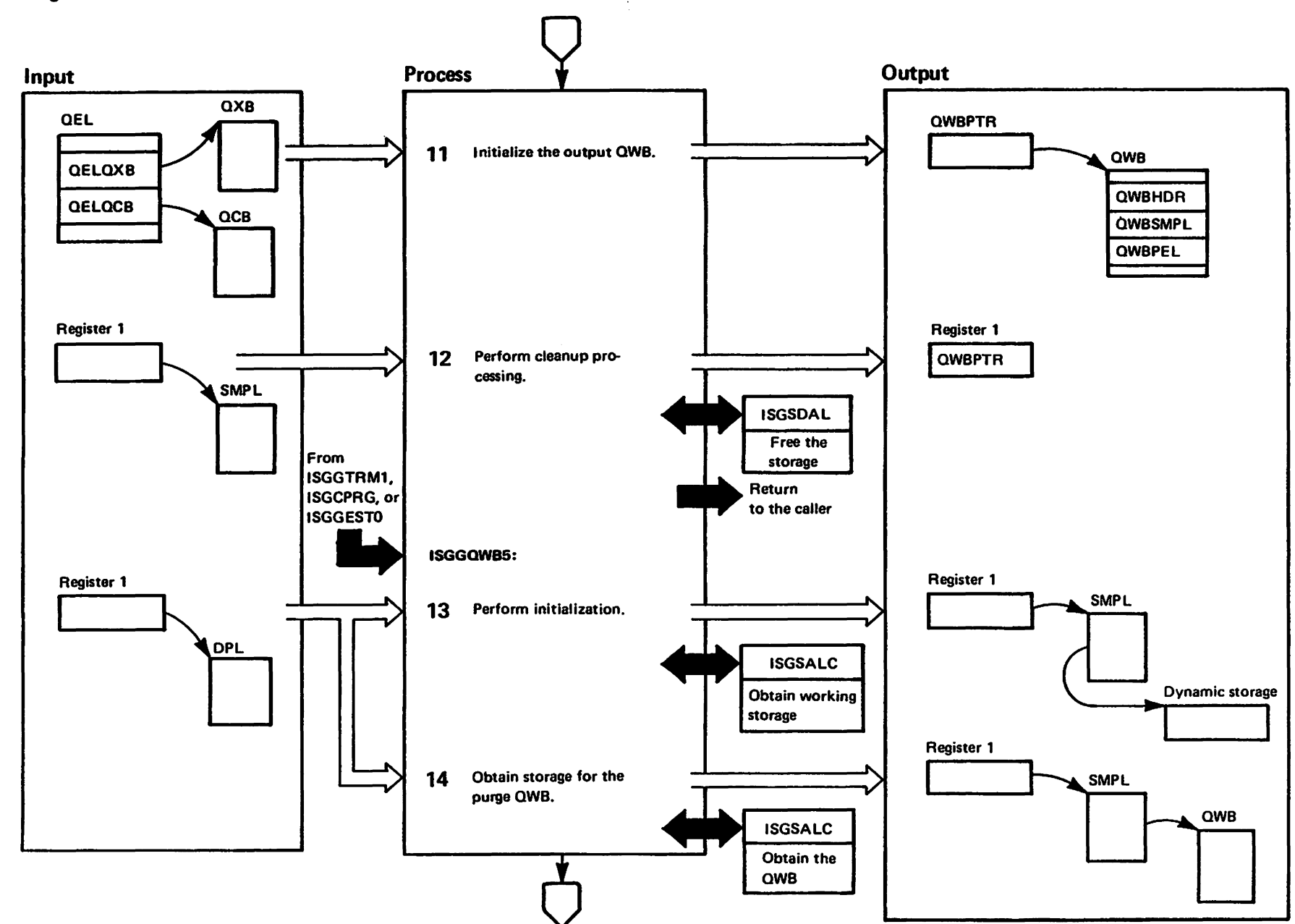

uetrista besned<br>2121112259"

Materials of IBM"<br>Theory of IBM"

# Diagram GRS-34. ISGGQWBO - Queue Work Block Service Routine (Part 14 of 20)

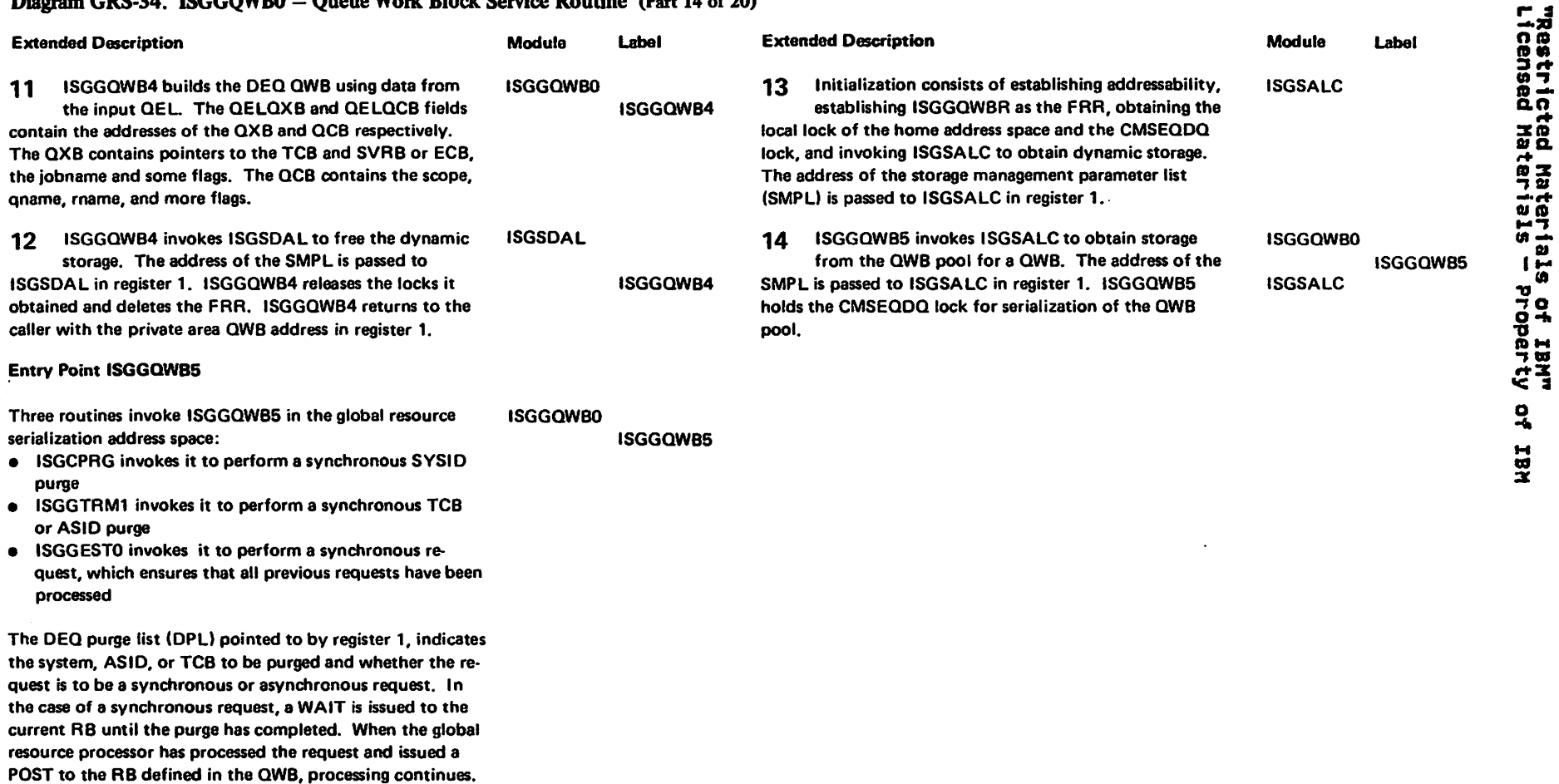

caller.

In the case of an asynchronous request, the request is placed on the request queue and ISGGOWBS returns to the

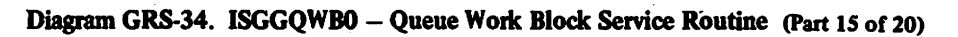

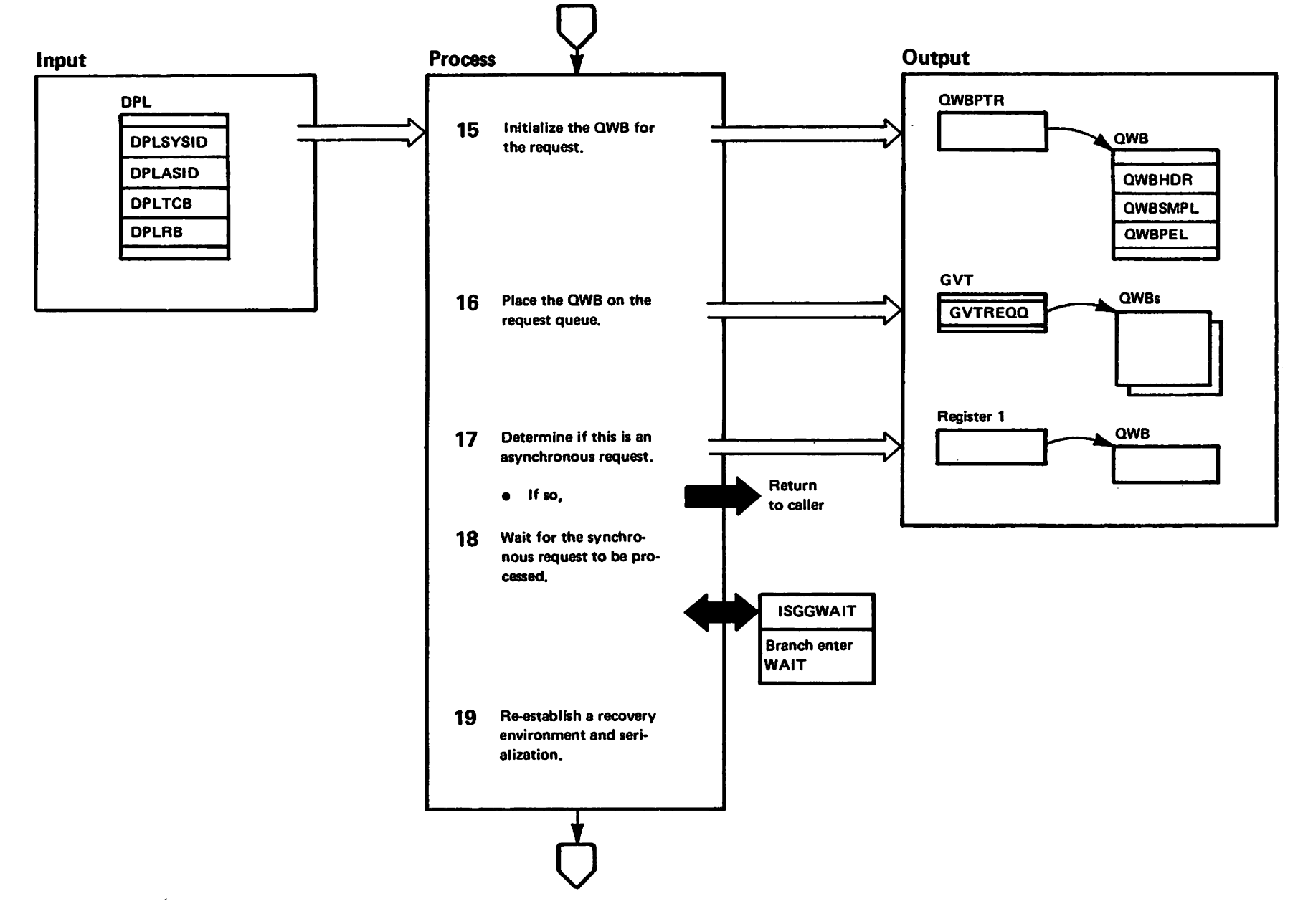

Wai to vinging – alstiging benengi<br>Licensed Matarial – alstiging benengi

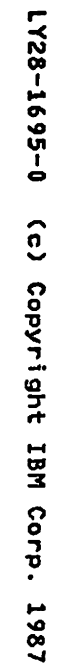

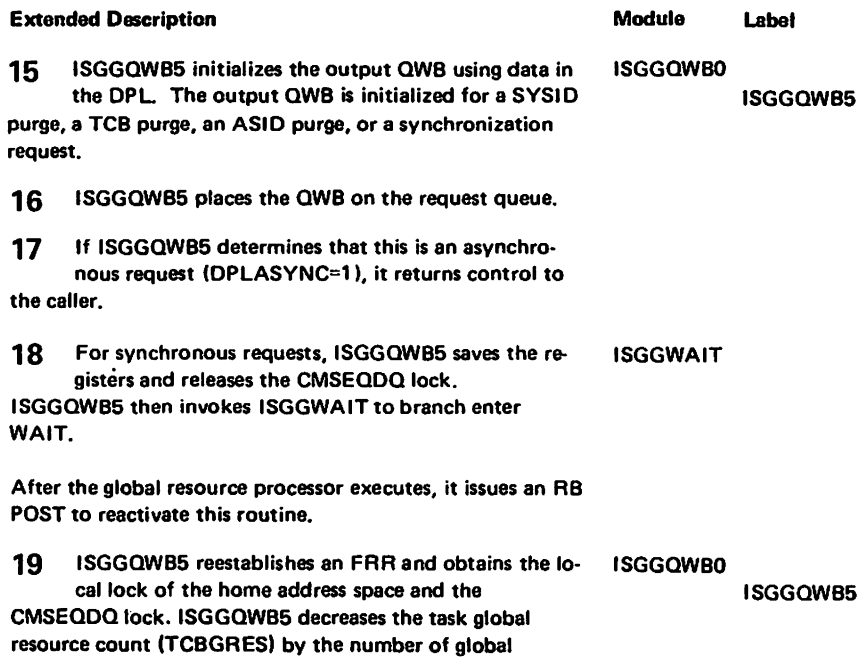

### Diagram GRS-34. ISGGQWB0 - Queue Work Block Service Routine (Part 16 of 20)

resources for which a QEL was removed from the queue by ISGGRP00.

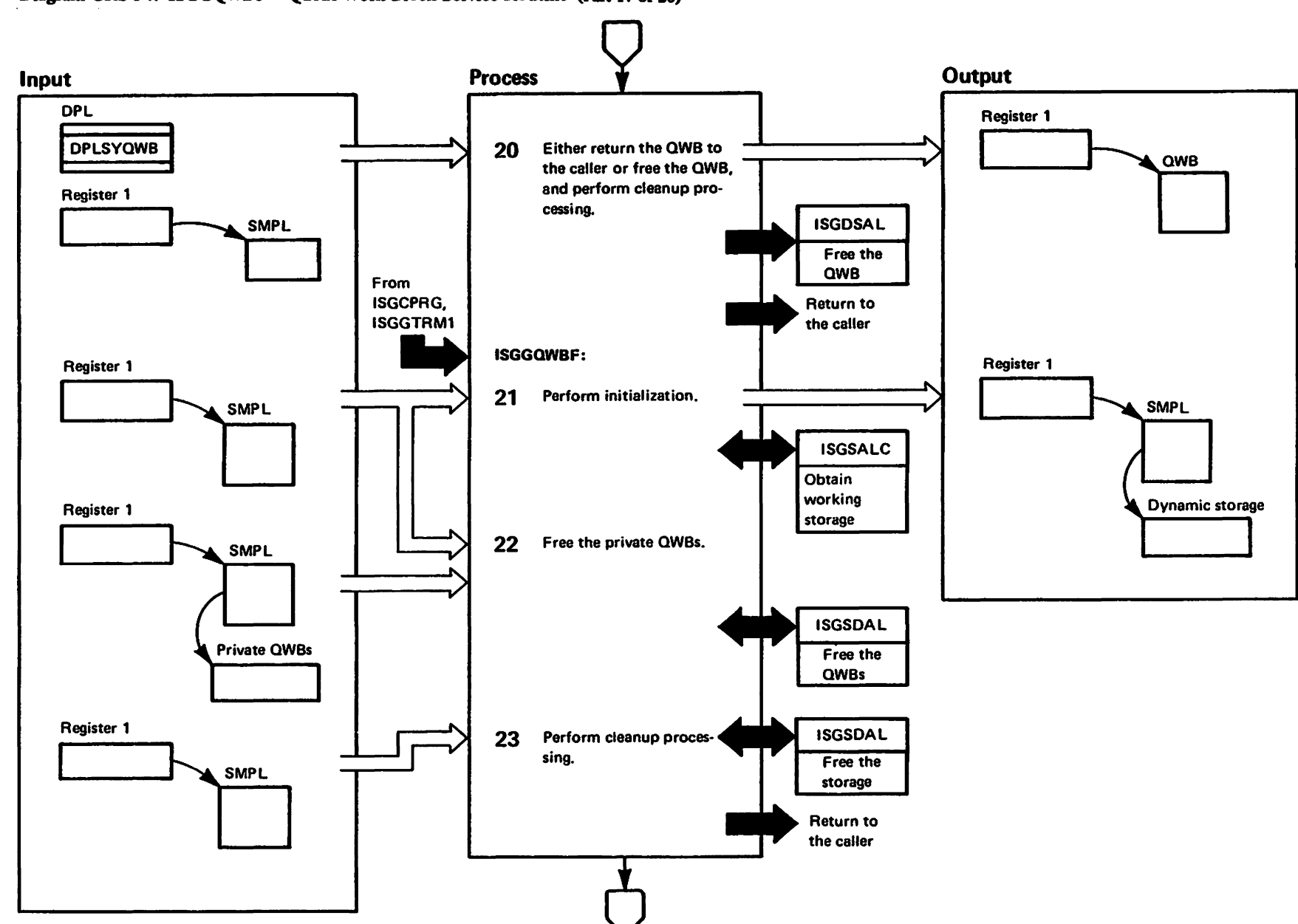

Diagram GRS-34. ISGGQWB0 - Queue Work Block Service Routine (Part 17 of 20)

elsteiden Machals<br>Licensed Materials Materials of IBM"<br>- Property of IBM
#### Diagram GRS-34. ISGGOWB0 - Oueue Work Block Service Routine (Part 18 of 20) **Extended Description** Module Label 20 After the synchronous request has been processed.

ISGGQWB5 determines if the QWB is to be returned to the caller. If DPLSVQWB=1, register 1 will point to the QWB to return to the caller. If DPLSVQWB=0, ISGGQWB5 calls the storage manager (ISGSDAL) to return **ISGSDAL** the QWB to the QWB pool, if necessary. The address of the SMPL is passed to ISGSDAL in register 1. ISGGQWB5 then frees the working storage, releases the **ISGGOWBO ISGGQWB5** locks it obtained, and deletes the recovery environment. **Entry Point ISGGQWBF** ISGGTRM1 and ISGCPRG invoke ISGGQWBF to free a **ISGGOWBO ISGOWBF** private area QWB. Input to this routine is the address of the first QWB on the chain of QWBs to be freed. This routine must be invoked with the current addressability, to the global resource serialization address space.  $21$ Initialization consists of establishing addressability. **ISGSALC** establishing ISGGQWBR as the FRR, obtaining the alobal resource serialization local lock and the CMSEQDQ lock, and invoking ISGSALC to obtain dynamic storage. The address of the storage management parameter list (SMPL) is passed to ISGSALC in register 1.  $22$ ISGGQWBF initializes the storage management pa-**ISGGQWB0** rameter list (SMPL) to define the QWBs to be freed. **ISGGOWBF ISGSDAL** ISGGQWBF then invokes the storage manager (ISGSDAL) to free the input QWBs. The address of the SMPL is passed to ISGSDAL in register 1. ISGGQWBF holds the CMSEQDQ lock for serialization of the QWB pool. ISGGQWBF invokes ISGSDAL to free the dynamic **ISGGOWBO** 23

storage. The address of the SMPL is passed to ISDSDAL in register 1. ISGGQWBF releases the locks it obtained and deletes the FRR.

1987

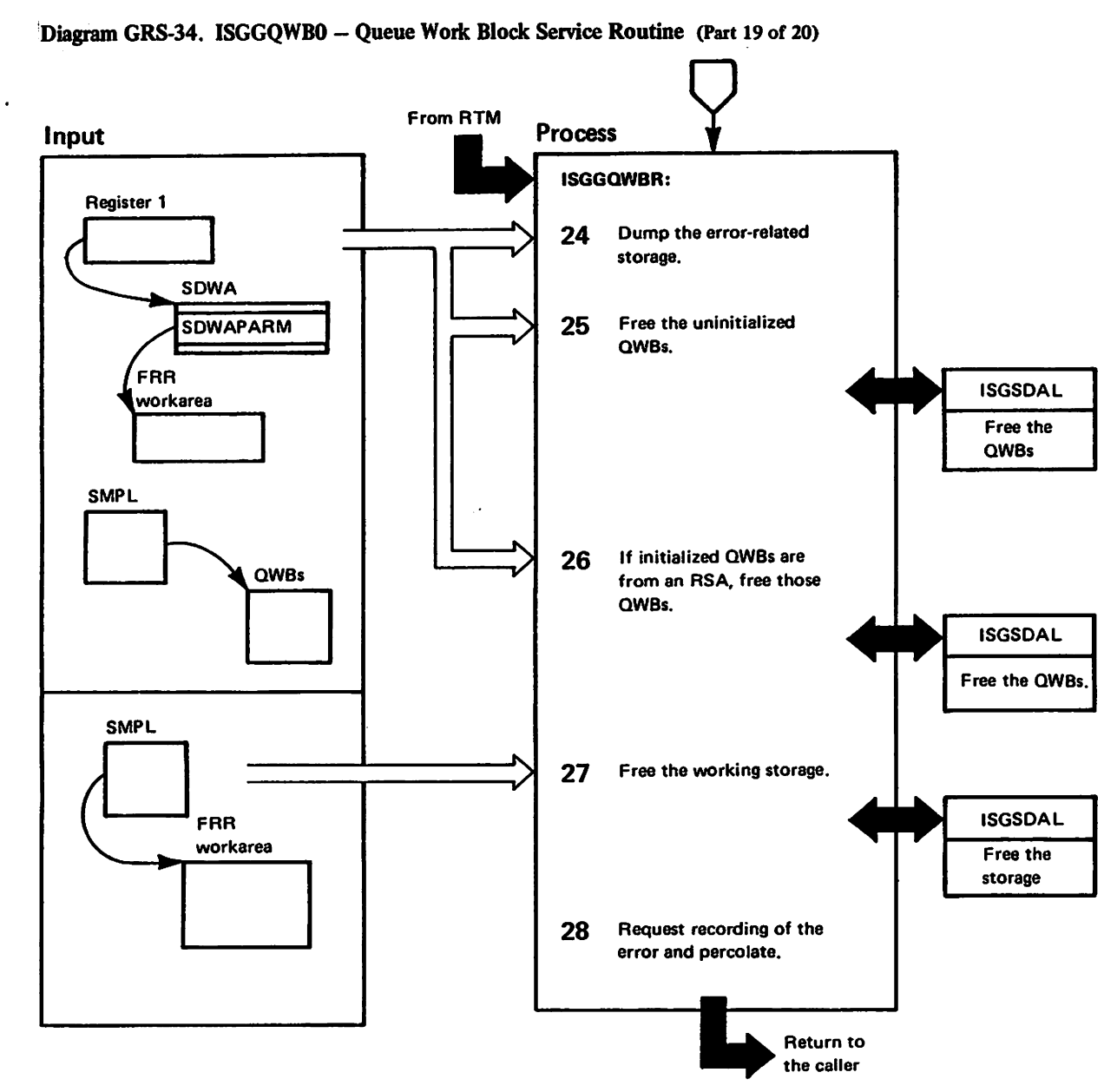

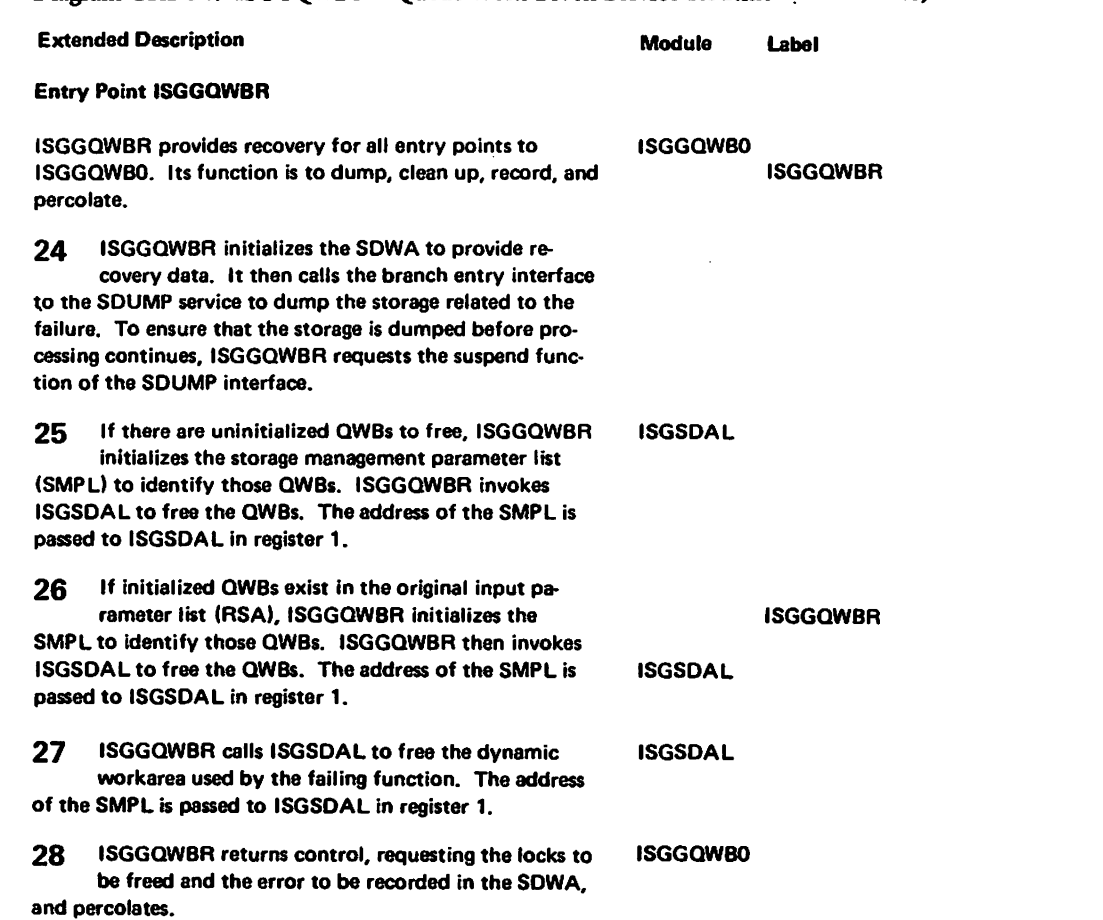

Diagram GRS-34. ISGGQWB0 - Queue Work Block Service Routine (Part 20 of 20)

**"Restricted Materials of IBM"<br>Licensed Materials - Property of IBM** 

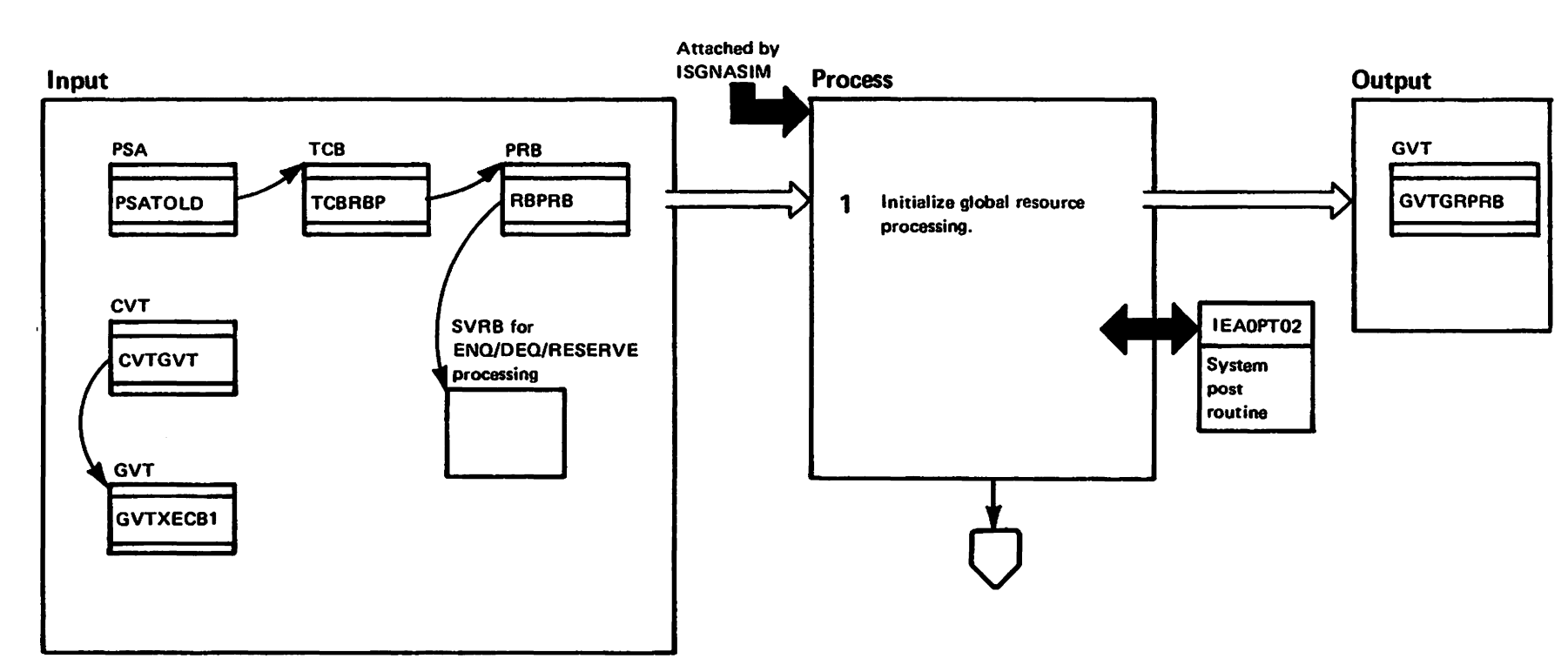

# Diagram GRS-35. ISGGRP00 - Global Resource Processor (Part 1 of 20)

#### Diagram GRS-35. ISGGRP00 - Global Resource Processor (Part 2 of 20)

#### **Extended Description**

#### Module Label

When initializing the global resource serialization address space, ISGNASIM attaches ISGGRP00 to prepare for processing global ENQ/DEQ/RESERVE requests. ISGGRP00 then enters a wait until ISGBSR puts **ENQ/DEQ/RESERVE requests (in the form of queue** work blocks, QWBs) on the process queue and notifies ISGGRP00 that there are requests to be processed. For each QWB on the process queue, ISGGRP00 removes the QWB from the queue in first-in-first-out order, determines the request type it represents, and processes it accordingly. When the process queue is empty, ISGGRP00 returns to a wait until posted.

- -1 To initialize global resource processing, ISGGRP00:
- Establishes GPRESTAE as its ESTAE to provide recovery while in a wait state.
- Obtains the local lock of the global resource serialization address space to serialize the global queues and control blocks. Serialization is necessary because other global resource serialization functions can be executing concurrently with ISGGRP00. The local lock is also required to call the system POST routine (IEA0PT02) and to serialize the GVTNONE (GRS=NONE) flag with the global resource serialization option processor (ISGNGRSP).
- Establishes ISGGFRR0 as its FRR to provide recovery when processing the process queue elements.
- Places the address of ISGGRP00's RB in the GVTGRPRB field. ISGBSR posts the RB in that field when elements are placed on the process queue.
- Calls IEA0PT02 to inform ISGNASIM that ISGGRP00 IEA0PT02 is now initialized and can be posted to handle requests on the process queue. IEA0PT02 posts the ECB in the **GVTXECB1** field.

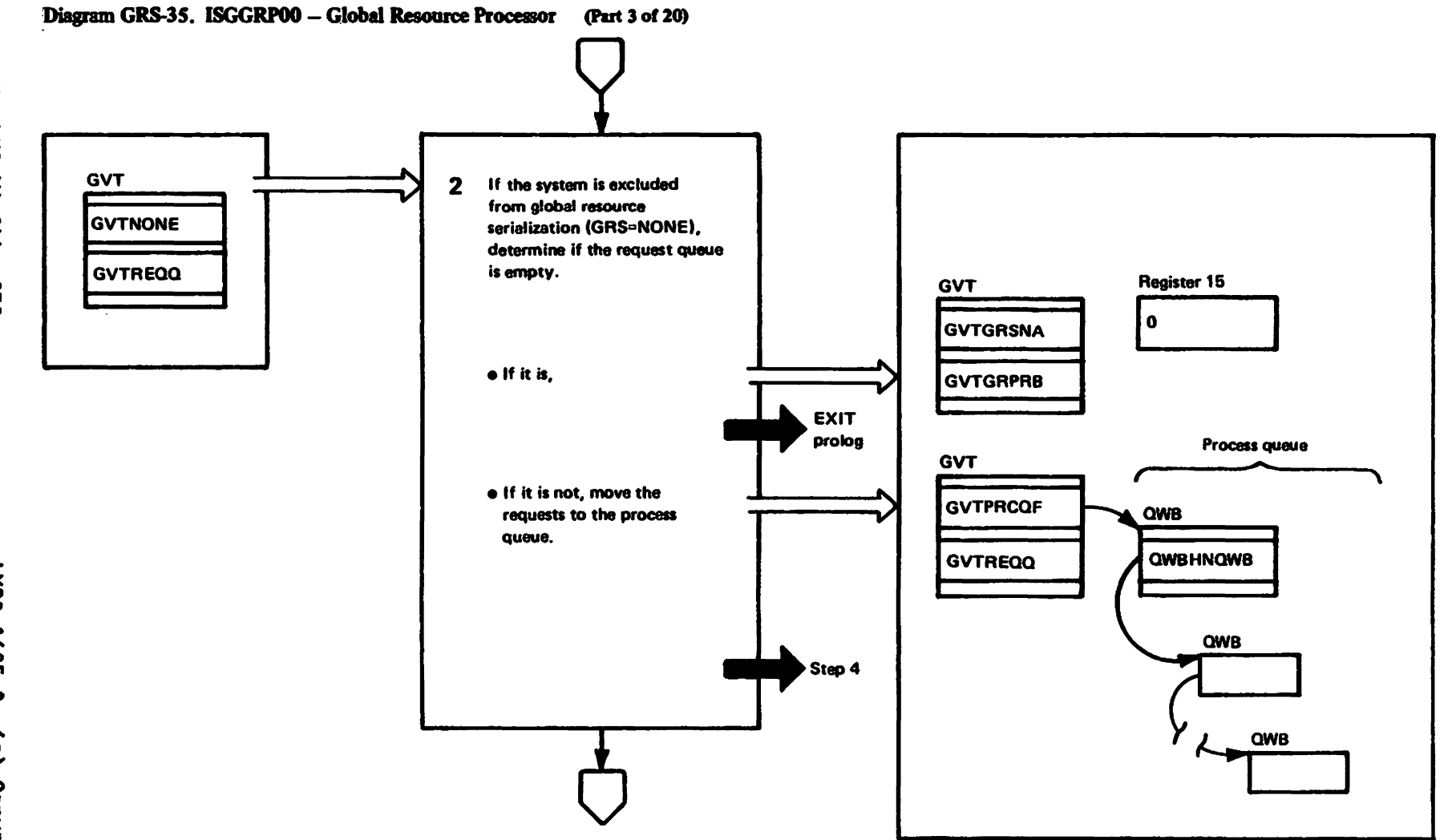

# Diagram GRS-35. ISGGRP00 - Global Resource Processor (Part 4 of 20)

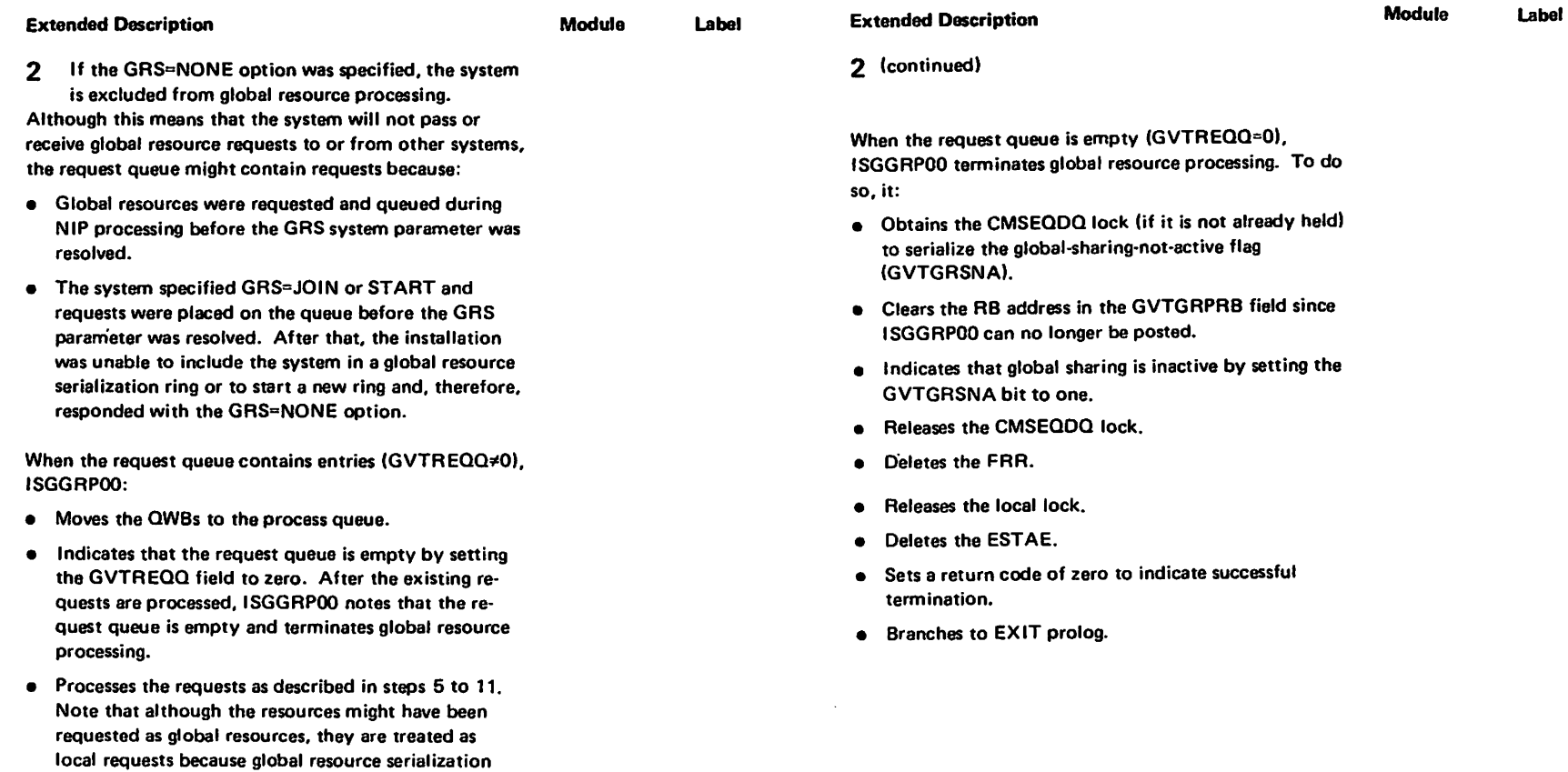

is inactive.

#### Diagram GRS-35. ISGGRP00 - Global Resource Processor (Part 5 of 20)

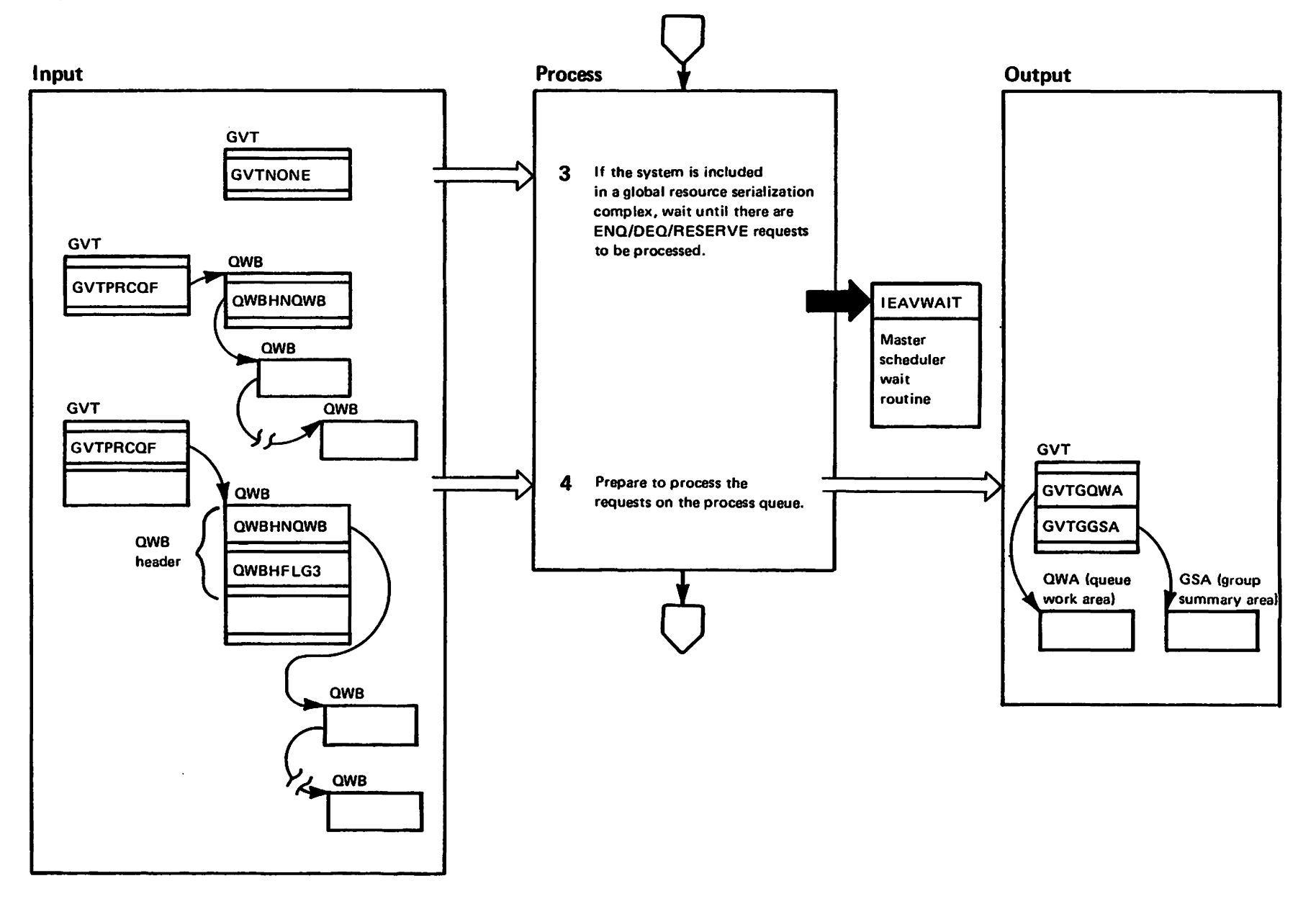

prensed Materials<br>Licensed Materials Materials of IBM"<br>Theresty of IBM

# Diagram GRS-35. ISGGRP00 - Global Resource Processor (Part 6 of 20)

 $\ddot{\phantom{a}}$ 

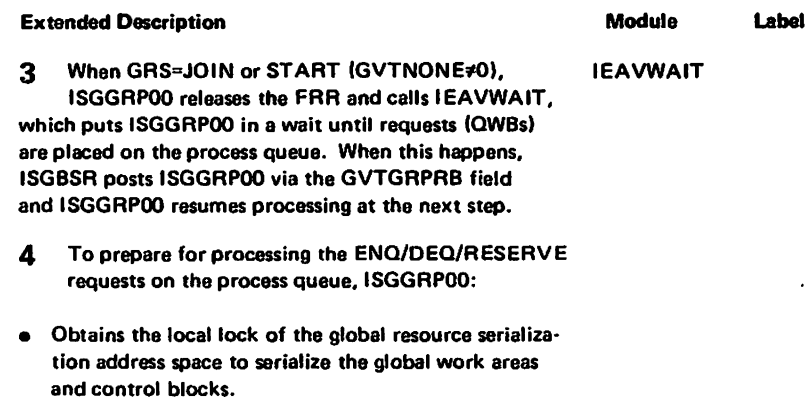

- Establishes ISGGFRR0 as its recovery routine.
- Clears the queue work area (QWA) and group summary area (GSA).

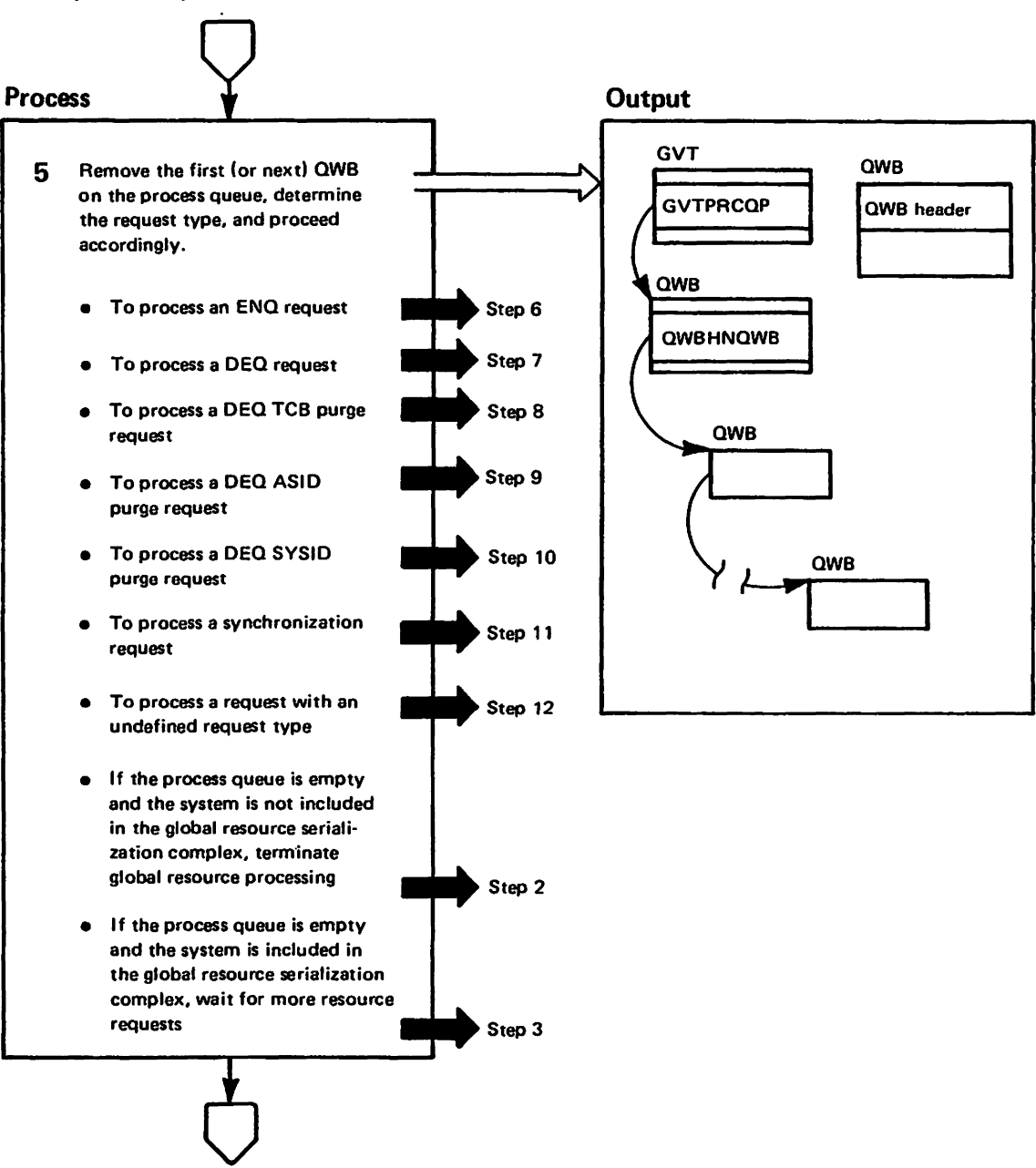

persen bestradi<br>Licensed Materials

Materials of IBM"<br>Haterials of IBM

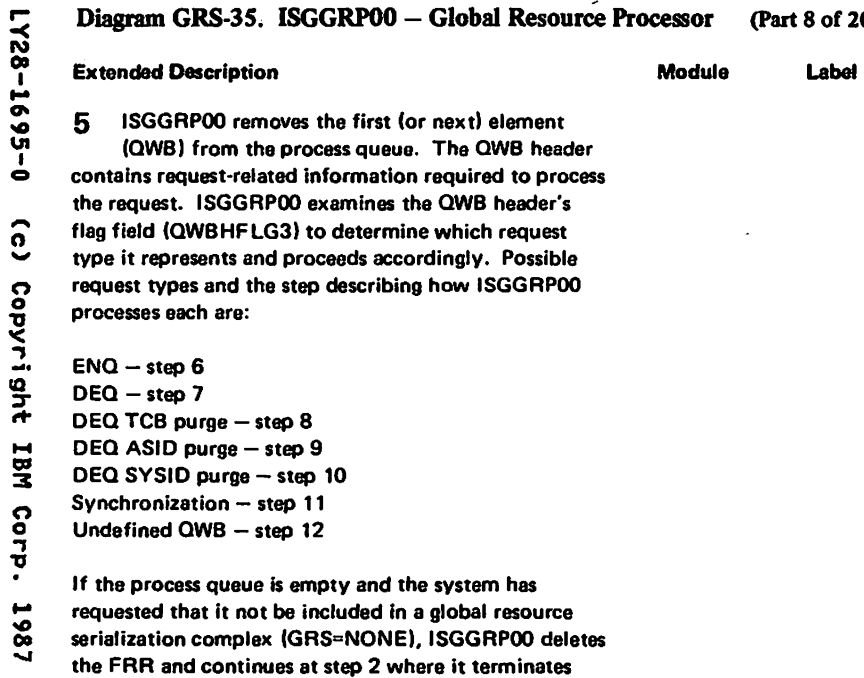

Copyright t-t OS 3 ဂူ $\frac{\bf o}{\bf p}$ "0

> global resource processing. If the process queue is empty and the system is included in a global resource serialization complex (GRS=JOIN or STAAT).ISGGAPOO continues at step 3 where it enters a wait until posted that more elements heve been placed on the process queue.

 $\hat{\textbf{z}}$ 

## 8 of 20)

# Diagram GRS-35. ISGGRP00 - Global Resource Processor (Part 9 of 20)

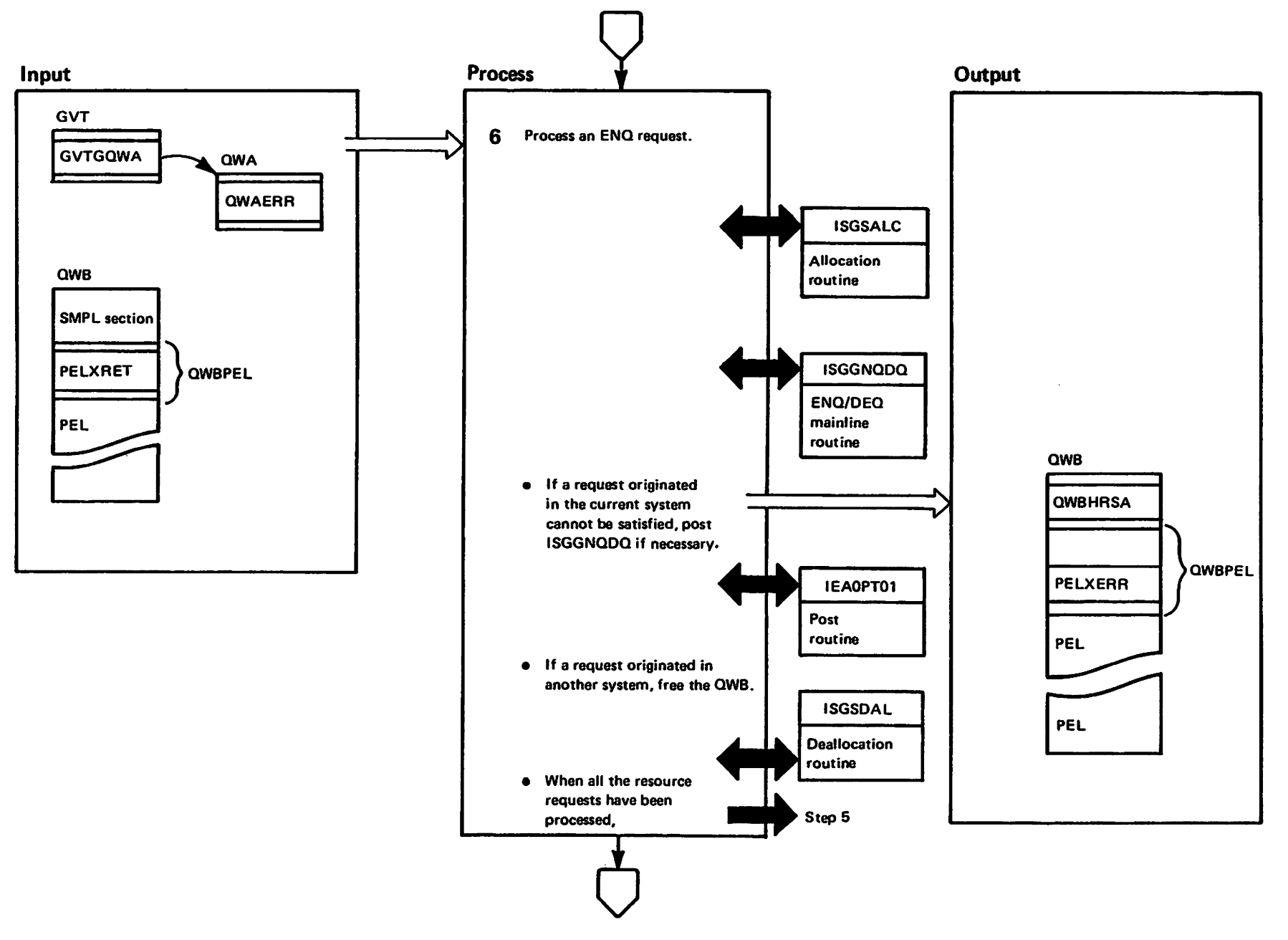

TRented Materials<br>Licensed Materials

Materials of IBMT<br>Therials of IBMT

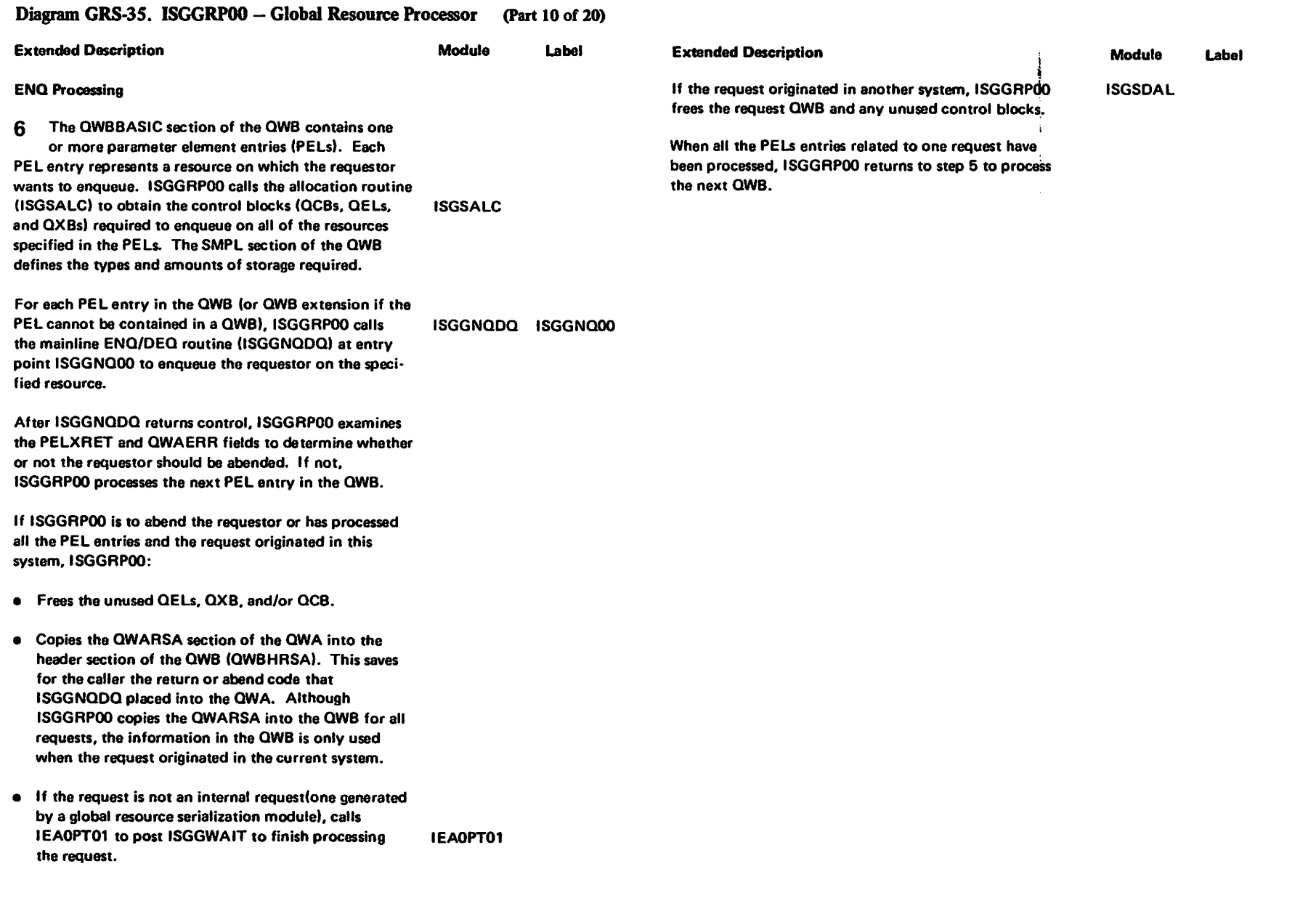

 $\sim 10$ 

"Restricted Materials of IBM"<br>Licensed Materials - Proparty of IBM

,..

## Diagram GRS-35. ISGGRP00 - Global Resource Processor (Part 11 of 20)

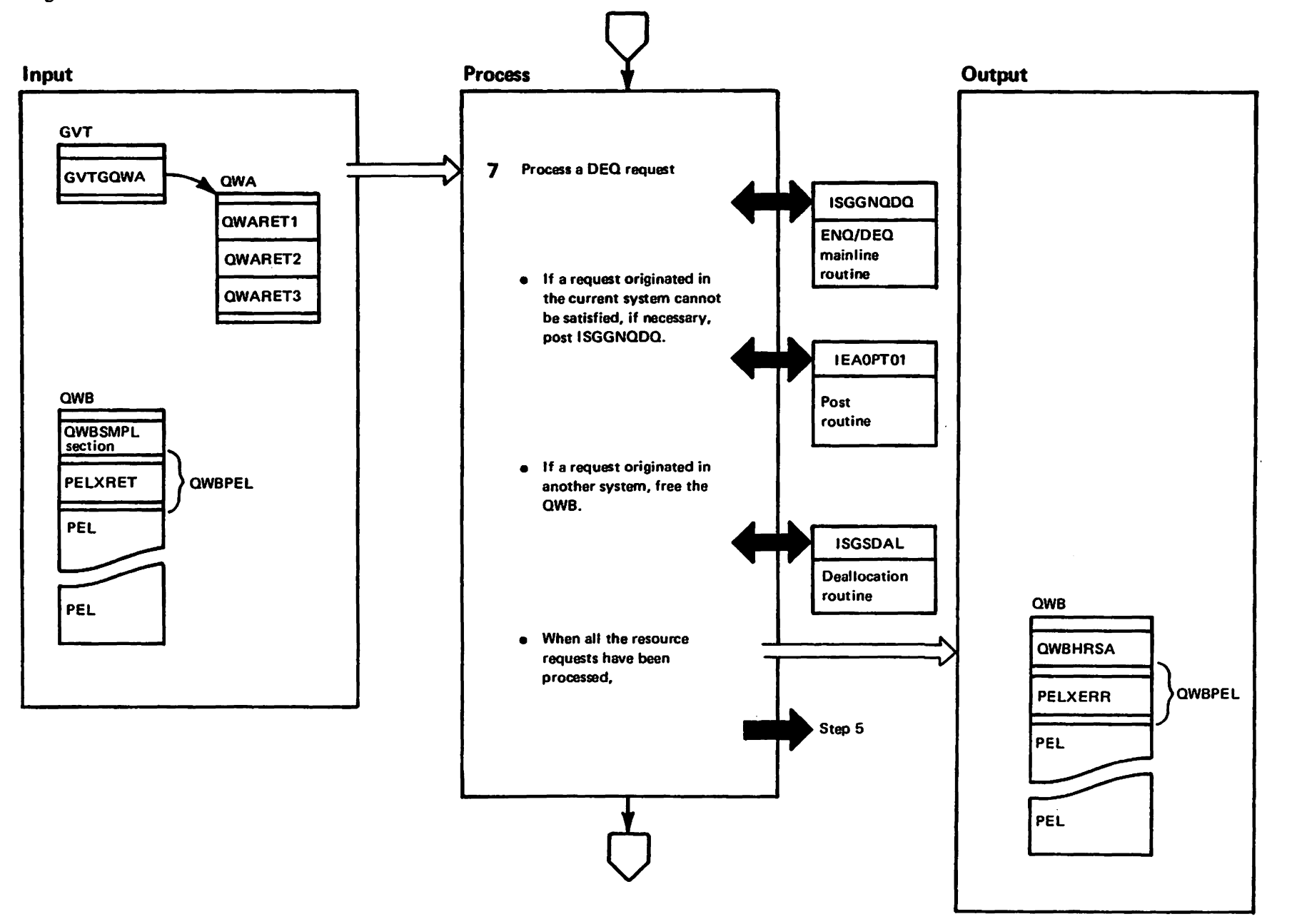

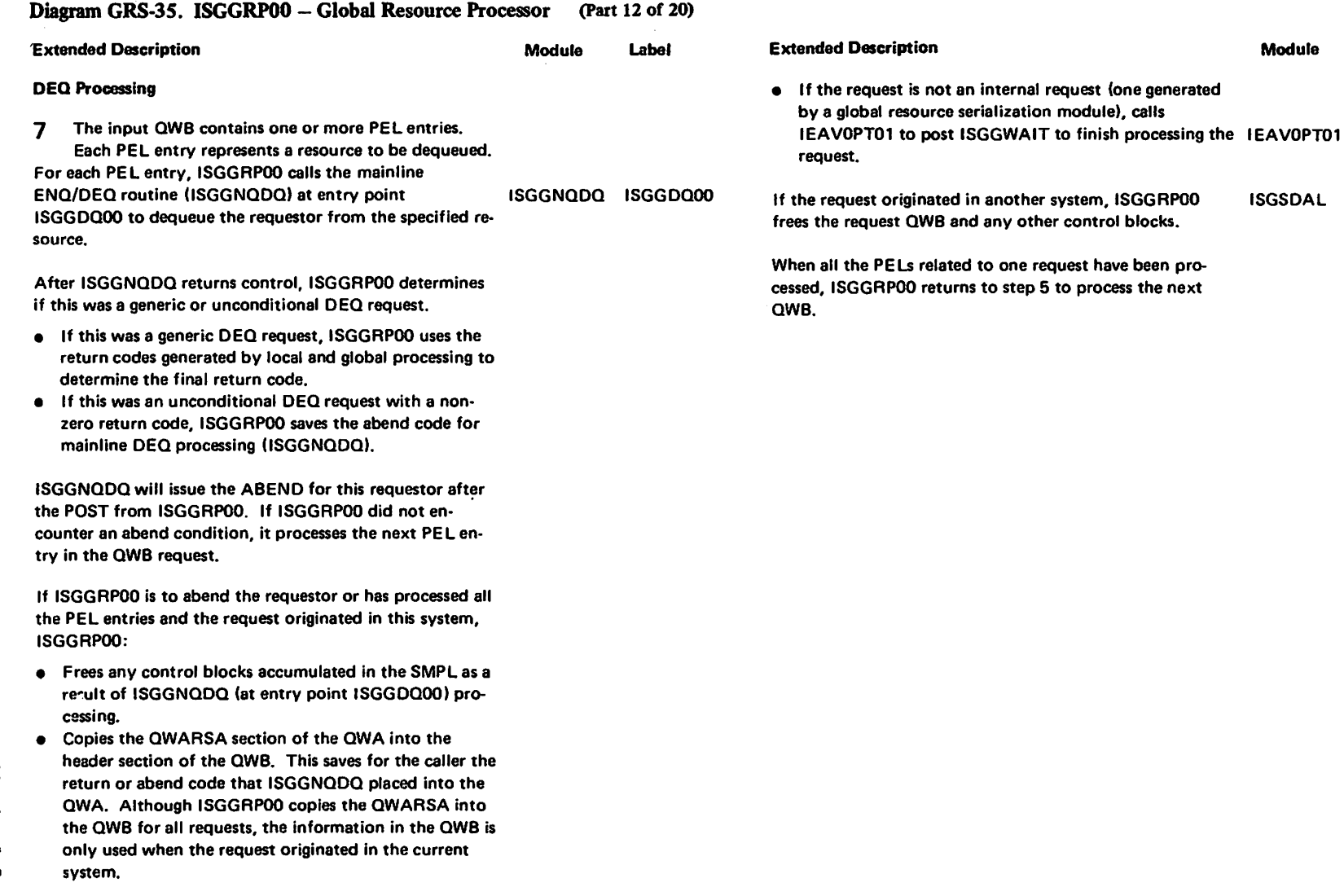

Label

 $\langle \cdot \rangle$ 

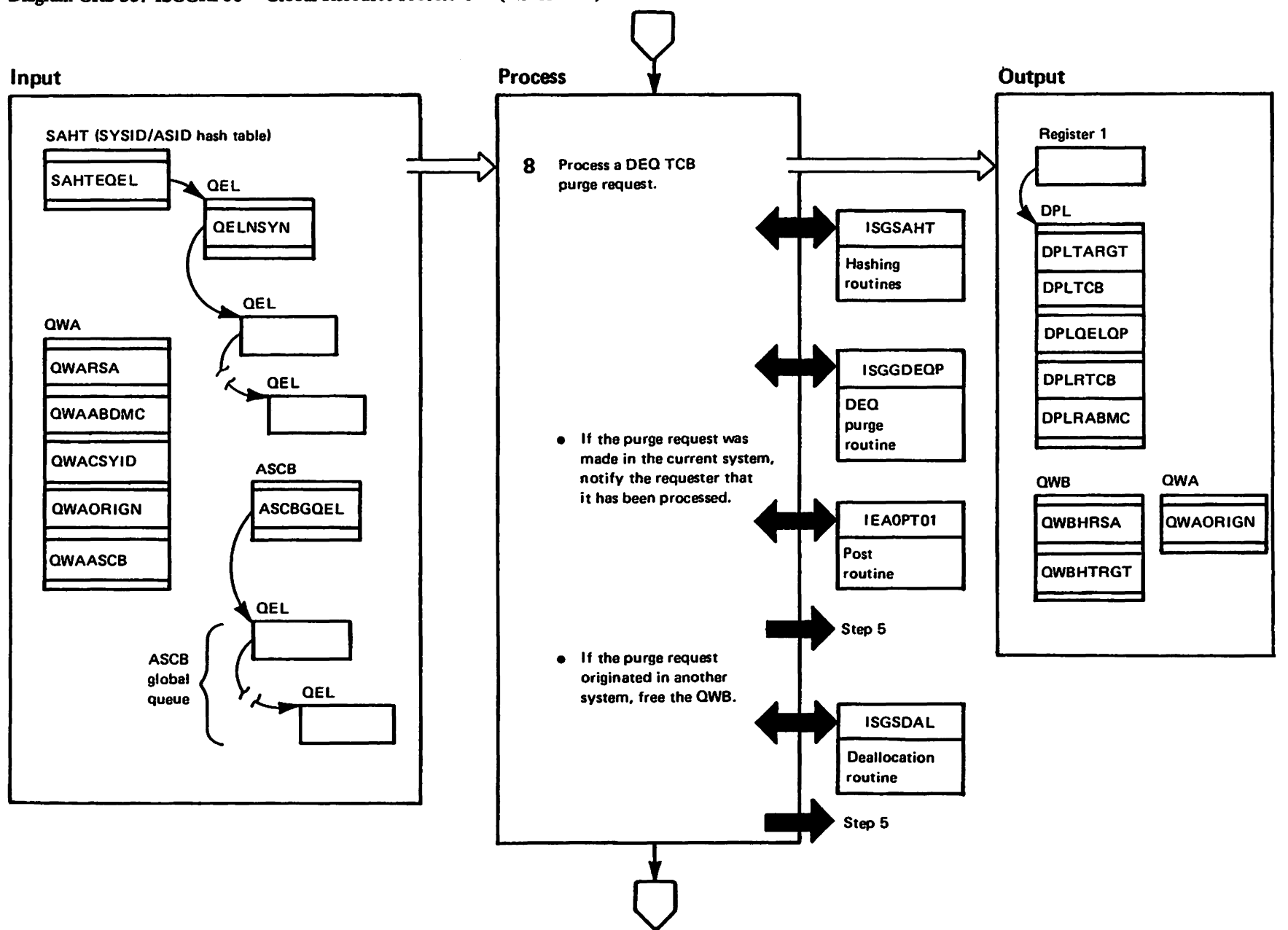

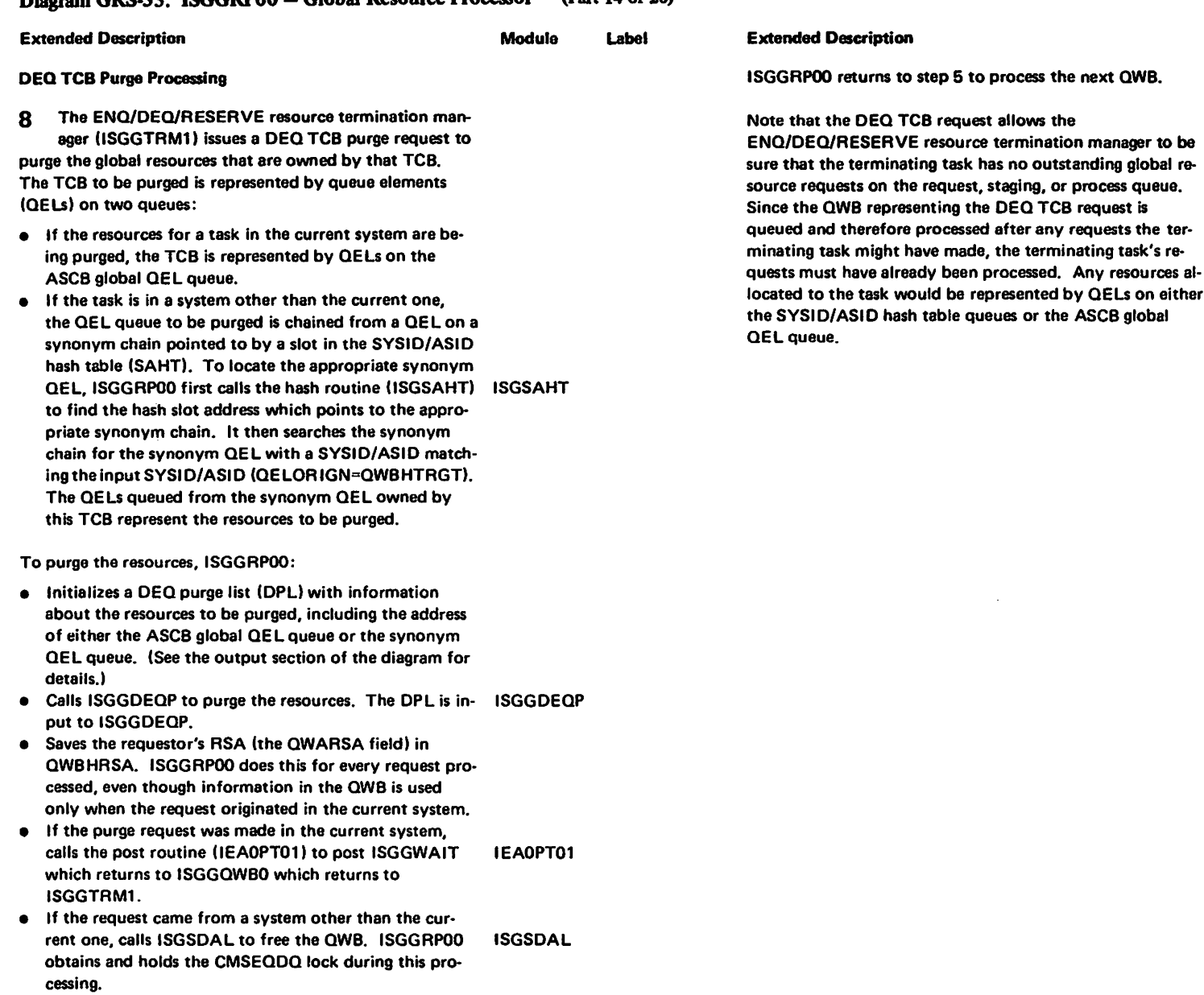

## Disgram GRS.35 ISGGRP00 - Global Resource Processor (Part 14 of 20)

Module

Label

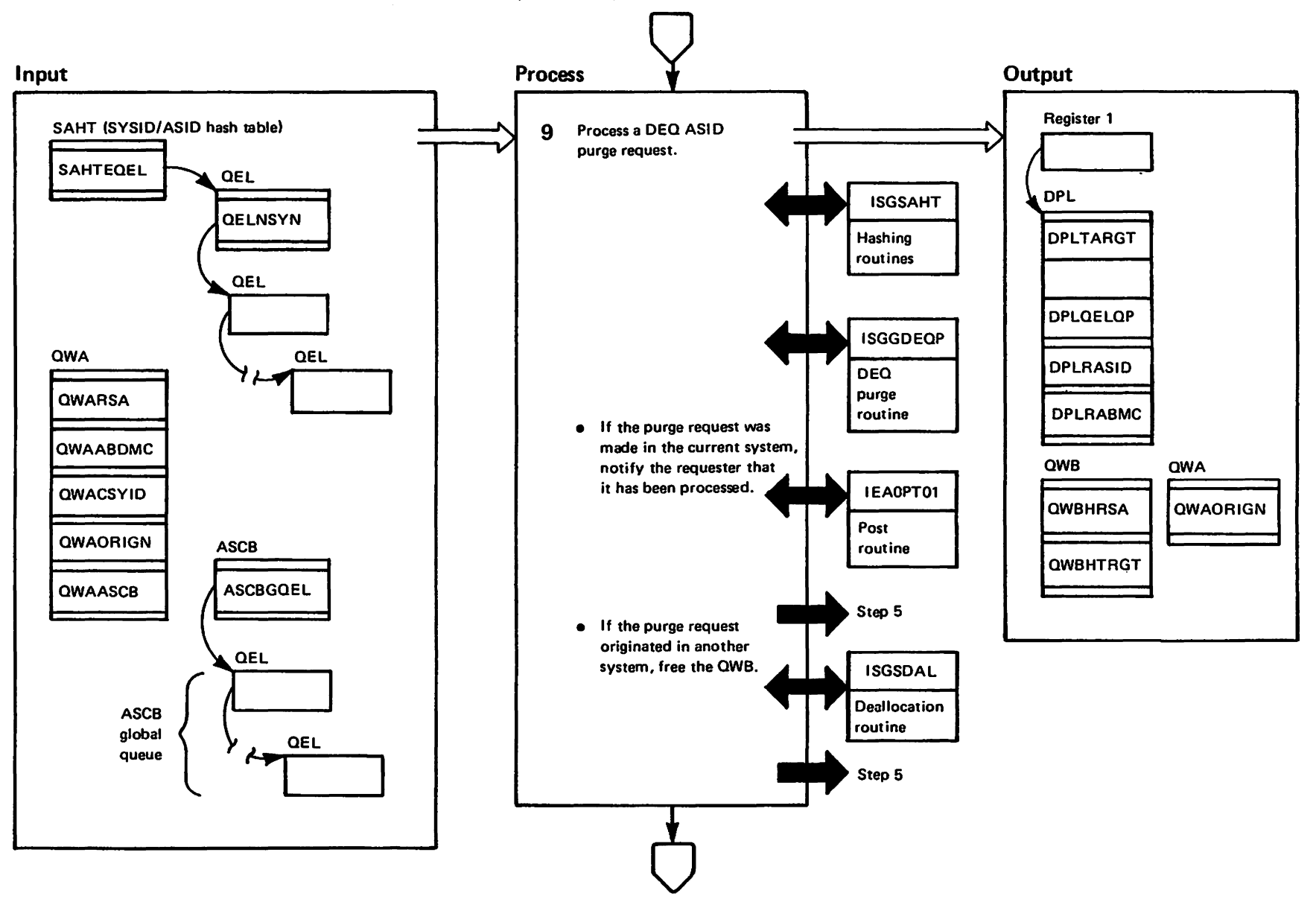

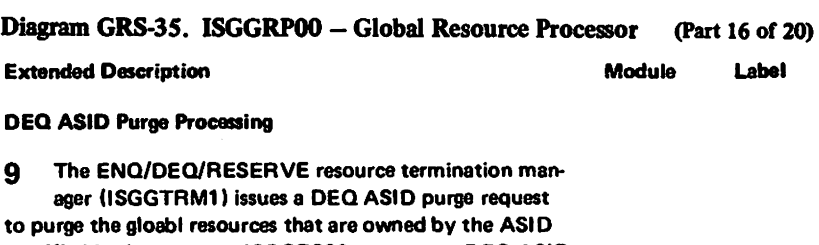

 $\sim$ 

specified in the request. ISGGRPOO processes a DEQ ASID purge request the same way that it processes DEQ TCB purge requests with the exception that the TCB address is ignored and the SYSID/ASID alone becomes the search argument for resources to be dequeued. Step 6 describes that processing.

 $\sim$ 

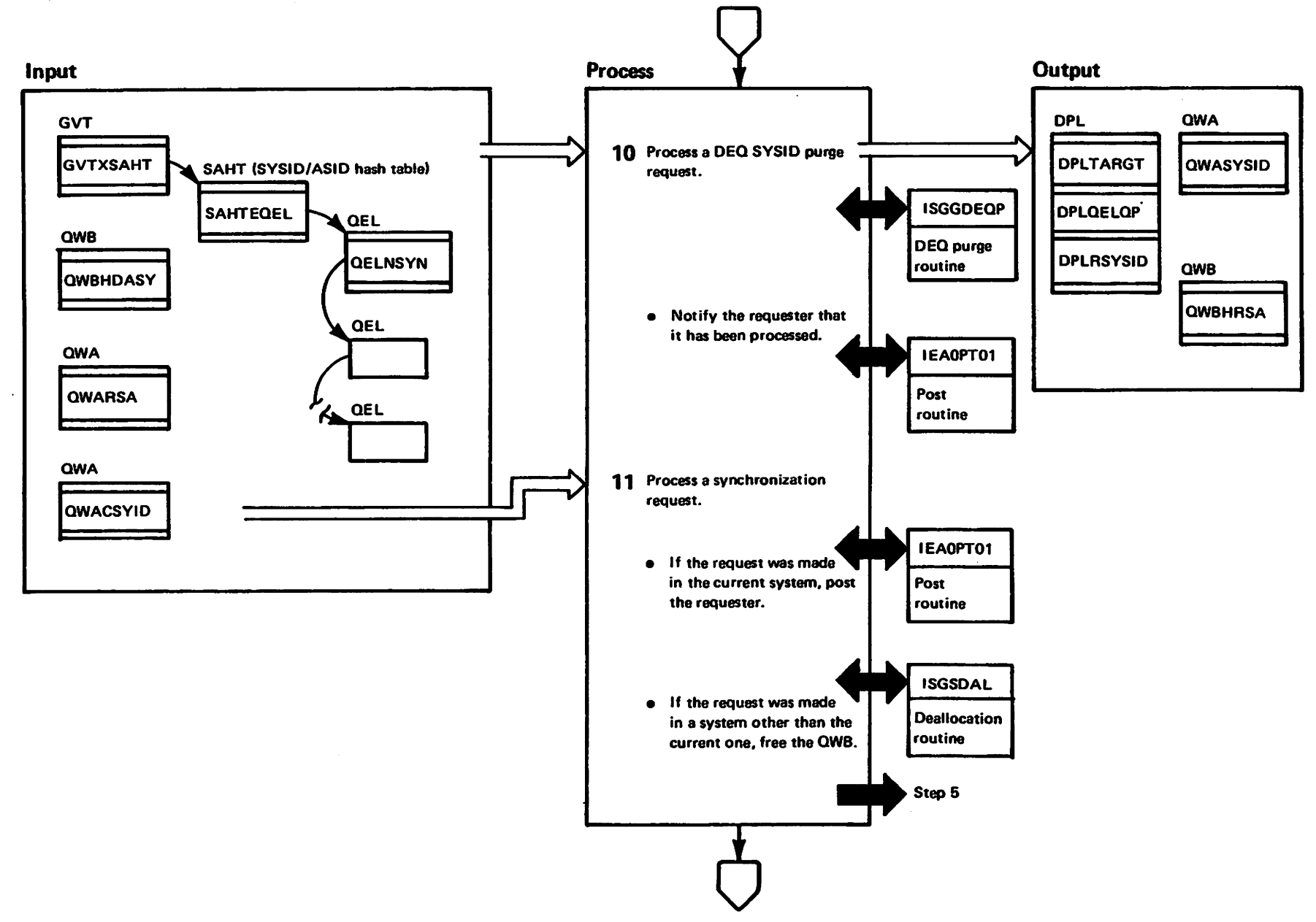

**TRestricted**<br>Licensed Materials Matarials of IBM"<br>— Preperty of IBM

GR5-297

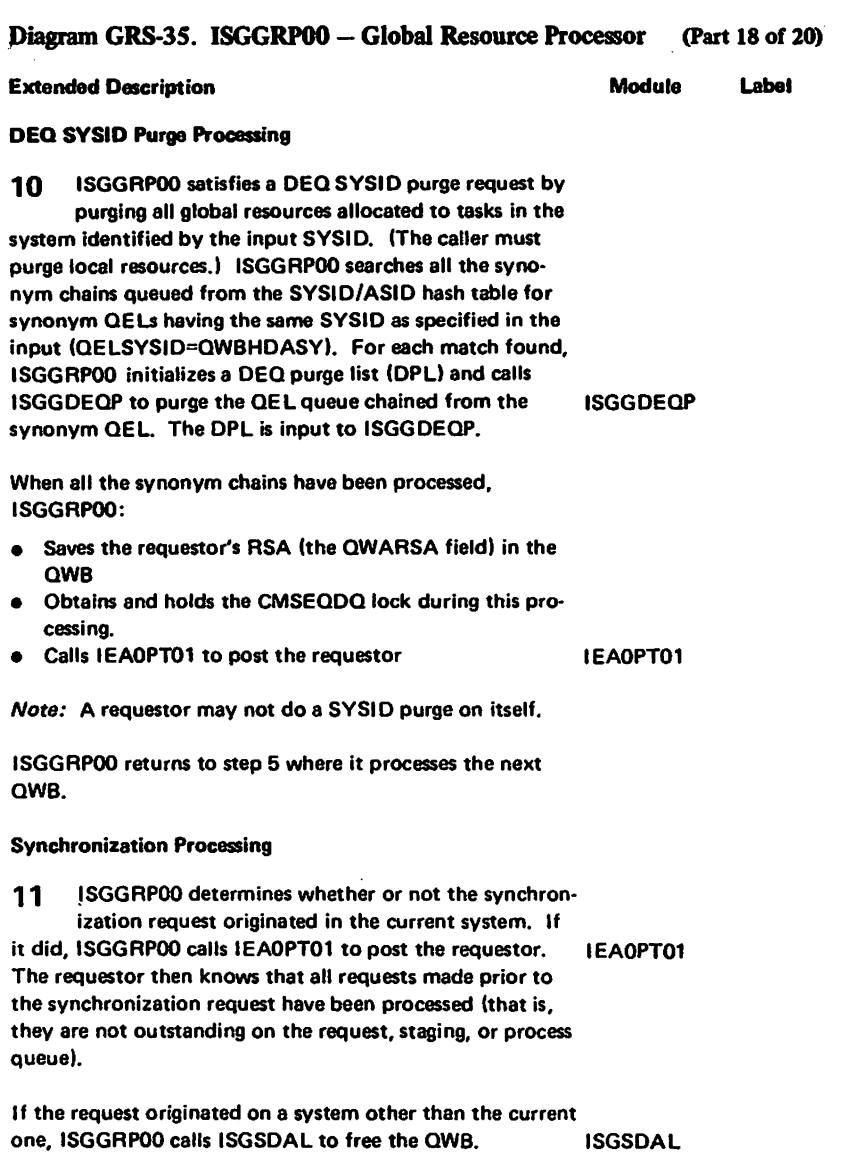

ISGGRP00 returns to step 5 where it processes the next QWB.

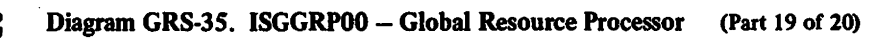

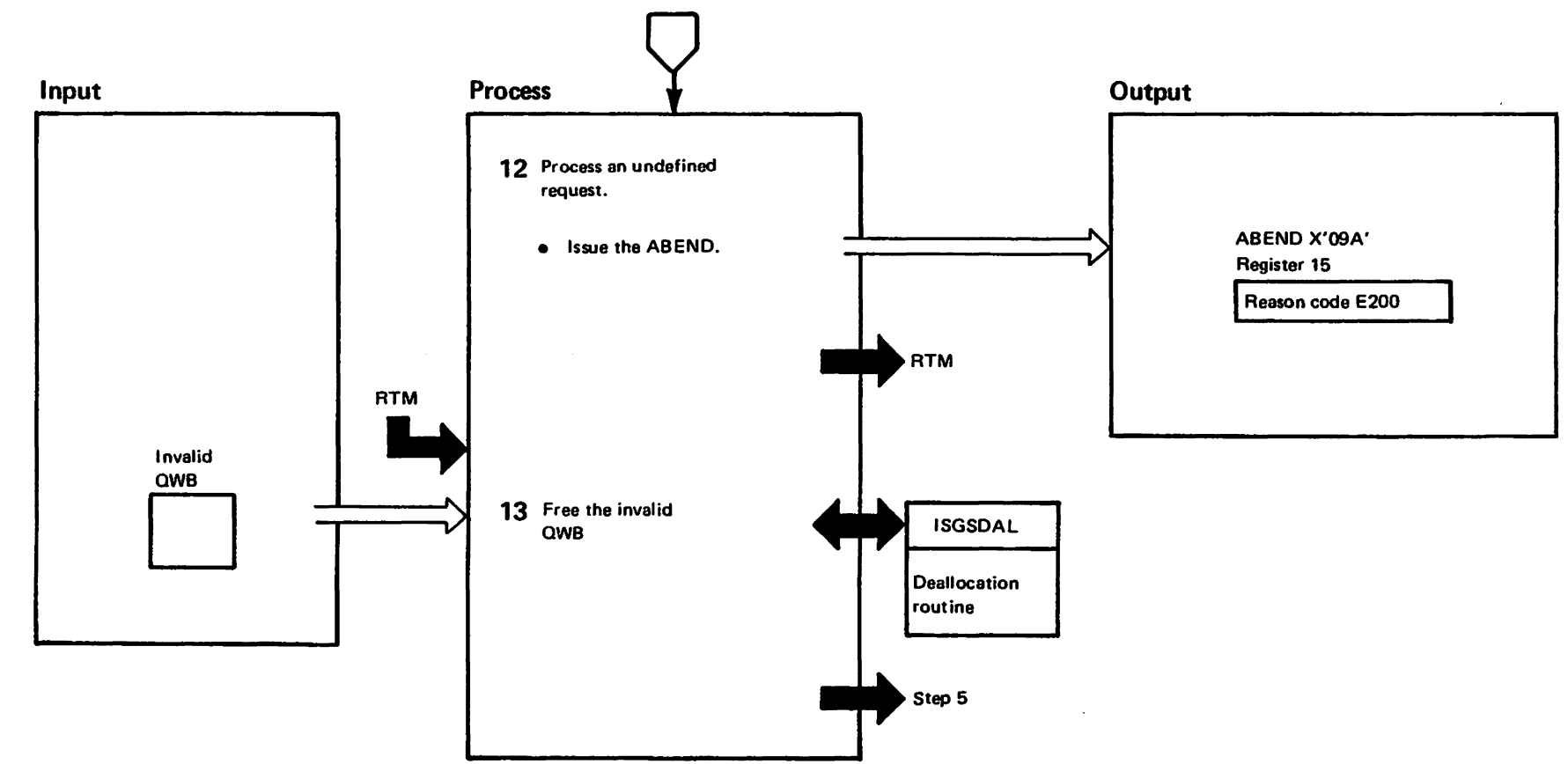

 $\ddot{\phantom{1}}$ 

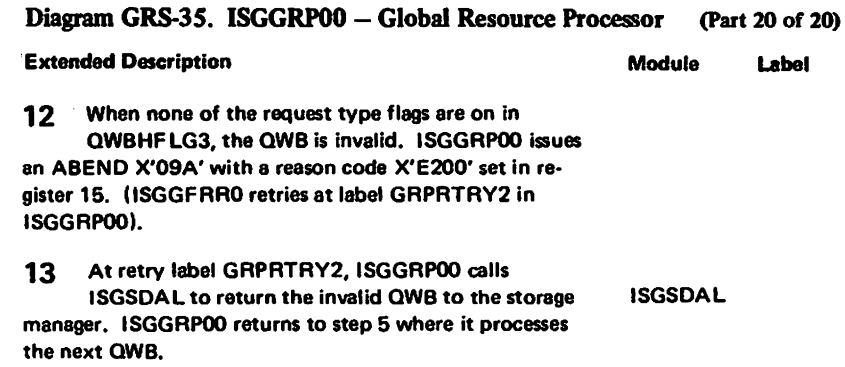

 $\sim$ 

 $\sim$   $\sim$ 

# Diagram GRS-36. ISGGTRM0 - ENQ/DEQ/RESERVE Termination Resource Manager (Part 1 of 4)

From **Output Process** Input **RTM** Register 1 Clear the resource f. manager parameter list Parameter list **RMPL resource** (RMPL) workarea and manager workarea obtain the necessary serialization. **ARMPL GVT**  $\boldsymbol{y}$ ... Determine if local  $\overline{2}$ and/or global resource **GVTGRSNA** purge processing can be performed and is necessary. **GVTGRSAS** · No, release locks and return to RTM. **GVTPRGOK** · Yes, continue in step 3. RMPL **RMPLASCB ASCB** Establish a recovery  $\overline{\mathbf{3}}$ environment. **ASCBLOEL** 

"Restricted"<br>Licansed Materials Materials of IBN"<br>Thoperty of IBM

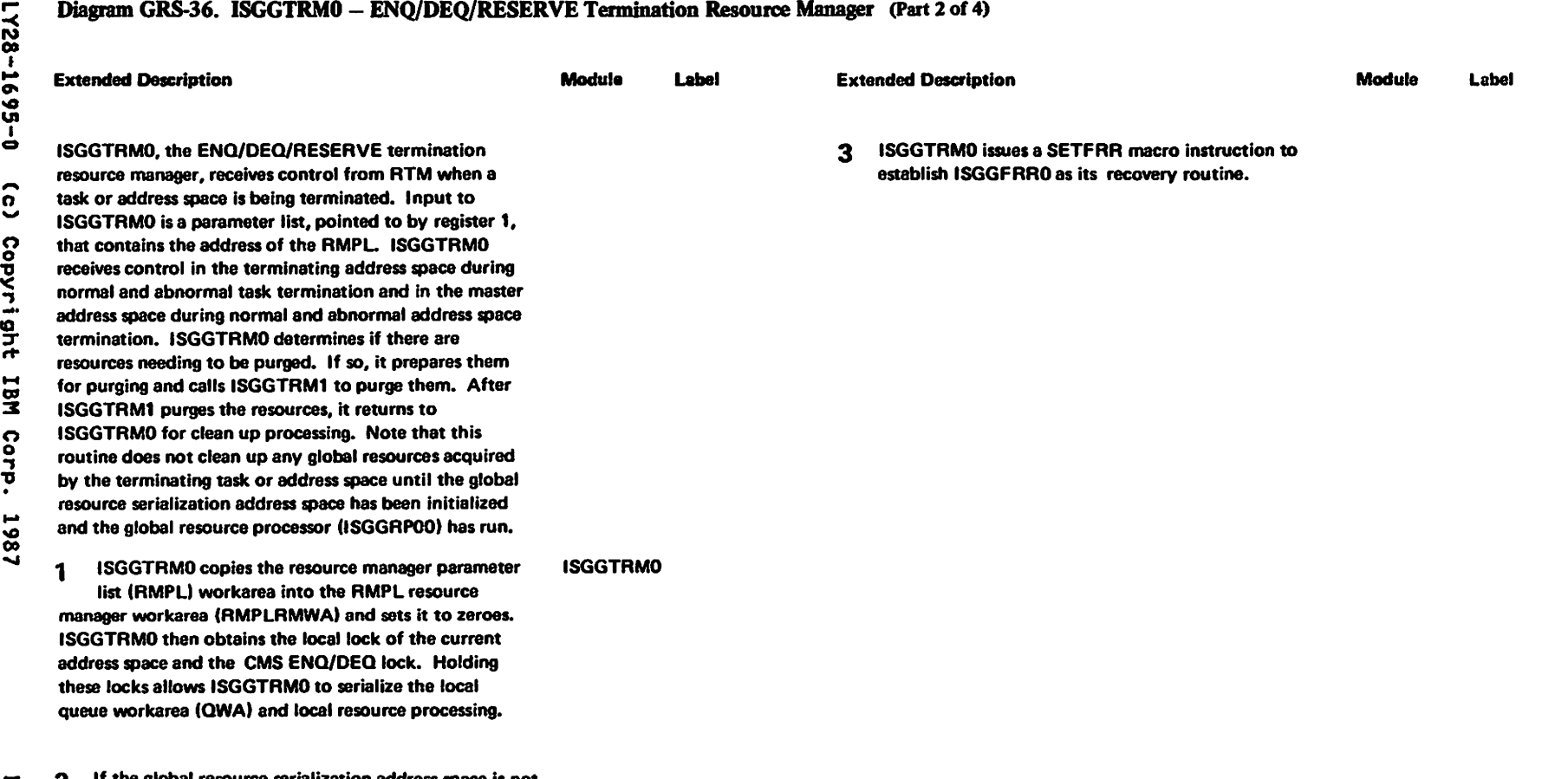

.... n ....

LY28-1695-0

n o

 $\sum_{i=1}^{n}$ 

M OJ :3

n o .,

2 If the global resource serialization address space is not<br>
∴ initialized (GVTGRSAS≃ '0'B), then purge processing<br>
cannot be performed. ISGGTRM0 releases the locks and<br>
α returns control to RTM. cannot be performed. ISGGTRMO releases the locks and returns control to RTM.

If there are no global resources on the local resource<br>queue (ASCBLQEL) and the task owns no global resources for task termination (TCBGRES=0) or the global resource serialization address space is not initialized, purge processing is not necessary. ISGGTRMO releases the locks and returns control to RTM.

## Diagram GRS-36. ISGGTRM0 - ENQ/DEQ/RESERVE Termination Resource Manager (Part 3 of 4)

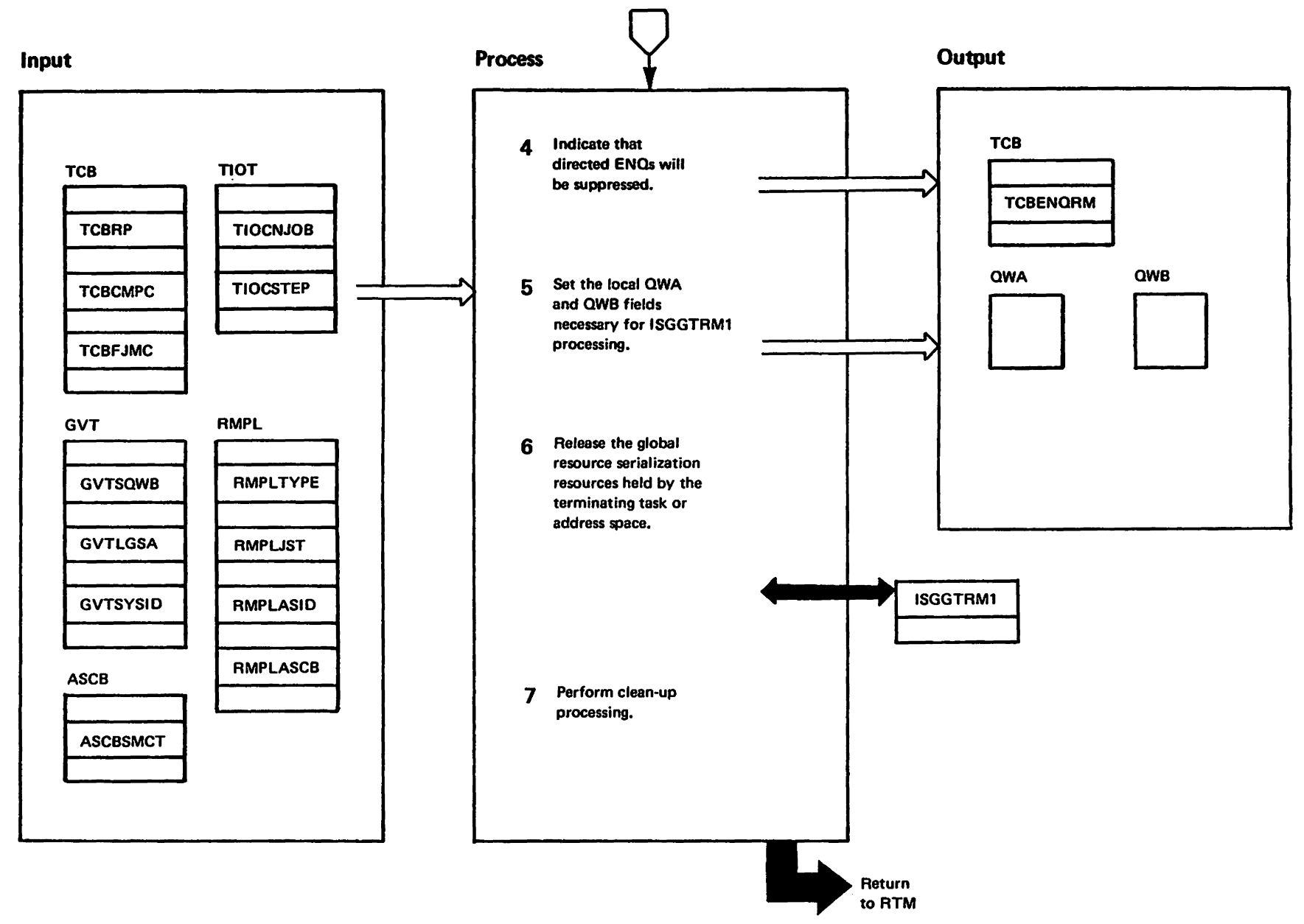

verstrictes<br>Licensed Materials

Materials of IBM"<br>"Property of IBM"

### Diagram GRS-36. ISGGTRM0 - ENQ/DEQ/RESERVE Termination Resource Manager (Part 4 of 4)

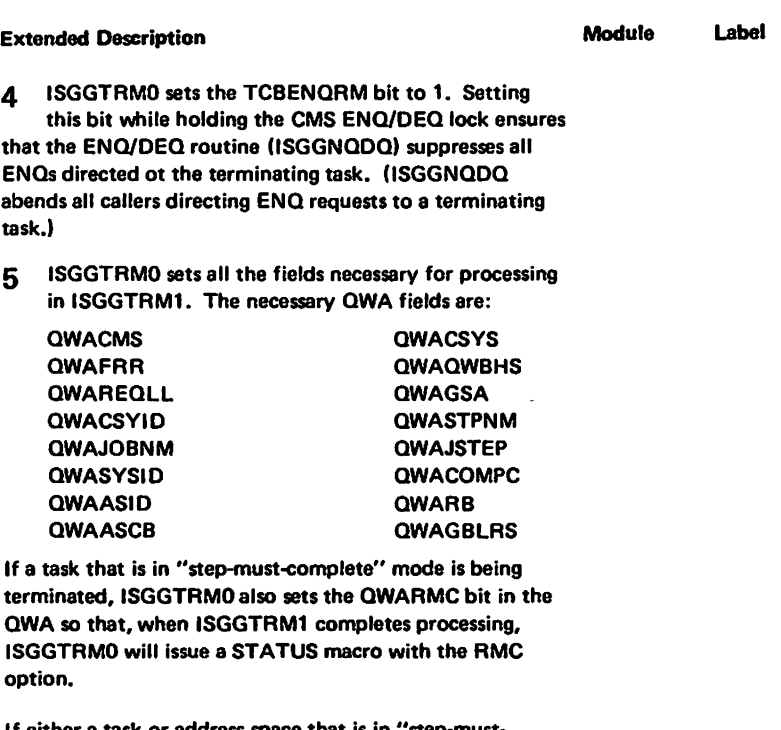

If either a task or address space that is in "step-mustcomplete" mode is being abmormally terminated, ISGGTRMO sets the QWAABDMC bit in the local QWA so that a message is set up during local or global resource purge processing.

The OWB field necessary for ISGGTRM1 processing is QWBSMPL.

6 ISGGTRMO issues a program call (PC) instruction to ISGGTRM1, which purges the global resource serialization resources held by the terminating task or address space. ISGGTRMO passes the address of the RMPL workarea in register 1. The RMPL workarea is used to save registers and flags during the PC instruction.

- 7 When ISGGTRM1 completes processing, it issues a program transfer (PT) instruction to return control to this step. ISGGTRMO does the following clean up tasks:
- $\bullet$  Releases the CMS ENQ/DEQ lock.
- Deletes the recovery routine.
- Releases the local lock.
- Issues a STATUS macro with the RMC (reset-mustcomplete) option when necessary to reset a task dispatchable.
- Issues an SPOST macro when necessary to synchronize all outstanding cross memory POSTs.

# Diagram GRS-37. ISGGTRM1 - ENQ/DEQ/RESERVE Termination Resource Manager (Part 1 of 6)

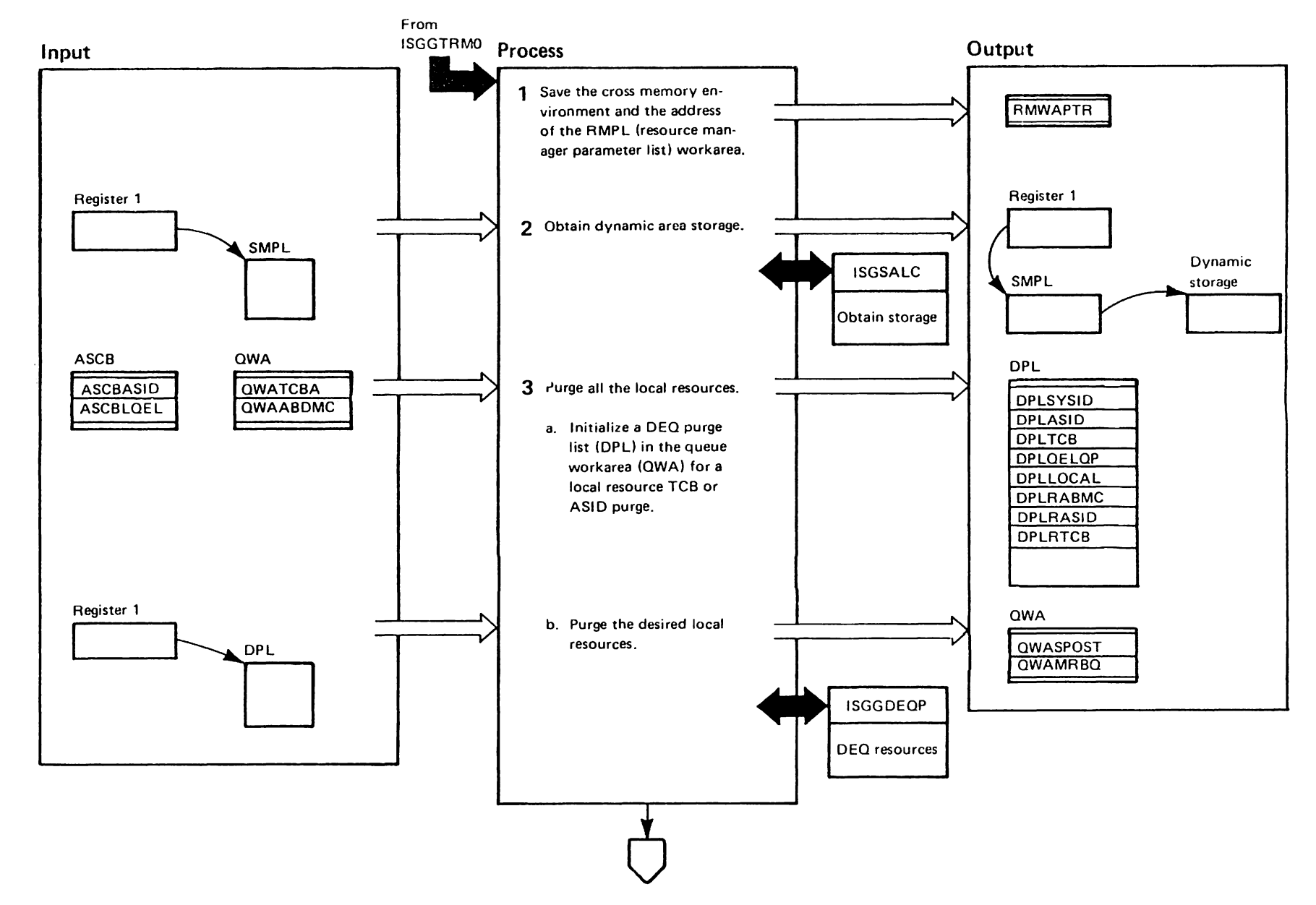

"Renter Materials<br>Licensed Materials Martalials of IBM"<br>- Property of IBM

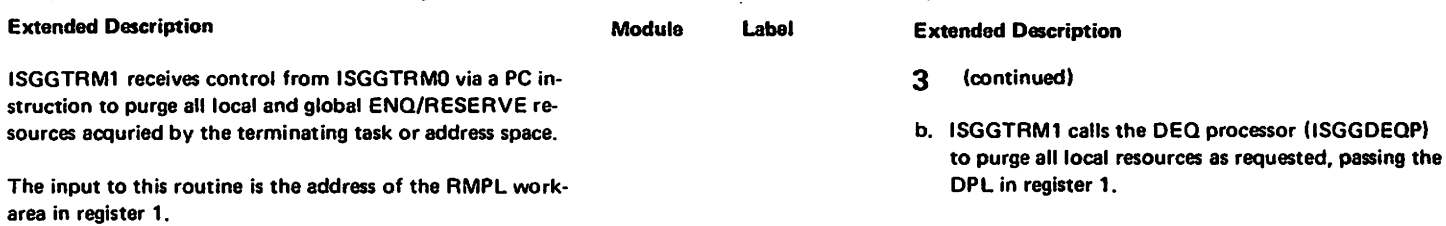

### Diagram GRS-37. ISGGTRM1 - ENQ/DEQ/RESERVE Termination Resource Manager (Part 2 of 6)

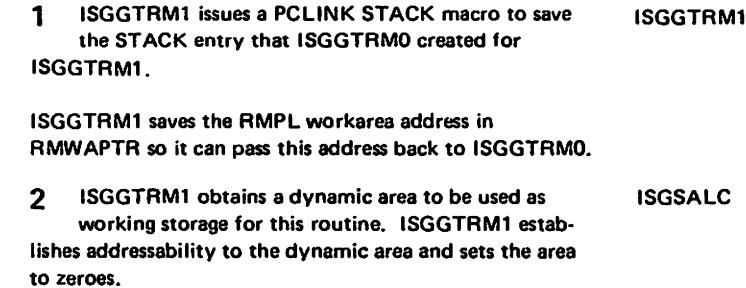

- $3<sup>1</sup>$ To purge local resources:
- a. ISGGTRM1 initializes the following fields in the **ISGGTRM1** DEQ purge list (DPL):
	- DPLSYSID = 0 for a local purge
	- DPLASID= the ASID of the address space in which termination is occurring
	- DPLTCB= pointer to a TCB or 0. If a task is being terminated, ISGGTRM1 uses the TCB address that ISGGTRM0 passed in the QWATCBA field. If an address space is being terminated, ISGGTRM1 sets this field to 0.
	- $\bullet$  DPLQELQP= pointer to a queue element (QEL) of the queue containing the resources to be purged. ISGGTRM1 purges local resources from the ASCB local resource queue (ASCBLQEL).
	- $\bullet$  DPLLOCAL (the local/global flag)= 1 to indicate a local purge
	- DPLRASID (the ASID purge flag)= 1 or DPLRTCB (the TCB purge flag)= 1 to indicate either an ASID or TCB purge
	- DPLRABMC (the must-complete flag) = 1 if the TCB or ASID failed in the must-complete mode. This flag is set so that the appropriate error message will be set up.

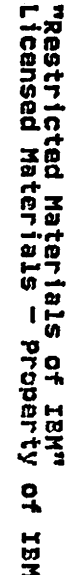

**Module** 

**ISGGDEOP** 

Before returning to ISGGTRM1, ISGGDEQP sets an in-

dicator (QWASPOST) showing whether an SPOST (synchronization of outstanding cross memory POSTs)

QWAMRBQ field the beginning address of a queue of

is necessary. ISGGDEQP also places in the

messages to be issued.

Label

LY28-1695-0

 $\triangleright$  $\mathbf{c}$ 

Copyright

LBM

Corp.

1987

### Diagram GRS-37. ISGGTRM1 - ENQ/DEQ/RESERVE Termination Resource Manager (Part 3 of 6)

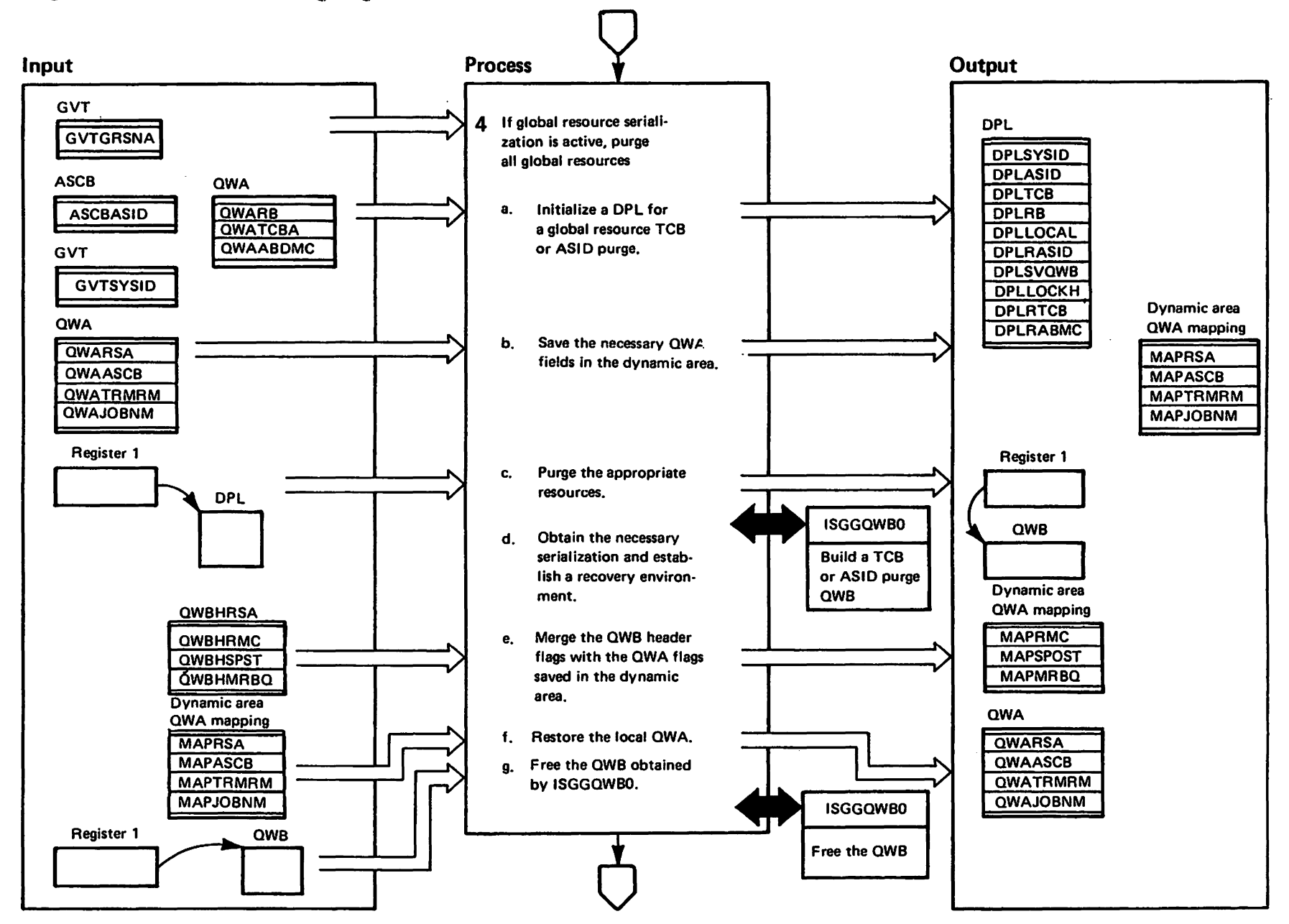

"Restricted<br>Licensed Materials Materials of IBM"<br>Theoperty of IBM

# Diagram GRS-37. ISGGTRM1 - ENQ/DEQ/RESERVE Termination Resource Manager (Part 4 of 6)

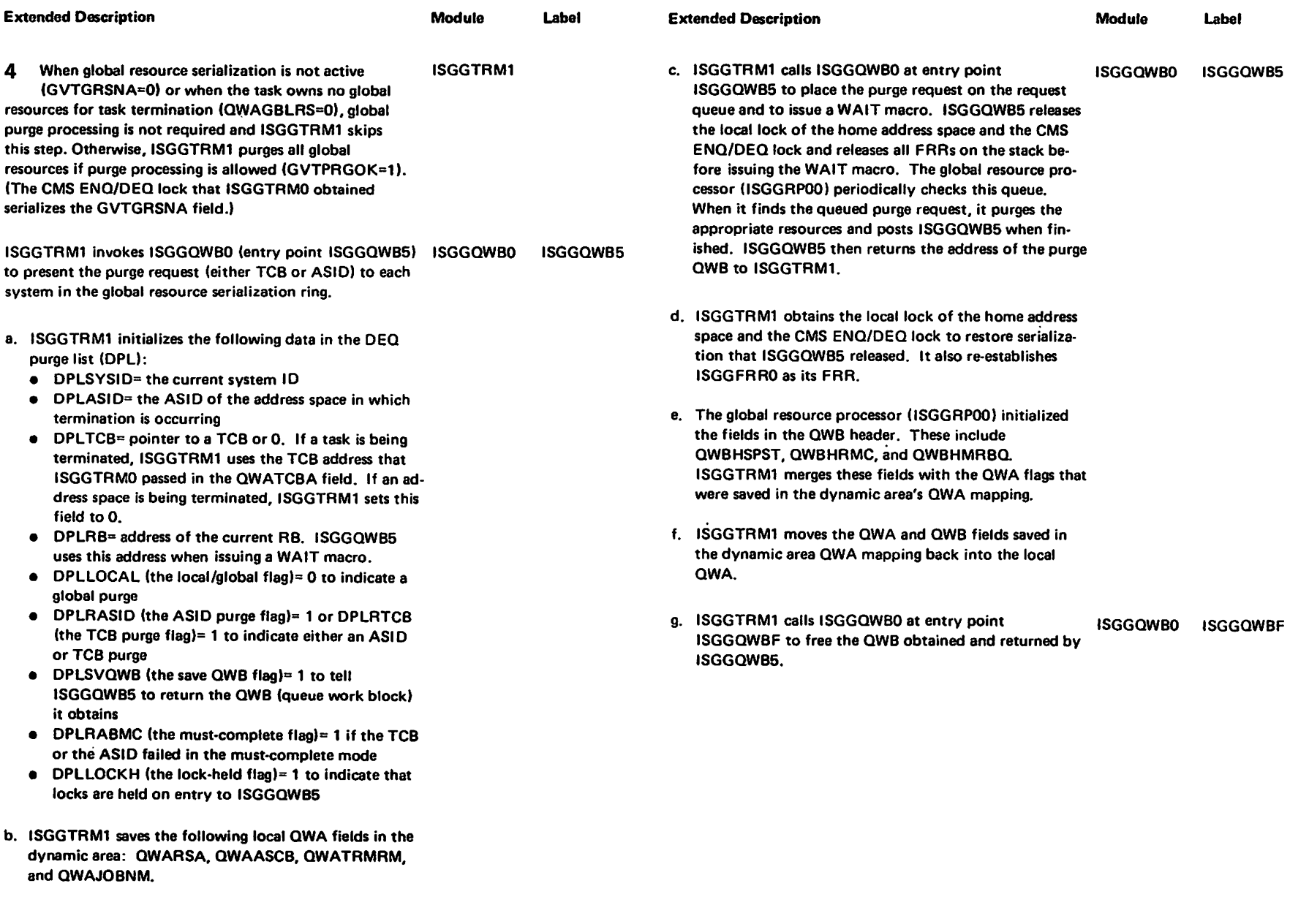

## Diagram GRS-37. ISGGTRM1 - ENQ/DEQ/RESERVE Termination Resource Manager (Part 5 of 6)

GRS-308 MV5/X4 5LL: GRS

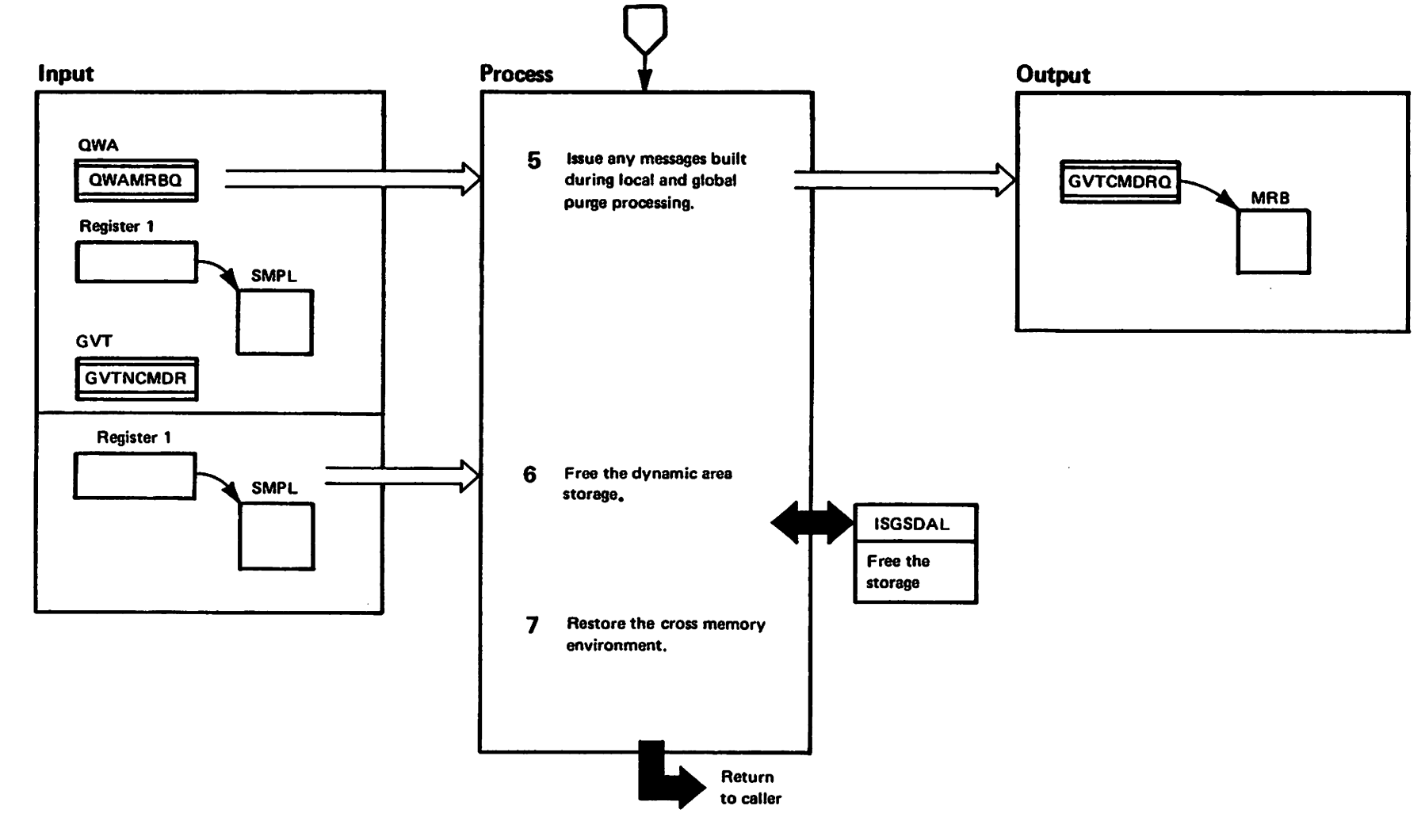

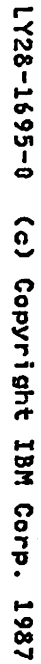

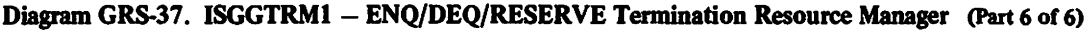

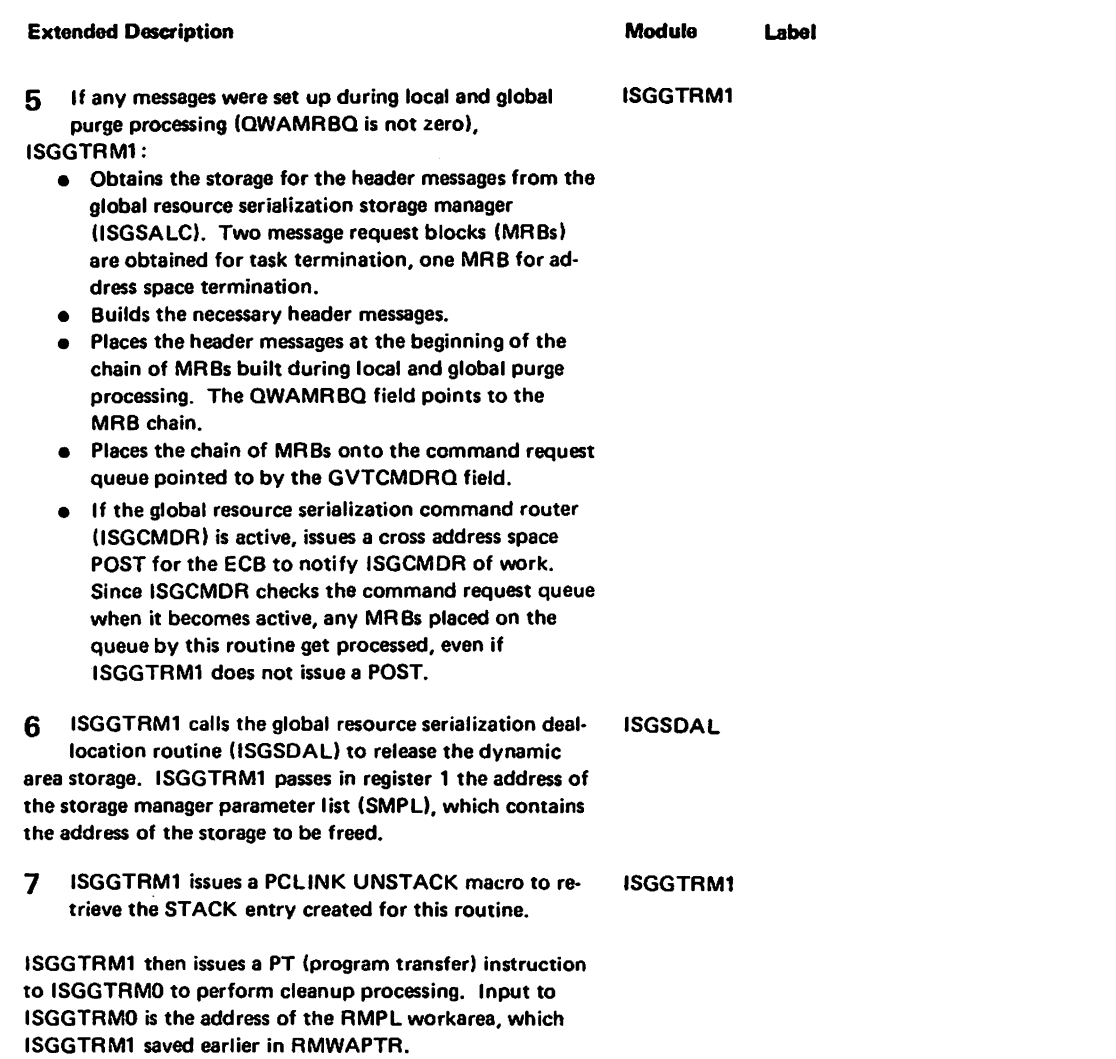

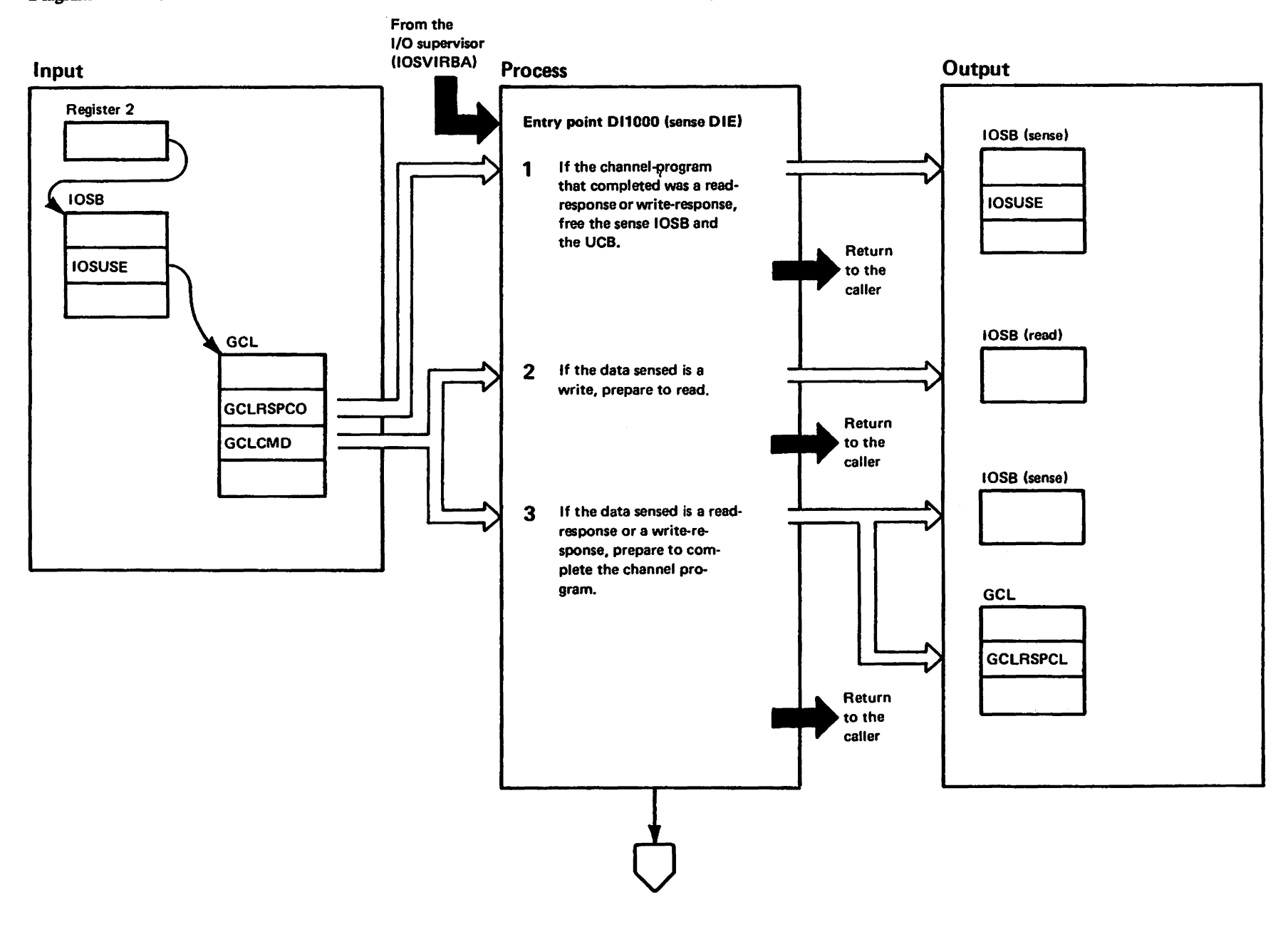

Diagram GRS-38. ISGJDI - Global Resource Serialization CTC Driver DIE (Part 1 of 12)

alathichan<br>Licensed Materials Materials of IBM"<br>Haterials of IBM

#### Diagram GRS-38. ISGJDI - Global Resource Serialization CTC Driver DIE (Part 2 of 12)

#### **Extended Description Extended Description Module** Lahol Module Label ISGJDI contains various entry points that are either dis-1. If the completed I/O is a read-response or a writeabled interrupt exits (DIEs) or error-handling exits. These response resulting from D11000 having initiated the entry points receive control from the 1/O supervisor (IOS) sense IOSB to process a read or a write channel program that did not complete its function successfully (refer to to complete the processing of a channel program. The channel programs processed are sense, read, write, readstep 3). D11000 frees the sense IOSB (by turning off a response, and write-response. Except for the sense chanbit in the IOUSE field of the IOSB) and frees the UCB (by net program, which IOS initiates, the CTC driver initiates invoking the IOSLEVEL-RESET service). Control returns these channel programs to enable two systems, connected to IOS indicating that no further processing is requested to a CTC, to communicate. (reaister 15=8). The DIE entry points (DI1000, DI2000, and DI3000) com-2 If the data sensed by IOS is a write CCW operation plete the processing of sense (including read-response and code (meaning that the remote system is sending a write-response), write, and read channel programs, respecmessage or data to this system via the CTC). D11000 pretively. The error-handling entry points (ABN0000. pares for a read. It frees the sense IOSB, obtains and ini-DI8000 NRM0000, and PGAD000) receive control from IOS only tializes the read IOSB, and returns to IOS requesting the D11000 if an ISGJDI DIE entry point (DI2000 or DI3000) returned start of I/O (register 15=4). to IOS requesting further processing to handle an error, as If DI1000 is unable to locate a buffer or finds that the indicated by setting register 15 to 0. CTC is now offline. DI1000 sets an unusual event flag in During processing, ISGJD1 references and updates the the GCL and returns to IOS, requesting the start of I/O global resource serialization CTS driver link control block  $\{register\ 15=4\}.$ (GCL) and the I/O supervisor block (IOSB). On each If DI1000 is unable to obtain the read IOSB or a buffer, it processor, there is one GCL for a CTC and three IOSBs sets unusual event flags in the GCL and returns to IOS **UEREPT** for a GCL. The IOSBs are the sense IOSB, the read IOSB. indicating that no further processing is requested (regis-D11000 and the write IOSB. IOS or the global resource serialization ter 15=8). CTC driver initiates the sense IOSB: the global resource 3 serialization CTC driver initiates both the read IOSB and If the data sensed by IOS is a read-response CCW the write IOSB. operation code or a write-response CCW operation code, this system's channel program did not successfully Each entry point in ISGJDI establishes addressability to complete its function. (A read channel program consists module ISGJRCV which is the functional recovery routine of a read CCW and a write response CCW is all the systems (FRR) for ISGJDI. in the main ring are of a pre MVS/220 level or the main ring has systems of a mixed level. If all systems in the Note: A read channel program consists of a read CCW and a write response CCW is all the systems in the main ring main ring are of an MVS/220 level or higher, a read chanare of a pre MVS/220 level or the main ring has systems of nel program consists of a read CCW. a mixed level. If all systems in the main ring are of an A write channel program consists of a write CCW and a MVS/220 level or higher, a read channel program consists read response CCW if all the systems in the main ring are of a read CCW. of pre MVS/220 level or the main ring has systems of a A write channel program consists of a write CCW and a mixed level. If all systems in the main ring are of an read response CCW if all the systems in the main ring are MVS/220 level or higher, a write channel program consists of pre MVS/220 level or the main ring has systems of a of a write CCW.) mixed level. If all systems in the main ring are of an D11000 reinitializes the sense IOSB with a write-response **DI8100** MVS/220 level or higher, a write channel program consists channel program to satisfy the sensed read-response CCW of a write CCW. or with a read-response channel program to satisfy the Entry point DI1000 processes the sense IOSB received **ISGJDI** D11000 sensed write-response CCW. It then places a length value in D11000 from IOS. Step 1 describes the processing performed if the GCL to indicate to the remote system that this systhe sense IOSB was inititiated during a previous pass tem's original channel program did not complete successthrough this entry point (refer to step 3). Steps 2 through fully. DI1000 returns to IOS requesting the start of I/O 6 describe the processing performed if the sense IOSB was (register  $15=4$ ). initiated by IOS.

 $\blacksquare$ 

**Restri**<br>License

ãñ  $\frac{1}{4}$ 

| Materials of IB<br>| Materials | Proper

٤Ĩ

읶

18M

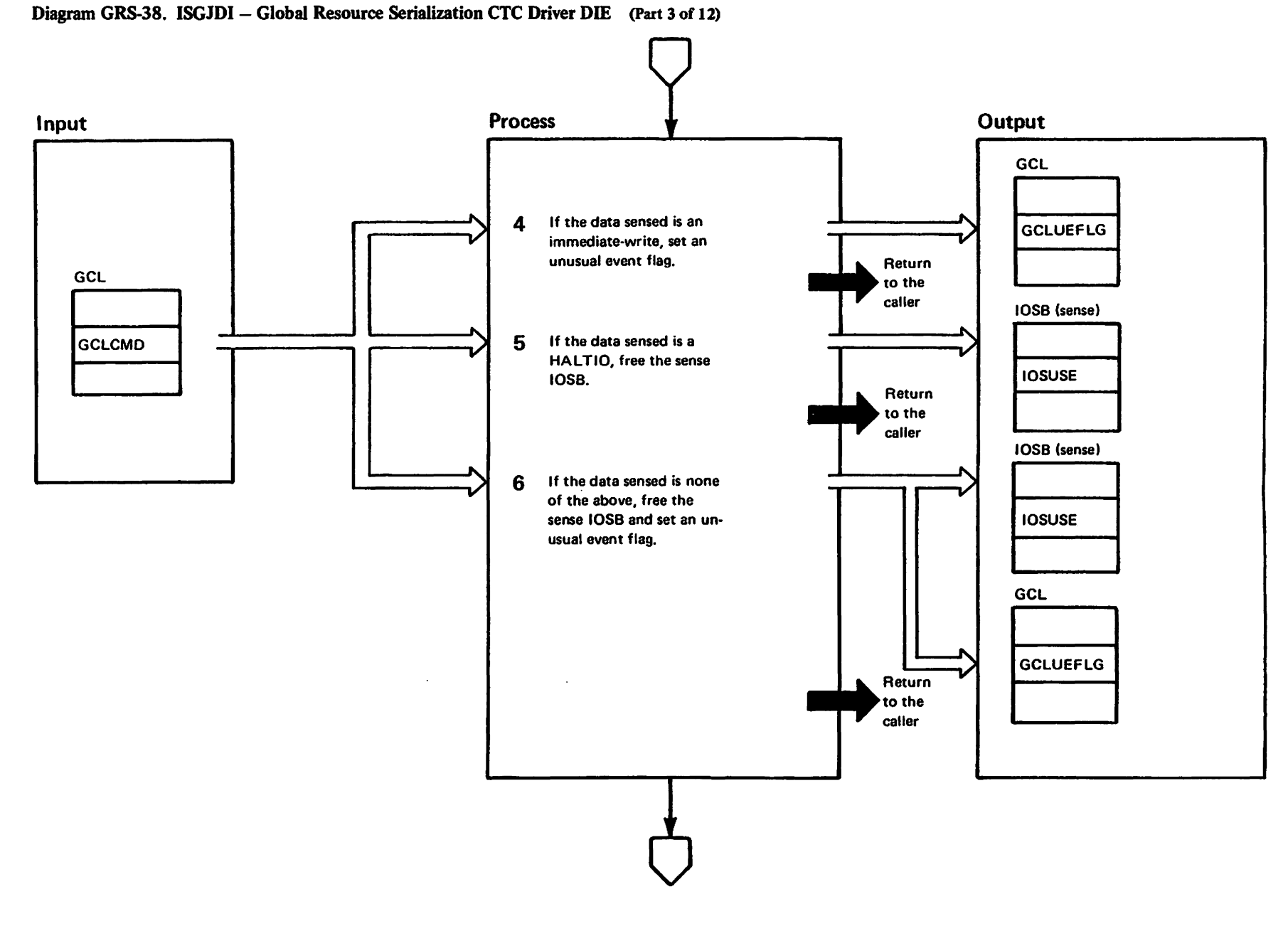

elsineted Mesuedi<br>Licensed Materials Marial's Of IBM"
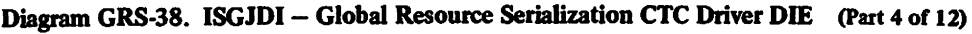

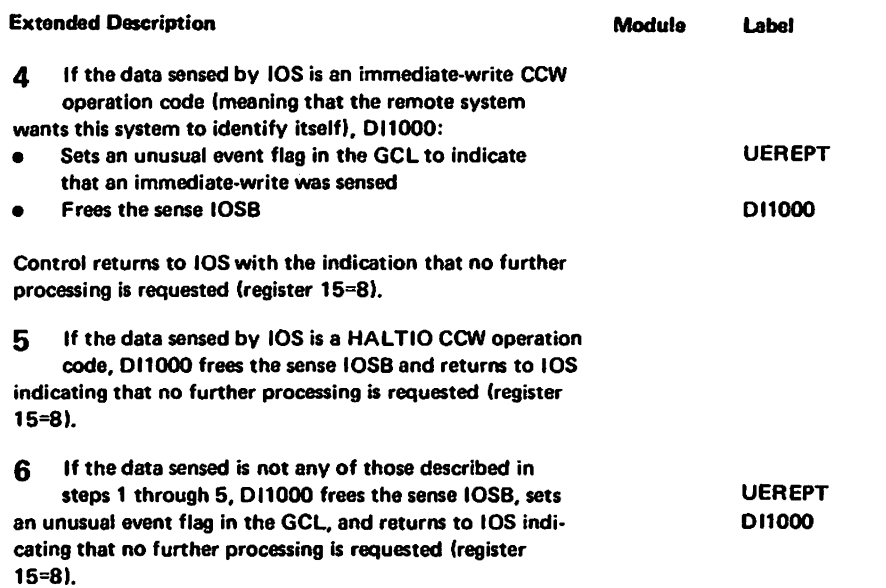

 $\hat{\mathcal{L}}$ 

GRS-313

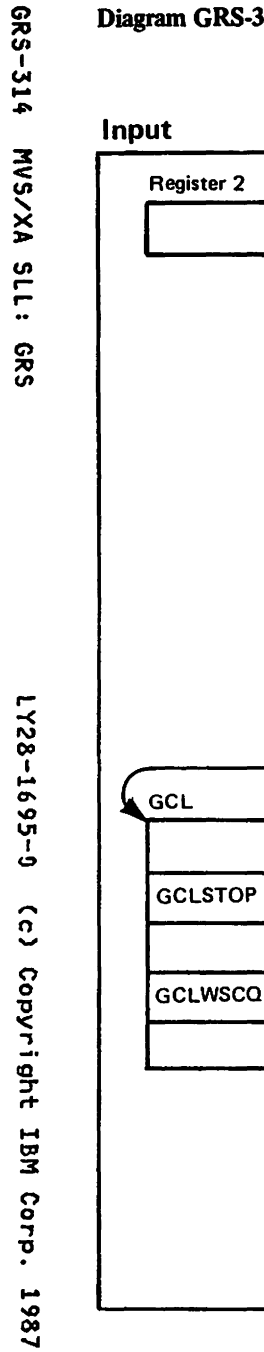

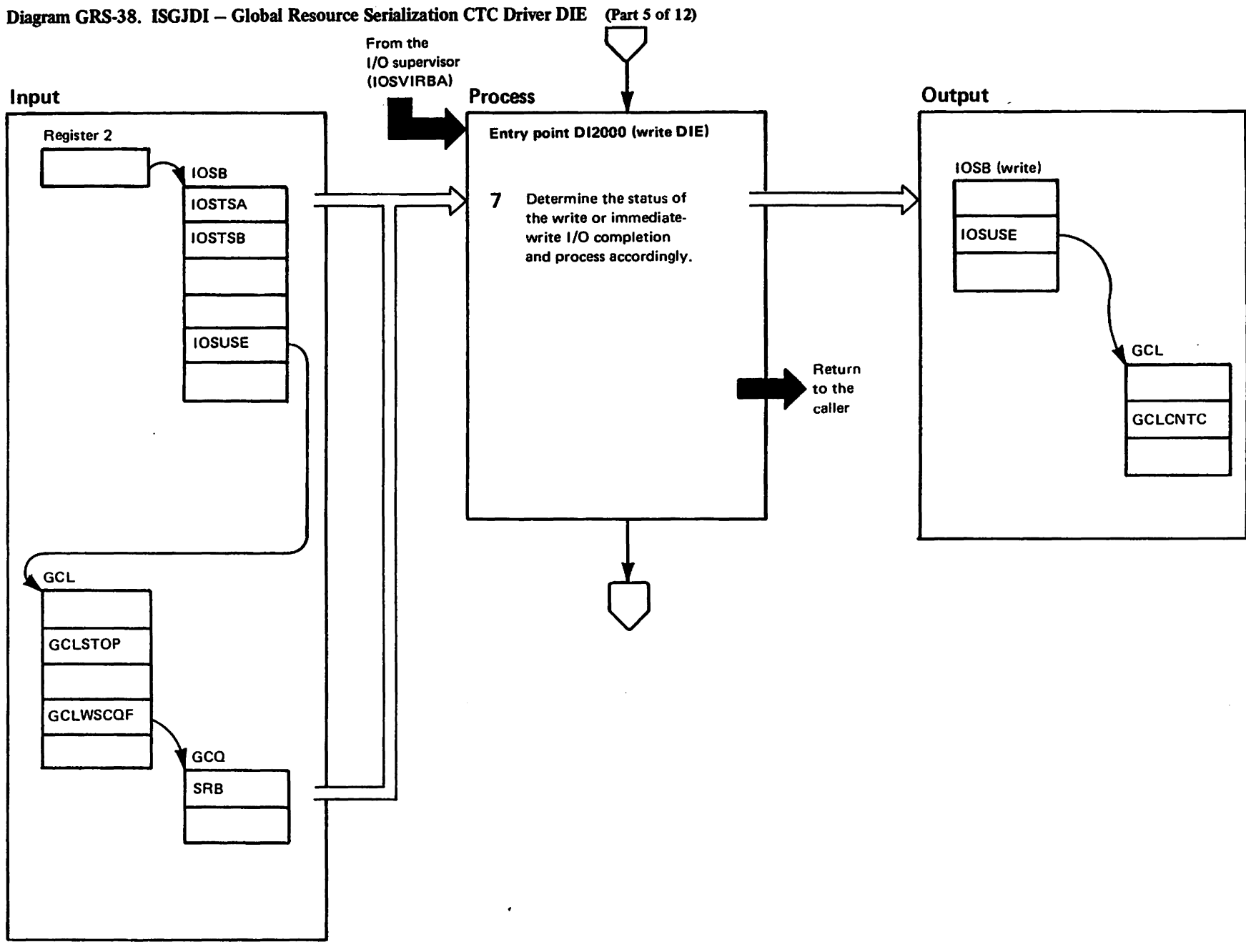

## Diagram GRS-38. ISGJDI – Global Resource Serialization CTC Driver DIE (Part 6 of 12)

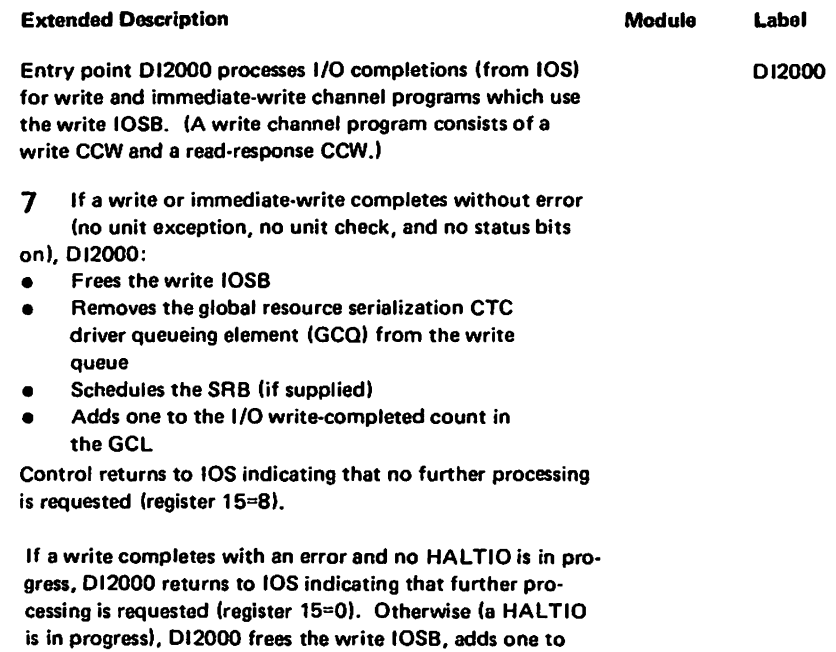

t-t '" 3:

Corp.

 $\overline{\mathbf{o}}$ 

LY28-1695-0

the write-completed count in the GCl, and returns to lOS indicating that no further processing is requested (register  $15=8$ .

If an immediate-write completes with error, 012000 returns to lOS indicating that further processing is requested (register 15=0).

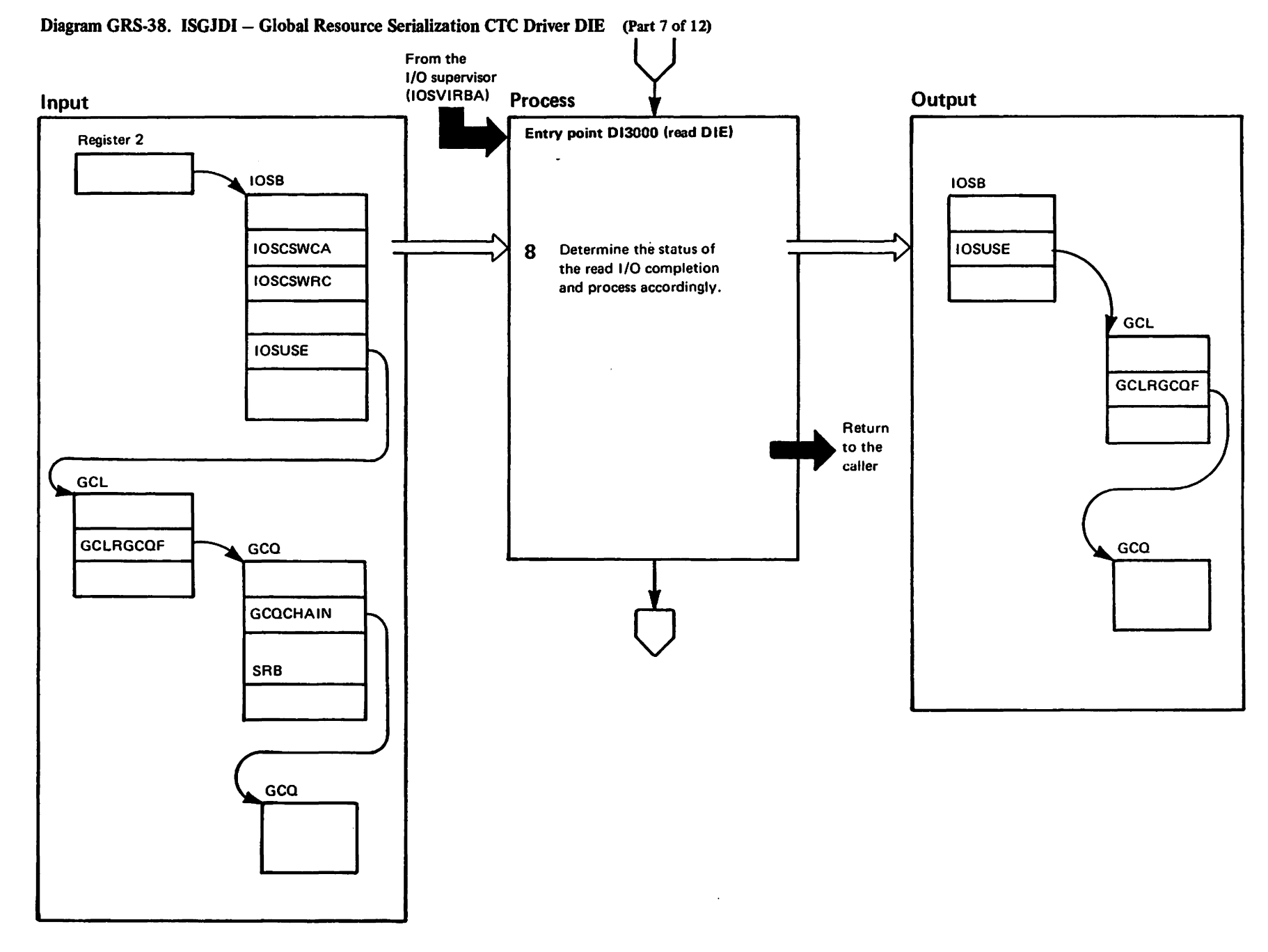

perinter <sup>m</sup><br>Licensed Materials Materials of IBM"<br>Therials of IBM"

## Diagram GRS-38. ISGJDI - Global Resource Serialization CTC Driver DIE (Part 8 of 12)

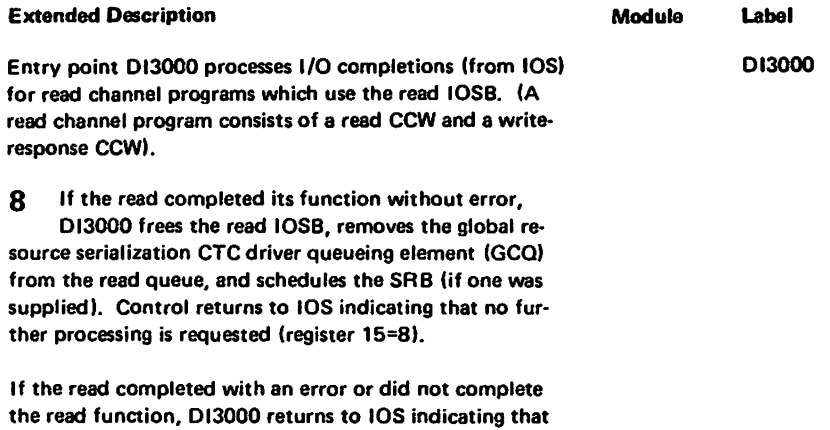

further processing is requested (register 15=0).

1728-1695-0 (c) Copyright IBM Corp. 1987

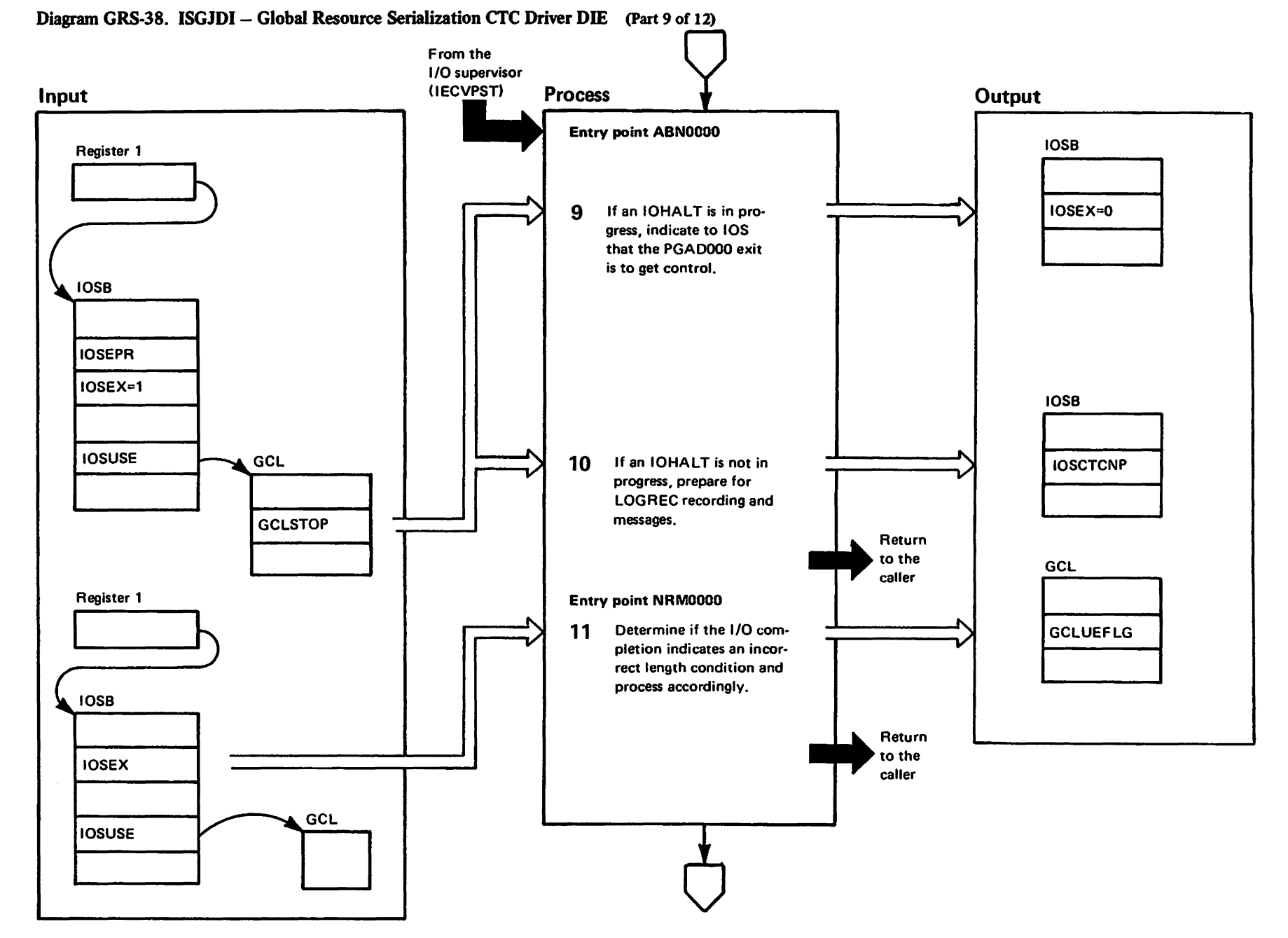

"yest-lered"<br>Licensed Materials Materials of IBM"<br>Thoperty of IBM

# Diagram GRS-38. ISGJDI – Global Resource Serialization CTC Driver DIE (Part 10 of 12)

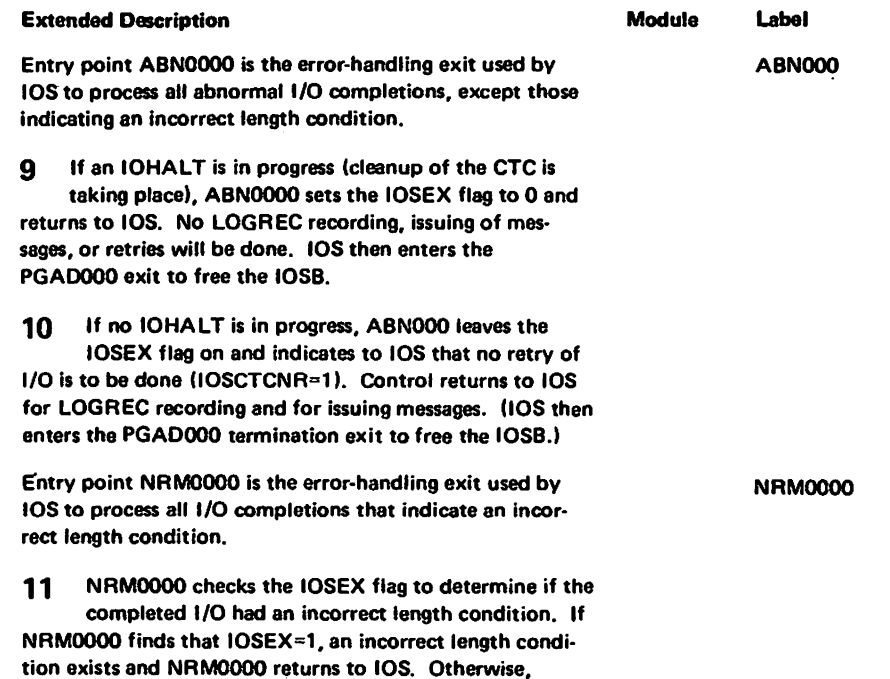

turning to lOS. When IOS gets control, it enters the PGAD000 exit to free the 10SB.

NRMOOOO sets an unusual event flag in the GCl before re-

 $\sim$ 

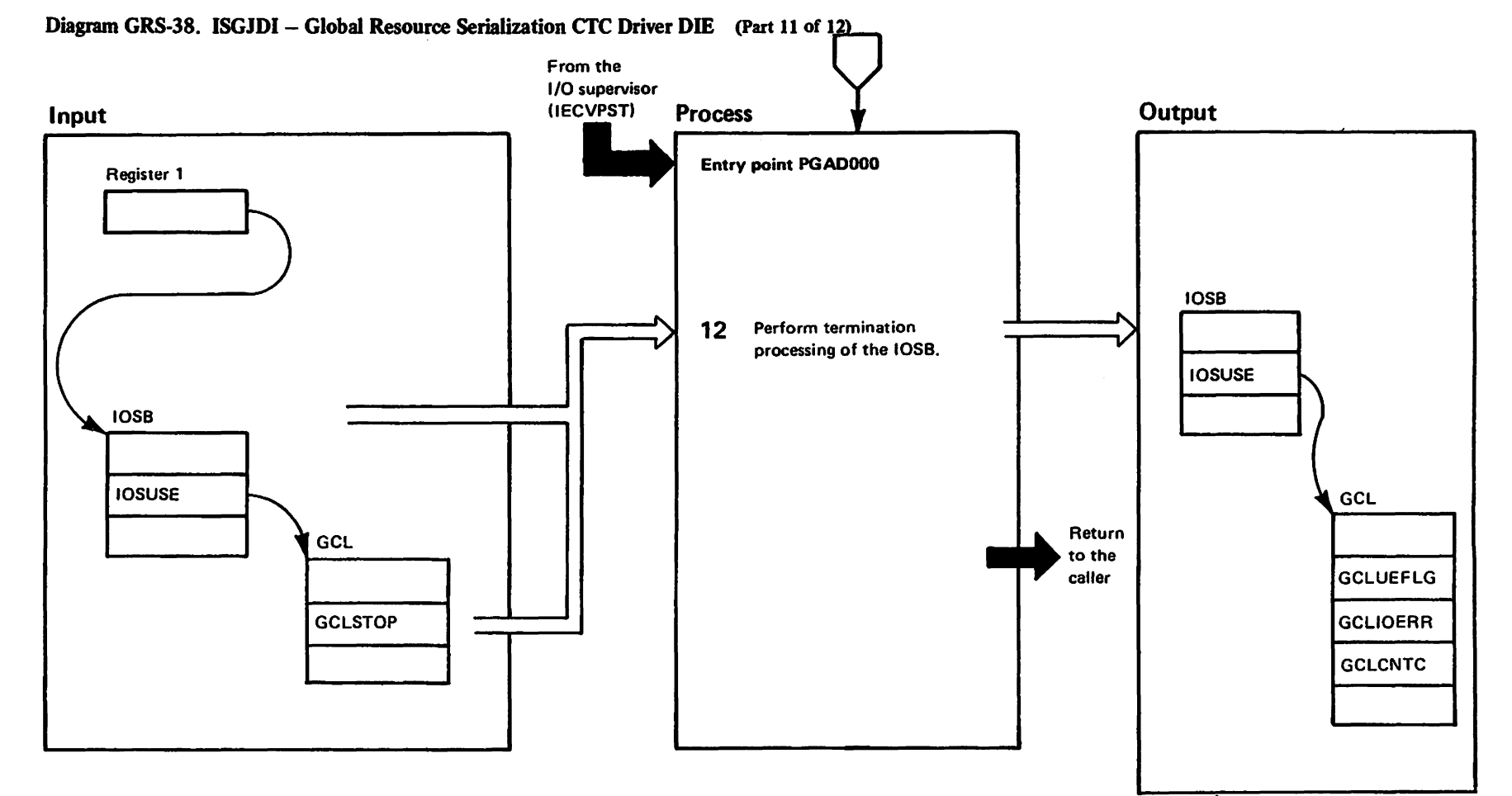

westricted<br>Licensed Haterials Materials of IBM"<br>Thererials of IBM

## Diagram GRS-38. ISGJDI - Global Resource Serialization CTC Driver DIE (Part 12 of 12)

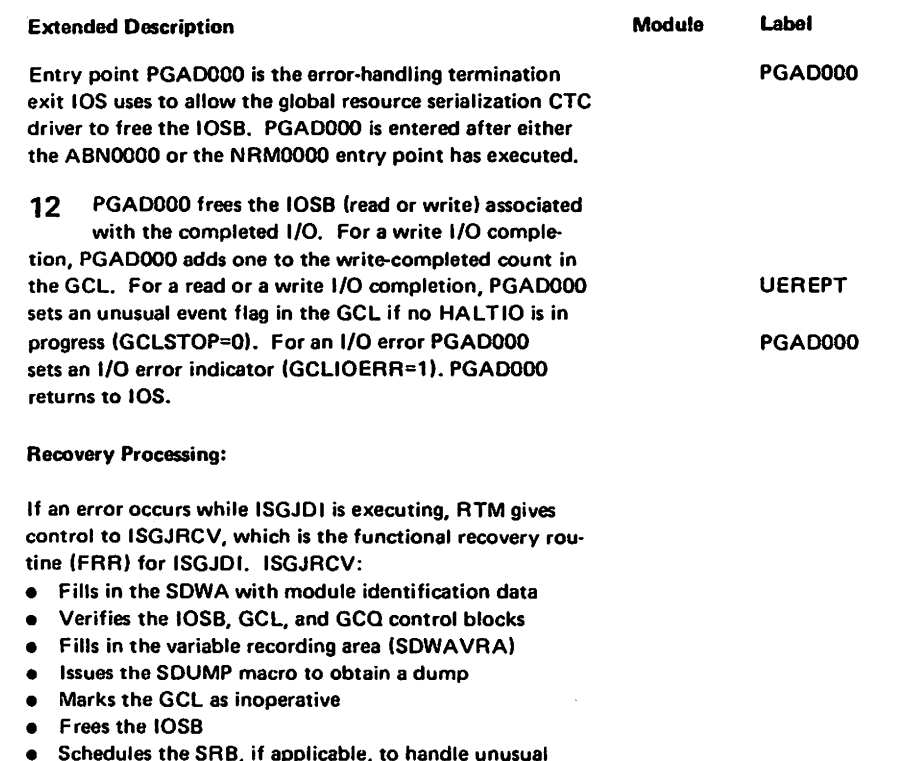

- app event processing
- Returns to RTM

"Restricted Materials of IBM"<br>Licensed Materials - Property Of IBM

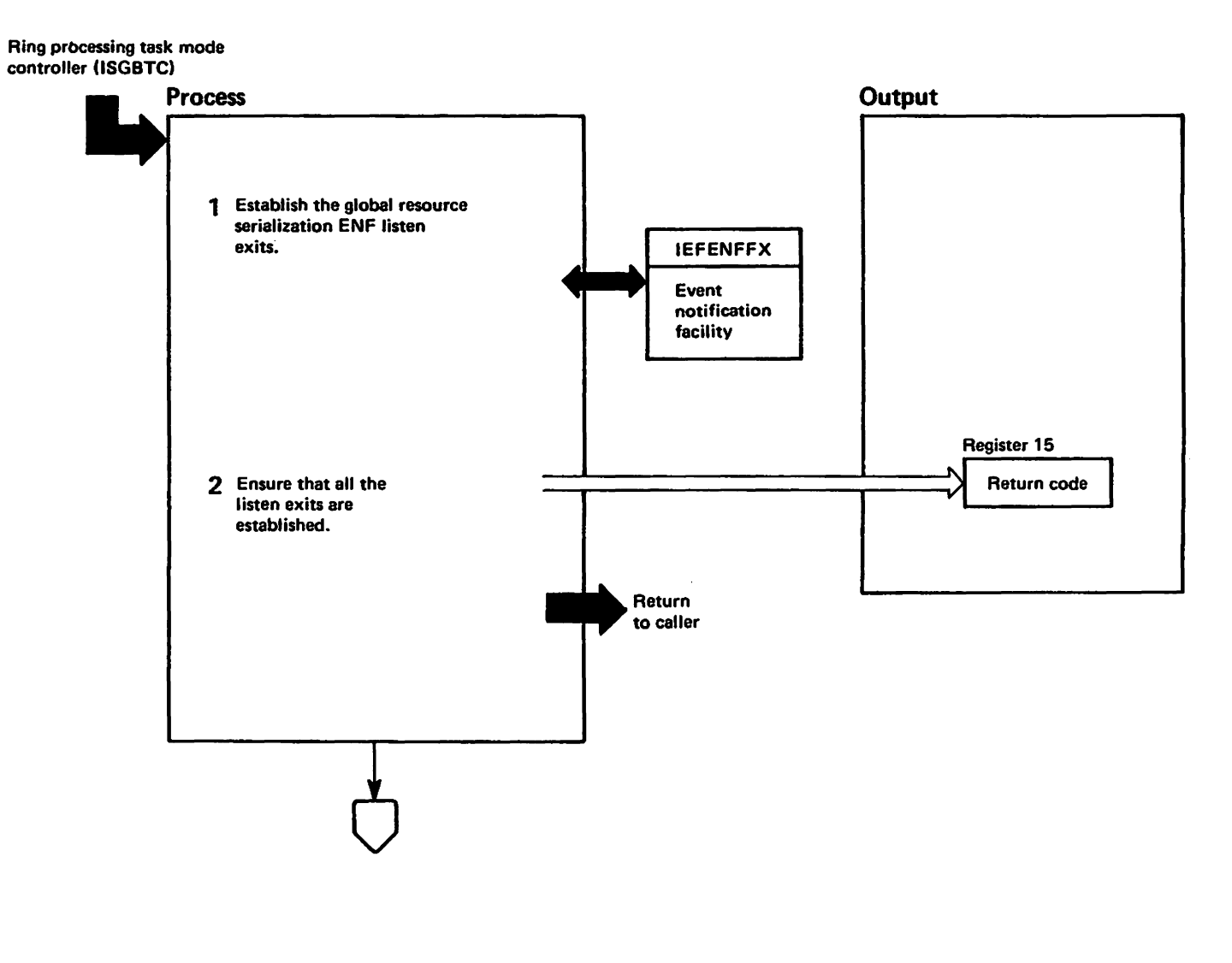

Mai to vienda – aleriaten benengi<br>Licansed Materiale – aleriaten

### Diagram GRS-39. ISGJENF0 - Global Resource Serialization Event Notification Exits (Part 2 of 8)

# **Extended Description**

#### Module Label

During ring processing initialization, ISGBTC invokes ISGJENFO. ISGJENFO establishes event notification exits to "listen" for processing conditions associated with varying a CTC online or offline. The "listen" exits notify the operator that the CTCs involved in global resource serialization are being varied offline or online; their processing is described later in this diagram. Issue the ENFREQ macro instruction to invoke the **ISGJENFO** 1 event notification facility (ENF) in order to establish the following global resource serialization ENF "listen" exits that will apply to CTC devices only:  $\bullet$  ISGJENF1  $-$  used to listen for a device pending offline condition.  $\bullet$  ISGJENF2 - used to listen for a vary device offline

- completion condition.  $\bullet$  ISGJENF3  $-$  used to listen for a vary device online
- condition.
- 2 Verify that the event notification facility successfully established all the global resource serialization ENF "listen" exits: if it did, set a return code of zero: otherwise, set a return code of four. Then return to the caller. The caller, ISGBTC, checks the return code to determine if global resource serialization should become active.

### **Recovery Processing for ISGJENFO**

ISGJENF0 does not establish any recovery routine for itself but relies on the recovery established by its caller, ISGBTC.

## Diagram GRS-39. ISGJENF0 - Global Resource Serialization Event Notification Exits (Part 3 of 8)

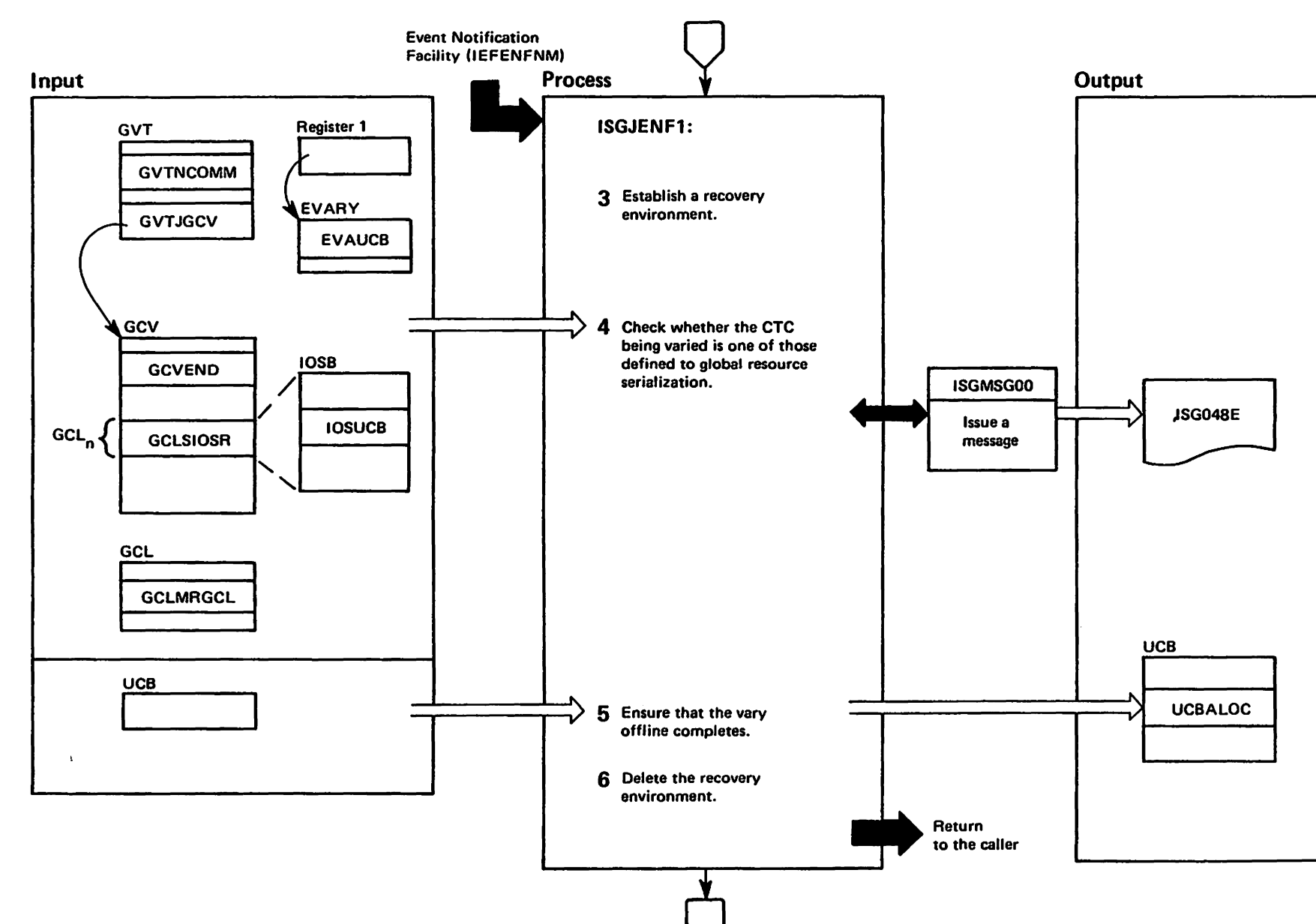

westricted<br>Licensed Materials Materials of IBM"<br>- Property of IBM

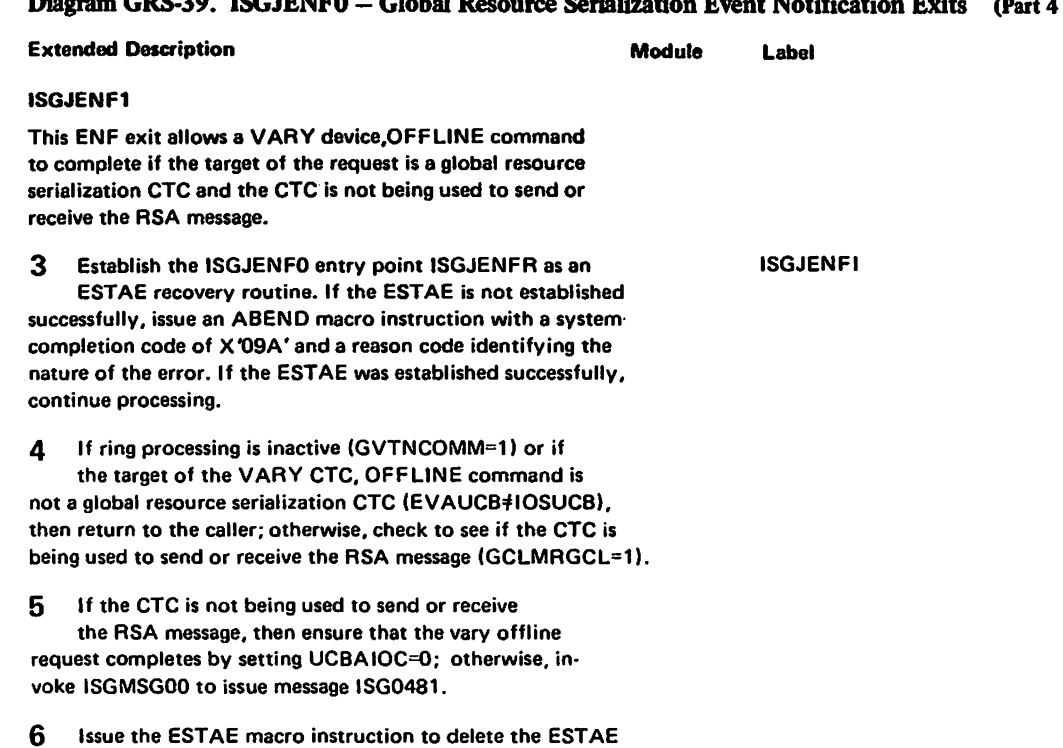

### ram GRS-39 NSGJENFO -- Global Resource Serialization Event Notification Exits (Part 4 of 8) Dion

LY28-1695-0

(c) Copyright IBM Corp.

1987

recovery routine.

### Diagram GRS-39. ISGJENF0 - Global Resource Serialization Event Notification Exits (Part 5 of 8)

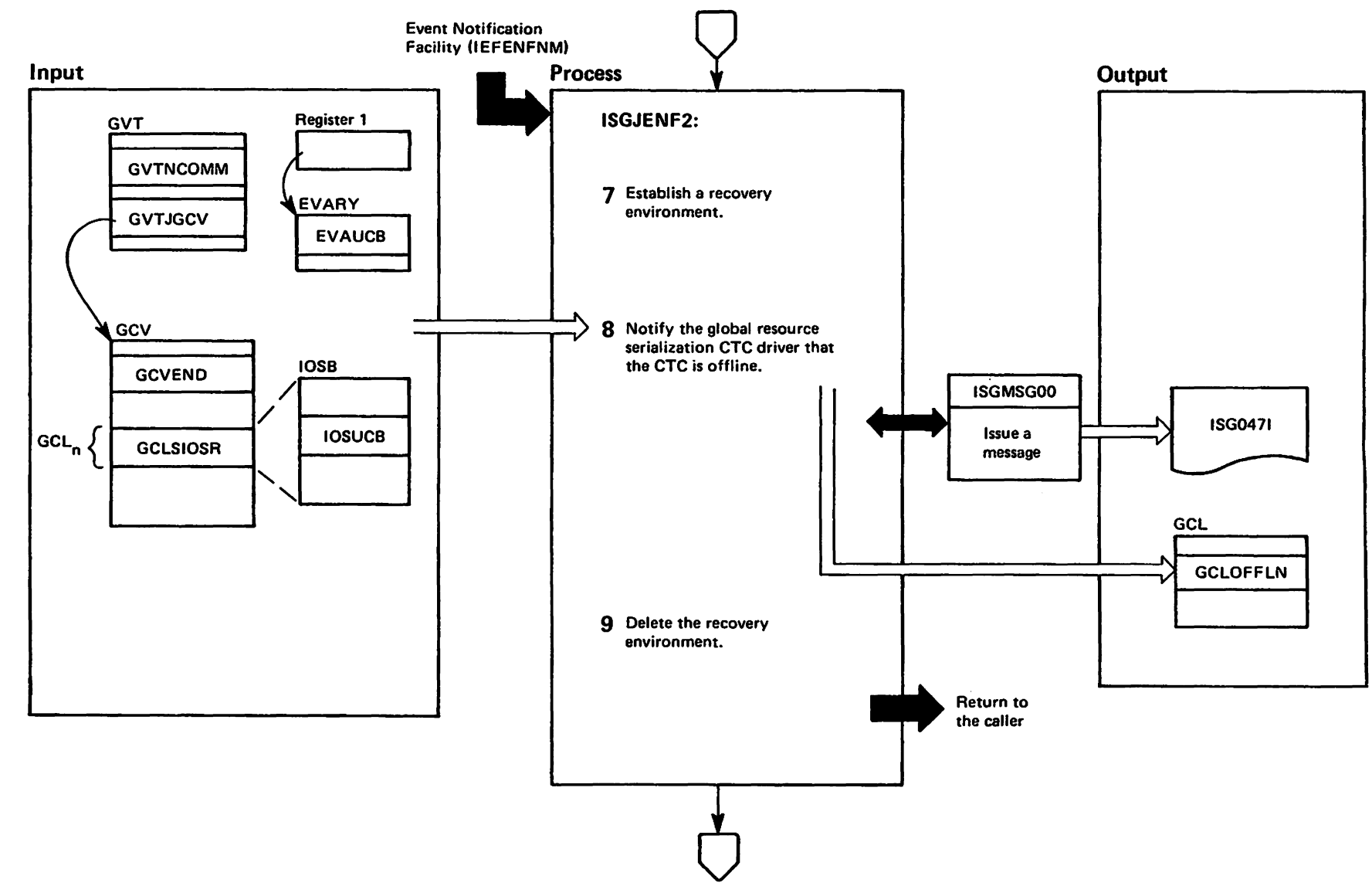

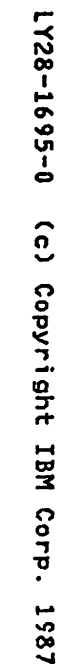

## Diagram GRS-39. ISGJENF0 - Global Resource Serialization Event Notification Exits (Part 6 of 8)

"Restricted Materials of IBM"<br>Licensed Materials - Property

**D1 IBM** 

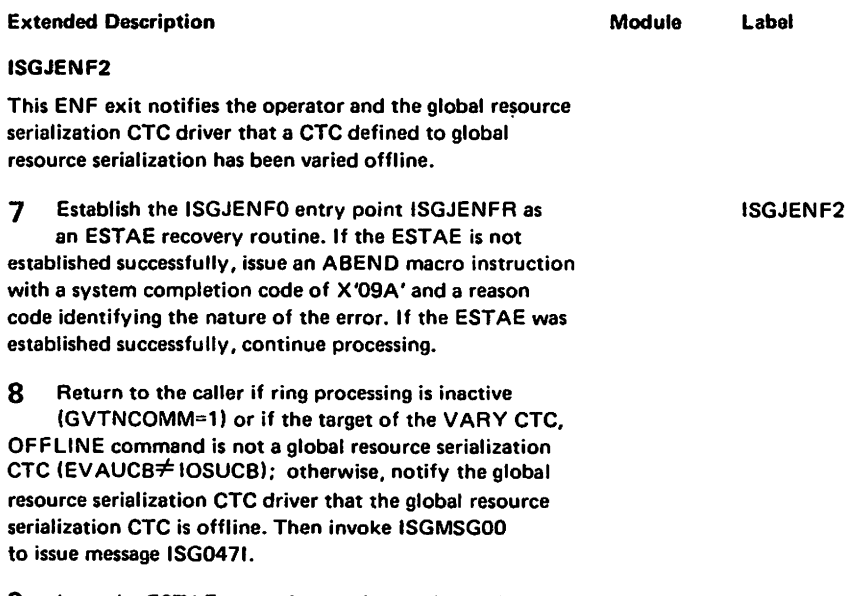

 $9$ Issue the ESTAE macro instruction to delete the **ESTAE** recovery routine.

# Diagram GRS-39. ISGJENF0 - Global Resource Serialization Event Notification Exits (Part 7 of 8)

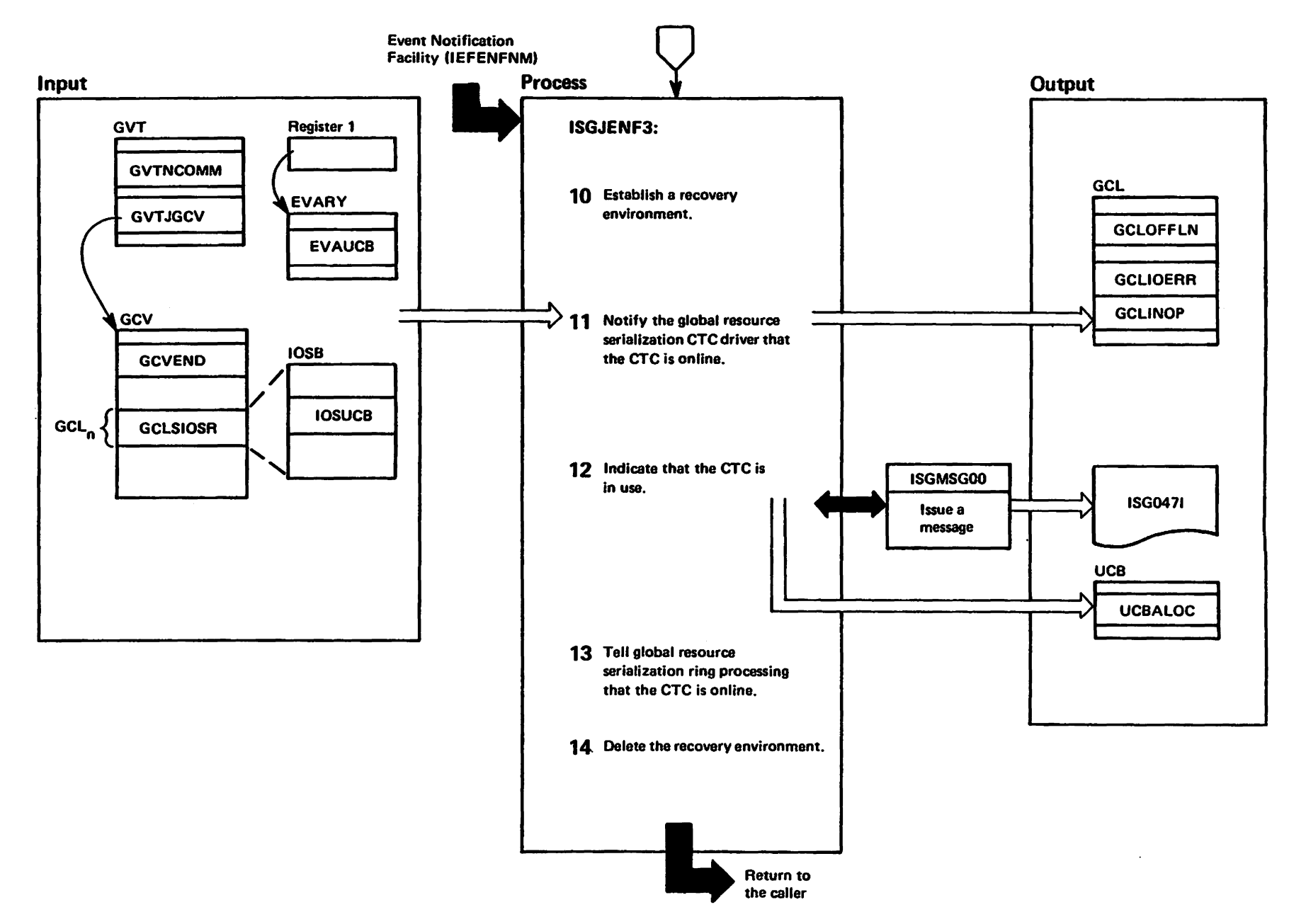

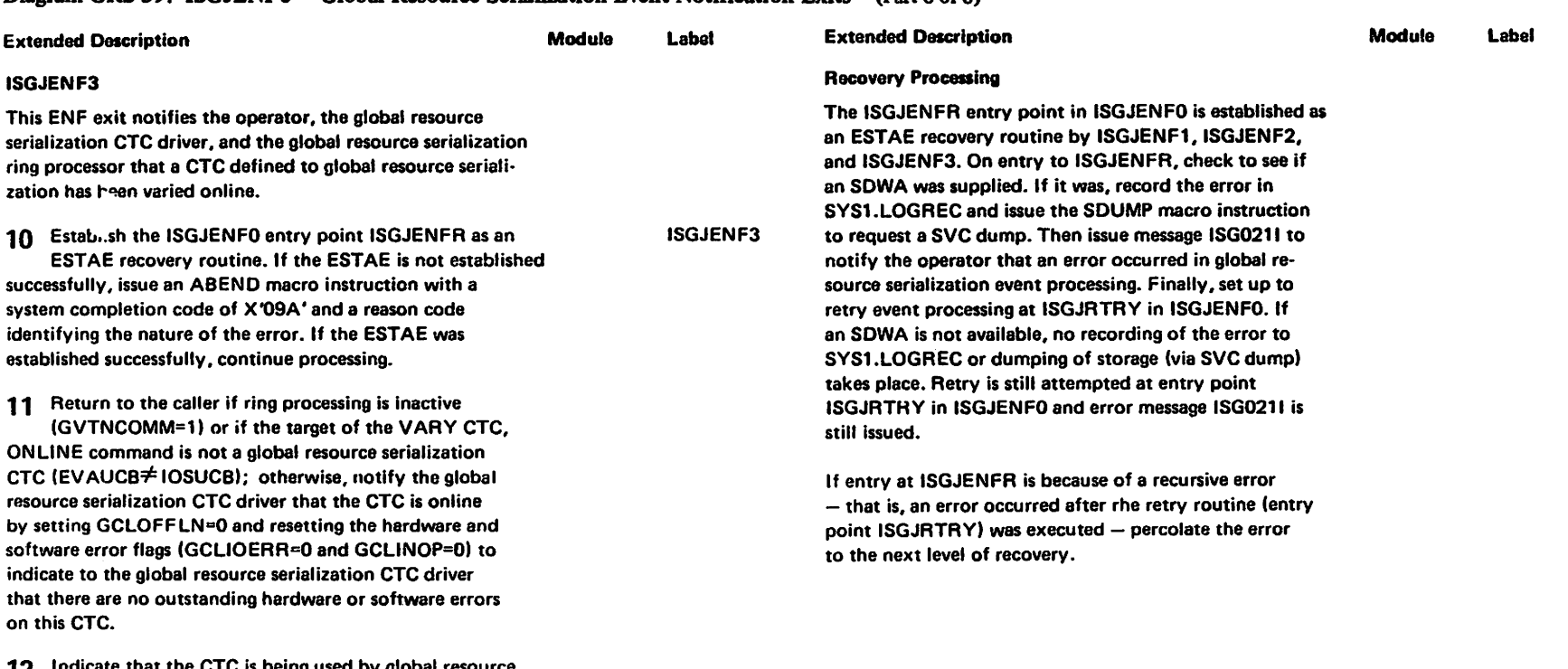

### Diagram GRS-39. ISGJENF0 - Global Resource Serialization Event Notification Exits (Part 8 of 8)

Indicate that the CTC is being used by global resource 12 serialization by setting the UCB allocated bit (UCBALOC=1). Invoke ISGMSG00 to issue message **ISG0471.** 

13 Schedule an unusual event as an SRB. The SRB notifies global resource serialization ring processing that the global resource serialization CTC has been varied online. Global resource serialization ring processing updates its control blocks that describe this CTC to indicate this online condition.

14 Issue the ESTAE macro instruction to delete the **ESTAE** recovery routine.

LY28-1695-0

 $\hat{c}$ 

Copyright

**LBN** 

Corp.

1987

# Diagram GRS-40. ISGLNQDQ - ENQ/DEQ Fast Path Routine (Part 1 of 16)

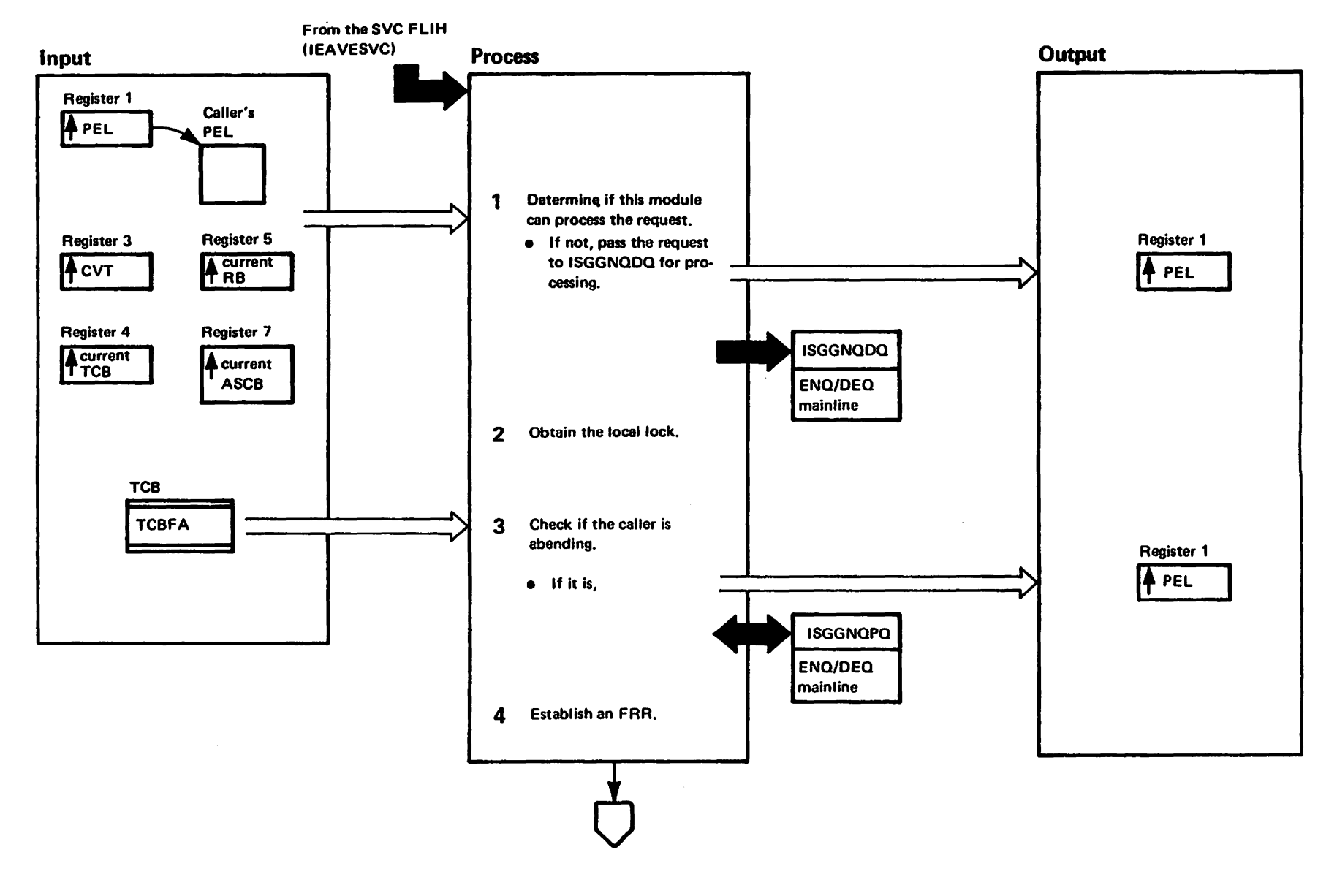

"Restricted"<br>Licensed Materials Materials of IBM"<br>Haterials of IBM

### Diagram GRS-40. ISGLNQDQ - ENQ/DEQ Fast Path Routine (Part 2 of 16)

### **Extended Description**

LY28-1695- $\ddot{\bullet}$  $\widehat{\mathbf{a}}$ w Copyright **TBM** င္မွ τ  $\blacksquare$ 186

ISGLNQDQ control at entry point IGC056FP or IGC048FP, respectively. If possible, ISGLNQDQ handles the request and returns control to the caller via EXIT prolog. If ISGLNQDQ cannot handle the request, it calls the ENQ/DEQ mainline routine (ISGGNQDQ) to process the request. ISGLNQDQ begins processing in the caller's address space. It performs initialization functions and copies the caller's parameter element list (PEL) into a queue work block (QWB) in common storage so that the global resource serialization address space can access it. ISGLNQDQ then issues a PC instruction to either the ENQ or DEQ PC routine (entry point ISGLNQ00 or ISGLDQ00 within ISGLNQDQ, respectively) and continues executing in the global resource serialization address space. This is where ISGLNQDQ performs the ENQ or DEQ processing. After the request is

ISGLNQDQ provides a fast path for processing ENQ (SVC 56) and DEQ (SVC 48) requests that meet certain criteria.

When an ENQ or DEQ SVC is issued, IEAVESVC gives

processed, ISGLNQDQ issues a PT instruction to transfer control to the caller's primary address space where it cleans up and exits.

ISGLNQDQ checks if the request can be handled in  $\mathbf 1$ the fast path, If not, ISGLNQDQ places the PEL address in register 1 and passes the request to ISGGNQDQ for processing. Only a request of the following type passes this test:

- Caller in supervisor state
- Single request (not a list)
- Scope of STEP or SYSTEM (not SYSTEMS)
- RET=NONE or RET=HAVE  $\bullet$
- **e** Exclusive or shared
- RMC=NONE or SMC=NONE
- **GENERIC=NO**  $\bullet$
- TCB not specified  $\bullet$
- **UCB** not specified  $\bullet$
- **ECB** not specified

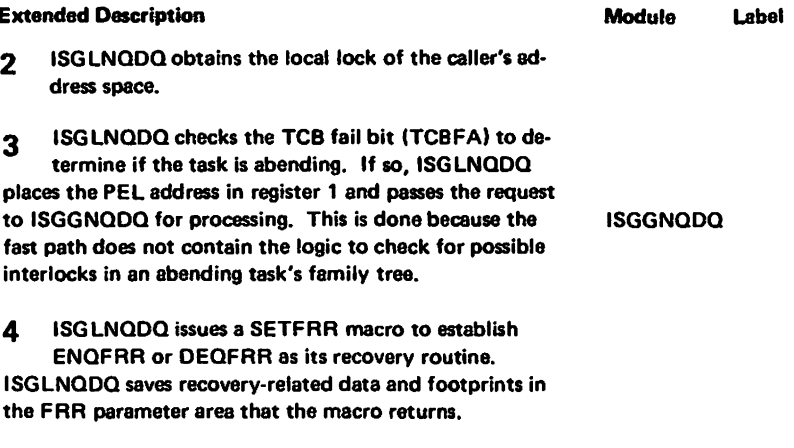

. . . .

**ISGGNQDQ** 

# Diagram GRS-40. ISGLNQDQ - ENQ/DEQ Fast Path Routine (Part 3 of 16)

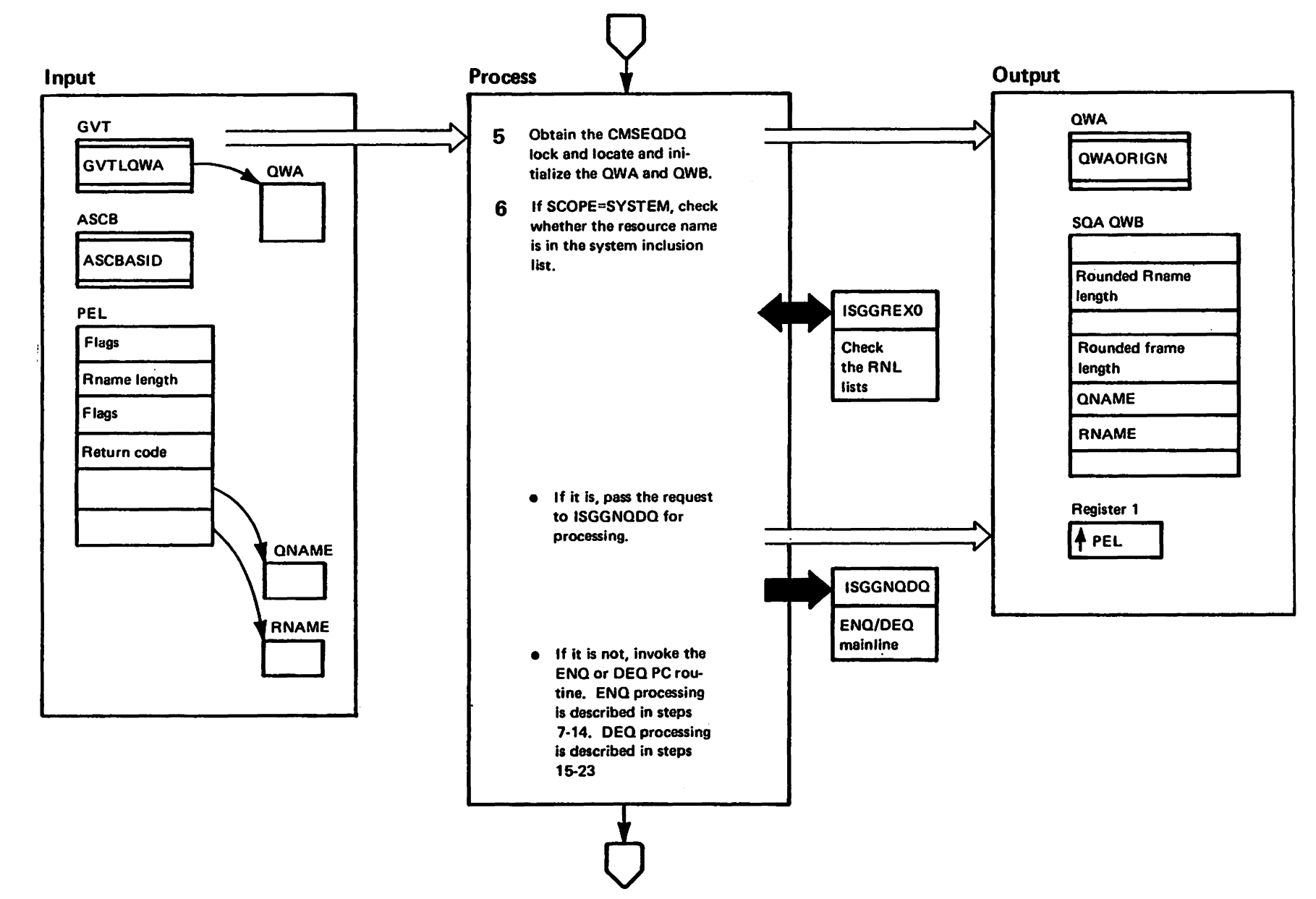

# Diagram GRS-40, ISGLNODO - ENO/DEO Fast Path Routine (Part 4 of 16)

### **Extended Description**

#### Module Label

ISGLNQDQ obtains the CMSEQDQ lock to serialize 5 the queue workareas (QWA and QWB) and the global resource serialization control blocks.

ISGLNQDQ locates the QWA from the global resource serialization vector table (GVT). ISGLNQDQ stores the requestor's ASID (ASCBASID) in the QWAORIGN field.

ISGLNQDQ moves the ENQ or DEQ request into the QWB. This is done so the information will be accessible from the alobal resource serialization address space (the QWB is in common storage).

6 If the request specified SCOPE=SYSTEM and global resource serialization is active, ISGLNQDQ calls the global resource serialization resource exit routine (ISGGREX0) at entry point ISGGSIEX to determine if the ISGGREXO ISGGSIEX resource name is in the system inclusion list. If it is, the request is treated as a global request and ISGLNQDQ passes the request to ISGGNQDQ for processing. Before branching to ISGGNQDQ, ISGLNQDQ (at label REJENQ1) releases the CMSEQDQ lock, deletes the FRR and places the PEL address in register 1. Note that it enters ISGGNQDQ holding the local lock,

If the resource name for a DEQ request is not in the system inclusion list, ISGLNQDQ issues a PC instruction to ISGLDQ00, an entry point in ISGLNQDQ. If the resource name for an ENQ request is not in the system inclusion list. ISGLNQDQ checks that the request does not exceed the concurrent request limit, If it does, then ISGLNQDQ passes the request to ISGGNQDQ for processing. If it does not, then ISGLNQDQ issues a PC instruction to ISGLNQ00, an entry point in ISGLNQDQ.

このけでの

 $\frac{1}{2}$ 

Dparation

GRS-333

**ISGGNODO** 

### ~ Diagram GRS40. ISGLNQDQ - ENQ/DEQ Fast Path Routine (Part *5* of 16)

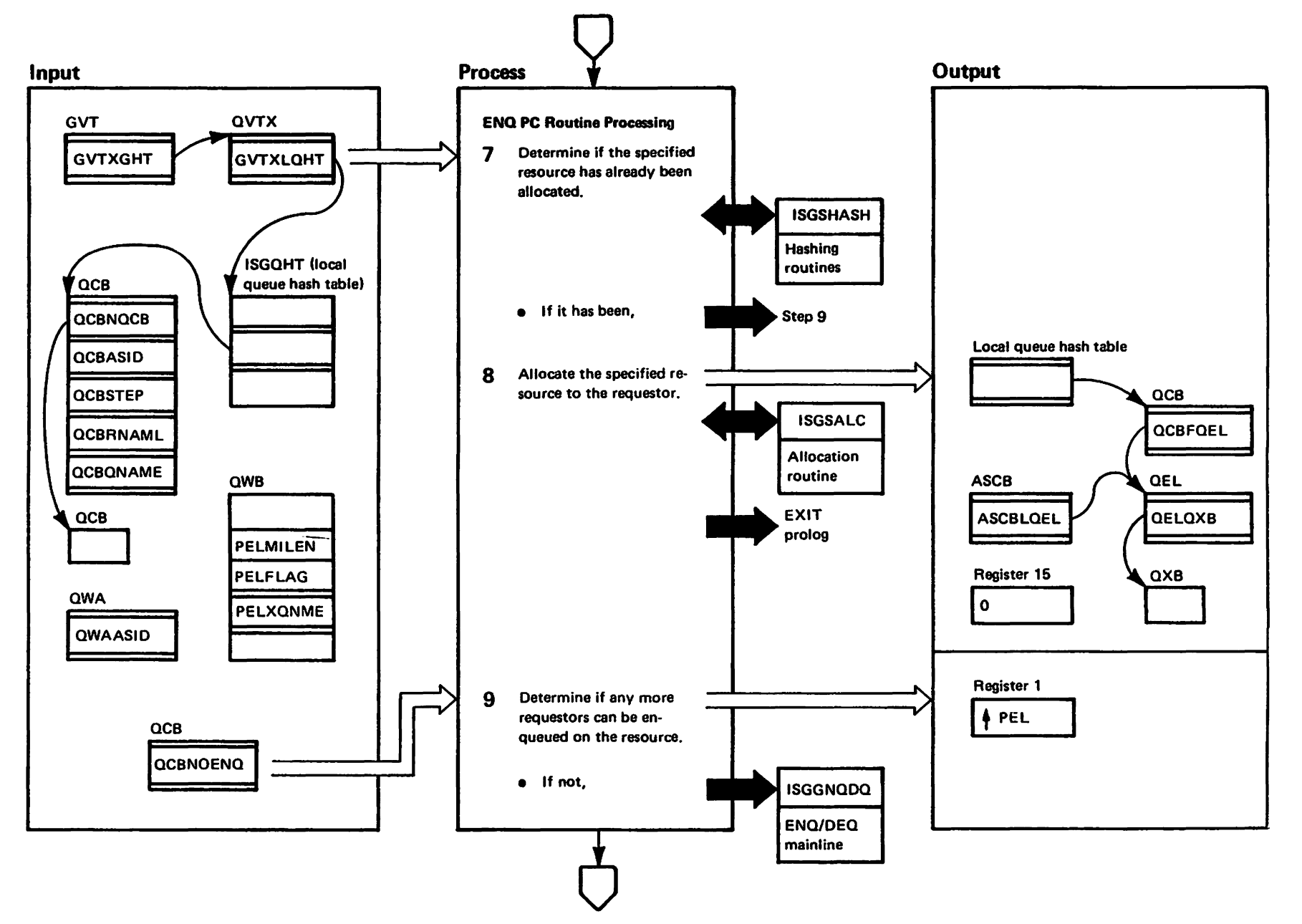

r-

### Diagram GRS-40. ISGLNQDQ - ENQ/DEQ Fast Path Routine (Part 6 of 16)

# Extended Description **ENQ Processing**

7 To determine if the reqeusted resource has already been allocated, ISGLNOOO searches the appropriate local hash table synonym queue for a OCB having the seme ONAME, RNAME length, RNAME, SCOPE, and ASID (if SCOPE=STEP) as specified in the parameter element list (PEL). (lSGLNOOO calls the hash routine, ISGSHASH, to ISGSHASH determine which local synonym queue to search.) If ISGLNOOO finds a matching OCB, the resource has already been allocated. ISGLNQDQ continues at step 9 where it determines if the requestor can also be enqueued on the re-60urce.

- 8 If the resource is not already allocated (no QCB exists for itl, ISG LNODO allocates it to the requesting task. To do so, ISGLNQDQ:
- Calls ISGSALC to obtain storage for a OCB if there are ISGSALC no available cells in the currently allocated PEXBs, initializes the QCB with information about the resource baing requested, and chains it to the appropriate hash table entry.
- Calls ISGSA LC to obtain storage for a OE Land OXB, if there are no available cells in the currently allocated PEXBs. ISGLNODO initializes the OEL with information about the request type and the requestor. It puts the job name and pointers to the TCB and SVRB into the QXB. ISGLNQDQ then chains the QEL to the QCB and the QXB to the QEL. It also chains the QEL to the ASCB local OE L queua.
- **Issues a PT instruction to transfer control to label ISGLNQDQ NORET** NORET in ISGLNOOO's mainline. There ISGLNOOO releases the CMSEOOO lock, sets a return code of zero, and branches to EXIT prolog. EXIT prolog releases the local lock, deletes the FRR, and returns to the caller.

Module

Label

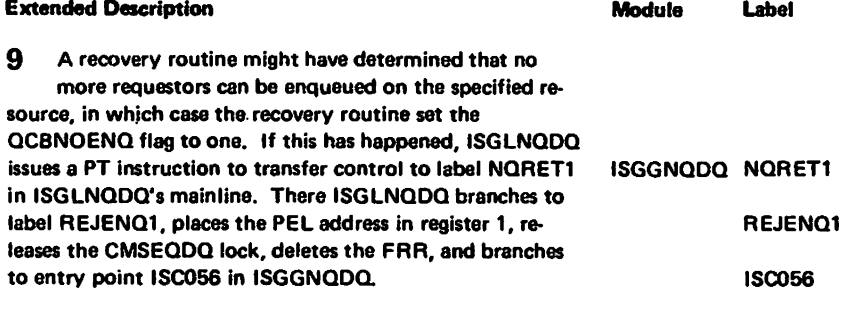

 $\hat{c}$ 

Copyright

ဂ<br>၁<br>၁

1987

# Diagram GRS-40. ISGLNODO -- ENO/DEO Fast Path Routine (Part 7 of 16)

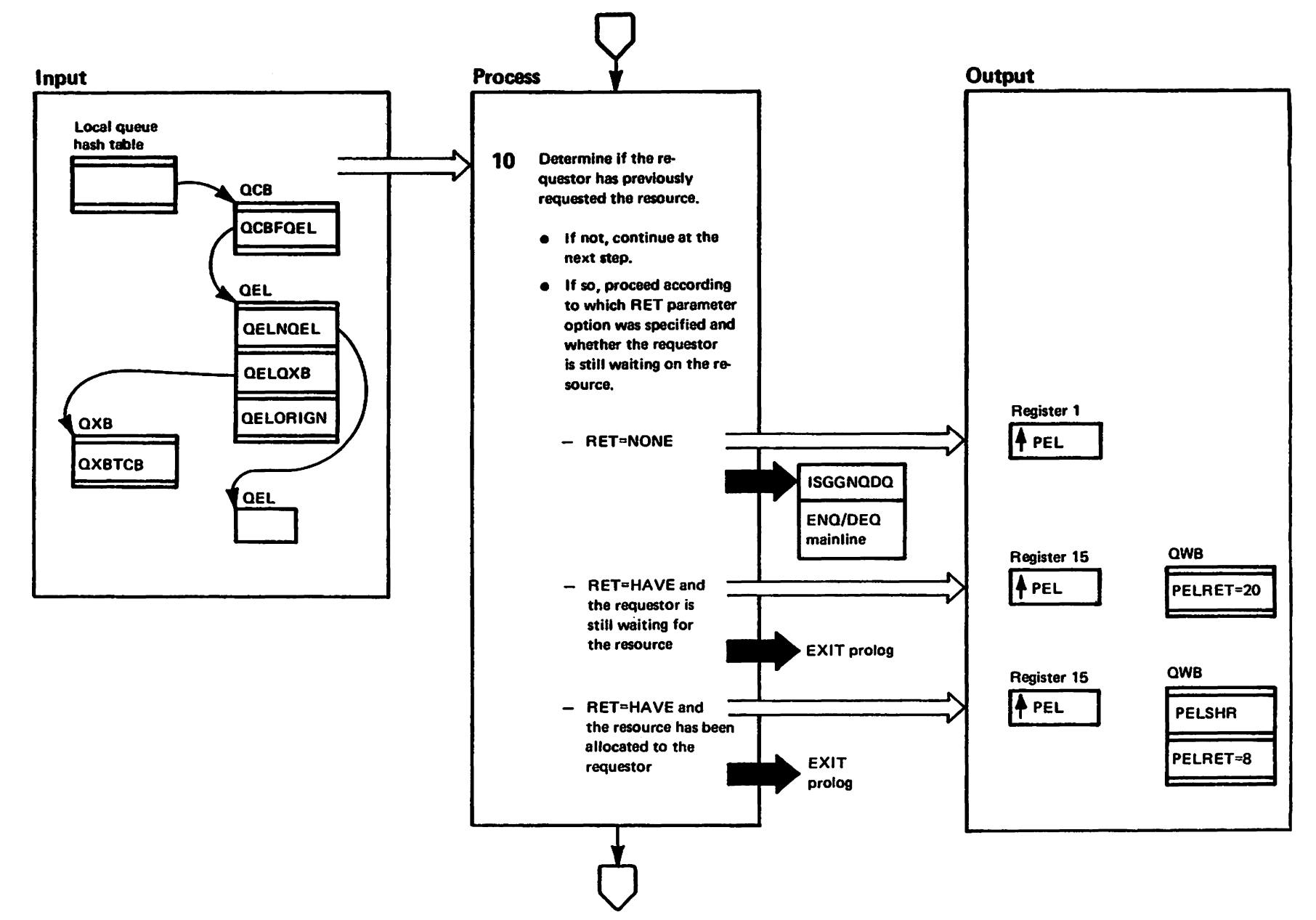

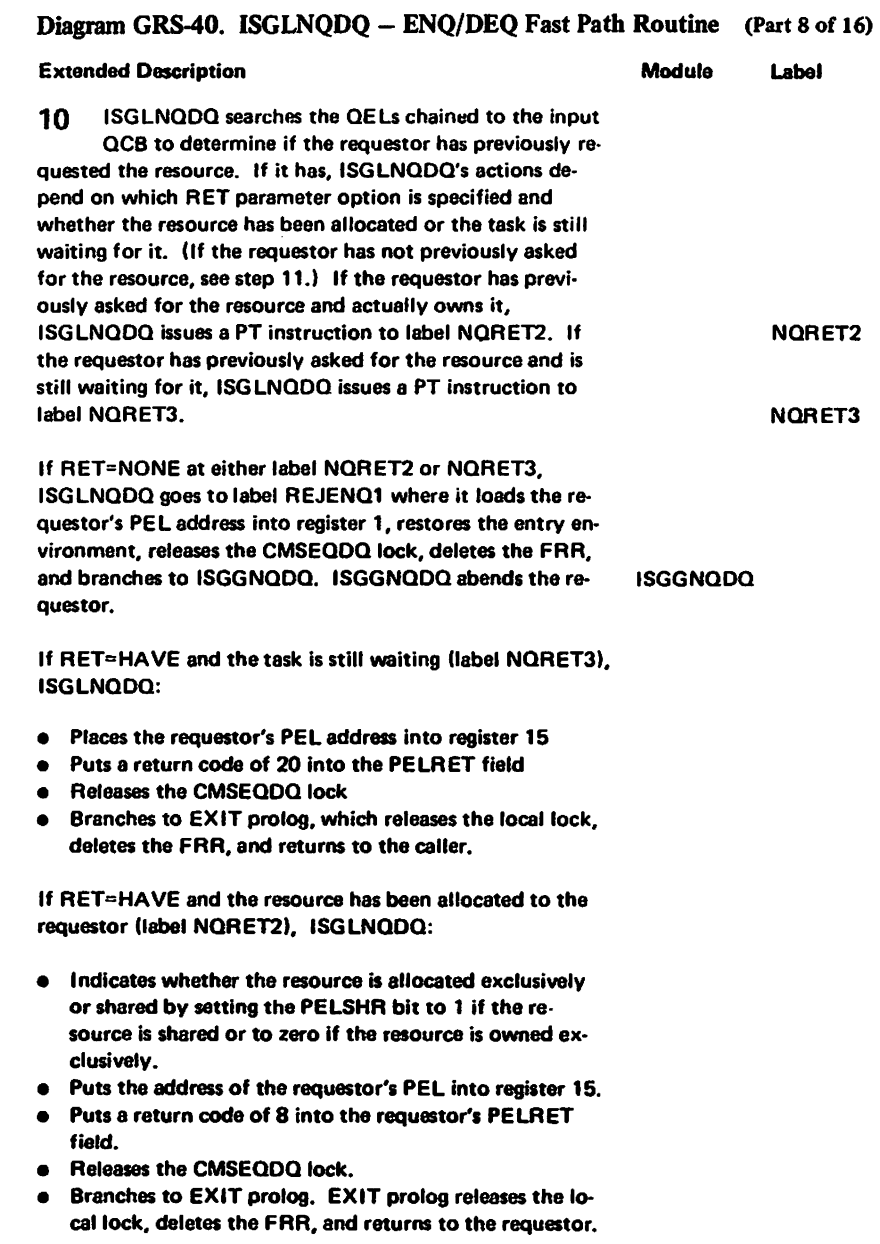

 $\tilde{\phantom{a}}$ 

LY28-1695-0

(c) Copyright IBM Corp. 1987

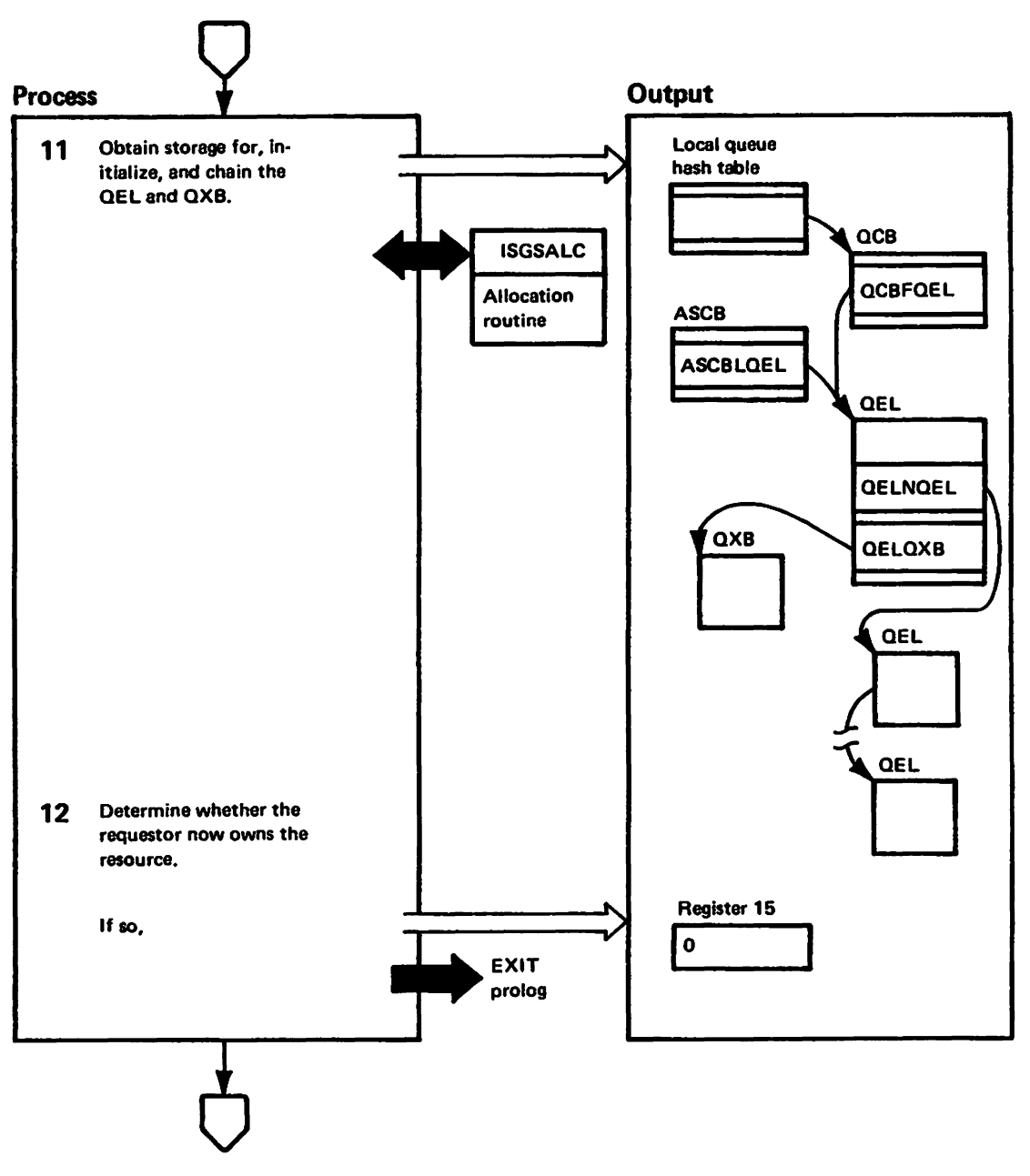

"Restricted"<br>Licensed Materials Materisls of ISM"

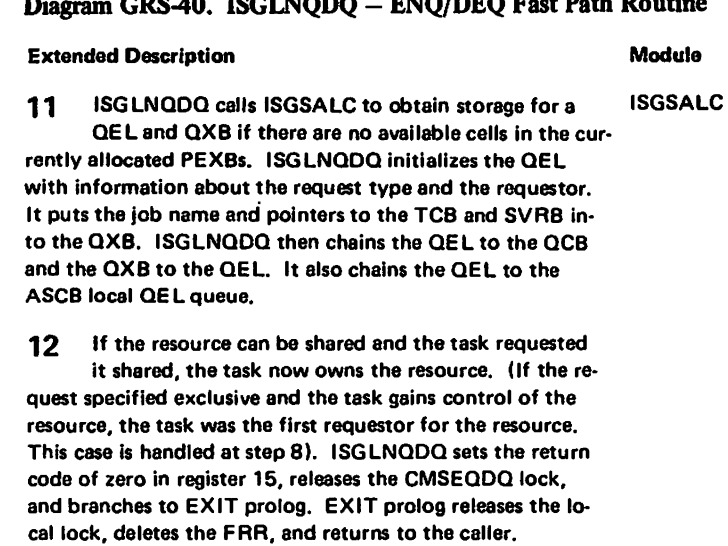

#### $\mathbf{r}$ utine (Part 10 of 16)  $200 \text{ A}$  $\mathbf{EMO}/\mathbf{D}$ E $\mathbf{O}$  East Dath De

Label

 $\overline{\phantom{a}}$ 

 $\sim$ 

# Diagram GRS-40. ISGLNQDQ - ENQ/DEQ Fast Path Routine (Part 11 of 16)

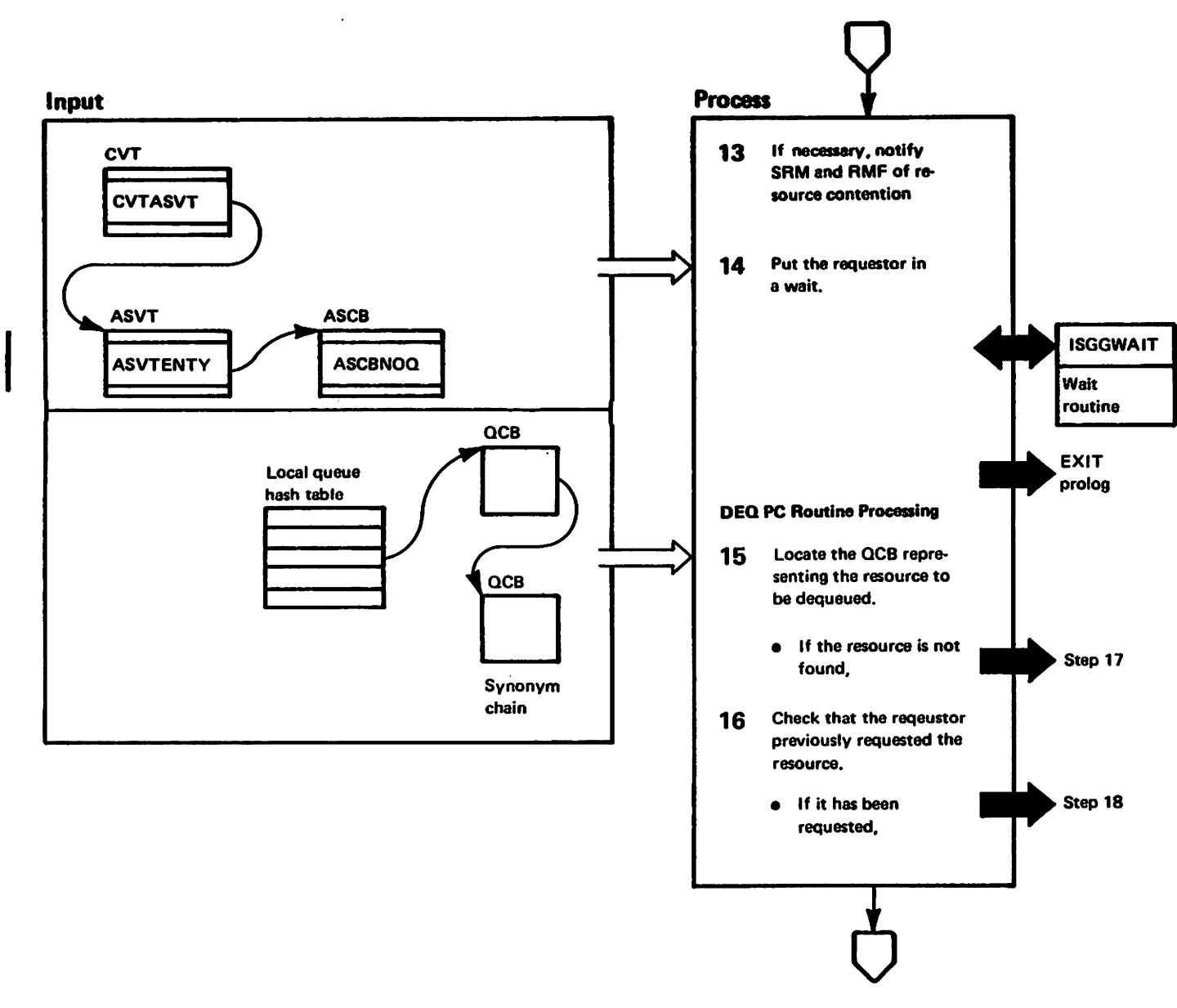

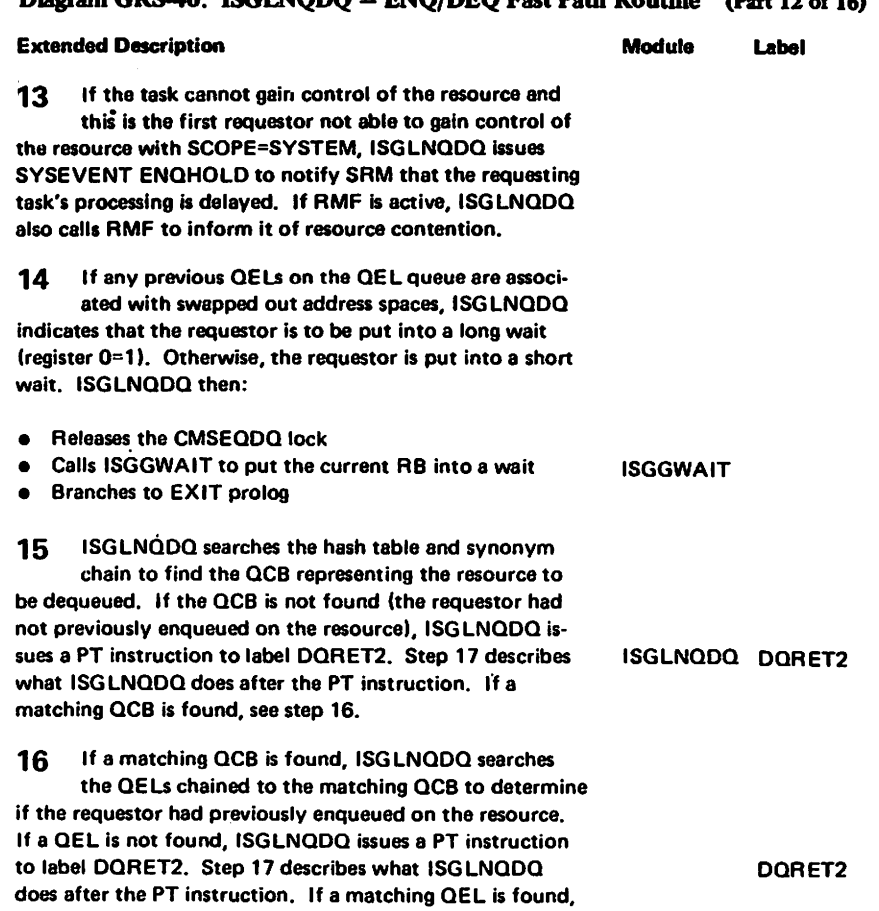

# Disgram CRS.40 ISCI NODO - ENO/DEO East Path Pouting (Part 12 of 16)

ISGLNQDQ continues at step 18.

 $\sim$ 

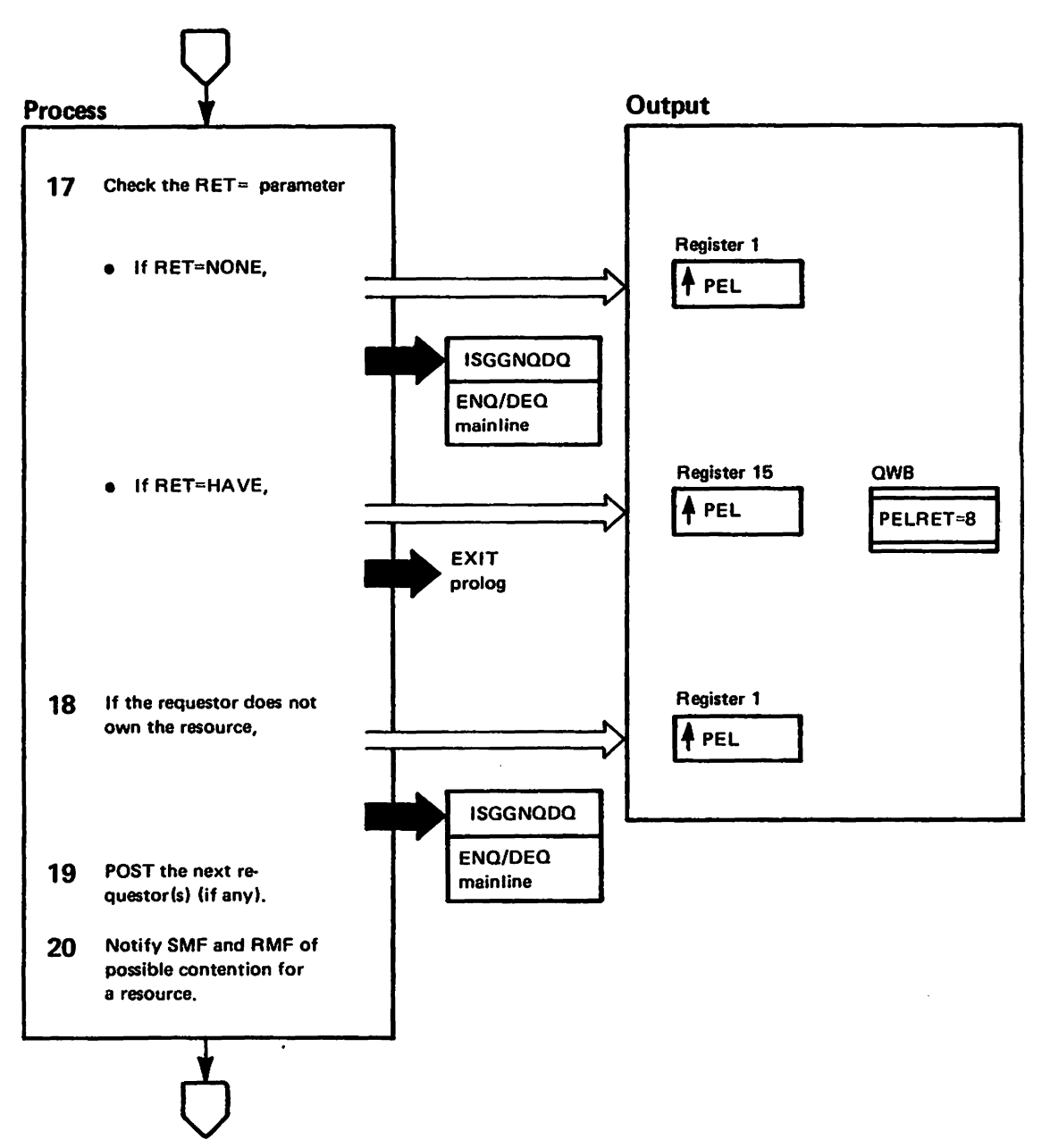

LY28-169!

VI I o ,.. o ~

# 17 OORET2 checks the RET parameter. If RET=NONE was specified, the request needs to be 18 ISGLNQDQ checks that the DEQ requestor currently owns the resource. If the requestor does not 19 The resource owner is releasing the resource so if any programs are waiting for the resource, ISGLNQDQ issues a POST to them and they become the new owners. If the next requestor has requested exclusive ownership, ISGlNQOQ only issues a POST to that requestor. If the next requestor has requested shared ownership, ISGlNQOQ issues a POST to all the requestors up to but not including the first exclusive requestor. 20 ISGLNODO notifies SRM to issue a SYSEVENT ENQRlSE if there is someone waiting for the resource being released. If the new owner has others still waiting for the resource, a SYSEVENT ENQHOLD is issued for the new owner. If RMF is active, ISGLNQDQ also calls RMF to inform it of a change in resource contention. ISGGNODO ISGLNQOQ OQRET4 REJOEQ1 ISGGNQOQ

Diagram GRS-40. ISGLNQDQ – ENQ/DEQ Fast Path Routine (Part 14 of 16)

### Extended Description

### Module Label

passed to ISGGNODQ for an abend. OORET2 resets the caller's registers, places the PEL address in register 1, releases the CMSEOOO lock, deletes the FRR, and branches to ISGGNOOO.

If RET=HAVE was specified, OORET2 sets a return code of 8 in the caller's PEL and places the address of the caller's PEL in register 15 to indicate that no DEQ was performed. OORET2 then releases the CMSEOOO lock and branches to EXIT prolog.

own the resource, ISGLNQDQ cannot dequeue it. ISGLNQOO issues a PT instruction fo label OORET4 which branches to REJOEQ1. There ISGlNQDQ places the PEL address in register 1, releases the CMSEQOQ lock, deletes the FRR, and passes control to ISGGNOOO.

# Diagram GRS-40. ISGLNQDQ - ENQ/DEQ Fast Path Routine (Part 15 of 16)

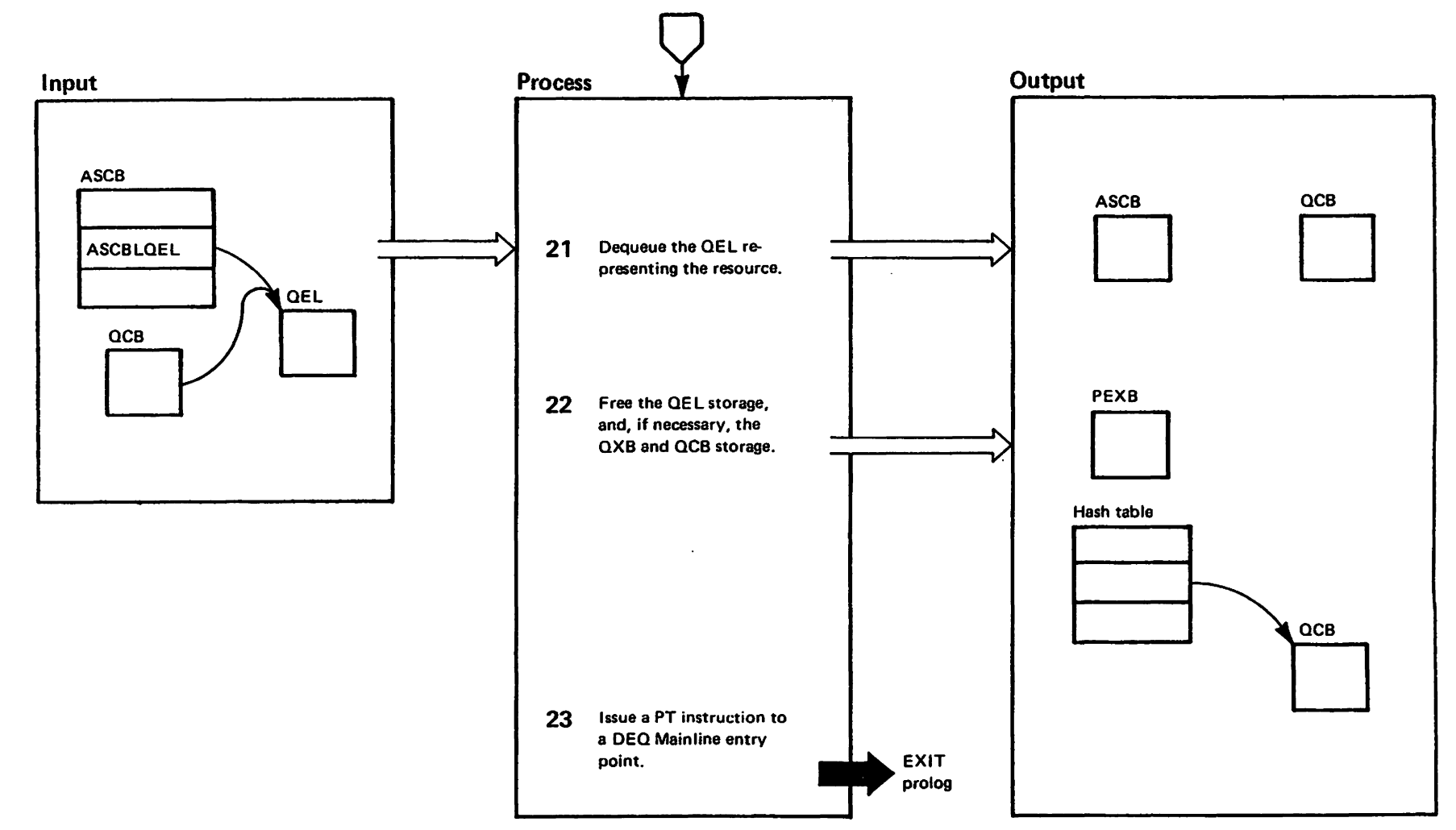

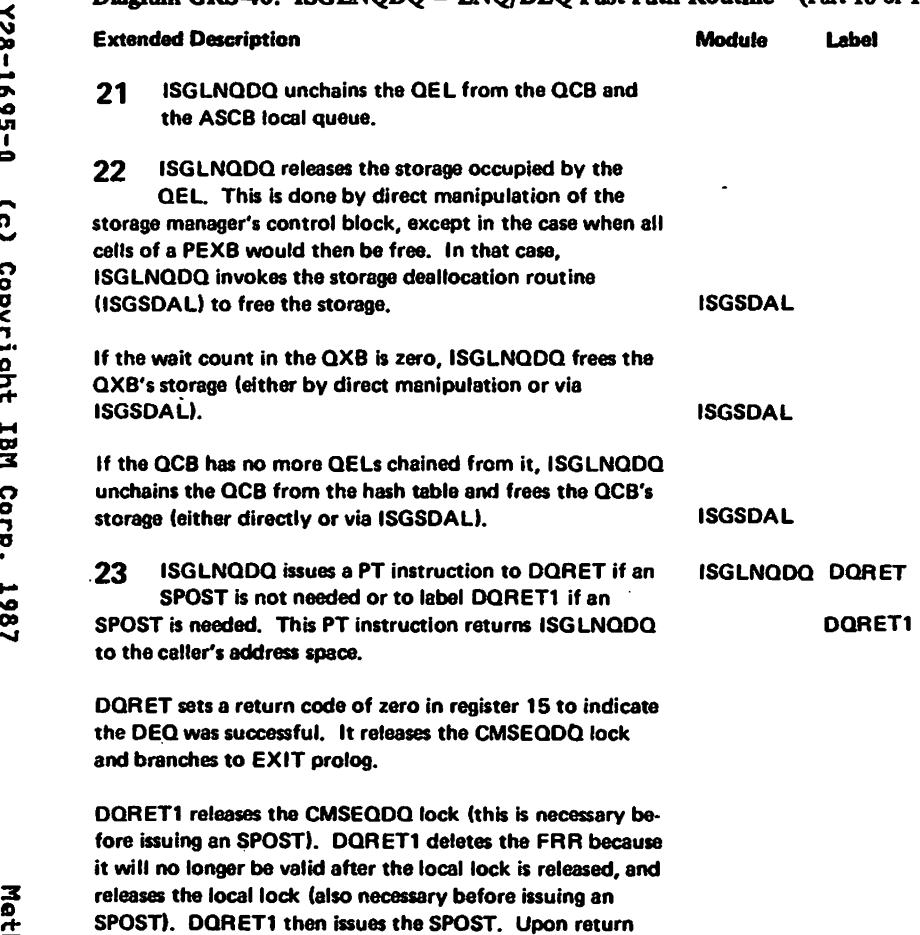

from the SPOST, DQRET1 branches to EXIT prolog.

 $\cdot$ 

# Diagram GRS-40. ISGLNQDQ – ENQ/DEQ Fast Path Routine (Part 16 of 16)

 $\ddot{\phantom{a}}$ 

### Diagram GRS41. ISGMSG00 - Global Resource Serialization Message Processor (Part 1 of 2)

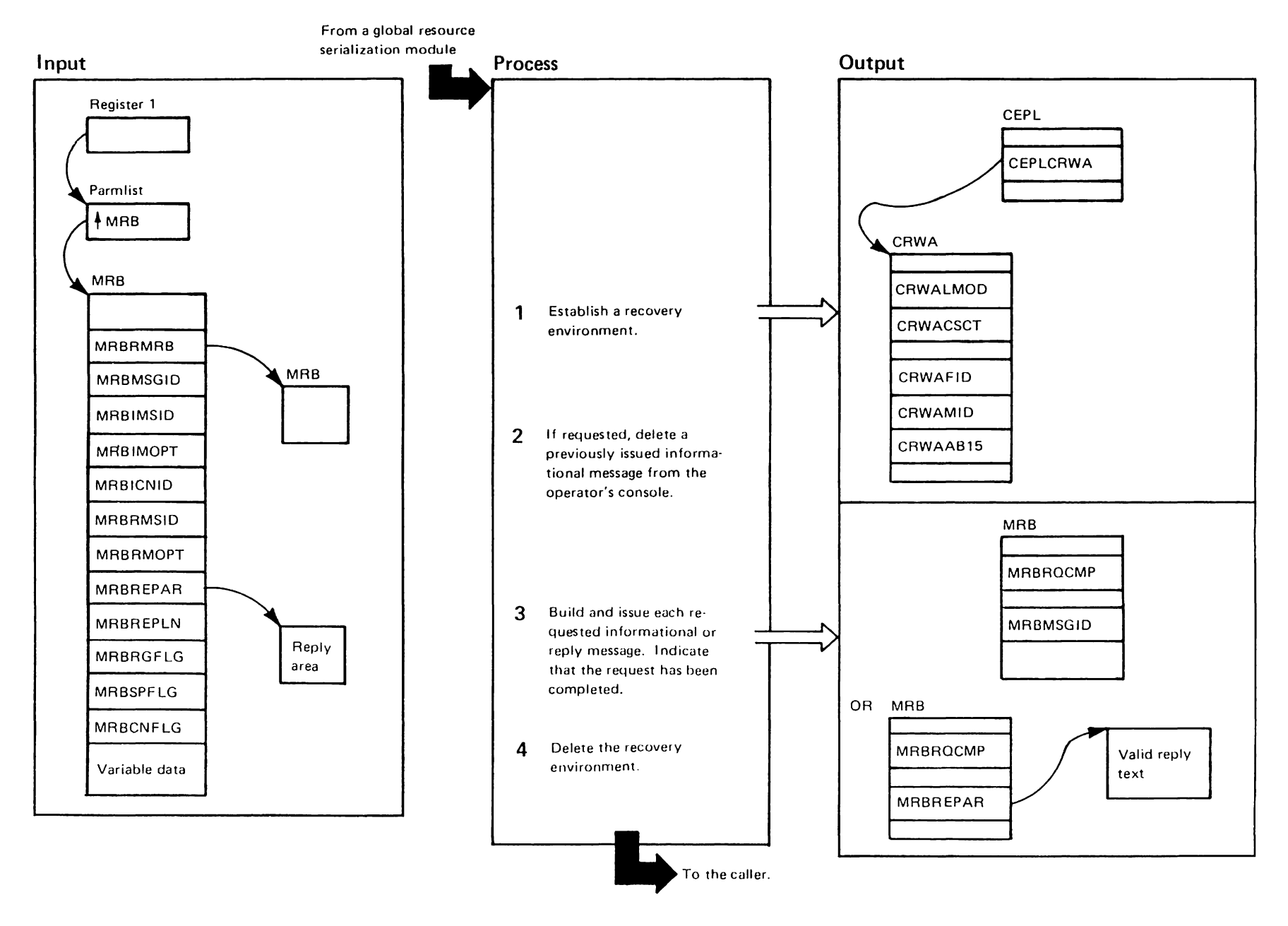

usestricted<br>Licansed Matarials

Materials of IBM"<br>- Property of IBM"

### Diagram GRS-41. ISGMSG00 – Global Resource Serialization Message Processor (Part 2 of 2)

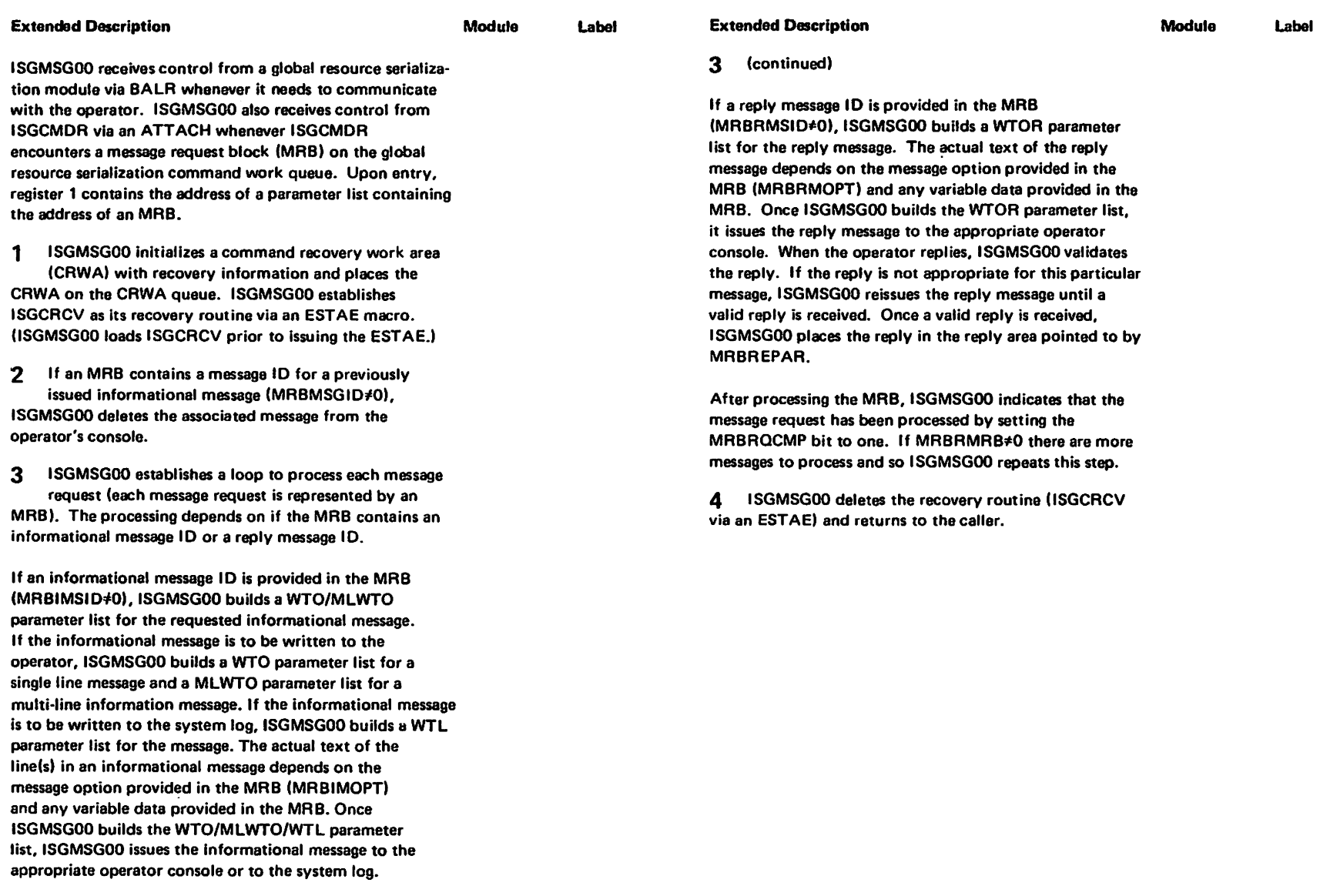

E<br>N<br>S<br>I

### Diagram GRS-42. ISGQSCAN - Global Resource Serialization Queue Scanning Services (Part 1 of 6)

GRS-348 **HUS/XA SLL:** <u>ဒွ</u>

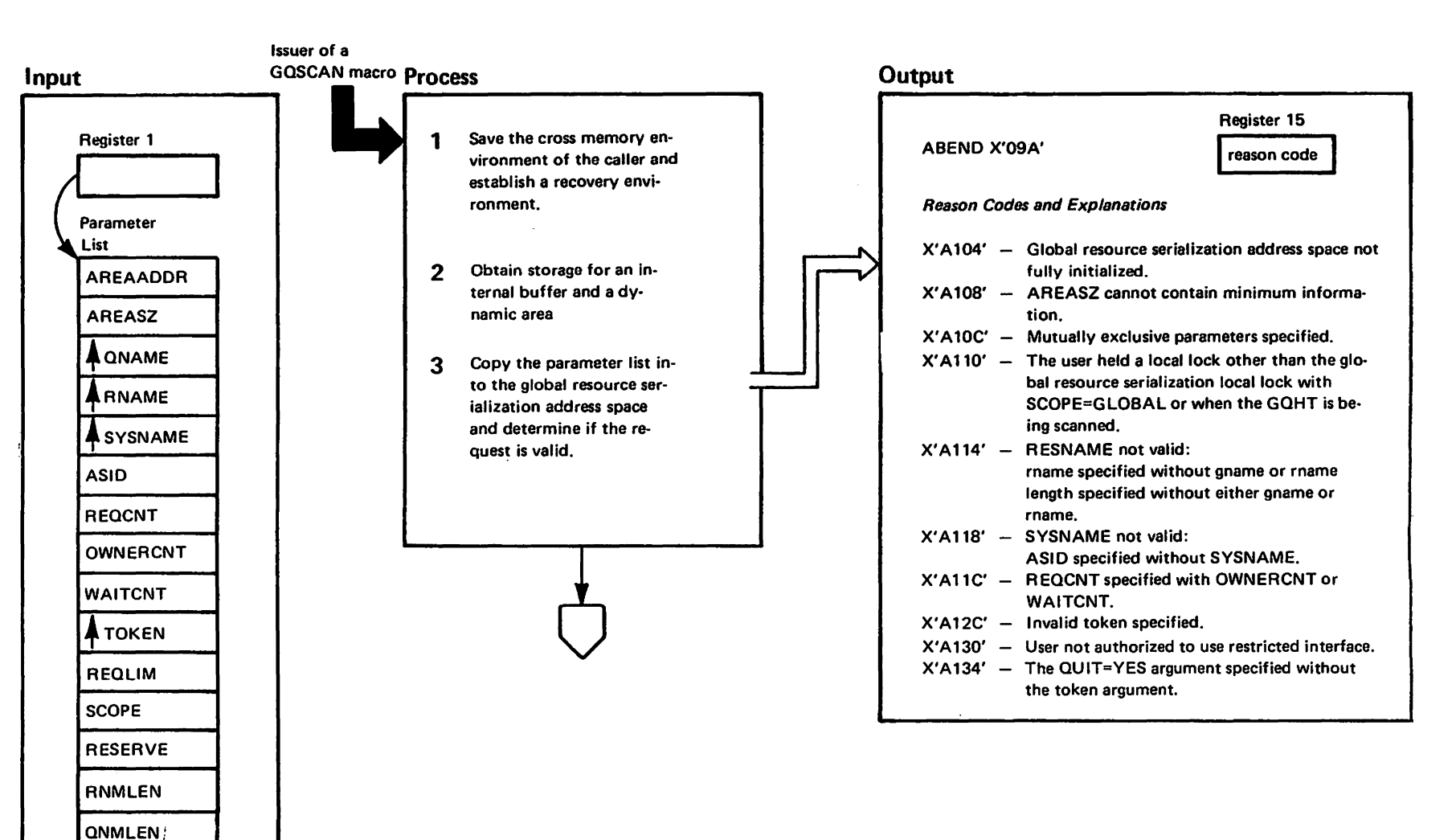
# Diagram GRS-42. ISGQSCAN - Global Resource Serialization Queue Scanning Services (Part 2 of 6)

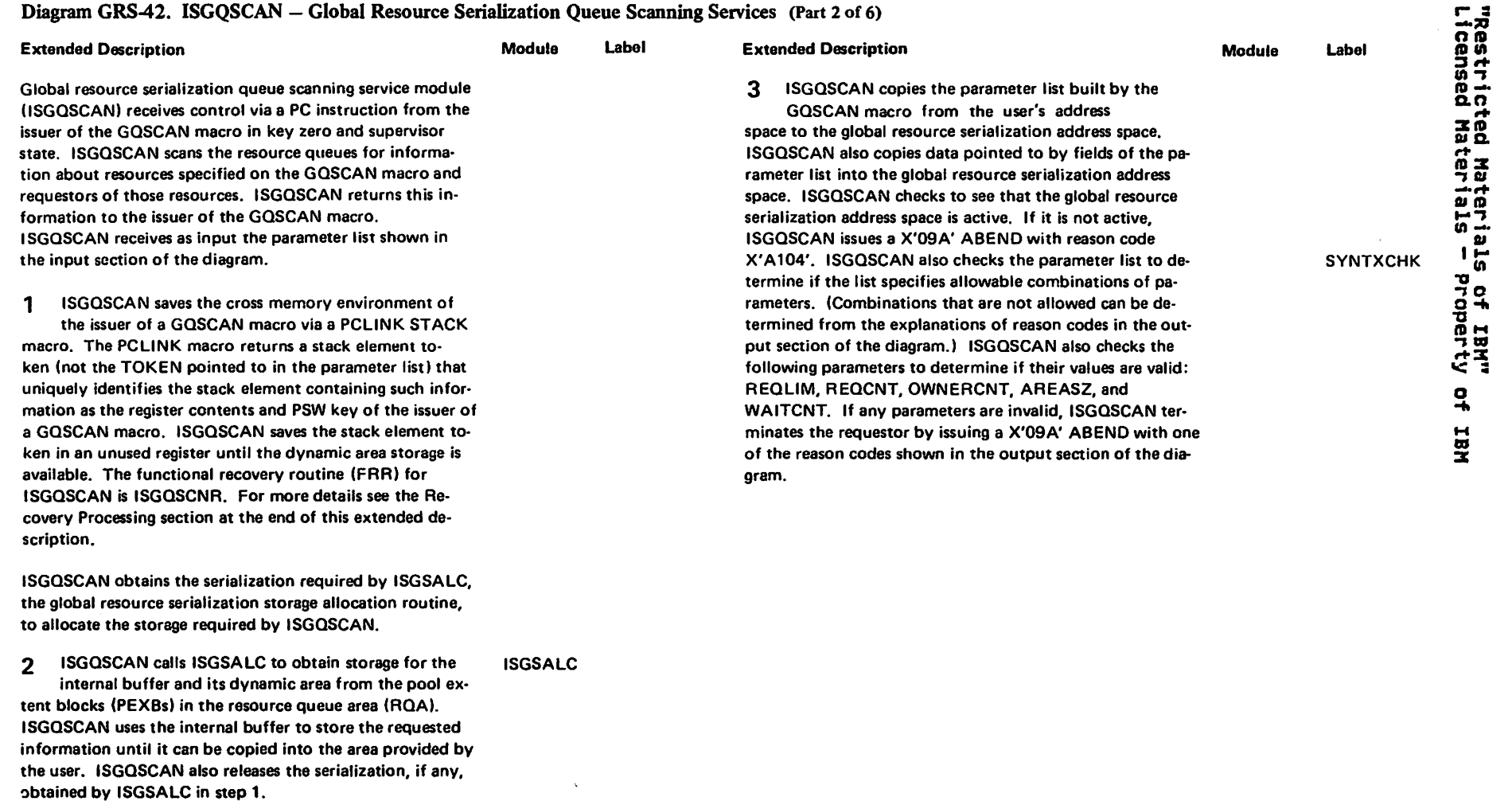

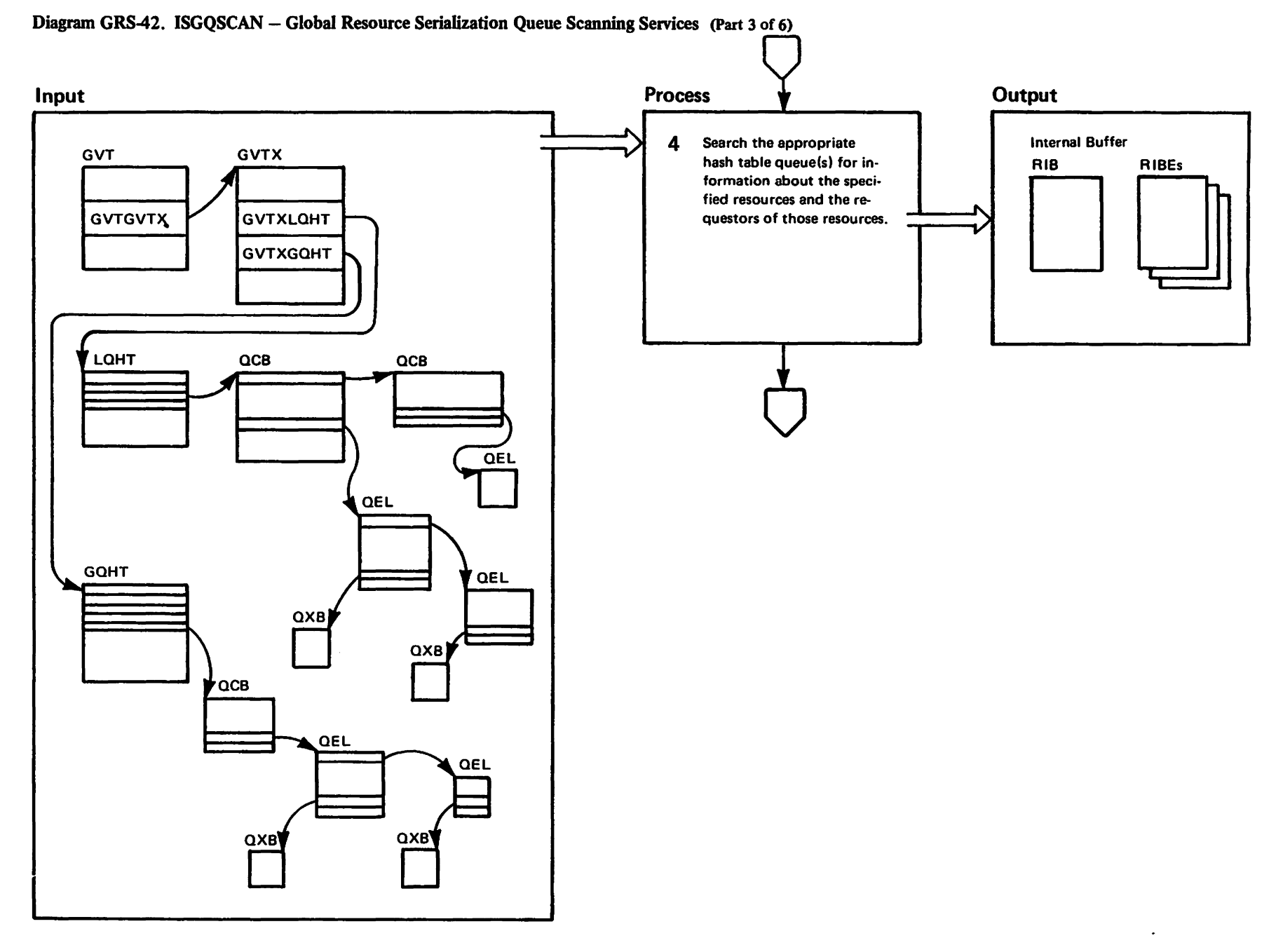

"Mal to vistory and beter beam.<br>Licensed Materials — elainerty of IBM"

GRS-350 NVS/X4 SLL: GRS

> 1728-1695-0 (c) Copyright IBM Corp. 1987

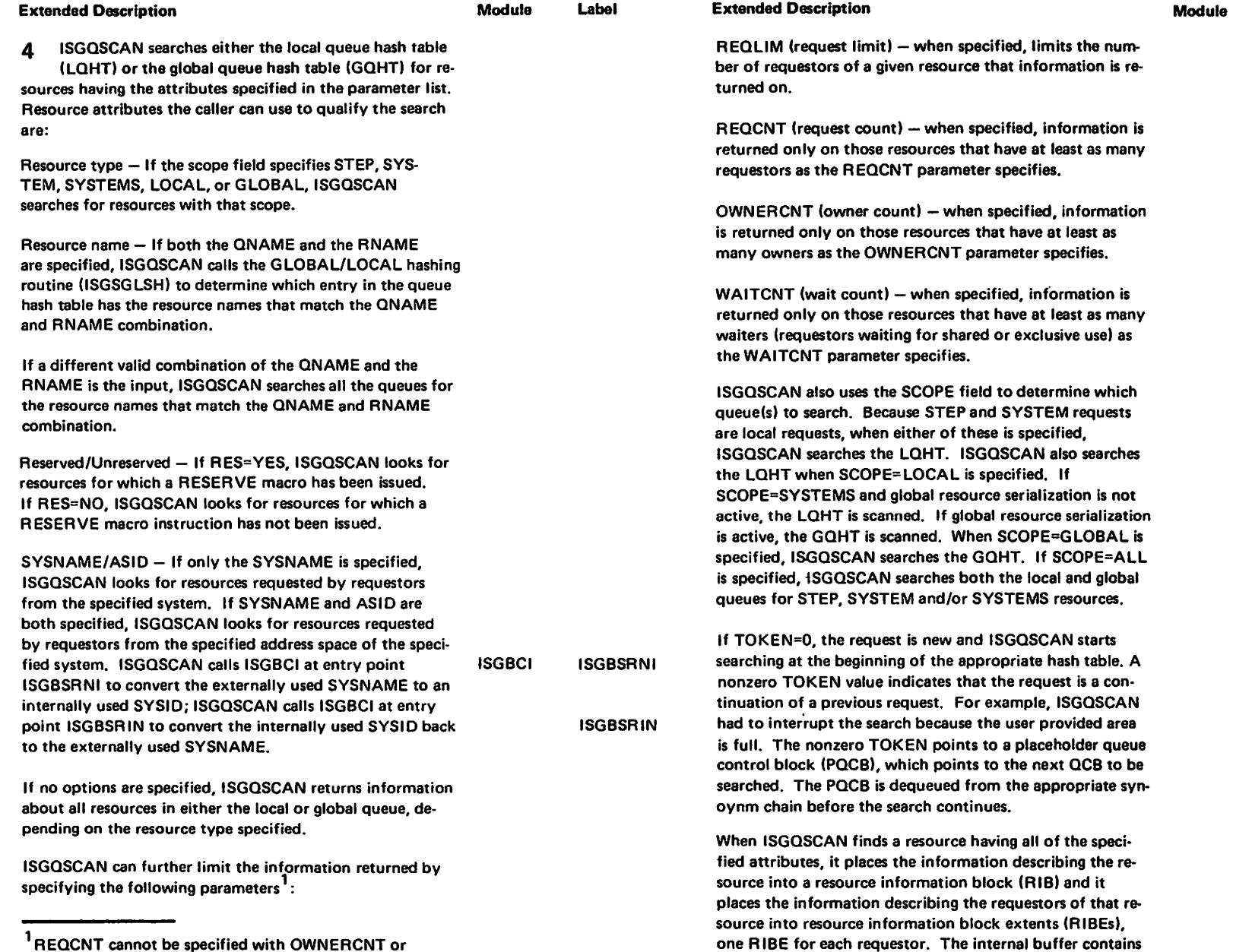

# Diagram GRS-42. ISGQSCAN - Global Resource Serialization Queue Scanning Services (Part 4 of 6)

**WAITCNT.** 

Label

one RIBE for each requestor. The internal buffer contains the RIB and RIBES.

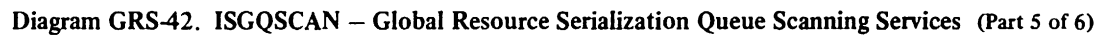

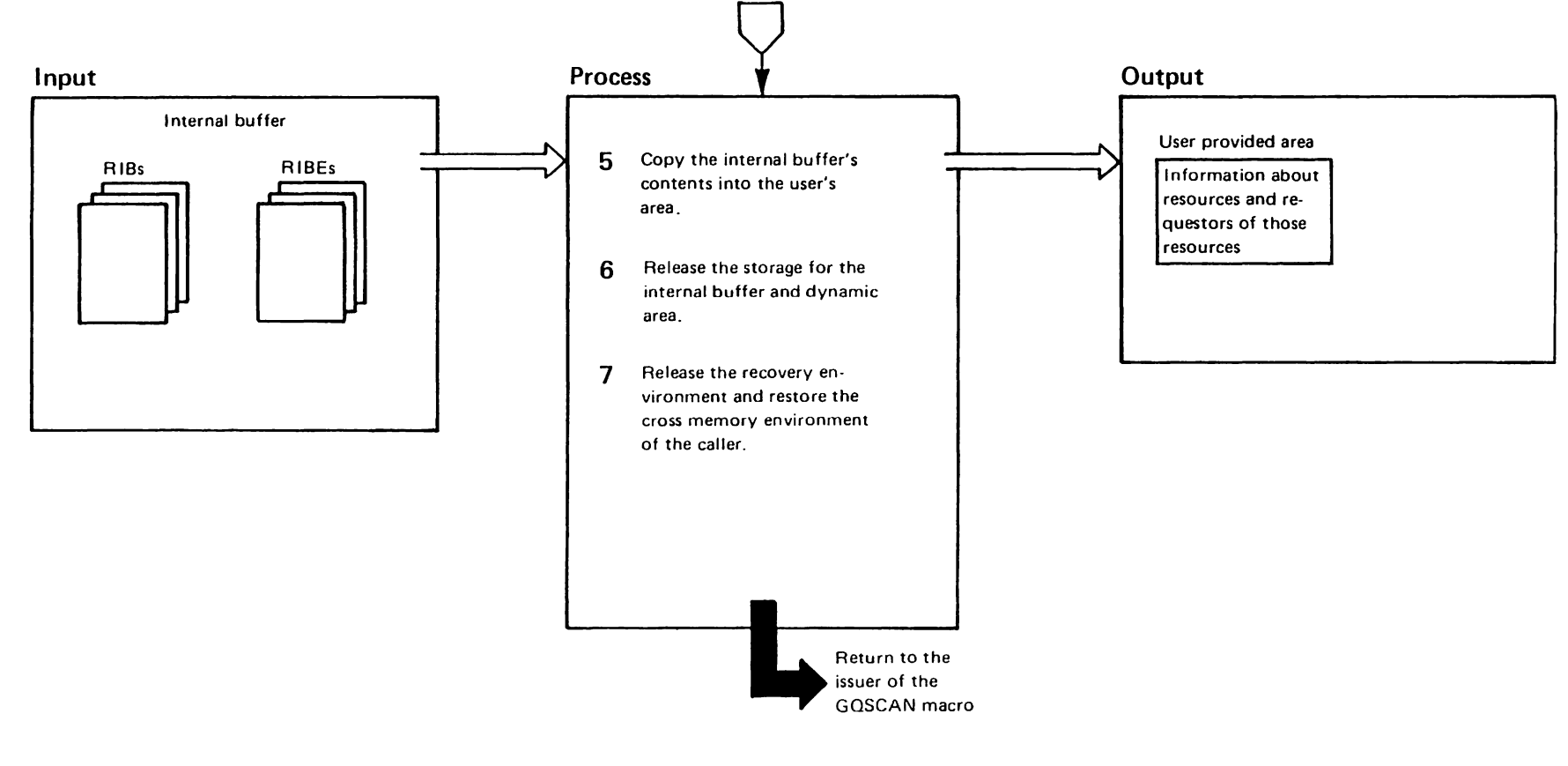

"<br>Lised Haterials<br>Lised Haterials

Materials of IBM"

# Diagram GRS-42. ISGQSCAN - Global Resource Serialization Queue Scanning Services (Part 6 of 6)

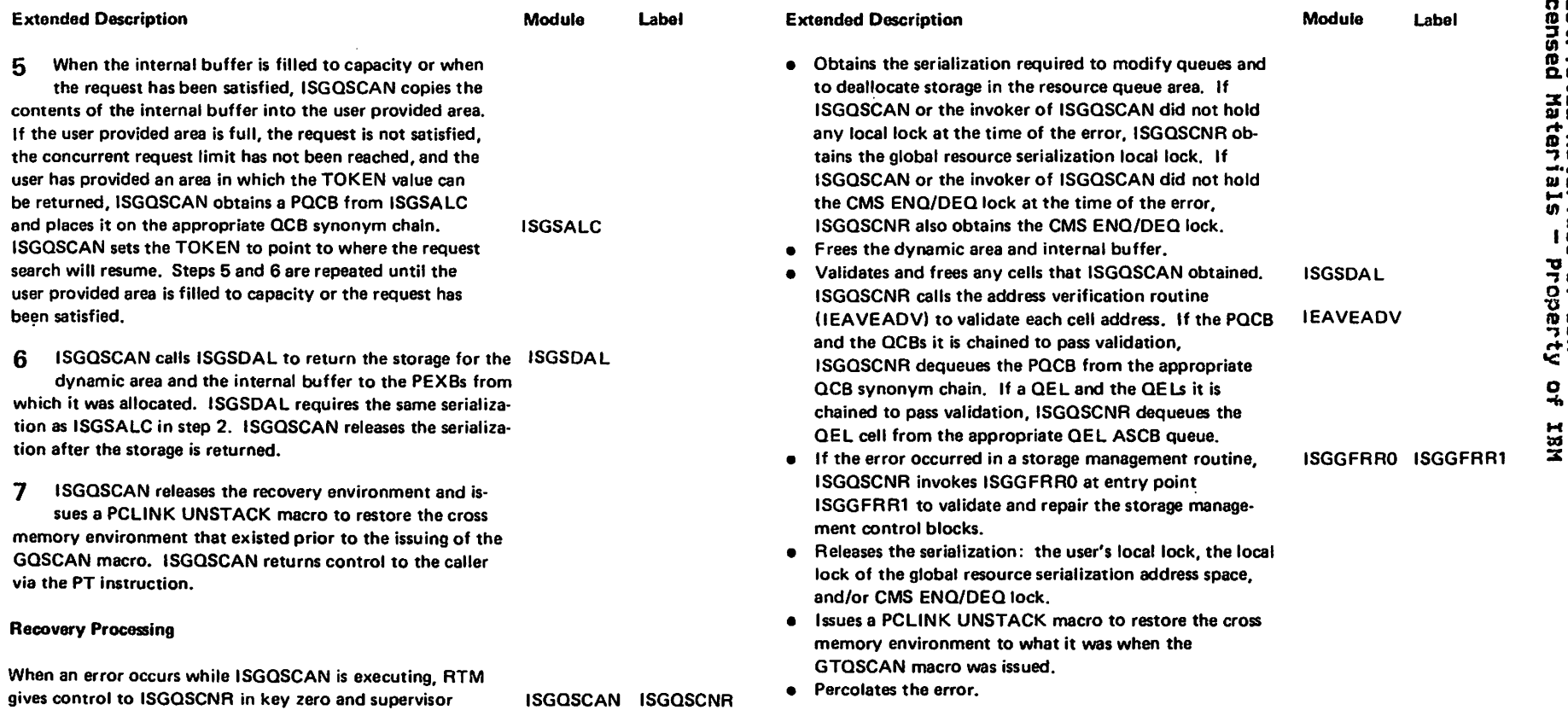

 $\sim$ 

restricted Mater:<br>Licensed Mater:

er i :<br>a 1

als of rerty<br>als of rerty

o<br>+

state. ISGQSCNR:

via SDUMP.

but does not record it.

~ • Converts a system completion code of X'OC4', asso ciated with moving data to or from the user's address

-it • Converts unexpected errors to a X'09A' ABEND with reason code X'A228', records them, and dumps them

..... n

LY28-1695-0

.... D:I 3:

ဂ<br>၁<br>၁ "

# Diagram GRS-43. ISGSALC - Global Resource Serialization Storage Management Allocation Routine (Part 1 of 6)

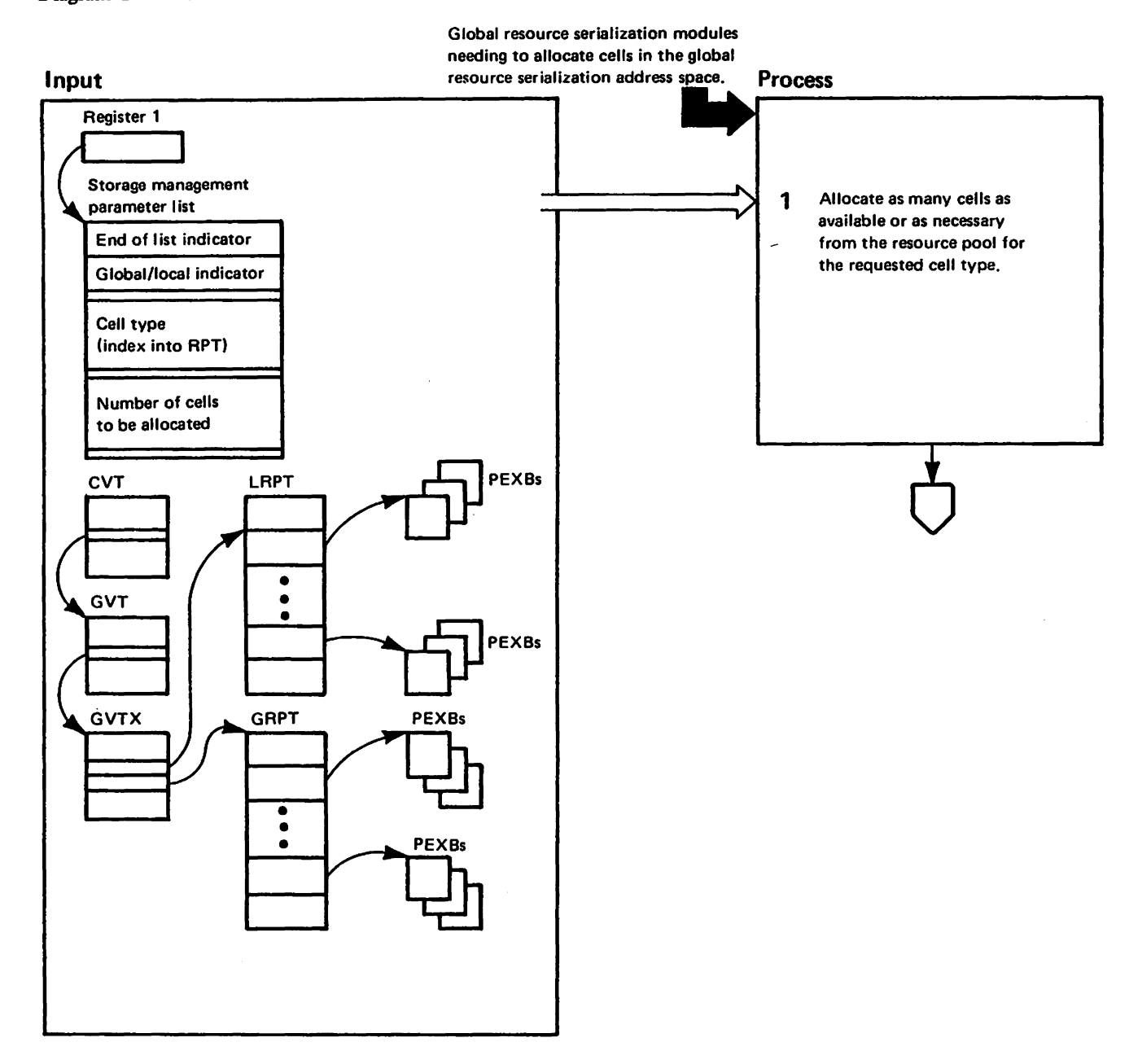

"Mai to vistend Hatteriaze of IBM"<br>Licensed Materials – Property of IBM

# Diagram GRS-43. ISGSALC – Global Resource Serialization Storage Management Allocation Routine (Part 2 of 6)

#### Extended Description

#### Module Label

ISGSALC allocates cells from the pool extent blocks (PEXBs) in the resource queue area (ROA). The-ROA is part of the private area of the global resource serialization address space.

The caller passes the address of the storage management parameter list (SMPL) in register 1 to ISGSALC. The SMPL consists of one or more requests. Each request cen be for one or more cells of the same cell type. ISGSALC processes each request individually.

1 There are two resource pool tables {RPTs}, One RPT for global control blocks, GRPT. and one for local control blocks, LRPT. Each table contains an entry for each cell type that can be requested. Each RPT entry contains a queue of active and inactive pool extent blocks (PEXBs) for the associated cell type. Whenever the queue of active PEXBs is empty, the first and last PEXB pointers in the RPT entry point to the beginning of that RPT entry. Each PEXB contains a count of the number of available cells in that PEXB and a queue of those available cells. ISGSALC searches the active PEXB queue for a PEXB with available cells. From each of these PEXBs (PEXBs with available cells), ISGSALC allocates cells from the beginning of the available cell queue and decreases the count of available cells within the PEXB and the count of available cells in the entire pool within the associated RPT entry for each allocated cell. If the cells from more than one PEXB are required to satisfy a request, ISGSALC chains the first available cell in the new PEXB to the last allocated cell in the previous PEXB, Thus, ISGSALC chains together all the cells alloceted to satsify an individual request.

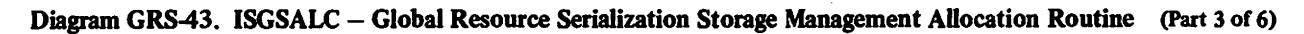

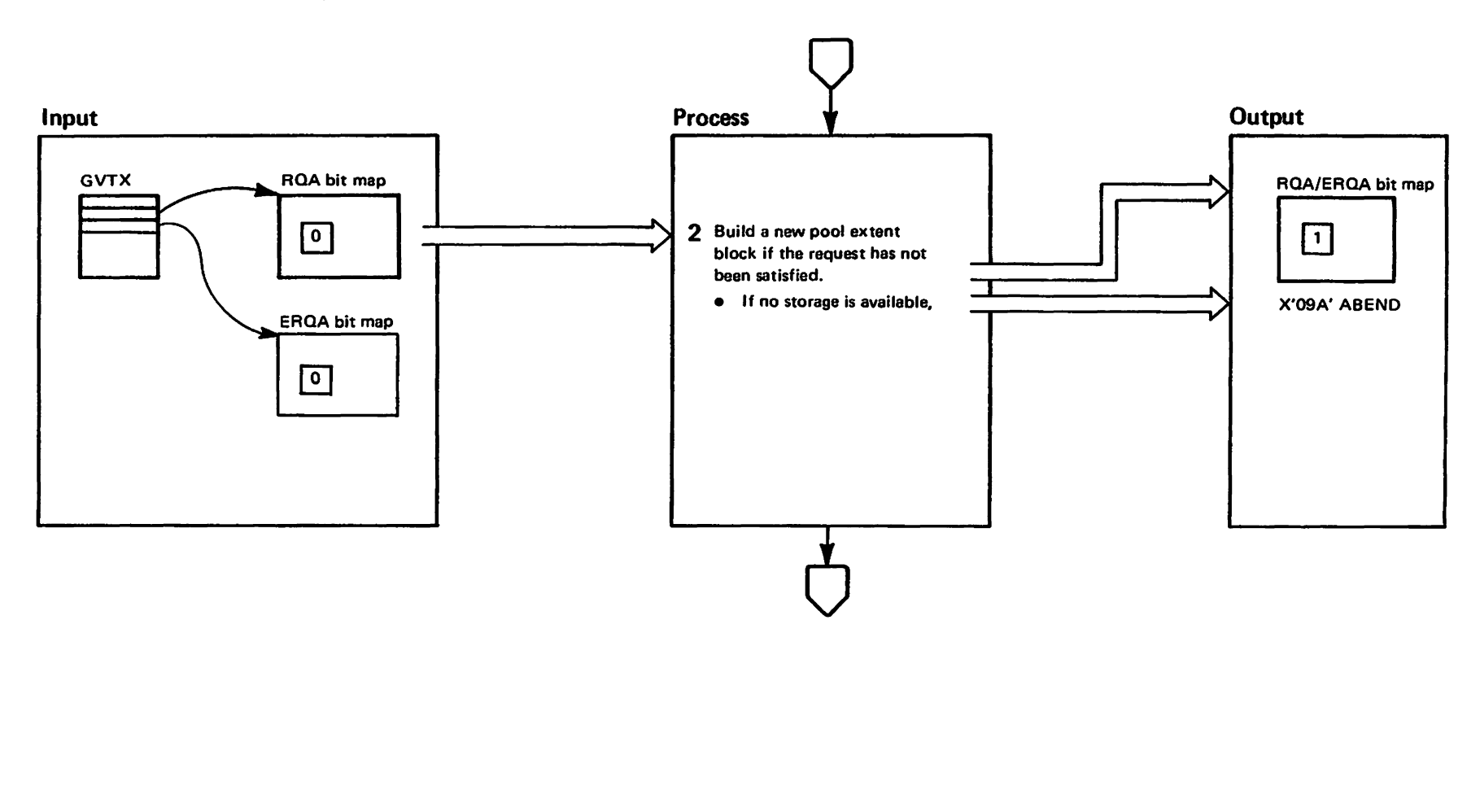

westricted<br>Licensed Materials Materials of IBMT<br>Therials of IBM

# Diagram GRS-43. ISGSALC – Global Resource Serialization Storage Management Allocation Routine (Part 4 of 6)

EXTEND

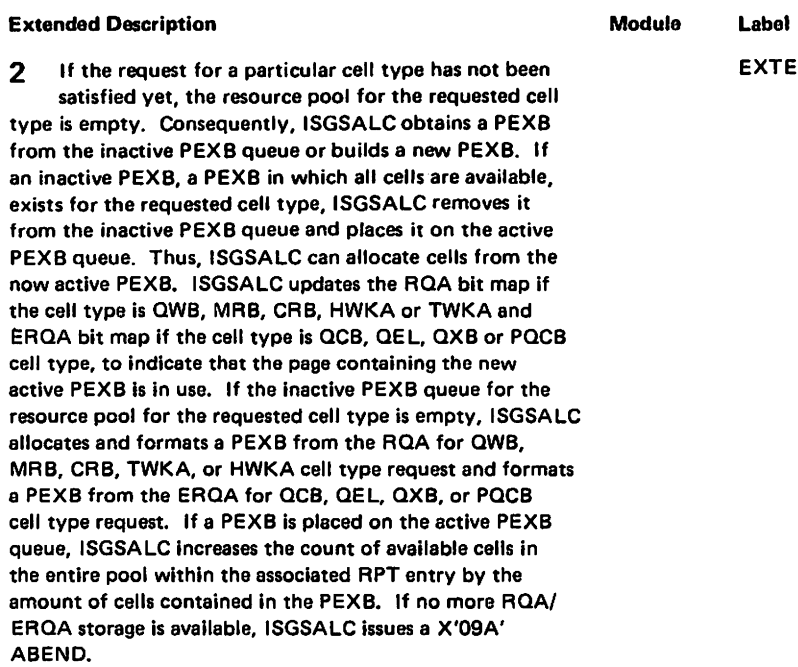

 $\bar{z}$ 

Diagram GRS-43. ISGSALC - Global Resource Serialization Storage Management Allocation Routine (Part 5 of 6)

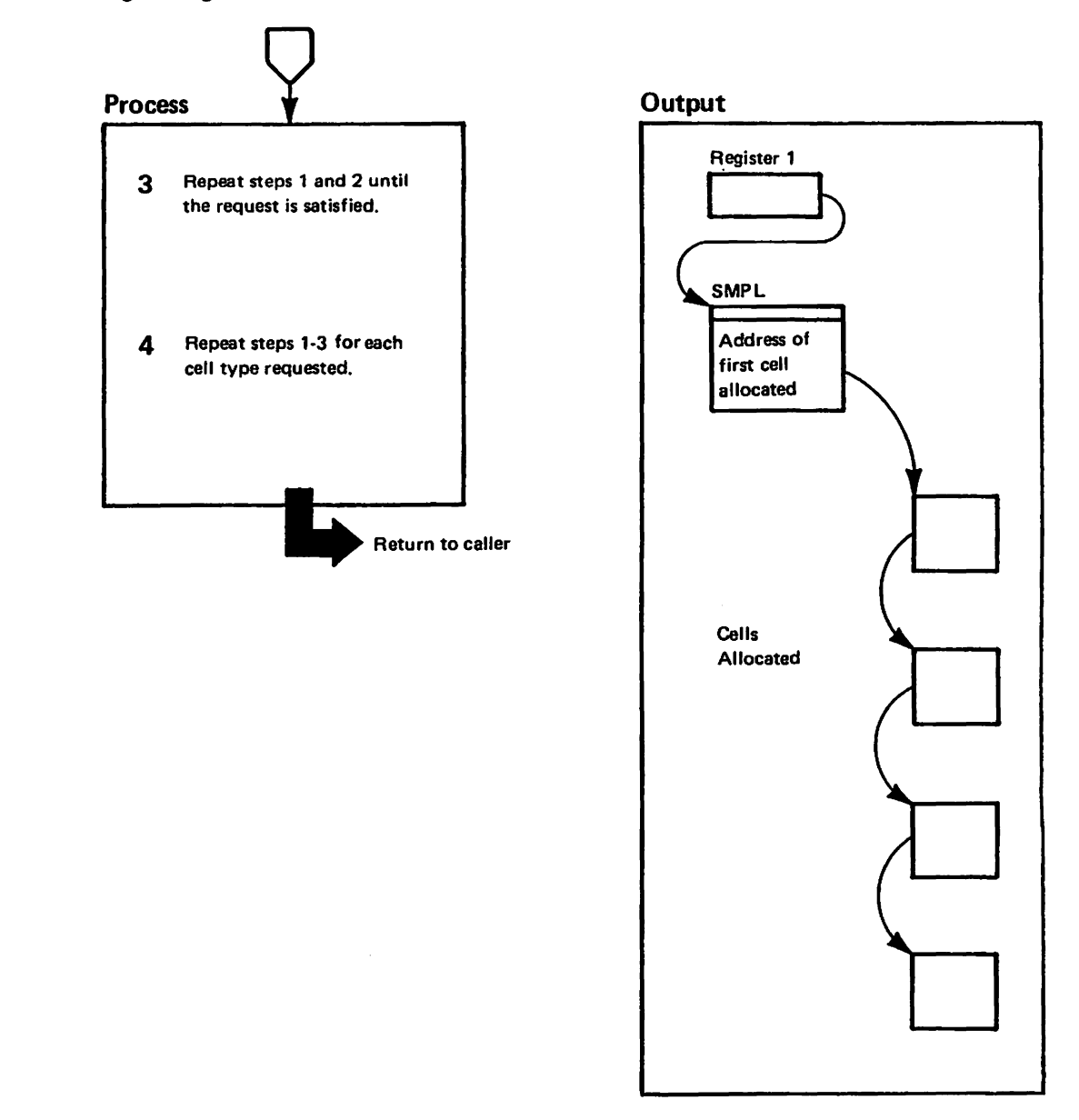

"Nat to visquide in piele in the seasorle<br>Licensed Materials - Proparty of IBM

# Diagram GRS43. ISGSALC - Global Resource Serialization Storage Management AHocation Routine (Part 6 of 6)

Extended Description

LY28-1695-0

 $\hat{c}$ 

..... tlCI 3

Corp.

#### Module Label

- 3 If the request for a particular cell type has not been satisfied yet, ISGSALC returns to step 1 and repeats steps 1 and 2 until the requested number of cells has been allocated. If the request has bean satisfied, ISGSALC places the address of the first allocated cell into the parameter list to be returned to the caller.
- 4 If more than one cell type is requested, ISGSALC returns to step 1 and repeats the entire process until all unique cell type requests have been satisfied.

#### Recovery Processing

The caller of ISGSALC provides recovery which calls ISGSDAL to deallocate any cells allocated to the failing request.

# Diagram GRS-44. ISGSDAL - Global Resource Serialization Storage Management Deallocation Routine (Part 1 of 4)

Cell

**PEXBs** 

**PEXBs** 

**PEXBs** 

**PEXBs** 

GRS-360

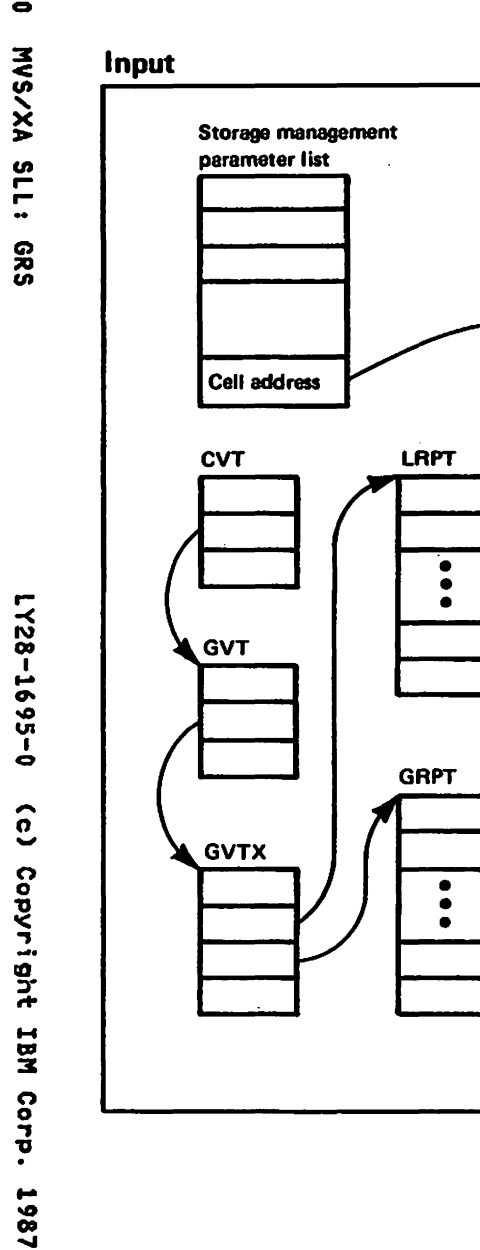

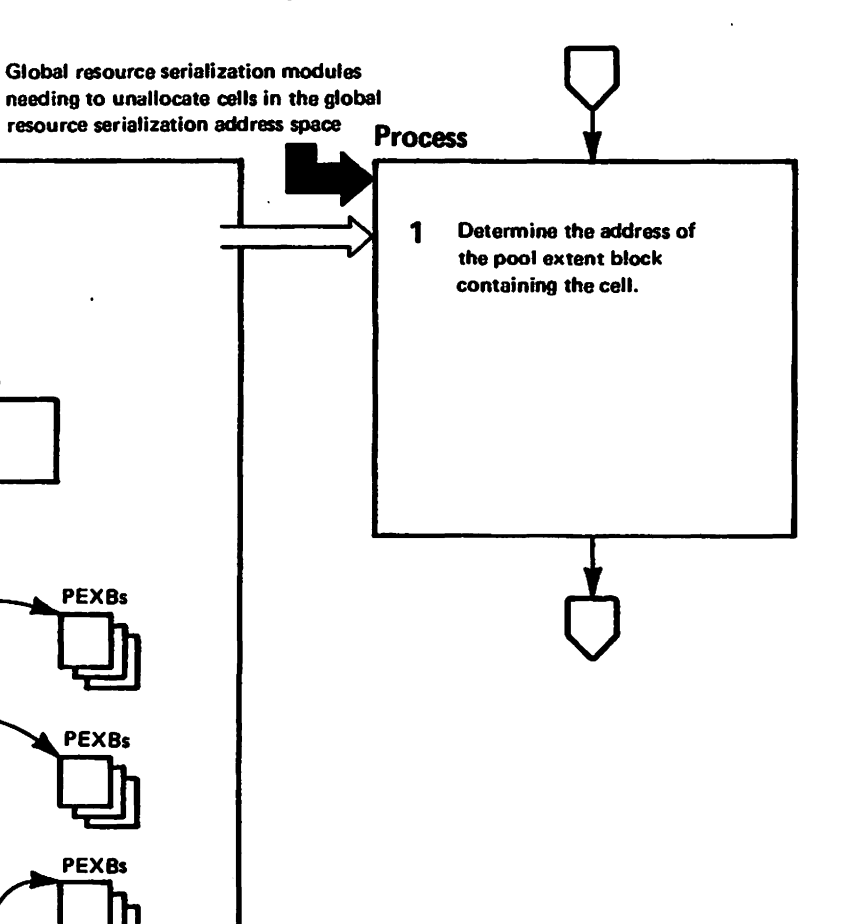

mga ta ng materiala ng Islam<br>Licensed Matarials — Property of IBM

# Diagram GRS-44. ISGSDAL – Global Resource Serialization Storage Management Deallocation Routine (Part 2 of 4)

#### Extended Description

LY28-

l 695-0

ີຼ

Copyr

co :r n-

.... b:J 3:

("} o ., 'tI

1987

Module Label

ISGSDAL deallocates QWB, MRB, CRB, TWKA or HWKA cells in the resource queue area (RQA), and QCB, QEL, QXB or PQCB cells in the extended resource queue area (ERQA), in the global resource serialization address space by returning each cell to the pool extent block (PEXB) from which it was allocatad. The caller of ISGSDAL passes the address of the storage management parameter list (SMPL) in register 1. The SMPL consists of one or more requests. Each request provides the address of the first cell in the chein of cells to be deallocated. This chain of cells might consist of cells of different types, each of which is processed separately. ISGSDAL processes each request individually.

If the global resource serialization address space is initialized, ISGSDAL checks If the caller hes proper lock needed to deallocate the requested cells; ISGSDAL also checks if the caller is in 24 bit amode and the request is to deallocate cells in the ERQA. ISGSDAL issues '09A' ABEND If any of the above condition is trua.

1 If the global resource serialization address space has not been initialized, ISGSDAL finds the address of the PEXB header to be updated by comparing the address of the cell to be deallocated to the starting and ending address of each PEXB. If the cell address falls within a particular PEXB, that PEXB header is updated. This logic is repeated for each cell to be deallocated. Only local cells can be processed before the globel rasource serialization address space is initialized. If the global resource serialization address space has been initialized, ISGSDAL determines the address of the PEXB header to be updetad by masking out the low order 12 bits of the address of the cell to be deal· located. This approach is possible because all PEXBs in tha global resource serialization address space start on page boundaries and are a page in length (4K bytes).

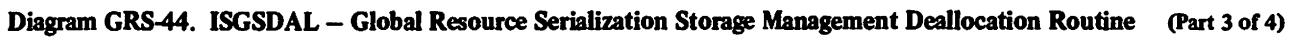

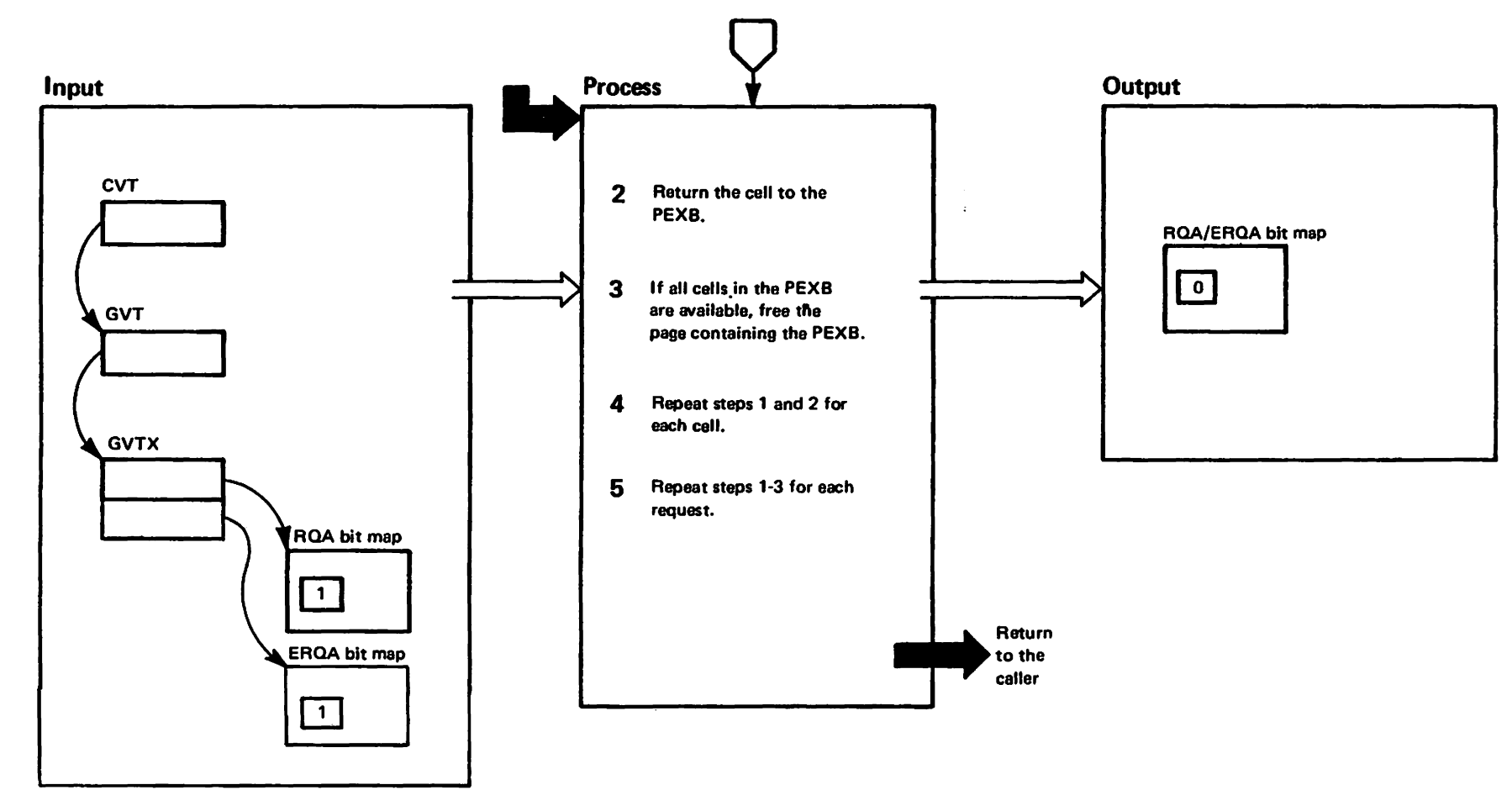

TRestricted Materials of IBM"<br>Licensed Materials - Property of IBM

# Diagram GRS-44. ISGSDAL - Global Resource Serialization Storage Management Deallocation Routine (Part 4 of 4)

 $\alpha$ 

meatricted Materials of IBM"<br>Licensed Materials - Property

Df IBN

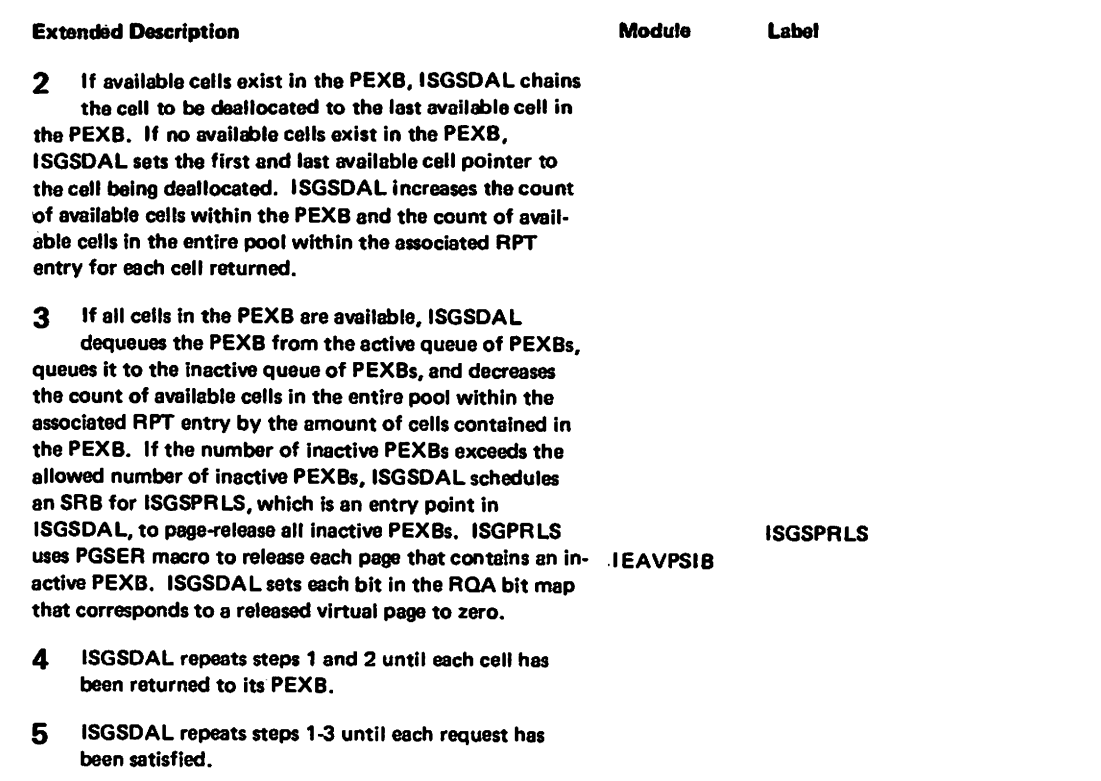

#### **Recovery Processing**

Recovery is provided by the caller.

# "Restricted Materials of IBM"<br>Licensed Materials - Property of IBM

 $\sim 10^6$ 

 $\sim 10^{11}$ 

 $\sim$   $\sim$ 

GRS-364 MVS/XA SLL: GRS

 $\sim 10^{-11}$ 

 $\sim 10^{-11}$ 

 $\sim 10$ 

 $\sim 10^{-11}$ 

LY28-1695-0 (c) Copyright IBM Corp. 1987

 $\sim$ 

 $\sim$ 

#### **INDEX**

#### A

ABEND codes<br>09A GRS-161, GRS-167, GRS-298, 09A GRS-161, GRS-167, GRS-298, GRS-324, GRS-327, GRS-329 430 GRS-199 438 GRS-199<br>730 GRS-199 730 GRS-199 GRS-199 ABNOOOO entry point of ISGJDI GRS-318 adding a system to the main ring GRS-22 global resource serialization GRS-7 ADDSYS function of ISGBCI GRS-22 AMDPRDMP service aid GRSTRACE parameter GRS-5

#### B

BUFRECV function of ISGBCI GRS-118 BUFSEND function of ISGBCI GRS-23,<br>GRS-114

#### C

cells for storage allocation GRS-8 CEPl (command ESTAE parameter list) in GRS GRS-37 ClNUFAIl subroutine of ISGBCI GRS-27 command<br>processing module names GRS-5, GRS-7 router task posting GRS-I03 command processing subcomponent control block overview GRS-43 introduction GRS-7<br>process flow GRS-61 process flow relationship to other subcomponents GRS-7 command-router queue GRS-I02 complex controlling participation in GRS-4 defining GRS-4 displaying status of GRS-4, GRS-23 control block overview for GRS GRS-37 control blocks global resource serialization GRS-IO description GRS-37 example for global requests GRS-12 for global requests GRS-12 in command processing GRS-43 in CTC processing GRS-41 in ENQ/DEQ processing GRS-44 in ring processing GRS-42 in storage management GRS-48 in WTD/WTDR message processing GRS-49 processing<br>list GRS-37 representing requests GRS-IO TCBs in GRS address space GRS-40 CRB (command request block) in GRS GRS-37

creating a one-system ring GRS-82, GRS-87 CRWA (command recovery work area)<br>in GRS GRS-37<br>CTC (channel-to-channel) adapters CTC (channel-to-channel) adapters defining for global resource serialization GRS-4 displaying status of GRS-4, GRS-23 function in global resource serialization complex GRS-4 handling I/O errors GRS-18<br>processing control block overview GRS-41 debugging hints GRS-26 introduction GRS-8 module names GRS-S process flow GRS-Sl relationship to other subcomponents GRS-7

#### ·D

debugging hints CTC processing GRS-26 EHQ/DEQ/RESERVE processing GRS-27 termination resource manager GRS-29 GCl bits GRS-26 global resource serialization enabled wait GRS-2S probe points GRS-25 probe points<br>GVT bits GRS-26 ring processing GRS-27 storage management GRS-30 DEPL (SDUMP ESTAE parameter list) in GRS GRS-37 DEQ macro instruction fast path processing<br>description GRS-340<br>mainline processing module names GRS-5, GRS-7 message processing GRS-7 control block overview GRS-44 debugging hints GRS-27<br>in component overview GRS-7 in component overview introduction GRS-7, GRS-12 process flow GRS-69, GRS-70 usa of GRS-3 DEQSCAN entry point function of ISGGPGRP GRS-252 diagnostic techniques global resource serialization GRS-25 DIE (disabled interrupt exits) read GRS-314 sense GRS-310<br>write GRS-314  $GRS-314$ DISPLAY GRS command function of GRS-4 introduction GRS-7 parser exit GRS-140 process flow GRS-62 processing GRS-134 syntax checking GR5-142. GRS-146 DI1000 entry point of ISGJDI GRS-310

DI2000 entry point of ISGJDI GRS-314<br>DI3000 DI3000<br>| entry point of ISGJDI | GRS-316<br>DPL (DEQ purge list)<br><sub>| --</sub>in GRS | GRS-37 DQRET entry point of ISGlNQDQ GRS-34l, GRS-343 DQRETl entry point of ISGLNQDQ GRS-34l. GRS-343 DQRET2 entry point of ISGLHQDQ GRS-337, GRS-34l, GRS-343 DQRET4 entry point of ISGlNQDQ GRS-34l. GRS-343 DSPl (dump sort parameter list) in GRS GRS-37 dump support subcomponent<br>introduction GRS-9 process flow GRS-73 relationship to other subcomponents GRS-7 dumping global resource serialization queues/control blocks GRS-S. GRS-7, GRS-l76, GRS-l82

## E

ECB (event control block) GVTCECB GRS-I03 GVTXECBl GRS-281 GVTXJECB GRS-l27 enabled wait during IPl processing GRS-25 ENQ macro instruction<br>fast path processing description GRS-334<br>mainline processing module names GRS-5, GRS-7<br>processing control block overview GRS-44 debugging hints GRS-27 in component overview GRS-7 introduction GRS-7, GRS-l2 process flow GRS-l5, GRS-69. GRS-70 usa of GRS-3 EHQ or DEQSCAN entry point function of ISGGPGRP GRS-246 entry point function of ISGGPGRP GRS-248 entering the main ring GRS-22 exception handling task posting GRS-126 exclusion exit routine introduction GRS-4 mainline vs. fast path processing GRS-l2 exit routines exclusion introduction GRS-4 inclusion introduction GRS-4 RESERVE conversion introduction GRS-3

#### F

```
fast path processing eligible ENQ/DEQ SVC 
    requests GRS-331 
   introduction GRS-12 
formatting global resource serialization 
 control block information GRS-5,
 GRS-7, GRS-178 
functions 
   of global resource 
    serialization GRS-3
```
#### G

GCB (global resource serialization CTC-driver request block) GRS-37 GCC (global resource serialization CTC-driver control card table) GRS-37 GCL (global resource serialization CTC-driver link control block)<br>description GRS-37 fields useful in debugging GRS-26 GCP (global resource serialization CTC-driver buffer prefix) GRS-37 GCQ (global resource serialization<br>CTC-driver queueing element) GRS-37 CTC-driver queueing element) GRS-37 GCT (global resource serialization CTC-drivar branch table) GRS-37 GCV (global resource serialization CTC-driver vector table) GRS-37 GCX (global resource serialization CTC-driver extract table) GRS-37 global ENQ process flow GRS-2l global resource definition GRS-3 processing DEQ requests GRS-290 ENQ requests GRS-288 synchronization requests GRS-296 undefined requests GRS-298 serializing GRS-3, GRS-16 global resource serialization adding a system to the main ring GRS-22 address space<br>introduction GRS-7<br>complex controlling participation<br>in GRS-4 defining GRS-4 displaying status of GRS-4, GRS-23 control blocks description GRS-10, GRS-37 dumping GRS-5, GRS-7 examples GRS-12 formatting in dumps GRS-S, GRS-7 list GRS-37 within a PEXB GRS-30 diagnostic aids GRS-25 introduction functions GRS-3 interfaces GRS-3 modules naming conventions GRS-5 probe points GRS-25 process flow diagrams GRS-SO process flow overview and directory GRS-50 recovery routines GRS-35 ring

#### "Restricted Materials of IBM" Licensed Materials  $-$  Property of IBM

controlling participation in GRS-4 definition GRS-4 rebuilding GRS-4 ring processing<br>\_\_\_\_description \_GRS-16 SDWA contents GRS-32 SDWAVRA contents GRS-32 serializing resources use by GRS-36 steal processing GRS-13 subcomponents command processing GRS-7 CTC processing GRS-8 dump support GRS-9 initialization GRS-7 list GRS-7 message processing GRS-7 naming conventions GRS-5 queue scan GRS-9 relationship between GRS-7 resource request processing GRS-7 ring processing GRS-8 storage management GRS-8 GQSCAN macro instruction<br>processing introduction GRS-9 use of GRS-5, GRS-7 GRPRTRY2 entry point of ISGGRPOO GRS-298 GRS system parameter GRS-4 GRSCNFxx PARMlIB member purpose of GRS-4 GRSQ parameter on SDUMP macro GRS-5. GRS-7 GRSTRACE parameter for AMDPRDMP GRS-5 GVT (global resource serialization vector table) description GRS-38 fields useful in debugging GRS-26 GVTX (global resource serialization vector table extension) GRS-38

#### H

hash tables global queue hash table local queue hash table GRS-IO SYSID/ASID hash table GRS-I0 hashing routines introduction GRS-9<br>hold queue hold queue adding QWBs GRS-98 introduction GRS-22 GRS-I0

#### I

IEAOPTOI entry point of IEAVSY50 GRS-I03 IEASYSxx PARMlIB member GRS parameter GRS-4 IEAVSY50 posting command router task GRS-I03 IEAVTSDU process flow GRS-73 IECTCATH process flow GRS-51 IEECB808 in DISPLAY GRS command processing GRS-135 introduction GRS-7 process flow GRS-62 IEECB921

entry point of ISGCMDI GRS-142 IEECB922 entry point of ISGCMDI GRS-146 IEE3451 message GRS-143 IEFEHFFX invoked by ISGJENFO GRS-322 IGSCQSC process flow GRS-63 inclusion exit routine introduction GRS-4 mainline vs. fast path processing GRS-12 processing GRS-12<br>informational services of ring<br>processing GRS-23 initializing a one-system ring GRS-82, GRS-87 global resource serialization module prefixes GRS-7 subcomponent description GRS-S interfaces global resource serialization GRS-3 internal queue in ring processing adding QWBs GRS-98<br>description GRS-17 introduction to GRS GRS-3 ISGBBE entry point of ISGBSR GRS-120, GRS-162 ISGBCl ADDSYS function GRS-22 BUFSEHD function GRS-23 ClHUFAIL subroutine GRS-27 function GRS-78 introduction GRS-22 process flow GRS-S5, GRS-58, GRS-59, GRS-60 receiving data GRS-119 recovery processing GRS-78 REQPERM function GRS-86 SEHDCMD-RSCRADDS function GRS-22 sending commands GRS-I04, GRS-I06,  $GRS-1\bar{1}0$ sending data GRS-115 STARTPOP function GRS-82 ISGBDES entry point of ISGBDR GRS-122 ISGBDR establishing the RSA residence time interval GRS-95 scheduling ISGBSRSR GRS-122 ISGBDRM entry point of ISGBDR GRS-95 ISGBERCV routine recording information in the SDWAVRA GRS-32 ISGBFRCV routine recording information in the SDWAVRA GRS-32 ISGBSR function GRS-87 invoked by ISGCQMRG GRS-162 placing a command in tho RSA GRS-I08 process flow GRS-51, GRS-63, GRS-70 receiving data GRS-119<br>receiving the RSAIRCD GRS-132 receiving the RSAIRCD GRS-132 scheduled by ISGBTC GRS-129 sending data GRS-115 sending the RSA GRS-122<br>ISGBSRME entry point of IGSBSR GRS-95 ISGBSRR entry point of ISGBSR GRS-85. GRS-95. GRS-125

ISGBSRRI entry point of ISGBSR GRS-78, GRS-126 ISGBSRSR entry point of ISGBSR GRS-85, GRS-95, GRS-122 ISGBTC process flow GRS-51, GRS-55, GRS-56, GRS-63 sending the RSAIRCD GRS-126. GRS-129 ISGBTCIR entry point of ISGBTC GRS-78, GRS-112, GRS-126, GRS-129 ISGBTCR! entry point of ISGBTC GRS-85 ISGCDIRV entry point of ISGCMDI GRS-147 **ISGCDRRV** entry point of ISGCMDR GRS-154 ISGCDSP attached by ISGCMDR GRS-149  $GRS-134$ introduction GRS-7 process flow GRS-62 recovery processing GRS-137 ISGCDS02 entry point of ISGCDSP GRS-137 ISGCMDE function GRS-140 ISGCMDI function GRS-142 introduction GRS-7 process flow GRS-61 recovery processing GRS-147 attaching ISGCDSP GRS-134<br>function GRS-148 function GRS-148 introduction GRS-7 process flow GRS-61 recovery processing GRS-1S4 ISGCPG02 entry point of ISGCPRG GRS-159 ISGCPRG attached by ISGCMDR GRS-149 function GRS-156 introduction GRS-7 process flow GRS-62 recovery processing GRS-159 function GRS-160 process flow GRS-65, GRS-66, GRS-67,<br>GRS-68 recovery processing GRS-165 attached by ISGCMDR GRS-149<br>function GRS-166  $GRS-166$ introduction GRS-7 recovery processing GRS-168 ISGCQS02 entry point of ISGCQSC GRS-168 **ISGCRCV** function GRS-170 recording information in the SDWAVRA GRS-33 recovery processing GRS-171 ISGCRETO routine recording information in the<br>SDWAVRA GRS-33 ISGCRETl routine recording information in the SDWAVRA GRS-33 ISGCRST attached by ISGCMDR GRS-149 function GRS-172

"Restricted Materials of IBM" Licensed Materials  $-$  Property of IBM introduction GRS-7 process flow GRS-65. GRS-66, GRS-67, GRS-68 recovery processing GRS-174 ISGCRS02 entry point of ISGCRST GRS-174 ISGCTXRl entry point of ISGCMDR GRS-152 ISGC048 entry point of ISGGHQDQ GRS-232 ISGC056 entry point of ISGGHQDQ GRS-208 ISGDGCBO<br>function function GRS-176 process flow GRS-73 return codes GRS-177, GRS-182 ISGDPDMP<br>function  $GRS-178$ ISGDSDMP function GRS-182 recording information in the SDWAVRA recovery processing GRS-183 return codes GRS-183 ISGDSDRV routine GRS-183 ISGDSDOI entry point of ISGDSDMP GRS-182 ISGDSHAP function GRS-184 recording information in the SDWAVRA GRS-33 recovery processing GRS-185<br>DSNRV GRS-185 ISGDSNRV ISGDSHRI entry point of ISGDSHAP GRS-184 ISGDSHR2 entry point of ISGDSHAP GRS-184 function GRS-186 process flow GRS-71 ISGGDQOO entry point of ISGGHQDQ GRS-193, GRS-240 ISGGES'TO function GRS-192 ISGGFRRO function GRS-196 recording information in the SDWAVRA GRS-34<br>ecovery GRS-196 recovery resource repair routine GRS-202 return codes GRS-207 ISGGFRRI entry point of ISGGFRRO GRS-206 DEQ processing GRS-232 EHQ/RESERVE processing GRS-208 process flow GRS-15, GRS-69, GRS-70 return codes GRS-229, GRS-240 ISGGHQOO entry point of ISGGHQDQ GRS-220 ISGGPGRP function GRS-244 invoked by ISGCPRG GRS-161<br>invoked by ISGCQMRG GRS-164 invoked by ISGCQMRG ISGGQSOI entry point of ISGGQSRV GRS-161 ISGGQS03 entry point of ISGGQSRV GRS-164 ISGGQWBC compared to ISGGQWBO GRS-10 process flow GRS-15 ISGGQWBF

"Restricted Materials of IBM" Licensed Materials  $-$  Property of IBM entry point of ISGGQWBO GRS-159,<br>GRS-276<br>ISGGQWBI function GRS-254 ISGGQWBR entry point of ISGGQWBO GRS-278<br>ISGGQWBO ISGGQWBO compared to ISGGQWBC GRS-lO entry point of ISGGQWBO GRS-271 function GRS-260 process flow GRS-7l recovery processing GRS-278 ISGGQWBl entry point of ISGGQWBO GRS-IOl, GRS-260, GRS-264 process flow GRS-15, GRS-69, GRS-70 ISGGQWB2 entry point of ISGGQWBO GRS-162,<br>GRS-268 ISGGQWB4 entry point of ISGGQWB0 GRS-193,<br>GRS-227, GRS-270 ISGGQWB5 entry point of ISGGQWBO GRS-159, GRS-l93, GRS-272 ISGGREXO process flow GRS-15 ISGGRPOO function GRS-280 introduction GRS-17 process flow GRS-70, GRS-71 processing QWBs GRS-103 ISGGTRMO debugging hints GRS-29 function GRS-300 process flow GRS-71 ISGGTRM1 debugging hints GR5-29 function GRS-304 process flow GRS-71 ISGGWAIT process flow GRS-15, GRS-7l ISGJDI function GRS-310 process flow GRS-51, GRS-53 recovery processing GRS-321 ISGJEHFR entry point of ISGJEHFO GRS-329 ISGJEHFO function GRS-322 recovery processing GRS-323, GRS-329 ISGJEHF1 entry point of ISGJEHFO GRS-324 ISGJENF2 entry point of ISGJENFO GRS-326 ISGJENF3 entrY point of ISGJEHFO GRS-328 ISGJFE process flow GRS-53 ISGJRCV function GRS-32l recording information in the SDWAVRA GRS-34 ISGLDQOO entry point of ISGLNQDQ GRS-340<br>ISGLNQDQ fast path requirements GRS-331 function GRS-330 introduction GRS-7 process flow GRS-15, GRS-69, GRS-70 recovery GRS-331 ISGLNQOO entry point of ISGLHQDQ GRS-334 ISGMSGOO

attached by ISGCMDR GRS-149 function GRS-346 in component overview GRS-7 ISGHASIl1 introduction GRS-8 **ISGNGRSP** process flow GRS-68<br>ISGQSCAN ISGQSCAN function GRS-348 introduction GRS-9 invoked by ISGCQMRG GRS-162 process flow GRS-12 reason codes and explanations for an 09A ABEND GRS-353 recovery GRS-353 ISGQSCHR recording information in the SDWAVRA GRS-34 recovery routine in ISGQSCAH GRS-353 ISGSALC function GRS-354 introduction GRS-9 process flow GRS-15 recovery GRS-359 ISGSDAL function GRS-360 introduction GRS-9 ISGSDMP process flow GRS-73 **ISGSHASH** process flow GRS-15<br>ISGSMI 1SGSMI . introduction GRS-9 invoked by ISGCMD1 GRS-143, GRS-147 recording information in the SDWAVRA GRS-34 ISG0111 message GRS-157, GRS-168, GR5-174 15G0121 message GRS-174 SG013I message GRS-96, GRS-167,<br>GRS-168, GRS-174<br>SG014I message GRS-143, GRS-167, ISG014I message GRS-143, GRS-167, GRS-168, GRS-174 ISG015I message GR5-168, GRS-172 I5G016I message GRS-151 ISG011D message GRS-151 ISG020I messaga GRS-137 ISG025E message GRS-86, GRS-145 ISG031E message GRS-205 156031E message GRS-205<br>15G032E message GRS-189<br>15G0471 message GRS-327 GRS-327, GRS-329<br>GRS-324 ISG048I message J joining the main ring GRS-22

L local resource definition GRS-3 serializing use of GRS-3

process flow GRS-68

main ring<br>definition GRS-8 passing the RSA GRS-16 MASIDSCN

M

```
entry point function of 
     ISGGPGRP GRS-244 
memory access routine GRS-178 
message processing (WTO/WTOR) control block overview GRS-49 
in component overview GRS-7<br>messages
    IEE345I
    ISGOllI 
    ISG0121 
    ISG0131 
               GRS-143 
               GRS-157, GRS-168, GRS-174 
               GRS-174GRS-96. GRS-167. GRS-168. 
    GRS-174<br>ISG014I
    ISG014I GRS-143, GRS-167, GRS-168,<br>|GRS-174<br>|ISG015I GRS-168, GRS-172
    ISGOlSI GRS-168, GRS-172 
    ISG016I GRS-157 
    ISG017D GRS-157 
    ISG0201 GRS-137 
               GRS-86, GRS-145<br>GRS-205
    ISG031E<br>ISG032E
    ISG032E GRS-189 
    ISG0471 GRS-327, GRS-329 
               GRS-324method of operation for GRS GRS-75 
mode 
    save-QWB GRS-22 
module naming conventions GRS-5 
MRB (message request block) in GRS GRS-38 
MSGSERV
    entry point of IEECB808 GRS-135
```
#### H

naming conventions for global resource serialization modules GRS-5 NRMOOOO entry point of ISGJDI GRS-318

#### o

```
one-system ring creating GRS-82, GRS-87 
operator commands 
   DISPLAY GRS command GRS-4 
   VARY GRS command GRS-4
```
#### P

```
passing the RSA GRS-16 
PEL (parameter element list) description GRS-38 
   use of GRS-IO 
PEXB (pool extent block) description GRS-38 
   global resource serialization control 
    blocks defined in
   introduction GRS-8 
   use in debugging GRS-30 
PGADOOO 
   entry point of ISGJDI GRS-320 
PQCB (private catalog control block) in GRS GRS-38 
printing global resource serialization 
 control block information GRS-178 
probe points GRS-25 
process flow 
   for GRS GRS-49 
   global resource serialization 
       diagrams GRS-51
```
#### "Restricted Materials of IBM" Licensed Materials  $-$  Property of IBM

directory GRS-50 overview GRS-50 process queue adding QWBs GRS-98 description updating GRS-18 providing informational services GRS-23 purge processing introduction purging resources acquired by a terminating task or address space GRS-300

#### $\Omega$

```
QCD (queue control block) description GRS-IO, GRS-38 
    example GRS-12 
sizes of GRS-30 
synonym chain GRS-10<br>QEL (queue element)
QEL (queue element) description GRS-I0, GRS-38 
    example GRS-12 
    queues GRS-IO 
QFPL (ENQ/DEQ/FRR parameter list) in GRS GRS-38 
QFPll (queue scanning services FRR 
 parameter list) in GRS GRS-38 
QHT (queue hash table) description GRS-38 
    example GRS-12 
use of GRS-10<br>queue
   hold queue GRS-22<br>merge processing GRS-160
    merge processing GRS-160
    process queue GRS-17 
    request queue GRS-17 
    ring processing internal 
    queue GRS-17<br>scan subcomponent
        introduction GRS-9
    scanning services GRS-348 
        control block overview GRS-46 
        in component overview GRS-7<br>module names GRS-5
        module names GRS-5 
        process flow GRS-72 
    sent queue GRS-17
    staging queue GRS-17
    updating GRS-18 
QWA (queue work area) description GRS-38 
    description of major areas GRS-27 
how used GRS-27<br>QWB (queue work block)
    description GRS-38
    queues GRS-16 
    use of GRS-I0 
QXB (queue extension block) description GRS-l1, GRS-38 
    example GRS-12
```
#### R

read DlE GRS-314 receiving an RSAIRCD GRS-132 data from a system GRS-118 the RSA GRS-94 recovery routines global resource serialization GRS-35

## "Restricted Materials of iBM" Licensed Materials - Property of IBM REPL (ring processing ESTAE parameter<br>list) in GRS GRS-38 REQPERM function ISGBCI GRS-86<br>request queue request queue<br>description GRS-17 removing QWBs GRS-98 use of GRS-18 RESERVE conversion exit routine introduction GRS-3 RESERVE hardware instruction suppressing GRS-3 use' of GRS-3 RESERVE macro instruction fast path processing GRS-12 mainline processing module names GRS-5 module names GRS-5<br>processing<br>debugging hints GRS-27 in component overview GRS-7 introduction GRS-7, GRS-12 process flow GRS-15 use of GRS-3 resource<br>
name lists (RNL) ource<br>name lists (RNL)<br>introduction GRS-3 mainline vs. fast path<br>processing GRS-12 obtaining serialization information GRS-5, GRS-7 request processing subcomponent GRS-7 return codes returned by ISGDSDMP GRS-183 returned by ISGGFRRO GRS-207 returned by ISGGHQDQ GRS-240 set by ISGDGCBO GRS-177, GRS-182 set by ISGDGCBO GRS-177, GRS-182<br>set by ISGGNQDQ GRS-229 RIB (resource information block) in GRS GRS-38 RIBE (resource information block extent)<br>in GRS GRS-38<br>ring ring<br>controlling participation in GRS-4 definition GRS-4 rebuilding GRS-4 ring processing<br>adding a system to the main ring GRS-22 causes of failure GRS-18 control block overview GRS-42 debugging hints GRS-27 description GRS-16 exception handling task GRS-18 in component overview GRS-7 internal queue description GRS-17 updating GRS-18 module names GRS-5, GRS-7 process flow GRS-54, GRS-56, GRS-57, GRS-58, GRS-59 providing informational services GRS-23 description GRS-17 updating GRS-!8 subcomponent GRS-8 RNLE description GRS-38 RPT (resource pool table) description GRS-38 introduction GRS-9 use in debugging GRS-30

RQA (resource queue area) bit map GRS-31 description GRS-38 introduction GRS-8 RSA (ring processing system authority message) command area building GRS-96 description GRS-38 fields useful in debUgging GRS-27 input GRS-18 output GRS-17, GRS-18 receiving GRS-94 residency time interval establishing GRS-94 introduction GRS-16 send count calculating GRS-84 sending GRS-16, GRS-122 use of GRS-IO, GRS-16 RSAIRCD (ring system authority identity record) description GRS-22, GRS-38 receiving GRS-132 sending GRS-18, GRS-126, GRS-133 RSC (ring status change parameter list)<br>in GRS GRS-38 RSL (ring processing system link block)<br>description , GRS-39 introduction GRS-23 RST (ring processing status table) description GRS-39 updating GRS-78 RSV (ring processing system vector table) description GRS-39 fields useful in debugging GRS-27 RSVENTY (ring processing system vector table entry table) description GRS-22 role in providing status information GRS-23 updating GRS-78 RVR (~ing processing FRR parameter list) description GRS-39 S SAHT (system/ASID hash table) description GRS-39 save-QWB system mode

# description GRS-22 leaving GRS-120 scope of serialization requests changing GRS-3 for global requests GRS-3 for local requests GRS-3 SDUMP macro instruction GRSQ parameter GRS-S,GRS-7 SDWA (system diagnostic work area) global resource serialization information GRS-32 SDWAVRA (SDWA variable recording area) global resource serialization information GRS-32 SENDBUF function of ISGBCJ GRS-78 SENDCMD-RSCRADDS function of ISGBCI GRS-22<br>sending sending commands using an RSA GRS-I04. GRS-I06 using an RSAIRCD GRS-I04. GRS-II0 data to another system GRS-114

the RSA GRS-I04 the RSAIRCD GRS-126. GRS-133 sense DIE GRS-310 sent queue description GRS-17 removing QWBs GRS-98 updating GRS-18 serializing global resource serialization resources GRS-36 SERRELS function of ISGBCI GRS-121 SMPl (storage manager parameter list) description GRS-39 use in debugging GRS-30 SNAPSHOT function of ISGBCI GRS-78 SNDI (ring processing send information control block) description GRS-39 staging queue GRS-17 STARTPOP function of ISGBCI GRS-82<br>steal processing steal processing<br>in DEQ processing GRS-232 in ENQ processing GRS-211 introduction GRS-13 STEP scope on ENQ or DEQ macros GRS-3<br>storage management subcomponent control block overview GRS-48 debugging hints GRS-30 in component overview GRS-7 introduction GRS-8 module names GRS-S. GRS-7 subcomponents of global resource serialization command processing GRS-7 CTC processing GRS-S dump support GRS-9 initialization GRS-7 queue scan GRS-9 resource request processing GRS-7 ring processing GRS-8 storage management GRS-8 SVRB (supervisor request block) extended save area use in debugging GRS-27 synchronization request processing GRS-296 sysid converting to a system name GRS-23 defined GRS-23 SYSID/ASID hash table example GRS-12 introduction GRS-10<br>sysname converting to a sysid GRS-23 **SYSTEM** inclusion resource name list introduction GRS-3 mainline vs. fast path processing GRS-12 scope on ENQ or DEQ macros changing via exit routines GRS-3 system mode save-QWB GRS-22 system name converting to a sysid GRS-23 **SYSTEMS** exclusion resource name list introduction GRS-3 mainline vs. fast path processing GRS-12 scope on ENQ

"Restricted Materials of IBM" Licensed Materials  $-$  Property of IBM DEQ, or RESERVE macros, changing<br>via exit routines GRS-3 SYS1.PARMLIB T defining a global resource serialization complex GRS-4 TCB (task control block) in GRS address space overview GRS-40  $\mathbf{H}$ updating the RSA and ring processing queues GRS-20 V VARY GRSCALl) RESTART process flow GR5-66 VARY GRS(x) command function of GRS-4 processing GRS-142 PURGE process flow GRS-62 PURGE processing GRS-156 QUIESCE process flow GRS-63 QUIESCE processing GRS-166 RESTART process flow GRS-65, GRS-67 RESTART processing GRS-172 volume serializing GRS-3 W write DIE GRS-314<br>WTO/WTOR message processing control block overview GRS-49 subcomponent of global resource serialization GRS-7 X XPROCDEQ entry point of ISGGNQDQ GRS-240 **XPROCENQ** entry point of ISGGHQDQ GRS-224 o 09A ABEND GRS-161, GRS-167. GRS-298, GRS-324. GRS-327. GRS-329 4 430 ABEND GRS-199 438 ABEND GRS-199 7 730 ABEND GRS-l99 738 ABEND GRS-199

MVS/Extended Architecture System Logic Library: Global Resource **Serialization** 

 $\epsilon$ 

L Y28-1695-0

This manual is part of a library that serves as a reference source for systems analysts, programmers, and operators of IBM systems. You may use this form to communicate your comments about this publication, its organization, or subject matter, with the understanding that IBM may use or distribute whatever information you supply in any way it believes appropriate without incurring any obligation to you.

Note: *Copies of IBM publications are not stocked at the location to which this form is addressed. Please* direct any requests for copies of publications, or for assistance in using your IBM system, to your IBM *representative or to the IBM branch office serving your locality.* 

Possible topics for comment are:

Clarity Accuracy Completeness Organization Coding Retrieval Legibility

If you wish a reply, give your name, company, mailing address, and date:

What is your occupation?

 $\ddot{\cdot}$ 

How do you use this publication?

Number of latest Newsletter associated with this publication:

Thank you for your cooperation. No postage stamp necessary if mailed in the U.S.A. (Elsewhere, an IBM office or representative will be happy to forward your comments or you may mail directly to the address in the Edition Notice on the back of the title page.)

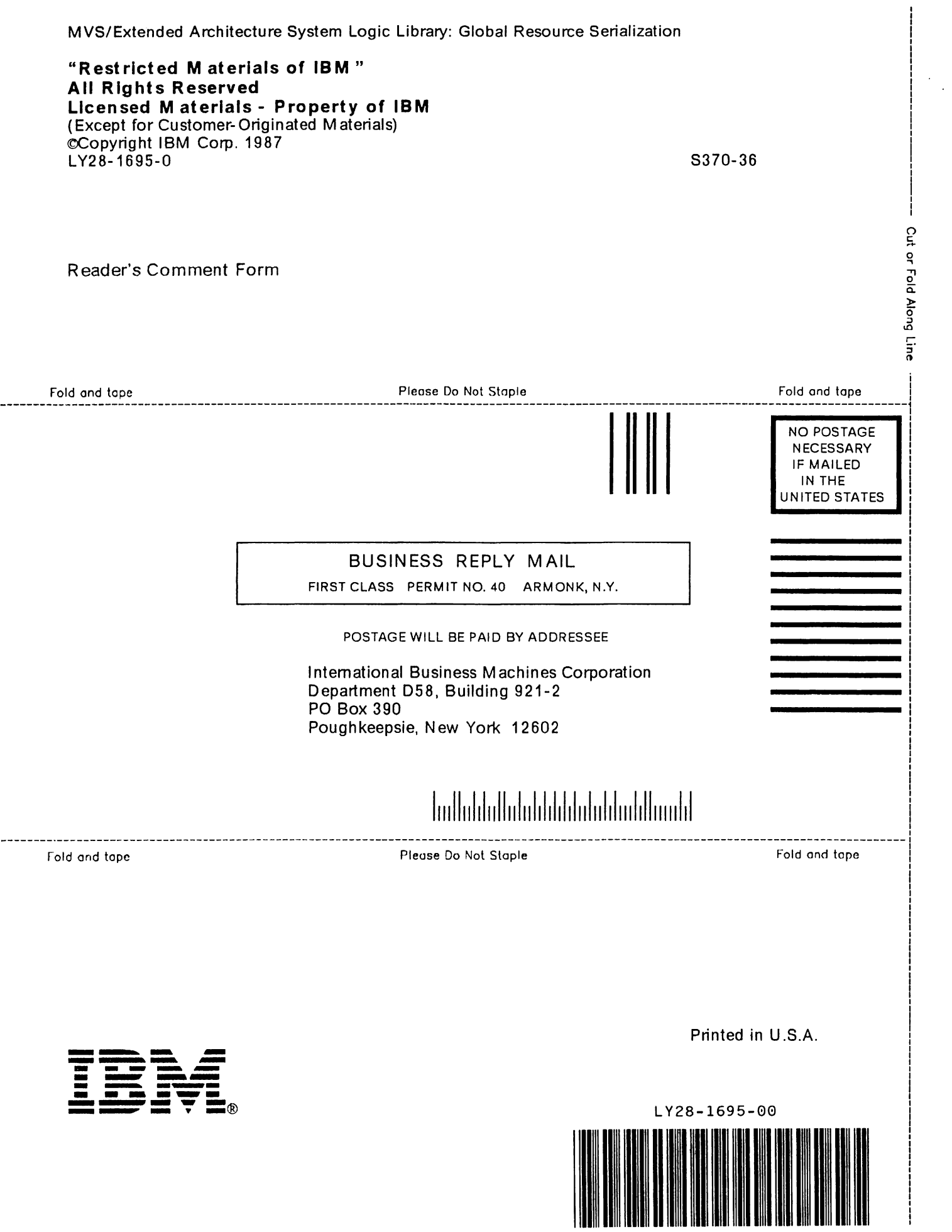

 $-$ 

MVS/Extended Architecture System Logic Library: Global Resource Serialization

 $\alpha$ 

"Restricted Materials of IBM" **All Rights Reserved** Licensed Materials - Property of IBM CCopyright IBM Corp. 1987 LY28-1695-0 S370-36

# IBM.

Printed in U.S.A.

 $\bullet$